# R&S<sup>®</sup>SMBVB-K42/-K83 3GPP FDD incl. enhanced MS/BS tests, HSPA, HSPA+ User Manual

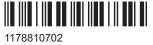

1178810702 Version 09

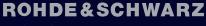

Make ideas real

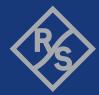

This document describes the following software options:

- R&S<sup>®</sup>SMBVB-K42 3GPP FDD (1423.7747.xx)
- R&S<sup>®</sup>SMBVB-K83 3GPP HSPA/HSPA+ and enhanced BS/MS tests (1423.7899.xx)

This manual describes firmware version FW 5.30.047.xx and later of the R&S®SMBV100B.

© 2023 Rohde & Schwarz Muehldorfstr. 15, 81671 Muenchen, Germany Phone: +49 89 41 29 - 0 Email: info@rohde-schwarz.com Internet: www.rohde-schwarz.com Subject to change – data without tolerance limits is not binding. R&S<sup>®</sup> is a registered trademark of Rohde & Schwarz GmbH & Co. KG. All other trademarks are the properties of their respective owners.

#### 1178.8107.02 | Version 09 | R&S®SMBVB-K42/-K83

The following abbreviations are used throughout this manual: R&S<sup>®</sup>SMBV100B is abbreviated as R&S SMBVB, R&S<sup>®</sup>WinIQSIM2<sup>™</sup> is abbreviated as R&S WinIQSIM2; the license types 02/03/07/11/13/16/12 are abbreviated as xx.

## Contents

| 1      | Welcome to the 3GPP FDD options                         | 9  |
|--------|---------------------------------------------------------|----|
| 1.1    | Accessing the 3GPP FDD dialog                           | 11 |
| 1.2    | What's new                                              | 11 |
| 1.3    | Documentation overview                                  | 11 |
| 1.3.1  | Getting started manual                                  |    |
| 1.3.2  | User manuals and help                                   |    |
| 1.3.3  | Service manual                                          | 12 |
| 1.3.4  | Instrument security procedures                          | 12 |
| 1.3.5  | Printed safety instructions                             | 12 |
| 1.3.6  | Data sheets and brochures                               | 12 |
| 1.3.7  | Release notes and open source acknowledgment (OSA)      | 13 |
| 1.3.8  | Application notes, application cards, white papers, etc | 13 |
| 1.3.9  | Videos                                                  | 13 |
| 1.4    | Scope                                                   | 14 |
| 1.5    | Notes on screenshots                                    | 14 |
| 2      | About the 3GPP FDD options                              | 15 |
| 2.1    | Required options                                        | 15 |
| 2.2    | Major 3GPP parameters overview                          |    |
| 2.3    | Modulation system 3GPP FDD                              | 16 |
| 2.3.1  | Scrambling code generator                               | 17 |
| 2.3.2  | Scrambling unit                                         | 20 |
| 2.3.3  | Channelization code generator                           | 21 |
| 2.3.4  | Data source                                             | 21 |
| 2.3.5  | Slot and frame builder                                  | 21 |
| 2.3.6  | Timing offset                                           | 22 |
| 2.3.7  | Demultiplexer                                           | 23 |
| 2.3.8  | Power control                                           | 23 |
| 2.3.9  | Summation and filtering                                 | 24 |
| 2.3.10 | Multicode                                               | 24 |
| 2.3.11 | Orthogonal channel noise (OCNS)                         | 25 |
| 2.3.12 | HS-SCCH less operation                                  | 07 |

| 2.3.13 | Higher order modulation                      | 29  |
|--------|----------------------------------------------|-----|
| 2.3.14 | MIMO in HSPA+                                | 30  |
| 2.3.15 | Dual cell HSDPA (DC-HSDPA)                   | 36  |
| 2.3.16 | HS-DPCCH extension for 4C-HSDPA and 8C-HSDPA | 40  |
| 2.3.17 | Dual cell HSUPA (Dual cell E-DCH)            | 40  |
| 2.3.18 | UE capabilities                              | 40  |
| 2.3.19 | Uplink discontinuous transmission (UL DTX)   | 41  |
| 3      | 3GPP FDD configuration and settings          | .44 |
| 3.1    | General settings for 3GPP FDD signals        | 45  |
| 3.2    | Trigger settings                             | 47  |
| 3.3    | Marker settings                              | 52  |
| 3.4    | Clock settings                               | 54  |
| 3.5    | Global connectors settings                   | 55  |
| 3.6    | Base stations and user equipment settings    | 56  |
| 3.6.1  | Common configuration settings                | 57  |
| 3.6.2  | General power settings                       | 59  |
| 3.7    | Test setups/models                           | 62  |
| 3.8    | Predefined settings - downlink               | 65  |
| 3.9    | Additional user equipment - uplink           | 67  |
| 3.10   | Base station settings                        | 68  |
| 3.10.1 | Common settings                              | 69  |
| 3.10.2 | Orthogonal channel noise (OCNS) settings     | 71  |
| 3.10.3 | Channel table                                | 72  |
| 3.10.4 | Channel graph - BS                           | 78  |
| 3.10.5 | Code domain graph - BS                       | 79  |
| 3.11   | Compressed mode                              | 82  |
| 3.11.1 | Compressed mode general settings             | 83  |
| 3.11.2 | Compressed mode configuration graph          | 85  |
| 3.12   | HSDPA settings - BS                          | 88  |
| 3.12.1 | Enhanced HSDPA mode settings                 | 88  |
| 3.12.2 | MIMO configuration                           | 90  |
| 3.13   | HSDPA H-Set mode settings - BS               | 92  |
| 3.13.1 | HSDPA H-Set general settings                 | 92  |

| 3.13.2 | H-Set configuration common settings                                |     |
|--------|--------------------------------------------------------------------|-----|
| 3.13.3 | MIMO settings                                                      | 96  |
| 3.13.4 | Global settings                                                    |     |
| 3.13.5 | Coding configuration                                               | 100 |
| 3.13.6 | Signal structure                                                   | 103 |
| 3.13.7 | HARQ simulation                                                    | 105 |
| 3.13.8 | Error insertion                                                    | 106 |
| 3.13.9 | Randomly varying modulation and number of codes (Type 3i) settings | 107 |
| 3.14   | Enhanced settings for P-CPICH - BS1                                | 110 |
| 3.15   | Enhanced settings for P-CCPCH - BS1                                | 111 |
| 3.15.1 | Channel number and state                                           | 111 |
| 3.15.2 | Channel coding - enhanced P-CCPCH BS1                              | 112 |
| 3.16   | Enhanced settings for DPCHs - BS1                                  | 113 |
| 3.16.1 | Channel number and state                                           | 114 |
| 3.16.2 | Channel coding                                                     | 115 |
| 3.16.3 | Transport channel - enhanced DPCHs BS1                             | 118 |
| 3.16.4 | Error insertion - enhanced DPCHs BS1                               | 121 |
| 3.16.5 | Dynamic power control - enhanced DPCHs BS1                         |     |
| 3.17   | S-CCPCH settings - BS channel table                                | 128 |
| 3.18   | Config AICH/AP-AICH - BS channel table                             | 130 |
| 3.19   | DPCCH settings - BS channel table                                  | 131 |
| 3.19.1 | Common slot structure (DPCCH)                                      | 131 |
| 3.19.2 | TPC settings                                                       | 134 |
| 3.19.3 | DPCCH power offset                                                 | 137 |
| 3.20   | Config E-AGCH - BS channel table                                   | 138 |
| 3.21   | Config E-RGCH/E-HICH - BS channel table                            | 140 |
| 3.22   | Config F-DPCH - BS channel table                                   | 142 |
| 3.22.1 | Common settings                                                    | 142 |
| 3.22.2 | TPC settings                                                       | 143 |
| 3.23   | Multi channel assistant - BS                                       | 146 |
| 3.24   | User equipment configuration (UE)                                  | 150 |
| 3.24.1 | General settings                                                   | 151 |
| 3.24.2 | Channel settings                                                   | 153 |

| 3.25   | UL-DTX/user scheduling - UE                              | 154 |
|--------|----------------------------------------------------------|-----|
| 3.26   | Dynamic power control - UE                               | 157 |
| 3.27   | Scheduling list                                          | 161 |
| 3.28   | DPCCH settings - UE                                      | 162 |
| 3.29   | DPDCH settings - UE                                      | 168 |
| 3.29.1 | DPDCH common settings                                    | 169 |
| 3.29.2 | Channel table                                            | 171 |
| 3.30   | HS-DPCCH settings - UE                                   | 173 |
| 3.30.1 | About HS-DPCCH                                           |     |
| 3.30.2 | HS-DPCCH common settings                                 | 176 |
| 3.30.3 | HS-DPCCH scheduling table (Release 8 and later/RT)       |     |
| 3.30.4 | HS-DPCCH settings for normal operation (up to Release 7) |     |
| 3.30.5 | MIMO settings HS-DPCCH (up to Release 7)                 | 191 |
| 3.31   | E-DPCCH settings - UE                                    |     |
| 3.32   | HSUPA FRC settings - UE                                  | 196 |
| 3.32.1 | FRC general settings                                     | 196 |
| 3.32.2 | Coding and physical channels settings                    | 198 |
| 3.32.3 | DTX mode settings                                        | 201 |
| 3.32.4 | HARQ simulation settings                                 | 203 |
| 3.32.5 | Bit and block error insertion settings                   | 204 |
| 3.33   | E-DPDCH settings - UE                                    |     |
| 3.33.1 | E-DPDCH common settings                                  | 207 |
| 3.33.2 | Channel table                                            |     |
| 3.34   | E-DCH scheduling - UE                                    | 209 |
| 3.35   | Global enhanced channel settings - UE1                   | 213 |
| 3.35.1 | Enhanced channels state                                  | 214 |
| 3.35.2 | Channel coding                                           | 214 |
| 3.35.3 | Transport channel                                        | 218 |
| 3.35.4 | Error insertion                                          | 221 |
| 3.36   | PRACH settings - UE                                      | 222 |
| 3.36.1 | Graphical display                                        | 224 |
| 3.36.2 | Preamble settings                                        | 228 |
| 3.36.3 | Message part settings                                    | 229 |

| 3.36.4 | Channel coding state                                           |     |  |
|--------|----------------------------------------------------------------|-----|--|
| 3.37   | PCPCH settings - UE                                            | 233 |  |
| 3.37.1 | Graphical display                                              | 235 |  |
| 3.37.2 | Preamble settings                                              | 238 |  |
| 3.37.3 | Message part settings                                          | 240 |  |
| 3.37.4 | Channel coding settings                                        | 244 |  |
| 3.38   | Filtering, clipping, ARB settings                              | 245 |  |
| 3.38.1 | Filter settings                                                | 246 |  |
| 3.38.2 | Clipping settings                                              | 247 |  |
| 3.38.3 | ARB settings                                                   | 250 |  |
| 4      | How to work with the 3GPP FDD option                           |     |  |
| 4.1    | Resolving domain conflicts                                     | 251 |  |
| 4.2    | Using the DL-UL timing offset settings                         | 254 |  |
| 4.3    | Configuring UL-DTX transmission and visualizing the scheduling | 254 |  |
| 4.4    | How to configure the HS-DPCCH settings for 4C-HSDPA tests      | 256 |  |
| 5      | Remote-control commands                                        | 259 |  |
| 5.1    | General commands                                               | 260 |  |
| 5.2    | Filter/clipping settings                                       | 266 |  |
| 5.3    | Trigger settings                                               | 271 |  |
| 5.4    | Marker settings                                                | 276 |  |
| 5.5    | Clock settings                                                 | 277 |  |
| 5.6    | Test models and predefined settings                            | 278 |  |
| 5.7    | Setting base stations                                          |     |  |
| 5.8    | Enhanced channels of base station 1                            |     |  |
| 5.8.1  | General settings                                               |     |  |
| 5.8.2  | Channel coding                                                 | 331 |  |
| 5.8.3  | Dynamic power control settings                                 |     |  |
| 5.8.4  | Error insertion                                                | 346 |  |
| 5.9    | User equipment settings                                        | 350 |  |
| 5.9.1  | General settings                                               | 351 |  |
| 5.9.2  | Compressed mode settings                                       | 356 |  |
| 5.9.3  | DPCCH settings                                                 | 357 |  |
| 5.9.4  | HS-DPCCH settings                                              |     |  |

| DPDCH settings                          |                                                                                                    |
|-----------------------------------------|----------------------------------------------------------------------------------------------------|
| PCPCH settings                          |                                                                                                    |
| PRACH settings                          |                                                                                                    |
| HSUPA settings                          | 406                                                                                                    |
| UL-DTX and uplink scheduling settings   | 423                                                                                                    |
| Dynamic power control settings          | 427                                                                                                    |
| Enhanced channels of the user equipment | 431                                                                                                    |
| Annex                                   | 444                                                                                                    |
| Reference                               | 444                                                                                                    |
| List of commands                        | 451                                                                                                    |
| Index                                   | 461                                                                                                    |
|                                         | PRACH settings<br>HSUPA settings<br>UL-DTX and uplink scheduling settings<br>Dynamic power control settings<br>Enhanced channels of the user equipment<br>Annex. |

## 1 Welcome to the 3GPP FDD options

The R&S SMBV100B-K42/-K83 are firmware applications that add functionality to generate signals in accordance with the WCDMA standard 3GPP FDD.

WCDMA (Wideband CDMA) describes a group of mobile radiocommunication technologies, the details of which differ greatly. The R&S SMBV100B supports the 3GPP FDD standard developed by the 3GPP (3<sup>rd</sup> Generation Partnership Project) standardization committee.

The R&S SMBV100B generates the 3GPP FDD signals in a combination of realtime mode (enhanced channels) and arbitrary waveform mode. Channel coding and simulation of bit and block errors can be activated for the enhanced channels of Release 99 and for H-Sets 1 to 5 generated in real time. Channel coding can also be activated for HSDPA/HSPA+ H-Sets and all HSUPA/HSPA+ FRC channels which are generated in arbitrary wave mode. Data lists can also be used for the data and TPC fields. The enhanced state of realtime channels can be switched off to generate specific test scenarios. In arbitrary waveform mode, the signal is first calculated and then output.

The R&S SMBV100B simulates 3GPP FDD at the physical channel level and also at the transport layer level for all channels for which channel coding can be activated.

### 3GPP FDD/HSDPA/HSUPA/HSPA+ key features

- Support of all physical channels of 3GPP FDD, HSDPA, HSUPA and HSPA+
- HSDPA H-Sets 1 to 12 with channel coding; user-definable H-Set configuration
- HSUPA fixed reference channels with channel coding
- Realtime generation of P-CCPCH and up to three DPCHs in downlink
- One UE in real time in uplink, up to 128 additional mobile stations via ARB
- Dynamic power control of a code channel possible
- Support of UL-DTX, DC-HSDPA, 4C-HSDPA and 8C-HSDPA

#### Functional overview of option R&S SMBVB-K42

The following list gives an overview of the functions provided by the option R&S SMBV100B-K42 for generating a 3GPP FDD signal:

- Configuration of up to four base stations and four user equipment.
- Combination of realtime mode (enhanced channels) and arbitrary waveform mode
- All special channels and up to 512 channels on the downlink, except HSDPA, HSUPA and HSPA+
- Various test models and pre-defined settings for the uplink and the downlink
- Modulation 16QAM and 64QAM (downlink) for configuring high-speed channels in continuous mode (test model 5&6, HSDPA)
- Clipping for reducing the crest factor
- Misuse TPC" parameter for varying the original normal transmit power over time
- Simulation of up to 128 additional user equipment

The following functions are provided specifically for the receiver test:

- Realtime generation of up to four code channels with the option of using data lists for the data and TPC fields
- Channel coding of the reference measurement channels, AMR and BCH in real time
- Feeding through of bit errors (to test a BER tester) and block errors (to test a BLER tester)
- Simulation of orthogonal channel noise (OCNS in accordance with TS 25.101)
- Presettings in accordance with 3GPP specifications
- HSDPA Downlink in continuous mode (test model 5&6 for TX tests)

## Functional overview of the extension R&S SMBVB-K83

Enhanced MS/BS tests incl. HSDPA extends the 3GPP FDD signal generation with simulation of high-speed channels in the downlink (HS-SCCH, HS-PDSCH) and the uplink (HS-DPCCH) and with dynamic power control. HSDPA (high speed downlink packet access) mode enhances the 3GPP FDD standard by data channels with high data rates especially for multi-media applications.

The following functions are provided for enhanced BS/MS tests including HSDPA:

- HSDPA uplink
- HSDPA downlink (packet mode and H-Set mode without CPC, 64QAM and MIMO)
- Dynamic Power Control
- Predefined and user-definable H-Sets
- Assistance in the setting of the appropriate sequence length for arbitrary waveform mode

HSUPA extends the 3GPP FDD signal generation with full HSUPA (high speed uplink packet access) support. Option K59 3GPP FDD HSPA+ extends the HSDPA and/or HSUPA signal generation with HSPA+ features in the downlink and uplink

The following functions are provided for HSUPA:

- HSUPA Downlink (RX measurements on 3GPP FDD UEs with correct timing)
- HSUPA Uplink (RX measurements on 3GPP FDD node BS supporting HSUPA)

The following functions are provided for HSPA+:

- Downlink 64QAM with channel coding
- Uplink 16QAM (4PAM)
- Downlink MIMO
- Uplink ACK/PCI/CQI feedback for downlink MIMO and/or Dual-Cell HSDPA
- CPC in downlink (HS-SCCH less operation, enhanced F-DPCH) and uplink (UL-DTX, Uplink DPCCH slot format 4)
- Support for the generation of 3i OCNS and for randomly varying modulation and the number of HS-PDSCH channels in H-Set over time (type 3i enhanced performance requirements tests).

This user manual contains a description of the functionality that the application provides, including remote control operation. All functions not discussed in this manual are the same as in the base unit and are described in the R&S SMBV100B user manual. The latest version is available at:

www.rohde-schwarz.com/manual/SMBV100B

#### Installation

You can find detailed installation instructions in the delivery of the option or in the R&S SMBV100B service manual.

## 1.1 Accessing the 3GPP FDD dialog

#### To open the dialog with 3GPP FDD settings

▶ In the block diagram of the R&S SMBV100B, select "Baseband > 3GPP FDD".

A dialog box opens that display the provided general settings.

The signal generation is not started immediately. To start signal generation with the default settings, select "State > On".

## 1.2 What's new

This manual describes firmware version FW 5.30.047.xx and later of the R&S<sup>®</sup>SMBV100B.

Compared to the previous version, it provides the new features listed below:

- Time-based triggering, see "Time Based Trigger" on page 50 and "Trigger Time" on page 50.
- Editorial changes

## **1.3 Documentation overview**

This section provides an overview of the R&S SMBV100B user documentation. Unless specified otherwise, you find the documents at:

www.rohde-schwarz.com/manual/smbv100b

## 1.3.1 Getting started manual

Introduces the R&S SMBV100B and describes how to set up and start working with the product. Includes basic operations, typical measurement examples, and general information, e.g. safety instructions, etc. A printed version is delivered with the instrument.

## 1.3.2 User manuals and help

Separate manuals for the base unit and the software options are provided for download:

Base unit manual

Contains the description of all instrument modes and functions. It also provides an introduction to remote control, a complete description of the remote control commands with programming examples, and information on maintenance, instrument interfaces and error messages. Includes the contents of the getting started manual.

 Software option manual Contains the description of the specific functions of an option. Basic information on operating the R&S SMBV100B is not included.

The contents of the user manuals are available as help in the R&S SMBV100B. The help offers quick, context-sensitive access to the complete information for the base unit and the software options.

All user manuals are also available for download or for immediate display on the Internet.

## 1.3.3 Service manual

Describes the performance test for checking compliance with rated specifications, firmware update, troubleshooting, adjustments, installing options and maintenance.

The service manual is available for registered users on the global Rohde & Schwarz information system (GLORIS):

https://gloris.rohde-schwarz.com

## 1.3.4 Instrument security procedures

Deals with security issues when working with the R&S SMBV100B in secure areas. It is available for download on the internet.

## 1.3.5 Printed safety instructions

Provides safety information in many languages. The printed document is delivered with the product.

## 1.3.6 Data sheets and brochures

The data sheet contains the technical specifications of the R&S SMBV100B. It also lists the options and their order numbers and optional accessories.

The brochure provides an overview of the instrument and deals with the specific characteristics. See www.rohde-schwarz.com/brochure-datasheet/smbv100b

## 1.3.7 Release notes and open source acknowledgment (OSA)

The release notes list new features, improvements and known issues of the current firmware version, and describe the firmware installation.

The software makes use of several valuable open source software packages. An opensource acknowledgment document provides verbatim license texts of the used open source software.

See www.rohde-schwarz.com/firmware/smbv100b

## **1.3.8** Application notes, application cards, white papers, etc.

These documents deal with special applications or background information on particular topics.

See www.rohde-schwarz.com/application/smbv100b

## 1.3.9 Videos

Find various videos on Rohde & Schwarz products and test and measurement topics on YouTube: https://www.youtube.com/@RohdeundSchwarz

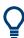

On the menu bar, search for your product to find related videos.

| HOME VIDEOS SHORTS PLAYLISTS COMMUNITY CHANNELS ABOUT Q <prod< th=""><th>uct&gt;</th></prod<> | uct> |
|-----------------------------------------------------------------------------------------------|------|
|-----------------------------------------------------------------------------------------------|------|

Figure 1-1: Product search on YouTube

## 1.4 Scope

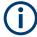

Tasks (in manual or remote operation) that are also performed in the base unit in the same way are not described here.

In particular, it includes:

- Managing settings and data lists, like saving and loading settings, creating and accessing data lists, or accessing files in a particular directory.
- Information on regular trigger, marker and clock signals and filter settings, if appropriate.
- General instrument configuration, such as checking the system configuration, configuring networks and remote operation
- Using the common status registers

For a description of such tasks, see the R&S SMBV100B user manual.

## **1.5 Notes on screenshots**

When describing the functions of the product, we use sample screenshots. These screenshots are meant to illustrate as many as possible of the provided functions and possible interdependencies between parameters. The shown values may not represent realistic usage scenarios.

The screenshots usually show a fully equipped product, that is: with all options installed. Thus, some functions shown in the screenshots may not be available in your particular product configuration.

## 2 About the 3GPP FDD options

Some background knowledge on basic terms and principles used in the 3GPP FDD modulation system is provided here for better understanding of the required configuration settings.

## 2.1 Required options

The basic equipment layout for generating 3GPP FDD signals includes the:

- Base unit
- Baseband realtime extension (R&S SMBVB-K520)
- Digital standard 3GPP FDD (R&S SMBVB-K42)

The following options are required to **support all 3GPP-related settings** described in this user manual:

- Option digital standard 3GPP FDD (R&S SMBVB-K42)
- Option 3GPP FDD HSPA/HSPA+, Enhanced BS/MS Tests (R&S SMBVB-K83)

For more information, see data sheet.

## 2.2 Major 3GPP parameters overview

Table 2-1 gives an overview of parameters of the modulation system 3GPP FDD.

| Table 2-1: Pa | arameters of the | e modulation | system |
|---------------|------------------|--------------|--------|
|---------------|------------------|--------------|--------|

| Parameter Value                                         |                                                                                                    |  |
|---------------------------------------------------------|----------------------------------------------------------------------------------------------------|--|
| Chip rate                                               | 3.84 Mcps                                                                                                    |  |
| Channel types                                           | <ul> <li>Downlink:</li> <li>Primary Common Pilot Channel (P-CPICH)</li> <li>Secondary Common Pilot Channel (S-CPICH)</li> <li>Primary Sync Channel (P-SCH)</li> <li>Secondary Sync Channel (S-SCH)</li> <li>Primary Common Control Phys. Channel (P-CCPCH)</li> <li>Secondary Common Control Phys. Channel (S-CCPCH)</li> <li>Page Indication Channel (PICH)</li> <li>Acquisition Indication Channel (AICH)</li> <li>Access Preamble Acquisition Indication Channel (AP-AICH)</li> <li>Collision Detection Acquisition Indication Channel (CD-AICH)</li> <li>Phys. Downlink Shared Channel (PDSCH)</li> <li>Dedicated Physical Control Channel (DL-DPCCH)</li> <li>Dedicated Physical Control Channel (HS-SCCH)</li> <li>High-Speed Physical Downlink Shared Channel (HS-PDSCH), Modulation QPSK, 16 QAM or 64QAM</li> <li>HSUPA channels (E-AGCH, E-RGCH, E-HICH, F-DPCH)</li> <li>Uplink:</li> <li>Phys. Random Access Channel (PPCCH)</li> <li>Dedicated Physical Control Channel (DPCCH)</li> <li>Dedicated Physical Control Channel (PCCH)</li> <li>High-Speed Dedicated Channel (PCPCH)</li> <li>Dedicated Physical Control Channel (PCPCH)</li> <li>Dedicated Physical Control Channel (DPCCH)</li> <li>Dedicated Physical Control Channel (DPCCH)</li> <li>Dedicated Physical Control Channel (DPCCH)</li> <li>Dedicated Physical Control Channel (DPCCH)</li> <li>Dedicated Physical Control Channel (DPCCH)</li> <li>Dedicated Physical Control Channel (DPCCH)</li> <li>Dedicated Physical Control Channel (DPCCH)</li> <li>Dedicated Physical Control Channel (DPCCH)</li> <li>E-DCH Dedicated Physical Control Channel (E-DPCCH)</li> <li>E-DCH dedicated Physical Control Channel (E-DPCCH)</li> </ul> |  |
| Symbol rates                                            | 7.5 ksps, 15 ksps, 30 ksps to 960 ksps depending on the channel type (down-<br>link)<br>15 ksps, 30 ksps, 60 ksps to 1920 ksps depending on the channel type (uplink)                                                                                                    |  |
| Channel count                                           |                                                                                                    |  |
|                                                         | In downlink 4 base stations each with up to 128 DPCHs and 11 special channels<br>In uplink 4 user equipment either with PRACH or PCPCH or a combination of<br>DPCCH, up to 6 DPDCH, HS-DPCCH, E-DPCCH and up to 4 E-DPDCH chan-<br>nels.                                                                                                    |  |
| Frame structure                                         | Timeslot: 0.667 ms,                                                                                                    |  |
|                                                         | Subframe: 3 timeslots = 2 ms                                                                                                    |  |
|                                                         | Radio frame: 15 timeslots = 10 ms                                                                                                    |  |
|                                                         | The frame structure in symbols depends on the symbol rate.                                                                                                    |  |
| Scrambling code                                         | Downlink: 18-bit M sequence                                                                                                    |  |
|                                                         | Uplink: 25-bit M sequence in long mode and 8-bit M sequence in short mode                                                                                                    |  |
| Channelization code for<br>most of the channel<br>types | "Orthogonal Variable Spreading Factor Code (OVSF)" square matrix of dimen-<br>sion chip rate/symbol rate                                                                                                    |  |

## 2.3 Modulation system 3GPP FDD

The following block diagram shows the components of the 3GPP FDD transmission system.

#### Modulation system 3GPP FDD

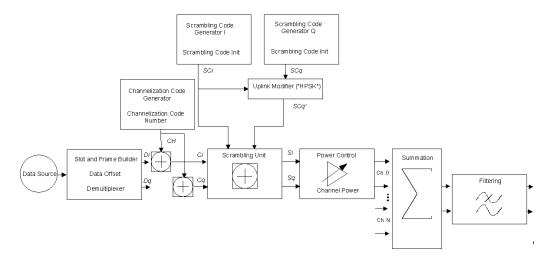

Figure 2-1: Components of the 3GPP FDD transmission system

## 2.3.1 Scrambling code generator

The scrambling code generator (previously called long code generator) is used to scramble the chip sequence as a function of the transmitter.

Depending on the link direction and mode (long or short), the structure and initialization regulation of the generator are different.

### 2.3.1.1 Downlink scrambling code generator

This generator consists of a pair of shift registers from which the binary sequences for in-phase and orthogonal component of the scrambling code are determined. The Figure 2-2 shows that the I component is produced as EXOR operation of the LSB outputs. However the register contents are first masked and read out for the Q component and then EXORed.

Table 2-2: Generator polynomials of the downlink scrambling code generators

| Shift register 1 | x <sup>18</sup> +x <sup>7</sup> +1                                  |
|------------------|---------------------------------------------------------------------|
| Shift register 2 | x <sup>18</sup> +x <sup>10</sup> +x <sup>7</sup> +x <sup>5</sup> +1 |

#### Modulation system 3GPP FDD

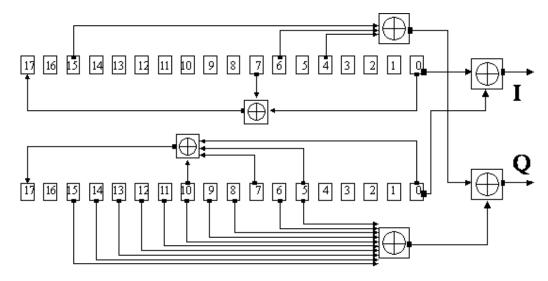

Figure 2-2: Structure of downlink scrambling code generator

The shift registers are initialized by loading shift register 1 with "0...01" and shift register 2 completely with "1". In addition, shift register 1 is wound forward by n cycles, n being the scrambling code number or scrambling code (SC) for short.

After a cycle time of one radio frame the generators are reset, i.e. the above initialization is carried out again.

### 2.3.1.2 Uplink scrambling code generator

In the uplink, a differentiation is made between two SC modes. The long SC can be used for all types of channel. The short SC can be used as an alternative to the long SC for all channels except PRACH and PCPCH.

### Uplink long scrambling code

Principally, the code generator of the long SC in the uplink is of the same structure as the SC in the downlink. However, the generator polynomials of the shift registers and the type of initialization are different.

Table 2-3: Generator polynomials of the uplink long scrambling code generator

| Shift register 1 | x <sup>25</sup> +x <sup>3</sup> +1                   |
|------------------|------------------------------------------------------|
| Shift register 2 | x <sup>25</sup> +x <sup>3</sup> +x <sup>2</sup> +x+1 |

The shift registers are initialized by allocating 1 to shift register 1-bit number 24 and the binary form of the scrambling code number n to bits 23 to 0. Shift register 2 is loaded with "1".

The read-out positions for the Q component are defined such that they correspond to an IQ offset of 16.777.232 cycles.

After a cycle time of one radio frame the generators are reset, i.e. the above initialization is carried out again.

#### Uplink short scrambling code

The code generator of the short SC in the uplink consists of a total of three coupled shift registers.

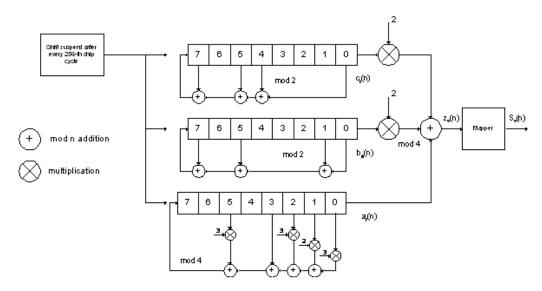

Figure 2-3: Structure of uplink short scrambling code generator

| Shift register 1 (binary)     | x <sup>8</sup> +x <sup>7</sup> +x <sup>5</sup> +x <sup>4</sup> +1     |
|-------------------------------|-----------------------------------------------------------------------|
| Shift register 2 (binary)     | x <sup>8</sup> +x <sup>7</sup> +x <sup>5</sup> +x+1                   |
| Shift register 3 (quaternary) | x <sup>8</sup> +x <sup>5</sup> +3x <sup>3</sup> +x <sup>2</sup> +2x+1 |

The output sequences of the two binary shift registers are weighted with factor 2 and added to the output sequence of the quaternary shift register. The resulting quaternary output sequence is mapped into the binary complex level by the mapper block.

For initialization, of the three 8-bit shift registers (in a modified way) the binary form of the 24-bit short SC number n is used. For details see 3GPP TS 25 213, "Spreading and Modulation".

| rable 2-5. Mapping of the quaternary output sequence into the binary by lever | Table 2-5: Mapping of the quaternar | y output sequence into the binary IQ level |
|-------------------------------------------------------------------------------|-------------------------------------|--------------------------------------------|
|-------------------------------------------------------------------------------|-------------------------------------|--------------------------------------------|

| zv(n) | Sv(n)   |
|-------|---------|
| 0     | +1 + j1 |
| 1     | -1 + j1 |
| 2     | -1 - j1 |
| 3     | +1 - j1 |

#### Preamble scrambling code generator

When generating the preambles of the PRACH and PCPCH, a special SC is used. It is based on the Long SC described under a), however only the I component is taken and subsequently a pointer ( $e^{j(PI/4 + PI/4 * k)}$ , k=0 to 4095) modulated upon it.

#### Modification of the long and short scrambling code output sequence

The scrambling code sequence of the Q component is modified as standard to reduce the crest factor of the signal. Zero-crossings can thus be avoided for every second cycle. (This method is often called "HPSK").

For details see 3GPP TS 25 213, "Spreading and Modulation". The R&S SMBV100B uses a decimation factor of 2.

## 2.3.2 Scrambling unit

In the scrambling unit, the output of the scrambling code generator is linked with spread symbols.

The input signal and the scrambling code signal are interpreted as complex signal:

$$(C_i, C_q, SC_i, SC_q' \in \{-1, +1\})$$

The output signal is a complex multiplication of two signals:

$$S_i + j S_q = (C_i + j C_q) * (SC_i + j SC_q')$$

The following equations apply:

 $S_i = C_i S C_i - C_q S C_q'$ 

 $S_q = C_i S C_q' + C_q S C_i$ 

The signal thus obtained can be interpreted as a QPSK signal with the following constellation diagram:

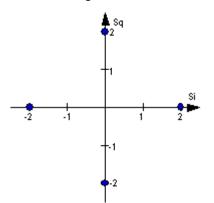

Figure 2-4: Constellation diagram of a channel with 0 dB power

 $(\mathbf{\hat{l}})$ 

There are auxiliary conditions for some types of channels that can result in different constellation diagrams. If, for instance, symbols of the SCH are coded, a BPSK constellation is obtained without the scrambling unit.

Furthermore, with HSDPA and HSPA+, the higher order modulations 4PAM, 16QAM and 64QAM were introduced.

## 2.3.3 Channelization code generator

The channelization code generator cyclically outputs a channel-specific bit pattern. The length of the cycle corresponds to the period of the source symbol to be spread, i.e. the number of bits corresponds to the spread factor. The spreading sequence for the I and Q branch is identical (real value). Spreading is a simple EXOR operation.

Two different channelization code generators are used depending on the type of channel:

## Channelization code generator for all channels except SCH

Due to this channelization code, the channel separation takes place in the sum signal. The channelization code number is the line of an orthogonal spreading matrix which is generated according to an iterative scheme ("OVSF").

#### Channelization code generator SCH

This generator replaces the one described above if the synchronization code symbol of the SCH channels is spread.

The spreading matrix is replaced by a method that forms the spreading sequence. For details, see 3GPP TS 25 213.

## 2.3.4 Data source

The data and TPC fields of the enhanced channels (realtime channels) can be filled from data lists containing user-defined data. This allows user information from the physical layer or from higher layers such as the transport layer to be introduced into the signal generation process.

The choice of data sources is crucially important for the signal characteristics. The constellation diagram and the crest factor in particular are modeled to a great extent by a suitable choice of data.

## 2.3.5 Slot and frame builder

The bits from the data source are first entered into a frame structure. The frames are made up of three hierarchical levels:

| Hierarchy   | Length in ms | Remarks                                                                                    |
|-------------|--------------|--------------------------------------------------------------------------------------------|
| Timeslot    | 0.667        |                                                                                            |
| Subframe    | 2 ms         | One subframe consists of 3 timeslots.                                                      |
| Radio frame | 10           | After a radio frame, pilot symbols are repeated. One radio frame consists of 15 timeslots. |
|             |              | A frame is also the length of a scrambling code cycle. Frames are the basic unit.          |
|             |              | The sequence length is stated in radio frames.                                             |

Table 2-6: Hierarchical structure of 3GPP FDD frames

The configuration of the timeslots depends on the channel type and symbol rate. The following components are distinguished:

• Pilot sequence

The pilot sequence characterizes the timeslot position within the radio frame and also depends on the symbol rate, transmit diversity and the pilot length parameter. Channel types DPCH, S-CCPCH, DL-DPCCH, DPCCH, PRACH and PCPCH have a pilot sequence.

- Synchronization code symbol
   The synchronization code symbol is the only symbol of the SCH.
- TPC symbol

This symbol is used to control the transmit power. It is used in DPCH, DL-DPCCH and DPCCH.

A bit pattern for the sequence of TPC symbols can be indicated as a channel-specific pattern.

• Data symbols

These symbols carry the user information and are fed from the data source. They are used in DPCH, P-CCPCH, S-CCPCH, PDSCH, E-AGCH, E-RGCH, E-HICH, DPDCH, PRACH, PCPCH, HS-PDSCH and E-DPDCH.

Signature

The signature is used in PRACH and PCPCH. 16 fixed bit patterns are defined.

• TFCI (transport format combination indicator)

If enabled, the TFCI is used in DPCH/DPCCH. In this case, a code sequence with the length of 30 is defined using this value and distributed among 15 subsequent timeslots. In PRACH and PCPCH, the TFCI field is provided as standard.

• FBI

Feedback indication bits are only used in DPCCH and PCPCH.

## 2.3.6 Timing offset

The symbol stream can be shifted in time relative to the other channels. For this purpose, a timing offset can be entered into the channel table, stating the range of shifting in multiples of 256 chips. Since the generator does not generate infinite symbol streams like a real-time system, this offset is implemented as a rotation.

#### Example:

DPCH 30 ksps, 1 timeslot, timing offset = 2;

 $2 \times 256$  chips = 512 chip offset;

4 data symbols shifting at a symbol rate of 30 ksps (1 symbol corresponds to 3.84 Mcps / 30 ksps = 128 chips).

Previously:

| 11   | 11   | 11  | 11 | 00 | 01 | 10 | 11 | 00 | 10 | 01 | 11 | 11 | 01 | 00 | 01 | 10 | 11 | 01 | 00 |
|------|------|-----|----|----|----|----|----|----|----|----|----|----|----|----|----|----|----|----|----|
| Afte | rwar | ds: |    |    |    |    |    |    |    |    |    |    |    |    |    |    |    |    |    |
| 10   | 11   | 01  | 00 | 11 | 11 | 11 | 11 | 00 | 01 | 10 | 11 | 00 | 10 | 01 | 11 | 11 | 01 | 00 | 01 |

The use of the timing offset usually causes a reduction of the crest factor of the total signal. This is based on the fact that the spreading chips CH and scramble chips  $SC_i/SC_q'$  that are applied to the pilot sequences of the channels are not always the same.

## 2.3.7 Demultiplexer

In the downlink, the symbol stream is divided into 2-bit streams  $D_i$  and  $D_q$  before processing in the spreading unit.

For example, if QPSK modulation is used for a channel, the symbol stream is processed as follows:

- It is divided by allocating bits 1, 3, 5, to 2n-1 to the in-phase bitstream D<sub>i</sub>
- It is divided by allocating bits 2, 4, 6, 2n to the quadrature bitstream D<sub>q</sub>.

For the above example with timing offset:

 $D_q = 0 1 1 0 1 1 1 1 0 1 0 1 0 0 1 1 1 1 0 1$ 

(left-hand bit is always the first one in the time sequence)

In the uplink, independent data are used for the two paths.

| PRACH/PCPCH:                | Preamble : signature parallel to I and Q                                               |
|-----------------------------|----------------------------------------------------------------------------------------|
|                             | Message part : data to I, pilot, TPC and TFCI to Q                                     |
| DPCCH/E-DPCCH:              | all bits to I, Q always unused                                                         |
| DPDCH/HS-DPCCH/E-<br>DPDCH: | all bits are always to I or Q (dependent on channel number), the other path is unused. |

## 2.3.8 Power control

After spreading and scrambling, a channel-specific power factor p is applied to the signal. A value of -6 dB therefore results in half the level (or <sup>1</sup>/<sub>4</sub> power) and the following diagram (DPCH):

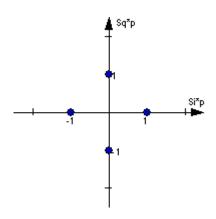

Figure 2-5: Constellation diagram of a channel with -6 dB power

## 2.3.9 Summation and filtering

After application of the channel power, the components of the individual channels are summed up.

The constellation diagram of the sum signal is obtained by superposition of the diagrams of the individual channels. If the signal consists of two channels with power of -6 dB and -12 dB and each channel contains independent source data (DPCH), the following constellation diagram is obtained:

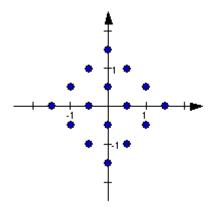

Figure 2-6: Constellation diagram of a 3GPP WCDMA signal with two DPCH channels

## 2.3.10 Multicode

3GPP FDD supports multicode transmission for downlink-dedicated physical channels (DPCH).

This form of transmission is used for channels intended for the same receiver, i.e. those receivers that belong to a radio link. The first channel of this group is used as a master channel.

Shared parts (pilot, TPC and TCFI) are spread for all channels using the spreading code of the master channel.

 $(\mathbf{i})$ 

Instead of changing the spreading code within a slot several times, the master code rather than the shared parts can be sent at higher power. Then blank out the other channels correspondingly.

## 2.3.11 Orthogonal channel noise (OCNS)

With orthogonal channel noise, a practical downlink signal is generated to test the maximum input levels of user equipment in accordance with standard specifications. This simulates the data and control signals of the other orthogonal channels in the downlink. 3GPP TS 25.101 contains a precise definition of the required appearance of the OCNS signal.

Four different OCNS scenarios are defined in the standard. One standard scenario, two scenarios for HSDPA test cases and one scenario for type 3i enhanced performance requirements tests according to 3GPP TS34.121-1.

When activating OCNS and depending on the selected OCNS mode, different channel groups with different presetting are assigned as in the following tables. These channels cannot be edited in the channel table.

#### 2.3.11.1 Standard, HSDPA and HSDPA2 modes

For the "Standard", "HSDPA" and "HSDPA2" modes, the OCNS channels are all normal DPCHs. The symbol rate is set at 30 ksps and the pilot length to 8 bits.

The powers of the OCNS channel outputs are relative. In the R&S SMBV100B, the power of the OCNS component is set so that OCNS channels supplement the remaining channels in BS1 to make total power of 0 dB (linear 1).

It is not possible to adapt the OCNS power if the linear power of the remaining channels is >1, this produces an error message. The OCNS channels are then given the maximum power (all -80 dB).

The "Total Power" display is updated after automatic calculation of the output; it is not possible to use "Adjust Total Power" to make the setting.

| Timing offset |                                                          |                                                                                                    |                                                                                                    |                                                                                                    |
|---------------|----------------------------------------------------------|----------------------------------------------------------------------------------------------------|----------------------------------------------------------------------------------------------------|----------------------------------------------------------------------------------------------------|
| (x256Tchip)   | Level setting<br>(dB)                                    | Channel type                                                                                                    | Symbol rate                                                                                                    | Pilot length                                                                                                    |
| 86            | -1                                                       | DPCH                                                                                                    | 30 ksps                                                                                                    | 8 bit                                                                                                    |
| 134           | -3                                                       | DPCH                                                                                                    | 30 ksps                                                                                                    | 8 bit                                                                                                    |
| 52            | -3                                                       | DPCH                                                                                                    | 30 ksps                                                                                                    | 8 bit                                                                                                    |
| 45            | -5                                                       | DPCH                                                                                                    | 30 ksps                                                                                                    | 8 bit                                                                                                    |
| 143           | -2                                                       | DPCH                                                                                                    | 30 ksps                                                                                                    | 8 bit                                                                                                    |
| 112           | -4                                                       | DPCH                                                                                                    | 30 ksps                                                                                                    | 8 bit                                                                                                    |
| 59            | -8                                                       | DPCH                                                                                                    | 30 ksps                                                                                                    | 8 bit                                                                                                    |
| 23            | -7                                                       | DPCH                                                                                                    | 30 ksps                                                                                                    | 8 bit                                                                                                    |
|               | (x256Tchip)<br>86<br>134<br>52<br>45<br>143<br>112<br>59 | (x256Tchip)     (dB)       86     -1       134     -3       52     -3       45     -5       143     -2       112     -4       59     -8 | (x256Tchip)     (dB)       86     -1       134     -3       52     -3       45     -5       143     -2       112     -4       59     -8 | (x256Tchip)         (dB)         DPCH         30 ksps           86         -1         DPCH         30 ksps           134         -3         DPCH         30 ksps           52         -3         DPCH         30 ksps           45         -5         DPCH         30 ksps           143         -2         DPCH         30 ksps           112         -4         DPCH         30 ksps           59         -8         DPCH         30 ksps |

Table 2-7: Defined settings for the OCNS signal in base station 1 in Standard mode

#### Modulation system 3GPP FDD

| Chan. code | Timing offset<br>(x256Tchip) | Level setting<br>(dB) | Channel type | Symbol rate | Pilot length |
|------------|------------------------------|-----------------------|--------------|-------------|--------------|
| 62         | 1                            | -4                    | DPCH         | 30 ksps     | 8 bit        |
| 69         | 88                           | -6                    | DPCH         | 30 ksps     | 8 bit        |
| 78         | 30                           | -5                    | DPCH         | 30 ksps     | 8 bit        |
| 85         | 18                           | -9                    | DPCH         | 30 ksps     | 8 bit        |
| 94         | 30                           | -10                   | DPCH         | 30 ksps     | 8 bit        |
| 125        | 61                           | -8                    | DPCH         | 30 ksps     | 8 bit        |
| 113        | 128                          | -6                    | DPCH         | 30 ksps     | 8 bit        |
| 119        | 143                          | 0                     | DPCH         | 30 ksps     | 8 bit        |

#### Table 2-8: Defined settings for the OCNS signal in base station 1 in HSDPA mode

| Channelization code at SF=128 | Relative Level setting (dB) | Channel type | Symbol rate | Pilot length |
|-------------------------------|-----------------------------|--------------|-------------|--------------|
| 122                           | 0                           | DPCH         | 30 ksps     | 8 bit        |
| 123                           | -2                          | DPCH         | 30 ksps     | 8 bit        |
| 124                           | -2                          | DPCH         | 30 ksps     | 8 bit        |
| 125                           | -4                          | DPCH         | 30 ksps     | 8 bit        |
| 126                           | -1                          | DPCH         | 30 ksps     | 8 bit        |
| 127                           | -3                          | DPCH         | 30 ksps     | 8 bit        |

#### Table 2-9: Defined settings for the OCNS signal in base station 1 in HSDPA2 mode

| Channelization code at SF=128 | Relative Level setting (dB) | Channel type | Symbol rate | Pilot length |
|-------------------------------|-----------------------------|--------------|-------------|--------------|
| 4                             | 0                           | DPCH         | 30 ksps     | 8 bit        |
| 5                             | -2                          | DPCH         | 30 ksps     | 8 bit        |
| 6                             | -4                          | DPCH         | 30 ksps     | 8 bit        |
| 7                             | -1                          | DPCH         | 30 ksps     | 8 bit        |

### 2.3.11.2 3i OCNS mode

#### Option: R&S SMBVB-K83

In the "3i" OCNS mode, 16 DPCH channels are inserted in the BS 1 channel according to 3GPP TS34.121-1, chapter E.5E.

According to 3GPP TS34.121-1, table E.5E.1.3, the channelization code of each of these channels changes randomly on a symbol-by-symbol basis between two possible values.

The power control sequence modeling according to 3GPP TS34.121-1, chapter E.5E.3 is applied to these channels. The power relationship between these channels is

according to 3GPP TS34.121-1, table E.5E.1.3 only during the first slot. It can deviate in the subsequent slots up to a certain range, but the total power of these channels is maintained constant (by normalization).

 $(\mathbf{i})$ 

If the "3i" OCNS mode is activated, the OCNS channels are automatically leveled to have total power of 0 dB for all channels of BS 1.

| Slot format | Symbol Rate,<br>kbps | First Ch. code of the channel | Second Ch. code of the channel | Relative Power,<br>dB           |  |
|-------------|----------------------|-------------------------------|--------------------------------|---------------------------------|--|
|             |                      |                               |                                | (before the 0 dB<br>adjustment) |  |
| 10          | 30                   | 2                             | 108                            | -1.7                            |  |
| 10          | 30                   | 3                             | 103                            | -2.7                            |  |
| 10          | 30                   | 5                             | 109                            | -3.5                            |  |
| 10          | 30                   | 6                             | 118                            | -0.8                            |  |
| 10          | 30                   | 90                            | 4                              | -6.2                            |  |
| 10          | 30                   | 94                            | 123                            | -4.6                            |  |
| 10          | 30                   | 96                            | 111                            | -2.3                            |  |
| 10          | 30                   | 98                            | 106                            | -4.1                            |  |
| 10          | 30                   | 99                            | 100                            | -3.1                            |  |
| 10          | 30                   | 101                           | 113                            | -5.1                            |  |
| 12          | 60                   | 52                            | 44                             | 0.0                             |  |
| 10          | 30                   | 110                           | 124                            | -4.6                            |  |
| 10          | 30                   | 114                           | 115                            | -4.8                            |  |
| 10          | 30                   | 116                           | 126                            | -4.8                            |  |
| 12          | 60                   | 60                            | 46                             | -1.1                            |  |
| 10          | 30                   | 125                           | 95                             | -4.1                            |  |

| Table 2 10: Defined acttings | for the OCNS | cianal in baca | station 1 in 2i made |
|------------------------------|--------------|----------------|----------------------|
| Table 2-10: Defined settings | for the OCNS | signal in base | station i m si mode  |

Refer to Chapter 3.13.9, "Randomly varying modulation and number of codes (Type 3i) settings", on page 107 for description of the further settings required for the 3i enhanced performance requirements tests according to 3GPP TS 34.121-1.

## 2.3.12 HS-SCCH less operation

HS-SCCH less operation is a special HSDPA mode of operation which reduces the HS-SCCH overhead and reduces UE battery consumption. It changes the conventional structure of HSDPA data reception. In HSDPA as defined from 3GPP release 5 onwards, UE is supposed to read continuously HS-SCCH where data allocations are being signaled. The UE is being addressed via a UE-specific identity (16-bit H-RNTI /

HSDPA radio network temporary identifier) on HS-SCCH. As soon as the UE detects relevant control information on HS-SCCH, it switches to the associated HS-PDSCH resources and receives the data packet.

This scheme is fundamentally changed in HS-SCCH less operation and HS-SCCH less operation is optimized for services with relatively small packets, e.g. VoIP.

In HS-SCCH less operation mode, the base station can decide for each packet again whether to apply HS-SCCH less operation or not, i.e. conventional operation is always possible.

The first transmission of a data packet on HS-DSCH is done without an associated HS-SCCH. The first transmission always uses QPSK and redundancy version of 0. Only four pre-defined transport formats can be used so the UE can blindly detect the correct format. The four possible transport formats are configured by higher layers. Only predefined channelization codes can be used for this operation mode and are configured per UE by higher layers: the parameter HS-PDSCH code index provides the index of the first HS-PDSCH code to use. For each of the transport formats, it is configured whether one or two channelization codes are required.

In order to allow detection of the packets on HS-DSCH, the HS-DSCH CRC (Cyclic Redundancy Check) becomes UE specific based on the 16-bit HRNTI. This is called CRC attachment method 2 (CRC attachment method 1 is conventional as of 3GPP release 5).

In case of successful reception of the packet, the UE sends an ACK on HS-DPCCH. If the packet was not received correctly, the UE sends nothing.

If the packet is not received in the initial transmission, the base station retransmits it. The number of retransmissions is limited to two in HS-SCCH less operation.

In contrast to the initial transmission, the retransmissions are using HS-SCCH signaling. However, the coding of the HS-SCCH deviates from release 5, since the bits on HS-SCCH are reinterpreted. This is called HS-SCCH type 2. The conventional HS-SCCH as of 3GPP release 5 is called HS-SCCH type 1.

#### 2.3.12.1 HS-SCCH type 2

The table below gives a comparison of the HS-SCCH Type 1 (normal operation) and HS-SCCH Type 2 (less operation) formats.

| HS-SCCH Type 1 (normal operation)             | HS-SCCH Type 2 (less operation)              |
|-----------------------------------------------|----------------------------------------------|
| Channelization code set information (7 bits)  | Channelization code set information (7 bits) |
| Modulation scheme information (1 bit)         | Modulation scheme information (1 bit)        |
| Transport block size information ( 6 bits)    | Special information type (6 bits)            |
| HARQ process information (3 bits)             | Special information (7 bits)                 |
| Redundancy and constellation version (3 bits) | UE identity ( 16 bits)                       |
| New data indicator (1 bit)                    |                                              |
| UE identity ( 16 bits)                        |                                              |

Table 2-11: Comparison of HS-SCCH Type 1 and Type 2

The special information type on HS-SCCH type 2 must be set to 111110 to indicate HS-SCCH less operation. The 7 bits special information then contains:

- 2-bit transport block size information (one of the four possible transport block sizes as configured by higher layers)
- 3-bit pointer to the previous transmission of the same transport block (to allow soft combining with the initial transmission)
- 1-bit indicator for the second or third transmission
- 1 bit reserved.

QPSK is also used for the retransmissions. The redundancy version for the second and third transmissions are equal to 3 and 4, respectively.

For the retransmissions, also HS-DSCH CRC attachment method 2 is used.

ACK or NACK is reported by the UE for the retransmitted packets.

#### 2.3.12.2 HS-SCCH type two fixed reference channel: H-Set 7

In order to support HS-SCCH Type 2 (less operation) testing, a fixed reference channel has been introduced. H-Set 7 is specified as reference test channel for HSDPA test cases.

The H-Set 7 consists of one HS-PDSCH and its parameterization and coding chain is based on one code with QPSK modulation and one HARQ process.

## 2.3.13 Higher order modulation

## 2.3.13.1 64QAM in downlink

With the possibility to use 64QAM in downlink, HSPA+ can achieve downlink data rates of 21 Mbps. This theoretical peak data rate (physical channel bit rate) with 64QAM is calculated as follows:

Peak data rate (64QAM) = 15 [codes] \* 2880 bits/ 2 ms [subframe] = 21.6 MBps

### 2.3.13.2 64QAM fixed reference channel: H-Set 8

In order to support 64QAM testing, a fixed reference channel has been introduced. H-Set 8 is specified as reference test channel for HSPA+ test cases.

The H-Set 8 parameterization and coding chain is based on 15 codes with 64QAM modulation. Six hybrid ARQ processes are used, and HS-DSCH is continuously transmitted.

## 2.3.13.3 16QAM in uplink

With the possibility to use 16QAM on E-DCH (enhanced dedicated channel) in uplink, HSPA+ can achieve uplink peak data rates of 11.5 Mbps. A new uplink UE category 7 has been introduced which supports 16QAM in addition to BSPK.

Uplink transmission in HSPA+ is based on IQ multiplexing of E-DPDCH (enhanced dedicated physical data channel) physical channels as in HSUPA of 3GPP release 6. In fact, the 16QAM constellation is made up of two orthogonal 4PAM (pulse amplitude modulation) constellations. In case of 4PAM modulation, a set of two consecutive binary symbols  $n_k$  and  $n_{k+1}$  is converted to a real valued sequence following the mapping described in the table below.

#### Table 2-12: Mapping of E-DPDCH with 4PAM modulation

| n <sub>k</sub> , n <sub>k+1</sub> | 00     | 01     | 10      | 11      |
|-----------------------------------|--------|--------|---------|---------|
| Mapped real value                 | 0.4472 | 1.3416 | -0.4477 | -1.3416 |

This results in the following symbol mapping:

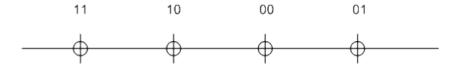

An E-DPDCH uses BPSK or 4PAM modulation symbols.

## 2.3.13.4 16QAM fixed reference channel: FRC 8

To support 16QAM (4PAM) testing in the uplink, an E-DPDCH fixed reference channel (FRC 8) has been introduced.

The FRC 8 parameterization and channel coding is based on the following:

- Four physical shannel codes (2xSF2 and 2xSF4) with overall symbol rate of 2x960 + 2x1920 ksps
- 4PAM modulation
- E-DCH TTI of 2 ms
- Eight hybrid ARQ processes

## 2.3.14 MIMO in HSPA+

HSPA+ uses full MIMO approach including spatial multiplexing. The approach is called D-TxAA (double transmit antenna array). It is only applicable for the high-speed down-link shared channel, the HS-DSCH.

The figure below shows the basic principle of the 2x2 approach. The figure is taken from 3GPP TS 25.214.

#### Modulation system 3GPP FDD

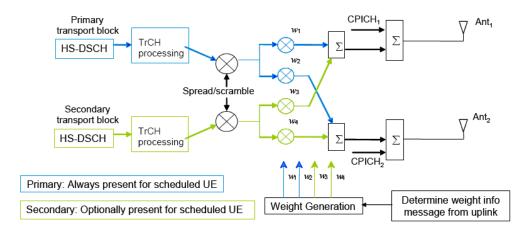

Figure 2-7: MIMO for HSPA+

With D-TxAA, two independent data streams (transport blocks) can be transmitted simultaneously over the radio channel over the same WCDMA channelization codes. Each transport block is processed and channel coded separately. After spreading and scrambling, **precoding** based on weight factors is applied to optimize the signal for transmission over the mobile radio channel.

Four precoding weights w1 - w4 are available. The first stream is multiplied with w1 and w2, the second stream is multiplied with w3 and w4. The weights can take the following values:

$$w_{3} = w_{1} = 1/\sqrt{2},$$
  

$$w_{4} = -w_{2},$$
  

$$w_{2} \in \left\{\frac{1+j}{2}, \frac{1-j}{2}, \frac{-1+j}{2}, \frac{-1-j}{2}\right\}$$

Precoding weight w1 is always fixed, and only w2 can be selected by the base station. Weights w3 and w4 are automatically derived from w1 and w2, because they have to be orthogonal.

## 2.3.14.1 D-TxAA feedback signaling: PCI and CQI

D-TxAA requires a **feedback signaling** from the UE to assist the base station in taking the right decision in terms of modulation and coding scheme and precoding weight selection. The UE has to determine the preferred primary precoding vector for transport block 1 consisting of w1 and w2. Since w1 is fixed, the feedback message only consists of a proposed value for w2. This feedback is called **precoding control information (PCI)**. The UE also recommends whether one or two streams can be supported in the current channel situation. If dual stream transmission is used, the secondary precoding vector consists of the weights w3 and w4. It is inferred in the base station, because it has to be orthogonal to the first precoding vector with w1 and w2. Thus, the UE does not have to report it explicitly. The UE also indicates the optimum modulation and coding scheme for each stream. This report is called **channel quality indicator (CQI)**.

Based on the composite PCI/CQI reports, the base station scheduler decides whether to schedule one or two data streams to the UE. It also decides what packet sizes (transport block sizes) and modulation schemes to use for each stream.

#### 2.3.14.2 MIMO downlink control channel support

In order to support MIMO operation, changes to the HSDPA downlink control channel have become necessary, i.e. the HS-SCCH.

There is a new **HS-SCCH Type 3** for MIMO operation defined. The table below gives a comparison of the HS-SCCH Type 1 and Type 3 formats.

| HS-SCCH Type 1                                | HS-SCCH Type 3                                     | МІМО                                                                                      |
|-----------------------------------------------|----------------------------------------------------|-------------------------------------------------------------------------------------------|
| (normal operation)                            | One transport block                                | Two transports blocks                                                                     |
| Channelization code set information (7 bits)  | Channelization code set information (7 bits)       | Channelization code set information (7 bits)<br>Modulation scheme and number of transport |
| Modulation scheme informa-                    | Modulation scheme and                              | blocks information (3 bits)                                                               |
| tion (1 bit)<br>Transport block size informa- | number of transport blocks information (3 bits)    | Precoding weight information for primary transport block (2 bits)                         |
| tion (6 bits)                                 | Precoding weight informa-<br>tion (2 bits)         | Transport block size information for primary                                              |
| HARQ process information                      |                                                    | transport block (6 bits)                                                                  |
| (3 bits)<br>Redundancy and constella-         | Transport block size infor-<br>mation(6 bits)      | Transport block size information for secon-<br>dary transport block (6 bits)              |
| tion version(3 bits)                          | HARQ process information                           | HARQ process information (4 bits)                                                         |
| New data indicator (1 bit)                    | (4 bits)                                           | Redundancy and constellation version for                                                  |
| UE identity (16 bits)                         | Redundancy and constella-<br>tion version (2 bits) | primary transport block (2 bits)                                                          |
|                                               | UE identity ( 16 bits)                             | Redundancy and constellation version for secondary transport block (2 bits)               |
|                                               |                                                    | UE identity ( 16 bits)                                                                    |

The "Precoding weight info for the primary transport block" contains the information on weight factor w2 as described above. Weight factors w1, w3, and w4 are derived accordingly. The number of transport blocks transmitted and the modulation scheme information are jointly coded as shown in Table 2-13.

Table 2-13: Interpretation of "Modulation scheme and number of transport blocks info" sent on HS-SCCH

| Modulation scheme +<br>number of transport<br>blocks info (3 bits) | Modulation for primary transport block | Modulation for secon-<br>dary transport block | Number of transport<br>blocks |
|--------------------------------------------------------------------|----------------------------------------|-----------------------------------------------|-------------------------------|
| 111                                                                | 16QAM                                  | 16QAM                                         | 2                             |
| 110                                                                | 16QAM                                  | QPSK                                          | 2                             |
| 101                                                                | 64QAM<br>64QAM                         | n.a.<br>QPSK                                  | 1 2                           |
| 100                                                                | 16QAM                                  | n.a.                                          | 1                             |
| 011                                                                | QPSK                                   | QPSK                                          | 2                             |
| 010                                                                | 64QAM                                  | 64QAM                                         | 2                             |

| Modulation scheme +<br>number of transport<br>blocks info (3 bits) | Modulation for primary transport block | Modulation for secon-<br>dary transport block | Number of transport<br>blocks |
|--------------------------------------------------------------------|----------------------------------------|-----------------------------------------------|-------------------------------|
| 001                                                                | 64QAM                                  | 16QAM                                         | 2                             |
| 000                                                                | QPSK                                   | n.a.                                          | 1                             |

#### 2.3.14.3 Redundancy version

Redundancy versions for the primary transport block and for the secondary transport block are signaled. Four redundancy version values are possible (unlike HSDPA in 3GPP release 5 where eight values for the redundancy version could be signaled).

#### 2.3.14.4 HARQ processes

Also the signaling of the HARQ processes differs from HSDPA in 3GPP release 5. In 3GPP release 5, up to eight HARQ processes can be signaled. Configure a minimum of six HARQ processes to achieve continuous data transmission. Similarly, in MIMO with dual stream transmission, a minimum of 12 HARQ processes would be needed to achieve continuous data transmission.

Each HARQ process has independent acknowledgements and retransmissions. In theory, HARQ processes on both streams can run independently from one another. Independent HARQ processes, however, increases the signaling overhead to 8 bits.

To save signaling overhead, a restriction is introduced: HARQ processes are only signaled for the primary transport block within 4 bits, the HARQ process for the secondary transport block is derived from that according to a fixed rule. According to 3GPP TS 25.212. Thus, there is a one-to-one mapping between the HARQ process used for the primary transport block and the HARQ process used for the secondary transport block. The relation is shown in the table below for the example of 12 HARQ processes configured.

Table 2-14: Combinations of HARQ process numbers for dual stream transmission (12 HARQ processes configured)

| HARQ process number on primary stream   | 0 | 1 | 2 | 3 | 4  | 5  | 6 | 7 | 8 | 9 | 10 | 11 |
|-----------------------------------------|---|---|---|---|----|----|---|---|---|---|----|----|
| HARQ process number on secondary stream | 6 | 7 | 8 | 9 | 10 | 11 | 0 | 1 | 2 | 3 | 4  | 5  |

Only an even number of HARQ processes is allowed to be configured with MIMO operation.

## 2.3.14.5 MIMO uplink control channel support

Also the uplink control channel for HSDPA operation is affected by MIMO, i.e. the HS-DPCCH (high-speed dedicated physical control channel). In addition to CQI reporting as already defined from 3GPP release 5 onwards, PCI reporting for precoding feedback is introduced. Channel coding is done separately for the composite precoding control indication (PCI) / channel quality indication (CQI) and for HARQ-ACK (acknowl-

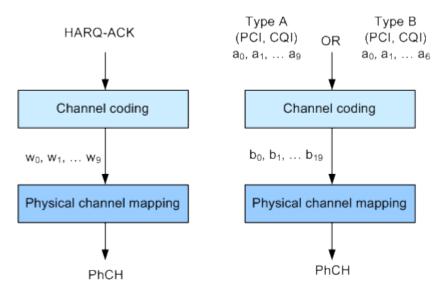

edgement or negative acknowledgement information). The figure below shows the principle.

Figure 2-8: Channel coding for HS-DPCCH (MIMO mode)

The 10 bits of the HARQ-ACK messages are interpreted according to 3GPP TS 25.212 (see table below). ACK/NACK information is provided for the primary and for the secondary transport block.

 Table 2-15: Interpretation of HARQ-ACK in MIMO operation (non-DC-HSDPA case)

| HARQ-ACK messa                                             | ge to be transmitted                  | w <sub>0</sub> | <b>W</b> <sub>1</sub> | w <sub>2</sub> | W <sub>3</sub> | w <sub>4</sub> | <b>W</b> <sub>5</sub> | w <sub>6</sub> | W <sub>7</sub> | w <sub>8</sub> | W <sub>9</sub> |
|------------------------------------------------------------|---------------------------------------|----------------|-----------------------|----------------|----------------|----------------|-----------------------|----------------|----------------|----------------|----------------|
| HARQ-ACK in response to a single scheduled transport block |                                       |                |                       |                |                |                |                       |                |                |                |                |
| ACK                                                        |                                       | 1              | 1                     | 1              | 1              | 1              | 1                     | 1              | 1              | 1              | 1              |
| NACK                                                       |                                       | 0              | 0                     | 0              | 0              | 0              | 0                     | 0              | 0              | 0              | 0              |
| ŀ                                                          | IARQ-ACK in response to t             | wo sc          | hedu                  | led tra        | anspo          | rt blo         | cks                   |                |                |                |                |
| Response to primary<br>transport block                     | Response to secondary transport block |                |                       |                |                |                |                       |                |                |                |                |
| ACK                                                        | ACK                                   | 1              | 0                     | 1              | 0              | 1              | 1                     | 1              | 1              | 0              | 1              |
| ACK                                                        | NACK                                  | 1              | 1                     | 0              | 1              | 0              | 1                     | 0              | 1              | 1              | 1              |
| NACK                                                       | ACK                                   | 0              | 1                     | 1              | 1              | 1              | 0                     | 1              | 0              | 1              | 1              |
| NACK                                                       | NACK                                  | 1              | 0                     | 0              | 1              | 0              | 0                     | 1              | 0              | 0              | 0              |
| PRE/POST indication                                        |                                       |                |                       |                |                |                |                       |                |                |                |                |
| PRE                                                        |                                       | 0              | 0                     | 1              | 0              | 0              | 1                     | 0              | 0              | 1              | 0              |
| POST                                                       |                                       | 0              | 1                     | 0              | 0              | 1              | 0                     | 0              | 1              | 0              | 0              |

## 2.3.14.6 CQI reports: type a and type b

In MIMO case, two types of CQI reports are supported:

- Type A CQI reports can indicate the supported transport formats for the number of transport blocks that the UE prefers. Single and dual stream transmissions are supported.
- **Type B CQI reports** are used for single stream transmission according to what has been defined from 3GPP release 5 onwards.

For type A CQI reports, the UE selects the CQI1 and CQI2 values for each transport block in dual stream transmission, or the CQIS value in single stream transmission. Then it creates the CQI value to report on HS-DPCCH as follows:

$$CQI = \begin{cases} 15 * CQI_1 + CQI_2 + 31 & \text{when } 2 \text{ transport blocks are preferred by the UE} \\ CQIs & \text{when } 1 \text{ transport block is preferred by the UE} \end{cases}$$

For dual stream transmission, new CQI tables are specified in 3GPP TS25.214 for correct interpretation of transport formats based on CQI1 and CQI2.

## 2.3.14.7 PCI reports

The PCI value to report in the uplink is created in the UE according to the preferred precoding weight  $w_2$  according to the table below.

| w2 <sup>pref</sup> | $\frac{1+j}{2}$ | $\frac{1-j}{2}$ | $\frac{-1+j}{2}$ | $\frac{-1-j}{2}$ |
|--------------------|-----------------|-----------------|------------------|------------------|
| PCI value          | 0               | 1               | 2                | 3                |

The PCI value is transmitted together with the CQI value as a composite PCI/CQI value. The figure below shows how the composite PCI/CQI report is created.

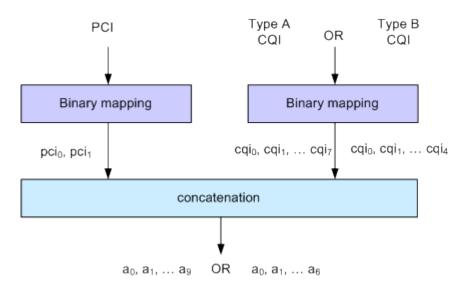

Figure 2-9: Composite PCI/CQI information (MIMO mode)

#### 2.3.14.8 MIMO fixed reference channels: H-Set 9 and H-Set 11

In order to support MIMO testing, two fixed reference channels have been introduced. H-Set 9 and H-Set 11 are specified as reference test channel for HSPA+ test cases.

The H-Set 9 parameterization and coding chain is based on 15 codes with two different modulations, 16QAM and QPSK, for the primary and secondary transport blocks respectively. Six HARQ processes are used, and HS-DSCH is continuously transmitted.

The H-Set 11 parameterization and coding chain is also based on 15 codes and uses two different modulations, six HARQ processes and HS-DSCH is continuously transmitted. The modulation schemes specified for the H-Set 11 are however **64QAM** and **16QAM** for the primary and secondary transport blocks respectively.

## 2.3.15 Dual cell HSDPA (DC-HSDPA)

Within 3GPP Release 7 the peak user throughout was enhanced (MIMO, higher order modulation).

In DC-HSDPA operation, the UE is configured with secondary serving HS-DSCH cell. With one HS-SCCH in each of the two cells scheduling flexibility to have different transport formats depending on CQI feedback on each carrier is maintained.

### Modulation system 3GPP FDD

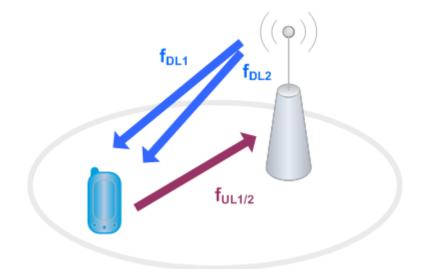

# Figure 2-10: Dual-cell HSDPA operation

The following restrictions apply in case of DC-HSDPA operation:

- The dual cell transmission only applies to HSDPA physical channels
- The two cells belong to the same Node-B
- In Release 8, it is required that the two cells are on adjacent carriers; from Release 9 onwards the paired cells can operate on two different frequency bands.
- The two cells use MIMO to serve UEs configured for dual cell operation

# 2.3.15.1 DC-HSDPA data acknowledgement (non-MIMO mode)

When the UE is configured to work in DC-HSDPA non-MIMO mode, the coding of the HS-DPCCH is performed according to the general coding flow. The HARQ-ACK and the CQI are coded in parallel. The figure below shows the principle.

# Modulation system 3GPP FDD

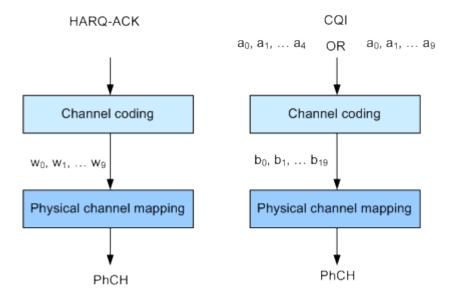

Figure 2-11: Channel coding for HS-DPCCH (non-MIMO mode)

The 10 bits of the HARQ-ACK messages are interpreted according to 3GPP TS 25.212 (see the table below). ACK/NACK information is provided for the transport block of the serving and secondary serving HS-DSCH cells.

| HARQ-ACK message to be transmitted                              |                                                                               |         | <b>w</b> <sub>1</sub> | W <sub>2</sub> | w <sub>3</sub> | W4    | <b>W</b> <sub>5</sub> | w <sub>6</sub> | W <sub>7</sub> | W <sub>8</sub> | W <sub>9</sub> |
|-----------------------------------------------------------------|-------------------------------------------------------------------------------|---------|-----------------------|----------------|----------------|-------|-----------------------|----------------|----------------|----------------|----------------|
|                                                                 | HARQ-ACK in response                                                          | e to a  | single                | e scheo        | duled t        | ransp | ort bloo              | ck,            |                |                | _              |
|                                                                 | detected of                                                                   | n the s | servin                | g HS-E         | SCH o          | cell  |                       |                |                |                |                |
| ACK                                                             |                                                                               | 1       | 1                     | 1              | 1              | 1     | 1                     | 1              | 1              | 1              | 1              |
| NACK                                                            |                                                                               |         | 0                     | 0              | 0              | 0     | 0                     | 0              | 0              | 0              | 0              |
|                                                                 | HARQ-ACK in response                                                          | e to a  | single                | e scheo        | duled t        | ransp | ort bloo              | ck,            |                |                |                |
|                                                                 | detected on the                                                               | secon   | dary s                | serving        | HS-DS          | SCH   | ell                   |                |                |                |                |
| ACK 1 1 1 1 1 0 0 0 0 0                                         |                                                                               |         |                       |                |                |       | 0                     |                |                |                |                |
| NACK                                                            |                                                                               |         | 0                     | 0              | 0              | 0     | 1                     | 1              | 1              | 1              | 1              |
|                                                                 | HARQ-ACK in response                                                          | e to a  | single                | e scheo        | duled t        | ransp | ort bloo              | ck,            |                | 1              | -              |
| dete                                                            | ected on each of the ser                                                      | ving a  | and se                | conda          | ry serv        | ing H | S-DSC                 | H cells        | ;              |                |                |
| Response to trans-<br>port block from serv-<br>ing HS-DSCH cell | Response to trans-<br>port block from sec-<br>ondary serving HS-<br>DSCH cell |         |                       |                |                |       |                       |                |                |                |                |
| ACK                                                             | ACK                                                                           | 1       | 0                     | 1              | 0              | 1     | 0                     | 1              | 0              | 1              | 0              |
| ACK                                                             | NACK                                                                          | 1       | 1                     | 0              | 0              | 1     | 1                     | 0              | 0              | 1              | 1              |
| NACK                                                            | ACK                                                                           | 0       | 0                     | 1              | 1              | 0     | 0                     | 1              | 1              | 0              | 0              |
| NACK                                                            | NACK                                                                          | 0       | 1                     | 0              | 1              | 0     | 1                     | 0              | 1              | 0              | 1              |
|                                                                 | PF                                                                            | RE/PO   | ST in                 | l<br>dicatio   | n              | I     | 1                     | 1              | 1              | 1              | 1              |

| PRE  | 0 | 0 | 1 | 0 | 0 | 1 | 0 | 0 | 1 | 0 |
|------|---|---|---|---|---|---|---|---|---|---|
| POST | 0 | 1 | 0 | 0 | 1 | 0 | 0 | 1 | 0 | 0 |

### CQI reports: CQI1 and CQI2

Two individual CQI reports CQI1 and CQI2 are concatenated to form the composite channel quality information. CQI1 corresponds to the serving HS-DSCH cell and CQI2 to the secondary serving cell respectively. The figure below show how the CQI report is constructed.

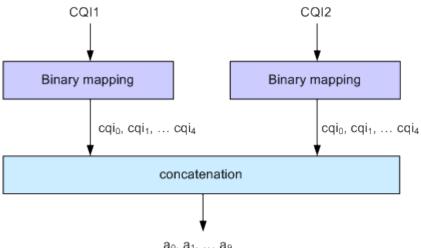

a0, a1, ... a9

Figure 2-12: Composite CQI information (DC-HSDPA operation, non-MIMO mode)

#### 2.3.15.2 DC-HSDPA + MIMO

Channel coding is done separately for the composite PCI/CQI and for HARQ-ACK information.

The principle is shown on figure Figure 2-8.

The composite PCI/CQI report is created as illustrated on figure Figure 2-9.

The HARQ-ACK message is coded to 10 bits according to 3GPP TS 25.212. The standard defines the HARQ-ACK coding for the feedback of the serving and secondary serving HS-DSCH cells for normal and dual stream transmission.

#### 2.3.15.3 Dual cell HSDPA (DC-HSDPA) fixed reference channel: H-Set 12

In order to support DC-HSDPA testing, a fixed reference channel has been introduced. H-Set 12 is specified as reference test channel for HSDPA test cases.

The H-Set 12 parameterization and coding chain is based on 1 code with QPSK modulation. Six hybrid ARQ processes are used, and HS-DSCH is continuously transmitted.

# 2.3.16 HS-DPCCH extension for 4C-HSDPA and 8C-HSDPA

The 3GPP Release 11 extends the dual cell HSDPA (DC-HSDPA) transmission up to 8 cells HSDPA (8C-HSDPA). This extension enables the simultaneous scheduling of HSDPA transmission over four or eight cells, one serving and up to three or up to seven secondary serving cells. The transmissions on the serving cells are independent and are dynamically activated and deactivated.

For each of the cells, MIMO can be enabled. The channel coding of the feedback data transmitted via the HS-DPCCH is based on the same principle as in MIMO single cell transmission.

For detailed description on the channel coding, refer to the 3GPP specification TS 25.212.

The related instrument settings are described in Chapter 3.30, "HS-DPCCH settings - UE", on page 173.

# 2.3.17 Dual cell HSUPA (Dual cell E-DCH)

The Dual-Cell HSUPA employs carrier aggregation in the uplink. The DC-HSUPA operation is available only in combination with the DC-HSDPA. This operation uses two independent carriers, each assigned to one of the DC-HSDPA "cells".

# 2.3.18 UE capabilities

MIMO, 64QAM and DC-HSDPA operation in downlink as well as 16QAM in uplink are UE capability, i.e. not all UEs have to support them.

Several UE categories have been introduced to provide:

- DL MIMO support and support of 64QAM in addition to 16QAM and QPSK in downlink
- 16QAM support in uplink
- Support of dual cell operation and MIMO

The R&S SMBV100B supports all UE categories.

# 2.3.18.1 MIMO and 64QAM UE capabilities

According to 3GPP TS25.306 V8.4.0, the following release 8 HS-DSCH categories with MIMO and 64QAM support are defined:

- Categories 13 and 14: Support of 64QAM No support of MIMO Maximum data rate of category 14 is 21 Mbps
- Categories 15 and 16: Support of MIMO with modulation schemes QPSK and 16QAM No support of 64QAM Maximum data rate of category 16 is 27.6 Mbps

- Categories 17 and 18: Support of MIMO with modulation schemes QPSK and 16QAM Support of 64QAM and MIMO, but not simultaneously Maximum data rate of category 18 is 27.6 Mbps when MIMO is used and 21 Mbps when 64QAM is used
- Categories 19 and 20: Simultaneous support of MIMO and all modulation schemes (QPSK, 16QAM and 64QAM)
   Maximum data rate of category 20 is 42.1 Mbps

# 2.3.18.2 UL 16QAM UE capabilities

According to 3GPP TS25.306 V9.5.0, the following release 8 E-DCH categories with 16QAM uplink support are defined:

• Category 7 and 9: Support of 16QAM in addition to BPSK

### 2.3.18.3 MIMO and DC-HSDPA operation UE capabilities

According to 3GPP TS25.306 V9.0.0, the following release 9 HS-DSCH categories with MIMO and dual cell operation support are defined:

- Categories 21, 22, 23 and 24: Support of QPSK, 16QAM and for categories 23 and 24 also 64QAM Support of dual cell operation, but without MIMO
- Categories 25, 26, 27 and 28: Support of QPSK, 16QAM and for categories 27 and 28 also 64QAM Simultaneous support of MIMO and dual cell operation

# 2.3.18.4 Dual cell E-DCH operation UE capabilities

According to 3GPP TS25.306 V9.5.0, the following release 9 E-DCH categories with Dual-Cell E-DCH support are defined:

- Category 8: Supports only QPSK in Dual-Cell E-DCH operation
- Category 9: Supports QPSK and 16QAM in Dual-Cell E-DCH operation

# 2.3.19 Uplink discontinuous transmission (UL DTX)

Uplink discontinuous transmission (UL DTX) is one of the features of the continuous packet connectivity (CPC) provided to reduce the uplink control channel overhead. UL DTX allows the UE to stop transmission of uplink DPCCH in case there is no transmission activity on E-DCH or HS-DPCCH. This is sometimes also called uplink DPCCH gating.

Burs

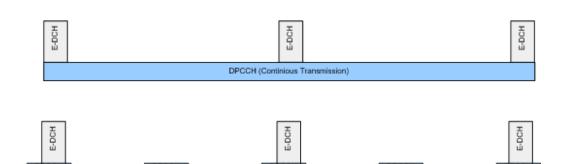

Bun

Figure 2-13: Principle of UL-DTX

Burst

Uplink DPCCH is not transmitted continuously any more, but it is transmitted from time to time according to a known activity pattern (UE-DTX cycle). This regular activity is needed in order to maintain synchronization and power control loop. Gating is only active if there is no uplink data transmission on E-DCH or HS-DPCCH transmission ongoing. In case E-DCH or HS-DPCCH is used, the uplink DPCCH is transmitted in parallel.

The 3GPP specifications define two patterns that can be applied to adapt the DTX cycle to the traffic conditions, the UE-DTX cycle 1 and the UE-DTX cycle 2 (see also Chapter 4.3, "Configuring UL-DTX transmission and visualizing the scheduling", on page 254). The UE-DTX cycle 1 is applied depending on the duration of E-DCH inactivity. The UE-DTX cycle 2 has less frequent DPCCH transmission instants and is applied whenever there is no uplink data transmission. The switching from UE-DTX cycle 2 is determined by a configurable period of inactivity.

The transmission of control signaling on the HS-DPCCH is not affected by the UL-DTX pattern. With enabled UL-DTX, the HARQ-ACK messages and the CQI reporting remain unchanged and the UE transmits acknowledgment according to the HARQ-ACK pattern, regardless of the UL-DTX cycle. Transmission of control signals does not cause switching from UE-DTX cycle 2 to UE-DTX cycle 1.

A preamble and postamble are added to the DPCCH burst for synchronization reasons. The length of the uplink DPCCH preamble and postamble depend whether the DPCCH burst transmission is caused by user-data transmission on the E-DCH or control signaling on the HS-DPCCH.

- For the E-DCH transmission During the UE-DTX cycle 1, the DPCCH transmission starts two slots before the start of E-DPDCH and terminates one slot after it. For the UE-DTX cycle 2, an extended preamble of up to 15 slots is applied.
  - For the HS-DPCCH transmission The preamble length depends whether an HARQ-ACK or CQI report is transmitted. Two slots are applied for the HARQ-ACK case (unless an HARQ preamble PRE is transmitted) and three in case of CQI reporting. For the latter case, an extended preamble is applied too.

The DPCCH transmission terminates at the end of the first full DPCCH slot after the end of the HARQ-ACK/CQI field.

An instrument equipped with the required options provided an UL-DTX functionality, that is fully compliant with 3GPP TS 25.214. All dependencies from E-DCH transmis-

sions, HARQ-ACK transmissions or CQI transmissions on the DPCCH are respected. The corresponding settings are described in Chapter 3.25, "UL-DTX/user scheduling - UE", on page 154.

Use the Scheduling list to display the UL-DTX burst pattern and transmissions of E-DCH and HS-DPCCH, as well as the impact on the UL-DPCCH transmissions or the configured uplink user scheduling.

Refer to Chapter 4.3, "Configuring UL-DTX transmission and visualizing the scheduling", on page 254 for an example on how to use the UL-DTX function.

# 3 3GPP FDD configuration and settings

Access:

Select "Baseband > 3GPP FDD".

The 3GPP FDD dialog is comprehensive. To simplify the description and the orientation through this documentation, the headings of the following section follow a common naming convention:

<DialogName/TabName>< - ><SourceDialog>

This common structure is intended to identify your current location in the dialog.

The remote commands required to define these settings are described in Chapter 5, "Remote-control commands", on page 259.

| • | General settings for 3GPP FDD signals     | 45    |
|---|-------------------------------------------|-------|
| • | Trigger settings                          |       |
| • | Marker settings                           | 52    |
| • | Clock settings                            | 54    |
| • | Global connectors settings                | 55    |
| • | Base stations and user equipment settings | 56    |
| • | Test setups/models                        | 62    |
| • | Predefined settings - downlink            | 65    |
| • | Additional user equipment - uplink        | 67    |
| • | Base station settings                     | 68    |
| • | Compressed mode                           | 82    |
| • | HSDPA settings - BS                       | 88    |
| • | HSDPA H-Set mode settings - BS            |       |
| • | Enhanced settings for P-CPICH - BS1       |       |
| • | Enhanced settings for P-CCPCH - BS1       | . 111 |
| • | Enhanced settings for DPCHs - BS1         |       |
| • | S-CCPCH settings - BS channel table       |       |
| • | Config AICH/AP-AICH - BS channel table    |       |
| • | DPCCH settings - BS channel table         |       |
| • | Config E-AGCH - BS channel table          |       |
| • | Config E-RGCH/E-HICH - BS channel table   |       |
| • | Config F-DPCH - BS channel table          |       |
| • | Multi channel assistant - BS              |       |
| • | User equipment configuration (UE)         |       |
| • | UL-DTX/user scheduling - UE               |       |
| • | Dynamic power control - UE                |       |
| ٠ | Scheduling list                           |       |
| • | DPCCH settings - UE                       |       |
| ٠ | DPDCH settings - UE                       |       |
| ٠ | HS-DPCCH settings - UE                    |       |
| • | E-DPCCH settings - UE                     |       |
| • | HSUPA FRC settings - UE                   |       |
| • | E-DPDCH settings - UE                     | . 206 |

General settings for 3GPP FDD signals

| • | E-DCH scheduling - UE                  | 209 |
|---|----------------------------------------|-----|
|   | Global enhanced channel settings - UE1 |     |
|   | PRACH settings - UE                    |     |
|   | PCPCH settings - UE                    |     |
|   | Filtering, clipping, ARB settings      |     |
|   | 5, 11 5, 5                             | -   |

# 3.1 General settings for 3GPP FDD signals

Access:

► Select "Baseband > 3GPP FDD".

| 3GPP FDD                                             |                        |          |      | _ | ×                |
|------------------------------------------------------|------------------------|----------|------|---|------------------|
| U General Stop 33 Marker                             | Clock<br>Internal Base | stations |      |   |                  |
| 0                                                    | Set To<br>Default      | Recall   | Save |   | nerate<br>veform |
| Test Case Wizard                                     |                        |          |      |   |                  |
| 3GPP Version                                         | 0                      |          |      |   |                  |
|                                                      | Release 11             |          |      |   |                  |
| Chip Rate                                            | 0                      |          |      |   |                  |
|                                                      | 3.84 Mcps              |          |      |   |                  |
| Link Direction                                       |                        |          |      |   |                  |
| Down                                                 | link / Forward         |          |      |   |                  |
| Filter/Clipping/ARB Settings<br>Root Cosine / Clip O | ff / 1 Frames          |          |      |   |                  |
|                                                      |                        |          |      |   |                  |

This tab comprises the standard general settings, valid for the signal in both transmission directions.

| State                           | 45 |
|---------------------------------|----|
| Set to default                  | 46 |
| Save/Recall                     | 46 |
| Generate Waveform               |    |
| 3GPP Version                    | 46 |
| Chip Rate                       | 47 |
| Link Direction                  |    |
| Filtering/Clipping/ARB Settings |    |

# State

Activates the standard and deactivates all the other digital standards and digital modulation modes in the same path. The instrument generates the 3GPP FDD signal as a combination of realtime mode (enhanced channels) and arbitrary waveform mode (all the other channels). The following is a more detailed list of the channels generated in **real time**:

- Downlink channels: P-CCPCH and up to three DPCHs of base station 1 and H-Sets 1 to 5.
- Uplink channels: DPCCH and one DPDCH of user equipment 1.
   Depending on the actual configurations, other channels of user equipment 1 can also be generated in real time.

Generated in **arbitrary waveform mode** and added to the realtime signal are: PRACH and PCPCH channels and the channels of the other user equipment.

Remote command:

[:SOURce<hw>]:BB:W3GPp:STATe on page 262

### Set to default

Calls the default settings. Test Model 1 (64 channels) is preset.

The parameter "State" is not affected.

Remote command:

[:SOURce<hw>]:BB:W3GPp:PRESet on page 260

#### Save/Recall

Accesses the "Save/Recall" dialog, i.e. the standard instrument function for storing and recalling the complete dialog-related settings in a file. The provided navigation possibilities in the dialog are self-explanatory.

The filename and the directory it is stored in are user-definable; the file extension is however predefined.

Remote command:

[:SOURce<hw>]:BB:W3GPp:SETTing:CATalog? on page 260
[:SOURce<hw>]:BB:W3GPp:SETTing:LOAD on page 261
[:SOURce<hw>]:BB:W3GPp:SETTing:STORe on page 262

[:SOURce<hw>]:BB:W3GPp:SETTing:DELete on page 261

#### **Generate Waveform**

With enabled signal generation, triggers the instrument to save the current settings of an arbitrary waveform signal in a waveform file with predefined extension \*.wv. You can define the filename and the directory, in that you want to save the file.

Using the ARB modulation source, you can play back waveform files and/or process the file to generate multi-carrier or multi-segment signals.

Remote command:

[:SOURce<hw>]:BB:W3GPp:WAVeform:CREate on page 263

#### **3GPP Version**

Displays the current implemented version of the 3GPP FDD standard.

The default settings and parameters provided are oriented towards the specifications of the version displayed.

Remote command:

[:SOURce]:BB:W3GPp:GPP3:VERSion? on page 263

# **Chip Rate**

Displays the system chip rate, fixed at 3.84 Mcps.

To vary the output chip rate, use the parameters in the "Filter/Clipping/ARB Settings" dialog

See Chapter 3.38, "Filtering, clipping, ARB settings", on page 245.

Remote command:

[:SOURce<hw>]:BB:W3GPp:CRATe? on page 267

#### Link Direction

Selects the transmission direction. Further provided settings are in accordance with this selection.

"Downlink/ The transmission direction selected is base station to user equip-Forward Link" ment. The signal corresponds to that of a base station.

"Uplink/ The transmission direction selected is user equipment to base sta-Reverse Link" tion. The signal corresponds to that of user equipment.

Remote command:

[:SOURce<hw>]:BB:W3GPp:LINK on page 265

#### Filtering/Clipping/ARB Settings

Access a dialog for setting baseband filtering, clipping and the sequence length of the arbitrary waveform component. An indication of the key parameters values is provided.

See Chapter 3.38, "Filtering, clipping, ARB settings", on page 245 for detailed description.

Remote command:

# 3.2 Trigger settings

Access:

Select "Baseband" > "3GPP FDD" > "Trigger In".

| 3GPP FDD               |                 | ×            |
|------------------------|-----------------|--------------|
| O General Stop Trigger | In Marker Clock | Basestations |
| Mode                   |                 | Auto         |

This tab provides settings to select and configure the trigger, like trigger source, trigger mode and trigger delays, and to arm or trigger an internal trigger manually. The header of the tab displays the status of the trigger signal and trigger mode. As in the tabs "Marker" and "Clock", this tab provides also access to the settings of the related connectors.

# Routing and activating a trigger signal

- 1. Define the effect of a trigger event and the trigger signal source.
  - a) Select "Trigger In" > "Mode".
  - b) Select "Trigger In" > "Source".
- For external trigger signals, define the connector for signal input. See Chapter 3.5, "Global connectors settings", on page 55.

You can map trigger signals to one or more User x connectors.

Global connectors settings allow you to configure the signal mapping, the polarity, the trigger threshold and the input impedance of the input connectors.

 Activate baseband signal generation. In the block diagram, set "Baseband" > "On". The R&S SMBV100B starts baseband signal generation after the configured trigger event.

# About baseband trigger signals

This section focuses on the available settings.

For information on how these settings affect the signal, refer to section "Basics on ..." in the R&S SMBV100B user manual.

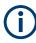

The provided trigger signals are not dedicated to a particular connector. Trigger signals can be mapped to one or more User x connectors.

The provided trigger signals are not dedicated to a particular connector. Trigger signals can be mapped to one or two User x connectors.

Use the Global connectors settings to configure the signal mapping, the polarity, the trigger threshold and the input impedance of the input connectors.

To route and enable a trigger signal, proceed as follows:

- Define the signal source and the effect of a trigger event. Select "Trigger In" > "Mode" and "Trigger In" > "Source".
- Define the connector where the selected signal is provided. Use the "Global Connectors" settings.

| Mode                                                     |    |
|----------------------------------------------------------|----|
| Signal Duration Unit                                     |    |
| Signal Duration                                          | 49 |
| Running/Stopped                                          | 49 |
| Time Based Trigger                                       |    |
| Trigger Time                                             |    |
| Arm                                                      |    |
| Execute Trigger                                          | 50 |
| Source                                                   |    |
| Sync. Output to External Trigger/Sync. Output to Trigger | 51 |
| External Inhibit/Trigger Inhibit                         | 52 |
| Trigger Delay                                            | 52 |
|                                                          |    |

# Mode

Selects trigger mode, i.e. determines the effect of a trigger event on the signal generation.

"Auto"

The signal is generated continuously.

- "Retrigger" The signal is generated continuously. A trigger event (internal or external) causes a restart.
- "Armed Auto"

The signal is generated only when a trigger event occurs. Then the signal is generated continuously.

An "Arm" stops the signal generation. A subsequent trigger event (internal or external) causes a restart.

"Armed Retrigger"

The signal is generated only when a trigger event occurs. Then the signal is generated continuously. Every subsequent trigger event causes a restart.

An "Arm" stops signal generation. A subsequent trigger event (internal or external) causes a restart.

"Single"

The signal is generated only when a trigger event occurs. Then the signal is generated once to the length specified at "Signal Duration".

Every subsequent trigger event (internal or external) causes a restart.

Remote command:

[:SOURce<hw>]:BB:W3GPp[:TRIGger]:SEQuence on page 271

#### Signal Duration Unit

Defines the unit for describing the length of the signal sequence to be output in the "Single" trigger mode.

Remote command:

[:SOURce<hw>]:BB:W3GPp:TRIGger:SLUNit on page 275

#### Signal Duration

Requires trigger "Mode" > "Single".

Enters the length of the trigger signal sequence.

Use this parameter, for example, for the following applications:

- To output the trigger signal partly.
- To output a predefined sequence of the trigger signal.

Remote command:

[:SOURce<hw>]:BB:W3GPp:TRIGger:SLENgth on page 274

#### **Running/Stopped**

With enabled modulation, displays the status of signal generation for all trigger modes.

- "Running" The signal is generated; a trigger was (internally or externally) initiated in triggered mode.
- "Stopped"

The signal is not generated and the instrument waits for a trigger event.

Trigger settings

Remote command:

[:SOURce<hw>]:BB:W3GPp:TRIGger:RMODe? on page 273

### **Time Based Trigger**

Requires trigger "Mode" > "Armed Auto"/"Single".

Activates time-based triggering with a fixed time reference.

The R&S SMBV100B triggers signal generation when its operating system time ("Current Time") matches a specified time trigger ("Trigger Time"). As trigger source, you can use an internal trigger or an external global trigger.

How to: Chapter "Time-based triggering" in the R&S SMBV100B user manual.

Remote command:

[:SOURce<hw>]:BB:W3GPp:TRIGger:TIME[:STATe] on page 274

### **Trigger Time**

Requires trigger "Mode" > "Armed Auto"/"Single".

Sets date and time for a time-based trigger signal.

Set a trigger time that is later than the "Current Time". The current time is the operating system time of the R&S SMBV100B. If you set an earlier trigger time than the current time, time-based triggering is not possible.

How to: Chapter "Time-based triggering" in the R&S SMBV100B user manual.

| Sets the date of the time-based trigger in format YYYY-MM-DD. |
|---------------------------------------------------------------|
| Remote command:                                               |
| [:SOURce <hw>]:BB:W3GPp:TRIGger:TIME:DATE on page 273</hw>    |
| Sets the time of the time-based trigger in format hh:mm:ss.   |
| Remote command:                                               |
| [:SOURce <hw>]:BB:W3GPp:TRIGger:TIME:TIME on page 274</hw>    |
|                                                               |

# Arm

Stops the signal generation until subsequent trigger event occurs.

Remote command:

[:SOURce<hw>]:BB:W3GPp:TRIGger:ARM:EXECute on page 272

#### **Execute Trigger**

For internal trigger source, executes trigger manually.

# Remote command:

[:SOURce<hw>]:BB:W3GPp:TRIGger:EXECute on page 272

# Source

The following sources of the trigger signal are available:

- "Internal" The trigger event is executed manually by the "Execute Trigger".
  - "External Global Trigger" The trigger event is the active edge of an external trigger signal provided and configured at the User x connectors.
  - "Baseband Sync In"

In primary-secondary instrument mode, secondary instruments are triggered by the active edge of the synchronization signal.

How to: "Routing and activating a trigger signal" on page 48

Remote command:

[:SOURce<hw>]:BB:W3GPp:TRIGger:SOURce on page 272

#### Sync. Output to External Trigger/Sync. Output to Trigger

Enables signal output synchronous to the trigger event.

• "On"

Corresponds to the default state of this parameter.

The signal calculation starts simultaneously with the trigger event. Because of the processing time of the instrument, the first samples are cut off and no signal is output. After elapsing of the internal processing time, the output signal is synchronous to the trigger event.

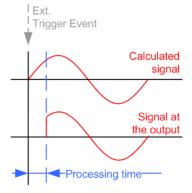

"Off"

The signal output begins after elapsing of the processing time. Signal output starts with sample 0. The complete signal is output.

This mode is recommended for triggering of short signal sequences. Short sequences are sequences with signal duration comparable with the processing time of the instrument.

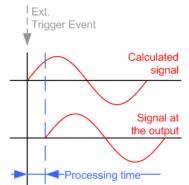

In primary-secondary instrument mode, this setting ensures that once achieved, synchronization is not lost if the baseband signal sampling rate changes.

Remote command:

[:SOURce<hw>]:BB:W3GPp:TRIGger:EXTernal:SYNChronize:OUTPut on page 273

#### External Inhibit/Trigger Inhibit

For external trigger signal or trigger signal from the other path, sets the duration with that any following trigger event is suppressed. In "Retrigger" mode, for example, a new trigger event does not cause a restart of the signal generation until the specified inhibit duration does not expire.

For more information, see chapter "Basics" in the R&S SMBV100B User Manual.

Remote command:

[:SOURce<hw>]:BB:W3GPp:TRIGger[:EXTernal]:INHibit on page 275

#### **Trigger Delay**

Delays the trigger event of the signal from:

The external trigger source

Use this setting to:

- Synchronize the instrument with the device under test (DUT) or other external devices
- Compensate delays and align the signal generation start in multi-instrument setup

For more information, see chapter "Basics on ..." in the R&S SMBV100B user manual.

Remote command:

[:SOURce<hw>]:BB:W3GPp:TRIGger[:EXTernal]:DELay on page 275

# 3.3 Marker settings

Access:

Select "Baseband" > "3GPP FDD" > "Marker".

This tab provides settings to select and configure the marker output signal including marker mode and marker delay.

### Routing and activating a marker signal

- To define the signal shape of an individual marker signal "x", select "Marker" > "Marker x" > "Mode".
- Optionally, define the connector for signal output. See Chapter 3.5, "Global connectors settings", on page 55.

You can map marker signals to one or more User x connectors.

3. Activate baseband signal generation. In the block diagram, set "Baseband" > "On".

The R&S SMBV100B adds the marker signal to the baseband signal. Also, R&S SMBV100B outputs this signal at the configured User x connector.

### About marker output signals

This section focuses on the available settings.

For information on how these settings affect the signal, refer to section "Basics on ..." in the R&S SMBV100B user manual.

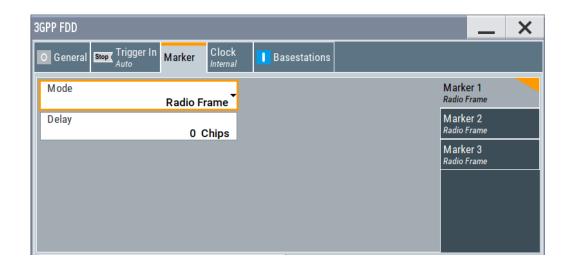

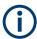

## Routing and enabling a marker

The provided marker signals are not dedicated to a particular connector. They can be mapped to one or more User x connectors.

To route and enable a marker signal, perform the following *general steps*:

- Define the shape of the generated marker, i.e. select the "Marker > Mode".
- Define the connector where the selected signal is provided. Use the Global connectors settings.

#### **Marker Mode**

Marker configuration for up to 3 markers. The settings are used to select the marker mode defining the shape and periodicity of the markers. The contents of the dialog change with the selected marker mode.

- "Slot" A marker signal is generated at the start of each slot (every 2560 chips or 0.667 ms).
- "Radio Frame" A marker signal is generated at the start of each frame (every 38400 chips or 10 ms).
- "Chip Sequence Period (ARB)"

A marker signal is generated at the start of every arbitrary waveform sequence (depending on the setting for the arbitrary waveform sequence length). If the signal does not contain an arbitrary waveform component, a radio frame trigger is generated.

"System Frame Number (SFN) Restart"

A marker signal is generated at the start of every SFN period (every 4096 frames).

| "ON/OFF<br>Ratio"  | A regular marker signal that is defined by an on/off ratio is generated.<br>A period lasts one on and off cycle.                                                               |                                                  |                |                                                              |  |  |  |  |  |  |
|--------------------|----------------------------------------------------------------------------------------------------|--------------------------------------------------|----------------|--------------------------------------------------------------|--|--|--|--|--|--|
|                    | On time                                                                                                    | Off time                                         | On time        | Off time                                                     |  |  |  |  |  |  |
|                    | Remote command:<br>[:SOURce <hw>]:BB:W3GPp:TRIGger:OUTPut<ch>:ONTime<br/>on page 276<br/>[:SOURce<hw>]:BB:W3GPp:TRIGger:OUTPut<ch>:OFFTime<br/>on page 276</ch></hw></ch></hw> |                                                  |                |                                                              |  |  |  |  |  |  |
| "User"             | A marker signal is generated at the beginning of every user-defined "Period".                                                                                                  |                                                  |                |                                                              |  |  |  |  |  |  |
|                    | Remote command:<br>[:SOURce <hw>]:BB:W3GPp:TRIGger:OUTPut<ch>:PERiod<br/>on page 277</ch></hw>                                                                                 |                                                  |                |                                                              |  |  |  |  |  |  |
| "Multi Gated"      | An internall                                                                                                    | y used marker s                                  | ignal.         |                                                              |  |  |  |  |  |  |
|                    | lowing conf<br>● "Link D<br>● "User E                                                                                                    | iguration:<br>rection > Uplink<br>quipment > UE1 | "<br>  > On"   | ly set to this value in the fol-<br>icheduling > State > On" |  |  |  |  |  |  |
| Remote comma       |                                                                                                    |                                                  |                | 070                                                          |  |  |  |  |  |  |
| [:SOURce <hw></hw> | >]:BB:W3GP                                                                                                    | p:TRIGger:OU                                     | TPut <ch></ch> | MODE on page 276                                             |  |  |  |  |  |  |

#### Marker x Delay

Delays the marker signal at the marker output relative to the signal generation start. Variation of the parameter "Marker x" > "Delay" causes signal recalculation. Remote command:

[:SOURce<hw>]:BB:W3GPp:TRIGger:OUTPut<ch>:DELay on page 277

# 3.4 Clock settings

#### Access:

▶ Select "Baseband" > "3GPP FDD" > "Clock".

| 3GPP FDD                                                     | X |
|--------------------------------------------------------------|---|
| O General Stop Trigger In Aarker Clock Internal Basestations |   |
| Clock Source                                                 |   |

This tab provides settings to select and configure the clock signal, like the clock source and clock mode.

### **Defining the clock**

- 1. Select "Clock" > "Source" to define the source of clock signal.
- 2. For external clock signals, define the connector for signal input. See Chapter 3.5, "Global connectors settings", on page 55.

You can map clock signals to one or more User x connectors.

Global connectors settings allow you to configure the signal mapping, the polarity, the trigger threshold and the input impedance of the input connectors.

 Activate baseband signal generation. In the block diagram, set "Baseband" > "On". The R&S SMBV100B starts baseband signal generation with a symbol rate that equals the clock rate.

#### About clock signals

This section focuses on the available settings.

For information on how these settings affect the signal, refer to section "Basics on ..." in the R&S SMBV100B user manual.

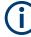

#### Defining the clock

The provided clock signals are not dedicated to a particular connector. They can be mapped to one or more User x connectors.

Use the Global connectors settings to configure the signal mapping, the polarity, the trigger threshold, and the input impedance of the input connectors.

To route and enable a trigger signal, perform the following general steps:

- Define the signal source, that is select the "Clock > Source".
- Define the connector where the selected signal is provided. Use the Global connectors settings.

### **Clock Source**

Selects the clock source.

• "Internal"

The instrument uses its internal clock reference.

How to: "Defining the clock" on page 55

# 3.5 Global connectors settings

Accesses a dialog to configure global connectors.

The button is available in the following dialogs or tabs:

 "Trigger / Marker / Clock" dialog that is accessible via the "TMC" block in the block diagram. • "Trigger In", "Marker" and "Clock" tabs that are accessible via the "Baseband" block in the block diagram.

🔍 Global Connectors ...

See also chapter "Global connectors settings" in the user manual.

# 3.6 Base stations and user equipment settings

Depending on the selected link direction, the last tab comprises either the "Basestations" or the "User Equipment" common settings.

- **3GPP FDD** X Stop Trigger In Marker Basestations Reset All Basestations Copy Basestation ... Test Setups/Models ... Predefined Settings ... Û **Total Power** Adjust Total Power To 0 dB 0.00dB BS1 BS2 BS3 BS4 On 🗸 On On 🗌 On
- "Link Direction > Downlink"

"Link Direction > Uplink"

| GPP FDD               | er In Marker Clock |  | er Equipment                                                                                                    | ts                | _    |  |
|-----------------------|--------------------|--|----------------------------------------------------------------------------------------------------|-------------------|------|--|
|                       |                    |  |                                                                                                    | u lless Fraireant | _    |  |
| Reset User Equi       | pments             |  | UCOP                                                                                                    | y User Equipment  |      |  |
| Additional User       | Equipment          |  | (in the second second s | t Setups/Models   |      |  |
| Adjust Total Power T  | o 0 dB             |  | Total Pow                                                                                                    | rer               |      |  |
| Select User Equipment |                    |  |                                                                                                    |                   |      |  |
|                       | UE1                |  | E2                                                                                                    | UE3               | UE4  |  |
|                       | 🗸 On               |  | On                                                                                                    | 🗌 On              | 🗌 On |  |
| Power Reference       |                    |  |                                                                                                    |                   |      |  |

This section describes the configuration settings common for both tabs, like OCNS settings or power configuration.

# 3.6.1 Common configuration settings

The "Configure Basestations / User Equipments" tabs cover the general parameters for configuring the respective transmission direction.

# **Reset all Base Stations**

Resets all base stations to the predefined settings. The preset value for each parameter is specified in the description of the remote-control commands.

#### Table 3-1: Overview of the base station predefined settings

| Parameter                          | Value   |
|------------------------------------|---------|
| State                              | Off     |
| State (all channels)               | Off     |
| Scrambling Code                    | 0       |
| Slot Format DPCH                   | 8       |
| Symbol Rate DPCH                   | 30 ksps |
| Channelization Code (all channels) | 0       |
| Data Source (all channels)         | PN9     |
| Timing Offset (all channels)       | 0       |
| Multi-Code State (all channels)    | Off     |

#### Remote command:

[:SOURce<hw>]:BB:W3GPp:BSTation:PRESet on page 263

#### **Reset User Equipment**

Resets all user equipment to the predefined settings. The preset value for each parameter is specified in the description of the remote-control commands.

Table 3-2: Overview of the user equipment predefined settings

| Parameter                           | Value         |
|-------------------------------------|---------------|
| State                               | Off           |
| Mode                                | DPCCH + DPDCH |
| Scrambling Code (hex)               | 0             |
| DPCCH Settings                      |               |
| Power                               | 0 dB          |
| DPDCH Settings                      |               |
| DPDCH State                         | On            |
| HS-DPCCH, E-DPCCH and E-DPDCH State | Off           |
| Channel Power                       | 0 dB          |
| Overall Symbol Rate                 | 60 ksps       |

#### Remote command:

[:SOURce<hw>]:BB:W3GPp:MSTation:PRESet on page 353

#### Copy Basestation/Copy User Equipment...

Copies the settings of a base station or user equipment to a second base or user equipment. A dialog opens for creating the destination station.

### Downlink / Forward link direction

#### Uplink / Reverse link direction

| 3GPP FDD A: Copy Basestation | _ | ×   |
|------------------------------|---|-----|
| Copy From Source             |   | BS1 |
| To Destination               |   | Ţ   |
| Channelization Code Offset   |   | BS2 |
|                              |   | 0   |
| Accept                       |   |     |
|                              |   |     |
|                              |   |     |
|                              |   |     |
|                              |   |     |
|                              |   |     |
|                              |   |     |
|                              |   |     |

| 3GPP FDD A: Copy UE | — | ×   |
|---------------------|---|-----|
| Copy From Source    |   |     |
|                     |   | UE1 |
| To Destination      |   | -   |
|                     |   | UE2 |
| Accept              |   |     |
|                     |   |     |
|                     |   |     |
|                     |   |     |
|                     |   |     |
|                     |   |     |
|                     |   |     |
|                     |   |     |
|                     |   |     |
|                     |   |     |
|                     |   |     |
|                     |   |     |

"Copy from Source"

Selects the base station or user equipment whose settings are to be copied.

Remote command:

[:SOURce<hw>]:BB:W3GPp:COPY:SOURce on page 264

### "To Destination"

Selects the base station or user equipment whose settings are to be overwritten.

Remote command:

[:SOURce<hw>]:BB:W3GPp:COPY:DESTination on page 264

#### "Channelization Code Offset (Base Station only)"

Enters the offset to be applied when copying the base station to the channelization codes of the destination base station. The minimum value is 0 (channelization codes are identical), the maximum value is 511.

#### Remote command:

[:SOURce<hw>]:BB:W3GPp:COPY:COFFset on page 263

# "Accept" Starts the copy process.

#### Remote command:

[:SOURce<hw>]:BB:W3GPp:COPY:EXECute on page 264

Base stations and user equipment settings

#### **Test Setups/Models**

Accesses the test models defined in the 3GPP standard and further test setups, see Chapter 3.7, "Test setups/models", on page 62.

Provided are test models for downlink and uplink:

- "Test Models Downlink" on page 62
- "Test Models Uplink" on page 63

Remote command: n.a.

#### **Predefined Settings**

Access a dialog for setting predefined configurations, see Chapter 3.8, "Predefined settings - downlink", on page 65.

Remote command:

n.a.

#### Additional User Equipment

Access a dialog for simulating up to 128 additional user equipment, see Chapter 3.9, "Additional user equipment - uplink", on page 67.

Remote command:

n.a.

### Select Basestation/User Equipment

Selects the base station or user equipment by pressing the accompanying block.

A dialog for editing the selected basestation or user equipment opens (see Chapter 3.10, "Base station settings", on page 68 and Chapter 3.24, "User equipment configuration (UE)", on page 150).

To activate a base station or user equipment, enable its state.

Remote command:

(the base station or user equipment is selected by the keyword index BSTation<[1]|2|3|4> or MSTation<i>) [:SOURce<hw>]:BB:W3GPp:BSTation<st>:STATe on page 328 [:SOURce<hw>]:BB:W3GPp:MSTation<st>:STATe on page 354

# 3.6.2 General power settings

The power settings are enabled for "3GPP FDD > State = On".

#### Adjust Total Power To 0 dB

Sets the power of the enabled channels so that the total power of all the active channels is 0 dB. The behavior does not change the power ratio among the individual channels.

Remote command:

[:SOURce<hw>]:BB:W3GPp:POWer:ADJust on page 265

#### **Total Power**

Displays the total power of the active channels.

The total power is calculated from the power ratio of the powered up code channels with modulation on. If the value is not equal to 0 dB, the individual code channels are internally adapted so that the "Total Power" for achieving the set output level is 0 dB. The power ratios are maintained.

Remote command:

[:SOURce<hw>]:BB:W3GPp:POWer[:TOTal]? on page 265

### **Power Reference**

Determines the power reference for the leveling of the output signal in uplink direction. Power references "First E-DCH", "First HARQ-ACK" and "First PCI/CQI" require R&S SMBVB-K83.

| Parameter                                                                 | Power leveling performed during                                                                                 | Power displayed in "Status bar > Level" is equal to                                                                                                    | "Mode" of the first active UE                                                                                                    |  |
|---------------------------------------------------------------------------|----------------------------------------------------------------------------------------------------|----------------------------------------------------------------------------------------------------|----------------------------------------------------------------------------------------------------|--|
| "RMS Power"                                                               | Complete signal                                                                                                 | Output signal's mean power                                                                                                    | <ul> <li>PRACH Standard</li> <li>PRACH Preamble only</li> <li>DPCCH+DPDCH and UL-<br/>DTX Off</li> <li>PCPCH Standard</li> <li>PCPCH Preamble only</li> </ul> |  |
| "First DPCCH"<br>"First E-DCH"<br>"First HARQ-<br>ACK"<br>"First PCI/CQI" | First slot in which a DPCCH,<br>an E-DCH, an HARQ-ACK<br>or a PCI/CQI is transmitted<br>in the first active UE. | Output signal's mean power during the first<br>active DPCCH<br><b>Note:</b> if there are other UEs or channels<br>active during the reference slot, the total<br>power is used as a reference, not only the<br>DPCCH power.<br>This mode is required if the UL-DTX is<br>enabled, due to the long signal parts of<br>inactivity. | <ul> <li>DPCCH+DPDCH and UL-<br/>DTX On</li> <li>DPCCH+DPDCH and UL-<br/>DTX Off</li> </ul>                                                                   |  |
| "PRACH Mes-<br>sage Part"                                                 | PRACH message part of the first active UE                                                                       | Output signal's mean power during the<br>PRACH message part                                                                                                    | PRACH Standard                                                                                                    |  |
| "Last PRACH<br>Preamble"                                                  | Last PRACH preamble of the first active UE                                                                      | Output signal's mean power during the last PRACH preamble                                                                                                    | <ul><li>PRACH Standard</li><li>PRACH Preamble only</li></ul>                                                                                                  |  |

# Example:

- "RF Level" = -10 dBm (value displayed in the status bar of the instrument)
- DPCCH is activated.
- E-DPCCH and one E-DPDCH are activated in the first subframe of each frame.

The Figure 3-1 displays the power versus time for "Power Reference = First DPCCH": the signal level in the first subframe is -10 dBm; the RMS power of the signal is -13.3 dBm.

#### Base stations and user equipment settings

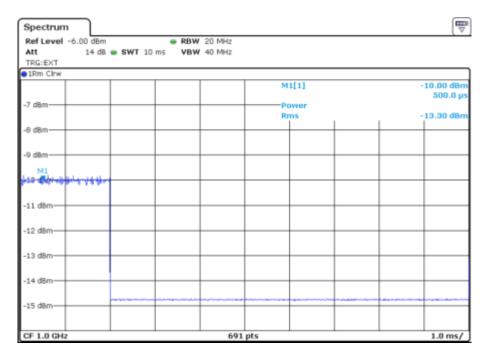

Figure 3-1: Example: Power Reference = First DPCCH

The Figure 3-2 displays the power versus time for "Power Reference = RMS": the RMS power of the signal is -10 dBm; the signal level in the first subframe is -6.7 dBm.

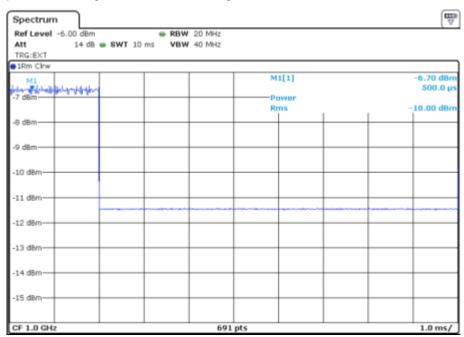

Figure 3-2: Example: Level Reference = RMS

Remote command: [:SOURce<hw>]:BB:W3GPp:LREFerence on page 355

# 3.7 Test setups/models

Access:

Select "3GPP FFD > Basestation/User Equipment > Test Setup/Models"

The dialog offers various test models, depending on the selected transmission direction. The presetting is defined in the 3GPP standard TS 25.141.

### **Test Models Downlink**

The dialog lists test models in accordance with the 3GPP standard TS 25.141.

| 3 | GPP FDD A: Downlink/Test Model | _            | X   |
|---|--------------------------------|--------------|-----|
| l | User Files Recent Files        |              |     |
|   | Test_Model_1_04channels        |              |     |
|   | Test_Model_1_08channels        |              |     |
|   | Test_Model_1_16channels        |              |     |
|   | Test_Model_1_32channels        |              |     |
|   | Test_Model_1_64channels        |              |     |
|   | Test_Model_2                   |              |     |
|   | Test_Model_3_04channels        |              |     |
|   | Test_Model_3_08channels        |              |     |
|   | Test_Model_3_16channels        |              |     |
|   | Select <sup>®</sup>            | File<br>Mana | ger |

Selecting a test model for an active base station immediately generates the selected signal configuration.

The Table 3-3 gives an overview of the available test models.

|  | T | est | setu | ps/ | mod | lels |
|--|---|-----|------|-----|-----|------|
|--|---|-----|------|-----|-----|------|

| Test Model                                                                    | Description                                                                                                    |  |
|-------------------------------------------------------------------------------|----------------------------------------------------------------------------------------------------|--|
| "Test Model 1 (4/8 channels)"                                                 | Test models for Home BS <ul> <li>Spectrum emission mask</li> <li>ACLR</li> <li>Spurious emissions</li> <li>Transmit intermodulation</li> <li>Modulation accuracy</li> <li>Peak code domain error</li> </ul> |  |
| "Test Model 1 (16/32/64 channels)"                                            | <ul> <li>Spectrum emission mask</li> <li>ACLR</li> <li>Spurious emissions</li> <li>Transmit intermodulation</li> <li>Modulation accuracy</li> <li>Peak code domain error</li> </ul>                         |  |
| "Test Model 2"                                                                | Output power dynamics                                                                                                    |  |
| "Test Model 3 (4/8 channels)"                                                 | Peak code domain error test models for Home BS                                                                                                    |  |
| "Test Model 3 (16/32 channels)"                                               | Peak code domain error                                                                                                    |  |
| "Test Model 4"                                                                | Error Vector Magnitude, optional P-CPICH is not active                                                                                                    |  |
| "Test Model 4 (CPICH)"                                                        | Error Vector Magnitude, optional P-CPICH is active.                                                                                                    |  |
| "Test Model 5 (4 HS-PDSCH + 4 DPCH)"                                          | Error Vector Magnitude test models for Home BS<br>at base stations that support high-speed physical down-<br>link shared channels with 16 QAM                                                               |  |
| "Test Model 5 (8 HS-PDSCH + 30 DPCH)"                                         | Error Vector Magnitude                                                                                                    |  |
| "Test Model 5 (4 HS-PDSCH + 14 DPCH)"<br>"Test Model 5 (2 HS-PDSCH + 6 DPCH)" | at base stations that support high-speed physical down-<br>link shared channels with 16 QAM                                                                                                    |  |
| "Test Model 6_04_4channels"                                                   | Relative Code Domain Error test models for Home BS only applicable for 64QAM modulated codes.                                                                                                    |  |
| "Test Model 6_30_8channels"                                                   | Relative Code Domain Error<br>only applicable for 64QAM modulated codes.                                                                                                    |  |

#### Table 3-3: Test Models Downlink

#### Remote command:

[:SOURce<hw>]:BB:W3GPp:SETTing:TMODel:BSTation:CATalog? on page 281

[:SOURce<hw>]:BB:W3GPp:SETTing:TMODel:BSTation on page 281

#### **Test Models Uplink**

The dialog lists test models with predefined test signals.

The 3GPP has not defined any test models for the Uplink transmission direction. This implementation however, provides a list of useful test signals and enables you to generate an uplink signal quickly.

This instrument generates the Uplink test models in the enhanced state of user equipment 1. An exception is the test models for the E-DPCCH and E-DPDCH, these channels are not calculated in real time. The sequence length is not changed.

### Test setups/models

| 3GPP FDD A: Uplink/Test Model      |      | ×    |
|------------------------------------|------|------|
| User Files Recent Files            |      |      |
| DPCCH_DPDCH960ksps                 |      |      |
| DPCCH_DPDCH_60ksps                 |      |      |
| TS34121_R6_Table_C_10_1_4_Subtest1 |      |      |
| TS34121_R6_Table_C_10_1_4_Subtest2 |      |      |
| TS34121_R6_Table_C_10_1_4_Subtest3 |      | -1   |
| TS34121_R6_Table_C_10_1_4_Subtest4 |      | 1    |
| TS34121_R6_Table_C_10_1_4_Subtest5 |      | 1    |
| TS34121_R6_Table_C_10_1_4_Subtest6 |      | 1    |
|                                    | File | -1   |
| Select                             |      | iger |

The following table lists some examples of configurations available for selection. *Table 3-4: Test Models Uplink* 

| Test Model                            | Description                                                                                                    |
|---------------------------------------|----------------------------------------------------------------------------------------------------|
| "DPCCH + DPDCH 60 ksps"               | User equipment 1 is activated in DPCCH + DPDCH<br>mode. 60 ksps is selected as the overall symbol rate. All<br>the other settings correspond to the preset setting.  |
| "DPCCH + DPDCH 960 ksps"              | User equipment 1 is activated in DPCCH + DPDCH<br>mode. 960 ksps is selected as the overall symbol rate.<br>All the other settings correspond to the preset setting. |
| "TS34121_R6_Table_C_10_1_4_Subset1 6" | Uplink test model according to 3GPP TS 34.121<br>Release 6, Table C.10.1.4.                                                                                          |
| "TS34121_R8_Table_C_10_1_4_Subset1 4" | Uplink test models for transmitter characteristics tests with HS-DPCCH according to 3GPP TS 34.121 Release 8, Table C.10.1.4.                                        |
| "TS34121_R8_Table_C_11_1_3_Subset1 5" | Uplink test models for transmitter characteristics tests<br>with HS-DPCCH and E-DCH according to 3GPP TS<br>34.121 Release 8, Table C.11.1.3.                        |
| "TS34121_R8_Table_C_11_1_4_Subset1"   | Uplink test model for transmitter characteristics tests<br>with HS-DPCCH and E-DCH with 16QAM according to<br>3GPP TS 34.121 Release 8, Table C.11.1.4.              |

# Remote command:

[:SOURce<hw>]:BB:W3GPp:SETTing:TMODel:MSTation:CATalog? on page 282

[:SOURce<hw>]:BB:W3GPp:SETTing:TMODel:MSTation on page 281

# 3.8 Predefined settings - downlink

With the "Predefined Settings" function, it is possible to create highly complex scenarios with just a few modifications. This function is of use if, say, just the envelope of the signal is of interest.

Access:

- 1. Select "3GPP FDD > Link Direction > Downlink".
- 2. Select "Basestation > Predefined Settings".

| _   | ×      |
|-----|--------|
| ):  |        |
|     |        |
| 30  | ) ksps |
|     | 10     |
| 30  | ) ksps |
| Min | imum   |
|     |        |
|     |        |
|     |        |
|     | 3(     |

The channel table of base station 1 is filled (preset) with the set parameters. The sequence length of the generated signal is 1 frame.

### **Use Channels**

Selects whether P-CPICH, P-SCH, S-SCH and PCCPCH are used in the scenario or not. These "special channels" are required by user equipment for synchronization.

Remote command:

[:SOURce<hw>]:BB:W3GPp:PPARameter:SCHannels on page 280

#### Use S-CCPCH

Selects if S-CCPCH is used in the scenario or not.

Remote command:

[:SOURce<hw>]:BB:W3GPp:PPARameter:SCCPch:STATe on page 280

#### Symbol Rate S-CCPCH

Sets the symbol rate of S-CCPCH.

Remote command:

[:SOURce<hw>]:BB:W3GPp:PPARameter:SCCPch:SRATe on page 280

#### Number of DPCH

Sets the number of activated DPCHs.

The maximum number is the ratio of the chip rate and the symbol rate (maximum 512 at the lowest symbol rate of 7.5 ksps).

Remote command:

[:SOURce<hw>]:BB:W3GPp:PPARameter:DPCH:COUNt on page 279

#### Symbol Rate DPCH

Sets the symbol rate of all DPCHs.

Remote command: [:SOURce<hw>]:BB:W3GPp:PPARameter:DPCH:SRATe on page 279

#### **Crest Factor**

Selects desired range for the crest factor of the test scenario. The crest factor of the signal is kept in the desired range by automatically setting appropriate channelization codes and timing offsets.

| "Minimum" | The crest factor is minimized. The channelization codes are distrib-<br>uted uniformly over the code domain. The timing offsets are<br>increased by 3 per channel. |
|-----------|----------------------------------------------------------------------------------------------------|
| "Average" | An average crest factor is set. The channelization codes are distrib-<br>uted uniformly over the code domain. The timing offsets are all set to<br>0.              |
| "Worst"   | The crest factor is set to an unfavorable value (i.e. maximum). The channelization codes are assigned in ascending order. The timing off-sets are all set to 0.    |

#### Remote command:

[:SOURce<hw>]:BB:W3GPp:PPARameter:CRESt on page 278

#### Accept

Presets the channel table of basestation 1 with the parameters defined in the Predefined Settings menu. Scrambling Code 0 is automatically selected (as defined in the 3GPP test models).

#### Remote command:

[:SOURce<hw>]:BB:W3GPp:PPARameter:EXECute on page 279

# 3.9 Additional user equipment - uplink

#### Access:

- 1. Select "3GPP FDD > Link Direction > Uplink".
- 2. In the "User Equipment" tab , select "Additional User Equipment".

| 3GPP FDD A: Add UE (Based On UE4) |    | ×     |
|-----------------------------------|----|-------|
| State                             |    |       |
| Number of additional UE           |    | 4     |
| Scrambling Code Step              | 00 | 0001  |
| Power Offset                      | 0. | 00 dB |
| Time Delay Step                   | 0  | Chips |
|                                   |    |       |
|                                   |    |       |
|                                   |    |       |
|                                   |    |       |

The dialog allows you to simulate up to 128 additional user equipment and thus to generate a signal that corresponds to the received signal for a base station with high capacity utilization.

The fourth user equipment (UE4) serves as a template for all other stations.

The following parameters are the only ones modified for the additional user equipment:

- Scrambling code (different for all stations)
- Power (different to UE4, but identical among themselves)

#### State

Emables/disables all additional user equipment.

Remote command:

[:SOURce<hw>]:BB:W3GPp:MSTation:ADDitional:STATe on page 352

#### Number of Additional UE

Sets the amount of additional user equipment. As many as 128 additional user equipment can be simulated.

Remote command:

[:SOURce<hw>]:BB:W3GPp:MSTation:ADDitional:COUNt on page 351

#### Scrambling Code Step

Enters the step width for increasing the scrambling code of the additional user equipment. The start value is the scrambling code of UE4.

Remote command: [:SOURce<hw>]:BB:W3GPp:MSTation:ADDitional:SCODe:STEP on page 352

#### **Power Offset**

Sets the power offset of the active channels of the additional user equipment to the power outputs of the active channels of UE4.

The resultant power must fall within the range 0 dB to - 80 dB. If the value is above or below this range, it is limited automatically.

Remote command:

[:SOURce<hw>]:BB:W3GPp:MSTation:ADDitional:POWer:OFFSet on page 351

#### Time Delay Step

Enters the step width for the time delay of the additional user equipment to one another. The start value returns the time delay of UE4. Entry is made in chips and can be a maximum of one frame.

The time delay allows user equipment to be simulated even if the arrival of their signals is not synchronized at the base station.

Remote command:

[:SOURce<hw>]:BB:W3GPp:MSTation:ADDitional:TDELay:STEP on page 352

# 3.10 Base station settings

Base stations can be configured independently of one another. Base station 1 (BS1) also includes enhanced channels (Enhanced Channels, Realtime).

#### Access:

- 1. Select "3GPP FDD > Link Direction > Downlink / Forward".
- 2. Select "Base Station > BS 1/2/3/4".

The "Base Station" dialog provides the parameters for configuring the general settings of the base station and specific base station-related settings. It also contains the channel table with graphical display of the structure of the currently selected channel.

# 3.10.1 Common settings

Select "Common".

| 3GPP FDD A: Basestation1 |                                                |                            |              |                              |             |        |  |  |  |  |
|--------------------------|------------------------------------------------|----------------------------|--------------|------------------------------|-------------|--------|--|--|--|--|
|                          | Common Channel Table Channel Graph Code Domain |                            |              |                              |             |        |  |  |  |  |
|                          |                                                | State                      |              | 2nd Search Code Group        |             | 0<br>0 |  |  |  |  |
|                          |                                                | Scrambling Code (hex)      | 0000         | Page Indicators/Frame        |             | 18     |  |  |  |  |
|                          |                                                | Time Delay                 | ø<br>0 Chips | Diversity / MIMO             | Single Ante | enna   |  |  |  |  |
|                          |                                                | S-CPICH As Phase Reference |              | Open Loop Transmit Diversity |             | 0      |  |  |  |  |
|                          |                                                | OCNS Mode                  | 3i T         | OCNS Seed                    |             | 0      |  |  |  |  |
|                          |                                                |                            |              |                              |             |        |  |  |  |  |
|                          |                                                |                            |              |                              |             |        |  |  |  |  |
|                          |                                                |                            |              |                              |             |        |  |  |  |  |

This tab comprises the general parameters required for configuring the base station.

#### State

Activates or deactivates the selected base station.

Remote command:

[:SOURce<hw>]:BB:W3GPp:BSTation<st>:STATe on page 328

#### 2<sup>nd</sup> Search Code Group

Displays the second search code group.

This parameter is specified in the table defined by the 3GPP standard. This table assigns a specific spreading code to the synchronization code symbol for every slot in the frame. The value is calculated from the scrambling code.

Remote command:

[:SOURce<hw>]:BB:W3GPp:BSTation<st>:SSCG? on page 328

### Scrambling Code On

Activates the scrambling code, selected with the parameter Scrambling Code (hex).

The scrambling code can be deactivated for test purposes.

Remote command: [:SOURce<hw>]:BB:W3GPp:BSTation<st>:SCODe:STATe on page 327

#### Scrambling Code (hex)

Sets the scrambling code and thus the base station identification.

This value is also the initial value of the scrambling code generator, see Chapter 2.3.1, "Scrambling code generator", on page 17.

To activate the scrambling code, set the check box to On.

Remote command:

[:SOURce<hw>]:BB:W3GPp:BSTation<st>:SCODe on page 327

### Page Indicators/Frame

Enters the number of page indicators (PI) per frame in the page indicator channel (PICH).

Remote command:

[:SOURce<hw>]:BB:W3GPp:BSTation<st>:PINDicator:COUNt on page 327

#### **Time Delay**

For basestation BS2/3/4, sets the time delay of the signal of the selected base station compared to the signal of base station 1.

Remote command:

[:SOURce<hw>]:BB:W3GPp:BSTation<st>:TDELay on page 329

### **Diversity / MIMO**

Selects the antenna and the antenna configuration to be simulated.

The R&S SMBV100B supports two antenna configurations: a single-antenna system and a two-antenna system. Thus, an instrument equipped with two paths can simulate simultaneously the signals of both antennas of one two-antenna system. Moreover, for this two-antenna system, transmit diversity can be additionally activated or deactivated.

To simulate transmit diversity, a two-antenna system has to be selected and "Open Loop Transmit Diversity" has to be activated.

To configure HS-PDSCH MIMO channels, a two-antenna system has to be selected.

"Single Antenna"

The signal of single-antenna system is calculated and applied.

"Antenna 1 of 2"

Calculates and applies the output signal for antenna 1 of a twoantenna system.

"Antenna 2 of 2"

Calculates and applies the output signal for antenna 2 of a twoantenna system.

Remote command:

[:SOURce<hw>]:BB:W3GPp:BSTation<st>:TDIVersity on page 329

#### S-CPICH As Phase Reference

Activates or deactivates the use of S-CPICH as reference phase.

If activated the phase of S-CPICH and the phase of all DPCHs is 180 degrees offset from the phase of P-CPICH.

Remote command:

[:SOURce<hw>]:BB:W3GPp:BSTation<st>:SCPich:PREFerence[:STATe]
on page 328

#### **Open Loop Transmit Diversity**

(Enabled for two-antenna system only)

Activates/deactivates open loop transmit diversity. The antenna whose signal is to be simulated is selected with the parameter "Diversity/MIMO".

Various forms of transmit diversity are described in the 3GPP standard. Different coding is used to divide the signal between the two antennas. As a result, the receiver can decode the traffic signal from the two input signals and is less liable to fading and other interferences.

A fixed diversity scheme is assigned to each channel type:

- TSTD (time switched transmit diversity for SCH) for P-SCH, S-SCH
- STTD (space time block coding transmit antenna diversity) for all other channels, except HS-PDSCH MIMO.
   The HS PDSCH MIMO channels are preceded as described in Chapter 2.2.14.

The HS-PDSCH MIMO channels are precoded as described in Chapter 2.3.14, "MIMO in HSPA+", on page 30.

These two schemes are described in detail in TS 25.211.

Remote command:

[:SOURce<hw>]:BB:W3GPp:BSTation<st>:TDIVersity on page 329 [:SOURce<hw>]:BB:W3GPp:BSTation<st>:OLTDiversity on page 326

# 3.10.2 Orthogonal channel noise (OCNS) settings

With Orthogonal Channel Noise, a practical downlink signal is generated to test the maximum input levels of user equipment in accordance with standard specifications. This simulates the data and control signals of the other orthogonal channels in the downlink. 3GPP TS 25.101 contains a precise definition of the required appearance of the OCNS signal.

This section describes the provided settings. For detailed information, see Chapter 2.3.11, "Orthogonal channel noise (OCNS)", on page 25.

#### OCNS On

In BS1, activates OCNS channels according to the definition in the 3GPP standard.

The 3GPP specification defines different OCNS scenarios. Select the OCNS scenario with the parameter OCNS Mode.

When activating OCNS and depending on the selected OCNS mode, different channel groups with different presetting are assigned, see tables in Chapter 2.3.11, "Orthogonal channel noise (OCNS)", on page 25. These channels cannot be edited in the channel table.

Remote command:

[:SOURce<hw>]:BB:W3GPp:BSTation:OCNS:STATe on page 283

# **OCNS Mode**

Selects the scenario for activating OCNS channels. To activate the selected OCNS scenario, set the check box OCNS > On.

Four different OCNS scenarios are defined in the 3GPP standard; one "standard" scenario, two scenarios for HSDPA test cases and one scenario for type 3i enhanced performance requirements tests according to 3GPP TS34.121-1 ("other user's channels"). For an overview of the provided scenarios and their settings, refer to Chapter 2.3.11, "Orthogonal channel noise (OCNS)", on page 25. **Note:** If the "3i" OCNS mode is activated and the "3GPP FDD > State > On", the OCNS channels are automatically leveled in order to have total power of 0 dB for all channels of BS 1.

Remote command:

[:SOURce<hw>]:BB:W3GPp:BSTation:OCNS:MODE on page 283

#### **OCNS Seed**

In "OCNS mode > 3i", sets the seed for both the random processes, the power control simulation process and the process controlling the switch over of the channelization codes.

```
Remote command:
```

[:SOURce<hw>]:BB:W3GPp:BSTation:OCNS:SEED on page 283

# 3.10.3 Channel table

The channel table allows you to configure the individual channel parameters. The structure of the currently selected channel is displayed graphically in the table header.

Access:

- 1. Select "3GPP FDD > Link Direction > Downlink / Forward".
- 2. Select "Base station > BS 1/2/3/4".
- 3. Select "Channel Table".

| GP | 'P FDD A: Basestat                             | ion1                  |             |                   |              |              |         |                       |           |                   | _   | ×           |
|----|------------------------------------------------|-----------------------|-------------|-------------------|--------------|--------------|---------|-----------------------|-----------|-------------------|-----|-------------|
| 1  | Common Channel Table Channel Graph Code Domain |                       |             |                   |              |              |         |                       |           |                   |     |             |
|    | Nulti Chann                                    | el Assistant          |             | Re                | set Al       | l Chan       | nels    | Preset To HSDPA H-Set | 1         |                   |     |             |
|    | Predefined Symbols<br>10                       |                       |             |                   |              |              |         |                       |           |                   |     |             |
|    | Channel<br>Type                                | Enh/HSDPA<br>Settings | Slot<br>Fmt | Sym Rate<br>/ksps | Chan<br>Code | Power<br>/dB | Data    | DList<br>Patt         | T<br>Offs | DPCCH<br>Settings |     | Dom<br>Conf |
| 0  | P-CPICH                                        | Config                |             | 15                | 0            | -10.00       |         |                       |           |                   | On  |             |
| 1  | S-CPICH                                        |                       |             | 15                | 0            | 0.00         |         |                       |           |                   | Off |             |
| 2  | P-SCH                                          |                       |             | 15                |              | -13.00       |         |                       |           |                   | On  |             |
| 3  | S-SCH                                          |                       |             | 15                |              | -13.00       |         |                       |           |                   | On  |             |
| 4  | Р-ССРСН                                        | Config                |             | 15                | 1            | -10.00       | PN 9    |                       |           |                   | On  |             |
| 5  | S-CCPCH                                        |                       | C           | 15                | 3            | -18.00       | PN 9    |                       | 150       | Config            | On  |             |
| 6  | рісн                                           |                       |             | 15                | 16           | -18.00       | Pattern | 10                    | 120       |                   | On  |             |

The channel table contains a list of all channels available for a base station, and the associated parameters required for configuring the channel.

139 channels are available for each base station. Channels 0 to 10 are assigned to the special channels, with the allocation of channels 0 to 8 being fixed. Channels 9 and 10

can be assigned a PDSCH, a DL-DPCCH, an HS-SCCH, an E-AGCH, an E-RGCH, or an E-HICH.

Code channels 11 to 138 can be assigned a DPCH, an HS-SCCH, an HS-PDSCH (QPSK/16QAM/64QAM), an HS-PDSCH (MIMO), an E-AGCH, an E-RGCH, an E-HICH, or an F-DPCH. This makes it possible to simulate the signal of a base station that supports high-speed channels. See also Table A-1

Channels 4 and 11 to 13 of base station 1 can be generated in realtime (enhanced channels) and are highlighted in color. User-definable channel coding can be activated for these channels. Bit and block errors can be simulated. Data can be added to the data and TPC fields from data lists either at the physical level or in the transport layer.

At the physical level, a downlink DPCH consists of the DPDCH (Dedicated Physical Data Channel) and the DPCCH (Dedicated Physical Control Channel). The channel characteristics are defined by the symbol rate. The DPDCH transports the user data that is fed directly into the data field.

The DPCCH transports the control fields, i.e. TFCI (Transport Format Combination Indicator), TPC (Transmit Power Control) and Pilot field. DPDCH is grouped with DPCCH using time division multiplexing in accordance with 3GPP TS 25.211 (see Figure 3-3). The formation of a downlink reference measurement channel is described in Chapter 3.16, "Enhanced settings for DPCHs - BS1", on page 113.

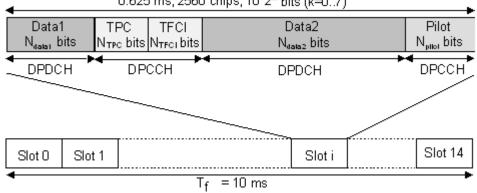

0.625 ms, 2560 chips, 10\*2<sup>k</sup> bits (k=0..7)

Figure 3-3: Structure of a downlink DPCH in the time domain

### **Multi Channel Assistant**

Accesses a dialog for configuring several DPCH channels simultaneously, see Chapter 3.23, "Multi channel assistant - BS", on page 146.

Remote command:

n.a.

### **Reset All Channels**

Loads the default settings for the channel table.

Remote command:

[:SOURce<hw>]:BB:W3GPp:BSTation<st>:CHANnel:PRESet on page 284

#### **Preset HSDPA H-Set**

(This feature is available for BS 1 only.)

Calls the default settings of the channel table for the HSDPA H-Set mode.

Channels 12 to 17 are preset for HSDPA H-Set 1.

Remote command:

[:SOURce<hw>]:BB:W3GPp:BSTation<st>:CHANnel:HSDPa:HSET:PRESet on page 284

#### **Channel Number**

Displays the consecutive channel numbers from 0 to 138.

All the rows are always displayed, even if the channels are inactive. They are switched on and off by the "On/Off" button in the "State" column.

Remote command:

n.a.

(selected via the suffix to the keyword : CHANnel<n>)

#### Channel Type

Selects channel type.

The channel type is fixed for channel numbers 0...8; for the remaining channel numbers, the choice lays between the relevant standard channels and the high-speed channels.

The first 11 channels are reserved for special channels.

Remote command:

[:SOURce<hw>]:BB:W3GPp:BSTation<st>:CHANnel<ch0>:TYPE on page 316

#### Enhanced Settings / HSDPA Settings

(Enhanced Settings are available for BS1 only.)

Accesses the dialog for configuring the enhanced channels of BS1 or the dialog for configuring the high-speed channels for all base stations.

# • Enhanced Settings

The channel state, "Enhanced On/Off", is displayed in different colors. Enhanced channels are generated in real time. Channel coding in accordance with the 'Reference Measurement Channels' definition in TS 25.101, TS 25.104 and TS 25.141 can be activated. Any other user-defined coding can also be configured and stored.

If data lists are used as the data sources for data fields and TPC fields, it is possible to load external data. You can load, for example:

- User information from a higher layer
- TPC lists and use them to generate longer, non-repetitive power profiles
- Data lists with artificial bit errors or block errors to the CRC checksum to test the BER/BLER testers that are integrated in the BS.

The enhanced settings dialog is different for the P-CCPCH and the DPCHs (see Chapter 3.16, "Enhanced settings for DPCHs - BS1", on page 113 and Chapter 3.15, "Enhanced settings for P-CCPCH - BS1", on page 111.

# HSDPA Settings

The available settings and indications of the HSDPA settings dialog depend on the selected high-speed channel type HS-SCCH, HS-PDSCH (QPSK), HS-PDSCH (QAM) or HS-PDSCH (MIMO).

See Chapter 3.12, "HSDPA settings - BS", on page 88.

n.a.

# Slot Format

Enters the slot formats for the selected channel.

The range of values depends on the channel selected. For DPCH channels, for example, the slot formats are 0 to 16.

For F-DPCH channels, the slot formats 1 to 9 are enabled only for instruments equipped with additional option R&S SMBVB-K83. The difference between the F-DPCH slot formats is the position of the 2 bits TPC field.

A slot format defines the complete structure of a slot made of data and control fields and includes the symbol rate.

Parameters set via the slot format can subsequently be changed individually.

The structure of the channel currently selected is displayed in a graphic above the channel table (slot structure).

Remote command:

[:SOURce<hw>]:BB:W3GPp:BSTation<st>:CHANnel<ch0>:SFORmat
on page 315

#### Symbol Rate

Sets the symbol rate of the selected channel. The range of values depends on the channel selected.

A change in the symbol rate can lead to a change in the slot format and vice versa.

Remote command:

[:SOURce<hw>]:BB:W3GPp:BSTation<st>:CHANnel<ch0>:SRATe on page 315

### **Channelization Code**

Enters the channelization code (formerly the spreading code number).

The code channel is spread with the set channelization code (spreading code). The range of values of the channelization code depends on the symbol rate of the channel.

The standard assigns a fixed channelization code to some channels (P-CPICH, for example, always uses channelization code 0).

The range of values runs from 0 to ((Chip Rate/Symbol Rate) - 1), where the Chip Rate is 3.84Mcps.

Remote command:

[:SOURce<hw>]:BB:W3GPp:BSTation<st>:CHANnel<ch0>:CCODe on page 286

# Power

Sets the channel power in dB.

The power entered is relative to the powers of the other channels. If "3GPP > Adjust Total Power to 0 dB" is executed, all the power data is relative to 0 dB.

The set "Power" value is also the start power of the channel for "Misuse TPC", "Dynamic Power Control" and the power control sequence simulation of the OCNS mode 3i channels. **Note:** The maximum channel power of 0 dB applies to non-blanked channels (duty cycle 100%).

With blanked channels, the maximum value can be increased to values greater than 0 dB. Where the maximum value is calculated as:

10\*log<sub>10</sub>1/duty\_cycle

Remote command:

[:SOURce<hw>]:BB:W3GPp:BSTation<st>:CHANnel<ch0>:POWer on page 315

# Data

Selects data source.

The following standard data sources are available:

- "All 0, All 1"
  - An internally generated sequence containing 0 data or 1 data.
- "PNxx"

An internally generated pseudo-random noise sequence.

"Pattern"

An internally generated sequence according to a bit pattern. Use the "Pattern" box to define the bit pattern.

"Data List/Select DList"

A binary data from a data list, internally or externally generated.

Select "Select DList" to access the standard "Select List" dialog.

- Select the "Select Data List > navigate to the list file \*.dm\_iqd > Select" to select an existing data list.
- Use the "New" and "Edit" functions to create internally new data list or to edit an existing one.
- Use the standard "File Manager" function to transfer external data lists to the instrument.

See also:

- Section "Modulation Data" in the R&S SMBV100B user manual.
- Section "File and Data Management" in the R&S SMBV100B user manual.
- Section "Data List Editor" in the R&S SMBV100B user manual

Remote command:

[:SOURce<hw>]:BB:W3GPp:BSTation<st>:CHANnel<ch0>:DATA on page 286 [:SOURce<hw>]:BB:W3GPp:BSTation<st>:CHANnel<ch0>:DATA:PATTern on page 297

# on page 287

[:SOURce<hw>]:BB:W3GPp:BSTation<st>:CHANnel<ch0>:DATA:DSELect on page 287

#### Data Config

(This feature is available for BS1 with active channel coding only.)

Accesses a dialog for configuring the data sources of subchannels in the transport layer, see Chapter 3.16, "Enhanced settings for DPCHs - BS1", on page 113.

Remote command:

n.a.

### Timing Offset

Sets the timing offset (T<sub>Offset</sub>).

The timing offset determines the shift of the source symbols before interleaving.

The absolute starting time of the frame (slot 0) is shifted relative to the start of the scrambling code sequence by the timing offset \* 256 chips. This means that whatever the symbol rate, the resolution of the timing offset is always 256 chips.

This procedure is used to reduce the crest factor. To obtain a lower crest factor, for example, a good offset from channel to channel is 1. For example, for DPCH11 a timing offset 0, for DPCH12 a timing offset 1, for DPCH13 a timing offset 2.

The illustration below shows the effect of the timing offset parameter. For various scenarios, the scrambling code sequence is shown in time relation to the data slots and to a reference time t0. The reference time t0 is the starting time from that the signal is calculated in the instrument.

- Timing offset is not used (T<sub>Offset</sub> = 0).
   The beginning of the frame (slot 0) and the beginning of the scrambling code period are synchronous with starting point t0.
- Timing offset is used (T<sub>Offset</sub> > 0).

The absolute starting time of the frames (slot 0) is shifted relative to the reference time t0 by <code>TOffset \* 256 chips</code>. The beginning of the scrambling code sequence is still synchronous with reference time t0. The beginning of the scrambling code period and the frame (slot 0) are no longer synchronous.

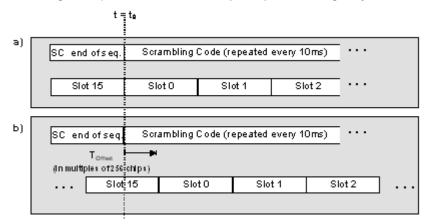

#### Remote command:

[:SOURce<hw>]:BB:W3GPp:BSTation<st>:CHANnel<ch0>:TOFFset on page 316

### **DPCCH Settings**

Access a dialog for configuring the control fields of the selected channel, see Chapter 3.19, "DPCCH settings - BS channel table", on page 131

The selected slot format predetermines the setting of the control fields. So a change is also made to the control fields by changing the slot format and vice versa.

Remote command:

n.a.

#### **Channel State**

Activates or deactivates the channel.

[:SOURce<hw>]:BB:W3GPp:BSTation<st>:CHANnel<ch0>:STATe on page 316

# **Domain Conflict, Resolving Domain Conflicts**

Displays whether the channel has a code domain conflict with one of the channels lying above it (with a lower channel number). A special symbol marks a conflict and the column is colored soft orange. If there is no conflict, the column is colored soft blue.

The instrument helps you to resolve code domain conflicts by automatically adapting the channelization code of the channels involved.

To access the required function, in the "3GPP FDD > Base station > Channel Table" select the conflict symbol and trigger "Resolve Domain Conflicts".

| 3GPP FDD: Resolve        | _ | × |
|--------------------------|---|---|
| Resolve Domain Conflicts |   |   |
|                          |   |   |

**Tip:** Use the "Code Domain" to visualize the graphical display of code domain assignment by all the active code channels (see Chapter 3.10.5, "Code domain graph - BS", on page 79.

Refer to Chapter 4, "How to work with the 3GPP FDD option", on page 251 for step-bystep description.

Remote command:

```
[:SOURce<hw>]:BB:W3GPp:BSTation<st>:DCONflict[:STATe]? on page 326
[:SOURce<hw>]:BB:W3GPp:BSTation<st>:DCONflict:RESolve on page 326
```

# 3.10.4 Channel graph - BS

The channel graph display shows the active code channels.

- To access the base station channel graph, select "3GPP FDD > Link Direction > Downlink / Forward".
- 2. Select "Basestation > BS 1/2/3/4".

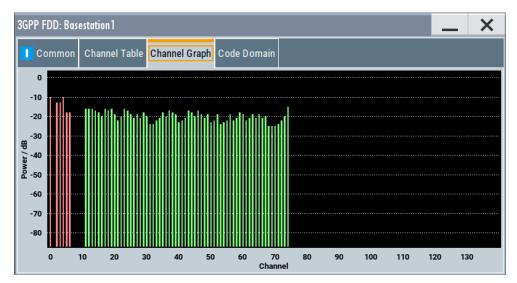

3. Select "Channel Graph".

The channel number is plotted on the X-axis. The red bars represent the special channels (P-CPICH to DL-DPCCH), the green bars the other channels. The height of the bars shows the relative power of the channel

# 3.10.5 Code domain graph - BS

The channelization codes are taken from a code tree of hierarchical structure (see Figure 3-4).

The higher the spreading factor, the smaller the symbol rate and vice versa. The product of the spreading factor and symbol rate is constant and always yields the chip rate.

The outer branches of the tree (right-most position in the figure) indicate the channelization codes for the smallest symbol rate (and thus the highest spreading factor). Channelization codes with smaller spreading factor are contained in the codes with larger spreading factor in the same code branch. When using such competitive channelization codes at the same time, the signals of associated code channels are mixed such that they can no longer be separated in the receiver. Orthogonality is then lost.

Base station settings

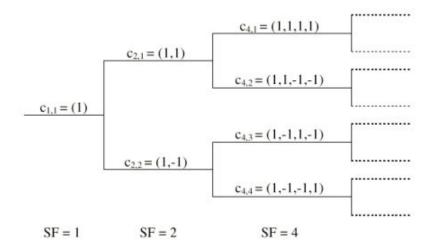

Figure 3-4: Code tree of channelization codes

# Example:

If code  $c_{2,1}$  is being used, the remaining branch with  $c_{4,1}$  and c4,2 is blocked.

The domain of a certain channelization code is the outer branch range (with minimum symbol rate and max. spreading factor). It is based on the channelization code selected in the code tree. Using a spreading code means that its entire domain is used.

At a chip rate of 3.84 Mcps, the domain ranges from 0 to 511

$$= \frac{Chip\_rate}{min\_Symbol\_rate} - 1 = \frac{3.84Mcps}{7.5ksps} - 1$$

### Understanding the displayed information

The "Code Domain" display indicates the assigned code domain. The channelization code is plotted at the X-axis, the colored bars indicate coherent code channels. The colors are assigned to fixed symbol rates, the allocation is shown below the graph. The relative power can be taken from the height of the bar.

Base station settings

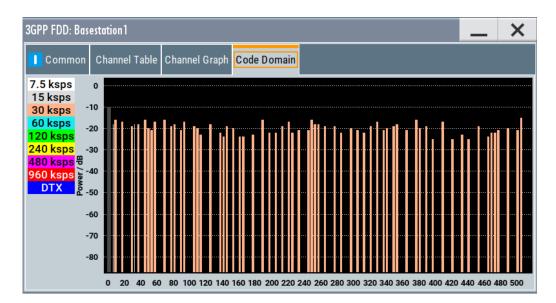

If the current settings result in a code domain conflict where the code domains of the active channels intersect, the code domain conflict is indicated by overlapping bars.

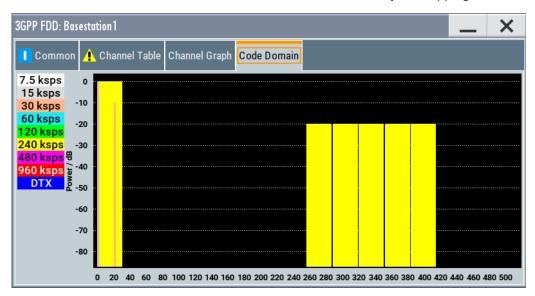

The occupied code domain of a channel is calculated as follows:

$$Domain \_ Factor = \frac{current \_ symbol \_ rate}{\min_ symbol \_ rate(= 7.5 ksps)}$$

As follows:

"Lower domain limit" = current channelization code number \* domain factor

"Upper domain limit" = lower domain limit + domain\_factor - 1.

# Example:

Channel with symbol rate 30 ksps and channelization code 10:

Domain factor = 30/7.5 = 4,

Lower domain limit =  $10 \times 4 = 40$ ,

Upper domain limit = 40 + 4 - 1 = 43.

The channel occupies the code domain 40 to 43.

Q

Refer to Chapter 4.1, "Resolving domain conflicts", on page 251 for step-by-step description.

# 3.11 Compressed mode

(This feature is available for BS 2...4 and UE 2...4 only.)

To enable handover of a mobile station from a 3GPP FDD base station/user equipment to another base station/user equipment, (3GPP FDD, 3GPP TDD, GSM or E-UTRA) at a different frequency, transmission and reception of the 3GPP FDD signal must be interrupted for a short time. During this time, the mobile station changes to the frequency of the new base station, for example to measure the receive level of this station or read system information.

To transmit a consistently high data volume also in the remaining (shorter) period of time, the data is compressed. This can be done by halving the spreading factor (SF/2 method) or reducing error protection (puncturing method). In both cases, transmit power in the ranges concerned is increased to maintain adequate signal quality.

Apart from these two methods, there is also the method of "higher layer scheduling". With this method, transmission of the data stream is stopped during the transmission gap. This method is suitable for packet-oriented services; it involves no power increase (power offset) in the active ranges.

Compressed mode

| Common O Co                       | ompressed Mode      | Channel Table    | Channel Gra  | aph Code Domain                    |                            |                    |
|-----------------------------------|---------------------|------------------|--------------|------------------------------------|----------------------------|--------------------|
| Compressed Mod                    | e                   | 0                |              |                                    |                            |                    |
| Method                            |                     |                  | SF/2         | L Frame Structure                  | Ту                         | vpe A (Last Pilot) |
| Power Offset Mo                   | de                  |                  | F            | ower Offset                        |                            |                    |
|                                   | A                   | uto (By Pilot Bi | t Ratio)     |                                    |                            | 0.00 dE            |
| #1                                | #2                  | #3               | #4           | #5                                 |                            | #n                 |
| TG Pattern 1                      | TG Pattern 2        | TG Pattern 1     | TG Pattern 2 | TG Pattern 1                       |                            | TG Pattern         |
| Trans-<br>mission<br>Gap 1        | Trar<br>miss<br>Gap | ion              |              | Trans-<br>mission<br>Gap 1         | Trans-<br>mission<br>Gap 2 |                    |
| →At Slot 7<br>←→<br>Gap Len 3 Slo | ←<br>ots Gar        | →<br>Len 3 Slots |              | →At Slot 7<br>←→<br>ap Len 3 Slots | < →<br>Gap Len             | 3 Slots            |

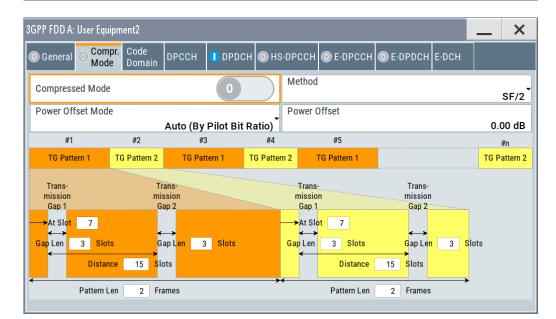

# 3.11.1 Compressed mode general settings

# Compressed Mode State

Activates compressed mode.

The compressed mode is configured in Chapter 3.11, "Compressed mode", on page 82.

Remote command:

[:SOURce<hw>]:BB:W3GPp:BSTation<st>:CMODe:STATe on page 326 [:SOURce<hw>]:BB:W3GPp:MSTation<st>:CMODe:STATe on page 357

### **Compressed Mode Method - UE**

Selects compressed mode method.

"Higher layer The data is compressed by stopping the transmission of the data scheduling" stream during the transmission gap.

"SF/2" The data is compressed by halving the spreading factor.

Remote command:

[:SOURce<hw>]:BB:W3GPp:MSTation<st>:CMODe:METHod on page 356

#### **Compressed Mode Method - BS**

Selects compressed mode method.

"Puncturing" The data is compressed by reducing error protection.

"Higher layer The data is compressed by stopping the transmission of the data scheduling" stream during the transmission gap.

"SF/2"

The data is compressed by halving the spreading factor. This method can be demonstrated in the code domain graph. The graph is split into two windows. The upper window shows the code domain assignment with non-compressed slots, the lower window with compressed slots. It can be recognized clearly that the DPCH bars in the lower window are wider, which is due to the reduction of the spreading factor of these channels. The other channels (e.g. CPICH) have the same width in both halves.

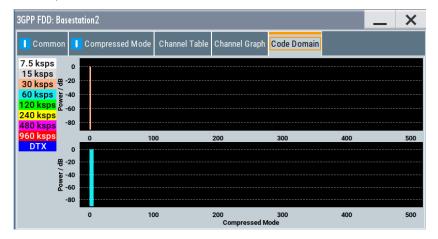

#### Remote command:

[:SOURce<hw>]:BB:W3GPp:BSTation<st>:CMODe:METHod on page 323

### **DL Frame Structure - BS**

Selects frame structure. The frame structure determines the transmission of TPC and pilot field in the transmission gaps.

For 3GPP FDD radio communication to operate, the mobile station receiver requires information in the pilot field for synchronization and channel estimation and in the power control field TPC for control of the mobile station transmit power.

To keep the period during which no channel estimation takes place as short as possible, the pilot is sent in the last slot of each transmission gap.

Compressed mode

| Slot #(Nent-1)         | <b>→</b> ← | transmission soc | $\succ \prec \qquad \text{Slot} \#(\mathbb{N} \Rightarrow \pm 1)$ | <b>→</b> |
|------------------------|------------|------------------|-------------------------------------------------------------------|----------|
| Datal P IF<br>CI Data2 | <u>н</u> . | • • • • •        | PL Data1 P IF Data2                                               | PL       |

Optionally, the first TPC field of the transmission gap can be sent in addition.

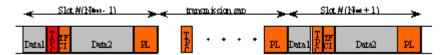

"Type A (Last The pilot field is sent in the last slot of each transmission gap. Pilot)"

"Type B (FirstThe pilot field is sent in the last slot of each transmission gap. The<br/>first TPC field of the transmission gap is sent in addition.Pilot)"

Remote command:

[:SOURce<hw>]:BB:W3GPp:BSTation<st>:CMODe:DLFStructure on page 323

# **Power Offset Mode**

Selects power offset mode.

The compressed slots can be sent with a power offset, i.e. at an increased power level.

| "Auto (By Pilot | The power offset is obtained as the relation between the Number of  |
|-----------------|---------------------------------------------------------------------|
| Bit Ratio)"     | pilots bits of non-compressed slots and the Number of pilot bits by |
|                 | compressed slots.                                                   |

"User" The power offset is defined manually. The value is input in entry field Power offset.

Remote command:

[:SOURce<hw>]:BB:W3GPp:BSTation<st>|MSTation<st>:CMODe:POMode on page 325

### **Power Offset**

Defines power offset. The entered value is only valid for "Power Offset Mode User". Remote command:

[:SOURce<hw>]:BB:W3GPp:BSTation<st>|MSTation<st>:CMODe:POFFset on page 325

# 3.11.2 Compressed mode configuration graph

The remaining parameters of the compressed mode are set in the configuration graph. The graph displays the distribution of transmission gaps in a compressed mode signal.

The signal generated can be divided into three subranges.

### 3.11.2.1 Transmission gaps

A transmission gap has a maximum length of 14 slots. Since at least eight active slots must be sent per frame, gaps comprising seven slots and more have to be distributed over two neighboring frames.

The transmitted signal consists of max. two patterns that are sent alternately. Each pattern comprises two transmission gaps.

The graph includes all parameters necessary to define the transmission gaps in the signal.

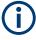

The settings in the graph are also valid for the compressed mode graph of the user equipment with the same number. For example, setting a distance of 9 slots for base station 4 also sets the distance to 9 slots for user equipment 4.

The parameters below are interrelated in many ways. For example, the transmission gap distance must be selected so that no frame contains more than one gap. In the event of an invalid entry, the next valid value is automatically set. If the entry is valid but changes the valid range for another parameter, the setting of the parameter is adapted.

#### At Slot:

Transmission gap slot number.

Remote command:

[:SOURce<hw>]:BB:W3GPp:BSTation<st>:CMODe:PATTern<ch>:TGSN on page 324

[:SOURce<hw>]:BB:W3GPp:MSTation<st>:CMODe:PATTern<ch>:TGSN
on page 357

# Gap Len:

Transmission gap lengths.

## Remote command:

[:SOURce<hw>]:BB:W3GPp:BSTation<st>:CMODe:PATTern<ch>:TGL<di> on page 324

[:SOURce<hw>]:BB:W3GPp:MSTation<st>:CMODe:PATTern<ch>:TGL<di> on page 356

#### Distance

Transmission gap distance.

# Remote command:

[:SOURce<hw>]:BB:W3GPp:BSTation<st>:CMODe:PATTern<ch>:TGD on page 324

[:SOURce<hw>]:BB:W3GPp:MSTation<st>:CMODe:PATTern<ch>:TGD
on page 356

# Pattern Len:

Transmission gap pattern length. The input range is 1 ... 100 frames for pattern 1 and 0 ... 100 frames for pattern 2. Thus, it is possible to configure transmission gap pattern with only one pattern.

Remote command:

[:SOURce<hw>]:BB:W3GPp:BSTation<st>:CMODe:PATTern<ch>:TGPL
on page 324
[:SOURce<hw>]:BB:W3GPp:MSTation<st>:CMODe:PATTern<ch>:TGPL
on page 357

# 3.11.2.2 Compressed ranges

All slots of a frame that are not blanked are compressed. If the transmission gap is transmitted within one frame (single-frame method), an envelope as shown by the diagram on Figure 3-5 is obtained:

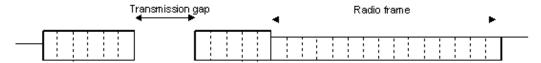

Figure 3-5: Envelope of compressed mode signal with single-frame method

If the transmission gap is distributed over two neighboring frames, all slots of the two frames that are not blanked are compressed (see Figure 3-6):

|  |           |            |   | Transmission gap |   |       |      |       |    |  |  |
|--|-----------|------------|---|------------------|---|-------|------|-------|----|--|--|
|  | Second ra | dio fram e | - | <b>P</b>         | S | econd | radi | o fra | me |  |  |
|  |           |            |   |                  |   |       |      |       |    |  |  |

Figure 3-6: Envelope of compressed mode signal with double-frame method

A different slot format, usually with a higher number of pilot bits, is used in the compressed ranges.

The transmit power can be increased ("Power Offset Mode") automatically or manually by defining a power offset.

# 3.11.2.3 Non-compressed ranges

Frames containing no transmission gaps are sent with the same slot format and the same power as in the non-compressed mode.

# 3.12 HSDPA settings - BS

# Generation modes of the high-speed channels

The high-speed channels can be generated either *continuously* as defined in test model 5, in packet mode or in H-Set mode according to TS 25.101, annex A.7.

In *packet mode*, the start of the channel and the distance between the HSDPA packets can be set. The packet transmissions can start in one of the first five subframes (0 to 4). A subframe has the same length as a packet and is three slots long. An HS-SCCH starts at the beginning of the selected subframe, an HS-PDSCH starts with an offset of two slots to the selected subframe. The active parts of the HS-SCCH and the HS-PDSCH for a specific subframe setting differ by the slot offset of the HS-PDSCH.

# Example:

Setting subframe 1 HS-SCCH: slot 3 to 5 active HS-PDSCH: slot 5 to 7 active.

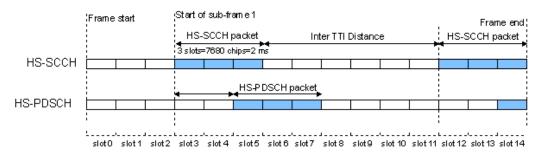

Figure 3-7: Timing diagram for the HS-SCCH and the associated HS-PDSCH, packet subframe 1 mode and inter-TTI distance = 3

In *H-Set mode*, the first packet is sent in the HS-SCCH subframe 0. Up to 15 HSDPA channels are coupled to be used in the fixed reference channels. The number of coupled channels depends on the selected H-Set. Channel coding is always performed over a certain number of bits. The resulting packets are distributed evenly over one subframe of all HS-PDSCH channelization codes. Therefore, the data stream is not assigned to a defined channel but to all coupled channels.

# 3.12.1 Enhanced HSDPA mode settings

#### Access:

- 1. Select "Baseband > 3GPP FDD > Link Direction > Downlink / Forward".
- 2. In the "Basestations" tab, select "Select Basestations > BS 1".
- 3. In the "Channel Table" tab, select e.g. "Channel Type > HS-PDS, QPSK 16QAM".
- 4. Select "Enh/HSDPA Settings > Config...".

5. Select "HSDPA-Mode > Subframe 1".

| Subframe 0<br>urst-Mode<br>iter TTI Distance<br>5<br>onstellation Version Parameter - b | Subframe 0<br>Irst-Mode  Irst I Distance 5                        | GPP FDD A: BS1/Enhanced11 HSDPA Moc | le           | _ |  |
|-----------------------------------------------------------------------------------------|-------------------------------------------------------------------|-------------------------------------|--------------|---|--|
| urst-Mode    ter TTI Distance  s onstellation Version Parameter - b                     | rst-Mode   rst-TTI Distance  s  nstellation Version Parameter - b | HSDPA-Mode                          | Ţ            |   |  |
| nter TTI Distance 5 onstellation Version Parameter - b                                  | rer TTI Distance<br>5<br>Instellation Version Parameter - b       |                                     | Subframe 0   |   |  |
| onstellation Version Parameter - b                                                      | nstellation Version Parameter - b                                 | Burst-Mode                          | $\checkmark$ |   |  |
| onstellation Version Parameter - b                                                      | nstellation Version Parameter - b                                 | Inter TTI Distance                  |              |   |  |
|                                                                                         |                                                                   |                                     | 5            |   |  |
| 0                                                                                       | 0                                                                 | Constellation Version Parameter - b |              |   |  |
|                                                                                         |                                                                   |                                     | 0            |   |  |
|                                                                                         |                                                                   |                                     |              |   |  |
|                                                                                         |                                                                   |                                     |              |   |  |
|                                                                                         |                                                                   |                                     |              |   |  |
|                                                                                         |                                                                   |                                     |              |   |  |
|                                                                                         |                                                                   |                                     |              |   |  |
|                                                                                         |                                                                   |                                     |              |   |  |
|                                                                                         |                                                                   |                                     |              |   |  |
|                                                                                         |                                                                   |                                     |              |   |  |
|                                                                                         |                                                                   |                                     |              |   |  |
|                                                                                         |                                                                   |                                     |              |   |  |
|                                                                                         |                                                                   |                                     |              |   |  |

The available settings and indications in this dialog depend on the selected HSDPA mode and channel type.

# **HSDPA Mode**

Selects the HSDPA mode.

| "Continuous"                    | The high-speed channel is generated continuously. This mode is used in test model 5 and 6.                                                                                                    |
|---------------------------------|----------------------------------------------------------------------------------------------------|
| "Subframe 0  <br>1   2   3   4" | The high-speed channel is generated in packet mode.<br>The start of the channel is set by selecting the subframe in which the<br>first packet is sent.<br>The distance between subsequent packets is set with parameter<br>"Inter TTI Distance".                               |
| "H-Set"                         | (Available for BS1 and HS-SCCH only.)<br>The high-speed channel is generated in packet mode. The first<br>packet is sent in the HS-SCCH subframe 0.<br>The number of the coupled channel in the H-Set can be changed with<br>the parameter "Number of HS-PDSCH Channel Codes". |

Remote command:

[:SOURce<hw>]:BB:W3GPp:BSTation<st>:CHANnel<ch0>:HSDPa:MODE on page 314

# **Burst Mode**

Activates/deactivates burst mode. The signal is bursted when on, otherwise dummy data are sent during transmission brakes.

Remote command:

[:SOURce<hw>]:BB:W3GPp:BSTation<st>:CHANnel<ch0>:HSDPa:BMODe[: STATe] on page 297

### Inter TTI Distance (H-Set)

(Available for "subframe x")

Selects the distance between two packets in HSDPA packet mode.

The distance is set in number of sub-frames (3 slots = 2 ms). An "Inter TTI Distance" of 1 means continuous generation.

|          |       | esse: 2<br>Pattern Stre | eam 1: 0,-,-,<br>eam 2: 2,-,-, |       |  |
|----------|-------|-------------------------|--------------------------------|-------|--|
| Stream 1 | HARQ0 |                         |                                | HARQ1 |  |
| Stream 2 | HARQ2 |                         |                                | HARQ3 |  |

| i        |       |       |       |       |       |  |
|----------|-------|-------|-------|-------|-------|--|
| Stream 1 | HARQ0 | HARQ1 | HARQ2 | HARQ3 | HARQ4 |  |
| Stream 2 | HARQ5 | HARQ6 | HARQ7 | HARQ8 | HARQ9 |  |

Figure 3-8: Example: Inter TTI Distance in HSDPA H-Set Mode

#### Remote command:

[:SOURce<hw>]:BB:W3GPp:BSTation<st>:CHANnel<ch0>:HSDPa: TTIDistance on page 314

#### **Constellation Version Parameter b - BS**

(Available for "HS-PDSCH 16QAM" and "64QAM" only)

Switches the order of the constellation points of the 16QAM or 64QAM mapping.

The rearrangement is done according to 3GPP TS25.212.

Remote command:

[:SOURce<hw>]:BB:W3GPp:BSTation<st>:CHANnel<ch0>:HSDPa:CVPB on page 297

# 3.12.2 MIMO configuration

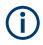

The parameters in this section are available for instruments equipped with option R&S SMBVB-K83, BS1 and Channel Type HS-PDSCH (MIMO) only (see "Diversity / MIMO" on page 70).

Access:

- 1. Select "Baseband > 3GPP FDD > Link Direction > Downlink / Forward".
- 2. In the "Base Stations" tab, select "Select Base Stations > BS 1".

- 3. In the "Common" tab, select "Diversity / MIMO > Antenna 1/2 of 2".
- 4. In the "Channel Table" tab, select "Channel Type > HS-PDS MIMO".
- 5. Select "Enh/HSDPA Settings > Config...".
- 6. Select "HSDPA-Mode > Subframe 1".

The available settings and indications in this dialog depend on the selected HSDPA mode and channel type.

| 3GPP FDD: BS1/En | hanced47 HSDPA Mode  |      |            |   | ×     |
|------------------|----------------------|------|------------|---|-------|
| HSDPA-Mode       | Subfrar              | me 1 |            |   |       |
| Burst-Mode       |                      |      |            |   |       |
| Inter TTI Distan | ce                   | 5    |            |   |       |
| MIMO Settings    | Nodulation           |      |            |   |       |
| Stream 1:        |                      | ;    | Stream 2:  |   |       |
| Modulation       |                      | _    | Modulation |   |       |
|                  | 64 Q                 | AW   |            | Q | PSK 🔪 |
| Constellation Ve | ersion Parameter - b |      |            |   |       |
|                  |                      | 0    |            |   |       |
|                  |                      |      |            |   |       |
|                  |                      |      |            |   |       |

# Precoding Weight Pattern (w2)

Sets the precoding weight parameter w2 for MIMO precoding.

The values of the weight parameters w1, w3 and w4 are calculated based on the value for w2 (see Chapter 2.3.14, "MIMO in HSPA+", on page 30.

Remote command:

[:SOURce<hw>]:BB:W3GPp:BSTation<st>:CHANnel<ch0>:HSDPa:MIMO: PWPattern on page 313

#### **Stream 2 Active Pattern**

Enables/disables a temporal deactivation of stream 2 per TTI in form of sending pattern.

The stream 2 sending pattern is a sequence of max 16 values of "1" (enables stream 2 for that TTI) and "-" (disabled stream 2 for that TTI).

Remote command:

[:SOURce<hw>]:BB:W3GPp:BSTation<st>:CHANnel<ch0>:HSDPa:MIMO: STAPattern on page 313

#### Modulation Stream 1/2 (HS-PDSCH MIMO)

Sets the modulation for stream 1 and respectively stream 2 to QPSK, 16QAM or 64QAM.

[:SOURce<hw>]:BB:W3GPp:BSTation<st>:CHANnel<ch0>:HSDPa:MIMO: MODulation<di> on page 313

# Constellation Version Parameter b Stream 1/2 - BS

Switches the order of the constellation points of the 16QAM or 64QAM mapping.

The rearrangement is done according to 3GPP TS25.212.

```
Remote command:
[:SOURce<hw>]:BB:W3GPp:BSTation<st>:CHANnel<ch0>:HSDPa:MIMO:
CVPB<di> on page 312
```

# 3.13 HSDPA H-Set mode settings - BS

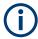

The enhanced HSDPA H-Set mode settings are available for BS1, HS-SCCH and HSDPA Mode set to H-Set only.

Access:

- 1. Select "3GPP FDD > Link Direction > Downlink".
- 2. Select "3GPP FDD > Base Stations > Select Base Station > BS1".
- 3. In the "Base Station 1" dialog, select "Channel Table > Preset to HSDPA H-Set".
- In the "Channel Table", select "Channel#12 HS-SCCH > Enhanced Settings > Config".

# 3.13.1 HSDPA H-Set general settings

| GPP FDD: BS1/Enhanced12 HSDPA Mode |              |
|------------------------------------|--------------|
| HSDPA-Mode                         | Subframe 3   |
| Burst-Mode                         | $\checkmark$ |
| Inter TTI Distance                 | 3            |

Provided are the following settings:

### **HSDPA Mode**

Selects the HSDPA mode.

"Continuous" The high-speed channel is generated continuously. This mode is used in test model 5 and 6.

| "Subframe 0    | The high-speed channel is generated in packet mode.                                                                                                    |
|----------------|----------------------------------------------------------------------------------------------------|
| 1   2   3   4" | The start of the channel is set by selecting the subframe in which the first packet is sent.                                                                                                    |
|                | The distance between subsequent packets is set with parameter "Inter TTI Distance".                                                                                                    |
| "H-Set"        | (Available for BS1 and HS-SCCH only.)<br>The high-speed channel is generated in packet mode. The first<br>packet is sent in the HS-SCCH subframe 0.<br>The number of the coupled channel in the H-Set can be changed with<br>the parameter "Number of HS-PDSCH Channel Codes". |

[:SOURce<hw>]:BB:W3GPp:BSTation<st>:CHANnel<ch0>:HSDPa:MODE on page 314

## **Burst Mode**

Activates/deactivates burst mode. The signal is bursted when on, otherwise dummy data are sent during transmission brakes.

Remote command:

```
[:SOURce<hw>]:BB:W3GPp:BSTation<st>:CHANnel<ch0>:HSDPa:BMODe[:
STATe] on page 297
```

# 3.13.2 H-Set configuration common settings

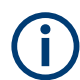

The parameters in this section are available for BS1 and HSDPA H-Set Mode only.

# **Predefined H-Set**

Selects the H-Set and the modulation according to TS 25.101, annex A.7. *Table 3-5: Following combinations are possible:* 

| H-Set          | Modulation                        |
|----------------|-----------------------------------|
| 1, 2, 3, 6, 10 | QPSK 16QAM                        |
| 4, 5, 7, 12    | QPSK                              |
| 8              | 64QAM                             |
| 9              | 16QAM (stream 1) QPSK (stream 2)  |
| 11             | 64QAM (stream 1) 16QAM (stream 2) |
| User           | -                                 |

**Note:** Option: R&S SMBVB-K83 for H-Sets 7 to 9 and H-Set 11, where H-Set 9 and H-Set 11 are available only for enabled two-antenna system (see "Diversity / MIMO" on page 70).

Several parameters are automatically set, depending on the selection made for the parameter "H-Set". However, it is also possible to change these parameters. In this case, the value of the parameter "H-Set" is automatically set to User.

**Note:** Use the predefined settings to let the instrument generate a signal equal to the one generated by an instrument equipped with older firmware.

#### Remote command:

[:SOURce<hw>]:BB:W3GPp:BSTation<st>:CHANnel<ch0>:HSDPa:HSET: PREDefined on page 303

#### Advanced Mode (requires ARB)

Activates/deactivates the advanced mode in which the H-Set is generated by the ARB. The parameter can be configured only for H-Sets 1 - 5. For H-Sets 6 to 12 and User, it is always enabled.

For an H-Set calculated in arbitrary waveform mode, it is critical to set an appropriate "Current ARB Sequence Length". An appropriate sequence length is required for the generation of signals without unwanted artifacts when pre-calculated sequences are repeated cyclically. In particular, the HARQ cycles have to terminate completely before restarting the signal.

Assistance in setting an appropriate sequence length is provided by the parameter "Suggested ARB Sequence Length" and the "Adjust" button. When working in Advanced Mode, it is recommended to adjust the current ARB sequence length to the suggested one.

#### Remote command:

[:SOURce<hw>]:BB:W3GPp:BSTation<st>:CHANnel<ch0>:HSDPa:HSET: AMODe on page 297

[:SOURce<hw>]:BB:W3GPp:BSTation<st>:CHANnel<ch0>:HSDPa:HSET: SLENgth? on page 307

#### **ARB Seq Length**

Displays the suggested and current ARB sequence length.

The "Suggested ARB Sequence Length" is the calculated minimum length that depends on several parameters: TTI distance, number of HARQ processes, HARQ cycles, HARQ mode, RV parameter sequence, HS-SCCH Type, precoding weight pattern and stream 2 active pattern.

"Adjust" sets the current sequence length.

When working in "Advanced Mode", it is recommended to adjust the current ARB sequence length to the suggested one.

Remote command:

```
[:SOURce<hw>]:BB:W3GPp:SLENgth on page 262
[:SOURce<hw>]:BB:W3GPp:BSTation<st>:CHANnel<ch0>:HSDPa:HSET:
SLENgth? on page 307
```

#### Adjust

Sets the current ARB sequence length to the suggested value.

When working in "Advanced Mode", it is recommended to adjust the current ARB sequence length to the suggested one.

[:SOURce<hw>]:BB:W3GPp:BSTation<st>:CHANnel<ch0>:HSDPa:HSET: SLENgth:ADJust on page 307

# Nominal Average Information Bit Rate

Indicates the average data rate on the transport layer. In case of MIMO, the parameter indicates the combined nominal average information bit rate.

The "Nominal Average Information Bit Rate" is calculated for the ideal case of infinite sequence and with regard of the stream 2 active pattern.

#### Remote command:

[:SOURce<hw>]:BB:W3GPp:BSTation<st>:CHANnel<ch0>:HSDPa:HSET: NAIBitrate? on page 303

# **UE Category**

Displays the UE category that is minimum required to receive the selected H-Set (see also Chapter 2.3.18, "UE capabilities", on page 40).

#### Remote command:

[:SOURce<hw>]:BB:W3GPp:BSTation<st>:CHANnel<ch0>:HSDPa:HSET: UECategory? on page 311

# HS-SCCH Type

Sets the HS-SCCH type.

| "Type 1 (nor-<br>mal)"      | Normal operation mode.                                                                                                  |
|-----------------------------|----------------------------------------------------------------------------------------------------|
| "Type 2 (HS-<br>SCCH less)" | Option: R&S SMBVB-K83<br>HS-SCCH less operation mode (see also Chapter 2.3.12, "HS-SCCH<br>less operation", on page 27. |

"Type 3 Option: R&S SMBVB-K83 and enabled two-antenna system. (MIMO)" HS-SCCH Type 3 mode is defined for MIMO operation (see also Chapter 2.3.14.2, "MIMO downlink control channel support", on page 32.

> Enabling this operation mode, enables the parameters in section "MIMO Settings" and the stream 2 parameters in sections "HARQ Simulation, Signal Structure" and "Coding Configuration".

While working in HS-SCCH Type 3 mode and simulating Antenna 2 of one two-antenna system without transmit diversity, no control channel is sent. However, the HS-SCCH is displayed as an active in the channel table. To prove, that there is no control channel transmission, consult the "Code Domain Graph".

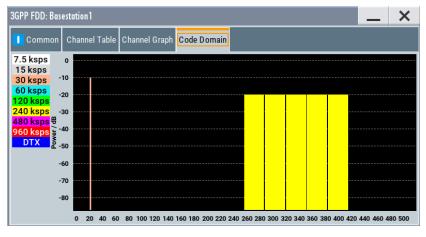

The HS-SCCH channel is displayed as DTX.

#### Remote command:

```
[:SOURce<hw>]:BB:W3GPp:BSTation<st>:CHANnel<ch0>:HSDPa:HSET:TYPE
on page 311
```

# 3.13.3 MIMO settings

(j

Option: R&S SMBVB-K83, BS1, HSDPA H-Set Mode, and for HS-SCCH Type 3 (MIMO).

Access:

- 1. Select "3GPP FDD > Link Direction > Downlink".
- 2. Select "3GPP FDD > Base Stations > Select Base Station > BS1".
- 3. In the "Common" tab, select "Diversity/MIMO > Antenna 1 of 2".
- 4. In the "Base Station 1" dialog, select "Channel Table > Preset to HSDPA H-Set".
- In the "Channel Table" tab, select "Channel#12 HS-SCCH > Enhanced Settings > Config...".

- In the "BS1/Enhanced HSDPA Mode" dialog, select "Common > Predefined H-Set > H-Set 9/H-Set 11".
- 7. Select "MIMO Settings".

| 3GPP FDD A: BS1/Enhanced11 HSDPA Mode                                        | _ | ×            |
|------------------------------------------------------------------------------|---|--------------|
| HSDPA-Mode<br>H-Set                                                          |   | $\checkmark$ |
| Common MIMO Settings Global Settings Coding Signal Structure HARQ Simulation |   |              |
| Precoding Weight Pattern (w2) 0                                              |   |              |
| Stream 2 Active Pattern 1                                                    |   |              |
|                                                                              |   |              |
|                                                                              |   |              |
|                                                                              |   |              |
|                                                                              |   |              |
|                                                                              |   |              |

The dialog contains the parameters for configuring the MIMO settings in enhanced HSDPA mode.

# Precoding Weight Pattern (w2)

Selects the sequence for the MIMO precoding weight parameter w2.

The values of the weight parameters w1, w3 and w4 are calculated based on the value for w2 (see Chapter 2.3.14, "MIMO in HSPA+", on page 30.

Remote command:

```
[:SOURce<hw>]:BB:W3GPp:BSTation<st>:CHANnel<ch0>:HSDPa:HSET:
PWPattern on page 304
```

#### **Stream 2 Active Pattern**

Enables/disables a temporal deactivation of stream 2 per TTI in form of sending pattern.

The stream 2 sending pattern is a sequence of max 16 values of "1" (enables stream 2 for that TTI) and "-" (disabled stream 2 for that TTI).

Remote command:

[:SOURce<hw>]:BB:W3GPp:BSTation<st>:CHANnel<ch0>:HSDPa:HSET: STAPattern on page 308

# 3.13.4 Global settings

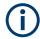

The parameters in this section are available for BS1 and HSDPA H-Set Mode only.

#### HSDPA H-Set mode settings - BS

| 3GPP FDD: BS1/Enhanced12 HSDPA Mode          | _ ×                                         |
|----------------------------------------------|---------------------------------------------|
| HSDPA-Mode<br>H-Set                          | Burst-Mode                                  |
| Common MIMO Settings Global Signal Structure | e HARQ Simulation                           |
| Data Source (HS-DSCH)                        |                                             |
| UEID (H-RNTI)<br>O                           |                                             |
| Channelization Code HS-SCCH (SF128)<br>5     |                                             |
| Number Of HS-PDSCH Channelization Codes 15   | Start Channelization Code HS-PDSCH (SF16) Ø |
| Total HS-PDSCH Power<br>-8.24 dB             |                                             |
|                                              |                                             |

#### Data Source (HS-DSCH)

Selects the data source for the transport channel.

New data is retrieved from the data source each time an initial transmission is performed within one TTI. An initial transmission is performed in case of "HARQ Mode > Constant ACK" or by each new beginning of the "Redundancy Version Sequence".

The following standard data sources are available:

"All 0, All 1"

An internally generated sequence containing 0 data or 1 data.

- "PNxx" An internally generated pseudo-random noise sequence.
- "Pattern"

An internally generated sequence according to a bit pattern. Use the "Pattern" box to define the bit pattern.

"Data List/Select DList"

A binary data from a data list, internally or externally generated. Select "Select DList" to access the standard "Select List" dialog.

- Select the "Select Data List > navigate to the list file \*.dm\_iqd > Select" to select an existing data list.
- Use the "New" and "Edit" functions to create internally new data list or to edit an existing one.
- Use the standard "File Manager" function to transfer external data lists to the instrument.

See also:

- Section "Modulation Data" in the R&S SMBV100B user manual.
- Section "File and Data Management" in the R&S SMBV100B user manual.
- Section "Data List Editor" in the R&S SMBV100B user manual

[:SOURce<hw>]:BB:W3GPp:BSTation<st>:CHANnel<ch0>:HSDPa:HSET:DATA
on page 300
[:SOURce<hw>]:BB:W3GPp:BSTation<st>:CHANnel<ch0>:HSDPa:HSET:
DATA:PATTern on page 301

[:SOURce<hw>]:BB:W3GPp:BSTation<st>:CHANnel<ch0>:HSDPa:HSET: DATA:DSELect on page 300

#### UEID (H-RNTI)

Enters the UE identity which is the HS-DSCH Radio Network Identifier (H-RNTI) defined in 3GPP TS 25.331: "Radio Resource Control (RRC); Protocol Specification".

Remote command:

[:SOURce<hw>]:BB:W3GPp:BSTation<st>:CHANnel<ch0>:HSDPa:HSET:UEID on page 312

#### Channelization Code HS-SCCH (SF128)

Sets the channelization code of the HS-SCCH.

#### Remote command:

[:SOURce<hw>]:BB:W3GPp:BSTation<st>:CHANnel<ch0>:HSDPa:HSET: HSCCode on page 302

# Number of HS-PDSCH Channelization Codes

Sets the number of physical HS-PDSCH data channels assigned to the HS-SCCH.

The maximum number of channels assigned to the H-Set depends on the "HS-SCCH Type" and the channel number of the first HS-PDSCH channel in the H-Set.

For HS-SCCH Type 2 (less operation), maximum of two channels can be assigned.

For HS-SCCH Type 1 (normal operation) and Type 3 (MIMO), the maximum number of assigned channels is 15.

#### Remote command:

[:SOURce<hw>]:BB:W3GPp:BSTation<st>:CHANnel<ch0>:HSDPa:HSET: CLENgth on page 299

# Start Channelization Code HS-PDSCH (SF16)

Sets the channelization code of the first HS-PDSCH channel in the H-Set.

The channelization codes of the rest of the HS-PDSCHs in the H-Set are set automatically.

Remote command:

[:SOURce<hw>]:BB:W3GPp:BSTation<st>:CHANnel<ch0>:HSDPa:HSET: SCCode on page 307

#### **Total HS-PDSCH Power**

Sets the total HS-PDSCH power, i.e. sets the total power of all HS-DPSCH channels in the H-Set.

**Note:** In the 3GPP test specification, e.g. 3GPP TS34.121-1, the HS-PDSCH power is typically given as total power of all HS-PDSCH channels.

Use this parameter to set the HS-PDSCH power level directly as given in the 3GPP test specification.

There are two possibilities to set the power of an H-Set:

- Select "BS1 > Channel Table > HS-PDSCH Channel > Power" and set the power of the individual channels.
   The total power of all HS-PDSCH channels of the H-Set depends on the Number of HS-PDSCH Channelization Codes and is calculated as follows:
   TotalPower<sub>All HS-PDSCHs</sub> = Power<sub>HS-PDSCH Channel</sub> + 10\*Log<sub>10</sub>(NumberOfHS-PDSCHChannelizationCodes)
   The calculated total power is displayed with the parameter "Total HS-PDSCH Power"
- Set directly the total power of the H-Set, i.e set the parameter "Total HS-PDSCH Power"

The individual power levels of the HS-PDSCHs are calculated automatically and displayed in the "BS1 > Channel Table > HS-PDSCH Channel > Power".

### Example:

Select "BS1 > HSDPA H-Set".

The default H-Set with five channelization codes ("BS1 > Channel table > HSDPA Settings > Config > Enhanced HSDPA Mode > Number of HS-PDSCH Channelization Codes") is configured.

The default individual power levels of the HS-PDSCH channels are -20 dB. The "Total HS-PDSCH Power" is -13.01 dB.

Set the "Total HS-PDSCH Power" to -10 dB. The individual power levels of the HS-PDSCH channels are -16.99 dB.

#### Remote command:

[:SOURce<hw>]:BB:W3GPp:BSTation<st>:CHANnel<ch0>:HSDPa:HSET: TPOWer on page 309

# 3.13.5 Coding configuration

Option: R&S SMBVB-K83 for stream 2 and "HS-SCCH Type 3"; other settings BS1 and "HSDPA H-Set Mode".

To access the dialog for the two streams case:

- Select "3GPP FDD > Link Direction > Downlink".
- Select "3GPP FDD > Base Stations > Select Base Station > BS1".
- 3. In the "Base Station 1" dialog, select "Channel Table > Preset to HSDPA H-Set".
- 4. In the "Common" tab, select "Diversity/MIMO > Antenna 1 of 2".
- In the "Channel Table" tab, select "Channel#12 HS-SCCH > Enhanced Settings > Config...".

- In the "BS1/Enhanced HSDPA Mode" dialog, select "Common > HS-SCCH Type > Type 3 (MIMO)".
- 7. Select "Coding".

| 3GPP FDD A: BS1/Enhanced11 HSDPA Mode      |                            |                                              | _ ×          |
|--------------------------------------------|----------------------------|----------------------------------------------|--------------|
| HSDPA-Mode                                 | H-Set                      | Burst-Mode                                   | $\checkmark$ |
| Common MIMO Settings Global Settings Codin | ng Signal<br>Structure HAI | RQ Simulation                                |              |
| Stream 1:                                  |                            | Stream 2:                                    |              |
| HS-PDSCH Modulation                        |                            | HS-PDSCH Modulation                          |              |
|                                            | QPSK                       |                                              | QPSK         |
| Binary Channel Bits Per TTI (Physical La   | yer) Ø                     | Binary Channel Bits Per TTI (Physical Layer) | 0            |
|                                            | 4 800                      |                                              | 4 800        |
| Transport Block Size Table                 |                            | Transport Block Size Table                   |              |
|                                            | Table 0                    |                                              | Table 0      |
| Transport Block Size Index                 |                            | Transport Block Size Index                   |              |
|                                            | 41                         |                                              | 41           |
| Information Bit Payload (TB-Size)          | 0                          | Information Bit Payload (TB-Size)            | 0            |
|                                            | 3 202                      |                                              | 3 202        |
| Coding Rate                                | 0                          | Coding Rate                                  | 0            |
|                                            | 0.667                      |                                              | 0.667        |
| Virtual IR Buffer Size (per HARQ Process   | ;)                         | Virtual IR Buffer Size (per HARQ Process)    |              |

This dialog contains the parameters required to configure the streams for HSDPA H-Set mode.

#### **HS-PDSCH Modulation Stream1/2**

Sets the HS-PDSCH modulation for stream 1 and stream 2 to QPSK, 16QAM or 64QAM.

Note: Option: R&S SMBVB-K83 for 64QAM.

For HS-SCCH Type 2, the available modulation scheme is QPSK only.

For HS-SCCH Type 3 (MIMO), the modulation selected for stream 1 has to be the higher-order one, i.e. combination 16QAM/64QAM is not allowed.

#### Remote command:

[:SOURce<hw>]:BB:W3GPp:BSTation<st>:CHANnel<ch0>:HSDPa:HSET: MODulation<di> on page 303

#### **UE Supports 64QAM**

(Available for BS1, "HSDPA H-Set Mode", "HS-SCCH Type 1" and "16QAM" only) Enables/disables UE support of 64QAM.

In case this parameter is disabled, i.e. the UE does not support 64QAM, the 7 bit is used for channelization information.

#### Remote command:

[:SOURce<hw>]:BB:W3GPp:BSTation<st>:CHANnel<ch0>:HSDPa:HSET: S64Qam on page 306

# Binary Channel Bits per TTI (Physical Layer) Stream1/2

Displays the coded binary channel bits per TTI and per stream.

The value displayed is calculated upon the values and selections for the parameters "HS-PDSCH Modulation", "Symbol Rate" and "Number of HS-PDSCH Channel Codes".

Remote command:

[:SOURce<hw>]:BB:W3GPp:BSTation<st>:CHANnel<ch0>:HSDPa:HSET: BCBTti<di>? on page 298

#### Transport Block Size Table Stream1/2

Selects Table 0 or Table 1 as described in 3GPP TS 25.321.

For "HS-PDSCH Modulation" set to 64QAM, only Table 1 is available.

Remote command:

[:SOURce<hw>]:BB:W3GPp:BSTation<st>:CHANnel<ch0>:HSDPa:HSET:TBS: TABLe<di> on page 310

#### Transport Block Size Index Stream1/2

Selects the index  $k_i$  for the corresponding table and stream, as described in 3GPP TS 25.321.

#### Remote command:

[:SOURce<hw>]:BB:W3GPp:BSTation<st>:CHANnel<ch0>:HSDPa:HSET:TBS: INDex<di> on page 309

#### Transport Block Size Reference Stream1/2

(Available for BS1, HSDPA H-Set Mode and HS-SCCH Type 2 only)

While working in less operation mode, this parameter is signaled instead of the parameter "Transport Block Size Index".

#### Remote command:

[:SOURce<hw>]:BB:W3GPp:BSTation<st>:CHANnel<ch0>:HSDPa:HSET:TBS: REFerence on page 310

# Information Bit Payload (TB-Size) Stream 1/2

Displays the payload of the information bit. This value determines the number of transport layer bits sent in each TTI before coding.

Remote command:

[:SOURce<hw>]:BB:W3GPp:BSTation<st>:CHANnel<ch0>:HSDPa:HSET: BPAYload<di>? on page 299

#### Coding Rate Stream 1/2

Displays the resulting coding rate per stream.

The coding rate is calculated as a relation between the "Information Bit Payload" and "Binary Channel Bits per TTI".

#### Remote command:

[:SOURce<hw>]:BB:W3GPp:BSTation<st>:CHANnel<ch0>:HSDPa:HSET: CRATe<di>? on page 300

#### Virtual IR Buffer Size (per HARQ Process) Stream1/2

Sets the size of the virtual IR buffer (number of SMLs per HARQ process) per stream.

```
[:SOURce<hw>]:BB:W3GPp:BSTation<st>:CHANnel<ch0>:HSDPa:HSET:
VIBSize<di> on page 312
```

# 3.13.6 Signal structure

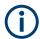

Option: R&S SMBVB-K83 for stream 2 and "HS-SCCH Type 3"; other settings BS1 and "HSDPA H-Set Mode".

| 3GPP FDD A: BS1/Enhanced11 HSDPA Mode                                                 |              |  |
|---------------------------------------------------------------------------------------|--------------|--|
| HSDPA-Mode Burst-Mode                                                                 | $\checkmark$ |  |
| Common<br>MIMO Settings Global<br>Settings Coding Signal<br>Structure HARQ Simulation |              |  |
| Inter TTI Distance 3                                                                  |              |  |
| Number Of HARQ Processes Per Stream 2                                                 |              |  |
| Signaling Pattern Stream 1<br>0,-,-,1,-,-                                             |              |  |
| Signaling Pattern Stream 2<br>2,-,-,3,-,-                                             |              |  |
|                                                                                       |              |  |
|                                                                                       |              |  |
|                                                                                       |              |  |

### Inter TTI Distance (H-Set)

(Available for "subframe x")

Selects the distance between two packets in HSDPA packet mode.

The distance is set in number of sub-frames (3 slots = 2 ms). An "Inter TTI Distance" of 1 means continuous generation.

|                                                                                                    | Example:<br>Inter TTI Distance: 3<br>HARQ Processe: 2<br>=>Signaling Pattern Stream 1: 0,-,-,1,-,-<br>Signaling Pattern Stream 2: 2,-,-,3,-,- |       |       |       |       |  |
|----------------------------------------------------------------------------------------------------|----------------------------------------------------------------------------------------------------|-------|-------|-------|-------|--|
| Stream 1                                                                                                    | HARQ0                                                                                                    |       |       | HARQ1 |       |  |
| Stream 2                                                                                                    | HARQ2                                                                                                    |       |       | HARQ3 |       |  |
| Inter TTI Distance: 1<br>HARQ Processes: 5<br>=> Signaling Pattern: 0,1,2,3,4,-<br>Signaling Pattern: 5,6,7,8,9,- |                                                                                                    |       |       |       |       |  |
| Stream 1                                                                                                    | HARQ0                                                                                                    | HARQ1 | HARQ2 | HARQ3 | HARQ4 |  |
| Stream 2                                                                                                    | HARQ5                                                                                                    | HARQ6 | HARQ7 | HARQ8 | HARQ9 |  |

Figure 3-9: Example: Inter TTI Distance in HSDPA H-Set Mode

[:SOURce<hw>]:BB:W3GPp:BSTation<st>:CHANnel<ch0>:HSDPa: TTIDistance on page 314

#### Number of HARQ Processes per Stream

Sets the number of HARQ processes. This value determines the distribution of the payload in the subframes and depends on the Inter "TTI Distance" (see figure).

A minimum of six HARQ Processes are required to achieve continuous data transmission.

Remote command:

[:SOURce<hw>]:BB:W3GPp:BSTation<st>:CHANnel<ch0>:HSDPa:HSET: HARQ:LENGth on page 301

### Signaling Pattern Stream1/2

Displays the distribution of packets over time. The "Signaling Pattern" displays a HARQ-Process cycle and is a sequence of HARQ-IDs and "-". An HARQ-ID indicates a packet, a "-" indicates no packet (see figure). The signaling pattern is cyclically repeated.

Long signaling patterns with regular repeating groups of HARQ-ID and "-" are not displayed completely. The signaling pattern is shortened and "..." is displayed but the scheduling is performed according to the selected "Inter TTI Distance". Long signaling patterns with irregularity in the HARQ-ID and "-" groups are displayed completely.

Depending on the selected "Burst Mode", a dummy TTI is sent within the no packet subframes.

Remote command:

[:SOURce<hw>]:BB:W3GPp:BSTation<st>:CHANnel<ch0>:HSDPa:HSET: SPATtern<di>? on page 308

# 3.13.7 HARQ simulation

**(i)** 

Option: R&S SMBVB-K83 for stream 2 and "HS-SCCH Type 3"; other settings BS1 and "HSDPA H-Set Mode".

| 3GPP FDD A: BS1/Enhanced11 HSDPA Mode                                                 | <br>X        |
|---------------------------------------------------------------------------------------|--------------|
| HSDPA-Mode Burst-Mode                                                                 | $\checkmark$ |
| Common<br>MIMO Settings Global<br>Settings Coding Signal<br>Structure HARQ Simulation |              |
| HARQ Mode                                                                             |              |
| Constant NACK                                                                         |              |
| Redundancy Version Sequence Stream 1                                                  |              |
| 0                                                                                     |              |
| Redundancy Version Sequence Stream 2                                                  |              |
| 0                                                                                     |              |
|                                                                                       |              |
|                                                                                       |              |
|                                                                                       |              |
|                                                                                       |              |
|                                                                                       |              |
|                                                                                       |              |
|                                                                                       |              |
|                                                                                       |              |

# Mode (HARQ Simulation)

Sets the HARQ simulation mode.

**Note:** To let the instrument generate a signal equal to the one generated by an instrument equipped with older firmware, set the "HARQ Mode" to "Constant ACK".

"Constant ACK"

New data is used for each new TTI. This mode is used to simulate maximum throughput transmission.

"Constant NACK"

(enabled in "Advanced Mode" only)

Enables NACK simulation, i.e. depending on the sequence selected with parameter "Redundancy Version Parameter Sequence" packets are retransmitted. This mode is used for testing with varying redundancy version.

## Remote command:

[:SOURce<hw>]:BB:W3GPp:BSTation<st>:CHANnel<ch0>:HSDPa:HSET: HARQ:MODE on page 302

# **Redundancy Version Stream1/2**

The parameter is enabled for "HARQ Simulation Mode > Constant ACK".

Enters the redundancy version per stream. This value determines the processing of the Forward Error Correction and constellation arrangement (16/64QAM modulation), see TS 25.212 4.6.2.

For HS-SCCH Type 2 (less operation), the redundancy version is always 0. Remote command:

[:SOURce<hw>]:BB:W3GPp:BSTation<st>:CHANnel<ch0>:HSDPa:HSET: RVParameter<di> on page 304

# **Redundancy Version Sequence Stream 1/2**

The parameter is enabled for "HARQ Simulation Mode > Constant NACK".

Enters a sequence of redundancy version per stream. The value of the RV parameter determines the processing of the Forward Error Correction and constellation arrangement (16/64QAM modulation), see TS 25.212 4.6.2.

The sequence has a length of maximum 30 values. The sequence length determines the maximum number of retransmissions. New data is retrieved from the data source after reaching the end of the sequence.

For HS-SCCH Type 2 (less operation), the redundancy version sequence is always "0, 3, 4".

Remote command:

[:SOURce<hw>]:BB:W3GPp:BSTation<st>:CHANnel<ch0>:HSDPa:HSET: RVPSequence<di> on page 305

# 3.13.8 Error insertion

The parameters in this section are available for BS1, HSDPA H-Set Mode and disabled Advanced Mode only.

| 3GPP FDD A: BS1/Enhanced11 HSDPA Mode                                                                    | <br>×        |
|----------------------------------------------------------------------------------------------------|--------------|
| HSDPA-Mode Burst-Mode                                                                                    | $\checkmark$ |
| Common Global<br>normal Settings Coding Signal HARQ Simulation Bit Error Insertion Block Error Insertion |              |
| State                                                                                                    |              |
| Bit Error Rate 0.001 000 0                                                                               |              |
| Insert Errors On Physical Layer                                                                          |              |
|                                                                                                    |              |
|                                                                                                    |              |
|                                                                                                    |              |
|                                                                                                    |              |

In the "Bit/Block Error Insertion" sections, errors can be inserted into the data source and into the CRC checksum. This can be used for example to test the bit and block error rate testers.

# Bit Error State (HSDPA H-Set)

Activates or deactivates bit error generation.

Bit errors are inserted into the data stream of the coupled HS-PDSCHs. It is possible to select the layer in which the errors are inserted (physical or transport layer).

When the data source is read out, bits are deliberately inverted at random points in the data bitstream at the specified error rate so that an invalid signal is simulated.

#### Remote command:

[:SOURce<hw>]:BB:W3GPp:BSTation[:ENHanced]:CHANnel<ch0>:HSDPa: DERRor:BIT:STATe on page 349

#### Bit Error Rate (HSDPA H-Set)

Sets the bit error rate.

Remote command:

```
[:SOURce<hw>]:BB:W3GPp:BSTation[:ENHanced]:CHANnel<ch0>:HSDPa:
DERRor:BIT:RATE on page 349
```

#### Insert Errors On (HSDPA H-Set)

Selects the layer at which bit errors are inserted.

"Transport layer"

Bit errors are inserted in the transport layer.

"Physical layer"

Bit errors are inserted in the physical layer.

#### Remote command:

[:SOURce<hw>]:BB:W3GPp:BSTation[:ENHanced]:CHANnel<ch0>:HSDPa: DERRor:BIT:LAYer on page 348

### **Block Error State (HSDPA H-Set)**

Activates or deactivates block error generation.

The CRC checksum is determined and then the last bit is inverted at the specified error probability in order to simulate an invalid signal.

Remote command:

[:SOURce<hw>]:BB:W3GPp:BSTation[:ENHanced]:CHANnel<ch0>:HSDPa: DERRor:BLOCk:STATe on page 350

# Block Error Rate (HSDPA H-Set)

Sets the block error rate.

Remote command:

[:SOURce<hw>]:BB:W3GPp:BSTation[:ENHanced]:CHANnel<ch0>:HSDPa: DERRor:BLOCk:RATE on page 349

# 3.13.9 Randomly varying modulation and number of codes (Type 3i) settings

Option: R&S SMBVB-K83, HS-SCCH Type 1 and enabled Advanced Mode.

Access:

- 1. Select "3GPP FDD > Link Direction > Downlink".
- 2. Select "3GPP FDD > Base Stations > Select Base Station > BS1".
- 3. In the "Base Station 1" dialog, select "Channel Table > Preset to HSDPA H-Set".
- In the "Channel Table" tab, select "Channel#12 HS-SCCH > Enhanced Settings > Config...".
- 5. In the "BS1/Enhanced HSDPA Mode" dialog, select "Common".
- 6. Select "Advanced Mode > On".
- 7. Select "HS-SCCH Type > Type 1 (normal)"
- 8. Select the "Type 3i" tab.

| 3GPP FDD A: BS1/Enhanced11 HSDPA Mode                      | _ × | ,<br>, |
|------------------------------------------------------------|-----|--------|
| HSDPA-Mode<br>H-Set                                        |     | 7      |
| Common Global Coding Signal HARQ Simulation <b>Type 3i</b> |     |        |
| Randomly Varying Modulation And Number Of Codes            |     |        |
| Alternative HS-PDSCH Modulation 16QAM                      |     |        |
| Alternative Number Of HS-PDSCH Channelization Codes 5      |     |        |
| Random Seed 0                                              |     |        |
|                                                            |     |        |
|                                                            |     |        |
|                                                            |     |        |

This section comprises the settings necessary to configure the signal of both interferer according to the 3i enhanced performance requirements tests, described in 3GPP TS34.12.-1, chapters 9.2.1L and 9.2.1LA.

The used modulation and number of HS-PDSCH codes in an H-Set is randomly selected every HSDPA TTI among four options with equal probability (see Table 3-6).

Table 3-6: Used modulation and number of HS-PDSCH codes

| Option | Modulation                                         | Number of HS-PDSCH codes                               |
|--------|----------------------------------------------------|--------------------------------------------------------|
| 1      | HS-PDSCH Modulation                                | Alternative Number of HS-PDSCH Channelization Codes    |
| 2      | "Alternative HS-PDSCH Modula-<br>tion" on page 109 | Alternative Number of HS-PDSCH Channelization<br>Codes |
| 3      | HS-PDSCH Modulation                                | Number of HS-PDSCH Channelization Codes                |
| 4      | "Alternative HS-PDSCH Modula-<br>tion" on page 109 | Number of HS-PDSCH Channelization Codes                |

(j

Although the number of active HS-PDSCH channels varies over time, the overall power of the HS-PDSCH channels in the H-Set stays constant. This is because the power of the individual HS-PDSCH channels is raised when the number is reduced. The channel powers displayed in the "BS > Channel Table" are the channel powers during the TTIs in which the Number of HS-PDSCH Channelization Codes is applied.

The ARB sequence length suggestion does not consider the statistical process of the selection among the four options. It can be necessary that you further increase the ARB sequence length to achieve the desired statistical properties.

See ARB Seq Length.

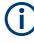

To generate a signal without unwanted artifacts, select "3GPP FDD > Filter/ Clipping/ARB Settings" and set the parameter Sequence Length ARB to a multiple of the suggested length.

The configured transport block size table and transport block size index are used in all TTIs, no matter which of the four options is used. The payload size can vary over time and can deviate from the value displayed with the parameter Information Bit Payload (TB-Size) Stream 1/2.

#### **Randomly Varying Modulation And Number Of Codes**

Enables/disables the random variation of the modulation and codes.

Remote command:

[:SOURce<hw>]:BB:W3GPp:BSTation<st>:CHANnel<ch0>:HSDPa:HSET: RVSTate on page 305

#### **Alternative HS-PDSCH Modulation**

Sets the alternative modulation (see Table 3-6).

Remote command:

[:SOURce<hw>]:BB:W3GPp:BSTation<st>:CHANnel<ch0>:HSDPa:HSET: ALTModulation on page 298

## Alternative Number of HS-PDSCH Channelization Codes

Sets the alternative number of HS-PDSCH channelization codes (see Table 3-6).

Remote command:

[:SOURce<hw>]:BB:W3GPp:BSTation<st>:CHANnel<ch0>:HSDPa:HSET: ACLength on page 298

## **Random Seed**

Sets the seed for the random process deciding between the four options (see Table 3-6).

Remote command:

[:SOURce<hw>]:BB:W3GPp:BSTation<st>:CHANnel<ch0>:HSDPa:HSET:SEED on page 306

Enhanced settings for P-CPICH - BS1

# 3.14 Enhanced settings for P-CPICH - BS1

Access:

Select "3GPP FDD > BS > Channel Table > P-CPICH > Enhanced Settings > Config".

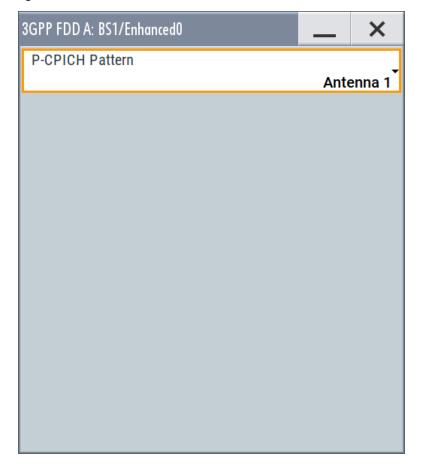

# **P-CPICH Pattern**

Sets the P-CPICH pattern (channel 0).

Remote command:

[:SOURce<hw>]:BB:W3GPp:BSTation<st>:ENHanced:PCPich:PATTern on page 330

Enhanced settings for P-CCPCH - BS1

# 3.15 Enhanced settings for P-CCPCH - BS1

Access:

 Select "3GPP FDD > BS1 > Channel Table > P-CCPCH > Enhanced Settings > Config".

| 3GPP FDD A: BS1/Enhanced4                     | 3GPP FDD A: BS1/Enhanced4 🛛 🚬 🗙                  |
|-----------------------------------------------|--------------------------------------------------|
| © Enhanced<br>4 (is P-CCPCH) © Channel Coding | Enhanced     4 (is P-CCPCH)     O Channel Coding |
| Enhanced State                                | State                                            |
|                                               | Coding Type Coded BCH Including SFN              |
|                                               | Interleaver 1 State                              |
|                                               | Interleaver 2 State                              |
|                                               |                                                  |
|                                               |                                                  |
|                                               |                                                  |
|                                               |                                                  |

The dialog comprises the settings for configuring the enhanced state of this displayed channel and the channel coding settings. Interleaver states 1 and 2 can be activated separately.

The settings for the enhanced P-CCPCH channel and the enhanced DPCH channels are different (see Chapter 3.16, "Enhanced settings for DPCHs - BS1", on page 113.

# 3.15.1 Channel number and state

## **Channel Number (Enhanced P-CCPCH)**

Displays the channel number and the channel type.

Remote command: n.a.

#### State (Enhanced P-CCPCH)

Switches the P-CCPCH (Primary Common Control Phys. Channel) to the enhanced state. The channel signal is generated in real time.

Enhanced settings for P-CCPCH - BS1

#### Remote command:

[:SOURce<hw>]:BB:W3GPp:BSTation:ENHanced:PCCPch:STATe on page 330

# 3.15.2 Channel coding - enhanced P-CCPCH BS1

The "Channel Coding" section is where the channel coding settings are made.

The channel-coded P-CCPCH (Broadcast Channel BCH) with System Frame Number is generated according to the following principle.

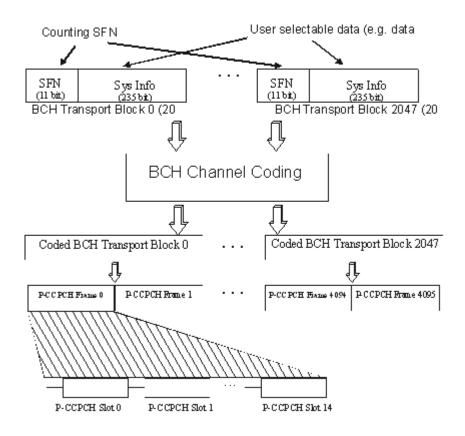

Figure 3-10: Generation of a channel coded P-CCPCH/BCH

The data blocks of the BCH at transport-channel level comprise data determined for 20 ms of the PCCPCH (i.e. 2 frames) after channel coding. The first field of such a data block is an 11bit long field for the system frame number (SFN). The SFN is automatically incremented by 1 (as stipulated in the standard) from transport block to transport block. This is equivalent to a step width of 2 frames due to the transport time interval length of 20 ms. After 2048 transport blocks (equivalent to 4096 frames), the SFN is reset and starts again at 0 (SFN restart). An output trigger indicating the SFN restart can be generated.

The SFN format is defined in the standard; it is MSB-first coded.

The remaining system information (a 235-bit long field per block) is filled from the data source selected for the P-CCPCH.

A data list can be used to transmit further specific system information in addition to the SFN. If only the SFN is required, "ALL 0" is recommended as data source for P-CCPCH.

The BCH transport blocks are then channel-coded. A coded transport block comprises the data sequence for two P-CCPCH frames.

#### **Channel Coding State**

Activates or deactivates channel coding.

The coding scheme is displayed in the field below.

Remote command:

[:SOURce<hw>]:BB:W3GPp:BSTation:ENHanced:PCCPch:CCODing:STATe on page 342

#### **Channel Coding Type**

Displays the coding scheme.

The coding scheme of P-CCPCH (BCH) is specified in the standard. The channel is generated automatically with the counting system frame number (SFN). The system information after the SFN field is completed from the selected data source.

Remote command:

[:SOURce<hw>]:BB:W3GPp:BSTation:ENHanced:PCCPch:CCODing:TYPE? on page 342

### Interleaver

Activates or deactivates channel coding interleaver states 1 and 2.

Note: The interleaver states do not cause the symbol rate to change

#### Remote command:

[:SOURce<hw>]:BB:W3GPp:BSTation:ENHanced:PCCPch:CCODing: INTerleaver<di> on page 342

# 3.16 Enhanced settings for DPCHs - BS1

The settings for the enhanced P-CCPCH channel (see Chapter 3.15, "Enhanced settings for P-CCPCH - BS1", on page 111) and the enhanced DPCH channels are different. This section describes the settings for the enhanced DPCH channels (channels#11 to 13). The channels can be configured independently.

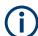

Use the HSDPA settings - BS dialog to configure the high-speed channels.

# 3.16.1 Channel number and state

Access:

Select "3GPP FDD > BS1 > Channel Table > Channel#11 to 13 > DPCH > Enhanced/HSDPA Settings > Config... > Enhanced".

| 3GPP FDD A: Basestation1/Enhanced Ch        |                                                       |                          |  | × |
|---------------------------------------------|-------------------------------------------------------|--------------------------|--|---|
| • Enhanced<br>11 (is DPCH) • Channel Coding | Bit Error     Insertion     Block Error     Insertion | Oynamic Power<br>Control |  |   |
| Enhanced State                              | 0                                                     |                          |  |   |
|                                             |                                                       |                          |  |   |
|                                             |                                                       |                          |  |   |
|                                             |                                                       |                          |  |   |
|                                             |                                                       |                          |  |   |
|                                             |                                                       |                          |  |   |
|                                             |                                                       |                          |  |   |
|                                             |                                                       |                          |  |   |

In this tab, you can activate the currently selected channel.

## **Enhanced State**

Switches the DPCH channel to the enhanced state.

In the enhanced state, the modulation signal of the selected channel is generated in real time. It is possible to activate channel coding and simulate bit and block errors or use dynamic power control. Data lists, for example with user data for the transport layer, can be used as the data source.

Remote command:

[:SOURce<hw>]:BB:W3GPp:BSTation:ENHanced:CHANnel<ch0>:DPCH:STATe on page 330

# 3.16.2 Channel coding

Access:

Select "3GPP FDD > BS1 > Channel Table > Channel#11 to 13 > DPCH > Enhanced/HSDPA Settings > Config... > Channel Coding".

| 3GPP FDD A: Basestation1/Enhanced Channel11                                  | _ ×                     |
|------------------------------------------------------------------------------|-------------------------|
| Enhanced 11 (is DPCH) Channel Coding Bit Error Insertion Block Error Control |                         |
| State                                                                        | ⊙ General               |
| Coding Type RMC (12.2 kbps)                                                  | DTCH 1<br>Pattern, 244  |
| User Coding                                                                  | Pattern, 100            |
| Slot Format 10                                                               | OTCH 3<br>Pattern, 100  |
| Symbol Rate 30 ksps                                                          | DTCH 4     Pattern, 100 |
| Bits per Frame (DPDCH)                                                       | DTCH 5     Pattern, 100 |
| 510                                                                          | DTCH 6     Pattern, 100 |
|                                                                              | DCCH<br>Pattern, 100    |

The "Channel Coding > General" tab comprises the settings for enabling and configuring the channel coding. The provided settings are divided into general settings and several subtabs, one per transport channel.

To access the channel coding settings of a transport channel, select the corresponding side tab, for example "DTCH1". Refer to Chapter 3.16.3, "Transport channel - enhanced DPCHs BS1", on page 118 for description of the provided settings.

According to 3GPP TS 25.101, a downlink reference measurement channel is generated when the transport channels DTCH and DCCH are mapped to a DPCH with a different data rate after channel coding and multiplexing. The figure below is taken from the standard (TS 25.101). It illustrates the generation of a 12.2 kbps reference measurement channel from the DTCH and DCCH transport channels (see standard for figures and tables of other reference measurement channels).

Enhanced settings for DPCHs - BS1

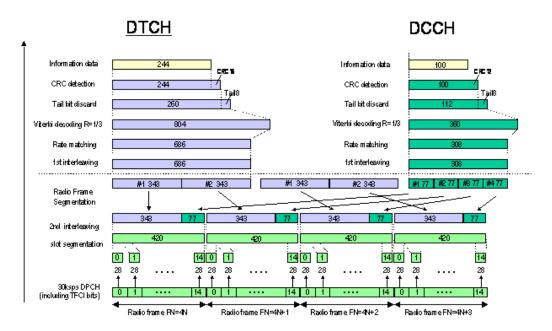

Figure 3-11: Channel coding of the 12.2 kbps reference measurement channel (downlink)

The Table 3-7 shows a summary of the transport channel parameters of the 12.2 kpbs reference measurement channel

| Parameter                  | DCCH               | ртсн               |
|----------------------------|--------------------|--------------------|
| Data Source                | All 0              | All 0              |
| Transport Block Size       | 100                | 244                |
| Transmission Time Interval | 40 ms              | 20 ms              |
| Type of Error Protection   | Convolution Coding | Convolution Coding |
| Coding Rate                | 1/3                | 1/3                |
| Rate Matching attribute    | 256                | 256                |
| Size of CRC                | 12                 | 16                 |
| Interleaver 1/2            | On                 | On                 |

Table 3-7: Transport channel parameters (12.2 kpbs reference measurement channel)

## **Channel Coding State**

Activates or deactivates channel coding.

Channel-coded measurement channels - so-called "reference measurement channels" - are required for many test procedures specified by the standard.

When channel coding is activated, the slot format, the symbol rate, the pilot length and the TFCI state are predetermined. The corresponding parameters in the channel table are disabled.

Remote command:

[:SOURce<hw>]:BB:W3GPp:BSTation:ENHanced:CHANnel<ch0>:DPCH: CCODing:STATe on page 334

#### Channel Coding Type

Selects channel coding.

The 3GPP specification defines 4 reference measurement channel coding types, which differ in the input data bit rate bit to be processed (12.2, 64, 144 and 384 ksps). The additional AMR CODER coding scheme generates the coding of a voice channel.

The BTFD coding types with different data rates are also defined in the 3GPP specification (TS 34.121). They are used for the receiver quality test Blind Transport Format Detection. DTX (discontinuous transmission) bits are included in the data stream between rate matching and interleaving 1.

User coding can be defined as required in the detailed coding settings menu section revealed with button "Show Details". They can be stored and loaded in the "User Coding" submenu. Selection User is indicated as soon as a coding parameter is modified after selecting a predefined coding type.

The input data bits are taken for channel coding from the data source specified in the "Transport Channel" dialog section. The bits are available with a higher rate at the channel coding output. The allocations between the measurement input data bit rate and the output symbol rate are fixed, that is to say, the symbol rate is adjusted automatically.

The following are available for selection:

| "RMC 12.2<br>kbps"        | 12.2 kbps measurement channel                       |
|---------------------------|-----------------------------------------------------|
| "RMC 64 kbps"             | 64 kbps measurement channel                         |
| "RMC 144<br>kbps"         | 144 kbps measurement channel                        |
| "RMC 384<br>kbps"         | 384 kbps measurement channel                        |
| "AMR 12.2<br>kbps"        | Channel coding for the AMR coder                    |
| "BTFD Rate 1<br>12.2ksps" | Blind Transport Format Detection Rate 1 (12.2 kbps) |
| "BTFD Rate 2<br>7.95ksps" | Blind Transport Format Detection Rate 2 (7.95 kbps) |
| "BTFD Rate 3<br>1.95ksps" | Blind Transport Format Detection Rate 3 (1.95 kbps) |

## Remote command:

[:SOURce<hw>]:BB:W3GPp:BSTation:ENHanced:CHANnel<ch0>:DPCH: CCODing:TYPE on page 334

#### **User Coding**

Accesses the standard "File Select" function of the instrument. The provided navigation possibilities in the dialog are self-explanatory.

See also, chapter "File and Data Management" in the R&S SMBV100B User Manual.

Files with user coding are files with the predefined file extension \*.3g\_ccod\_dl. The filename and the directory they are stored in are user-definable; the file extension is assigned automatically.

Enhanced settings for DPCHs - BS1

The complete channel coding settings are saved and recalled.

## Remote command:

[:SOURce<hw>]:BB:W3GPp:BSTation:ENHanced:CHANnel[<ch0>]:DPCH: CCODing:USER:CATalog? on page 335 [:SOURce<hw>]:BB:W3GPp:BSTation:ENHanced:CHANnel<ch0>:DPCH: CCODing:USER:STORe on page 336 [:SOURce<hw>]:BB:W3GPp:BSTation:ENHanced:CHANnel<ch0>:DPCH: CCODing:USER:LOAD on page 336

## **Slot Format (DPDCH)**

Enters the slot format. The slot format (and thus the symbol rate, the pilot length and the TFCI state) depends on the coding type selected.

Remote command:

[:SOURce<hw>]:BB:W3GPp:BSTation:ENHanced:CHANnel<ch0>:DPCH: CCODing:SFORmat on page 333

## Symbol Rate (DPDCH)

Displays the symbol rate.

The symbol rate is determined by the slot format set.

Remote command:

[:SOURce<hw>]:BB:W3GPp:BSTation:ENHanced:CHANnel<ch0>:DPCH: CCODing:SRATe? on page 333

## Bits per Frame (DPDCH)

Displays the data bits in the DPDCH component of the DPCH frame at physical level. The value depends on the slot format.

#### Remote command:

[:SOURce<hw>]:BB:W3GPp:BSTation:ENHanced:CHANnel<ch0>:DPCH: CCODing:BPFRame? on page 332

# 3.16.3 Transport channel - enhanced DPCHs BS1

#### Access:

 Select "3GPP FDD > BS1 > Channel Table > Channel#11 to 13 > DPCH > Enhanced/HSDPA Settings > Config... > Channel Coding". To access the channel coding settings of a transport channel, select the corresponding side tab, for example "DTCH1".

| 3GPP FDD A: Basestation1/Enhanced Channel11                    |                                    |      | _ ×                        |
|----------------------------------------------------------------|------------------------------------|------|----------------------------|
| Enhanced<br>11 (is DPCH) Channel Coding Bit Error<br>Insertion | Block Error Oynamic Power Scherton |      |                            |
| State                                                          |                                    |      | 🔘 General                  |
| Data Source<br>Data List                                       | Select Data List                   | None | DTCH 1<br>Data List, 244   |
| Transport Time Interval 20 ms                                  | Transport Blocks                   | 1    | ODTCH 2<br>Data List, 100  |
| Transport Block Size 244                                       | Size Of CRC                        | 16   | O DTCH 3<br>Data List, 100 |
| Rate Matching Attribute 256                                    | DTX Indication Bits                | 0    | OTCH 4<br>Data List, 100   |
| Error Protection<br>Conv 1/3                                   |                                    |      | DTCH 5<br>Data List, 100   |
| Interleaver 1 State                                            | Interleaver 2 State                |      | Data List, 100             |
|                                                                |                                    |      | Data List, 100             |

The dialog provides access to the settings of up to seven transport channels (TCHs), the DTCHs (DTCH1 to 6) and the DCCH.

## **Transport Channel State**

Activates or deactivates the transport channel.

Remote command:

[:SOURce<hw>]:BB:W3GPp:BSTation:ENHanced:CHANnel<ch0>:DPCH: TCHannel<di0>:STATe on page 341

In case of remote control, DCCH corresponds to :TCHannel0, DTCH1 to :TCHannel1, etc.

## Data Source

Selects the data source for the transport channel.

The following standard data sources are available:

- "All 0, All 1" An internally generated sequence containing 0 data or 1 data.
- "PNxx" An internally generated pseudo-random noise sequence.
- "Pattern"

An internally generated sequence according to a bit pattern. Use the "Pattern" box to define the bit pattern.

• "Data List/Select DList"

A binary data from a data list, internally or externally generated. Select "Select DList" to access the standard "Select List" dialog.

- Select the "Select Data List > navigate to the list file \*.dm\_iqd > Select" to select an existing data list.
- Use the "New" and "Edit" functions to create internally new data list or to edit an existing one.

 Use the standard "File Manager" function to transfer external data lists to the instrument.

See also:

- Section "Modulation Data" in the R&S SMBV100B user manual.
- Section "File and Data Management" in the R&S SMBV100B user manual.
- Section "Data List Editor" in the R&S SMBV100B user manual

#### Remote command:

```
[:SOURce<hw>]:BB:W3GPp:BSTation:ENHanced:CHANnel<ch0>:DPCH:
TCHannel<di0>:DATA on page 338
[:SOURce<hw>]:BB:W3GPp:BSTation:ENHanced:CHANnel<ch0>:DPCH:
TCHannel<di0>:DATA:PATTern on page 339
[:SOURce<hw>]:BB:W3GPp:BSTation:ENHanced:CHANnel<ch0>:DPCH:
TCHannel<di0>:DATA:DSELect on page 338
```

#### **Transport Time Interval**

Sets the number of frames into which a TCH is divided. This setting also defines the interleaver depth.

Remote command:

[:SOURce<hw>]:BB:W3GPp:BSTation:ENHanced:CHANnel<ch0>:DPCH: TCHannel<di0>:TTINterval on page 342

## **Transport Block**

Sets the number of transport blocks for the TCH.

#### Remote command:

[:SOURce<hw>]:BB:W3GPp:BSTation:ENHanced:CHANnel<ch0>:DPCH: TCHannel<di0>:TBCount on page 341

#### **Transport Block Size**

Sets the size of the transport block at the channel coding input.

#### Remote command:

[:SOURce<hw>]:BB:W3GPp:BSTation:ENHanced:CHANnel<ch0>:DPCH: TCHannel<di0>:TBSize on page 341

#### Size of CRC

Defines the type (length) of the CRC. Checksum determination can also be deactivated (setting "None").

#### Remote command:

[:SOURce<hw>]:BB:W3GPp:BSTation:ENHanced:CHANnel<ch0>:DPCH: TCHannel<di0>:CRCSize on page 337

## **Rate Matching Attribute**

Sets data rate matching.

#### Remote command:

[:SOURce<hw>]:BB:W3GPp:BSTation:ENHanced:CHANnel<ch0>:DPCH: TCHannel<di0>:RMATtribute on page 340

## **DTX Indication Bits**

Sets the number of DTX (discontinuous transmission) bits. These bits are entered in the data stream between rate matching and interleaver 1. Channel coding of BTFD reference measurement channels Rate 2 and Rate 3 includes DTX267 and DTX644, respectively (see 3GPP TS 34.121).

#### Remote command:

[:SOURce<hw>]:BB:W3GPp:BSTation:ENHanced:CHANnel<ch0>:DPCH: TCHannel<di0>:DTX on page 339

#### **Error Protection**

Selects error protection.

| "None"              | No error protection                                                              |
|---------------------|----------------------------------------------------------------------------------|
| "Turbo 1/3"         | Turbo coder of rate 1/3 in accordance with the 3GPP specifications.              |
| "Conv 1/2  <br>1/3" | Convolution coder of rate 1/2 or 1/3 with generator polynomials defined by 3GPP. |

Remote command:

[:SOURce<hw>]:BB:W3GPp:BSTation:ENHanced:CHANnel<ch0>:DPCH: TCHannel<di0>:EPRotection on page 340

#### **Interleaver 1 State**

Activates or deactivates channel coding interleaver state 1 of the transport channel. Interleaver state 1 can be set independently in each TCH. Activation does not change the symbol rate.

Remote command:

[:SOURce<hw>]:BB:W3GPp:BSTation:ENHanced:CHANnel<ch0>:DPCH: TCHannel<di0>:INTerleaver on page 340

## **Interleaver 2 State**

Activates or deactivates channel coding interleaver state 2 of all the transport channels. Interleaver state 2 can only be set for all the TCHs together. Activation does not change the symbol rate.

#### Remote command:

[:SOURce<hw>]:BB:W3GPp:BSTation:ENHanced:CHANnel<ch0>:DPCH: INTerleaver2 on page 337

# 3.16.4 Error insertion - enhanced DPCHs BS1

Access:

- Select "3GPP FDD > BS1 > Channel Table > Channel#11 to 13 > Enhanced/ HSDPA Settings > Config...".
- 2. In the "Base Station /Enhanced Channel" dialog, select one of the following:

Enhanced settings for DPCHs - BS1

a) Select "Bit Error Insertion".

| 3GPP FDD A: Basestation1/Enhanced                                                                               | Channel11                  |                          | > |
|----------------------------------------------------------------------------------------------------|----------------------------|--------------------------|---|
| $\boxed{\bigcirc \begin{array}{c} Enhanced \\ 11 \ (is \ DPCH) \end{array}} \boxed{\bigcirc} \ Channel \ Codin$ | g      Bit Error Insertion | Oynamic Power<br>Control |   |
| State                                                                                                    | 0                          |                          |   |
| Bit Error Rate                                                                                                  | 0.001 000 0                |                          |   |
| Insert Errors On                                                                                                | Physical Layer             |                          |   |
|                                                                                                    |                            |                          |   |
|                                                                                                    |                            |                          |   |
|                                                                                                    |                            |                          |   |
|                                                                                                    |                            |                          |   |
|                                                                                                    |                            |                          |   |

b) Select "Block Error Insertion".

| 3GPP FDD A: Basestation1/Enhanced Channel11              | _ | × |
|----------------------------------------------------------|---|---|
| Channel Coding     Determination     Control     Control |   |   |
| State                                                    |   |   |
| Block Error Rate                                         |   |   |
| 0.100 0                                                  |   |   |
|                                                          |   |   |
|                                                          |   |   |
|                                                          |   |   |
|                                                          |   |   |
|                                                          |   |   |
|                                                          |   |   |
|                                                          |   |   |
|                                                          |   |   |
|                                                          |   |   |
|                                                          |   |   |
|                                                          |   |   |

The dialogs provide the parameters for inserting errors into the data source and into the CRC checksum, for example, to check the bit and block error rate testers.

## Bit Error State (Enhanced DPCHs)

Activates or deactivates bit error generation.

Bit errors are inserted into the data fields of the enhanced channels. When channel coding is active, it is possible to select the layer in which the errors are inserted (physical or transport layer).

When the data source is read out, individual bits are deliberately inverted at random points in the data bitstream at the specified error rate so that invalid signal is simulated.

#### Remote command:

[:SOURce<hw>]:BB:W3GPp:BSTation:ENHanced:CHANnel<ch0>:DPCH: DERRor:BIT:STATe on page 347

## **Bit Error Rate**

Sets the bit error rate.

Remote command:

[:SOURce<hw>]:BB:W3GPp:BSTation:ENHanced:CHANnel<ch0>:DPCH: DERRor:BIT:RATE on page 347

## **Insert Errors On**

Selects the layer in the coding process at which bit errors are inserted.

| "Transport | Bit errors are inserted in the transport layer.                 |
|------------|-----------------------------------------------------------------|
| layer"     | This selection is only available when channel coding is active. |
| "Physical  | Bit errors are inserted in the physical layer.                  |
| layer"     |                                                                 |

Remote command:

[:SOURce<hw>]:BB:W3GPp:BSTation:ENHanced:CHANnel<ch0>:DPCH: DERRor:BIT:LAYer on page 346

#### **Block Error State**

Activates or deactivates block error generation.

The CRC checksum is determined and then the last bit is inverted at the specified error probability in order to simulate an invalid signal.

#### Remote command:

[:SOURce<hw>]:BB:W3GPp:BSTation:ENHanced:CHANnel<ch0>:DPCH: DERRor:BLOCk:STATe on page 348

#### Block Error Rate

Sets block error rate.

Remote command:

```
[:SOURce<hw>]:BB:W3GPp:BSTation:ENHanced:CHANnel<ch0>:DPCH:
DERRor:BLOCk:RATE on page 348
```

# 3.16.5 Dynamic power control - enhanced DPCHs BS1

The "Dynamic Power Control" section comprises the settings necessary to configure the power of the selected enhanced channel. Power can be increased or decreased within the predefined dynamic range ("Up Range + Down Range") and with the predefined step size ("Power Step") depending on a control signal.

The control signal can be provided:

- Internally (TPC pattern)
- Manually

See Mode.

The "Dynamic Power Control" is suitable for testing of closed (inner) loop Power Control in two test constellations:

• To test whether the DUT (receiver) correctly performs the SIR (signal to interference ratio) measurement and inserts the corresponding bits into the TPC field of its transmitting signal.

The TPC control information is provided by an external "Dynamic Power Control" signal.

 To test whether the DUT (transmitter) responds with the correct output power to received TPC bits.

To perform this test, use a data list adapted to the test condition as TPC data source. The TPC pattern is defined in the channel table.

The power change of the channels is performed by a switchover of a mapping table, controlled by the "Dynamic Power Control" signal. This signal is queried at the beginning of the pilot field. The limited number of mappings restricts the maximum dynamic range to 30 dB and the step width to min. 0.5 dB. The output power of each channel is thus limited to the dynamic range around the channel-specific start power.

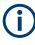

#### Obtaining optimum signal quality

Do not set the "Power Up Range" higher than necessary because the mapping of the I/Q level in this range must be maintained as a level margin.

#### Example: Principle of the downlink dynamic power control

"Power Up Range = Power Down Range"

Channel#11/13, "Direction > Up"

Channel#12, "Direction > Down"

External control signal is provided

The Figure 3-12 illustrates the adjustment in the channel power of these three enhanced channels.

Enhanced settings for DPCHs - BS1

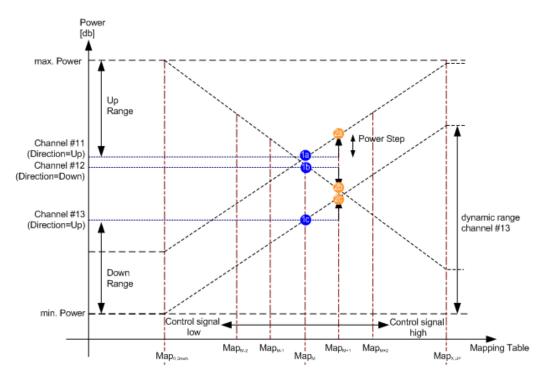

Figure 3-12: Dynamic Power Control (downlink)

1a, 1b, 1c = Start power of the corresponding channel#11 to 13
2a, 2b, 2c = Resulting channel power of channel#11 to 13 at high level of the control signal at the beginning of the pilot field.

The available mappings are shown on the X-axis with  $Map_M$  being the starting point. In this point, all channels have the start power as selected in the channel table.

At the beginning of the pilot field, the provided control signal is queried in each timeslot. Receiving of a logical "1" results in a switchover to the right mapping  $Map_{M+1}$ . This means an increase of the output power by "Power Step" for all channels with "Power Control Mode Up". In this example, the power of channel 12 is decreased by the same value (see Figure 3-12).

Receiving of a logical "0" results in a switchover to the left mapping  $Map_{M-1}$ . This means a reduction of the output power by "Power Step" for all channels with "Power Control Mode Down". The power of channel 12 is increased by the same value.

## How to access the settings

Access:

Select "3GPP FDD > Channel Table > DPCH > Enhanced Settings > Dynamic Power Control".

#### Enhanced settings for DPCHs - BS1

| 3GPP FDD: Basestation1        | /Enhanced Channel1 | 1             |                       |                      |                 | _        | × |
|-------------------------------|--------------------|---------------|-----------------------|----------------------|-----------------|----------|---|
| Enhanced<br>11 (is DPCH) O Ch | annel Coding I C   |               | lock Error<br>sertion | Dynamic P<br>Control | ower            |          |   |
| State                         |                    |               |                       |                      |                 |          |   |
| Mode<br>Mar                   | nual 0             | 1             | Dy<br>60              | namic Power          | relative to Sta | rt Power |   |
| Direction                     | Up Power Step      | 1.00 dB       | 40                    |                      |                 |          |   |
| Up Range<br>10.00             | Down Range<br>D dB | e<br>10.00 dB | Power / dB            |                      |                 |          |   |
|                               |                    |               |                       |                      |                 |          |   |
|                               |                    |               | -40                   |                      |                 |          |   |
|                               |                    |               | -00                   | 11                   | 12<br>Channel   | 13       |   |

#### **Dynamic Power Control State**

Activates or deactivates the "Dynamic Power Control" for the selected enhanced channel.

With activated Dynamic Power Control, the power of the enhanced channel can be increased or decreased within the predefined dynamic range ("Up Range" + "Down Range"). The power is varied with the predefined step size ("Power Step").

The "Direction" settings determine if the channel power is increased or decreased by a high level of the control signal.

#### Remote command:

[:SOURce<hw>]:BB:W3GPp:BSTation:ENHanced:CHANnel<ch0>:DPCH: DPControl:STATe on page 345

#### Mode

Selects the control signal for Dynamic Power Control.

- "TPC" The TPC pattern is used for Dynamic Power Control. This selection corresponds to selection mis-use TPC for not enhanced DPCHs.
- "Manual" The control signal is manually produced by selecting one of the buttons 0 or 1. Button 1 corresponds to a positive control signal, button 0 to a negative control signal. The channel power is increased or decreased depending on the "Direction" setting by the selected power step.

#### Remote command:

[:SOURce<hw>]:BB:W3GPp:BSTation:ENHanced:CHANnel<ch0>:DPCH: DPControl:MODE on page 344 [:SOURce<hw>]:BB:W3GPp:BSTation:ENHanced:CHANnel<ch0>:DPCH: DPControl:STEP:MANual on page 345

## Direction

Determines whether the channel power is increased or decreased by a high level of the control signal (see Figure 3-12).

- "Up" A high level of the control signal leads to an increase of channel power.
- "Down" A high level of the control signal leads to a decrease of channel power.

[:SOURce<hw>]:BB:W3GPp:BSTation:ENHanced:CHANnel<ch0>:DPCH: DPControl:DIRection on page 344

#### **Power Step**

Sets step width by which the channel power of the selected enhanced channel in the timeslot grid is increased or decreased. The variation applies to the set dynamic range ("Up Range + Down Range") and if "Dynamic Power Control" is enabled.

The start power of the channel is set in the "Power" column of the channel table.

Remote command:

[:SOURce<hw>]:BB:W3GPp:BSTation:ENHanced:CHANnel<ch0>:DPCH: DPControl:STEP[:EXTernal] on page 345

#### Up Range / Down Range

Sets dynamic range by which – with "Dynamic Power Control" switched on – the channel powers of the enhanced channels can be increased. The resulting "Dynamic Power Control" dynamic range ("Up Range" + "Down Range") depends on the selected "Power Step" and is as follow:

- For "Power Step" < 1 dB, the dynamic range ("Up Range" + "Down Range") <= 30 dB</li>
- For "Power Step" => 1 dB, the dynamic range ("Up Range" + "Down Range") <= 60 dB</li>

## Remote command:

[:SOURce<hw>]:BB:W3GPp:BSTation<st>:ENHanced:CHANnel<ch0>:DPCH: DPControl:RANGe:UP on page 344

[:SOURce<hw>]:BB:W3GPp:BSTation:ENHanced:CHANnel<ch0>:DPCH: DPControl:RANGe:DOWN on page 344

## **Power Control Graph**

Indicates the deviation of the channel power (delta POW) from the set power start value of the corresponding enhanced channels.

The graph is automatically displayed with "Dynamic Power Control" switched on.

**Note:** A realtime update of the display in the timeslot (= 0.667 ms) is not possible and is performed in a coarser time interval. The power control graph does not display fast channel power changes. The settled state of the control loop is however easy to recognize.

#### Remote command:

```
[:SOURce<hw>]:BB:W3GPp:BSTation:ENHanced:CHANnel<ch0>:DPCH:
DPControl[:POWer]? on page 346
```

# 3.17 S-CCPCH settings - BS channel table

Access:

Select "3GPP FDD > BS > Channel Table > Channel type > S-CCPCH > DPCCH Settings > Config...".

| 3GPP FDD A: BS1/S-CCPCH5 | _ | ×      |
|--------------------------|---|--------|
| Common                   |   |        |
| Data<br>20               |   |        |
| Slot Format              |   | 0<br>0 |
| TFCI<br>is Not Use       |   |        |
| TFCI                     |   | 0      |
| Pilot Length             |   | 0 Bit  |
|                          |   |        |
|                          |   |        |
|                          |   |        |
|                          |   |        |

The selected slot format determines the provided settings. Whenever the "TFCI State" and [Pilot Length] settings are changed, the slot format is adjusted accordingly.

## Slot Structure (S-CCPCH)

Displays the slot structure.

| TFCI | Data | Pilot             |
|------|------|-------------------|
| 8    | 296  | <mark>- 16</mark> |

The structure of the slot depends on the selected slot format (see also 3GPP TS 25.211, Table 18: Secondary CCPCH fields)

## Slot Format (S-CCPCH)

Displays the slot format.

The slot format displayed changes when a change is made to the TFCI and Pilot control field settings.

Remote command: n.a.

# Use TFCI

Activates TFCI field usage.

Remote command:

[:SOURce<hw>]:BB:W3GPp:BSTation<st>:CHANnel<ch0>:DPCCh:TFCI: STATe on page 290

The remote-control command is not valid for multi channel mode.

## **TFCI Value**

Enters the value of the TFCI field (Transport Format Combination Indicator). This value is used to select a combination of 30 bits, which is divided into two groups of 15 successive slots.

Remote command:

[:SOURce<hw>]:BB:W3GPp:BSTation<st>:CHANnel<ch0>:DPCCh:TFCI on page 290

The remote-control command is not valid for multi channel mode.

## Pilot Length

Sets the length of the pilot fields.

The range of values for this parameter depends on the channel type and the symbol rate.

To achieve a constant slot length, the data fields are lengthened or shortened depending on the pilot length, as defined in the standard.

#### Remote command:

[:SOURce<hw>]:BB:W3GPp:BSTation<st>:CHANnel<ch0>:DPCCh:PLENgth on page 288

The remote-control command is not valid for multi channel mode.

Config AICH/AP-AICH - BS channel table

# 3.18 Config AICH/AP-AICH - BS channel table

Access:

Select "3GPP FDD > BS > Channel Table > AICH/AP-AICH > DPCCH Sett > Config...".

| 3GPP FDD A: BS1/AICH7      |        | ×    |
|----------------------------|--------|------|
| Signature ACK/NACK Pattern | +000 0 | 0000 |
| Access Slot                |        | 0    |
|                            |        | -    |
|                            |        |      |
|                            |        |      |
|                            |        |      |
|                            |        |      |
|                            |        |      |
|                            |        |      |
|                            |        |      |

The dialog comprises the parameters for configuring the signature pattern and selecting the slot.

## Signature ACK/NACK Pattern

Enters the 16-bit pattern for the ACK/NACK field.

This field is used by the base station to acknowledge, refuse or ignore requests of up to 16 user equipment.

- ""+" = ACK" The ACK is sent. Transmission was successful and correct.
- ""-" = NACK" The NACK is sent. Transmission was not correct.
- ""0" = DTX" Nothing is sent. Transmission is interrupted (Discontinuous Transmission (DTX)).

[:SOURce<hw>]:BB:W3GPp:BSTation<st>:CHANnel<ch0>:AICH:SAPattern
on page 285
[:SOURce<hw>]:BB:W3GPp:BSTation<st>:CHANnel<ch0>:APAIch:
SAPattern on page 285

## Access Slot

Selects the slot in which the burst is transmitted.

Remote command:

[:SOURce<hw>]:BB:W3GPp:BSTation<st>:CHANnel<ch0>:AICH:ASLOt
on page 284
[:SOURce<hw>]:BB:W3GPp:BSTation<st>:CHANnel<ch0>:APAIch:ASLOt
on page 285

# 3.19 DPCCH settings - BS channel table

The "DPCCH" settings dialog provides the parameters for configuring the fields of the dedicated physical control channel. The selected slot format determines the available settings.

# 3.19.1 Common slot structure (DPCCH)

Access:

1. Select "3GPP FDD > BS > Channel Table > DPCH > DPCCH Settings > Config...".

DPCCH settings - BS channel table

2. Select "Common".

| 3GPP FDD /         | A: BS1/DI | PCCH1' | 1              |           | _ | • | ×        |
|--------------------|-----------|--------|----------------|-----------|---|---|----------|
| Common             | TPC Set   | ttings | DPCCH<br>Power |           |   |   |          |
| Data<br>6          | TPC<br>2  |        |                | ata<br>24 |   |   | lot<br>B |
| Slot For           | nat       |        |                |           |   |   | ⊘<br>10  |
| TFCI<br>is Not Use |           |        |                |           |   |   |          |
| TFCI               |           |        |                |           |   |   | 0        |
| Pilot Ler          | ngth      |        |                |           |   |   | 8 Bit    |
| Multi Co           | de State  |        |                |           |   |   |          |
|                    |           |        |                |           |   |   |          |
|                    |           |        |                |           |   |   |          |
|                    |           |        |                |           |   |   |          |

This dialog contains the parameters for configuring the slot format. Whenever you change the "TFCI State" and "Pilot Length" settings, the slot format is adjusted accordingly.

| Data <mark>TPC</mark> Data | Pilot |
|----------------------------|-------|
| 6 2 28                     | 4     |

The upper section of the dialog shows the structure. It depends on the slot formatselected (see also 3GPP TS 25.211, Table 11: DPDCH and DPCCH fields)

## Slot Format (DPCCH)

Displays the slot format.

The slot format displayed changes when a change is made to the TFCI and Pilot control field settings.

## Use TFCI

Activates TFCI field usage.

Remote command:

# [:SOURce<hw>]:BB:W3GPp:BSTation<st>:CHANnel<ch0>:DPCCh:TFCI:

## STATe on page 290

The remote-control command is not valid for multi channel mode.

## **TFCI Value**

Enters the value of the TFCI field (Transport Format Combination Indicator). This value is used to select a combination of 30 bits, which is divided into two groups of 15 successive slots.

Remote command:

#### [:SOURce<hw>]:BB:W3GPp:BSTation<st>:CHANnel<ch0>:DPCCh:TFCI

on page 290

The remote-control command is not valid for multi channel mode.

## **Pilot Length**

Sets the length of the pilot fields.

The range of values for this parameter depends on the channel type and the symbol rate.

To achieve a constant slot length, the data fields are lengthened or shortened depending on the pilot length, as defined in the standard.

Remote command:

[:SOURce<hw>]:BB:W3GPp:BSTation<st>:CHANnel<ch0>:DPCCh:PLENgth on page 288

The remote-control command is not valid for multi channel mode.

## Multicode State (DPCCH)

Activates multicode transmission.

Multicode transmission can be activated for a group of channels destined for the same receiver that is to say, belonging to a radio link. The first channel of this group is used as the master channel.

With multicode transmission, the common components (Pilot, TPC and TCFI) for all the channels are spread using the spreading code of the master channel.

This parameter is only available for the DPCHs.

Note: The remote-control command is not valid for multichannel mode.

#### Remote command:

[:SOURce<hw>]:BB:W3GPp:BSTation<st>:CHANnel<ch0>:DPCCh:MCODe on page 288

# 3.19.2 TPC settings

Access:

- 1. Select "3GPP FDD > BS > Channel Table > DPCH > DPCCH Settings > Config...".
- 2. Select "TPC Settings".

| 3GPP FDD              | A: BS1/DPCCH1          | 1                     |    |          | ×      |
|-----------------------|------------------------|-----------------------|----|----------|--------|
| Common                | TPC Settings           | DPCCH<br>Power Offset |    |          |        |
| TPC Sou               | Irce                   |                       |    | Pa       | attern |
| TPC Pat               | tern                   |                       |    |          | 0      |
| Read Ou               | it Mode                |                       | Si | ngle + A | lt. 10 |
| TPC For<br>is Not (Mi | Output Power<br>s-)Use | Control               |    |          |        |
| Power S               | tep                    |                       |    | 0.       | 00 dB  |
|                       |                        |                       |    |          |        |
|                       |                        |                       |    |          |        |
|                       |                        |                       |    |          |        |

This tab provides the parameters for configuring the TPC data source and read out mode.

## **TPC Data Source (DPCCH)**

Selects the data source for the TPC field (Transmit Power Control). This field is used to control the transmit power.

The following standard data sources are available:

• "All 0, All 1"

An internally generated sequence containing 0 data or 1 data.

- "Pattern"
   An internally generated sequence according to a bit pattern.
   Use the "Pattern" box to define the bit pattern.
- "Data List / Select TPC List"
   A binary data from a data list, internally or externally generated.
   Select "Select TPC List" to access the standard "Select List" dialog.

- Select the "Select Data List > navigate to the list file \*.dm\_iqd > Select" to select an existing data list.
- Use the standard "File Manager" function to transfer external data lists to the instrument.
- Use the "New" and "Edit" functions to create internally new data list or to edit an existing one.

See also:

- Section "Modulation Data" in the R&S SMBV100B user manual.
- Section "File and Data Management" in the R&S SMBV100B user manual.
- Section "Data List Editor" in the R&S SMBV100B user manual.

#### Remote command:

[:SOURce<hw>]:BB:W3GPp:BSTation<st>:CHANnel<ch0>:DPCCh:TPC:DATA on page 290

[:SOURce<hw>]:BB:W3GPp:BSTation<st>:CHANnel<ch0>:DPCCh:TPC:DATA:
PATTern on page 292

## [:SOURce<hw>]:BB:W3GPp:BSTation<st>:CHANnel<ch0>:DPCCh:TPC:DATA: DSELect on page 291

The remote-control command is not valid for multichannel mode.

## **TPC Read Out Mode (DPCCH)**

Defines TPC data usage.

The TPC bits are used to signal the increase or reduction in transmit power to the called station. For all read out modes, 1 bit is taken from the data stream for the TPC field for each slot. The bit is entered into the bitstream several times, depending on the symbol rate. The difference between the modes lies in the usage of the TPC bits.

The different modes can be used to set a specific output power and then let the power oscillate around this value. For example, if the power is the pattern 11111, the power can be varied with "Single + alt. 01" and "Single + alt. 10". Thus, power measurements can be carried out at quasi-constant power.

"Continuous:"

The TPC bits are used cyclically.

- "Single + All 0" The TPC bits are used once, and then the TPC sequence is continued with 0 bits.
- "Single + All 1" The TPC bits are used once, and then the TPC sequence is continued with 1 bit.
- "Single + alt. 01"

The TPC bits are used once and then the TPC sequence is continued with 0 bits and 1 bit alternately. Bits as appended in multiples, depending on the symbol rate, for example, 00001111.

"Single + alt. 10"

The TPC bits are used once and then the TPC sequence is continued with 1 bit and 0 bits alternately. Bits as appended in multiples, depending on by the symbol rate, for example, 11110000.

Use the parameter "Read Out Mode" together with the option "TPC For Output Power Control (Mis-) Use" to generate various output power profiles.

[:SOURce<hw>]:BB:W3GPp:BSTation<st>:CHANnel<ch0>:DPCCh:TPC:READ on page 293

The remote-control commands are not valid for multichannel mode.

## Misuse TPC for Output Power Control (DPCCH)

Defines "mis-" use of the TPC data.

The TPC bits are used to signal the increase or reduction in transmit power to the called station.

If "(Mis-) use TPC for output power control" is activated, the specified pattern is used to vary the intrinsic transmit power over time. A bit of this pattern is removed for each slot in order to increase (bit = "1") or reduce (bit = "0") the channel power by the specified power step ("Power Step"). The upper limit is 0 dB and the lower limit -60 dB.

The following envelope is produced with the settings:

- Channel power = 0 dB
- Power step = 1.0 dB
- Pattern = "001110100000011"
- "TPC Read Out Mode = Continuous"

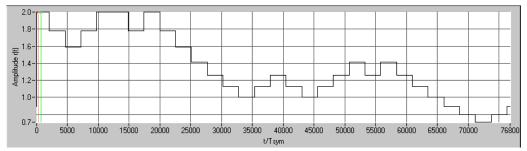

Figure 3-13: Dynamic change of channel power (continuous)

**Note:** The change in power is always carried out (as stipulated in the standard) at the start of the slot pilot field. Misuse TPC for Output Power Control is not available for enhanced DPCHs. Power Control via TPC pattern for enhanced channels can be selected for active Dynamic Power Control (see Chapter 3.16.5, "Dynamic power control - enhanced DPCHs BS1", on page 123).

Remote command:

[:SOURce<hw>]:BB:W3GPp:BSTation<st>:CHANnel<ch0>:DPCCh:TPC: MISuse on page 292

The remote-control command is not valid for multichannel mode.

#### **TPC Power Step (DPCCH)**

Sets the step width of the power change in dB for "(Mis-) use TPC for output power control".

**Note:** Misuse TPC for Output Power Control is not available for enhanced DPCHs. Power Control via TPC pattern for enhanced channels can be selected for active Dynamic Power Control (see Chapter 3.16.5, "Dynamic power control - enhanced DPCHs BS1", on page 123).

[:SOURce<hw>]:BB:W3GPp:BSTation<st>:CHANnel<ch0>:DPCCh:TPC:PSTep
on page 292
The remete control command is not valid for multichannel mode

The remote-control command is not valid for multichannel mode.

# 3.19.3 DPCCH power offset

Access:

- 1. Select "3GPP FDD > BS > Channel Table > DPCH > DPCCH Settings > Config...".
- 2. Select "DPCCH Power Offset".

| 3GPP FDD | A: BS/MC/DPCCI | Η                     | _ × |    |       |
|----------|----------------|-----------------------|-----|----|-------|
| Common   | TPC Settings   | DPCCH<br>Power Offset |     |    |       |
| Power O  | ffset Pilot    |                       |     | 0. | 00 dB |
| Power O  | ffset TPC      |                       |     | 0. | 00 dB |
| Power 0  | ffset TFCI     |                       |     | 0. | 00 dB |
|          |                |                       |     |    |       |
|          |                |                       |     |    |       |
|          |                |                       |     |    |       |
|          |                |                       |     |    |       |
|          |                |                       |     |    |       |

This tab provides the parameters for configuring power offsets of the control fields to the channel power.

### Power Offset Pilot (DPCCH)

Sets the power offset of the pilot field to the channel power in dB.

Remote command:

[:SOURce<hw>]:BB:W3GPp:BSTation<st>:CHANnel<ch0>:DPCCh:POFFset:

```
PILot on page 289
```

The remote-control command is not valid for multichannel mode.

**3GPP FDD configuration and settings** 

Config E-AGCH - BS channel table

## **Power Offset TPC (DPCCH)**

Sets the power offset of the TPC field to the channel power in dB.

## Remote command:

[:SOURce<hw>]:BB:W3GPp:BSTation<st>:CHANnel<ch0>:DPCCh:POFFset: TPC on page 289 The remote-control command is not valid for multichannel mode.

# Power Offset TFCI (DPCCH)

Sets the power offset of the TFCI field to the channel power in dB.

Remote command:

[:SOURce<hw>]:BB:W3GPp:BSTation<st>:CHANnel<ch0>:DPCCh:POFFset: TFCI on page 289

The remote-control command is not valid for multichannel mode.

# 3.20 Config E-AGCH - BS channel table

Access:

Select "3GPP FDD > BS > Channel Table > E-AGCH > DPCCH Settings > Config...".

| 3 | GPP                             | P FDD A: | BS1/E-AGCH9      |                      |         | ×         |
|---|---------------------------------|----------|------------------|----------------------|---------|-----------|
|   | E-AGCH Information Field Coding |          |                  |                      |         |           |
|   | E-D                             | CH TTI   |                  |                      |         | ⊘<br>2 ms |
|   | Nu                              | mber Of  | Configurable 1   | TTIS                 |         | 0         |
| ľ |                                 | UEID     | Absolute Grant   | Absolute Grant       |         |           |
|   | 0                               | 0        | Value Index<br>0 | Scope<br>All HARQ Pr | ocesses |           |
|   |                                 |          |                  |                      |         |           |
|   |                                 |          |                  |                      |         |           |
|   |                                 |          |                  |                      |         |           |
|   |                                 |          |                  |                      |         |           |
|   |                                 |          |                  |                      |         |           |

The dialog provides the parameter required to configure the HSUPA control channels.

#### E-AGCH Information Field Coding

Enables/disables the information coding. Disabling this parameter corresponds to a standard operation, i.e. no coding is performed and the data is sent uncoded. Enabling this parameter allows you to configure the way the data is coded.

Remote command:

[:SOURce<hw>]:BB:W3GPp:BSTation<st>:CHANnel<ch0>[:HSUPa]:EAGCh: IFCoding on page 317

#### E-DCH TTI

Switches between 2 ms and 10 ms. The processing duration also influences the number of used slots.

Remote command:

[:SOURce<hw>]:BB:W3GPp:BSTation<st>:CHANnel<ch0>[:HSUPa]:EAGCh: TTIEdch on page 319

#### Number of Configurable TTIs

Sets the number of configurable TTIs.

Remote command:

[:SOURce<hw>]:BB:W3GPp:BSTation<st>:CHANnel<ch0>[:HSUPa]:EAGCh: TTICount on page 318

## E-AGCH Table

Comprises the parameters provided for an E-AGCH channel.

#### UEID (A-GCH) ← E-AGCH Table

Sets the UE Id for the selected TTI.

Remote command:

[:SOURce<hw>]:BB:W3GPp:BSTation<st>:CHANnel<ch0>[:HSUPa]:EAGCh: TTI<di0>:UEID on page 318

### Absolute Grant Value Index - E-AGCH Table

Sets the Index for the selected TTI. According to the TS 25.212 (4.10.1 A.1), there is a cross-reference between the grant index and the grant value. The TTI configuration of the table is used cyclically. Depending on the selection made for the parameter "E-DCH TTI", each table row corresponds to a 2ms TTI or to a 10ms TTI.

Remote command:

[:SOURce<hw>]:BB:W3GPp:BSTation<st>:CHANnel<ch0>[:HSUPa]:EAGCh: TTI<di0>:AGVIndex on page 318

#### Absolute Grant Scope — E-AGCH Table

Sets the scope of the selected grant. According to the TS 25.321, the impact of each grant on the UE depends on this parameter.

For E-DCH TTI = 10ms, the "Absolute Grant Scope" is always All HARQ Processes.

```
[:SOURce<hw>]:BB:W3GPp:BSTation<st>:CHANnel<ch0>[:HSUPa]:EAGCh:
TTI<di0>:AGSCope on page 318
```

# 3.21 Config E-RGCH/E-HICH - BS channel table

Access:

Select "3GPP FDD > BS > Channel Table > E-RGCH/E-HICH > DPCCH Settings > Config...".

| 3GPP FDD A: BS1/E-HICH9         | _      | ×          |
|---------------------------------|--------|------------|
| Type Of Cell                    | Servin | g Cell     |
| E-DCH TTI                       |        | 2 ms       |
| Signature Hopping Pattern Index |        | 0          |
| ACK/NACK Pattern                |        | +          |
| Tau <dpch></dpch>               | 0 *256 | Chips      |
| Tau <e-hich></e-hich>           | 5      | ⊘<br>Slots |
|                                 |        |            |
|                                 |        |            |
|                                 |        |            |

| 3GPP FDD A: BS1/E-RGCH9         |        | ×          |
|---------------------------------|--------|------------|
| Type Of Cell                    | Servin | g Cell     |
| E-DCH TTI                       |        | 2 ms       |
| Signature Hopping Pattern Index |        | 0          |
| Relative Grant Pattern          |        | +          |
| Tau <dpch></dpch>               | 0 *256 | Chips      |
| Tau <e-rgch></e-rgch>           | 5      | ⊘<br>Slots |
|                                 |        |            |
|                                 |        |            |
|                                 |        |            |

The dialogs provide the parameters for configuring the corresponding HSUPA control channels.

## Type of Cell

Switches between Serving Cell and Non-Serving Cell. The cell type determines the number of used slots.

Remote command:

```
[:SOURce<hw>]:BB:W3GPp:BSTation<st>:CHANnel<ch0>[:HSUPa]:ERGCh:
CTYPe on page 321
```

[:SOURce<hw>]:BB:W3GPp:BSTation<st>:CHANnel<ch0>[:HSUPa]:EHICh: CTYPe on page 319

## **E-DCH TTI**

Switches between 2 ms and 10 ms. The processing duration also influences the number of used slots.

## Config E-RGCH/E-HICH - BS channel table

#### Remote command:

[:SOURce<hw>]:BB:W3GPp:BSTation<st>:CHANnel<ch0>[:HSUPa]:ERGCh: TTIEdch on page 323 [:SOURce<hw>]:BB:W3GPp:BSTation<st>:CHANnel<ch0>[:HSUPa]:EHICh: TTIEdch on page 321

#### Signature Hopping Pattern Index – HSUPA BS

Enters a value that identifies the user equipment. The values are defined in TS 25.211.

Remote command:

[:SOURce<hw>]:BB:W3GPp:BSTation<st>:CHANnel<ch0>[:HSUPa]:ERGCh: SSINdex on page 322

[:SOURce<hw>]:BB:W3GPp:BSTation<st>:CHANnel<ch0>[:HSUPa]:EHICh: SSINdex on page 321

#### **Relative Grant Pattern**

(This feature is available for E-RGCH only.)

Enters a pattern: 0 = Hold, + = Up, - = Down.

**Note:** Pattern + is entered using the numeric key 1. Pattern - is entered via the numeric key +/-.

For Non-Serving Cell, "1" is not allowed.

Remote command:

[:SOURce<hw>]:BB:W3GPp:BSTation<st>:CHANnel<ch0>[:HSUPa]:ERGCh: RGPAttern on page 322

#### **ACK/NACK Pattern**

(This feature is available for E-HICH only.)

Enters the pattern for the ACK/NACK field.

For Non-Serving Cell, only "+" (ACK) and "0" (no signal) is allowed. For Serving Cells only "+" (ACK) and "-" (NACK) is allowed.

**Note:** Pattern + is entered using the numeric key 1. Pattern - is entered via the numeric key +/-.

Remote command:

[:SOURce<hw>]:BB:W3GPp:BSTation<st>:CHANnel<ch0>[:HSUPa]:EHICh: RGPAttern on page 320

## Tau DPCH

Enters the offset of the downlink dedicated offset channels.

Remote command:

[:SOURce<hw>]:BB:W3GPp:BSTation<st>:CHANnel<ch0>[:HSUPa]:EHICh: DTAU on page 320

[:SOURce<hw>]:BB:W3GPp:BSTation<st>:CHANnel<ch0>[:HSUPa]:ERGCh: DTAU on page 321

### Tau E-RGCH/E-HICH

Displays the offset of the P-CCPCH frame boundary.

```
[:SOURce<hw>]:BB:W3GPp:BSTation<st>:CHANnel<ch0>[:HSUPa]:EHICh:
ETAU? on page 320
[:SOURce<hw>]:BB:W3GPp:BSTation<st>:CHANnel<ch0>[:HSUPa]:ERGCh:
ETAU? on page 322
```

# 3.22 Config F-DPCH - BS channel table

This section provides the description of the setting parameters for the fractional dedicated physical control channel.

## 3.22.1 Common settings

Access:

- Select "3GPP FDD > BS > Channel Table > F-DPCH > DPCCH Settings > Config...".
- 2. Select "Common".

| 3GPP FDD:     | BS1/F-D  | OPCH11  |     | _ | × |
|---------------|----------|---------|-----|---|---|
| Common        | TPC S    | ettings |     |   |   |
| DTX           | ТРС      |         | DTX |   |   |
| 2<br>Slot For | 2<br>mat |         | 16  |   | 0 |
|               |          |         |     |   | 0 |
|               |          |         |     |   |   |

The "Common" tab shows the slot structure and format of the F-DPCH channel.

## Slot Format (F-DPCH)

Displays the slot format as selected with the parameter "Slot Format" in the Channel Table.

The corresponding slot structure is displayed above the parameter.

| DTX | DTX |
|-----|-----|
| 2   | 16  |

Option: R&S SMBVB-K83 for slot formats 1 to 9

The difference between the F-DPCH slot formats is the position of the 2 bits TPC field. Remote command:

n.a.

# 3.22.2 TPC settings

Access:

- Select "3GPP FDD > BS > Channel Table > F-DPCCH > DPCCH Settings > Config...".
- 2. Select "TPC Settings".

| 3GPP FDD:              | BS1/F-DPCH11 |         | _      | ×     |
|------------------------|--------------|---------|--------|-------|
| Common                 | TPC Settings |         |        |       |
| TPC So                 | Irce         |         |        | All 0 |
| Read Ou                | t Mode       |         |        | •     |
|                        |              |         | Contin | uous  |
| TPC For<br>is Not (Mis | Output Power | Control | Contin |       |
|                        | -)Use        | Control |        | D0 dB |

This tab contains the parameters for configuring the TPC data source and read out mode.

# **TPC Source**

Selects the data source for the F-DPCH channel.

The following standard data sources are available:

- "All 0, All 1"
  - An internally generated sequence containing 0 data or 1 data.
- PNxx"

An internally generated pseudo-random noise sequence.

- "Pattern" An internally generated sequence according to a bit pattern. Use the "Pattern" box to define the bit pattern.
- "Data List/Select DList"

A binary data from a data list, internally or externally generated. Select "Select DList" to access the standard "Select List" dialog.

- Select the "Select Data List > navigate to the list file \*.dm\_iqd > Select" to select an existing data list.
- Use the "New" and "Edit" functions to create internally new data list or to edit an existing one.
- Use the standard "File Manager" function to transfer external data lists to the instrument.

See also:

- Section "Modulation Data" in the R&S SMBV100B user manual.
- Section "File and Data Management" in the R&S SMBV100B user manual.

- Config F-DPCH BS channel table
- Section "Data List Editor" in the R&S SMBV100B user manual

[:SOURce<hw>]:BB:W3GPp:BSTation<st>:CHANnel<ch0>:FDPCh:DPCCh: TPC:DATA on page 293 [:SOURce<hw>]:BB:W3GPp:BSTation<st>:CHANnel<ch0>:FDPCh:DPCCh: TPC:DATA:DSELect on page 294 [:SOURce<hw>]:PB:W3CPp:PSTation<st>:CHANnel<ch0>:FDPCh:DPCCh:

[:SOURce<hw>]:BB:W3GPp:BSTation<st>:CHANnel<ch0>:FDPCh:DPCCh: TPC:DATA:PATTern on page 295

## TPC Read Out Mode (F-DPCH)

## Defines TPC data usage.

The TPC bits are used to signal the increase or reduction in transmit power to the called station. For all read out modes, 1 bit is taken from the data stream for the TPC field for each slot. The bit is entered into the bitstream several times, depending on the symbol rate. The difference between the modes lies in the usage of the TPC bits.

The different modes can be used to set a specific output power and then let the power oscillate around this value. For example, if the power is the pattern 11111, the power can be varied with "Single + alt. 01" and "Single + alt. 10". Thus, power measurements can be carried out at quasi-constant power.

"Continuous:"

The TPC bits are used cyclically.

"Single + All 0"

The TPC bits are used once, and then the TPC sequence is continued with 0 bits. • "Single + All 1"

The TPC bits are used once, and then the TPC sequence is continued with 1 bit.

• "Single + alt. 01"

The TPC bits are used once and then the TPC sequence is continued with 0 bits and 1 bit alternately. Bits as appended in multiples, depending on the symbol rate, for example, 00001111.

• "Single + alt. 10"

The TPC bits are used once and then the TPC sequence is continued with 1 bit and 0 bits alternately. Bits as appended in multiples, depending on by the symbol rate, for example, 11110000.

Use the parameter "Read Out Mode" together with the option "TPC For Output Power Control (Mis-) Use" to generate various output power profiles.

#### Remote command:

[:SOURce<hw>]:BB:W3GPp:BSTation<st>:CHANnel<ch0>:FDPCh:DPCCh: TPC:READ on page 296

## **TPC For Output Power Control (Mis-) Use**

Defines "mis-" use of the TPC data.

The TPC bits are used to signal the increase or reduction in transmit power to the called station.

If "(Mis-) use TPC for output power control" is activated, the specified pattern is used to vary the intrinsic transmit power over time. A bit of this pattern is removed for each slot in order to increase (bit = "1") or reduce (bit = "0") the channel power by the specified power step ("Power Step"). The upper limit is 0 dB and the lower limit -60 dB.

Config F-DPCH - BS channel table

The following envelope is produced with the settings:

- Channel power = 0 dB
- Power step = 1.0 dB
- Pattern = "001110100000011"
- "TPC Read Out Mode = Continuous"

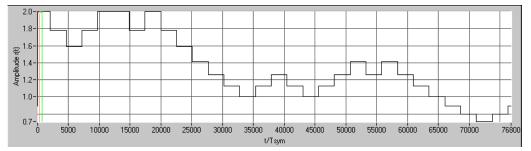

### Remote command:

[:SOURce<hw>]:BB:W3GPp:BSTation<st>:CHANnel<ch0>:FDPCh:DPCCh: TPC:MISuse on page 295

### **TPC Power Step (F-DPCH)**

Sets the step width of the power change in dB for "(Mis-) use TPC for output power control".

### Remote command:

[:SOURce<hw>]:BB:W3GPp:BSTation<st>:CHANnel<ch0>:FDPCh:DPCCh: TPC:PSTep on page 296

## 3.23 Multi channel assistant - BS

### Access:

▶ Select "3GPP FDD > BS > Channel Table > Multi Channel Assistant".

| 3GPP FDD A Basestation1: Multi Channel Assistant |                               | _ ×    |
|--------------------------------------------------|-------------------------------|--------|
| Start Channel Number<br>11                       | Stop Channel Number<br>11     | Common |
| Channel Type                                     |                               | DPCH   |
| Channelization Code                              | Channelization Code Step<br>0 |        |
| Power 0.00 dB                                    | Power Step<br>0.00 dB         |        |
| Data Source<br>Pattern                           | Pattern 0                     |        |
| Channel State                                    |                               |        |
| Accept                                           |                               |        |
|                                                  |                               |        |
|                                                  |                               |        |

The "Multi Channel Assistant" allows several channels to be set simultaneously and is only available for the channel types DPCH, HS-SCCH, HS QPSK, HS 16QAM and HS 64QAM.

Enhanced state is automatically deactivated. The channel table is only filled with new values when the "Accept" button is pressed.

### **Start Channel Number**

Enters the index for the start channel of the channel range that is set jointly.

Remote command:

n.a.

## **Stop Channel Number**

Enters the index for the stop channel of the channel range that is set jointly.

Remote command:

n.a.

## **Channel Type**

Enters the channel type for the channel range that is set jointly. Available for selection are DPCH, HS-SCCH, HS QPSK, HS 16QAM, or HS 64QAM.

Remote command:

n.a.

### Channelization Code

Sets the channelization code for the start channel.

The channel is spread with the specified channelization code (spreading code).

The range of values of the channelization code depends on the symbol rate of the channel.

The range of values runs from 0 to (chip\_rate/symbol\_rate) - 1

Remote command:

n.a.

### **Channelization Code Step**

Sets the step width for the channelization code from channel to channel.

The valid range of values for the channelization code of an individual channel must not be exceeded. If the range of values is exceeded, the channelization code is limited automatically.

Remote command:

n.a.

### Power

Sets the channel power of the start channel in dB.

The power entered is relative to the powers of the other channels and does not initially relate to the "Level" power display. If Adjust Total Power To 0 dB is executed (top level of the 3GPP dialog), all the power data is relative to 0 dB.

**Note:** The maximum channel power of 0 dB applies to non-blanked channels (duty cycle 100%). With blanked channels, the maximum value can be increased to values greater than 0 dB.

To increase the value, use the parameter "Adjust Total Power" where the maximum value is calculated as  $10^{10}(1/duty_cycle)$ .

The "Power" value is also the starting power of the channel for "Misuse TPC" and "Dynamic Power Control".

Remote command:

n.a.

### Power Step

Enters the step width for the change of channel power from channel to channel.

The valid range of values must not be exceeded. If the range of values is exceeded, the power is automatically limited to the permissible of -80 dB to 0 dB.

Remote command: n.a.

#### **Data Source**

Selects data source.

The following standard data sources are available:

- "All 0, All 1" An internally generated sequence containing 0 data or 1 data.
  "PNxx"
  - An internally generated pseudo-random noise sequence.
- "Pattern"

An internally generated sequence according to a bit pattern.

Use the "Pattern" box to define the bit pattern.

"Data List/Select DList"

A binary data from a data list, internally or externally generated.

Select "Select DList" to access the standard "Select List" dialog.

- Select the "Select Data List > navigate to the list file \*.dm\_iqd > Select" to select an existing data list.
- Use the "New" and "Edit" functions to create internally new data list or to edit an existing one.
- Use the standard "File Manager" function to transfer external data lists to the instrument.

See also:

- Section "Modulation Data" in the R&S SMBV100B user manual.
- Section "File and Data Management" in the R&S SMBV100B user manual.
- Section "Data List Editor" in the R&S SMBV100B user manual

Remote command:

n.a.

### **Channel State**

Activates or deactivates all the channels in the set channel range.

Remote command:

n.a.

### Accept

Executes automatic completion of the channel table in accordance with the parameters set.

Remote command: n.a.

----

## DPCH

Access:

Select "3GPP FDD > BS > Channel Table > Multi Channel Assistant > DPCH"

### Multi channel assistant - BS

| 3GPP FDD A Basestation1: Multi Channel Assistant |                         | _      | × |
|--------------------------------------------------|-------------------------|--------|---|
| Slot Format #<br>8                               |                         | Common |   |
| Symbol Rate 30 ksps                              |                         | DPCH   |   |
| DPCCH Settings                                   |                         |        |   |
| Timing Offset<br>0                               | Timing Offset Step<br>0 |        |   |
|                                                  |                         |        |   |
|                                                  |                         |        |   |
|                                                  |                         |        |   |
|                                                  |                         |        |   |
|                                                  |                         |        |   |

### Slot Format - DPCH

Enters the slot format.

For DPCH channels, the slot formats are 0 to 16.

A slot format defines the structure of a slot made of data and control fields and includes the symbol rate.

The individual parameters of a slot can later be changed, with the slot format being adjusted, if necessary.

This parameter is not available for high-speed channels.

Note: For the "DPCCH Settings", this value is read-only.

Remote command:

n.a.

### Symbol Rate ← DPCH

Sets the symbol rate. The range of values depends on the channel selected.

The symbol rate is determined by the slot format set. A change in the symbol rate leads automatically to an adjustment of the slot format.

Remote command: n.a.

### **DPCCH Settings** — **DPCH**

Accesses the dialog for configuring DPCCH channels, see Chapter 3.19, "DPCCH settings - BS channel table", on page 131.

Remote command:

n.a.

In contrast to setting a single channel, the remote control commands are not available.

#### Timing Offset ← DPCH

Sets the timing offset for the start channel.

The timing offset determines the shift of the source symbols before interleaving.

The absolute starting time of the frame (slot 0) is shifted relative to the start of the scrambling code sequence by the timing offset \* 256 chips. This means that whatever the symbol rate, the resolution of the timing offset is always 256 chips.

This procedure is used to reduce the crest factor. A good way to obtain a lower crest factor is to use an offset of 1 from channel to channel, for example.

Remote command:

n.a.

### Timing Offset Step ← DPCH

Sets the step width for the timing offset from channel to channel.

The valid range of values must not be exceeded. If the range of values is exceeded, the timing offset is automatically limited to the permissible range.

Remote command:

n.a.

## 3.24 User equipment configuration (UE)

Access:

- 1. Select "3GPP FFD > Link Direction > Uplink".
- Select "3GPP FDD > User Equipment > UE 1/2/3/4".

The "User Equipment" dialog provides the parameters for configuring the general settings of mobile terminal equipment and specific UE-related settings. It also provides a channel table with graphical display of the structure of the currently selected channel.

A user equipment has a maximum of 6 DPDCHs, with parameters largely prescribed by the 3GPP specification TS 25.211. To simplify operation, the settings are grouped into three modes with following main differences:

- With the "DPCCH + DPDCH" mode, the HSDPA channel HS-DPCCH and the HSUPA channels E-DPCCH and E-DPDCH can be activated.
- With the "PRACH only" and" PCPCH only" modes, there is also a choice between "Standard" (all parameters can be set) and "Preamble only" (only the preamble can be set).

The dialog of each particular mode only displays the parameters that are relevant.

The DPCCH and one DPDCH of user equipment 1 are generated in realtime (enhanced mode). Depending on the actual configurations, other channels of user equipment 1 can also be generated in real time. The PRACH and PCPCH channels are not generated in real time.

## 3.24.1 General settings

#### Access:

Select "General".

| 3GPP FDD A: User Equipment1 |                    |           |                |          |            | _      | ×    |
|-----------------------------|--------------------|-----------|----------------|----------|------------|--------|------|
| General Code DPCCH          | 🚺 DPDCH 💿 HS-DPCCH | 💿 Е-DPCCH | O E-DPDCH      | E-DCH    |            |        |      |
| State                       |                    | Mode      |                |          | DPCC       | H + DF | осн  |
| Scrambling Code (hex)       | 00 0000            | ]         | g Mode         | I        | _ong Scrar | nbling | Code |
| Time Delay                  | 0 Chips            |           | DTX / User Scl | heduling |            |        |      |
| Dynamic Power Control       | -                  |           |                |          |            |        |      |
| Scheduling List             |                    |           |                |          |            |        |      |
|                             |                    |           |                |          |            |        |      |
|                             |                    |           |                |          |            |        |      |
|                             |                    |           |                |          |            |        |      |

The "General" tab comprises the settings necessary to select the mode, e.g. "PRACH Settings" or "DPCCH Settings".

### State

Activates or deactivates the selected user equipment. The number of the selected user equipment is specified in the menu header.

### Remote command:

[:SOURce<hw>]:BB:W3GPp:MSTation<st>:STATe on page 354

#### Mode

Selects the mode in which the user equipment is to work. The lower part of the menu changes in accordance with the mode. The following modes are available:

### "PRACH only - Standard"

In this mode, the instrument generates a single physical random access channel (PRACH). This channel is needed to set up the connection between the user equipment and the base station. All the PRACH parameters can be set in the PRACH Settings section (see Chapter 3.36, "PRACH settings - UE", on page 222).

### "PRACH only - Preamble only"

In this mode, the instrument only generates the preamble of a physical random access channel (PRACH). Only the PRACH preamble parameters can be set in the PRACH Settings section. This mode is needed for test case 8.8, according to 3GPP TS 25.141.

### "PCPCH only - Standard"

In this mode, the instrument generates a single physical common packet channel (PCPCH). This channel is used to transmit packet-oriented services (e.g. SMS). The specific PCPCH parameters can be set in the PCPCH Settings section (see Chapter 3.37, "PCPCH settings - UE", on page 233).

### "PCPCH only - Preamble only"

In this mode, the instrument only generates the preamble of a physical common packet channel (PCPCH). Only the PRACH preamble parameters can be set in the PCPCH Settings section. This mode is needed for test case 8.9, according to 3GPP TS 25.141.

### "DPCCH + DPDCH"

In this mode, the instrument generates a control channel (DPCCH) and up to six data channels (DPDCH). This mode corresponds to the standard mode of user equipment during voice and data transmission.

In addition, the HS-DPCCH, E-DPCCH and E-DPDCH channels can be activated.

Channel-specific parameters can be set in the section of the individual channels.

The DPCCH and one DPDCH of user equipment 1 are generated in realtime (enhanced mode). Depending on the actual configurations, other channels of user equipment 1 can also be generated in real time.

### Remote command:

[:SOURce<hw>]:BB:W3GPp:MSTation<st>:MODE on page 353

### Scrambling Code (hex)

Sets the scrambling code.

The scrambling code is used to distinguish the transmitter (UE) by transmitter-dependent scrambling. Hexadecimal values are entered. Long or short scrambling codes can be generated (see also Chapter 2.3.1, "Scrambling code generator", on page 17).

Remote command:

[:SOURce<hw>]:BB:W3GPp:MSTation<st>:SCODe on page 354

### **Scrambling Mode**

Sets the type of scrambling code.

With scrambling code, a distinction is made between long and short scrambling code (see also Section Scrambling code generator).

| "Off"                        | Disables scrambling code for test purposes.                                                                                                    |
|------------------------------|----------------------------------------------------------------------------------------------------|
| "Long Scram-<br>bling Code"  | Sets the long scrambling code.                                                                                                    |
| "Short Scram-<br>bling Code" | (only modes "DPCCH + DPDCH" and "PCPCH only")<br>Sets short scrambling code.<br>The short scrambling code is only standardized for DPCCH and<br>DPDCH channels. But it can also be generated for the PCPCH chan-<br>nel for test purposes. |

### Remote command:

[:SOURce<hw>]:BB:W3GPp:MSTation<st>:SCODe:MODE on page 354

### Time Delay

Enters the time delay of the signal of the selected user equipment compared to the signal of user equipment 1.

Remote command:

[:SOURce<hw>]:BB:W3GPp:MSTation<st>:TDELay on page 355

### **UL-DTX .../ User Scheduling**

Option: R&S SMBVB-K83, UE 1 and DPCCH+DPDCH mode

Accesses the dialog for configuring an uplink discontinuous transmission (UL-DTX) or applying user scheduling, see Chapter 3.25, "UL-DTX/user scheduling - UE", on page 154.

Remote command:

n.a.

### **Dynamic Power Control**

(for UE 1 and DPCCH+DPDCH mode only)

Accesses the dialog for configuring the "Dynamic Power Control" settings, see Chapter 3.26, "Dynamic power control - UE", on page 157.

Remote command: n.a.

### Scheduling List

Accesses the dialog displaying the current scheduling per UE, see Chapter 3.27, "Scheduling list", on page 161.

## 3.24.2 Channel settings

The settings and the dialogs of the individual channels are described in the corresponding sections, see:

- Chapter 3.28, "DPCCH settings UE", on page 162
- Chapter 3.29, "DPDCH settings UE", on page 168
- Chapter 3.30, "HS-DPCCH settings UE", on page 173
- Chapter 3.31, "E-DPCCH settings UE", on page 194
- Chapter 3.33, "E-DPDCH settings UE", on page 206
- Chapter 3.34, "E-DCH scheduling UE", on page 209

## 3.25 UL-DTX/user scheduling - UE

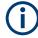

Option: R&S SMBVB-K83.

- To access the "UL-DTX" settings, select "3GPP FDD > Link Direction > Uplink / Reverse > User Equipments > UE".
- 2. Select "Mode > DPCCH + DPDCH".
- 3. Select "UL-DTX / User Scheduling..."
- 4. Select "Mode > UL-DTX".

| 3GPP FDD A: UE1/UL-DTX                                   |                       |                      | _ ×         |
|----------------------------------------------------------|-----------------------|----------------------|-------------|
| <b>General</b><br><i>UL-DTX</i><br>Cycle 1 Configuration | Cycle 2 Configuration |                      |             |
| UL-DTX / User Scheduling                                 | 0                     |                      |             |
| Mode                                                     |                       |                      |             |
|                                                          | UL-DTX                |                      |             |
|                                                          | Sched                 |                      |             |
| E-DCH TTI                                                | _                     | Offset               |             |
|                                                          | 2 ms                  |                      | 0 Subframes |
| Inactivity Threshold for Cycle 2                         |                       | Long Preamble Length |             |
|                                                          | 16 TTIs               |                      | 2 Slots     |
|                                                          |                       |                      |             |
|                                                          |                       |                      |             |
|                                                          |                       |                      |             |
|                                                          |                       |                      |             |
|                                                          |                       |                      |             |
|                                                          |                       |                      |             |
|                                                          |                       |                      |             |
|                                                          |                       |                      |             |

The "UE /UL-DTX" contains the parameters for adjusting the UL-DTX settings. The provided UL-DTX functionality is fully compliant with 3GPP TS 25.214. All dependencies from E-DCH transmissions, HARQ-ACK transmissions or CQI transmissions on the DPCCH are respected.

For UL-DTX, the dialog provides settings to configure the start offset, the threshold time for switching to UE-DTX cycle 2 and the DPCCH activity patterns for UE-DTX cycle 1/2. You can set the frequentness of the DPCCH bursts, the DPCCH bursts length (without pre- and postamble) and configure the length of the longer preamble for the UE-DTX cycle 2.

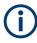

In this instrument, the signal generation starts with UE-DTX cycle 2. To trigger a switching to a UE-DTX cycle 1, activate the channels E-DPCCH/E-DPDCH and configure the "E-DCH Scheduling" parameters.

Use the Scheduling list to display the UL-DTX burst pattern and transmissions of E-DCH and HS-DPCCH, as well as the impact on the UL-DPCCH transmissions or the configured uplink user scheduling.

### **Detailed information**

For detailed information on the provided functions, like explanation of the UL-DTX principle, description of the user scheduling file format, possible interdependencies, refer to:

Chapter 2.3.19, "Uplink discontinuous transmission (UL DTX)", on page 41

For an example on how to use these functions, refer to:

 Chapter 4.3, "Configuring UL-DTX transmission and visualizing the scheduling", on page 254

### UL-DTX... / User Scheduling State

Depending on the selected "Mode", enables/disables:

 Uplink discontinuous transmission (UL-DTX), i.e. uplink DPCCH gating Enabling the UL-DTX deactivates the DPDCH and the HSUPA FRC.

### Remote command:

[:SOURce<hw>]:BB:W3GPp:MSTation:UDTX:STATe on page 424

### Mode

The parameter is fixed to "UL-DTX".

Remote command:

[:SOURce<hw>]:BB:W3GPp:MSTation:UDTX:MODE on page 424

### Scheduling

This section comprises the common settings for both UL-DTX cycles.

### E-DCH TTI ← Scheduling

Sets the duration of a E-DCH TTI.

By enabled UL-DTX, the value configured with this parameter sets the value for the parameter "E-DCH TTI" in the "UE1 > E-DCH Scheduling" dialog.

Remote command:

[:SOURce<hw>]:BB:W3GPp:MSTation:UDTX:TTIEdch on page 425

### Offset ← Scheduling

Sets the parameter UE\_DTX\_DRX\_Offset and determines the start offset in subframes of the first uplink DPCCH burst (after the preamble). The offset is applied only for bursts belonging to the DPCCH burst pattern; HS-DPCCH or E-DCH transmissions are not affected.

The parameter UE\_DTX\_DRX\_Offset is used to calculate the first subframe in each UL DPCCH burst pattern.

- For DTX cycle 1: (5\*CFN-UE\_DTX\_DRX\_Offset+Subframe#) MOD UE\_DTX\_Cycle\_1 = 0
   For DTX cycle 2:
  - (5\*CFN-UE\_DTX\_DRX\_Offset+Subframe#) MOD UE\_DTX\_Cycle\_2 = 0

The offset is used to shift the DPCCH burst pattern of the different UEs so that they have the DPCCH transmission phase in their DTX cycles at different times.

Remote command:

[:SOURce<hw>]:BB:W3GPp:MSTation:UDTX:OFFSet on page 425

### 

Defines the number of consecutive E-DCH TTIs without an E-DCH transmission, after which the UE moves immediately from UE-DTX cycle 1 to using UE-DTX cycle 2 (see Figure 4-2).

**Note:** In this implementation, the signal generation starts with UE-DTX cycle 2. To trigger a switching to a UE-DTX cycle 1, activate the channels E-DPCCH/E-DPDCH and configure the "E-DCH Scheduling" parameters.

Remote command:

[:SOURce<hw>]:BB:W3GPp:MSTation:UDTX:ITHReshold on page 425

### 

Determines the length in slots of the preamble associated with the UE-DTX cycle 2.

Remote command: [:SOURce<hw>]:BB:W3GPp:MSTation:UDTX:LPLength on page 425

### Cycle 1 / Cycle 2 Configuration

Comprises the settings for configuring the frequentness of the DPCCH bursts and the DPCCH bursts length (without pre- and postamble).

| 3GPP FDD A: UE1/UL-DTX                              | _ | × |
|-----------------------------------------------------|---|---|
| General Cycle 1 Configuration Cycle 2 Configuration |   |   |
| DTX Cycle 1                                         |   |   |
| 5 Subframes                                         |   |   |
| DPCCH Burst Length 1                                |   |   |
| 1 Subframes                                         |   |   |
| Preamble Length 1                                   |   |   |
| 2 Slots                                             |   |   |
| Preamble Length 1                                   |   |   |
| 2 Slots                                             |   |   |
|                                                     |   |   |
|                                                     |   |   |
|                                                     |   |   |
|                                                     |   |   |
|                                                     |   |   |
|                                                     |   |   |
|                                                     |   |   |
|                                                     |   |   |

## DTX Cycle 1 / DTX Cycle 2 — Cycle 1 / Cycle 2 Configuration

Sets the offset in subframe between two consecutive DPCCH bursts within the corresponding UE-DTX cycle, i.e. determines how often the DPCCH bursts are transmitted (see Figure 4-2).

The UE-DTX cycle 2 is an integer multiple of the UE-DTX cycle 1, i.e. has less frequent DPCCH transmission instants.

Remote command:

[:SOURce<hw>]:BB:W3GPp:MSTation:UDTX:CYCLe<ch> on page 426

# DPCCH Burst Length 1 / DPCCH Burst Length 2 $\leftarrow$ Cycle 1 / Cycle 2 Configuration

Determines the uplink DPCCH burst length in subframes without the preamble and postamble, when the corresponding UE-DTX cycle is applied.

Remote command: [:SOURce<hw>]:BB:W3GPp:MSTation:UDTX:BURSt<ch> on page 426

**Preamble Length 1 / Preamble Length 2**  $\leftarrow$  **Cycle 1 / Cycle 2 Configuration** Displays the preamble length in slots, when the corresponding UE-DTX cycle is applied.

The preamble length is fixed to two slots.

Remote command: [:SOURce<hw>]:BB:W3GPp:MSTation:UDTX:PREamble<ch>? on page 426

**Postamble Length 1 / Postamble Length 2**  $\leftarrow$  **Cycle 1 / Cycle 2 Configuration** Displays the postamble length in slots, when the corresponding UE-DTX cycle is applied.

The postamble length is fixed to one slot.

Remote command:

[:SOURce<hw>]:BB:W3GPp:MSTation:UDTX:POSTamble<ch>? on page 427

## 3.26 Dynamic power control - UE

Access:

Select "3GPP FDD > User Equipment > UE > Dynamic Power Control".

| 3GPP FDD: UE1/Dynamic Power Control    |              |                 |            |                    | _               | ×   |
|----------------------------------------|--------------|-----------------|------------|--------------------|-----------------|-----|
| Dynamic Power Control                  |              |                 |            |                    |                 |     |
| Mode<br>Manual                         | 0            | 1               | Dy<br>60   | namic Power relati | ve to Start Pov | ver |
| Direction Up                           | Power S      | tep<br>1.00 dB  | 40         |                    |                 |     |
| Up Range<br>10.00 dB                   | Down Ra<br>1 | ange<br>0.00 dB | 원<br>10 원  |                    |                 |     |
| Assignment Mode for UL-DTX Ø<br>Normal |              |                 | Power / dB |                    |                 |     |
|                                        |              |                 | -40        |                    |                 |     |
|                                        |              |                 | -60        |                    |                 |     |

In the "Dynamic Power Control" dialog, the power of the enhanced channels can be changed within the predefined dynamic range. The dynamic range is set as the sum of the parameters "Up Range" and "Down Range". The power is varied with the predefined step size ("Power Step") and with an external, internal or manual control signal.

### **Dynamic Power Control State**

Activates or deactivates the "Dynamic Power Control".

With activated "Dynamic Power Control", the power of the enhanced channels can be increased or decreased within the predefined dynamic range. The dynamic range is set as the sum of the parameters "Up Range" and "Down Range".

The power is varied with the predefined step size ("Power Step") and with an internal or manual control signal.

Remote command:

[:SOURce<hw>]:BB:W3GPp:MSTation[:ENHanced:DPDCh]:DPControl:STATe on page 430

### Mode

Selects the control signal for "Dynamic Power Control".

"By TPC Pattern"

The TPC pattern is used for "Dynamic Power Control". This selection corresponds to selection "(Mis) Use TPC" for not enhanced channels.

"Manual" The control signal is manually produced by pushing one of the buttons 0 or 1. The channel power is increased or decreased depending on the "Direction" setting by the set power step.

Remote command:

[:SOURce<hw>]:BB:W3GPp:MSTation[:ENHanced:DPDCh]:DPControl:MODE on page 429

[:SOURce<hw>]:BB:W3GPp:MSTation[:ENHanced:DPDCh]:DPControl:STEP: MANual on page 430

## Direction

Selects the Dynamic Power Control mode.

power.

| "Up"   | A high level of the control signal leads to an increase of channel |
|--------|--------------------------------------------------------------------|
|        | power.                                                             |
| "Down" | A high level of the control signal leads to a decrease of channel  |

Remote command:

[:SOURce<hw>]:BB:W3GPp:MSTation[:ENHanced:DPDCh]:DPControl: DIRection on page 428

### Power Step

If "Dynamic Power Control > On", sets the step width by which the channel powers of the enhanced channels in the timeslot grid are changed within the set dynamic range. The dynamic range is set as the sum of "Up Range" and "Down Range".

The start power of the channel is set in the "Channel Power" entry field of the menu.

### Remote command:

[:SOURce<hw>]:BB:W3GPp:MSTation[:ENHanced:DPDCh]:DPControl: STEP[:EXTernal] on page 430

### Up Range / Down Range

Sets dynamic range by which – with "Dynamic Power Control" switched on – the channel powers of the enhanced channels can be increased. The resulting "Dynamic Power Control" dynamic range ("Up Range" + "Down Range") depends on the selected "Power Step" and is as follow:

- For "Power Step" < 1 dB, the dynamic range ("Up Range" + "Down Range") <= 30 dB</li>
- For "Power Step" => 1 dB, the dynamic range ("Up Range" + "Down Range") <= 60 dB</li>

### Remote command:

[:SOURce<hw>]:BB:W3GPp:MSTation[:ENHanced:DPDCh]:DPControl: RANGe:UP on page 429 [:SOURce<hw>]:BB:W3GPp:MSTation[:ENHanced:DPDCh]:DPControl: RANGe:DOWN on page 429

#### **Power Control Graph**

Indicates the deviation of the channel power (delta POW) from the set power start value of the enhanced channels.

The graph is automatically displayed if "Dynamic Power Control > State > On".

**Note:** Since a realtime update of the window in the timeslot (= 0.667 ms) is not possible for reasons of speed, an update can be performed in a coarser time interval. Fast channel power changes are not displayed but the settled state of the control loop can be recognized easily.

### Remote command:

[:SOURce<hw>]:BB:W3GPp:MSTation[:ENHanced:DPDCh]:DPControl[: POWer]? on page 429

### Assignment Mode for UL-DTX

The parameter is enabled only for activated UL-DTX... / User Scheduling State.

The power control recognizes the UL-DPCCH gaps according to 3GPP TS 25.214. Some of the TPC commands sent to the instrument over the external line or by the TPC pattern are ignored, whereas others are summed up and applied later. The processing of the TPC commands depends only on whether the BS sends the TPC bits on the F-DPCH with slot format 0/ slot format 9 or not. It is not necessary to distinguish between the cases "DL-DPCH" and "F-DPCH Slot format different than 9 and 0". In both of these cases, the downlink TPC commands are sent (to a real UE via the air interface) later than in the first 512 chips of the downlink slot. Thus, the treatment of the TPC commands by the UE is identical. R&S<sup>®</sup>SMBVB-K42/-K83

**3GPP FDD configuration and settings** 

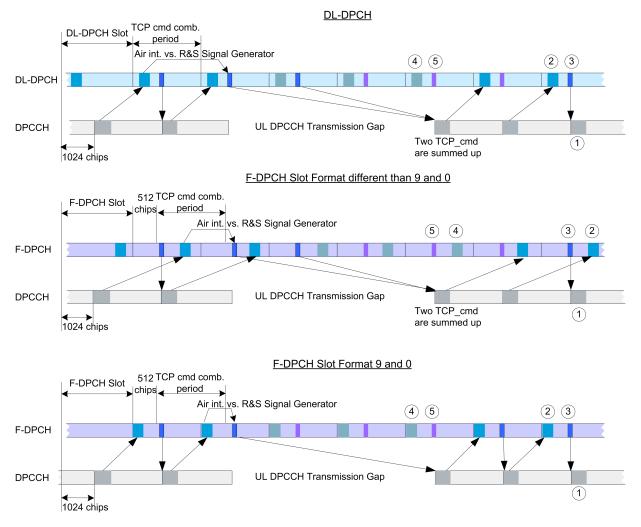

Figure 3-14: Timing diagram - Power Control with UL-DTX

- 1 = Uplink pilot
- 2 = TPC bits via air interface
- 3 = TPC command via binary feedback
- 4 = No need to send TPC bits via air interface; UE ignores any TPC bits
- 5 = No need to send TPC commands via binary feedback line; R&S SMBV100B ignores any TPC commands

The feedback sent to the instrument corresponds to the parameter "TPC\_cmd" defined in the 3GPP standard. It represents the TPC information of the last (already completed) "TPC command combining period". This is true even if the TPC information of the ongoing "TPC command combining period" is already known by the BS before the feedback transmission over the binary feedback line.

**Note:** The provided external binary feedback has to be stable at least between 0.1 ms before and after the UL DPCCH slot boundary.

Remote command:

[:SOURce<hw>]:BB:W3GPp:MSTation[:ENHanced:DPDCh]:DPControl: ASSignment on page 428

## 3.27 Scheduling list

| Frame S            |                        | s inacti            | ve in the sy                                 | lumber Of                  | Frames |                   | 10 |
|--------------------|------------------------|---------------------|----------------------------------------------|----------------------------|--------|-------------------|----|
| H: HARQ<br>C: PCI/ | -ACK info<br>CQI infor | rmation<br>mation i | is transmitt<br>s transmitte<br>because of t | ed in the s<br>d in the sy | mbol.  | th.               |    |
| Frame<br>Number:   | Slot                   | DPCCH<br>Slots:     | HS-DPCCH<br>Symbols:                         | E-DCH TTI<br>Number:       | -      | E-DPDCH<br>Slots: |    |
| 0                  | 0                      | x                   |                                              | 0                          | 1      | 1                 |    |
|                    | 1                      | Х                   |                                              | (1)                        | 1      | 1                 |    |
|                    | 2                      | X                   |                                              |                            | 1      | ļ                 |    |
|                    | 3<br>4                 | X                   |                                              | 1                          | !      | 1                 |    |
|                    | 5                      | 6                   |                                              |                            | -      | 1                 |    |
|                    | 6                      | 10                  |                                              | 2                          | 1      | 1                 |    |
|                    | 7                      | x                   |                                              | -                          | i      | i                 |    |
|                    | 8                      | X                   |                                              |                            | i      | i                 |    |
|                    | 9                      | Х                   |                                              | 3                          | x      | x                 |    |
|                    | 10                     | x (3                | -нининини                                    |                            | x (4)  | X                 |    |
|                    | 11                     | x C                 | н                                            |                            | x U    | x                 |    |
|                    | 12                     | X                   |                                              | 4                          | X      | X                 |    |
|                    | 13<br>14               | X<br>X              |                                              |                            | X<br>X | X<br>X            |    |
|                    | 14                     | Λ                   |                                              |                            | Δ      | A                 |    |
| 1                  | 0                      | x                   |                                              | 5                          | x      | х                 |    |
|                    | 1                      | x                   |                                              |                            | x      | x                 |    |
|                    | 2                      | X                   |                                              |                            | X      | X                 |    |
|                    | 3                      | X                   |                                              | 6                          | X      | X                 |    |
|                    | 4                      | X                   |                                              |                            | X      | X                 |    |
|                    | 5                      | X                   |                                              | -                          | x      | X                 |    |
|                    | 6                      | X                   |                                              | 7                          | -      | 1                 |    |
|                    | 7<br>8                 | X<br>X              |                                              |                            | -      |                   |    |
|                    | 9                      | x                   |                                              | 8                          | 1      |                   |    |
|                    | 10                     | X                   | -нининини                                    | -                          | i      | i                 |    |
|                    | 11                     | x (3                | нсссссссс                                    |                            | i      | i                 |    |
|                    | 12                     | x                   | ccccccccc                                    | 9                          | İ.     | i -               |    |
|                    | 13                     | X                   | с                                            |                            | I      | 1                 |    |
|                    | 14                     | X                   |                                              | $\sim$                     |        | 1                 |    |

Opens a display of the current uplink scheduling per UE.

Figure 3-15: Example of Scheduling List (UE1)

1 = E-DCH TTI is three slots long, i.e. E-DCH TTI = 2ms

2 = DPCCH shows busts pattern, i.e. UL-DTX is activated

3 = HS-DPCCH is active and the scheduled HARQ-ACK and PCI/CQI messages have different patterns

4 = E-DPCCH and E-DPDCH are active; both channels have the same E-DCH scheduling

5 = ARB Sequence Length = 2 frames

## **Frame Start**

Defines the start frame of the displayed UL scheduling.

### **Number of Frames**

Defines number of frames for that the UL scheduling is displayed.

## 3.28 DPCCH settings - UE

The "DPCCH" tab provides the parameters for configuring the dedicated physical control channel.

Access:

- 1. Select "3GPP FDD > Link Direction > Uplink / Reverse"
- Select "User Equipment > UE > Mode > DPCCH + DPDCH". Select "DPCCH".

| 3GPP FDD A: User Equipment1 |                   |            |                |       |  |          | ×   |
|-----------------------------|-------------------|------------|----------------|-------|--|----------|-----|
| <b>Deneral</b> Code Domain  | 🕕 DPDCH 🔘 HS-DPCC | CH 🔘 E-DPC | СН 🔘 Е-ДРДСН   | E-DCH |  |          |     |
|                             | Pilot<br>6        |            | TFCI<br>2      |       |  | ГРС<br>2 |     |
| Power                       |                   |            |                |       |  |          |     |
|                             | 0.00              | dB         |                |       |  |          |     |
| DL-UL Timing Offset         |                   | Chann      | elization Code |       |  |          | (   |
|                             | 1024 Ch           | ips        |                |       |  | Q        | / 0 |
| Slot Format #               |                   | ₀ 🗸        | TFCI           |       |  |          | 0   |
| FBI Mode                    |                   | FBI Pa     | ittern (bin)   |       |  |          |     |
|                             | (                 | Off        |                |       |  | (        | 0   |
| TPC Mode                    |                   | Read (     | Out Mode       |       |  |          |     |
|                             | 2 B               | lits       |                |       |  | Continuo | ous |
| TPC Data Source             |                   | TPC P      | attern (bin)   |       |  |          |     |
|                             | Patte             | ern        |                |       |  | (        | 0   |
|                             |                   |            |                |       |  |          |     |
|                             |                   |            |                |       |  |          |     |

The dialog displays the channel structure and the available parameters.

In UE1, the DPCCH is generated in real time (enhanced).

### About the dedicated physical channels

At the physical level, an uplink DPCH consists of the DPDCH (Dedicated Physical Data Channel) and the DPCCH (Dedicated Physical Control Channel). The channel characteristics are defined by the symbol rate.

The DPDCH transports the user data that is fed directly into the data field. The DPCCH carries the control fields (Pilot field; TPC = Transmit Power Control, FBI (Feedback Information) and TFCI = Transport Format Combination Indicator). DPDCH is grouped with DPCCH I/Q code multiplexing in accordance with 3GPP TS 25.211, see diagram below. The generation of an uplink reference measurement channel is described in Chapter 3.35, "Global enhanced channel settings - UE1", on page 213.

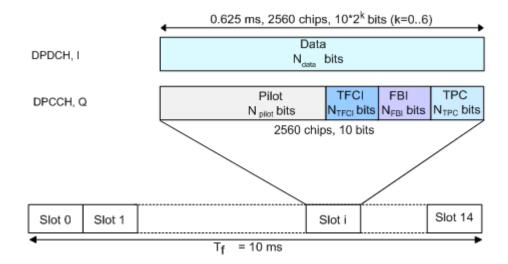

Figure 3-16: Structure of an uplink DPCH in the time domain

### **Channelization Code**

Displays the channelization code and the modulation branch (I or Q) of the DPCCH. The code channel is spread with the set channelization code (spreading code). The standard assigns a fixed channelization code to the DPCCH.

Remote command:

[:SOURce<hw>]:BB:W3GPp:MSTation<st>:DPCCh:HS:CCODe? on page 365

### Power

Sets the power of the DPCCH channel.

Test cases defined in the 3GPP standard often use notation "Signaling values for  $\beta c$  and  $\beta d$ ". The quantization of the gain parameters is shown in the following table which is taken from 3GPP TS 25.213 (left columns) and supplemented by the instrument-specific values (right column).

| Signaling values for $\beta c$ and $\beta d$ | Quantized amplitude ratios $\beta c$ and $\beta d$ | Power to be set / dB |
|----------------------------------------------|----------------------------------------------------|----------------------|
| 15                                           | 1.0                                                | 0.0                  |
| 14                                           | 14/15                                              | -0.60                |
| 13                                           | 13/15                                              | -1.24                |
| 12                                           | 12/15                                              | -1.94                |
| 11                                           | 11/15                                              | -2.69                |
| 10                                           | 10/15                                              | -3.52                |
| 9                                            | 9/15                                               | -4.44                |
| 8                                            | 8/15                                               | -5.46                |
| 7                                            | 7/15                                               | -6.62                |
| 6                                            | 6/15                                               | -7.96                |

| Signaling values for $\beta c$ and $\beta d$ | Quantized amplitude ratios $\beta c$ and $\beta d$ | Power to be set / dB         |
|----------------------------------------------|----------------------------------------------------|------------------------------|
| 5                                            | 5/15                                               | -9.54                        |
| 4                                            | 4/15                                               | -11.48                       |
| 3                                            | 3/15                                               | -13.99                       |
| 2                                            | 2/15                                               | -17.52                       |
| 1                                            | 1/15                                               | -23.52                       |
| 0                                            | Switch off                                         | Switch channel off or -80 dB |

#### Remote command:

[:SOURce<hw>]:BB:W3GPp:MSTation<st>:DPCCh:POWer on page 359

### DL-UL Timing Offset

Sets the timing offset between the downlink and the uplink.

The timing offset determines the time delay in chips between the downlink signal timing and transmission of the uplink signal.

**Note:** The signals of all UEs have the same uplink slot timing. The parameters "DL-UL Timing Offset" are coupled and by changing this parameter for one of the UEs, the values for the other UEs are automatically adjusted.

- "1024 Chips" The uplink signal is generated according to the 3GPP specification. The signal is calculated synchronously to the downlink reference timing, i.e. the first uplink frame starts at chip position 1024 of the simulated signal.
   "0 Chips" No timing offset is applied, i.e. there is no timing delay between
- receipt of the downlink signal and transmission of the uplink signal. See also "To generate a continuous uplink signal composed of multiple separately generated uplink frames" on page 254.

### Remote command:

[:SOURce<hw>]:BB:W3GPp:MSTation<st>:DPCCh:TOFFset on page 361

### Slot Format #

Selects the slot format.

The slot format defines the structure of the DPCCH slots and the control fields. Depending on the selected slot format, the slot structure is displayed.

Slot formats 0 to 4 are available for the DPCCH channel as defined in the 3GPP Rel. 7 specification TS 25.211.

**Note:** The former slot formats 4 and 5 according to 3GPP Rel. 4 specification TS 25.211 are not supported.

The slot format selection adjusts the DPCCH slot structure according to the 3GPP specification. However, it is also possible to adjust this structure by configuration of each of the control fields separately.

The table below gives an overview of the cross-reference between the slot format and the structure of the DPCCH slot.

**DPCCH settings - UE** 

| Slot format # | Pilot, bits | NTPC, bits (TPC<br>Mode) | NTFCI, bits<br>(Use TFCI) | NFBI, bits<br>(FBI Mode) |
|---------------|-------------|--------------------------|---------------------------|--------------------------|
| 0             | 6           | 2                        | 2                         | 0                        |
| 1             | 8           | 2                        | 0                         | 0                        |
| 2             | 5           | 2                        | 2                         | 1                        |
| 3             | 7           | 2                        | 0                         | 1                        |
| 4             | 6           | 4                        | 0                         | 0                        |

| "Slot format 0" | Pilot<br>6                                                                                               | TFCI<br>2 | TPC<br>2 |
|-----------------|----------------------------------------------------------------------------------------------------|-----------|----------|
|                 | "FBI Mode" = Off, i.e. no FBI field<br>"TFCI Mode" = 2 bits<br>"Use TFCI" = On, i.e. TFCI field = 2 bits |           |          |
| "Slot format 1" | Pilot<br>8                                                                                               |           | TPC<br>2 |
|                 | "FBI Mode" = Off, i.e. no FBI field<br>"TFCI Mode" = 2 bits<br>"Use TFCI" = Off, i.e. no TFCI field      |           |          |
| "Slot format 2" | Pilot TFCI<br>5 2                                                                                        | FBI<br>1  | TPC 2    |
|                 | "FBI Mode" = 1 bit<br>"TFCI Mode" = 2 bits<br>"Use TFCI" = On, i.e. TFCI field = 2 bits                  |           |          |
| "Slot format 3" | Pilot<br>7                                                                                               | FBI<br>1  | TPC<br>2 |
|                 | "FBI Mode" = 1 bit<br>"TFCI Mode" = 2 bits<br>"Use TFCI" = Off, i.e. no TFCI field                       |           |          |
| "Slot format 4" | Pilot<br>6                                                                                               |           | TPC<br>4 |
|                 | Option: R&S SMBVB-K83<br>"FBI Mode" = Off, i.e. no FBI field<br>"TFCI Mode" = 4 bits                     |           |          |

"Use TFCI" = Off, i.e. no TFCI field

Remote command:

[:SOURce<hw>]:BB:W3GPp:MSTation<st>:DPCCh:SFORmat on page 359

## Use TFCI

Activates the TFCI (transport format combination indicator) field.

The status of the TFCI field is determined by the "Slot Format" set. A change leads automatically to an adjustment of the slot format.

Remote command:

[:SOURce<hw>]:BB:W3GPp:MSTation<st>:DPCCh:TFCI:STATe on page 360

## TFCI

Enters the value of the TFCI field (transport format combination indicator) of the DPCCH channel.

Remote command:

[:SOURce<hw>]:BB:W3GPp:MSTation<st>:DPCCh:TFCI on page 360

## **FBI Mode**

Selects the FBI (feedback information) mode.

The FBI mode is determined by the "Slot Format" set. A change in the FBI mode leads automatically to an adjustment of the slot format.

Note: The former 2-bits long FBI Mode according to 3GPP Rel. 4 specification TS 25.211 is not supported.

"Off" The FBI field is not in use.

"1 Bit" The FBI field with a length of 1 bit is used.

Remote command:

[:SOURce<hw>]:BB:W3GPp:MSTation<st>:DPCCh:FBI:MODE on page 358

### FBI Pattern (bin)

Enters the bit pattern for the FBI field.

The FBI field is filled cyclically with a pattern of up to 32 bits in length.

Remote command:

[:SOURce<hw>]:BB:W3GPp:MSTation<st>:DPCCh:FBI:PATTern on page 359

## **TPC Mode**

Selects the TPC (Transmit Power Control) mode.

The TPC mode is determined by the "Slot Format" set. A change in the TPC mode leads automatically to an adjustment of the slot format.

"2 Bits" A TPC field with a length of 2 bits is used. Option: R&S SMBVB-K83

"4 Bits"

A TPC field with a length of 4 bits is used.

A 4 bits long TPC field can be selected, only for Slot Format 4 and disabled FBI and TFCI fields.

Remote command:

[:SOURce<hw>]:BB:W3GPp:MSTation<st>:DPCCh:TPC:MODE on page 363

### **TPC Data Source**

Defines the data source for the TPC field of the DPCCH channel.

The following standard data sources are available:

- "All 0, All 1" An internally generated sequence containing 0 data or 1 data.
- "Pattern" An internally generated sequence according to a bit pattern. Use the "Pattern" box to define the bit pattern.
- "Data List / Select TPC Data List" A binary data from a data list, internally or externally generated. Select "Select TPC Data List" to access the standard "Select List" dialog.

- Select the "Select Data List > navigate to the list file \*.dm\_iqd > Select" to select an existing data list.
- Use the standard "File Manager" function to transfer external data lists to the instrument.
- Use the "New" and "Edit" functions to create internally new data list or to edit an existing one.

See also:

- Section "Modulation Data" in the R&S SMBV100B user manual.
- Section "File and Data Management" in the R&S SMBV100B user manual.
- Section "Data List Editor" in the R&S SMBV100B user manual.

Remote command:

```
[:SOURce<hw>]:BB:W3GPp:MSTation<st>:DPCCh:TPC:DATA on page 361
[:SOURce<hw>]:BB:W3GPp:MSTation<st>:DPCCh:TPC:DATA:PATTern
on page 362
```

[:SOURce<hw>]:BB:W3GPp:MSTation<st>:DPCCh:TPC:DATA:DSELect on page 361

### **TPC Read Out Mode**

Defines TPC data usage.

The TPC bits are used to signal the increase or reduction in transmit power to the called station. For all read out modes, 1 bit is taken from the data stream for the TPC field for each slot. The bit is entered into the bitstream several times, depending on the symbol rate. The difference between the modes lies in the usage of the TPC bits.

The different modes can be used to set a specific output power and then let the power oscillate around this value. For example, if the power is the pattern 11111, the power can be varied with "Single + alt. 01" and "Single + alt. 10". Thus, power measurements can be carried out at quasi-constant power.

"Continuous:"

The TPC bits are used cyclically.

"Single + All 0"

The TPC bits are used once, and then the TPC sequence is continued with 0 bits. • "Single + All 1"

The TPC bits are used once, and then the TPC sequence is continued with 1 bit.

"Single + alt. 01"

The TPC bits are used once and then the TPC sequence is continued with 0 bits and 1 bit alternately. Bits as appended in multiples, depending on the symbol rate, for example, 00001111.

"Single + alt. 10"

The TPC bits are used once and then the TPC sequence is continued with 1 bit and 0 bits alternately. Bits as appended in multiples, depending on by the symbol rate, for example, 11110000.

Use the parameter "Read Out Mode" together with the option "TPC For Output Power Control (Mis-) Use" to generate various output power profiles.

Remote command: [:SOURce<hw>]:BB:W3GPp:MSTation<st>:DPCCh:TPC:READ on page 364

### **Misuse TPC for Output Power Control**

(available for UE2, UE3 and UE4 only)

Defines "mis-" use of the TPC data.

The TPC bits are used to signal the increase or reduction in transmit power to the called station.

If "(Mis-) use TPC for output power control" is activated, the specified pattern is used to vary the intrinsic transmit power over time. A bit of this pattern is removed for each slot in order to increase (bit = "1") or reduce (bit = "0") the channel power by the specified power step ("Power Step"). The upper limit is 0 dB and the lower limit -60 dB.

The following envelope is produced with the settings:

- Channel power = 0 dB
- Power step = 1.0 dB
- Pattern = "001110100000011"
- "TPC Read Out Mode = Continuous"

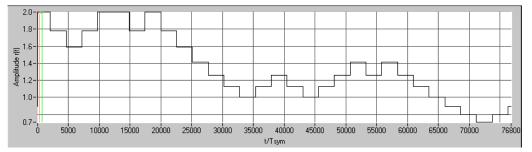

Figure 3-17: Dynamic change of channel power (continuous)

**Note:** Power control works both on the DPCCH and all the active DPDCHs. The change in power is always carried out (as stipulated in the standard) at the start of the slot pilot field

Remote command:

[:SOURce<hw>]:BB:W3GPp:MSTation<st>:DPCCh:TPC:MISuse on page 362

### **TPC Power Step**

(available for UE2, UE3 and UE4 only)

Sets the step width of the power change in dB for "(Mis-) use TPC for output power control".

Remote command:

[:SOURce<hw>]:BB:W3GPp:MSTation<st>:DPCCh:TPC:PSTep on page 363

## 3.29 DPDCH settings - UE

Access:

1. Select "3GPP FDD > Link Direction > Uplink / Reverse > User Equipments > UE"

2. Select "DPDCH".

| 3GPP FDD A: User Equ  | uipment1                  |               |               |                  |              | _ ×     |
|-----------------------|---------------------------|---------------|---------------|------------------|--------------|---------|
| General Code<br>Domai | n DPCCH 🚺                 | DPDCH 💿 HS-DI | РССН 💿 Е-ДРСС | н 💿 е-dpdch      | E-DCH        |         |
| Data<br>40            |                           |               |               |                  |              |         |
| State                 |                           |               | Channel       | Power            |              | 0.00 dB |
| Overall Symbol Ra     | ate                       | 60            | ksps Force Cl | nannelization Co | ode To I / 0 |         |
| Global Enhanced       | Channels                  |               |               |                  |              |         |
|                       | 1                         | 2             | 3             | 4                | 5            | 6       |
| Channel Type          | DPDCH                     | DPDCH         | DPDCH         | DPDCH            | DPDCH        | DPDCH   |
| Symbol Rate / State   | 60                        | Off           | Off           | Off              | Off          | Off     |
| Channelization Code   | hannelization Code I / 16 |               |               |                  |              |         |
| DPDCH Data Source     | PN 9                      |               |               |                  |              |         |
| NDDCH Pattorn         | n                         |               |               |                  |              |         |

The dialog contains the general parameters required for configuring the channel. The channel table allows you to configure th individual parameters.

## 3.29.1 DPDCH common settings

## State (DPDCH)

Activates or deactivates all the DPDCH channels.

Remote command: [:SOURce<hw>]:BB:W3GPp:MSTation<st>:DPDCh:STATe on page 385

## **Channel Power**

Sets the channel power in dB.

The power entered is relative to the powers of the other channels and does not initially relate to the "Level" power display. If Adjust Total Power To 0 dB is executed, all the power data is relative to "Level".

Note: The uplink channels are not blanked in this mode (duty cycle 100%).

Test cases defined in the 3GPP standard often use notation "Signaling values for  $\beta c$  and  $\beta d$ ". The quantization of the gain parameters is shown in the following table which is taken from 3GPP Spec 25.213 (left columns) and supplemented by the instrument-specific values (right column).

| Signaling values for $\beta c$ and $\beta d$ | Quantized amplitude ratios $\beta c$ and $\beta d$ | Power to be set / dB |
|----------------------------------------------|----------------------------------------------------|----------------------|
| 15                                           | 1.0                                                | 0.0                  |
| 14                                           | 14/15                                              | -0.60                |
| 13                                           | 13/15                                              | -1.24                |

| Signaling values for $\beta c$ and $\beta d$ | Quantized amplitude ratios $\beta c$ and $\beta d$ | Power to be set / dB         |
|----------------------------------------------|----------------------------------------------------|------------------------------|
| 12                                           | 12/15                                              | -1.94                        |
| 11                                           | 11/15                                              | -2.69                        |
| 10                                           | 10/15                                              | -3.52                        |
| 9                                            | 9/15                                               | -4.44                        |
| 8                                            | 8/15                                               | -5.46                        |
| 7                                            | 7/15                                               | -6.62                        |
| 6                                            | 6/15                                               | -7.96                        |
| 5                                            | 5/15                                               | -9.54                        |
| 4                                            | 4/15                                               | -11.48                       |
| 3                                            | 3/15                                               | -13.99                       |
| 2                                            | 2/15                                               | -17.52                       |
| 1                                            | 1/15                                               | -23.52                       |
| 0                                            | Switch off                                         | Switch channel off or -80 dB |

### Remote command:

[:SOURce<hw>]:BB:W3GPp:MSTation<st>:DPDCh:POWer on page 385

### Force Channelization Code To I/0

Sets the channelization code to I/0.

This mode can only be activated if the "Overall Symbol Rate < 2 x 960 kbps".

It is provided for test purposes. Using an oscilloscope, the data bits of the DPDCH are visible on the I/Q signal for the following settings:

- "Force Channelization Code to I/Q > On"
- "Scrambling Code Mode > Off"
- "DPCCH Channel Power = 80 dB"

Remote command:

[:SOURce<hw>]:BB:W3GPp:MSTation<st>:DPDCh:FCIO on page 384

### **Overall Symbol Rate**

Sets the overall symbol rate of all the DPDCH channels.

The structure of the DPDCH channel table depends on this parameter. The overall symbol rate determines which DPDCHs are active, which symbol rate they have and which channelization codes they use (see Table A-2).

DPDCHs that are not active by virtue of the overall rate are also disabled for operation.

**Note:** Up to an overall rate of 960 ksps, only DPDCH 1 is active, its symbol rate is the same as the overall symbol rate and the channelization code is the same as spreading factor/4 (spreading factor = chip rate / symbol rate).

With an overall symbol rate greater than 960 ksps, all the active DPDCH channels have the symbol rate 960 ksps.

Remote command:

[:SOURce<hw>]:BB:W3GPp:MSTation<st>:DPDCh:ORATe on page 385

### **Global Enhanced Channels**

Accesses the dialog for configuring all the enhanced channel settings of user equipment UE1, see Chapter 3.35, "Global enhanced channel settings - UE1", on page 213.

Remote command: n.a.

## 3.29.2 Channel table

The channel table allows you to configure the individual parameters for the DPDCH channels. The structure of the currently selected channel is displayed graphically in the table header.

The number of active channels depends on the selected overall symbol rate. You can select the data sources for the individual channels. The remaining parameters are only displayed and their values depend also on the overall symbol rate. See also Table A-2.

### **Channel Number**

Displays the channel number.

Remote command: n.a. (the channel is selected by the suffix at keyword CHANnel<n>)

### Channel Type

Displays the channel type.

Remote command: n.a.

### Symbol Rate / State

Displays the symbol rate and the state of the DCDCH channel.

The symbol rate and the state of channel 2 to 6 are dependent on the overall symbol rate set and cannot be modified.

Remote command:

[:SOURce<hw>]:BB:W3GPp:MSTation<st>:CHANnel<ch>:DPDCh:SRATe?
on page 384

### **Channelization Code**

Displays the channelization code and the modulation branch (I or Q) of the DPDCH channel.

The channelization code is dependent on the overall symbol rate set and cannot be modified.

Remote command:

[:SOURce<hw>]:BB:W3GPp:MSTation<st>:CHANnel<ch>:DPDCh:CCODe? on page 382

## DPDCH Data Source

For UE2, UE3 and UE4 and UE1 without channel coding, selects the data source for the DPDCH channel.

When channel coding is active, the data source for the DTCH1 component in the transport layer is selected here. In this situation, the display reads "DTCH data Source" and the "DCCH Data" entry field is enabled for selecting the data source of the DCCH channel. The data sources of the other DTCH channels can be set in the "Global Enhanced Channel Settings > Transport Channel" dialog, see Chapter 3.35, "Global enhanced channel settings - UE1", on page 213.

The following standard data sources are available:

• "All 0, All 1"

An internally generated sequence containing 0 data or 1 data.

"PNxx"

An internally generated pseudo-random noise sequence.

• "Pattern"

An internally generated sequence according to a bit pattern. Use the "Pattern" box to define the bit pattern.

• "Data List/Select DList"

A binary data from a data list, internally or externally generated.

Select "Select DList" to access the standard "Select List" dialog.

- Select the "Select Data List > navigate to the list file \*.dm\_iqd > Select" to select an existing data list.
- Use the "New" and "Edit" functions to create internally new data list or to edit an existing one.
- Use the standard "File Manager" function to transfer external data lists to the instrument.

See also:

- Section "Modulation Data" in the R&S SMBV100B user manual.
- Section "File and Data Management" in the R&S SMBV100B user manual.
- Section "Data List Editor" in the R&S SMBV100B user manual

Remote command:

[:SOURce<hw>]:BB:W3GPp:MSTation<st>:CHANnel<ch>:DPDCh:DATA on page 382

[:SOURce<hw>]:BB:W3GPp:MSTation<st>:CHANnel<ch>:DPDCh:DATA: PATTern on page 384

[:SOURce<hw>]:BB:W3GPp:MSTation<st>[:HSUPa]:CHANnel<ch>:DPDCh:E: DATA:DSELect on page 408

## **DCCH Data Source**

For UE1 for enhanced channels with active channel coding, selects the data source for the DCCH component.

The following standard data sources are available:

- "All 0, All 1" An internally generated sequence containing 0 data or 1 data.
   "PNxx"
  - An internally generated pseudo-random noise sequence.
- "Pattern"

An internally generated sequence according to a bit pattern.

Use the "Pattern" box to define the bit pattern.

"Data List/Select DList"

A binary data from a data list, internally or externally generated.

Select "Select DList" to access the standard "Select List" dialog.

- Select the "Select Data List > navigate to the list file \*.dm\_iqd > Select" to select an existing data list.
- Use the "New" and "Edit" functions to create internally new data list or to edit an existing one.
- Use the standard "File Manager" function to transfer external data lists to the instrument.

See also:

- Section "Modulation Data" in the R&S SMBV100B user manual.
- Section "File and Data Management" in the R&S SMBV100B user manual.
- Section "Data List Editor" in the R&S SMBV100B user manual

## 3.30 HS-DPCCH settings - UE

Access:

- 1. Select "3GPP FDD > Link Direction > Uplink / Reverse > User Equipments > UE".
- 2. Select "HS-DPCCH".

| 3GPP FDD: User Equipment1              |               | _                           | ×     |
|----------------------------------------|---------------|-----------------------------|-------|
| General Code DPCCH DPDCH               | 🚺 HS-DP       | CCH OE-DPCCH OE-DPDCH E-DCH |       |
| HARQ-ACK (Slots)<br>1                  |               | PCI / CQI (Slots)<br>2      |       |
| State                                  | l             | Power 0.0                   | 00 dB |
| Compatibility Mode<br>Release 8 an     | d Later       |                             |       |
| Start Delay 101 *25                    | 6 Chips       | MIMO Mode                   |       |
| Inter TTI Distance (Interval)<br>5 Sub | oframes       | Secondary Cell Enabled      | 1     |
| Channelization Code                    | ⊘<br>Q / 64   | Secondary Cell Active       | 0     |
| Slot Format 0 (1                       | ⊘<br>I 5ksps) |                             |       |

HS-DPCCH settings - UE

|            | General                         | Code<br>Domain            | DPCCH                     | DPDCI     | H 🚺 HS                  | DPCCH   | O E-DPC                     | СН О Е-D                  | PDCH E-                      | DCH    |               |
|------------|---------------------------------|---------------------------|---------------------------|-----------|-------------------------|---------|-----------------------------|---------------------------|------------------------------|--------|---------------|
| HARQ - ACK |                                 |                           |                           |           |                         |         |                             |                           |                              |        |               |
| N          | umber of                        | Rows                      |                           |           | 2                       |         | Q-ACK Repe                  | eat After                 |                              | 4 Inte | ervals        |
|            | HARQ-A<br>From<br>Interval      | СК                        | HARQ<br>To<br>Interv      |           |                         |         | HS-DPCCH 1<br>HARQ-ACK<br>2 | HS-DPCCH<br>HARQ-ACK<br>3 | 2 HS-DPC<br>HARQ-A<br>4      | CK PO  | w Offs<br>dB  |
| )          |                                 |                           | 0                         |           | 1 A                     | A/D     |                             |                           |                              |        | 0.0           |
|            |                                 |                           | 3                         |           | 3 NN                    | /NN     |                             |                           |                              |        | 0.0           |
|            |                                 |                           |                           |           |                         |         |                             |                           |                              |        |               |
|            |                                 |                           |                           |           | PC                      | I / CQI | _                           | _                         | _                            |        |               |
| N          | umber of                        | Rows                      |                           |           | PC<br>2                 | 1       | CQI Repeat                  | After                     |                              | 4 Inte | ervals        |
| N          | umber of<br>PCI/<br>CQI<br>From | Rows<br>PCI/<br>CQI<br>To | HS-DPCC<br>PCI/CQ<br>Type |           | 2<br>HS-DPCC            | PCI/    | HS-DPCCI                    | H                         | IS-DPCCH<br>PCI/CQI4<br>Type |        | Pow<br>I Offs |
| N<br>0     | PCI/<br>CQI                     | PCI/<br>CQI               | PCI/CQ                    | 1 PCI/CQI | 2<br>HS-DPCC<br>PCI/CQI | PCI/    | HS-DPCCI<br>QI PCI/CQI3     | H F<br>B PCI/CQI          | PCI/CQI4                     | PCI/CQ | Pow<br>I Offs |

The dialog contains the general parameters required for configuring the channel, and displays the channel structure.

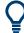

## Realtime signal generation

To enable realtime signal generation for UE1:

- Select "3GPP FDD > User Equipment > UE1> HS-DPCCH"
- Select "Compatibility Mode > Up to Release 7"

## 3.30.1 About HS-DPCCH

### **HS-DPCCH Structure**

The HS-DPCCH carries uplink feedback signaling related to the accuracy and quality of downlink HS-DSCH transmission. Hybrid-ARQ Acknowledgment (HARQ-ACK) is transmitted in the first subframe slot. Channel quality Indication (CQI) and if UE configured in MIMO mode, also precoding control indication (PCI) are transmitted in the second and third subframe slot. Only one HS-DPCCH can be transmitted on each radio link. The HS-DPCCH can only exist together with an uplink DPCCH.

HS-DPCCH settings - UE

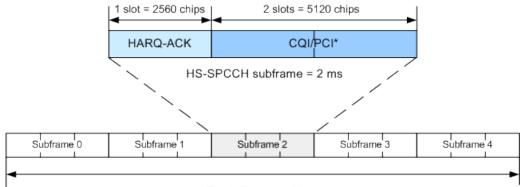

Radio Frame = 10 ms

\*) PCI for UE configured in MIMO mode only

Figure 3-18: Structure of an uplink HS-DPCCH in the time domain

The HS-DPCCH subframe starts  $256 \times m$  chips after the start of an uplink DPCCH slot. The value *m* is selected such that the subframe transmission starts within the first 0 to 255 chips after 7.5 slots following the end of the received HS-PDSCH subframe.

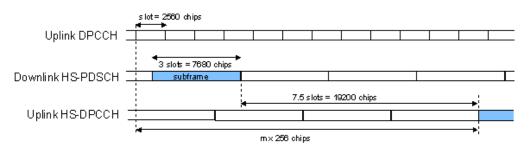

Figure 3-19: Timing offset between the uplink DPCCH, the HS-PDSCH and the HS-DPCCH at the UE

## **HS-DPCCH** Power

According to 3GPP TS 25.214, the uplink HS-DPCCH power is estimated for each HS-DPCCH slot.

In this implementation, the channel power can be set individually for each case of feedback signaling and UE mode. The channel power is set as a combination of the CQI Power (parameter "Power") and the corresponding "Power Offset" (see Table 3-8 and Table 3-9). Since the feedback signaling can be configured per slot of TTI that carries HS-DPCCH, the channel power is also calculated on a slot basis.

| Mode                                    | HARQ-ACK         | Offset parameter  | Resulting power           |  |  |  |
|-----------------------------------------|------------------|-------------------|---------------------------|--|--|--|
| Compatibility Mode =<br>Up to Release 7 |                  |                   |                           |  |  |  |
| Normal                                  | ACK/NACK pattern | Power Offset ACK  | Power + Power Offset ACK  |  |  |  |
|                                         |                  | Power Offset NACK | Power + Power Offset NACK |  |  |  |
|                                         | Single ACK       | Power Offset ACK  | Power + Power Offset ACK  |  |  |  |

### HS-DPCCH settings - UE

| Mode | HARQ-ACK             | Offset parameter       | Resulting power                    |  |  |  |  |
|------|----------------------|------------------------|------------------------------------|--|--|--|--|
|      | Single NACK          | Power Offset NACK      | Power + Power Offset NACK          |  |  |  |  |
| МІМО | TB1: ACK, TB2: ACK   | Power Offset ACK/ACK   | Power + Power Offset ACK/ACK       |  |  |  |  |
|      | TB1: ACK, TB2: NACK  | Power Offset ACK/NACK  | Power + Power Offset ACK/NACK      |  |  |  |  |
|      | TB1: NACK, TB2: ACK  | Power Offset NACK/ACK  | Power + Power Offset NACK/ACK      |  |  |  |  |
|      | TB1: NACK, TB2: NACK | Power Offset NACK/NACK | Power + Power Offset NACK/<br>NACK |  |  |  |  |
|      | Compatibility Mode = |                        |                                    |  |  |  |  |
|      |                      | Release 8 and later    |                                    |  |  |  |  |
| all  | HARQ-ACK             | Power Offset HARQ-ACK  | Power + Power Offset HARQ-ACK      |  |  |  |  |

#### Table 3-9: Calculating the PCI/CQI power

| Mode                         | CQI           | Туре         | CQI parameter           | Offset parameter           | Resulting power                    |
|------------------------------|---------------|--------------|-------------------------|----------------------------|------------------------------------|
|                              |               |              | Compatibility.<br>Mode= | Up to Release 7            |                                    |
| Normal                       | -             |              | CQI                     | -                          | Power                              |
| ΜΙΜΟ                         | CQI Type<br>A | Single TB    | CQIs                    | Power Offset CQI Type<br>A | Power + Power<br>Offset CQI Type A |
|                              |               | Double<br>TB | CQI1 and CQI2           |                            |                                    |
|                              |               |              | Compatibility.<br>Mode= | Rel. 8 and later           |                                    |
| Normal                       | CQI           |              | CQI                     |                            |                                    |
| DC-<br>HSDPA<br>non-<br>MIMO | Comp. CQI     |              | CQI1 and CQI2           | Power Offset PCI/CQI       | Power + Power<br>Offset PCI/CQI    |
| ΜΙΜΟ                         | CQI Type<br>A | Single TB    | CQIs                    | -                          |                                    |
|                              |               | Double<br>TB | CQI1 and CQI2           |                            |                                    |

## 3.30.2 HS-DPCCH common settings

The displayed channel structure depends on whether the UE is working in MIMO mode or not.

## State (HS-DPCCH)

Activates or deactivates the HS-DPCCH channel.

Remote command:

[:SOURce<hw>]:BB:W3GPp:MSTation<st>:DPCCh:HS:STATe on page 364

### Power (HS-DPCCH)

Sets the power in dB.

- In a "Compatibility Mode > Release 8 and Later" mode, this parameter represents the reference power used to calculate:
  - The power used during the HARQ-ACK slot
  - The power used during the PCI/CQI slots
- In a "Compatibility Mode > Up to Release 7" mode, this parameter represents the CQI power of a UE that:
  - Is configured in a normal mode
  - Is configured in MIMO mode and sending CQI Type B report.

The CQI Power is the reference power used to calculate:

- The power used during the HARQ-ACK slot
- The power used during the PCI/CQI slots of a UE configured in MIMO mode and sending CQI Type A reports.

The power entered is relative to the powers of the other channels and does not initially relate to the "Level" power display. If Adjust Total Power To 0 dB is executed, all the power data is relative to the "Level" display.

Remote command:

[:SOURce<hw>]:BB:W3GPp:MSTation<st>:DPCCh:HS:POWer on page 365

### Compatibility Mode (HS-DPCCH)

Switches between the following modes:

"Up to Release 7"

Switches to the display of the HS-DPCCH settings provided for backwards compatibility.

"Release 8 and Later"

The concept of the graphical user interface for the configuration of HS-DPCCH has been adapted to support simultaneous DC-HSDPA and MIMO operation, as required in 3GPP Release 9 onwards. This mode is disabled, if Dynamic Power Control State is On.

### "Release 8 and Later RT"

Enables generation of the HS-DPCCH in real-time even for Release 8/9 content. Real-time signals are useful for complex HS-DPCCH scheduling and are required while using dynamic power control with the HS-DPCCH.

Remote command:

[:SOURce<hw>]:BB:W3GPp:MSTation<st>:DPCCh:HS:COMPatibility on page 365

### Start Delay

Sets the delay between the uplink HS-DPCCH and the frame of uplink DPCH.

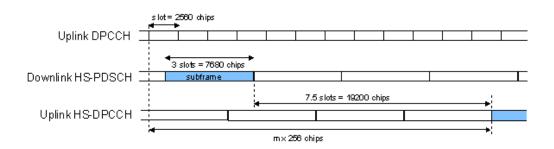

Thus, the channel can be synchronized with the associated downlink HS-PDSCH.

The delay is entered as a multiple m of 256 chips according to TS 25.211 7.7:

 $m = (T_{TX_{diff}}/256) + 101$ 

Where  $T_{TX \text{ diff}}$  is the difference in chips ( $T_{TX \text{ diff}} = 0, 256, \dots, 38144$ ).

The value range of m is 0 to 250 (2 frames +1024 chips)

Remote command:

[:SOURce<hw>]:BB:W3GPp:MSTation<st>:DPCCh:HS:SDELay on page 366

### Inter TTI Distance (Interval)

Selects the distance between two HSDPA packets. The distance is set in number of subframes (3 slots = 2 ms). An "Inter TTI Distance" of 1 means continuous generation.

Regarding the HS-DPCCH uplink transmission, this parameter determines where HS-DPCCH transmissions are possible in principle.

To have actual HS-DPCCH transmissions, HARQ-ACK and/or PCI/CQI transmissions have to be scheduled as described in:

- 3.30.3
- 3.30.4
- 3.30.5

Remote command:

[:SOURce<hw>]:BB:W3GPp:MSTation<st>:DPCCh:HS:TTIDistance
on page 366

### Channelization Code (HS-DPCCH)

Displays the channelization code and the modulation branch (I or Q) of the HS-DPCCH.

The code channel is spread with the set channelization code (spreading code). The channelization code of the high-speed channel depends on the number of activated DPDCHs, i.e. on the overall symbol rate.

For "Secondary Cell Enabled ≥ 4", two HS-DPCCHs, i.e. two channelization codes are used.

## Example:

Enable the following settings:

- "DPDCH State = On"
- "DPDCH Overall Symbol Rate = 60 ksps"
- "HS-DPCCH State = On"
- "Secondary Cell Enabled = 0" The used channelization code is "HS-DPCCH > Channelization Code = Q / 64". Open the "User Equipment > Code Domain" dialog (see Figure 3-20).
- Enable "Secondary Cell Enabled = 4"

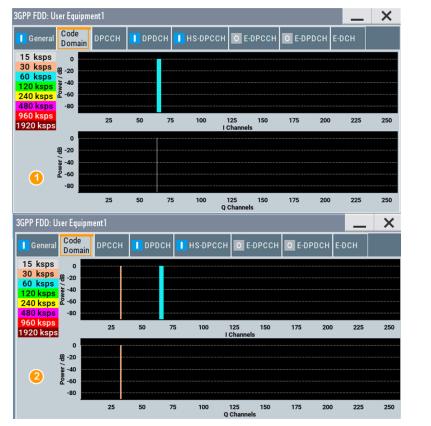

Figure 3-20: Impact of "Secondary Cell Enabled ≥ 4" on the used channelization code

- 1 = The display confirms, that the DPDCH uses a 60 ksps symbol rate and a channelization code on the I channel. The HS-DPCCH is displayed with a symbol rate of 15 ksps (i.e "Slot Format 0") on the Q channel.
- 2 = The "Code Domain" dialog displays the two HS-DPCCHs, one on each of the I and Q channels. The used symbol rate is 30 ksps, i.e the "Slot Format 1" is used.

## Remote command:

[:SOURce<hw>]:BB:W3GPp:MSTation<st>:DPCCh:HS:CCODe? on page 365

### Slot Format

Displays the used slot format.

The specified slot format for "Secondary Cell Enabled < 2" is "Slot Format 0 (15 ksps)". With more than 2 secondary cells or with 2 secondary cells and "MIMO Mode = On", the "Slot Format 1 (30 ksps)" is required, i.e. slot format with higher symbol rate.

See also Figure 3-20.

Remote command:

[:SOURce<hw>]:BB:W3GPp:MSTation<st>:DPCCh:HS:SFORmat? on page 376

## 3.30.3 HS-DPCCH scheduling table (Release 8 and later/RT)

**(i)** 

These settings are available for "Compatibility Mode > Release 8 and Later". Option: R&S SMBVB-K83 for MIMO settings and DC-HSDPA/4C-HSDPA/8C-HSDPA.

With the provided settings, you can adjust the HS-DPCCH signal of a UE configured for one of the following operations: normal operation, DC-HSDPA or 4C/8C-HSDPA operation, MIMO mode or for a simultaneous secondary cell + MIMO operation.

The HS-DPCCH structure can be configured with the parameters "Inter TTI Distance", "Number of Table Rows", "From/To" and "Repeat After". The HARQ-ACK and CQI/PCI information can be configured with the parameters of the HS-DPCCH scheduling tables. The scheduling for the HARQ-ACK and PCI/CQI reports can be performed independently; different repetition cycles can be specified.

### Example: HS-DPCCH scheduling

The following is a simple example intended to explain the principle. Configured is an HS-DPCCH scheduling in "MIMO Mode = Off" and with "Secondary Cell Enabled = 0".

| Parameter                                    | Value                         |
|----------------------------------------------|-------------------------------|
| Start Delay                                  | 101 * 256 Chips               |
| Compatibility Mode (HS-DPCCH)                | Release 8 and later (RT)      |
| Inter TTI Distance (Interval)                | 5 Subframes                   |
| HARQ-ACK scheduling                          |                               |
| Number of Rows                               | 2                             |
| HARQ-ACK Repeat After                        | 4 intervals                   |
| Row#0                                        |                               |
| HARQ-ACK From Interval/ HARQ-ACK To Interval | from HARQ-ACK interval 0 to 1 |
| HS-DPCCH 1/2, HARQ-ACK 1/2/3/4               | A                             |
| Row#1                                        | ·                             |
| HARQ-ACK From Interval/ HARQ-ACK To Interval | from HARQ-ACK interval 3 to 3 |
| HS-DPCCH 1/2, HARQ-ACK 1/2/3/4               | Ν                             |
| PCI/CQI scheduling                           |                               |

HS-DPCCH settings - UE

| Parameter                                                | Value                        |
|----------------------------------------------------------|------------------------------|
| Number of Rows                                           | 2                            |
| PCI/CQI Repeat After                                     | 3 intervals                  |
| Row#0                                                    |                              |
| PCI-CQI From Interval/ PCI-CQI To Interval               | from PCI/CQI interval 0 to 0 |
| HS-DPCCH 1/2, PCI/CQI 1/2/3/4 Type                       | DTX                          |
| Row#1                                                    |                              |
| PCI-CQI From Interval/ PCI-CQI To Interval               | from PCI/CQI interval 1 to 1 |
| HS-DPCCH 1/2, PCI/CQI 1/2/3/4 Type                       | CQI                          |
| CQI/CQI <sub>S</sub> /CQI <sub>1</sub> /CQI <sub>2</sub> | 5                            |

Q

Use the Scheduling list to display the configured scheduling.

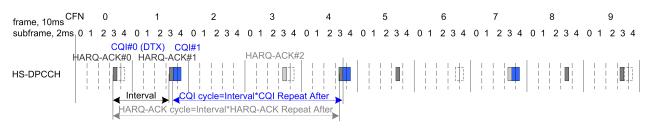

#### Figure 3-21: Example of HS-DPCCH Scheduling

```
      "Inter TTI Distance (Interval)" = Five subframes

      "HARQ-ACK Cycle"
      = "Inter TTI Distance (Interval)"*"HARQ-ACK Repeat After = 5*4=20 Intervals"

      "CQI Cycle"
      = "Inter TTI Distance (Interval)"*"CQI Repeat After = 5*3=15 Intervals"
```

## MIMO Mode

Enables/disables working in MIMO mode for the selected UE.

Remote command:

[:SOURce<hw>]:BB:W3GPp:MSTation<st>:DPCCh:HS:MMODe on page 376

## Secondary Cell Enabled

Enables the selected number of secondary cells for the selected UE. Secondary cells are used for working in DC-/4C/8C-HSDPA mode.

See also Chapter 2.3.15, "Dual cell HSDPA (DC-HSDPA)", on page 36, Chapter 2.3.16, "HS-DPCCH extension for 4C-HSDPA and 8C-HSDPA", on page 40 and Chapter 4.4, "How to configure the HS-DPCCH settings for 4C-HSDPA tests", on page 256.

#### Remote command:

[:SOURce<hw>]:BB:W3GPp:MSTation<st>:DPCCh:HS:SC:ENABled on page 376

## Secondary Cell Active

Sets the number of active secondary cells for the selected UE.

See also Chapter 2.3.15, "Dual cell HSDPA (DC-HSDPA)", on page 36, Chapter 2.3.16, "HS-DPCCH extension for 4C-HSDPA and 8C-HSDPA", on page 40 and Chapter 4.4, "How to configure the HS-DPCCH settings for 4C-HSDPA tests", on page 256.

Remote command:

[:SOURce<hw>]:BB:W3GPp:MSTation<st>:DPCCh:HS:SC:ACTive on page 376

## HARQ-ACK

Comprises the parameters provided for the independent configuration of the HARQ-ACK scheduling.

# Number of Rows - HARQ-ACK

Determines the number of the rows in the HARQ-ACK scheduling table.

Each row represents one TTI interval, as configured with the parameter Inter TTI Distance (Interval). The parameters set in the table are read out cyclically.

See also Figure 3-21.

Remote command: [:SOURce<hw>]:BB:W3GPp:MSTation<st>:DPCCh:HS:HACK:ROWS on page 377

#### HARQ-ACK Repeat After — HARQ-ACK

Defines the cycle length after that the information in the HS-DPCCH scheduling table is read out again from the beginning.

The parameter together with the parameter Inter TTI Distance (Interval) defines the repetition cycle of the HARQ-ACK pattern:

HARQ-ACK cycle = Inter TTI Distance (Interval) \* "HARQ-ACK Repeat After"

Remote command:

[:SOURce<hw>]:BB:W3GPp:MSTation<st>:DPCCh:HS:HACK:REPeat
on page 381

#### 

Defines the beginning/end of the HARQ-ACK transmissions inside the HARQ-ACK cycle (specified by HARQ-ACK Repeat After). The range is specified in multiples of intervals, determined by Inter TTI Distance (Interval).

See also Figure 3-21.

Remote command:

[:SOURce<hw>]:BB:W3GPp:MSTation<st>:DPCCh:HS:ROW<ch0>:HACK:FROM on page 377

[:SOURce<hw>]:BB:W3GPp:MSTation<st>:DPCCh:HS:ROW<ch0>:HACK:TO
on page 377

## HS-DPCCH 1/2, HARQ-ACK 1/2/3/4 - HARQ-ACK

Per HS-DPCCHs, sets the information transmitted during the HARQ-ACK slots of the TTIs during the corresponding specified "HARQ-ACK From/To" range.

Two HS-DPCCHs are transmitted, if "Secondary Cell Enabled > 3".

The number of enabled HARQ-ACKs depends on the combination of enabled and active secondary cells. In this implementation, the activated cells are mapped from left to right.

The processing of HS-DPCCH is defined for four different main cases (see Table 3-10).

| Mode                                | "MIMO<br>Mode" | "Secondary<br>Cell<br>Enabled" | "Secondary<br>Cell Active" | Comment                                                                                                    |
|-------------------------------------|----------------|--------------------------------|----------------------------|----------------------------------------------------------------------------------------------------|
| Normal operation                    | Off            | 0                              | 0                          | -                                                                                                    |
| MIMO only                           | On             | 0                              | 0                          | see Chapter 2.3.14.5, "MIMO uplink control channel support", on page 33                                                                                                    |
| DC-HSDPA only<br>4C/8C-HSDPA only   | Off            | 1<br>2 to 7                    | 0, 1<br>2 to 7             | see Chapter 2.3.15.1, "DC-HSDPA<br>data acknowledgement (non-MIMO<br>mode)", on page 37<br>see Chapter 2.3.16, "HS-DPCCH<br>extension for 4C-HSDPA and 8C-<br>HSDPA", on page 40 |
| DC-HSDPA +MIMO<br>4C/8C-HSDPA +MIMO | On             | 1<br>2 to 7                    | 1<br>2 to 7                | see Chapter 2.3.15.2, "DC-HSDPA +<br>MIMO", on page 39<br>see Chapter 2.3.16, "HS-DPCCH<br>extension for 4C-HSDPA and 8C-<br>HSDPA", on page 40                                  |

Table 3-10: HS-DPCCH processing

Meaning of the used abbreviations:

- A indicates an ACK response; N an NACK
- **D** means no transmission (DTX), i.e. no transport block was sent on the corresponding HS-DSCH downlink transmission.
- Single letter, e.g. an A indicates a response to a single scheduled transport block (TB)
- A letter's couple, e.g. an AA indicates two MIMO streams, i.e. the response on two TBs
- *I* is a separation mark between the response to the serving and secondary cells, where the feedback related to the serving HS-DSCH cell is the one before the divider sign.

## Example: Understanding the syntax

For better representation of the principle, the sending of ACK only messages is assumed.

| HARQ-ACK value | Description                                                                                                    |
|----------------|----------------------------------------------------------------------------------------------------|
| A/A/A          | "MIMO Mode = Off" (single letters only)                                                                        |
|                | Three active cells, one serving and two secondary serving cells; one single TB transmission per cell           |
| AA/A           | "MIMO Mode = On"                                                                                               |
|                | Two active cells, one serving with two MIMO streams and one secondary serving cell with single TB transmission |
| AA/AA          | "MIMO Mode = On"                                                                                               |
|                | Two active cells, each transmitting two MIMO streams                                                           |

| HARQ-ACK value                                                                                                    | Description                                                                                                    |
|----------------------------------------------------------------------------------------------------|----------------------------------------------------------------------------------------------------|
| AA/AA, AA/D                                                                                                    | "MIMO Mode = On"                                                                                                    |
|                                                                                                    | Three active cells, each transmitting two MIMO streams                                                                                                    |
| AA/AA, AA/AA                                                                                                    | "MIMO Mode = On"                                                                                                    |
|                                                                                                    | Four active cells, each transmitting two MIMO streams                                                                                                    |
| "DTX"                                                                                                    | No HARQ-ACK feedback information is sent.                                                                                                    |
| "A, N"                                                                                                    | Selects an ACK or NACK response to a single scheduled transport block.                                                                                                    |
| "AA, AN, NA, NI                                                                                                    | ٧"                                                                                                    |
|                                                                                                    | ("MIMO Mode > On", "Secondary Cell Enabled/Active = 0")<br>Selects the response to two scheduled transport blocks, i.e. feedback<br>on the primary and secondary stream in a dual stream transmission.                       |
| "A/D, N/A, … (di                                                                                                    | fferent combinations possible)"<br>("MIMO Mode > Off", "Secondary Cell Enabled < 2")<br>Selects the response to a single scheduled transport block on each of<br>the serving and secondary serving HS-DSCH cells.            |
| "A/D/D, N/D/D, .                                                                                                    | (different combinations possible)"<br>("MIMO Mode > Off", "Secondary Cell Enabled = 2")<br>Selects the response to a single scheduled transport block on each of<br>the serving and the two secondary serving HS-DSCH cells. |
| "AN/NN, D/AA, (different combinations possible)"<br>("MIMO Mode > On", "Secondary Cell Active = On")<br>Selects the response to two scheduled transport blocks on each<br>the serving and secondary serving HS-DSCH cells. |                                                                                                    |
| "PRE, POST"                                                                                                    | PRE or POST is sent in the HARQ-ACK slots of the corresponding TTI.                                                                                                    |
| Remote comma                                                                                                    | nd:                                                                                                    |

[:SOURce<hw>]:BB:W3GPp:MSTation<st>:DPCCh:HS:ROW<ch0>:HACK<di>on page 377

## Power Offset HARQ-ACK $\leftarrow$ HARQ-ACK

Sets the power offset of an HARQ-ACK response relative to the "Power".

The power used during all HARQ-ACK slots during the corresponding specified "HARQ-ACK From/To" range is calculated as:

 $P_{HARQ-ACK} = Power + P_{off_HARQ-ACK}$ 

The value range is -10 dB to 10 dB.

The parameter is enabled for HARQ-ACK different than DTX.

While generating the HS-DPCCH signal in real time, the HARQ-ACK power offsets of all configured HARQ-ACK responses are set to the same value.

Remote command:

[:SOURce<hw>]:BB:W3GPp:MSTation<st>:DPCCh:HS:ROW<ch0>:POHAck on page 379

## PCI / CQI

Comprises the parameters provided for the independent configuration of the PCI/CQI reports scheduling.

#### 

This parameter determines the number of the rows in the PCI / CQI scheduling table.

Each row represents one TTI interval, as configured with the parameter Inter TTI Distance (Interval). The parameters set in the table are read out cyclically.

See also Figure 3-21.

Remote command:

[:SOURce<hw>]:BB:W3GPp:MSTation<st>:DPCCh:HS:PCQI:ROWS on page 377

#### PCI/CQI Repeat After ← PCI / CQI

Defines the cycle length after that the information in the HS-DPCCH scheduling table is read out again from the beginning.

The parameter together with the parameter Inter TTI Distance (Interval) defines the repetition cycle of the PCI/CQI pattern:

PCI/CQI cycle = Inter TTI Distance (Interval) \* "PCI/CQI Repeat After"

Remote command:

[:SOURce<hw>]:BB:W3GPp:MSTation<st>:DPCCh:HS:PCQI:REPeat
on page 381

## PCI-CQI From Interval/ PCI-CQI To Interval - PCI / CQI

Defines the beginning/ end of the PCI/CQI transmissions inside the PCI/CQI cycle (specified by PCI/CQI Repeat After). The range is specified in multiples of intervals, defined by Inter TTI Distance (Interval).

See also Figure 3-21.

Remote command:

[:SOURce<hw>]:BB:W3GPp:MSTation<st>:DPCCh:HS:ROW<ch0>:PCQI:FROM on page 379

[:SOURce<hw>]:BB:W3GPp:MSTation<st>:DPCCh:HS:ROW<ch0>:PCQI:TO on page 379

#### HS-DPCCH 1/2, PCI/CQI 1/2/3/4 Type ← PCI / CQI

Per HS-DPCCH, selects the type of the PCI/CQI report (see CQI reports: type a and type b and CQI reports: CQI1 and CQI2).

Two HS-DPCCHs are required, if "Secondary Cell Enabled > 3".

The number of enabled PCI/CQIs depends on the number of required HS-DPCCHs and the "Slot Format". In this implementation, the activated cells are mapped from left to right.

The available values depend on the state of the parameters "MIMO Mode", "Secondary Cell Emabled" and "Secondary Cell Active".

"DTX" No PCI/CQI feedback information is sent.

"CQI" Selects CQI report for the normal operation.

## "Type A Single TB"

(MIMO Mode On) Selects CQI Type A report with information that one transport block is preferred.

"Type A Double TB"

(MIMO Mode On)

Selects CQI Type A report with information that two transport blocks are preferred.

## "Type B" (MIMO Mode On) Selects CQI Type B report.

## "Composite CQI"

(MIMO Mode Off, "Secondary Cell Enabled = Secondary Cell Active ≤ 2")

Selects a composite CQI, constructed from the two individual reports CQI1 and CQI2 of the serving and secondary serving HS-DSCH cell.

## Remote command:

[:SOURce<hw>]:BB:W3GPp:MSTation<st>:DPCCh:HS:ROW<ch0>:PCQI<di>:
TYPE on page 379

## Power Offset PCI/CQI ← PCI / CQI

Sets the power offset  $P_{off_{PCI/CQI}}$  of all PCI/CQI slots during the corresponding specified PCI/CQI From/To range relative to the Power.

The power P<sub>PCI/CQI</sub> used during the PCI/CQI slots is calculated as:

P<sub>PCI/CQI</sub> = Power + P<sub>off PCI/CQI</sub>

The value range is -10 dB to 10 dB.

While generating the HS-DPCCH signal in real time, the PCI/CQI power offsets of all configured PCI/CQI slots are set to the same value.

### Remote command:

[:SOURce<hw>]:BB:W3GPp:MSTation<st>:DPCCh:HS:ROW<ch0>:POPCqi on page 380

## PCI/CQI 1/2/3/4 Content ← PCI / CQI

Accesses a dialog for configuring the PCI and CQI report. The provided settings depend on the selected "PCI/CQI Type".

| 3GPP FDD: I | ME1 PCI/CQIO | _      | ×         |
|-------------|--------------|--------|-----------|
| PCI/CQI 1   |              |        |           |
| PCI / CQ    | I Туре       | A (Dua | ⊘<br>ITB) |
| CQI 1       |              |        | 1         |
| CQI 2       |              |        | 0         |
| PCI         |              |        | 0         |
|             |              |        |           |

## $\textbf{CQI/CQI}_{S}/\textbf{CQI}_{1}/\textbf{CQI}_{2} \gets \textbf{PCI/CQI} \ \textbf{1/2/3/4} \ \textbf{Content} \gets \textbf{PCI} \ / \ \textbf{CQI}$

Sets the CQI report transmitted during the PCI/CQI slots of the TTIs during the corresponding specified PCI/CQI From/To range (see Chapter 2.3.14.6, "CQI reports: type a and type b", on page 35 and "CQI reports: CQI1 and CQI2" on page 39).

- "CQI" Sets the CQI value for CQI Type B report and the CQI in normal operation.
- "CQI<sub>S</sub>" Sets the CQI value in case a CQI Type A report when one transport block is preferred.
- "CQI<sub>1</sub>" Sets the CQI<sub>1</sub> value of CQI Type A report when two transport blocks are preferred or the CQI<sub>1</sub> value of a composite CQI report of a dual cell only operation.
- "CQI<sub>2</sub>" Sets the CQI<sub>2</sub> value of CQI Type A report when two transport blocks are preferred or the CQI<sub>2</sub> value of a composite CQI report of a dual cell only operation.

## Remote command:

[:SOURce<hw>]:BB:W3GPp:MSTation<st>:DPCCh:HS:ROW<ch0>:PCQI<di>: CQI<us> on page 380

## $PCI \leftarrow PCI/CQI 1/2/3/4 \text{ Content} \leftarrow PCI / CQI$

Selects the PCI value transmitted during the PCI/CQI slots of the TTIs during the corresponding specified PCI/CQI From/To range (see PCI reports).

## Remote command:

[:SOURce<hw>]:BB:W3GPp:MSTation<st>:DPCCh:HS:ROW<ch0>:PCQI<di>: PCI on page 380

## Suggested / Current ARB Seq. Length (HS-DPCCH)

Displays the suggested and current ARB sequence length, in case the signal is not generated in real time.

The "Suggested ARB Sequence Length" is the calculated minimum length that depends on the Inter TTI Distance (Interval), the Number of Rows/Number of Rows, the HARQ-ACK Repeat After and the PCI/CQI Repeat After. The current ARB sequence length is adjusted by pressing the button "Adjust ARB Sequence Length".

## Example: Effect of the ARB sequence length

 Preset the instruments and adjust the settings as described in Example"HS-DPCCH scheduling" on page 180.

Use the Scheduling list to show the HS-DPCCH scheduling (see also Figure 3-21).

 Change the Compatibility Mode (HS-DPCCH) to "Release 8 and Later" and compare the displayed HS-DPCCH scheduling in the "Scheduling List".

#### **Real-time signal generation**

| Frame S  | Start     |          | N       | umber Of Frames                             |     |
|----------|-----------|----------|---------|---------------------------------------------|-----|
|          |           | 0        |         |                                             | 10  |
|          | hannel is |          |         |                                             | Т   |
|          | hannel is |          |         |                                             | - 1 |
|          | hannel is |          |         |                                             |     |
|          |           |          |         | itted in the symbol.<br>tted in the symbol. | •   |
| U: PU1/U | QI INTOTI | acton is | transmi | itted in the symbol.                        |     |
| Frame    | Slot      | DPCCH    | DPDCH   | HS-DPCCH                                    |     |
| Number:  | Number:   | Slots:   | Slots:  | Symbols:                                    |     |
|          |           |          |         | -,                                          |     |
| 0        | 0         | X        | Х       |                                             | - 1 |
|          | 1         | Х        | Х       |                                             |     |
|          | 2         | X        | X       |                                             |     |
|          | 3         | Х        | Х       |                                             |     |
|          | 4         | X        | Х       |                                             |     |
|          | 5         | х        | Х       |                                             |     |
|          | 6         | х        | Х       |                                             |     |
|          | 7         | X        | Х       |                                             |     |
|          | 8         | х        | Х       |                                             |     |
|          | 9         | x        | X       |                                             |     |
|          | 10        | Х        | Х       | -HHHHHHHHH                                  |     |
|          | 11        | X        | Х       | HCCCCCCCCC                                  |     |
|          | 12        | Х        | X       | 0000000000                                  |     |
|          | 13        | X        | X       | C                                           |     |
|          | 14        | X        | х       |                                             |     |
|          |           |          |         |                                             |     |
| 1        | 0<br>1    | x        | x       |                                             |     |
|          |           |          |         |                                             |     |
|          | 2<br>3    | X        | x       |                                             |     |
|          | 3         | x        | x       |                                             |     |
|          | 5         | x        | x       |                                             |     |
|          | 5<br>6    | x        | x       |                                             |     |
|          | 7         | â        | â       |                                             |     |
|          | 8         | â        | â       |                                             |     |
|          | 9         | x        | x       |                                             |     |
|          | 10        | â        | â       | - НННННННН                                  |     |
|          | 11        | Ŷ        | x       | HCCCCCCCCC                                  |     |
|          |           |          |         |                                             |     |

#### ARB signal generation with "Current ARB Seq. Length" < "Suggested ARB Seq. Length"

| Frame S                                | Start                                                                              |                                                |                                                               | Number Of Frames                                                                                                    |
|----------------------------------------|------------------------------------------------------------------------------------|------------------------------------------------|---------------------------------------------------------------|----------------------------------------------------------------------------------------------------|
|                                        |                                                                                    | 0                                              |                                                               | 1(                                                                                                    |
| X: The<br>-: The<br>H: HARC<br>C: PCI/ | channel i<br>channel i<br>ACK info<br>CQI infor                                    | s active<br>s inacti<br>rmation<br>mation i    | in t<br>ve in<br>is tr<br>s tra                               | the slot.<br>he slot.<br>the symbol.<br>ansmitted in the symbol.<br>nsmitted in the symbol.<br>se of the ARB sequence |
| Frame<br>Number:                       | Slot<br>Number:                                                                    | DPCCH<br>Slots:                                | DPDC<br>Slot                                                  |                                                                                                    |
| Θ                                      | 0<br>1<br>2<br>3<br>4<br>5<br>6<br>7<br>8<br>9<br>10<br>11<br>11<br>12<br>13<br>14 | × × × × × × × × × × × × × × × × × × ×          | × × × × × × × × × × × × × × × × × × ×                         |                                                                                                    |
| 1                                      | 0<br>1<br>2<br>3<br>4<br>5<br>6<br>7<br>8<br>9                                     | X<br>X<br>X<br>X<br>X<br>X<br>X<br>X<br>X<br>X | x<br>x<br>x<br>x<br>x<br>x<br>x<br>x<br>x<br>x<br>x<br>x<br>x |                                                                                                    |

 The "Suggested / Current ARB Sequence Length" is 12 / 1. Press the Adjust ARB Sequence Length (HS-DPCCH).

The "Current ARB Seq. Length" is adjusted, the channel restarts after 12 frames and the "Scheduling List" shows the HS-DPCCH scheduling in all frames as in the real-time mode.

**Tip:** To ensure a long enough ARB sequence, select "3GPP FDD > Filter/Clipping/ARB Settings" and adjust the Sequence Length ARB so that the ARB sequence length is multiple or equal the scheduling repetition.

#### Remote command:

[:SOURce<hw>]:BB:W3GPp:MSTation<st>:DPCCh:HS:SLENgth? on page 381

## Adjust ARB Sequence Length (HS-DPCCH)

Sets the current ARB sequence length to the suggested value (see also Example"Effect of the ARB sequence length" on page 188).

#### Remote command:

[:SOURce<hw>]:BB:W3GPp:MSTation<st>:DPCCh:HS:SLENgth:ADJust on page 382

# 3.30.4 HS-DPCCH settings for normal operation (up to Release 7)

The R&S SMBV100B supports also the parameters for backward compatibility.

Access:

- 1. Select "3GPP FDD > Link Direction > Uplink / Reverse > User Equipments > UE"
- 2. Select "HS-DPCCH".
- 3. Select "Compatibility Mode > Up to Release 7".

| GPP FDD A: User Equipment1             | _ ×                             |
|----------------------------------------|---------------------------------|
| ● General Code DPCCH ● DPDCH ● HS-I    | DPCCH @ E-DPCCH @ E-DPDCH E-DCH |
| HARQ-ACK (Slots)<br>1                  | CQI (Slots)<br>2                |
| State                                  | Power 0.00 dB                   |
| Compatibility Mode<br><b>Up to Rel</b> | ease 7                          |
| Start Delay 101 *256                   | Power Offset ACK                |
| Inter TTI Distance                     | Frames 0.0 dB                   |
| Channelization Code                    | Q / 64 MIMO Mode                |
| ACK/NACK Pattern (bin)                 | 1                               |
| CQI Pattern Length                     | 10                              |

The dialog contains the parameters that were available up to the selected release.

## **Power Offset ACK**

Sets the power offset  $P_{off\_ACK}$  of an ACK response to a single scheduled transport block relative to the CQI Power  $P_{CQI}$ .

The power PACK used during the HARQ-ACK slot is calculated as:

 $P_{ACK} = P_{CQI} + P_{off_{ACK}}$ 

The value range is -10 dB to 10 dB.

Remote command: [:SOURce<hw>]:BB:W3GPp:MSTation<st>:DPCCh:HS:POACk on page 367

## **Power Offset NACK**

Sets the power offset  $P_{off_NACK}$  of an NACK response to a single scheduled transport block relative to the CQI Power  $P_{COI}$ .

The power P<sub>NACK</sub> used during the HARQ-ACK slot is calculated as:

 $P_{NACK} = P_{CQI} + P_{off NACK}$ 

The value range is -10 dB to 10 dB.

#### Remote command:

[:SOURce<hw>]:BB:W3GPp:MSTation<st>:DPCCh:HS:PONAck on page 367

## ACK/NACK Pattern

(for "MIMO Mode > Off")

Enters the pattern for the HARQ-ACK field (Hybrid-ARQ Acknowledgment).

After receiving a transmission packet, the user equipment returns feedback information in the HARQ-ACK field that is related to the accuracy of downlink HS-DSCH transmission.

1 bit is used per HS-DPCCH packet. The maximum length of the pattern is 32 bits.

- ""1" = ACK" The HARQ ACK is sent. Transmission was successful and correct.
- ""0" = NACK" The NACK is sent. Transmission was not correct. With an NACK, the UE requests retransmission of the incorrect data.
- ""-" = DTX" Nothing is sent. Transmission is interrupted (discontinuous transmission (DTX)).

Remote command:

[:SOURce<hw>]:BB:W3GPp:MSTation<st>:DPCCh:HS:HAPattern on page 367

## **CQI** Pattern Length

(for "MIMO Mode > Off")

Sets the length of the CQI sequence. The values of the CQI sequence are entered in input fields "CQI Values". The pattern is generated cyclically.

With the CQI (channel quality indicator), the user equipment informs the base station about the receive quality of the downlink HS-PDSCH.

Thus, the base station can adapt the modulation and coding scheme to improve the signal quality. The instrument supports the control of the base station HS-PDSCH by CQI sequences with a length of 1 to 10 values.

#### Remote command:

[:SOURce<hw>]:BB:W3GPp:MSTation<st>:DPCCh:HS:CQI:PLENgth on page 368

### **CQI Values**

(for "MIMO Mode > Off")

Enters the values of the CQI sequence. Value -1 means that no CQI is sent (DTX).

The length of the CQI sequence is set at input field CQI Length. The pattern is generated cyclically.

With the CQI, the user equipment informs the base station about the receive quality of the downlink HS-PDSCH. Thus, the base station can adapt the modulation and coding scheme to improve the signal quality. The instrument supports the control of the base station HS-PDSCH by CQI sequences with a length of 1 to 10 values.

#### Remote command:

[:SOURce<hw>]:BB:W3GPp:MSTation<st>:DPCCh:HS:CQI<ch>[:VALues] on page 368

# MIMO Mode (Up to Release 7)

Option: R&S SMBVB-K83

Enables/disables working in MIMO mode for the selected UE.

When MIMO mode is enabled, the parameters ACK/NACK pattern, CQI pattern length and CQI values are not available. Several MIMO-specific parameters are enabled for configuration (see Chapter 3.30.5, "MIMO settings HS-DPCCH (up to Release 7)", on page 191s).

Remote command:

[:SOURce<hw>]:BB:W3GPp:MSTation<st>:DPCCh:HS:MIMO[:MODE]
on page 369

# 3.30.5 MIMO settings HS-DPCCH (up to Release 7)

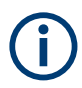

Option: R&S SMBVB-K83 and "MIMO Mode > On" for MIMO settings.

## Access:

- 1. Select "3GPP FDD > Link Direction > Uplink / Reverse > User Equipments > UE"
- 2. Select "HS-DPCCH".
- 3. Select "Compatibility Mode > Up to Release 7".
- 4. Select "MIMO Mode > On".

| 3GPP FDD A: User Equipment1             | _ ×                             |
|-----------------------------------------|---------------------------------|
| ● General Code DPCCH ● DPDCH ● HS-DPCCH | © E-DPCCH © E-DPDCH E-DCH       |
| HARQ-ACK (Slots)<br>1                   | PCI / CQI (Slots)<br>2          |
| State                                   | Power 0.00 dB                   |
| Compatibility Mode<br>Up to Release 7   |                                 |
| Start Delay 101 *256 Chips              | Power Offset ACK<br>0.0 dB      |
| Inter TTI Distance 5 Subframes          | Power Offset NACK<br>0.0 dB     |
| Channelization Code Q / 64              | MIMO Mode                       |
| МІМО                                    | Settings                        |
| Power Offset ACK/ACK<br>0.0 dB          | Power Offset ACK/NACK<br>0.0 dB |
| Power Offset NACK/ACK                   | Power Offset NACK/NACK          |

The available settings allow you to adjust the HS-DPCCH configuration for UE configured in MIMO mode.

The HS-DPCCH structure can be configured with the parameters Inter TTI Distance and Number of TTIs. The HS-DPCCH structure can also be configured by changing the HARQ-ACK and CQI/PCI information per TTI by means of the parameters of the HS-DPCCH scheduling table. Any combination of single or dual transport block HARQ- ACK, PCI value, CQI Type and corresponding CQI value(s), as well as channel power can be configured.

## Power Offset ACK/ACK

Sets the power offset  $P_{off\_ACK/ACK}$  of an ACK/ACK response to two scheduled transport blocks relative to the CQI Power  $P_{CQI}$ .

The power P<sub>ACK/ACK</sub> used during the HARQ-ACK slots is calculated as:

 $P_{ACK/ACK} = P_{CQI} + P_{off_ACK/ACK}$ 

The value range is -10 dB to 10 dB.

Remote command:

[:SOURce<hw>]:BB:W3GPp:MSTation<st>:DPCCh:HS:MIMO:POAAck
on page 369

## Power Offset ACK/NACK

Sets the power offset  $P_{off\_ACK/NACK}$  of an ACK/NACK response to two scheduled transport blocks relative to the CQI Power  $P_{CQI}$ .

The power P<sub>ACK/NACK</sub> used during the HARQ-ACK slots is calculated as:

 $P_{ACK/NACK} = P_{CQI} + P_{off ACK/NACK}$ 

The value range is -10 dB to 10 dB.

Remote command:

[:SOURce<hw>]:BB:W3GPp:MSTation<st>:DPCCh:HS:MIMO:POANack
on page 370

## **Power Offset NACK/ACK**

Sets the power offset  $P_{off_NACK/ACK}$  of an NACK/ACK response to two scheduled transport blocks relative to the CQI Power  $P_{CQI}$ .

The power P<sub>NACK/ACK</sub> used during the HARQ-ACK slots is calculated as:

 $P_{NACK/ACK} = P_{CQI} + P_{off_NACK/ACK}$ 

The value range is -10 dB to 10 dB.

Remote command:

[:SOURce<hw>]:BB:W3GPp:MSTation<st>:DPCCh:HS:MIMO:PONAck on page 370

#### **Power Offset NACK/NACK**

Sets the power offset  $P_{off_NACK/NACK}$  of an NACK/NACK response to two scheduled transport blocks relative to the CQI Power  $P_{CQI}$ .

The power P<sub>NACK/NACK</sub> used during the HARQ-ACK slots is calculated as:

 $P_{NACK/NACK} = P_{CQI} + P_{off_NACK/NACK}$ 

The value range is -10 dB to 10 dB.

Remote command:

[:SOURce<hw>]:BB:W3GPp:MSTation<st>:DPCCh:HS:MIMO:PONNack
on page 371

## Power Offset CQI Type A

Sets the power offset  $P_{off_CQI Type A}$  of the PCI/CQI slots in case a CQI Type A report is sent relative to the CQI Power  $P_{CQI}$ .

The power P<sub>CQI Type A</sub> used during the PCI/CQI slots is calculated as:

 $P_{CQI Type A} = P_{CQI} + P_{off_CQI Type A}$ 

Since the CQI Type B reports are used in a single stream transmission (see Chapter 2.3.14.6, "CQI reports: type a and type b", on page 35), the power  $P_{CQI Type B} = P_{CQI}$ .

The value range is -10 dB to 10 dB.

Remote command:

[:SOURce<hw>]:BB:W3GPp:MSTation<st>:DPCCh:HS:MIMO:POCA on page 371

## Number of TTIs (Up to Release 7)

Selects the number of configurable TTIs.

This parameter determines the number of the rows in the HS-DPCCH scheduling table. Each row represents one TTI. The parameters set in the table are read out cyclically.

Remote command:

[:SOURce<hw>]:BB:W3GPp:MSTation<st>:DPCCh:HS:MIMO:TTICount on page 372

#### **MIMO Settings Table**

Comprises the parameters provided for active MIMO Mode.

#### HARQ-ACK (Up to Release 7) ← MIMO Settings Table

Selects the information transmitted during the HARQ-ACK slot of the corresponding TTI (see Chapter 2.3.14.5, "MIMO uplink control channel support", on page 33).

"DTX" Selects discontinuous transmission (DTX) for the corresponding TTI. During that TTI, no feedback information is sent, i.e. all other parameters in the feedback signaling table are disabled.

"Single TB: ACK/Single TB: NACK"

Selects an ACK or NACK response to a single scheduled transport block.

"TB1:ACK,TB2:ACK / TB1:ACK,TB2:NACK / TB1:NACK,TB2:ACK / TB1:NACK,TB2:NACK"

Selects the response to two scheduled transport blocks.

#### Remote command:

[:SOURce<hw>]:BB:W3GPp:MSTation<st>:DPCCh:HS:MIMO:TTI<ch0>:HACK on page 372

## PCI (Up to Release 7) ← MIMO Settings Table

Selects the PCI value transmitted during the PCI/CQI slots of the corresponding TTI (see Chapter 2.3.14.7, "PCI reports", on page 35).

#### Remote command:

[:SOURce<hw>]:BB:W3GPp:MSTation<st>:DPCCh:HS:MIMO:TTI<ch0>:PCI on page 373

## CQI Type (Up to Release 7) ← MIMO Settings Table

Selects the type of the CQI report (see Chapter 2.3.14.6, "CQI reports: type a and type b", on page 35).

"Type A Single TB"

Selects CQI Type A report with information that one transport block is preferred.

"Type A Double TB"

Selects CQI Type A report with information that two transport blocks are preferred.

"Type B" Selects CQI Type B report.

Remote command:

[:SOURce<hw>]:BB:W3GPp:MSTation<st>:DPCCh:HS:MIMO:TTI<ch0>: CQIType on page 373

## $CQI/CQI_S/CQI_1/CQI_2$ (Up to Release 7) $\leftarrow$ MIMO Settings Table

Selects the CQI report transmitted during the PCI/CQI slots of the corresponding TTI (see Chapter 2.3.14.6, "CQI reports: type a and type b", on page 35).

- "CQI" Sets the CQI value for CQI Type B report.
- "CQI<sub>S</sub>" Sets the CQI value in case a CQI Type A report when one transport block is preferred.
- "CQI<sub>1</sub>" Sets the CQI<sub>1</sub> value of CQI Type A report when two transport blocks are preferred.
- "CQI<sub>2</sub>" Sets the CQI<sub>2</sub> value of CQI Type A report when two transport blocks are preferred.

## Remote command:

[:SOURce<hw>]:BB:W3GPp:MSTation<st>:DPCCh:HS:MIMO:TTI<ch0>: CQI<di> on page 373

# 3.31 E-DPCCH settings - UE

Access:

- 1. Select "3GPP FDD > Link Direction > Uplink / Reverse > User Equipments > UE".
- 2. Select "Mode > DPCCH + DPDCH".

3. Select "E-DPCCH".

| GPP FDD A: User Equipment1  |                     |                         | _ ×        |
|-----------------------------|---------------------|-------------------------|------------|
| Deneral Code DPCCH          | 🚺 DPDCH 🔘 HS-DPCCH  | • E-DPCCH               |            |
| Happy Bit Retrans So<br>1   | equence Number<br>2 | E-TFCI Information<br>7 |            |
| State                       | 0                   | Power                   | 0.00 dB    |
| Retransmission Sequence Nun | nber                | Channelization Code     | e<br>I / 1 |
| E-TFCI Information          | (                   | Happy Bit               |            |
| O HSUPA FRC                 |                     |                         |            |
|                             |                     |                         |            |
|                             |                     |                         |            |
|                             |                     |                         |            |
|                             |                     |                         |            |

The dialog displays the channel structure and the available parameters.

## State (E-DPCCH)

Activates or deactivates the E-DPCCH channel.

If an FRC is set for the channel, this field is activated automatically.

Remote command:

[:SOURce<hw>]:BB:W3GPp:MSTation<st>[:HSUPa]:DPCCh:E:STATe on page 420

### Power

Sets the power of the E-DPCCH channel.

The value range is -80 dB to 0 dB.

Remote command:

[:SOURce<hw>]:BB:W3GPp:MSTation<st>[:HSUPa]:DPCCh:E:POWer
on page 419

### **Retransmission Sequence Number**

Sets the retransmission sequence number.

The value range is 0 to 3.

Remote command:

[:SOURce<hw>]:BB:W3GPp:MSTation<st>[:HSUPa]:DPCCh:E:RSNumber on page 420

### **Channelization Code**

Displays the channelization code and the modulation branch (always I) of the E-DPCCH. The code channel is spread with the set channelization code (spreading code). The standard assigns a fixed channelization code to the E-DPCCH. Remote command:

[:SOURce<hw>]:BB:W3GPp:MSTation<st>[:HSUPa]:DPCCh:E:CCODe? on page 419

#### **E-TFCI** Information

Sets the value for the TFCI (Transport Format Combination Indicator) field.

The value range is 0 to 127.

Remote command:

[:SOURce<hw>]:BB:W3GPp:MSTation<st>[:HSUPa]:DPCCh:E:TFCI on page 420

#### Happy Bit

Activating the happy bit. This bit is indicating whether the UE could use more resources (Not Happy/deactivated) or not (Happy/activated).

Remote command:

[:SOURce<hw>]:BB:W3GPp:MSTation<st>[:HSUPa]:DPCCh:E:HBIT on page 419

## **HSUPA FRC...**

For UE1, accesses the dialog for configuring the FRC (Fixed Reference Channel), see Chapter 3.32, "HSUPA FRC settings - UE", on page 196.

Remote command: n.a.

# 3.32 HSUPA FRC settings - UE

The "UE HSUPA FRC" dialog provides the parameters for configuring the fixed reference channel (FRC) and the settings for the HARQ simulation.

For more information, see also Chapter 2.3.13.4, "16QAM fixed reference channel: FRC 8", on page 30.

# 3.32.1 FRC general settings

Access:

1. Select "3GPP FDD > Link Direction > Uplink / Reverse > User Equipments > UE"

2. Select "E-DPCCH > HSUPA FRC..."

| 3GPP FDD A: UE1/HSUPA FRC Settings          |                   |                         |                           | _ | × |
|---------------------------------------------|-------------------|-------------------------|---------------------------|---|---|
| O General Coding/Physical<br>Channels O DTX | O HARQ Simulation | Bit Error     Insertion | Block Error     Insertion |   |   |
| HSUPA FRC                                   | 0                 |                         |                           |   |   |
| Fixed Reference Channel (FRC)               | 4                 |                         |                           |   |   |
| Maximum Information Bitrate /kbps           | ø<br>507.6        |                         |                           |   |   |
| UE Category                                 | ø<br>1            |                         |                           |   |   |
|                                             |                   |                         |                           |   |   |
|                                             |                   |                         |                           |   |   |
|                                             |                   |                         |                           |   |   |
|                                             |                   |                         |                           |   |   |

The dialog comprises the common settings for the fixed reference channel (FRC).

## State (HSUPA FRC)

Activates or deactivates the FRC state for the E-DCH channels.

If FRC is activated, the channels E-DPCCH and E-DPDCH are automatically activated.

The following parameters of these channels are set automatically, depending on the configured FRC:

- For E-DPCCH:
  - "Retransmission Sequence Number" is set to 0 "E-TFCI"
- For E-DPDCH:
  - Overall Symbol Rate is set according to the correspondent parameter of FRC. The "Modulation" is set according to the "Modulation" used for the selected FRC.

The E-DPDCH Data Source is set according to the Data Source (E-DCH) used for the selected FRC.

- For E-DCH scheduling:
  - E-DCH TTI is set according to the E-DCH TTI of the selected FRC If the "HARQ Simulation" is disabled and the state in the DTX mode section is activated, the "E-DCH Scheduling Table" is configured according to the "DTX Pattern" specified.

By enabled "HARQ Simulation", the settings in the "E-DCH Scheduling Table" are configured to ensure a continuous E-DCH transmission.

**Note:** HSUPA FRCs are disabled, if UL-DTX... / User Scheduling State or Dynamic Power Control State are activated.

## Remote command:

[:SOURce<hw>]:BB:W3GPp:MSTation<st>[:HSUPa]:DPCCh:E:FRC:STATe
on page 417

HSUPA FRC settings - UE

## Fixed Reference Channel (FRC)

Selects the FRC according to TS 25.141, annex A.10.

Additionally, user defined FRC can be configured.

Option: R&S SMBVB-K83 for RFC8

Remote command:

[:SOURce<hw>]:BB:W3GPp:MSTation<st>[:HSUPa]:DPCCh:E:FRC:CHANnel on page 410

## Maximum Information Bitrate/kbps

Displays the maximum information bit rate.

Remote command:

[:SOURce<hw>]:BB:W3GPp:MSTation<st>[:HSUPa]:DPCCh:E:FRC:MIBRate?
on page 415

## **UE Category**

Displays the UE category that is minimum required for the selected FRC (see also Chapter 2.3.18.2, "UL 16QAM UE capabilities", on page 41).

### Remote command:

[:SOURce<hw>]:BB:W3GPp:MSTation<st>[:HSUPa]:DPCCh:E:FRC: UECategory? on page 419

# 3.32.2 Coding and physical channels settings

#### Access:

- 1. Select "3GPP FDD > Link Direction > Uplink / Reverse > User Equipments > UE"
- 2. Select "E-DPCCH > HSUPA FRC...> Coding/Physical Channels"

| 3GPP FDD A: UE1/HSUPA FRC Settings         |                   |                                         | _ ×   |
|--------------------------------------------|-------------------|-----------------------------------------|-------|
| General Coding/Physical Channels     O DTX | • HARQ Simulation | Bit Error     Block Error     Insertion |       |
| Data Source (E-DCH)                        | _                 | Pattern                                 |       |
|                                            | Pattern           |                                         | 0     |
| Overall Symbol Rate                        | _                 | Modulation                              | _     |
|                                            | 960 ksps          |                                         | BPSK  |
| E-DCH TTI                                  |                   |                                         |       |
|                                            | 10 ms             |                                         |       |
| Number Of HARQ Processes                   | 0                 | Binary Channel Bits / TTI (Nbin)        | Ø     |
|                                            | 4                 |                                         | 9 600 |
| Transport Block Size Table                 |                   | Transport Block Size Index (E-TFCI)     |       |
|                                            | Table 1 (10ms)    |                                         | 41    |
| Information Bit Payload (Ninf)             | 0                 | Coding Rate (Ninf Nbin)                 | Ø     |
|                                            | 5 076             |                                         | 0.529 |
|                                            |                   |                                         |       |
|                                            |                   |                                         |       |
|                                            |                   |                                         |       |
|                                            |                   |                                         |       |

This dialog comprises the parameters required for configuring the physical channel settings and coding.

## Data Source (E-DCH)

Selects the data source for the E-DCH channels, i.e. this parameter affects the corresponding parameter of the E-DPDCH.

The following standard data sources are available:

"All 0, All 1"

An internally generated sequence containing 0 data or 1 data.

• "PNxx"

An internally generated pseudo-random noise sequence.

 "Pattern" An internally generated sequence according to a bit pattern.

Use the "Pattern" box to define the bit pattern.

"Data List/Select DList"

A binary data from a data list, internally or externally generated. Select "Select DList" to access the standard "Select List" dialog.

- Select the "Select Data List > navigate to the list file \*.dm\_iqd > Select" to select an existing data list.
- Use the "New" and "Edit" functions to create internally new data list or to edit an existing one.
- Use the standard "File Manager" function to transfer external data lists to the instrument.

See also:

- Section "Modulation Data" in the R&S SMBV100B user manual.
- Section "File and Data Management" in the R&S SMBV100B user manual.
- Section "Data List Editor" in the R&S SMBV100B user manual

#### Remote command:

[:SOURce<hw>]:BB:W3GPp:MSTation<st>[:HSUPa]:DPCCh:E:FRC:DATA on page 410

[:SOURce<hw>]:BB:W3GPp:MSTation<st>[:HSUPa]:DPCCh:E:FRC:DATA:
PATTern on page 411

[:SOURce<hw>]:BB:W3GPp:MSTation<st>[:HSUPa]:DPCCh:E:FRC:DATA: DSELect on page 411

#### **Overall Symbol Rate**

Sets the overall symbol rate for the E-DCH channels, i.e. this parameter affects the corresponding parameter of the E-DPDCH.

Remote command:

[:SOURce<hw>]:BB:W3GPp:MSTation<st>[:HSUPa]:DPCCh:E:FRC:ORATe on page 416

## Modulation

Sets the modulation of the FRC, i.e. this parameter affects the corresponding parameter of the E-DPDCH. There are two possible modulation schemes specified, BPSK and 4PAM (4 Pulse Amplitude Modulation). The latter one is available only for the following Overall Symbol Rates:

- 2x960 ksps
- 2x1920 ksps
- 2x960 + 2x1920 ksps.

Note: Option: R&S SMBVB-K83 for 4PAM

Remote command:

[:SOURce<hw>]:BB:W3GPp:MSTation<st>[:HSUPa]:DPCCh:E:FRC: MODulation on page 416

#### E-DCH TTI

Sets the size of the TTI (Transmission Time Interval) for the E-DCH channels, i.e. this parameter affects the corresponding parameter of the E-DCH scheduling configuration.

Remote command:

[:SOURce<hw>]:BB:W3GPp:MSTation<st>[:HSUPa]:DPCCh:E:FRC:TTIEdch on page 418

## Number Of HARQ Processes

Displays the number of HARQ (Hybrid-ARQ acknowledgement) processes. This value determines the distribution of the payload in the subframes.

Remote command:

[:SOURce<hw>]:BB:W3GPp:MSTation<st>[:HSUPa]:DPCCh:E:FRC: HPROcesses? on page 415

### **Binary Channel Bits / TTI (Nbin)**

Displays the number of binary bits per TTI.

#### **Transport Block Size Table**

Selects the transport block size table from 3GPP TS 25.321, annex B according to that the transport block size is configured.

The transport block size is determined also by the parameter "Transport Block Size Index".

The allowed values of this parameter depend on the selected "E-DCH TTI" and "Modulation" scheme.

| E-DCH TTI | Modulation | Transport block size table | Transport block size index (E-TFCI) |
|-----------|------------|----------------------------|-------------------------------------|
| 2 ms BPSK |            | Table 0                    | 0 127                               |
|           |            | Table 1                    | 0125                                |
|           | 4PAM       | Table 2                    | 0127                                |
|           |            | Table 3                    | 0124                                |
| 10 ms     | -          | Table 0                    | 0127                                |
|           |            | Table 1                    | 0120                                |

Remote command:

[:SOURce<hw>]:BB:W3GPp:MSTation<st>[:HSUPa]:DPCCh:E:FRC:TBS: TABLe on page 417

#### Transport Block Size Index (E-TFCI)

Selects the transport block size index (E-TFCI) for the corresponding table, as described in 3GPP TS 25.321, annex B.

The value range of this parameter depends on the selected "Transport Block Size Table".

Remote command:

[:SOURce<hw>]:BB:W3GPp:MSTation<st>[:HSUPa]:DPCCh:E:FRC:TBS: INDex on page 417

## Information Bit Payload (Ninf)

Displays the payload of the information bit. This value determines the number of transport layer bits sent in each HARQ process.

Remote command:

[:SOURce<hw>]:BB:W3GPp:MSTation<st>[:HSUPa]:DPCCh:E:FRC:PAYBits? on page 416

## Coding Rate (Ninf/Nbin)

Displays the relation between the information bits to binary channel bits.

Remote command:

[:SOURce<hw>]:BB:W3GPp:MSTation<st>[:HSUPa]:DPCCh:E:FRC:CRATe?
on page 410

# 3.32.3 DTX mode settings

Access:

1. Select "3GPP FDD > Link Direction > Uplink / Reverse > User Equipments > UE"

2. Select "E-DPCCH > HSUPA FRC... > DTX"

| 3GPP FDD A: Basestation1/Enhanced Cl        | nannel11                                            |                          |  | × |
|---------------------------------------------|-----------------------------------------------------|--------------------------|--|---|
| © Enhanced<br>11 (is DPCH) © Channel Coding | Bit Error<br>Insertion     Block Error<br>Insertion | Oynamic Power<br>Control |  |   |
| State                                       | 0                                                   |                          |  |   |
| Bit Error Rate                              | 0.001.000.0                                         |                          |  |   |
| Insert Errors On                            | 0.001 000 0                                         |                          |  |   |
| moert Enois on                              | Physical Layer                                      |                          |  |   |
|                                             |                                                     |                          |  |   |
|                                             |                                                     |                          |  |   |
|                                             |                                                     |                          |  |   |
|                                             |                                                     |                          |  |   |
|                                             |                                                     |                          |  |   |
|                                             |                                                     |                          |  |   |
|                                             |                                                     |                          |  |   |
|                                             |                                                     |                          |  |   |

This dialog comprises the parameters required for enabling and defining user data.

## State (DTX)

Activates or deactivates the DTX (discontinuous transmission) mode.

**Note:** If activated, the "E-DCH Scheduling Table" in the "E-DPCCH Settings" dialog is configured according to the "DTX Pattern" specified.

Remote command:

[:SOURce<hw>]:BB:W3GPp:MSTation<st>[:HSUPa]:DPCCh:E:FRC:DTX: STATe on page 413

## User Data (DTX Pattern)

Sets the user-definable the bit pattern for the DTX. The maximum length is 64 bits.

The following values are allowed:

- 1: Data transmission
- -: DTX

**Note:** If activated, this setting overwrites the "E-DCH Scheduling Table" in the "E-DPCCH Settings" dialog.

## Example:

"User Data (DTX Pattern) = 1-11-" sets the "E-DCH Scheduling" settings as follow:

| 3GPP FDD: User Equipment1                             |                                        |    |  |  |  |  |
|-------------------------------------------------------|----------------------------------------|----|--|--|--|--|
| General Code<br>Domain DPCCH                          | O DPDCH O HS-DPCCH E-DPCCH E-DPDCH E-D | сн |  |  |  |  |
| E-DCH TTI Ø<br>10 ms                                  | E-D CH From TTI E-D CH To TTI          |    |  |  |  |  |
| Number Of Table Rows                                  | 0 0                                    | 0  |  |  |  |  |
| <b>3</b><br>E-DCH Schedule Repeats After <sup>Ø</sup> | 1 2                                    | 2  |  |  |  |  |
| 5 TTIs                                                | 2 3                                    | 3  |  |  |  |  |
|                                                       |                                        |    |  |  |  |  |

## Remote command:

```
[:SOURce<hw>]:BB:W3GPp:MSTation<st>[:HSUPa]:DPCCh:E:FRC:DTX:
PATTern on page 413
```

# 3.32.4 HARQ simulation settings

This section describes the HARQ settings. The provided settings depend on the selected "HARQ Simulation > Mode".

## Access:

- 1. Select "3GPP FDD > Link Direction > Uplink / Reverse > User Equipments > UE".
- 2. Select "E-DPCCH > HSUPA FRC... > HARQ Simulation".
- Select "Mode > Virtual HARQ".
   Select "HARQ Simulation > Virtual HARQ".

| 3 | GPP FDD: UE1/HSUPA FRC Settings |              |                                                    | _ ×          |
|---|---------------------------------|--------------|----------------------------------------------------|--------------|
|   | General Coding/Physical O DTX   | ПН           | ARQ Simulation O Bit Error Insertion O Block Error |              |
|   | Always Use Redundancy Version 0 | $\checkmark$ |                                                    | Common       |
|   | HARQ1: ACK/NACK                 | 1            | HARQ2: ACK/NACK<br>1                               | Virtual HARQ |
|   | HARQ3: ACK/NACK                 | 1            | HARQ4: ACK/NACK<br>1                               |              |
|   |                                 |              |                                                    |              |
|   |                                 |              |                                                    |              |
|   |                                 |              |                                                    |              |

## State (HARQ)

Activates or deactivates the HARQ simulation mode.

Remote command:

[:SOURce<hw>]:BB:W3GPp:MSTation<st>[:HSUPa]:DPCCh:E:FRC:HARQ: SIMulation[:STATe] on page 414

## Mode (HARQ)

Selects the HARQ simulation mode.

"Virtual HARQ" This mode simulates base station feedback. For every HARQ process (either 4 or 8), a bit pattern can be defined to simulate ACKs and NACKs.

Remote command:

[:SOURce<hw>]:BB:W3GPp:MSTation<st>[:HSUPa]:DPCCh:E:FRC:HARQ: SIMulation:MODE on page 414

## Virtual HARQ Mode

Simulates a base station feedback with the following settings:

#### Always Use Redundancy Version 0 (HARQ) ← Virtual HARQ Mode

If activated, the same redundancy version is sent, that is, the redundancy version is not adjusted for the next retransmission in case of a received NACK.

#### Remote command:

[:SOURce<hw>]:BB:W3GPp:MSTation<st>[:HSUPa]:DPCCh:E:FRC:HARQ: SIMulation:RVZero on page 414

#### 

("HARQ Mode > Virtual HARQ")

Enters the pattern for the HARQ (Hybrid-ARQ acknowledgement).

The maximum length of the pattern is 32 bits.

- ""1" = ACK" New data is transmitted and the RSN (retransmission sequences number) is set to 0.
- ""0" = NACK" The data is retransmitted and the RSN is increased with 1. The maximum value of RSN is 3, i.e. even if more than three retransmissions are configured, the RSN remains 3.

### Remote command:

```
[:SOURce<hw>]:BB:W3GPp:MSTation<st>[:HSUPa]:DPCCh:E:FRC:HARQ[:
SIMulation]:PATTern<ch> on page 415
```

# 3.32.5 Bit and block error insertion settings

#### Access:

1. Select "3GPP FDD > Link Direction > Uplink / Reverse > User Equipments > UE"

2. Select "E-DPCCH > HSUPA FRC... > Bit/Block Error Insertion".

| 3GPP FDD A: UE1/HSUPA FRC Settings       |                   |                                             |                          |  | × |
|------------------------------------------|-------------------|---------------------------------------------|--------------------------|--|---|
| © General Coding/Physical © DTX Channels | • HARQ Simulation | <ul> <li>Bit Error<br/>Insertion</li> </ul> | Block Error<br>Insertion |  |   |
| State                                    | 0                 |                                             |                          |  |   |
| Bit Error Rate                           | 0.001 000 0       |                                             |                          |  |   |
| Insert Errors On                         | Physical Layer    |                                             |                          |  |   |
|                                          |                   |                                             |                          |  |   |
|                                          |                   |                                             |                          |  |   |
|                                          |                   |                                             |                          |  |   |
|                                          |                   |                                             |                          |  |   |
|                                          |                   |                                             |                          |  |   |

The dialogs provide the parameters for inserting errors into the data source and into the CRC checksum.

## **Bit Error State**

Activates or deactivates bit error generation.

Bit errors are inserted into the data fields of the enhanced channels. It is possible to select the layer in which the errors are inserted (physical or transport layer).

When the data source is read out, bits are deliberately inverted at random points in the data bitstream at the specified error rate so that an invalid signal is simulated.

#### Remote command:

[:SOURce<hw>]:BB:W3GPp:MSTation<st>[:HSUPa]:DPCCh:E:FRC:DERRor: BIT:STATe on page 412

## **Bit Error Rate**

Sets the bit error rate. The value range is 10E-1 to 10E-7.

Remote command:

[:SOURce<hw>]:BB:W3GPp:MSTation<st>[:HSUPa]:DPCCh:E:FRC:DERRor: BIT:RATE on page 412

## **Insert Errors On**

Selects the layer in the coding process at which bit errors are inserted.

"Transport layer"

Bit errors are inserted in the transport layer.

"Physical layer"

Bit errors are inserted in the physical layer.

#### Remote command:

[:SOURce<hw>]:BB:W3GPp:MSTation<st>[:HSUPa]:DPCCh:E:FRC:DERRor: BIT:LAYer on page 412

## **Block Error State**

Activates or deactivates block error generation.

The CRC checksum is determined and then the last bit is inverted at the specified error probability in order to simulate an invalid signal.

#### Remote command:

[:SOURce<hw>]:BB:W3GPp:MSTation<st>[:HSUPa]:DPCCh:E:FRC:DERRor: BLOCk:STATe on page 413

## **Block Error Rate**

Sets block error rate.

## Remote command:

[:SOURce<hw>]:BB:W3GPp:MSTation<st>[:HSUPa]:DPCCh:E:FRC:DERRor: BLOCk:RATE on page 413

# 3.33 E-DPDCH settings - UE

Access:

- 1. Select "3GPP FDD > Link Direction > Uplink / Reverse > User Equipments > UE".
- 2. Select "Mode > DPCCH + DPDCH".
- 3. Select "E-DPDCH".

| GPP FDD A: User Equip      | oment1                  |                |           |                        | _       | × |
|----------------------------|-------------------------|----------------|-----------|------------------------|---------|---|
| 🚺 General 🛛 Code<br>Domain | DРССН <b>()</b> DPDCH ( | 💿 нѕ-дрссн 💿 е | -DPCCH    | • E-DPDCH E-DCH        |         |   |
|                            |                         | Data<br>1280   |           |                        |         |   |
| State                      |                         | 0              |           |                        |         |   |
| Overall Symbol Rate        | e / ksps                | 60 F           | orce Chan | nelization Code To I/0 |         |   |
| Modulation                 |                         | BPSK           |           |                        |         |   |
|                            | 1                       | 2              | 3         |                        | 4       |   |
| Channel Type               | E-DPDCH                 | E-DPDCH        |           | E-DPDCH                | E-DPDCH |   |
| Symbol Rate / State        | 60                      | Off            |           | Off                    | Off     |   |
| Channelization Code        | Q / 32                  |                |           |                        |         |   |
| Channel Power /dB          | 0.00                    |                |           |                        |         |   |
| E-DDDCH Data Source        |                         |                |           |                        |         |   |

The dialog displays the channel structure and the available parameters.

# 3.33.1 E-DPDCH common settings

## State (E-DPDCH)

Activates or deactivates all the E-DPDCH channels.

If an FRC is set for the channel, this field is activated automatically.

Remote command:

[:SOURce<hw>]:BB:W3GPp:MSTation<st>[:HSUPa]:DPDCh:E:STATe on page 422

## Force Channelization Code To I/0

Sets the channelization code to I/0.

This mode can only be activated if the overall symbol rate is less than 2 x 960 kbps.

It is provided for test purposes. Using an oscilloscope, the data bits of the E-DPDCH are visible on the I/Q signal if:

- "Force Channelization Code to I/0 > On"
- "Scrambling Code Mode > Off"
- "DPDCH Power = 80 dB"

Remote command:

[:SOURce<hw>]:BB:W3GPp:MSTation<st>[:HSUPa]:DPDCh:E:FCIO on page 421

#### **Overall Symbol Rate**

Sets the overall symbol rate of all the E-DPDCH channels.

The structure of the E-DPDCH channel table depends on this parameter. The overall symbol rate determines which E-DPDCHs are active, which symbol rate they have and which channelization codes they use.

E-DPDCHs that are not active by virtue of the overall rate are also disabled for operation.

If an FRC is set for the channel, this field is read-only.

**Note:** If the Dynamic Power Control State and/or the UL-DTX... / User Scheduling State is enabled, the E-DPDCH is generated in real time. Then only the overall symbol rates with one E-DPDCH channel or those that restrict the E-DPDCHs to the I or Q branch are enabled for configuration.

To send simultaneously multiple physical E-DPDCH, set the Overall Rate to one of the predefined two-channel configurations. For some special applications, it is necessary to split up the generation of these channels to two baseband blocks. The instrument provides also special non-standard overall symbol rates, that enable the instrument to generate only the E-DPDCH channels of the I branch or of the Q branch per baseband block.

Remote command:

[:SOURce<hw>]:BB:W3GPp:MSTation<st>[:HSUPa]:DPDCh:E:ORATe on page 421

#### **Modulation**

Sets the modulation of the E-DPDCH.

There are two possible modulation schemes specified for this channel, BPSK and 4PAM (4 Pulse-Amplitude Modulation). The latter one is available only for Overall Symbol Rates using two channels, e.g 2x960 ksps and/or 2x1920 ksps.

Note: Option: R&S SMBVB-K83 for 4PAM

Remote command:

[:SOURce<hw>]:BB:W3GPp:MSTation<st>[:HSUPa]:DPDCh:E:MODulation on page 421

# 3.33.2 Channel table

The channel table allows you to configure the individual parameters for the E-DPDCH channels. The structure of the currently selected channel is displayed graphically in the table header.

The number of active channels depends on the selected overall symbol rate. You can select the data sources for the individual channels. The remaining parameters are only displayed and their values depend also on the overall symbol rate. See also Table A-3 and Table A-4.

## **Channel Number**

Displays the channel number. Remote command: n.a. (the channel is selected by the suffix at keyword CHANnel<n>)

#### Channel Type

Displays the channel type. Remote command: n.a.

## Symbol Rate / State

Displays the symbol rate and the state of the E-DPDCH channel.

The symbol rate and the state of the channels depend on the overall symbol rate and cannot be modified.

Remote command:

[:SOURce<hw>]:BB:W3GPp:MSTation<st>[:HSUPa]:CHANnel<ch>:DPDCh:E: SRATe? on page 409

#### **Channelization Code**

Displays the channelization code and the modulation branch (I or Q) of the DPDCH channel.

The channelization code depends on the overall symbol rate and cannot be modified.

Remote command:

[:SOURce<hw>]:BB:W3GPp:MSTation<st>[:HSUPa]:CHANnel<ch>:DPDCh:E: CCODe? on page 407

## Channel Power / dB

Sets the power of the selected E-DPDCH channel.

The power entered is relative to the powers of the other channels and does not initially relate to the "Level" power display. If Adjust Total Power To 0 dB is executed, all the power data is relative to "Level"

Remote command:

[:SOURce<hw>]:BB:W3GPp:MSTation<st>[:HSUPa]:CHANnel<ch>:DPDCh:E: POWer on page 409

## **E-DPDCH Data Source**

Selects the data source for the E-DPDCH channel.

The data source for the DPDCH is also entered here for the enhanced channels of UE1 without channel coding.

The following standard data sources are available:

- "All 0, All 1"
- An internally generated sequence containing 0 data or 1 data.
- "PNxx"

An internally generated pseudo-random noise sequence.

"Pattern"

An internally generated sequence according to a bit pattern. Use the "Pattern" box to define the bit pattern.

"Data List/Select DList"

A binary data from a data list, internally or externally generated.

- Select "Select DList" to access the standard "Select List" dialog.
   Select the "Select Data List > payigate to the list file \* dm\_igd > Select the "Select Data List > payigate to the list file \* dm\_igd > Select Data List > Select Data List > Select Data
- Select the "Select Data List > navigate to the list file \*.dm\_iqd > Select" to select an existing data list.
- Use the "New" and "Edit" functions to create internally new data list or to edit an existing one.
- Use the standard "File Manager" function to transfer external data lists to the instrument.

See also:

- Section "Modulation Data" in the R&S SMBV100B user manual.
- Section "File and Data Management" in the R&S SMBV100B user manual.
- Section "Data List Editor" in the R&S SMBV100B user manual

## Remote command:

[:SOURce<hw>]:BB:W3GPp:MSTation<st>[:HSUPa]:CHANnel<ch>:DPDCh:E: DATA on page 408

[:SOURce<hw>]:BB:W3GPp:MSTation<st>[:HSUPa]:CHANnel<ch>:DPDCh:E: DATA:PATTern on page 409

[:SOURce<hw>]:BB:W3GPp:MSTation<st>[:HSUPa]:CHANnel<ch>:DPDCh:E: DATA:DSELect on page 408

# 3.34 E-DCH scheduling - UE

Option: R&S SMBVB-K83

Access:

- Select "3GPP FDD > User Equipment > link Direction > Uplink / Reverse > User Equipments > UE"
- 2. Select "E-DCH".

| 3GPP FDD A: User Equipment1  |                   |                    | _ ×  |
|------------------------------|-------------------|--------------------|------|
| General Code DPCCH DCCH      | РDCH 🔘 HS-DPCCH 🔘 | E-DPCCH OE-DPDCH E | -DCH |
| E-DCH TTI                    | E-DCH From TTI    | E-DCH To           | TTI  |
| 2 ms 0                       |                   | 0                  | 0    |
| Number Of Table Rows         |                   |                    |      |
| E-DCH Schedule Repeats After |                   |                    |      |
| 1 TTIS                       |                   |                    |      |
|                              |                   |                    |      |
|                              |                   |                    |      |
|                              |                   |                    |      |
|                              |                   |                    |      |
|                              |                   |                    |      |
|                              |                   |                    |      |
|                              |                   |                    |      |
|                              |                   |                    |      |
|                              |                   |                    |      |

This dialog comprises the settings necessary to configure the common time schedule of the E-DPDCH and E-DPCCH. The settings enable you to configure single E-DCH packets or "bursts" of variable length consisting of several successive E-DCH packets and to decide upon the E-DCH packets distribution.

Use the Scheduling list to display and verify the configured uplink scheduling for every UE.

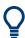

## Real time vs. ARB signal generation

The E-DCH channels are generated in real time or as an ARB signal.

- If the E-DCH channels are generated as ARB signal, the ARB sequence length has to be long enough and a multiple or equal the scheduling repetition.
- The instrument generates the channels in real time if UL-DTX... / User Scheduling State and/or Dynamic Power Control State is activated.
  - During generation of E-DCH channels in real-time, channel coding (i.e. activation of FRCs) is disabled. Use pre-channel-coded data list as "Data Source" if channel coded data on the E-DCH is required.
  - The E-DPDCH can be generated in realtime only for overall symbol rates with one E-DPDCH channel or those that restrict the E-DPDCHs to the I or Q branch.

## Example: E-DCH Scheduling

To configure an E-DCH transmission in TTIs 3-6, 128-156, 1003-1006, 1128-1156, etc. perform the settings listed in Table 3-11.

## Table 3-11: E-DCH scheduling example

| Parameter                                                                                 | Value      | Comment                                                                                                    |
|-------------------------------------------------------------------------------------------|------------|----------------------------------------------------------------------------------------------------|
| Select "3GPP FDD > Filter/Clipping/ARB<br>Settings" and adjust the Sequence<br>Length ARB | 200 frames | If the E-DCH channels are generated as<br>ARB signal, the ARB sequence length has<br>to be long enough and a multiple or equal<br>the scheduling repetition. |
| E-DCH TTI                                                                                 | 2 ms       |                                                                                                    |
| Number of Table Rows                                                                      | 2          | two scheduled E-DCH bursts                                                                                                    |
| E-DCH Schedule Repeats After                                                              | 1000 TTIs  | each E-DCH burst is repeated every 1000<br>TTIs                                                                                                    |
| Row#0                                                                                     |            | E-DCH burst (4 E-DCH packets)                                                                                                    |
| "E-DCH TTI From"                                                                          | 3          |                                                                                                    |
| "E-DCH TTI To"                                                                            | 6          |                                                                                                    |
| Row#1                                                                                     |            | E-DCH burst (29 E-DCH packets)                                                                                                    |
| "E-DCH TTI From"                                                                          | 128        |                                                                                                    |
| "E-DCH TTI To"                                                                            | 156        |                                                                                                    |
| E-DPCCH State                                                                             | On         | Enables E-DPCCH                                                                                                    |
| E-DPDCH State                                                                             | On         | Enables E-DPDCH                                                                                                    |

Open the Scheduling list to display the E-DCH scheduling.

E-DCH scheduling - UE

|         | ): UE1/Sch | ,        |          |       |          |            |         |    |
|---------|------------|----------|----------|-------|----------|------------|---------|----|
| Frame S | Start      |          |          |       | Numbe    | er Of Fran | nes     |    |
|         |            |          | 0        |       |          |            |         | 10 |
| : The   | channel i  | s inacti | ve in th | ne si | lot.     |            |         |    |
|         | channel i  |          |          |       |          |            | longth  |    |
| : The   | channel r  | estarts  | because  | 01 1  | ne ard s | sequence . | Length. |    |
| Frame   | Slot       | DPCCH    | DPDCH    |       | DCH TTI  | E-DPCCH    | E-DPDCH |    |
| Number: | Number:    | Slots:   | Slots:   | Nui   | mber:    | Slots:     | Slots:  |    |
| 9       | 0          | х        | х        | 0     |          | 1          | 1       |    |
| -       | ĩ          | x        | x        |       |          | i i        | i i     |    |
|         | 2          | X        | X        |       |          | i          | i       |    |
|         | 3          | х        | Х        | 1     |          | - í        | - í     |    |
|         | 4          | х        | Х        |       |          | i -        | i -     |    |
|         | 5          | х        | Х        |       |          | i          | i       |    |
|         | 6          | х        | Х        | 2     |          | i          | i       |    |
|         | 7          | х        | Х        |       |          | i          | i       |    |
|         | 8          | х        | Х        |       |          | i i        | i i     |    |
|         | 9          | х        | Х        | 3     |          | X          | X       |    |
|         | 10         | х        | Х        |       |          | х          | х       |    |
|         | 11         | х        | Х        |       |          | Х          | X       |    |
|         | 12         | x        | Х        | 4     |          | х          | Х       |    |
|         | 13         | Х        | Х        |       |          | Х          | Х       |    |
|         | 14         | х        | х        |       |          | х          | Х       |    |
| 1       | 0          | х        | х        | 5     |          | х          | х       |    |
|         | 1          | x        | X        |       |          | X          | X       |    |
|         | 2          | х        | Х        |       |          | X          | х       |    |
|         | 3          | Х        | Х        | 6     |          | х          | х       |    |
|         | 4          | х        | Х        |       |          | х          | х       |    |
|         | 5          | х        | Х        |       |          | х          | х       |    |
|         | 6          | х        | Х        | 7     |          | 1          | 1       |    |
|         | 7          | х        | Х        |       |          | i i        | i i     |    |
|         | 8          | х        | Х        |       |          | i i        | i i     |    |
|         | 9          | Х        | Х        | 8     |          | 1          | 1       |    |
|         | 10         | Х        | Х        |       |          | I.         | I.      |    |
|         | 11         | Х        | Х        |       |          | 1          | 1       |    |
|         | 12         | Х        | Х        | 9     |          | I          | 1       |    |
|         | 13         | Х        | Х        |       |          | 1          | 1       |    |
|         | 14         | х        | х        |       |          |            |         |    |

## E-DCH TTI

Sets the size for the TTI (Transmission Time Interval).

If an FRC is set for the E-DPCCH or UL-DTX... / User Scheduling State is enabled, this field is read-only.

Remote command:

[:SOURce<hw>]:BB:W3GPp:MSTation<st>[:HSUPa]:EDCH:TTIEdch on page 422

[:SOURce<hw>]:BB:W3GPp:MSTation<st>[:HSUPa]:DPDCh:E:TTIEdch on page 422

## Number of Table Rows

Sets the number of the rows in the scheduling table, i.e. determines the number of the E-DCH "bursts" enabled for configuration. An E-DCH "burst" is built of several successive E-DCH packets.

Remote command:

[:SOURce<hw>]:BB:W3GPp:MSTation<st>[:HSUPa]:EDCH:ROWCount on page 423

## **E-DCH Schedule Repeats After**

Determine the number of TTIs after that the E-DCH scheduling is repeated.

#### Remote command:

[:SOURce<hw>]:BB:W3GPp:MSTation<st>[:HSUPa]:EDCH:REPeat on page 422

#### **E-DCH Scheduling Table**

Enables flexible configuration of single E-DCH packets or E-DCH "bursts" of variable length consisting of several successive E-DCH packets

## E-DCH TTI From - E-DCH Scheduling Table

Determines the start TTI of the corresponding E-DCH burst.

Remote command:

[:SOURce<hw>]:BB:W3GPp:MSTation<st>[:HSUPa]:EDCH:ROW<ch0>:FROM on page 423

## E-DCH TTI To ← E-DCH Scheduling Table

Determines the end TTI of the corresponding E-DCH burst.

Remote command:

[:SOURce<hw>]:BB:W3GPp:MSTation<st>[:HSUPa]:EDCH:ROW<ch0>:TO on page 423

# 3.35 Global enhanced channel settings - UE1

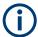

"Global Enhanced Channel" settings are only available for user equipment 1 (UE1).

Access:

- Select "3GPP FDD > Link Direction > Uplink / Reverse > User Equipments > UE 1".
- 2. Select "DPDCH Settings > Global Enhanced Channels...".

Global enhanced channel settings - UE1

# 3.35.1 Enhanced channels state

Access:

Select "Enhanced".

| 3GPP FDD A: UE1/Enhanced Channels |                                     | _ | × |
|-----------------------------------|-------------------------------------|---|---|
| Channel Coding                    | Bit Error<br>Insertion OBlock Error |   |   |
| Enhanced Channels                 |                                     |   |   |
|                                   |                                     |   |   |
|                                   |                                     |   |   |
|                                   |                                     |   |   |
|                                   |                                     |   |   |
|                                   |                                     |   |   |
|                                   |                                     |   |   |
|                                   |                                     |   |   |

In this tab, you can activate the global enhanced settings.

# **Enhanced Channels State**

Displays the enhanced state of the station. As at least the DPCCH of UE1 is always calculated in real time, the enhanced state is always on for UE1.

The DPCCH and one DPDCH of user equipment 1 are generated in real time. Depending on the actual configurations, other channels of user equipment 1 can also be generated in real time.

It is possible to activate channel coding and simulate bit and block errors. Data lists, for example with user data for the transport layer, can be used as the data source.

Remote command:

[:SOURce<hw>]:BB:W3GPp:MSTation:ENHanced:DPDCh:STATe on page 437

# 3.35.2 Channel coding

Access:

- Select "3GPP FDD > Link Direction > Uplink / Reverse > User Equipments > UE 1".
- 2. Select "DPDCH Settings > Global Enhanced Channels...".

Global enhanced channel settings - UE1

3. Select "Channel Coding"

| 3GPP FDD A: UE1/Enhanced Channels                                      | _ ×                      |
|------------------------------------------------------------------------|--------------------------|
| Enhanced      Channel Coding     Bit Error     Insertion     Insertion |                          |
| State                                                                  | () General               |
| Coding Type<br>RMC (12.2 kbps)                                         | DTCH 1<br>Pattern, 244   |
| User Coding                                                            | O DTCH 2<br>Pattern, 100 |
| Overall Symbol Rate                                                    | ODTCH 3<br>Pattern, 100  |
| 60 ksps<br>Bits per Frame (DPDCH)                                      | ODTCH 4<br>Pattern, 100  |
| 600                                                                    | ODTCH 5<br>Pattern, 100  |
|                                                                        | ODTCH 6<br>Pattern, 100  |
|                                                                        | DCCH<br>Pattern, 100     |
|                                                                        |                          |

The "Channel Coding > General" tab comprises the settings for enabling and configuring the channel coding. The provided settings are divided into general settings and several subtabs, one per transport channel.

To access the channel coding settings of a transport channel, select the corresponding side tab, for example "DTCH1". Refer to Chapter 3.35.3, "Transport channel", on page 218 for description of the provided settings.

According to 3GPP TS 25.141, an uplink reference measurement channel is generated when the transport channels DTCH and DCCHare mapped to a DPDCH with a different data rate. The mapping is performed after channel coding and multiplexing. Figure 3-22 illustrates the generation of a 12.2 kbps reference measurement channel from the DTCH and DCCH transport channels.

Global enhanced channel settings - UE1

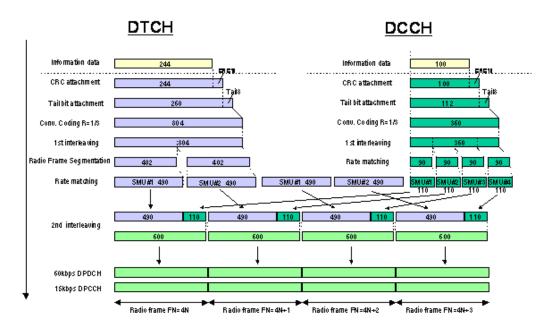

Figure 3-22: Channel coding of the 12.2 kbps reference measurement channels (uplink) [3GPP TS 25.141]

## **Channel Coding State**

Activates or deactivates channel coding.

Note: Annex A.1, 3GPP TS 25.141, lists the recommended DPCCH-settings.

Remote command:

[:SOURce<hw>]:BB:W3GPp:MSTation:ENHanced:DPDCh:CCODing:STATe on page 432

### **Coding Type**

Selects channel coding.

The 3GPP specification defines 4 reference measurement channel coding types, which differ in the input data bit rate bit to be processed (12.2, 64, 144 and 384 ksps). The additional AMR CODER coding scheme generates the coding of a voice channel.

"User" coding can be defined as required in the detailed coding settings menu section revealed with button "Show Details". They can be stored and loaded in the "User Coding" submenu. Selection "User" is indicated as soon as a coding parameter is modified after selecting a predefined coding type.

The input data bits are taken from the data source specified for the "Transport Channels" for channel coding. The bits are available with a higher rate at the channel coding output. The allocations between the measurement input data bit rate and the output symbol rate are fixed, that is to say, the overall symbol rate is adjusted automatically.

The following are available for selection:

"RMC 12.2 12.2 kbps measurement channel kbps"

"RMC 64 kbps" 64 kbps measurement channel

| "RMC 144  | 144 kbps measurement channel     |
|-----------|----------------------------------|
| kbps"     |                                  |
| "RMC 384  | 384 kbps measurement channel     |
| kbps"     |                                  |
| "AMR 12.2 | Channel coding for the AMR coder |
| kbps"     |                                  |

Remote command:

[:SOURce<hw>]:BB:W3GPp:MSTation:ENHanced:DPDCh:CCODing:TYPE on page 432

#### User Coding ...

Accesses files with user codings and the standard "File Select" function.

User codings of UE1 are stored as files with the predefined file extension \*.3g\_ccod\_ul. The filename and the directory they are stored in are user-definable; the file extension is assigned automatically.

The complete channel coding settings are saved and recalled.

#### Remote command:

[:SOURce<hw>]:BB:W3GPp:MSTation:ENHanced:DPDCh:CCODing:USER: CATalog? on page 433

[:SOURce<hw>]:BB:W3GPp:MSTation:ENHanced:DPDCh:CCODing:USER: DELete on page 433

[:SOURce<hw>]:BB:W3GPp:MSTation:ENHanced:DPDCh:CCODing:USER:LOAD on page 434

[:SOURce<hw>]:BB:W3GPp:MSTation:ENHanced:DPDCh:CCODing:USER: STORe on page 434

#### **Overall Symbol Rate**

Sets the overall symbol rate of the DPDCH.

The structure of the DPDCH channel table depends on this parameter. The overall symbol rate determines which DPDCHs are active, which symbol rate they have and which channelization codes they use.

DPDCHs that are not active by virtue of the overall rate, are also disabled for operation.

**Note:** Up to an overall rate of 960 ksps, only DPDCH 1 is active. Its symbol rate is the same as the overall rate and the channelization code is the same as spreading factor/4 (spreading factor = chip rate / symbol rate).

With an overall symbol rate greater than 960 ksps, all the active DPDCHs have the symbol rate 960 ksps.

Remote command:

[:SOURce<hw>]:BB:W3GPp:MSTation:ENHanced:DPDCh:ORATe on page 437

#### Bits per Frame (DPDCH)

Displays the data bits in the DPDCH component of the frame at physical level. The value depends on the overall symbol rate.

Global enhanced channel settings - UE1

#### Remote command:

[:SOURce<hw>]:BB:W3GPp:MSTation:ENHanced:DPDCh:BPFRame?
on page 431

## 3.35.3 Transport channel

#### Access:

- Select "3GPP FDD > Link Direction > Uplink / Reverse > User Equipments > UE 1".
- 2. Select "DPDCH Settings > Global Enhanced Channels... > Channel Coding".
- 3. Select the corresponding side tab, for example "DTCH1".

| 3GPP FDD A: UE1/Enhanced Channels |                       | _ ×                    |
|-----------------------------------|-----------------------|------------------------|
|                                   | ock Error<br>sertion  |                        |
| State                             |                       | 🔘 General              |
| Data Source                       | Data Pattern 0        | DTCH 1<br>Pattern, 244 |
| Transport Time Interval 20 ms     | Transport Blocks<br>1 | DTCH 2<br>Pattern, 100 |
| Transport Block Size 244          | Size Of CRC           | DTCH 3<br>Pattern, 100 |
| Rate Matching Attribute           | Error Protection      | OTCH 4<br>Pattern, 100 |
| Interleaver 1 State               | Interleaver 2 State   | DTCH 5<br>Pattern, 100 |
|                                   |                       | OTCH 6<br>Pattern, 100 |
|                                   |                       | DCCH<br>Pattern, 100   |

The dialog provides access to the settings of up to seven transport channels (TCHs), the DTCHs (DTCH1 to 6) and the DCCH.

#### **Transport Channel State**

Activates or deactivates the transport channel.

#### Remote command:

[:SOURce<hw>]:BB:W3GPp:MSTation:ENHanced:DPDCh:TCHannel<di0>: STATe on page 438

In case of remote control, DCCH corresponds to :TCHannel0, DTCH1 to :TCHannel1, etc.

#### **Data Source**

Selects the data source for the transport channel.

The data source for the DCCH and DTCH1 can also be selected in the main dialog in the channel table.

#### Global enhanced channel settings - UE1

The following standard data sources are available:

• "All 0, All 1"

An internally generated sequence containing 0 data or 1 data.

"PNxx"

An internally generated pseudo-random noise sequence.

"Pattern"

An internally generated sequence according to a bit pattern. Use the "Pattern" box to define the bit pattern.

"Data List/Select DList"

A binary data from a data list, internally or externally generated.

Select "Select DList" to access the standard "Select List" dialog.

- Select the "Select Data List > navigate to the list file \*.dm\_iqd > Select" to select an existing data list.
- Use the "New" and "Edit" functions to create internally new data list or to edit an existing one.
- Use the standard "File Manager" function to transfer external data lists to the instrument.

See also:

- Section "Modulation Data" in the R&S SMBV100B user manual.
- Section "File and Data Management" in the R&S SMBV100B user manual.
- Section "Data List Editor" in the R&S SMBV100B user manual

#### Remote command:

[:SOURce<hw>]:BB:W3GPp:MSTation:ENHanced:DPDCh:TCHannel<di0>: DATA on page 439

[:SOURce<hw>]:BB:W3GPp:MSTation:ENHanced:DPDCh:TCHannel<di0>: DATA:PATTern on page 440

[:SOURce<hw>]:BB:W3GPp:MSTation:ENHanced:DPDCh:TCHannel<di0>: DATA:DSELect on page 440

#### **Transport Time Interval**

Sets the number of frames into which a TCH is divided. This setting also defines the interleaver depth.

#### Remote command:

[:SOURce<hw>]:BB:W3GPp:MSTation:ENHanced:DPDCh:TCHannel<di0>:
TTINterval on page 439

#### Number of Transport Blocks

Sets the number of transport blocks for the TCH.

#### Remote command:

[:SOURce<hw>]:BB:W3GPp:MSTation:ENHanced:DPDCh:TCHannel<di0>: TBCount on page 438

#### **Transport Block Size**

Sets the size of the transport block at the channel coding input.

Remote command:

[:SOURce<hw>]:BB:W3GPp:MSTation:ENHanced:DPDCh:TCHannel<di0>:
TBSize on page 438

### Size of CRC

Defines the type (length) of the CRC. Checksum determination can also be deactivated (setting "None").

Remote command:

[:SOURce<hw>]:BB:W3GPp:MSTation:ENHanced:DPDCh:TCHannel<di0>: CRCSize on page 439

#### **Rate Matching Attribute**

Sets data rate matching.

Remote command:

[:SOURce<hw>]:BB:W3GPp:MSTation:ENHanced:DPDCh:TCHannel<di0>:
RMATtribute on page 437

#### **Error Protection**

Selects error protection.

"None" No error protection

"Turbo 1/3" Turbo coder of rate 1/3 in accordance with the 3GPP specifications.

"Conv 1/2 | 1/3"

Convolution coder of rate 1/2 or 1/3 with generator polynomials defined by 3GPP.

#### Remote command:

[:SOURce<hw>]:BB:W3GPp:MSTation:ENHanced:DPDCh:TCHannel<di0>:
EPRotection on page 441

#### **Interleaver 1 State**

Activates or deactivates channel coding interleaver state 1 of the transport channel. Interleaver state 1 can be set independently in each TCH. Activation does not change the symbol rate.

#### Remote command:

[:SOURce<hw>]:BB:W3GPp:MSTation:ENHanced:DPDCh:TCHannel<di0>:
INTerleaver on page 441

#### **Interleaver 2 State**

Activates or deactivates channel coding interleaver state 2 of all the transport channels. Interleaver state 2 can only be set for all the TCHs together. Activation does not change the symbol rate.

Remote command:

[:SOURce<hw>]:BB:W3GPp:MSTation:ENHanced:DPDCh:INTerleaver2 on page 436

## 3.35.4 Error insertion

Access:

- Select "3GPP FDD > Link Direction > Uplink / Reverse > User Equipments > UE 1".
- 2. Select "DPDCH Settings > Global Enhanced Channels...".
- 3. Select "Bit Error Insertion / Block Error Insertion".

| 3GPP FDD A: UE1/Enhanced Channels                           | 3GPP FDD A: UE1/Enhanced Channels                                       |
|-------------------------------------------------------------|-------------------------------------------------------------------------|
| Enhanced O Channel Coding O Bit Error Insertion O Insertion | Enhanced      Channel Coding      Bit Error     Insertion     Insertion |
| State                                                       | State 0                                                                 |
| Bit Error Rate                                              | Block Error Rate                                                        |
| 0.001 000 0                                                 | 0.100 0                                                                 |
| Insert Errors On                                            |                                                                         |
| Physical Layer                                              |                                                                         |

The dialogs provide the parameters for inserting errors into the data source and into the CRC checksum, for example, to check the bit and block error rate testers.

#### **Bit Error State**

Activates or deactivates bit error generation.

Bit errors are inserted into the data fields of the enhanced channels. When channel coding is active, it is possible to select the layer in which the errors are inserted (physical or transport layer).

When the data source is read out, individual bits are deliberately inverted at random points in the data bitstream at the specified error rate so that invalid signal is simulated.

Remote command:

[:SOURce<hw>]:BB:W3GPp:MSTation:ENHanced:DPDCh:DERRor:BIT:STATe on page 435

#### **Bit Error Rate TCH1**

Sets the bit error rate.

Remote command:

[:SOURce<hw>]:BB:W3GPp:MSTation:ENHanced:DPDCh:DERRor:BIT:RATE on page 435

#### **Insert Errors On**

Selects the layer at which bit errors are inserted.

| "Transport | Bit errors are inserted in the transport layer.             |
|------------|-------------------------------------------------------------|
| layer"     | This layer is only available when channel coding is active. |

"Physical Bit errors are inserted in the physical layer. layer"

Remote command:

[:SOURce<hw>]:BB:W3GPp:MSTation:ENHanced:DPDCh:DERRor:BIT:LAYer on page 435

#### **Block Error State**

Activates or deactivates block error generation.

The CRC checksum is determined and then the last bit is inverted at the specified error probability in order to simulate an invalid signal.

Block error generation is only available when channel coding is active.

Remote command:

[:SOURce<hw>]:BB:W3GPp:MSTation:ENHanced:DPDCh:DERRor:BIT:STATe on page 435

#### **Block Error Rate**

Sets the block error rate.

Remote command:

[:SOURce<hw>]:BB:W3GPp:MSTation:ENHanced:DPDCh:DERRor:BLOCk:RATE on page 436

## 3.36 PRACH settings - UE

Access:

- Select "3GPP FDD > Link Direction > Uplink / Reverse > User Equipments > UE 1".
- 2. Select "Mode > PRACH Standard/PRACH Preamble Only".

The PRACH settings are available in two modes:

• In "Standard" mode, the instrument generates a single physical random access channel (PRACH). This channel is used during the connection set up between the user equipment and the base station.

| 3GPP FDD A: User Equipment1 |                 |          |    |             | _        | ×          |        |
|-----------------------------|-----------------|----------|----|-------------|----------|------------|--------|
| 🚺 General                   | PRACH Structure | Preamble | Me | essage Part | O Coding |            |        |
| State                       |                 | 1        |    | Mode        |          | PRACH Sta  | indard |
| Scramblin                   | g Code (hex)    |          |    | Scramblin   | g Mode   |            |        |
|                             |                 | 00 000   | 0  |             | Long     | Scrambling | Code   |
| Time Dela                   | у               |          | 0  |             |          |            |        |
|                             |                 | 0 Chip   | S  |             |          |            |        |

 In "Preamble only" mode, the instrument only generates the preamble of a physical random access channel (PRACH). This mode is required for test case 8.8, according to 3GPP TS 25.141.

| 3GPP FDD A: User Equipment1 |          | _ ×                         |
|-----------------------------|----------|-----------------------------|
| General PRACH Structure     | Preamble |                             |
| State                       |          | Mode<br>PRACH Preamble Only |
| Scrambling Code (hex)       |          | Scrambling Mode             |
|                             | 00 0000  | Long Scrambling Code        |
| Time Delay                  | 0        |                             |
|                             | 0 Chips  |                             |

In this mode, only the preamble parameters are available.

3. Select "PRACH Structure".

| 3GPP FDD: User Equipment1                                          | _ ×                                                   |
|--------------------------------------------------------------------|-------------------------------------------------------|
| General PRACH Structure Preamble Message Part O Coding             | 2                                                     |
| Preamble Power Step 1.00 dB 0.00 dB                                | 0.00 dB                                               |
| Start Offset # Slots<br>Preamble Preamble Preamble                 | Data Control<br>0.00 dB 0.00 dB<br>20 Message Part 20 |
| Time Pre->Pre Time Pre->MP                                         |                                                       |
| 1 Acc. Slots                                                       |                                                       |
| Structure Length 17 Slots                                          | Ĵ                                                     |
| ARB Sequence Length 60 Slots                                       | 1                                                     |
| CAUTION: ARB Sequence Length is not a multiple of the Repetition P | End Of ARB Sequence                                   |
| Repeat Structure After ARB Sequence Length                         | eat Structure After<br>20 Acc. Slots                  |
|                                                                    |                                                       |

#### Figure 3-23: Standard PRACH Structure: Understanding the displayed information

- 1a = "Preamble Power Step"; subtract this value from 1b to calculate the power of the other preambles
- 1b = "Delta Power (Preamble)", i.e. correction value for the last preamble before the message part
- 2 = "Delta Power (Message Part)", i.e. correction value for the message part overall
- 2a, 2b = Correction values for the data and control part of the message part
- 3a = Current "Structure Length"
- 3b = User-defined repetition of the PRACH structure, i.e. the same structure is repeated three times within the current ARB sequence length
- 4 = Current ARB sequence length (in slots); set with the parameter Sequence Length ARB

The dialog comprises a graphical representation of the PRACH structure, including the timing parameters, the "Preamble Settings" and "Message Part" sections. The last sections comprise the preamble settings for the parameters of the data part of the channel. Some settings are made directly in the input fields of the graphical display.

In the "Channel Coding" section, channel coding can be activated.

#### Power settings and power calculation

- Calculating the power of the preamble
   The correction value for the last preamble before the message part (indication in
   the preamble block) is indicated in the graphical display of the PRACH structure.
   The power of the other preambles is calculated by subtracting the selected "Pre amble Power Step".
- Calculating the power of the message part The correction values for the message part overall and separately for data and control part (indications in the message part block) are also indicated.
   For one active UE and if the "Level Reference" is set to "RMS Power", the RF power of the message part is calculated as: "Message Part Power" = "RF Level" + "Delta Power Message Part"

#### Example: Calculating the power of the message part

- "3GPP > User Equipment > Level Reference > RMS Power"
- "Level = 5 dBm"
- "Delta Power Message Part = 5.79 dB"

The resulting "Message Part Power" = 5 + 5.79 = 10.79 dBm

## 3.36.1 Graphical display

The graphical display shows either the complete PRACH including the message part or only the preamble depending on the selected mode.

#### **PRACH** standard

- To access these settings, select "3GPP FDD > Link Direction > Uplink / Reverse > User Equipments > UE 1".
- 2. Select "Mode > PRACH Standard".
- 3. Select "PRACH Structure". See Figure 3-23

#### **PRACH Preamble Only**

1. In the "General" tab, select "Mode > PRACH Preamble Only"

2. Select "PRACH Structure".

| 3GPP FDD: User Equipment1                                                                                                    |                     | X      |
|----------------------------------------------------------------------------------------------------|---------------------|--------|
| General PRACH Structure Preamble                                                                                                    |                     |        |
| Preamble Power Step 0.00 dB 0.00 dB<br>Start Offset # Slots<br>Preamble Preamble Preamble<br>Time Pre->Pre<br>3 Acc. Slots<br>Structure Length 6 Slots |                     |        |
| ARB Sequence Length 15 Slots         Start Uplink Frame         CAUTION: ARB Sequence Length is not a multiple of the Repetition Period                | )f ARB Sec          | quence |
| Repeat Structure After ARB Sequence Length                                                                                                    | After<br>I 1 Acc. S | Slots  |

#### Figure 3-24: PRACH mode Preamble Only

Some of the parameter values can be input directly in the input fields of the graphical display. The indicated structure length and the power correction values match the real settings; the number of preambles, however, is shown as an example, to explain the parameter function.

Use the power correction values to calculate the correct settings for the desired RF level, see "Power settings and power calculation" on page 224.

#### **Delta Power (Preamble)**

Indicates the level correction value for the last preamble before the message part.

The level of the other preambles can be calculated by subtracting the set "Preamble Power Step".

Remote command:

[:SOURce<hw>]:BB:W3GPp:MSTation<st>:PRACh:TIMing:DPOWer: PREamble? on page 404

#### **Delta Power (Message Part)**

Indicates the level correction value for the message part, together with the power offsets of the data and control part.

The indication of the total value is important for measurements where just the envelope of the signal is of interest whereas the separate indication is useful for receiver tests.

See also "Power settings and power calculation" on page 224.

Remote command:

[:SOURce<hw>]:BB:W3GPp:MSTation<st>:PRACh:TIMing:DPOWer:MPARt? on page 403

[:SOURce<hw>]:BB:W3GPp:MSTation<st>:PRACh:TIMing:DPOWer:MPARt: DATA? on page 404

[:SOURce<hw>]:BB:W3GPp:MSTation<st>:PRACh:TIMing:DPOWer:MPARt: CONTrol? on page 404

#### Start Offset #

Enters the start offset of the PRACH in access slots or slots.

The starting time delay in timeslots is then equal to 2\*"Start Offset #"

Remote command:

[:SOURce<hw>]:BB:W3GPp:MSTation<st>:PRACh:TIMing:SOFFset on page 405

#### Time Pre->Pre

Enters the time difference between two successive preambles in access slots.

Remote command:

[:SOURce<hw>]:BB:W3GPp:MSTation<st>:PRACh:TIMing:TIME:PREPre on page 406

#### Time Pre->MP

Enters the time difference between the last preamble and the message part in access slots.

Two modes are defined in the standard. In mode 0, the preamble to message part difference is 3 access slots, in mode 1 it is 4 access slots.

Remote command:

[:SOURce<hw>]:BB:W3GPp:MSTation<st>:PRACh:TIMing:TIME:PREMp on page 405

#### Structure Length

Indicates the structure length:

 In "PRACH only - Preamble" mode, the structure length is defined as: "Structure Length" = "Start Offset (Slots)" + "Preamble Repetition"\*"Time Pre->Pre"

#### Example: Calculating the structure length in PRACH preamble only mode

"Start Offset # = 1 Access Slots", i.e. two slots

"Preamble Repetition = 2"

"Time Pre->Pre = 2 Access Slots", i.e. four slots

"Structure Length" = 2 Slots + 2 x 4 Slots = 10 Slots

 In "PRACH only - Standard" mode, the structure length is defined as: "Structure Length" = "Start Offset (Slots)" + "Preamble Repetition"\*"Time Pre->Pre" + "Time Pre->MP" + 15\*"Message Part Length (Frames)"

PRACH settings - UE

#### Example: Calculating the structure length in PRACH Standard mode

"Start Offset # = 2 Access Slots", i.e. four slots

"Preamble Repetition = 3"

"Time Pre->Pre = Time Pre->MP = 3 Access Slots", i.e. six slots

"Message Part Length = 2 Frames"

"Structure Length" = 4 Slots + 2 x 6 Slots + 6 Slots + 15 x 2 = 52 Slots

See also "Repeat Structure After ARB Sequence Length" on page 227.

Remote command:

[:SOURce<hw>]:BB:W3GPp:MSTation<st>:PRACh:TIMing:SPERiod?
on page 405

#### **ARB Sequence Length**

Indicates the ARB sequence length.

**Note:** A caution message is displayed, if the structure length is longer than the selected ARB sequence length.

The change the ARB sequence length, use the parameter Sequence Length ARB.

#### Remote command:

[:SOURce<hw>]:BB:W3GPp:SLENgth on page 262

#### **Repeat Structure After ARB Sequence Length**

Enables/disables repeating the selected PRACH structure during one ARB sequence.

"On"

Within one ARB sequence, the selected PRACH structure is repeated once.

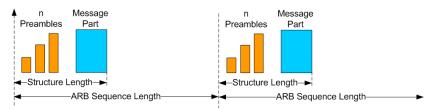

Figure 3-25: "Repeat Structure after ARB sequence length = On"

"Off"

The selected PRACH structure can be repeated several times, depending on the structure length and the Repeat Structure After (x Acc. Slots).

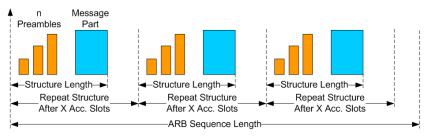

Figure 3-26: "Repeat Structure after ARB sequence length = Off"

#### Remote command:

[:SOURce<hw>]:BB:W3GPp:MSTation<st>:PRACh:RARB on page 401

#### Repeat Structure After (x Acc. Slots)

If "Repeat Structure After ARB Sequence Length > Off", sets the number of access slots after that the selected PRACH structure is repeated, see Figure 3-26.

Remote command:

[:SOURce<hw>]:BB:W3GPp:MSTation<st>:PRACh:RAFTer on page 401

## 3.36.2 Preamble settings

- To access these settings, select "3GPP FDD > Link Direction > Uplink / Reverse > User Equipments > UE 1".
- 2. Select "Mode > PRACH Standard/PRACH Preamble Only".
- 3. Select "Preamble".

| 3GPP FDD A: User Equipment1      |                   |                     | _  | ×       |
|----------------------------------|-------------------|---------------------|----|---------|
| General PRACH Structure Preamble | Message Part 🔘 Co | bding               |    |         |
| Preamble Power                   | 0.00 dB           | Preamble Power Step | 0  | 00 dB   |
| Preamble Repetition              | 0.00 ub           | Signature           | 0. | 0 00 00 |
|                                  | •                 |                     |    | Ū       |
|                                  |                   |                     |    |         |
|                                  |                   |                     |    |         |
|                                  |                   |                     |    |         |
|                                  |                   |                     |    |         |
|                                  |                   |                     |    |         |
|                                  |                   |                     |    |         |

The dialog comprises the parameters for configuring the PRACH preamble.

#### **Preamble Power**

Sets the power of the preamble component of the PRACH channel.

#### Remote command:

[:SOURce<hw>]:BB:W3GPp:MSTation<st>:PRACh:PPOWer on page 400

#### Preamble Power Step

Sets the power by which the preamble is increased from repetition to repetition. The power set with the parameter Preamble Power is the "target power", used during the last repetition of the preamble.

#### Example:

"Preamble Power = 0 dB"

"Preamble Repetition = 3"

"Preamble Power Step = 3 dB"

| Preamble 1<br>-6 dB | → + 3 dB | Preamble 2<br>-3 dB | → + 3 dB | Preamble 3<br>0 dB |
|---------------------|----------|---------------------|----------|--------------------|
|---------------------|----------|---------------------|----------|--------------------|

Figure 3-27: Generated power sequence

Remote command:

[:SOURce<hw>]:BB:W3GPp:MSTation<st>:PRACh:PPOWer:STEP on page 400

#### **Preamble Repetition**

Sets the preamble count.

Remote command:
[:SOURce<hw>]:BB:W3GPp:MSTation<st>:PRACh:PREPetition on page 401

#### Signature

Selects the signature to be used for the PRACH channel.

The signature defines the code domain for the channelization code being used. 16 fixed bit patterns are defined.

Remote command:

[:SOURce<hw>]:BB:W3GPp:MSTation<st>:PRACh:SIGNature on page 402

## 3.36.3 Message part settings

Access:

- Select "3GPP FDD > Link Direction > Uplink / Reverse > User Equipments > UE 1".
- 2. Select "Mode > PRACH Standard".

3. Select "Message Part".

| 3GPP FDD A: User Equipment1                          | _ ×                |
|------------------------------------------------------|--------------------|
| ● General PRACH Structure Preamble Message Part ③ Co | oding              |
| Data Power                                           | Control Power      |
| 0.00 dB                                              | 0.00 dB            |
| Message Length                                       | Slot Format #      |
| 1 Frames                                             | 1                  |
| Symbol Rate                                          | TFCI               |
| 30 ksps                                              | 0                  |
| Data Source                                          | Data Pattern (bin) |
| Pattern                                              | 0                  |
|                                                      |                    |
|                                                      |                    |
|                                                      |                    |
|                                                      |                    |
|                                                      |                    |
|                                                      |                    |
|                                                      |                    |
|                                                      |                    |
|                                                      |                    |

The tab comprises the settings for the data part of the PRACH.

#### **Data Power**

Sets the power of the data component of the PRACH channel.

#### Remote command:

[:SOURce<hw>]:BB:W3GPp:MSTation<st>:PRACh:DPOWer on page 399

#### **Control Power**

Sets the power of the control component of the PRACH channel.

#### Remote command:

[:SOURce<hw>]:BB:W3GPp:MSTation<st>:PRACh:CPOWer on page 398

#### Message Length

Sets the length of the message component of the PRACH channel in frames.

Remote command:

[:SOURce<hw>]:BB:W3GPp:MSTation<st>:PRACh:MLENgth on page 400

#### **Slot Format**

Selects the slot format.

Slot formats 0 to 3 are available for the PRACH channel. The slot format defines the symbol rate of the message component.

Remote command:

[:SOURce<hw>]:BB:W3GPp:MSTation<st>:PRACh:SFORmat on page 402

#### Symbol Rate

Sets the symbol rate of the PRACH channel.

The symbol rate is determined by the slot format set. A change in the symbol rate leads automatically to an adjustment of the slot format.

Remote command:

[:SOURce<hw>]:BB:W3GPp:MSTation<st>:PRACh:SRATe on page 402

#### TFCI

Enters the value of the TFCI field (transport format combination indicator) in the control component of the PRACH channel.

Remote command:

[:SOURce<hw>]:BB:W3GPp:MSTation<st>:PRACh:TFCI on page 403

#### Data Source

Selects the data source for the data component of the PRACH channel.

The following standard data sources are available:

- "All 0, All 1" An internally generated sequence containing 0 data or 1 data.
- "PNxx"

An internally generated pseudo-random noise sequence.

"Pattern"

An internally generated sequence according to a bit pattern. Use the "Pattern" box to define the bit pattern.

"Data List/Select DList"

A binary data from a data list, internally or externally generated. Select "Select DList" to access the standard "Select List" dialog.

- Select the "Select Data List > navigate to the list file \*.dm\_iqd > Select" to select an existing data list.
- Use the "New" and "Edit" functions to create internally new data list or to edit an existing one.
- Use the standard "File Manager" function to transfer external data lists to the instrument.

See also:

- Section "Modulation Data" in the R&S SMBV100B user manual.
- Section "File and Data Management" in the R&S SMBV100B user manual.
- Section "Data List Editor" in the R&S SMBV100B user manual

#### Remote command:

[:SOURce<hw>]:BB:W3GPp:MSTation<st>:PRACh:DATA on page 398

```
[:SOURce<hw>]:BB:W3GPp:MSTation<st>:PRACh:DATA:PATTern on page 399
```

```
[:SOURce<hw>]:BB:W3GPp:MSTation<st>:PRACh:DATA:DSELect on page 399
```

## 3.36.4 Channel coding state

Channel coding of PRACH is possible for all UEs.

- To access these settings, select "3GPP FDD > Link Direction > Uplink / Reverse > User Equipments > UE 1".
- 2. Select "Mode > PRACH Standard".

3. Select "Coding".

| GPP FDD A: User Equipment1       |                                                                                                    |                     |              | _ ×          |
|----------------------------------|----------------------------------------------------------------------------------------------------|---------------------|--------------|--------------|
| General PRACH Structure Preamble | Message Part 💿 Coo                                                                                                    | ding                |              |              |
| Coding State                     |                                                                                                    | Coding Type         | RACH RMC (TE | size 168 bit |
|                                  | Transport                                                                                                    | Channel             |              |              |
|                                  | RAC                                                                                                    | н                   |              |              |
|                                  | 16                                                                                                    | 8                   |              |              |
|                                  | PN                                                                                                    |                     |              |              |
|                                  | \[         \log \]     \[         \]     \[         \log \]     \[         \]     \[         \]     \[         \]     \[         \]     \[         \]     \[         \]     \[         \]     \[         \]     \[         \]     \[         \]     \[         \]     \[         \]     \[         \]     \[         \]     \[         \]     \[         \]     \[         \]     \[         \]     \[         \]     \[         \]     \[         \]     \[         \]     \[         \]     \[         \]     \[         \]     \[         \]     \[         \]     \[         \]     \[         \]     \[         \]     \[         \]     \[         \]     \[         \]     \[         \]     \[         \]     \[         \]     \[         \]     \[         \]     \[         \]     \[         \]     \[         \]     \[         \]     \[         \]     \[         \]     \[         \]     \[         \]     \[         \]     \[         \]     \[         \]     \[         \]     \[         \]     \[         \]     \[         \]     \[         \]     \[         \]     \[         \]     \[         \]     \[         \]     \[         \]     \[         \]     \[         \]     \[         \]     \[         \]     \[         \]     \[         \]     \[         \]     \[         \]     \[         \]     \[         \]     \[         \]     \[         \]     \[         \]     \[         \]     \[         \]     \[         \]     \[         \]     \[         \]     \[         \]     \[         \]     \[         \]     \[         \]     \[         \]     \[         \]     \[         \]     \[         \]     \[         \]     \[         \]     \[         \]     \[         \]     \[         \]     \[         \]     \[         \]     \[         \]     \[         \]     \[         \]     \[         \]     \[         \]     \[         \]     \[         \]     \[         \]     \[         \]     \[         \]     \[         \]     \[         \]     \[         \]     \[         \]     \[         \]     \[         \]     \[         \]     \[         \ | Dn                  |              |              |
| Transport Block Size             | 0                                                                                                    | Transport Blocks    |              |              |
|                                  | 168                                                                                                    |                     |              |              |
| Transport Time Interval          | 0                                                                                                    |                     |              |              |
| 20 ms                            |                                                                                                    |                     |              |              |
| Size Of CRC                      | 0                                                                                                    | Error Protection    |              |              |
|                                  | 16                                                                                                    |                     |              | Conv 1/2     |
| Interleaver 1 State              | 0                                                                                                    | Interleaver 2 State |              |              |
|                                  | On                                                                                                    |                     |              | Or           |
|                                  |                                                                                                    |                     |              |              |

The tab comprises the parameters defining the coding type and activating the PRACH channel. The fixed settings for the channel coding parameters are displayed.

#### **Coding State**

Activates or deactivates channel coding for the PRACH channel.

If enabled, the "Message Part Length" automatically is set to 2. It cannot be changed.

Remote command:

[:SOURce<hw>]:BB:W3GPp:MSTation<st>:ENHanced:PRACh:CCODing:STATe on page 442

#### Coding Type

Selects the predefined reference measurement channel coding types for the PRACH channel.

"RACH RMC (TB size 168 bit)"

Reference Measurements Channel Coding with transport block size of 168 bit.

"RACH RMC (TB size 360 bit)"

Reference Measurements Channel Coding with transport block size of 360 bit.

Remote command:

[:SOURce<hw>]:BB:W3GPp:MSTation<st>:ENHanced:PRACh:CCODing:TYPE on page 442

#### Show Coding

Calls the menu for displaying the channel coding settings. The reference measurement channel parameters are set to fixed values.

The following parameters are displayed:

```
"Data Source"
                 The data source is displayed in the transport channel graphical dis-
                 play.
"Transport Block Size"
                 Size of the transport block at the channel coding input.
"Transport Block"
                 Transport block count.
"Transport Time Interval"
                 Number of frames into which a TCH is divided.
"Size of CRC"
                 CRC type (length).
"Error Protection"
                 Error protection.
"Interleaver 1 / 2 State"
                 Channel coding interleaver state
Remote command:
n.a.
```

# 3.37 PCPCH settings - UE

Access:

- Select "3GPP FDD > Link Direction > Uplink / Reverse > User Equipments > UE 1".
- 2. Select "Mode > PCPCH Standard/PCPCH Preamble Only".

The PCPCH settings are available in two modes:

In "PCPCH Standard" mode, the instrument generates a single physical common packet channel (PCPCH). This channel is used to transmit packet-oriented services (e.g. SMS).

| 3GPP FDD: User Equipment1     |                   |                 | _ ×                  |
|-------------------------------|-------------------|-----------------|----------------------|
| General PCPCH Structure Prear | nble Message Part | O Coding        |                      |
| State                         |                   | Mode            | PCPCH Standard       |
| Scrambling Code (hex)         |                   | Scrambling Mode |                      |
|                               | 00 0000           | -               | Long Scrambling Code |
| Time Delay                    | 0                 |                 |                      |
|                               | 0 Chips           |                 |                      |

 In "PCPCH Preamble only" mode, the instrument only generates the preamble of a physical common packet channel (PCPCH). This mode is needed for test case 8.9, according to 3GPP TS 25.141.

PCPCH settings - UE

| 3GPP FDD: User Equipment1        |         |                 | _ ×                  |
|----------------------------------|---------|-----------------|----------------------|
| General PCPCH Structure Preamble |         |                 |                      |
| State                            |         | Mode            | PCPCH Preamble Only  |
| Scrambling Code (hex)            |         | Scrambling Mode |                      |
|                                  | 00 0000 |                 | Long Scrambling Code |
| Time Delay                       | 0       |                 |                      |
|                                  | 0 Chips |                 |                      |

In this mode, only the preamble parameters are available.

| 3GPP FDD: User Equipment1                          |                  |                    |                |                               | _        | ×                  |
|----------------------------------------------------|------------------|--------------------|----------------|-------------------------------|----------|--------------------|
| General PCPCH Structure Preamble                   | Message P        | art O Coding       |                |                               |          |                    |
| Preamble Power Step 1.00 dB                        | 0.00 dB          | 0.00 dB            |                | 0.0                           | 0 dB     |                    |
| Start Offset # Slots<br>AICH<br>Preamble Preamble  | AICH<br>Preamble | C D<br>Preamble    | PC<br>Preamble | Data<br>0.00 dB<br>- 20 Messa |          | Control<br>0.00 dB |
| Time Pre->Pre                                      |                  | ✓ Time Pre->MP     | <b>→</b>       | -                             |          | -                  |
| 1 Acc. Slots                                       | <u>3a</u>        | 1 Acc.             | Slots          |                               |          |                    |
| Structure Length 27 Slots                          | 4                |                    |                |                               |          | 1                  |
| ARB Sequence Length 60 Slots<br>Start Uplink Frame |                  |                    |                | End 0                         | f A RR S | equence            |
| CAUTION: ARB Sequence Leng                         | jth is not a r   | multiple of the Re | petition Pe    |                               | I AND 5  | equence            |
| Repeat Structure After ARB Sequence Le             | ength            |                    | Repe           | at Structure A                | After    | . Slots            |

#### Figure 3-28: Standard PCPCH Structure: Understanding the displayed information

- 1a, 1b = "Delta Power (Preamble)", i.e. correction values for the last AICH preamble before the message part and the CD Preamble
- 1c = "Preamble Power Step"; subtract this value from 1b to calculate the power of the other preambles
- 2 = "Delta Power (Message Part)", i.e. correction value for the message part overall
- 2a, 2b = Correction values for the data and control part of the message part
- 3a = Current "Structure Length"
- 3b = User-defined repetition of the PCPCH structure, i.e. the same structure is repeated three times within the current ARB sequence length
- 4 = Current ARB sequence length (in slots); set with the parameter Sequence Length ARB

The dialog comprises a graphical display of the PCPCH structure including the timing parameters, the "Preamble Settings" and "Message Part" sections. The last sections comprise the preamble settings and the parameters for the data part of the channel. Some settings are made directly in the input fields of the graphical display.

The "Channel Coding" settings for activating channel coding are available for UE1.

#### Power settings and power calculation

 Calculating the power of the preamble The graphical display of the PCPCH structure indicates:

- The correction value for the last AICH preamble before the message part
  - The CD Preamble (indication in the AICH and CD Preamble block)

The power of the other preambles is calculated by subtracting the selected "Preamble Power Step".

 Calculating the power of the message part The power correction value of the message part is indicated in the message part settings.

For one active UE, the RF power of the message part is calculated as: "Message Part Power" = "RF Level" + "Delta Power Message Part" For PCPCH, the parameter "Level Reference" is always "RMS Power".

#### Example: Calculating the power of the message part

- "Level = 5 dBm"
- "Delta Power Message Part = 5.58 dB"

The resulting "Message Part Power" = 5 + 5.58 = 10.58 dBm

## 3.37.1 Graphical display

\_

The graphical display shows either the complete PCPCH including the message part or only the preamble depending on the selected mode.

## **PCPCH Standard**

- To access these settings, select "3GPP FDD > Link Direction > Uplink / Reverse > User Equipments > UE 1".
- 2. Select "Mode > PCPCH Standard"
- Select "PCPCH Structure". See Figure 3-28

#### PCPCH preamble-only

1. In the "General" tab, select "Mode > PCPCH Preamble Only"

2. Select "PCPCH Structure".

| 3GPP FDD: User Equipment1                                                                                                    | _                          | X      |
|----------------------------------------------------------------------------------------------------|----------------------------|--------|
| General PCPCH Structure Preamble                                                                                                    |                            |        |
| Preamble Power Step 1.00 dB<br>0.00 dB<br>0.00 dB<br>0.00 dB<br>AICH<br>Preamble<br>Time Pre->Pre<br>1 Acc. Slots<br>Structure Length 2 Slots |                            |        |
| ARB Sequence Length 60 Slots<br>Start Uplink Frame<br>CAUTION: ARB Sequence Length is not a multiple of the Repetition Period                 | End Of ARB Sec             | quence |
| Repeat Structure After ARB Sequence Length                                                                                                    | ructure After<br>20 Acc. S | Slots  |

Figure 3-29: PCPCH Structure in "Mode > PCPCH preamble-only"

Some of the parameter values can be input directly in the input fields of the graphical display. The indicated structure length and the power correction values match the real settings; the number of preambles, however, is shown as an example, to explain the parameter function.

Use the power correction values to calculate the correct settings for the desired RF level (see "Power settings and power calculation" on page 234).

#### **Delta Power (Preamble)**

Indication of the level correction value for the last AICH preamble before the message part. This value is identical to the correction value for the CD preamble.

The level of the other preambles can be calculated by subtracting the set "Preamble Power Step".

Remote command:

[:SOURce<hw>]:BB:W3GPp:MSTation<st>:PCPCh:TIMing:DPOWer: PREamble? on page 393

#### **Delta Power (Message Part)**

Indicates the level correction value for the message part, together with the power offsets of the data and control part.

See also Example"Calculating the power of the message part" on page 235.

#### Remote command:

[:SOURce<hw>]:BB:W3GPp:MSTation<st>:PCPCh:TIMing:DPOWer:MPARt?
on page 393

#### Start Offset #

Enters the start offset of the PCPCH in access slots.

Note: The PCPCH only transmitted once, at the start of the sequence.

The starting time delay in timeslots is calculated according to TS 25 211, chapter 7.3 PCPCH/AICH timing relation and is 2\*"Start Offset #".

Remote command:

[:SOURce<hw>]:BB:W3GPp:MSTation<st>:PCPCh:TIMing:SOFFset
on page 394

#### Transmission Timing (Preamble)

Enters the time difference between two successive preambles in access slots.

Remote command:

[:SOURce<hw>]:BB:W3GPp:MSTation<st>:PCPCh:TIMing:TIME:PREPre on page 395

#### Transmission Timing (Message Part)

Enters the time difference between the last preamble and the message part in access slots.

Two modes are defined in the standard. In mode AICH transmission timing 0, the preamble to message part difference is three access slots. In mode AICH transmission timing 1, it is four access slots.

#### Remote command:

[:SOURce<hw>]:BB:W3GPp:MSTation<st>:PCPCh:TIMing:TIME:PREMp on page 394

#### Structure Length

Indicates the structure length:

 In "PCPCH only - Preamble" mode, the structure length is defined as: "Structure Length" = "Start Offset (Slots)" + "Preamble Repetition"\*"Time Pre->Pre"

#### Example: Calculating the structure length in PCPCH preamble-only mode

"Start Offset # = 2 access slots", i.e. = 4 slots

"Preamble Repetition = 2"

"Time Pre->Pre = 2 access slots", i.e. = 4 slots

"Structure Length" = 4 slots + 2 x 4 slots = 12 slots

 In "PCPCH only - Standard" mode, the structure length is defined as: "Structure Length" = "Start Offset (Slots)" + "Preamble Repetition"\*"Time Pre->Pre" + "Time Pre->MP" + "Power Control Preamble Length" + 15\*"Message Part Length (Frames)"

In PCPCH mode, the CD preamble has to be accounted. Therefore, preamble repetition instead of (preamble repetition - 1) is used.

PCPCH settings - UE

#### Example: Calculating the structure length in PCPCH Standard mode

"Start Offset = 2 access slots", i.e. four slots

"Preamble Repetition = 3"

"Time Pre - Pre = Time Pre - MP = 3 access slots", i.e. six slots

"Power Control Preamble Length = 8 slots"

"Message Part Length = 2 frames"

"Structure Length" = 4 slots + 3 x 6 slots + 6 slots + 8 + 15 x 2 = 66 slots

Remote command:

[:SOURce<hw>]:BB:W3GPp:MSTation<st>:PCPCh:TIMing:SPERiod?
on page 394

#### **ARB Sequence Length**

Indication of the ARB sequence length.

**Note:** A caution message is displayed, if the structure length is longer than the selected ARB sequence length.

The change the ARB sequence length, use the parameter Sequence Length ARB.

#### Remote command: [:SOURce<hw>]:BB:W3GPp:SLENgth on page 262

#### **Repeat Structure After ARB Sequence Length**

Enables/disables repeating the selected PCPCH structure during one ARB sequence.

| "On"  | Within one ARB sequence, the selected PCPCH structure is repeated once.                                                                                                    |
|-------|----------------------------------------------------------------------------------------------------|
|       | See Figure 3-25 for illustration of the principle.                                                                                                    |
| "Off" | The selected PCPCH structure can be repeated several times,<br>depending on the structure length and the Repeat Structure After (x<br>Acc. Slots).<br>See Figure 3-26 for illustration of the principle. |

Remote command:

[:SOURce<hw>]:BB:W3GPp:MSTation<st>:PCPCh:RARB on page 391

#### Repeat Structure After (x Acc. Slots)

If "Repeat Structure After ARB Sequence Length > Off", sets the number of access slots after that the selected PCPCH structure is repeated, see Figure 3-26.

Remote command:

[:SOURce<hw>]:BB:W3GPp:MSTation<st>:PCPCh:RAFTer on page 391

## 3.37.2 Preamble settings

 To access these settings, select "3GPP FDD > Link Direction > Uplink / Reverse > User Equipments > UE 1". 2. Select "Mode > PCPCH Standard/PCPCH Preamble Only".

| 3GPP FDD A: User Equipment1                          | _ ×                           |
|------------------------------------------------------|-------------------------------|
| ● General PCPCH Structure Preamble Message Part ◎ Co | oding                         |
| Preamble Power                                       | Preamble Power Step           |
| 0.00 dB                                              | 0.00 dB                       |
| Preamble Repetition                                  | Power Control Preamble Length |
| 1                                                    | 8 Slots                       |
| Signature                                            |                               |
| 0                                                    |                               |
|                                                      |                               |
|                                                      |                               |
|                                                      |                               |
|                                                      |                               |
|                                                      |                               |
|                                                      |                               |
|                                                      |                               |
|                                                      |                               |
|                                                      |                               |
|                                                      |                               |
|                                                      |                               |

The dialog comprises the parameters for configuring the PCPCH preamble.

#### **Preamble Power**

Sets the power of the preamble component of the PCPCH channel.

#### Remote command:

[:SOURce<hw>]:BB:W3GPp:MSTation<st>:PCPCh:PPOWer on page 390

#### **Preamble Repetition**

Sets the preamble count.

Remote command:
[:SOURce<hw>]:BB:W3GPp:MSTation<st>:PCPCh:PREPetition on page 391

#### Preamble Power Step

Sets the power by which the preamble is increased from repetition to repetition. The power set under Preamble Power is the "target power", used during the last repetition of the preamble.

#### Example:

"Preamble Power" = 0 dB

"Preamble Repetition" = 3

"Preamble Power Step" = 3 dB

| Preamble 1<br>-6 dB | -> + 3 dB | Preamble 2<br>-3 dB | → + 3 dB | Preamble 3<br>0 dB |
|---------------------|-----------|---------------------|----------|--------------------|
|---------------------|-----------|---------------------|----------|--------------------|

Figure 3-30: Generated power sequence

#### Remote command:

[:SOURce<hw>]:BB:W3GPp:MSTation<st>:PCPCh:PPOWer:STEP on page 390

#### **Power Control Preamble Length**

Sets the length of the power control preamble in slots.

Remote command:

[:SOURce<hw>]:BB:W3GPp:MSTation<st>:PCPCh:PLENgth on page 390

#### Signature

Selects the signature to be used for the PCPCH channel. The signature defines the code domain for the channelization code being used.

Remote command:

[:SOURce<hw>]:BB:W3GPp:MSTation<st>:PCPCh:SIGNature on page 392

## 3.37.3 Message part settings

#### Access:

- Select "3GPP FDD > Link Direction > Uplink / Reverse > User Equipments > UE 1".
- 2. Select "Mode > PCPCH Standard".
- 3. Select "Message Part".

| 3GPP FDD A: User Equipment1                         | _ ×                        |
|-----------------------------------------------------|----------------------------|
| () General PCPCH Structure Preamble Message Part OC | oding                      |
| Data Power                                          | Control Power              |
| 0.00 dB                                             | 0.00 dB                    |
| Message Length                                      | Slot Format Control Part # |
| 1 Frames                                            | 0                          |
| FBI Mode                                            | FBI Pattern (bin)          |
| Off                                                 | 0                          |
| Symbol Rate                                         |                            |
| 30 ksps                                             |                            |
| Data Source                                         | Data Pattern (bin)         |
| Pattern                                             | 0                          |
| TFCI                                                |                            |
| 0                                                   |                            |
| TPC Data Source                                     | TPC Pattern (bin)          |
| Pattern                                             | 0                          |
| Read Out Mode                                       |                            |
| Continuous                                          |                            |

The tab comprises the settings for the data part of the PCPCH.

#### **Data Power**

Sets the power of the data component of the PCPCH channel.

#### Remote command:

[:SOURce<hw>]:BB:W3GPp:MSTation<st>:PCPCh:DPOWer on page 388

#### **Control Power**

Sets the power of the control component of the PCPCH channel.

Remote command:

[:SOURce<hw>]:BB:W3GPp:MSTation<st>:PCPCh:CPOWer on page 386

#### Message Length

Sets the length of the message component of the PCPCH channel in frames.

Remote command:

[:SOURce<hw>]:BB:W3GPp:MSTation<st>:PCPCh:MLENgth on page 389

#### **Slot Format**

Selects the slot format of the control component of the PCPCH channel.

Slot formats 0 to 2 are available for the PCPCH channel. The slot format defines the structure of the control component, the FBI mode.

When channel coding is active, the FBI mode and the slot format are prescribed.

"Slot format 0" No FBI field

"Slot format 1" 1 FBI field

"Slot format 2" 2 FBI fields

Remote command: [:SOURce<hw>]:BB:W3GPp:MSTation<st>:PCPCh:CPSFormat on page 387

#### FBI Mode

Selects the FBI (feedback information) mode.

The FBI mode is determined by the slot format set. A change in the FBI mode leads automatically to an adjustment of the slot format.

"FBI Off" The FBI field is not in use.

"FBI On 1 Bit" The FBI field is used with a length of 1 bit.

"FBI On 2 Bits" The FBI field is used with a length of 2 bits.

Remote command:

[:SOURce<hw>]:BB:W3GPp:MSTation<st>:PCPCh:FBI:MODE on page 389

#### FBI Pattern

Enters the bit pattern for the FBI field in the control part (of the message part) of the PCPCH.

The FBI field is filled cyclically with a pattern of up to 32 bits in length.

Remote command:

[:SOURce<hw>]:BB:W3GPp:MSTation<st>:PCPCh:FBI:PATTern on page 389

#### Symbol Rate

Sets the symbol rate of the PCPCH channel.

The symbol rate is determined by the slot format set. A change in the symbol rate leads automatically to an adjustment of the slot format.

When channel coding is active, the symbol rate is prescribed.

#### Remote command:

[:SOURce<hw>]:BB:W3GPp:MSTation<st>:PCPCh:SRATe on page 392

## **Data Source**

Selects the data source for the data component of the PCPCH channel.

The following standard data sources are available:

- "All 0, All 1"
  - An internally generated sequence containing 0 data or 1 data.
- "PNxx" An internally generated pseudo-random noise sequence.
- Pattern"

An internally generated sequence according to a bit pattern. Use the "Pattern" box to define the bit pattern.

"Data List/Select DList"

A binary data from a data list, internally or externally generated. Select "Select DList" to access the standard "Select List" dialog.

- Select the "Select Data List > navigate to the list file \*.dm\_iqd > Select" to select an existing data list.
- Use the "New" and "Edit" functions to create internally new data list or to edit an existing one.
- Use the standard "File Manager" function to transfer external data lists to the instrument.

See also:

- Section "Modulation Data" in the R&S SMBV100B user manual.
- Section "File and Data Management" in the R&S SMBV100B user manual.
- Section "Data List Editor" in the R&S SMBV100B user manual

#### Remote command:

```
[:SOURce<hw>]:BB:W3GPp:MSTation<st>:PCPCh:DATA on page 387
[:SOURce<hw>]:BB:W3GPp:MSTation<st>:PCPCh:DATA:PATTern on page 388
[:SOURce<hw>]:BB:W3GPp:MSTation<st>:PCPCh:DATA:DSELect on page 388
```

#### TFCI

Enters the value of the TFCI field (transport format combination indicator) in the control component of the PCPCH channel.

Remote command:

[:SOURce<hw>]:BB:W3GPp:MSTation<st>:PCPCh:TFCI on page 393

#### **TPC Data Source**

Defines the data source for the TPC field of the PCPCH channel.

The following standard data sources are available:

- "All 0, All 1"
  - An internally generated sequence containing 0 data or 1 data.
- "Pattern" An internally generated sequence according to a bit pattern.
  - Use the "Pattern" box to define the bit pattern.
  - "Data List/Select TPC Data List" A binary data from a data list, internally or externally generated.

Select "Select DList" to access the standard "Select List" dialog.

 Select the "Select Data List > navigate to the list file \*.dm\_iqd > Select" to select an existing data list.

- Use the "New" and "Edit" functions to create internally new data list or to edit an existing one.
- Use the standard "File Manager" function to transfer external data lists to the instrument.

See also:

- Section "Modulation Data" in the R&S SMBV100B user manual.
- Section "File and Data Management" in the R&S SMBV100B user manual.
- Section "Data List Editor" in the R&S SMBV100B user manual.

Remote command:

```
[:SOURce<hw>]:BB:W3GPp:MSTation<st>:PCPCh:TPC:DATA on page 395
[:SOURce<hw>]:BB:W3GPp:MSTation<st>:PCPCh:TPC:DATA:DSELect
on page 395
```

[:SOURce<hw>]:BB:W3GPp:MSTation<st>:PCPCh:TPC:DATA:PATTern
on page 396

#### **Read Out Mode**

Defines TPC data usage.

The TPC bits are used to signal the increase or reduction in transmit power to the called station. For all read out modes, 1 bit is taken from the data stream for the TPC field for each slot. The bit is entered into the bitstream several times, depending on the symbol rate. The difference between the modes lies in the usage of the TPC bits.

The different modes can be used to set a specific output power and then let the power oscillate around this value. For example, if the power is the pattern 11111, the power can be varied with "Single + alt. 01" and "Single + alt. 10". Thus, power measurements can be carried out at quasi-constant power.

"Continuous:"

The TPC bits are used cyclically.

- "Single + All 0" The TPC bits are used once, and then the TPC sequence is continued with 0 bits.
- "Single + All 1"

The TPC bits are used once, and then the TPC sequence is continued with 1 bit. • "Single + alt. 01"

The TPC bits are used once and then the TPC sequence is continued with 0 bits and 1 bit alternately. Bits as appended in multiples, depending on the symbol rate, for example, 00001111.

• "Single + alt. 10"

The TPC bits are used once and then the TPC sequence is continued with 1 bit and 0 bits alternately. Bits as appended in multiples, depending on by the symbol rate, for example, 11110000.

Remote command:

[:SOURce<hw>]:BB:W3GPp:MSTation<st>:PCPCh:TPC:READ on page 396

## 3.37.4 Channel coding settings

#### Access:

- Select "3GPP FDD > Link Direction > Uplink / Reverse > User Equipments > UE 1".
- 2. Select "Mode > PCPCH Standard".

| GPP FDD A: User Equipment1      |                          | _ >                       |
|---------------------------------|--------------------------|---------------------------|
| General PCPCH Structure Preambl | le Message Part 💿 Coding |                           |
| Coding State                    | Coding Type              | CPCH RMC (TB size 168 bit |
|                                 | Transport Channel        | ,                         |
|                                 | СРСН                     |                           |
|                                 | 168                      |                           |
|                                 | PN 9                     |                           |
|                                 | 🔽 On                     |                           |
| Transport Block Size            | Transport Blocks         | S                         |
|                                 | 168                      |                           |
| Transport Time Interval         | 0                        |                           |
|                                 | 20 ms                    |                           |
| Size Of CRC                     | Error Protection         |                           |
|                                 | 16                       | Conv 1/                   |
|                                 |                          |                           |
| Interleaver 1 State             | Interleaver 2 Sta        | te                        |

The tab comprises the parameters defining the coding type and activating the PCPCH channel. The fixed settings for the channel coding parameters are displayed.

#### **Channel Coding State**

Activates or deactivates channel coding for the PCPCH channel.

```
Remote command:
```

[:SOURce<hw>]:BB:W3GPp:MSTation:ENHanced:PCPCh:CCODing:STATe on page 441

#### **Channel Coding Type**

Selects the predefined reference measurement channel coding types for the PCPCH channel.

"CPCH RMC (TB size 168 bit)"

Reference Measurements Channel Coding with transport block size of 168 bit.

"CPCH RMC (TB size 360 bit)"

Reference Measurements Channel Coding with transport block size of 360 bit.

#### Remote command:

[:SOURce<hw>]:BB:W3GPp:MSTation:ENHanced:PCPCh:CCODing:TYPE on page 442

#### **Show Coding**

Calls the menu for displaying channel coding. The reference measurement channel parameters are set to fixed values.

The following parameters are displayed:

"Data Source" The data source is displayed in the transport channel graphical display.

"Transport Block Size"

Size of the transport block at the channel coding input.

"Transport Block"

Transport blocks count.

"Transport Time Interval"

Number of frames into which a TCH is divided.

"Size of CRC" CRC type (length).

"Error Protection"

Error protection.

"Interleaver 1 / 2 State"

Channel coding interleaver state

Remote command: n.a.

# 3.38 Filtering, clipping, ARB settings

Access:

Select "3GPP FDD > General > Filter/Clipping/ARB Settings".

The dialog comprises the settings, necessary to configure the baseband filter, to enable clipping and adjust the sequence length of the arbitrary waveform component.

Filtering, clipping, ARB settings

## 3.38.1 Filter settings

| 3GPP FDD A            | A: Filter/Clippir | ıg/ARB Sett | ings    |        | ×     |
|-----------------------|-------------------|-------------|---------|--------|-------|
| Filter<br>Root Cosine | O Clipping        | ARB         |         |        |       |
| Filter                |                   |             |         | Root C | osine |
| Roll Off I            | Factor            |             |         |        | 0.22  |
| Chip Rat              | e Variation       |             | 3.840 0 | 00 000 | Mcps  |
|                       |                   |             |         |        |       |
|                       |                   |             |         |        |       |
|                       |                   |             |         |        |       |
|                       |                   |             |         |        |       |
|                       |                   |             |         |        |       |
|                       |                   |             |         |        |       |

## Settings:

#### Filter

Selects the baseband filter.

Remote command: [:SOURce<hw>]:BB:W3GPp:FILTer:TYPE on page 270

#### **Roll Off Factor or BxT**

Sets the filter parameter.

The filter parameter offered ("Roll Off Factor" or "BxT") depends on the currently selected filter type. This parameter is preset to the default for each of the predefined filters.

#### Remote command:

```
[:SOURce<hw>]:BB:W3GPp:FILTer:PARameter:APC025 on page 268
[:SOURce<hw>]:BB:W3GPp:FILTer:PARameter:COSine on page 268
[:SOURce<hw>]:BB:W3GPp:FILTer:PARameter:GAUSs on page 268
[:SOURce<hw>]:BB:W3GPp:FILTer:PARameter:RCOSine on page 269
[:SOURce<hw>]:BB:W3GPp:FILTer:PARameter:SPHase on page 270
```

#### **Cut Off Frequency Factor**

Sets the value for the cut-off frequency factor. The cut-off frequency of the filter can be adjusted to reach spectrum mask requirements.

Remote command:

```
[:SOURce<hw>]:BB:W3GPp:FILTer:PARameter:LPASs on page 269
[:SOURce<hw>]:BB:W3GPp:FILTer:PARameter:LPASSEVM on page 269
```

#### **Chip Rate Variation**

Enters the chip rate. The default settings for the chip rate are 3.84 Mcps.

The chip rate entry changes the output clock and the modulation bandwidth, as well as the synchronization signals that are output. It does not affect the calculated chip sequence.

Remote command:

[:SOURce<hw>]:BB:W3GPp:CRATe:VARiation on page 268

## 3.38.2 Clipping settings

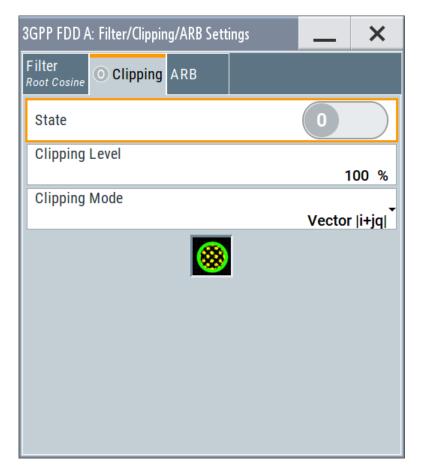

Provided are the following settings:

#### **Clipping State**

Switches baseband clipping on and off.

Baseband clipping is a simple and effective way of reducing the crest factor of the WCDMA signal.

WCDMA signals can have high crest factors particularly with many channels and unfavorable timing offsets. High crest factors entail two basic problems:

- The nonlinearity of the power amplifier (compression) causes intermodulation which expands the spectrum (spectral regrowth).
- Since the level in the D/A converter is relative to the maximum value, the average value is converted with a relatively low resolution. This results in a high quantization noise.

Both effects increase the adjacent-channel power.

With baseband clipping, all the levels are limited to a settable value ("Clipping Level"). This level is specified as a percentage of the highest peak value. Since clipping is done before filtering, the procedure does not influence the spectrum. The EVM however increases.

Since clipping the signal not only changes the peak value but also the average value, the effect on the crest factor is unpredictable. The following example shows the effect of the "Clipping" on the crest factor for typical scenarios.

#### Example: Clipping effect on the crest factor

The Table 3-12 shows changing the crest factor by clipping (vector mode |I+q|) for signal configurations with different output crest factors.

100% clipping levels mean that clipping does not take place.

| Clipping level | Downlink: 10<br>DPCHs "Minimum<br>Crest" 30 ksps | Downlink: 10<br>DPCHs "Worst<br>Crest" 30 ksps | Downlink: 10<br>DPCHs "Average<br>Crest" 30 ksps | Downlink: 128<br>DPCHs "Average<br>Crest" 30 ksps |
|----------------|--------------------------------------------------|------------------------------------------------|--------------------------------------------------|---------------------------------------------------|
| 100%           | 9.89 dB                                          | 14.7 dB                                        | 10.9 dB                                          | 21.7 dB                                           |
| 80%            | 8.86 dB                                          | 12.9 dB                                        | 9.39 dB                                          | 20.2 dB                                           |
| 50%            | 7.50 dB                                          | 10.1 dB                                        | 8.29 dB                                          | 16.9 dB                                           |
| 20%            | 5.50 dB                                          | 6.47 dB                                        | 6.23 dB                                          | 12.5 dB                                           |
| 10%            | 5.34 dB                                          | 6.06 dB                                        | 5.80 dB                                          | 9.57 dB                                           |
| 5%             | 5.34 dB                                          | 6.06 dB                                        | 5.80 dB                                          | 8.17 dB                                           |

Table 3-12: Crest factor values as function of the vector clipping

The pictures in the following table demonstrate the effect of clipping with vector mode (| I+q|), using a signal configuration with 4 DPCH as an example.

The arrows and the circle in the upper illustration show how the levels are mapped during subsequent clipping in vector mode (|I+q|).

Filtering, clipping, ARB settings

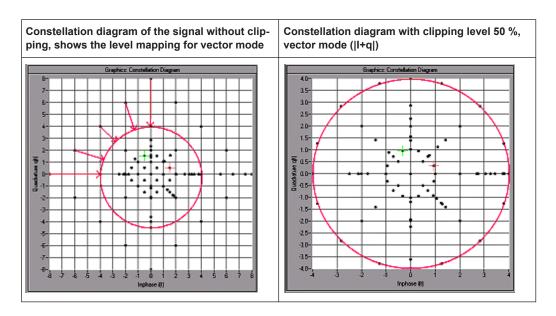

#### Remote command:

[:SOURce<hw>]:BB:W3GPp:CLIPping:STATe on page 267

#### **Clipping Level**

Sets the limit for clipping.

This value indicates at what point the signal is clipped. It is specified as a percentage, relative to the highest level. 100% indicates that clipping does not take place.

Remote command:

[:SOURce<hw>]:BB:W3GPp:CLIPping:LEVel on page 266

#### **Clipping Mode**

Selects the clipping method. The dialog displays a graphical illustration on how this two methods work.

- "Vector | i + jq |" The limit is related to the amplitude | i + q |. The I and Q components are mapped together, the angle is retained.
- "Scalar | i | , | q |"

The limit is related to the absolute maximum of all the I and Q values |i| + |q|. The I and Q components are mapped separately, the angle changes.

Remote command:

[:SOURce<hw>]:BB:W3GPp:CLIPping:MODE on page 267

Filtering, clipping, ARB settings

## 3.38.3 ARB settings

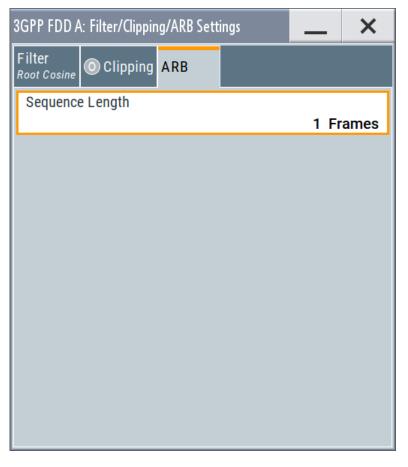

Provided are the following settings:

## Sequence Length ARB

Changes the sequence length of the arbitrary waveform component of the signal. This component is calculated in advance and output in the arbitrary waveform generator. It is added to the realtime signal components.

The maximum number of frames is calculated as follows:

Max. No. of Frames = Arbitrary waveform memory size/(3.84 Mcps x 10 ms).

**Tip:** In pure amplifier tests with several channels and no enhanced channels, it is possible to improve the statistical properties of the signal by increasing the sequence length.

Remote command:

[:SOURce<hw>]:BB:W3GPp:SLENgth on page 262

# 4 How to work with the 3GPP FDD option

The following step-by-step instructions demonstrate how to perform some signal generation tasks with the 3GPP FDD option.

# 4.1 Resolving domain conflicts

#### To resolve code domain conflicts

- 1. To recognize a downlink domain conflict, use one of the following methods:
  - a) Select "3GPP FDD > Base Station > Channel Table"

A conflict (warning) symbol in the tab name and in the channel table indicates a domain conflict.

The term domain conflict describes that channels overlay.

| GPF | PFDD: Basestation           | 1                     |             |                   |              |              |      |               |           |                   | _     | ×           |
|-----|-----------------------------|-----------------------|-------------|-------------------|--------------|--------------|------|---------------|-----------|-------------------|-------|-------------|
| 1   | Common <u> </u> Ch          | annel Table           | Chanr       | nel Graph         | Code         | Doma         | in   |               |           |                   |       |             |
| 6   | Multi Channel Assistant     |                       |             |                   |              |              |      |               |           |                   |       |             |
|     | Al Symbols DTX Syml<br>16 4 |                       |             |                   |              |              |      |               |           |                   | nbols |             |
|     | Channel<br>Type             | Enh/HSDPA<br>Settings | Slot<br>Fmt | Sym Rate<br>/ksps | Chan<br>Code | Power<br>/dB | Data | DList<br>Patt | T<br>Offs | DPCCH<br>Settings | State | Dom<br>Conf |
| 7   | AICH                        |                       |             | 15                | 0            | 0.00         |      |               |           | Config            | Off   |             |
| 8   | AP-AICH                     |                       |             | 15                | 0            | 0.00         |      |               |           | Config            | Off   |             |
| 9   | PDSCH                       |                       | 4           | 240               | 0            | 0.00         | PN 9 |               |           |                   | On    | 4           |
| 10  | DL-DPCCH                    |                       | 0           | 7.5               | 0            | 0.00         |      |               |           | Config            | On    |             |
| 11  | DPCH                        | Config                | 15          | 480               | 0            | 0.00         | PN 9 |               | C         | Config            | On    |             |
| 12  | нѕ-ѕссн                     | Config                |             | 30                | 5            | 0.00         | PN 9 |               |           |                   | On    | ▲           |
| 13  | HS-PDS.QPSK                 | Config                |             | 240               | 2            | 0.00         | PN 9 |               |           |                   | On    |             |
| 14  | DPCH                        |                       | 8           | 30                | 48           | 0.00         | PN 9 |               | g         | Config            | On    |             |

b) Select "3GPP FDD > Base Station > Code Domain"
 A code domain conflict is indicated by overlapping bars.

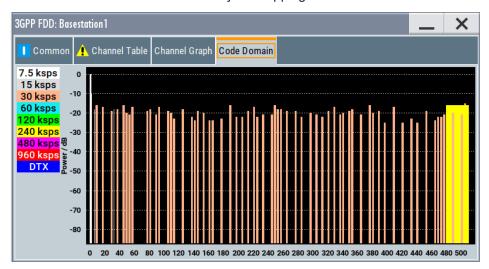

The instrument helps you to resolve code domain conflicts by automatically adapting the channelization code of the channels involved.
 To access the required function, in the "3GPP FDD > Base Station > Channel Table" select the conflict symbol and trigger "Resolve Domain Conflicts".

| 3GPP FDD: Resolve        | <br>× |
|--------------------------|-------|
| Resolve Domain Conflicts |       |
|                          |       |

**Note:** The HSUPA control channels E-RGCH and E-HICH use the same channelization code as long as they use different signature sequence hopping index that identifies the user equipment. The F-DPCH channels also use the same channelization code as long as they use a different timing offset or slot format.

The code domain conflict is resolved by changing the channelization codes of the affected channels.

Resolving domain conflicts

| I  | Common Chann            | el Table Ch           | annel       | Graph Co          | ode Do       | omain        |      |               |           |                   |       |             |
|----|-------------------------|-----------------------|-------------|-------------------|--------------|--------------|------|---------------|-----------|-------------------|-------|-------------|
| 6  | Multi Channel Assistant |                       |             |                   |              |              |      |               |           |                   |       |             |
|    |                         |                       |             |                   | [            | Data<br>39   |      |               |           |                   | _     |             |
|    | Channel<br>Type         | Enh/HSDPA<br>Settings | Slot<br>Fmt | Sym Rate<br>/ksps | Chan<br>Code | Power<br>/dB | Data | DList<br>Patt | T<br>Offs | DPCCH<br>Settings | State | Dom<br>Conf |
| 7  | AICH                    |                       |             | 15                | 0            | 0.00         |      |               |           | Config            | Off   |             |
| 8  | AP-AICH                 |                       |             | 15                | 0            | 0.00         |      |               |           | Config            | Off   |             |
| 9  | PDSCH                   |                       | 4           | 240               | 1            | 0.00         | PN 9 |               |           |                   | On    |             |
| 10 | DL-DPCCH                |                       | 0           | 7.5               | 8            | 0.00         |      |               |           | Config            | On    |             |
| 11 | DPCH                    | Config                | 15          | 480               | 1            | 0.00         | PN 9 |               | 0         | Config            | On    |             |
| 12 | нѕ-ѕссн                 | Config                |             | 30                | 3            | 0.00         | PN 9 |               |           |                   | On    |             |
| 13 | HS-PDS.QPSK             | Config                |             | 240               | 4            | 0.00         | PN 9 |               |           |                   | On    |             |
| 14 | DPCH                    |                       | 8           | 30                | 4            | 0.00         | PN 9 |               | 9         | Config            | On    |             |

The graphs immediately display the change

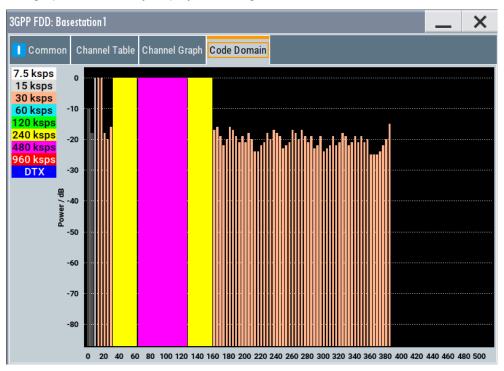

Configuring UL-DTX transmission and visualizing the scheduling

# 4.2 Using the DL-UL timing offset settings

To generate a continuous uplink signal composed of multiple separately generated uplink frames

- Adjust the uplink settings as required and set "User Equipment > UE > DPCCH > DL-UL Timing Offset = 0 Chips".
- 2. Enable generation of the 3GPP FDD signal, i.e "3GPP FDD > State > On"
- 3. Use the Generate Waveform function to save the current signal as an ARB signal in a waveform file.
- 4. Reconfigure the uplink settings
- 5. Save the signal as an ARB file.
- Use the "Baseband > ARB > Multi Segment" function to assemble a common signal from the several uplink signals.
- If necessary, readjust the "Marker" settings.
   Use for example a sequence list to configure the order the waveforms are processed or to set how many times each of them is repeated.

# 4.3 Configuring UL-DTX transmission and visualizing the scheduling

#### To configure the instrument to generate an UL DPCCH DTX signal

- 1. Enable "Baseband > 3GPP FDD > Transmission Direction > Uplink".
- 2. Select "User Equipment > UE1 > UL-DTX".
- Enable "Mode > UL-DTX". Configure the following settings: Table 4-1: UL-DTX Settings

| Parameter                                   | Value                                         |
|---------------------------------------------|-----------------------------------------------|
| E-DCH TTI                                   | 2 ms                                          |
| Offset                                      | 2 Subframes                                   |
| Inactivity Threshold for Cycle 2            | 8 TTIs                                        |
| Long Preamble Length                        | 4 Slots                                       |
| DTX Cycle 1 / DTX Cycle 2                   | 4 Subframes and 8 Subframes respec-<br>tively |
| DPCCH Burst Length 1 / DPCCH Burst Length 2 | 1 Subframe (3 Slots)                          |
| UL-DTX / User Scheduling State              | On                                            |

#### Configuring UL-DTX transmission and visualizing the scheduling

The figure below shows the generated UL DPCCH DTX bursts pattern.

4. Use the Scheduling list to display the configured bust pattern.

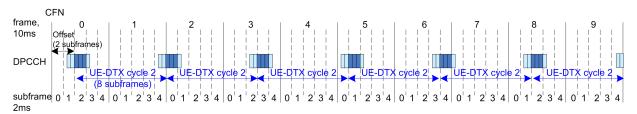

Figure 4-1: Example for UL DPCCH DTX burst pattern as generated by the R&S SMBV100B (E-DCH TTI=2ms, beginning at CFN0, UE\_DTX\_DRX\_Offset=2, DTX Cycle 2=8 subframes)

**Note:** In this implementation, the signal generation starts with UE-DTX cycle 2. The UL DPCCH DTX burst pattern is offset with two subframes. The burst is six slots long (2 slots Preamble + 3 slots DPCCH Burst Length 2 + 1 slot postamble). They are generated every eight subframes.

- 5. Select "User Equipment > UE1 > E-DCH Scheduling Settings" .
- 6. Configure the settings as follows:

Table 4-2: E-DCH scheduling settings

| Parameter                    | Value   |
|------------------------------|---------|
| Number of Table Rows         | 1       |
| E-DCH Schedule Repeats After | 24 TTIs |
| E-DCH TTI From               | 10      |
| E-DCH TTI To                 | 10      |

 Select "UE1 > E-DPDCH Settings > State > On" to enable the generation of E-DPDCH.

The "UE1 > Scheduling List" shows the updated UL DPCCH DTX bursts pattern (see also Figure 4-2).

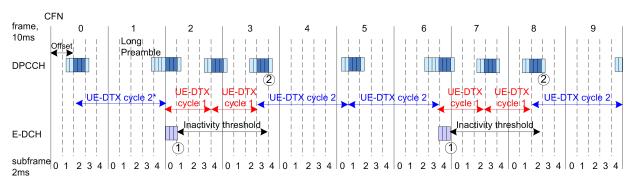

#### Figure 4-2: Example for UL DPCCH DTX burst pattern in case of E-DCH transmission

- 1 = Cycle 2 to Cycle 1 switch after E-DCH transmission
- 2 = Cycle 1 to Cycle 2 switch when the inactivity timer expires
- \*) = In the R&S SMBV100B, the signal generation starts with UE-DTX cycle 2.

#### How to configure the HS-DPCCH settings for 4C-HSDPA tests

8. Configure the "UE1 > HS-DPCCH Settings" as follows:

Table 4-3: HS-DPCCH Settings

| Parameter                                                | Value                    |
|----------------------------------------------------------|--------------------------|
| Compatibility Mode (HS-DPCCH)                            | "Release 8 and Later RT" |
| Inter TTI Distance (Interval)                            | 1 subframe               |
| Number of Rows                                           | 1                        |
| HARQ-ACK Repeat After                                    | 40 intervals             |
| HARQ-ACK From Interval/ HARQ-ACK To Interval             | 20 / 20                  |
| HS-DPCCH 1/2, HARQ-ACK 1/2/3/4                           | A                        |
| Number of Rows                                           | 1                        |
| PCI/CQI Repeat After                                     | 40 intervals             |
| PCI-CQI From Interval/ PCI-CQI To Interval               | 2 /2                     |
| HS-DPCCH 1/2, PCI/CQI 1/2/3/4 Type                       | CQI                      |
| CQI/CQI <sub>S</sub> /CQI <sub>1</sub> /CQI <sub>2</sub> | 5                        |

 Select "UE1 > HS-DPCCH Settings > State > On" to enable the transmission of control signaling.

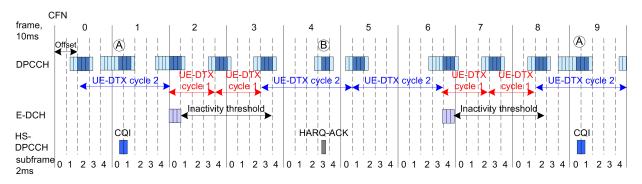

Figure 4-3 shows the generated UL DPCCH DTX bursts pattern.

Figure 4-3: Example for UL DPCCH DTX burst pattern in case of E-DCH and HS-DPCCH transmissions

A = DPCCH burst caused by the transmission of a CQI report

B = DPCCH burst caused by the transmission of an HARQ-ACK message

Although there is an HS-DPCCH transmission, the UE does not switch from UE-DTX cycle 2 to UE-DTX cycle 1.

# 4.4 How to configure the HS-DPCCH settings for 4C-HSDPA tests

The following is an example on how to use the provided settings to configure the instrument to send ACK only messages. This transmission is required in the ACK mis-

detection test for 4C-HSDPA, according to 3GPP TS 25.141, section 8.11A.3 and 8.11A.4.

The example is based on the test configuration specified in 3GPP TS 25.141, annex A.9A.

Table 4-4: Required test configurations (excerpt)

| Test Configuration           | 4/4/4 | 4/2/2 | 3/3/3 | 3/2/1 | 3/3/0 |
|------------------------------|-------|-------|-------|-------|-------|
| HS-DPCCH spreading factor    | 128   | 128   | 128   | 128   | 256   |
| Secondary cell<br>enabled    | 3     | 3     | 2     | 2     | 2     |
| Secondary cell active        | 3     | 1     | 2     | 1     | 2     |
| Number of MIMO car-<br>riers | 4     | 2     | 3     | 1     | 0     |

#### To configure the 4C-HSDPA HS-DPCCH Reference Measurement Channel

The example lists only the related setting and is based on Test Configuration = 3/3/3, see Table 4-4.

- 1. Enable "Baseband > 3GPP FDD > Link Direction > Uplink".
- 2. For "User Equipment > UE1", enable "HS-DPCCH > State > On".
- 3. Select "HS-DPCCH > MIMO Mode > On".
- 4. Select "HS-DPCCH > Secondary Cell Enabled > 2".
- 5. Select "HS-DPCCH > Secondary Cell Active > 2".
- Use the default values "HS-DPCCH > HARQ-ACK Scheduling > Number of Rows > 1" and "HS-DPCCH > HARQ-ACK Scheduling > HARQ-ACK Repeat After > 1".
- Select "HS-DPCCH > HARQ-ACK Scheduling > HS-DPCCH 1 HARQ-ACK 1 > AA/ AA".

How to configure the HS-DPCCH settings for 4C-HSDPA tests

 Select "HS-DPCCH > HARQ-ACK Scheduling > HS-DPCCH 1 HARQ-ACK 2 > AA/D".

| General                                   | Code<br>Domain | DPCCH                | 🚺 DPDCH      | HS-DI                 | рссн  | O E-DPC                     | CH O E-DP                   | DCH E-DCH                   |                 |
|-------------------------------------------|----------------|----------------------|--------------|-----------------------|-------|-----------------------------|-----------------------------|-----------------------------|-----------------|
| Compatibi                                 |                | F                    | elease 8 and | Later                 |       |                             |                             |                             |                 |
| Start Delay 101 *256 Chips MIMO Mode      |                |                      |              |                       |       |                             |                             |                             |                 |
| Inter TTI Distance (Interval) 5 Subframes |                |                      |              | ames                  | Sec   | ondary Cell E               | nabled                      |                             | 2               |
| Channeliza                                | ation Code     |                      | (            | ⊘<br>2 / 32           | Sec   | ondary Cell A               | ctive                       |                             | 2               |
| Slot Forma                                | at             |                      | 1 (30        | ⊘<br>ksps)            |       |                             |                             |                             |                 |
|                                           |                |                      |              | HARQ                  | - ACk | (                           |                             |                             |                 |
| Number of                                 | Rows           |                      |              | 1                     | HAI   | RQ-ACK Repe                 | eat After                   | 1                           | Intervals       |
| HARQ-A<br>From<br>Interva                 |                | HARQ<br>To<br>Interv |              | HS-DPC<br>HARQ-A<br>1 |       | HS-DPCCH 1<br>HARQ-ACK<br>2 | HS-DPCCH 2<br>HARQ-ACK<br>3 | HS-DPCCH 2<br>HARQ-ACK<br>4 | Pow Offs<br>/dB |
| )                                         |                | 0                    | (            | 0 AA/A                | A A   | AA/D                        |                             |                             | 0.0             |

# 5 Remote-control commands

The following commands are required to perform signal generation with the 3GPP FDD options in a remote environment. We assume that the R&S SMBV100B has already been set up for remote operation in a network as described in the R&S SMBV100B documentation. Knowledge about the remote control operation and the SCPI command syntax are assumed.

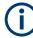

# **Conventions used in SCPI command descriptions**

For a description of the conventions used in the remote command descriptions, see section "Remote Control Commands" in the R&S SMBV100B user manual.

#### **Common suffixes**

The following common suffixes are used in remote commands:

| Suffix             | Value range | Description                                                                                   |
|--------------------|-------------|-----------------------------------------------------------------------------------------------|
| ENTity <ch></ch>   | 1           | Optional keyword, provided for compatibility with<br>R&S®SMW200A<br>ENTity1:SOURce1 = SOURce1 |
| SOURce <hw></hw>   | 1           | available baseband signals                                                                    |
| OUTPut <ch></ch>   | 1 to 3      | available markers                                                                             |
| BSTation <st></st> | 1 to 4      | Base station<br>If the suffix is omitted, BS1 is selected.                                    |
| CHANnel <ch></ch>  | 0 to 138    | channel<br>If the suffix is omitted, Channel1 is selected.                                    |
| MSTation <st></st> | 1 to 4      | user equipment.<br>If the suffix is omitted, MS1 is selected.                                 |

The commands in the SOURCE: BB: W3GPp subsystem are described in several sections, separated into general remote commands, commands for base station settings and commands for user equipment settings.

This subsystem contains commands for the primary and general settings of the 3GPP FDD standard. These settings concern activation of the standard, setting the transmission direction, filter, clock, trigger and clipping settings, defining the chip rate and the sequence length, as well as the preset and power adjust setting.

The commands for setting the base station and the user equipment, the enhanced channels of the base and user equipment, as well as the commands for selecting the test models and the test setups, are described in separate sections. The commands are divided up in this way to make the comprehensive SOURce:BB:W3GPp subsystem clearer.

The following commands specific to the 3GPP FDD options are described here:

#### General commands

| • | General commands                        | 260 |
|---|-----------------------------------------|-----|
| • | Filter/clipping settings                | 266 |
|   | Trigger settings                        |     |
|   | Marker settings                         |     |
| • | Clock settings                          | 277 |
| • | Test models and predefined settings     | 278 |
|   | Setting base stations                   |     |
| • | Enhanced channels of base station 1     | 329 |
| • | User equipment settings                 | 350 |
| • | Enhanced channels of the user equipment | 431 |
|   |                                         |     |

# 5.1 General commands

| [:SOURce <hw>]:BB:W3GPp:PRESet</hw>           | 260 |
|-----------------------------------------------|-----|
| [:SOURce <hw>]:BB:W3GPp:SETTing:CATalog?</hw> |     |
| [:SOURce <hw>]:BB:W3GPp:SETTing:DELete</hw>   |     |
| [:SOURce <hw>]:BB:W3GPp:SETTing:LOAD</hw>     |     |
| [:SOURce <hw>]:BB:W3GPp:SETTing:STORe</hw>    |     |
| [:SOURce <hw>]:BB:W3GPp:SLENgth</hw>          |     |
| [:SOURce <hw>]:BB:W3GPp:STATe</hw>            |     |
| [:SOURce <hw>]:BB:W3GPp:WAVeform:CREate</hw>  |     |
| [:SOURce]:BB:W3GPp:GPP3:VERSion?              |     |
| [:SOURce <hw>]:BB:W3GPp:BSTation:PRESet</hw>  |     |
| [:SOURce <hw>]:BB:W3GPp:COPY:COFFset</hw>     |     |
| [:SOURce <hw>]:BB:W3GPp:COPY:DESTination</hw> |     |
| [:SOURce <hw>]:BB:W3GPp:COPY:EXECute</hw>     |     |
| [:SOURce <hw>]:BB:W3GPp:COPY:SOURce</hw>      |     |
| [:SOURce <hw>]:BB:W3GPp:LINK</hw>             |     |
| :SOURce <hw>]:BB:W3GPp:POWer:ADJust</hw>      |     |
| [:SOURce <hw>]:BB:W3GPp:POWer[:TOTal]?</hw>   |     |
|                                               |     |

# [:SOURce<hw>]:BB:W3GPp:PRESet

Sets the parameters of the digital standard to their default values (\*RST values specified for the commands).

Not affected is the state set with the command SOURce<hw>:BB:W3GPp:STATe.

| Example:          | SOURce1:BB:W3GPp:PRESet         |
|-------------------|---------------------------------|
| Usage:            | Event                           |
| Manual operation: | See "Set to default" on page 46 |

# [:SOURce<hw>]:BB:W3GPp:SETTing:CATalog?

This command reads out the files with 3GPP FDD settings in the default directory. The default directory is set using command MMEM:CDIRectory. Only files with the file extension \*.3g are listed.

| Return values:<br><catalog></catalog> | string                                                                                                    |
|---------------------------------------|----------------------------------------------------------------------------------------------------|
| Example:                              | <pre>MMEM:CDIR '/var/user/temp/3gpp Sets the default directory. BB:W3GP:SETT:CAT? Reads out all the files with 3GPP FDD settings in the default directory. Response: UPLINK, DOWNLINK The files UPLINK and DOWNLINK are available.</pre> |
| Usage:                                | Query only                                                                                                    |
| Manual operation:                     | See "Save/Recall" on page 46                                                                                                    |

#### [:SOURce<hw>]:BB:W3GPp:SETTing:DELete <Filename>

This command deletes the selected file with 3GPP FDD settings. The directory is set using command MMEM: CDIRectory. A path can also be specified, in which case the files in the specified directory are read. The file extension can be omitted. Only files with the file extension \*.3g are deleted.

| Setting parameters:<br><filename></filename> | <file_name></file_name>                           |
|----------------------------------------------|---------------------------------------------------|
| Example:                                     | BB:W3GP:SETT:DEL 'UPLINK'<br>Deletes file UPLINK. |
| Usage:                                       | Setting only                                      |
| Manual operation:                            | See "Save/Recall" on page 46                      |

#### [:SOURce<hw>]:BB:W3GPp:SETTing:LOAD <Filename>

This command loads the selected file with 3GPP FDD settings. The directory is set using command MMEM: CDIRectory. A path can also be specified, in which case the files in the specified directory are read. The file extension can be omitted. Only files with the file extension \*.3g are loaded.

#### Setting parameters:

| <filename></filename> | <file_name></file_name>                          |
|-----------------------|--------------------------------------------------|
| Example:              | BB:W3GP:SETT:LOAD 'UPLINK'<br>Loads file UPLINK. |
| Usage:                | Setting only                                     |
| Manual operation:     | See "Save/Recall" on page 46                     |

#### [:SOURce<hw>]:BB:W3GPp:SETTing:STORe <Filename>

This command stores the current 3GPP FDD settings into the selected file. The directory is set using command MMEM: CDIRectory. A path can also be specified, in which case the files in the specified directory are read. Only enter the file name. 3GPP FDD settings are stored as files with the specific file extensions \*.3g.

#### Setting parameters:

| <filename></filename> | string                                                                               |
|-----------------------|--------------------------------------------------------------------------------------|
| Example:              | BB:W3GP:SETT:STOR 'UPLINK'<br>Stores the current 3GPP FDD settings into file UPLINK. |
| Usage:                | Setting only                                                                         |
| Manual operation:     | See "Save/Recall" on page 46                                                         |

#### [:SOURce<hw>]:BB:W3GPp:SLENgth <SLength>

Defines the sequence length of the arbitrary waveform component of the 3GPP signal in the number of frames. This component is calculated in advance and output in the arbitrary waveform generator. It is added to the realtime signal components (Enhanced Channels).

When working in Advanced Mode (W3GP:BST1:CHAN:HSDP:HSET:AMOD ON), it is recommended to adjust the current ARB sequence length to the suggested one.

#### **Parameters:**

.

| <slength></slength> | integer         |                                                                               |
|---------------------|-----------------|-------------------------------------------------------------------------------|
|                     | Range:          | 1 to Max. No. of Frames = Arbitrary waveform memory size/(3.84 Mcps x 10 ms). |
|                     | *RST:           | 1                                                                             |
| Example:            | BB:W3GP:SLEN 10 |                                                                               |
|                     | sets the sec    | quence length to 10 frames.                                                   |
| Manual operation:   | See "ARB S      | Seq Length" on page 94                                                        |
|                     | See "ARB S      | Sequence Length" on page 227                                                  |
|                     | See "ARB S      | Sequence Length" on page 238                                                  |
|                     |                 | ence Length ARB" on page 250                                                  |
|                     |                 |                                                                               |

#### [:SOURce<hw>]:BB:W3GPp:STATe <State>

Activates the standard and deactivates all the other digital standards and digital modulation modes in the same path.

| Parameters:       |                           |
|-------------------|---------------------------|
| <state></state>   | 1   ON   0   OFF          |
|                   | *RST: 0                   |
| Example:          | SOURce1:BB:W3GPp:STATe ON |
| Manual operation: | See "State" on page 45    |

#### [:SOURce<hw>]:BB:W3GPp:WAVeform:CREate <Filename>

This command creates a waveform using the current settings of the 3GPP FDD menu. The file name is entered with the command. The file is stored with the predefined file extension \*.wv. The file name and the directory it is stored in are user-definable.

# Setting parameters:

| <filename></filename> | <file_name></file_name>                                                                                                    |
|-----------------------|----------------------------------------------------------------------------------------------------|
| Example:              | MMEM:CDIR '/var/user/temp/waveform'<br>sets the default directory to /var/user/temp/waveform.<br>BB:W3GP:WAV:CRE 'gpp3_bs'<br>creates the waveform file gpp3_bs.wv in the default directory. |
| Usage:                | Setting only                                                                                                    |
| Manual operation:     | See "Generate Waveform" on page 46                                                                                                    |

# [:SOURce]:BB:W3GPp:GPP3:VERSion?

----

The command queries the version of the 3GPP standard underlying the definitions.

| Return values:      |                                                 |
|---------------------|-------------------------------------------------|
| <version></version> | string                                          |
| Example:            | BB:W3GP:GPP3:VERS?<br>queries the 3GPP version. |
| Usage:              | Query only                                      |
| Manual operation:   | See "3GPP Version" on page 46                   |

# [:SOURce<hw>]:BB:W3GPp:BSTation:PRESet

The command produces a standardized default for all the base stations. The settings correspond to the \*RST values specified for the commands.

All base station settings are preset.

| Example:          | BB:W3GP:BST:PRES resets all the base station settings to default values. |
|-------------------|--------------------------------------------------------------------------|
| Usage:            | Event                                                                    |
| Manual operation: | See "Reset all Base Stations" on page 57                                 |

#### [:SOURce<hw>]:BB:W3GPp:COPY:COFFset <COffset>

Sets the offset for the channelization code in the destination base station.

Parameters: <COffset>

| integer |          |
|---------|----------|
| Range:  | 0 to 511 |
| *RST:   | 0        |

| Example:          | BB:W3GP:COPY:COFF 10                                                                                             |
|-------------------|----------------------------------------------------------------------------------------------------|
|                   | the channelization code is shifted by 10 when the source base station is copied to the destination base station. |
| Manual operation: | See "Copy Basestation/Copy User Equipment" on page 58                                                            |

# [:SOURce<hw>]:BB:W3GPp:COPY:DESTination <Destination>

The command selects the station to which data is to be copied. Whether the data is copied to a base station or a user equipment depends on which transmission direction is selected (command W3GPp:LINK UP | DOWN).

#### **Parameters:**

| <destination></destination> | 1   2   3   4<br>Range: 1 to 4<br>*RST: 2                                                                                                    |
|-----------------------------|----------------------------------------------------------------------------------------------------|
| Example:                    | BB:W3GP:LINK DOWN<br>selects the downlink transmit direction (base station to user<br>equipment).<br>BB:W3GP:COPY:SOUR 1<br>selects base station 1 as the source.<br>BB:W3GP:COPY:DEST 4<br>selects base station 4 as the destination.<br>BB:W3GP:COPY:EXEC<br>starts copying the parameter set of base station 1 to base sta-<br>tion 4. |
| Manual operation:           | See "Copy Basestation/Copy User Equipment" on page 58                                                                                                    |

# [:SOURce<hw>]:BB:W3GPp:COPY:EXECute

The command starts the copy process. The dataset of the source station is copied to the destination station. Whether the data is copied to a base station or a user equipment depends on which transmission direction is selected (command W3GPp:LINK UP | DOWN).

| Example:          | BB:W3GP:COPY:EXEC<br>starts copying the parameter set of the selected source station<br>to the selected destination station. |
|-------------------|----------------------------------------------------------------------------------------------------|
| Usage:            | Event                                                                                                    |
| Manual operation: | See "Copy Basestation/Copy User Equipment" on page 58                                                                        |

#### [:SOURce<hw>]:BB:W3GPp:COPY:SOURce <Source>

The command selects the station that has data to be copied. Whether the station copied is a base or user equipment depends on which transmission direction is selected (command W3GPp:LINK UP | DOWN).

| Parameters:       |                                                                                                    |
|-------------------|----------------------------------------------------------------------------------------------------|
| <source/>         | 1   2   3   4                                                                                       |
|                   | Range: 1 to 4<br>*RST: 1                                                                            |
| Example:          | BB:W3GP:LINK UP                                                                                     |
|                   | selects the uplink transmit direction (user equipment to base sta-<br>tion).<br>BB:W3GP:COPY:SOUR 1 |
|                   | selects user equipment 1 as the source.                                                             |
|                   | BB:W3GP:COPY:DEST 4                                                                                 |
|                   | selects user equipment 4 as the destination.                                                        |
|                   | BB:W3GP:COPY:EXEC                                                                                   |
|                   | starts copying the parameter set of user equipment 1 to user equipment 4.                           |
| Manual operation: | See "Copy Basestation/Copy User Equipment" on page 58                                               |

# [:SOURce<hw>]:BB:W3GPp:LINK <Link>

The command defines the transmission direction. The signal either corresponds to that of a base station (FORWard | DOWN) or that of a user equipment (REVerse | UP).

| Parameters:<br><link/> | DOWN   UP   FORWard   REVerse<br>*RST: FORWard DOWN                                                                                                |  |  |
|------------------------|----------------------------------------------------------------------------------------------------|--|--|
| Example:               | BB:W3GP:LINK DOWN<br>the transmission direction selected is base station to user equip-<br>ment. The signal corresponds to that of a base station. |  |  |
| Manual operation:      | See "Link Direction" on page 47                                                                                                    |  |  |

# [:SOURce<hw>]:BB:W3GPp:POWer:ADJust

The command sets the power of the active channels in such a way that the total power of the active channels is 0 dB. This does not change the power ratio among the individual channels.

| Example:          | BB:W3GP:POW:ADJ<br>The total power of the active channels is set to 0 dB, the power<br>ratio among the individual channels is unchanged. |
|-------------------|----------------------------------------------------------------------------------------------------|
| Usage:            | Event                                                                                                    |
| Manual operation: | See "Adjust Total Power To 0 dB" on page 59                                                                                              |

# [:SOURce<hw>]:BB:W3GPp:POWer[:TOTal]?

The command queries the total power of the active channels. After "Power Adjust", this power corresponds to 0 dB.

| <b>Return values:</b><br><total></total> | float                                                                                                    |
|------------------------------------------|----------------------------------------------------------------------------------------------------|
| Example:                                 | BB:W3GP:POW?<br>queries the total power of the active channels.<br>Response: -22.5<br>the total power is -25 dB. |
| Usage:                                   | Query only                                                                                                    |
| Manual operation:                        | See "Total Power" on page 59                                                                                     |

# 5.2 Filter/clipping settings

| [:SOURce <hw>]:BB:W3GPp:CLIPping:LEVel</hw>            |     |
|--------------------------------------------------------|-----|
| [:SOURce <hw>]:BB:W3GPp:CLIPping:MODE</hw>             |     |
| [:SOURce <hw>]:BB:W3GPp:CLIPping:STATe</hw>            |     |
| [:SOURce <hw>]:BB:W3GPp:CRATe?</hw>                    | 267 |
| [:SOURce <hw>]:BB:W3GPp:CRATe:VARiation</hw>           |     |
| [:SOURce <hw>]:BB:W3GPp:FILTer:PARameter:APCO25</hw>   |     |
| [:SOURce <hw>]:BB:W3GPp:FILTer:PARameter:COSine</hw>   |     |
| [:SOURce <hw>]:BB:W3GPp:FILTer:PARameter:GAUSs</hw>    |     |
| [:SOURce <hw>]:BB:W3GPp:FILTer:PARameter:LPASs</hw>    | 269 |
| [:SOURce <hw>]:BB:W3GPp:FILTer:PARameter:LPASSEVM</hw> |     |
| [:SOURce <hw>]:BB:W3GPp:FILTer:PARameter:RCOSine</hw>  |     |
| [:SOURce <hw>]:BB:W3GPp:FILTer:PARameter:SPHase</hw>   | 270 |
| [:SOURce <hw>]:BB:W3GPp:FILTer:TYPE</hw>               |     |
|                                                        |     |

# [:SOURce<hw>]:BB:W3GPp:CLIPping:LEVel <Level>

The command sets the limit for level clipping (Clipping). This value indicates at what point the signal is clipped. It is specified as a percentage, relative to the highest level. 100% indicates that clipping does not take place.

Level clipping is activated with the command SOUR:BB:W3GP:CLIP:STAT ON

| Parameters:<br><level></level> | integer         |                                                                                                    |
|--------------------------------|-----------------|----------------------------------------------------------------------------------------------------|
|                                | Range:<br>*RST: | 1 to 100<br>100                                                                                         |
| Example:                       | sets the lin    | CLIP:LEV 80PCT<br>mit for level clipping to 80% of the maximum level.<br>CLIP:STAT ON<br>evel clipping. |
| Manual operation:              | See "Clipp      | bing Level" on page 249                                                                                 |

#### [:SOURce<hw>]:BB:W3GPp:CLIPping:MODE <Mode>

The command sets the method for level clipping (Clipping).

# **Parameters:**

| <mode></mode>     | VECTor   SCALar<br><b>VECTor</b><br>The reference level is the amplitude   i+jq                                                                                                    |  |  |
|-------------------|----------------------------------------------------------------------------------------------------|--|--|
|                   | SCALar<br>The reference level is the absolute maximum of the I and Q values.<br>*RST: VECTor                                                                                                    |  |  |
| Example:          | BB:W3GP:CLIP:MODE SCAL<br>selects the absolute maximum of all the I and Q values as the<br>reference level.<br>BB:W3GP:CLIP:LEV 80PCT<br>sets the limit for level clipping to 80% of this maximum level.<br>BB:W3GP:CLIP:STAT ON<br>activates level clipping. |  |  |
| Manual operation: | See "Clipping Mode" on page 249                                                                                                    |  |  |

#### [:SOURce<hw>]:BB:W3GPp:CLIPping:STATe <State>

Activates level clipping.

| Parameters:<br><state></state> | 1   ON   0   OFF<br>*RST: 0                    |  |
|--------------------------------|------------------------------------------------|--|
| Example:                       | BB:W3GP:CLIP:STAT ON activates level clipping. |  |
| Manual operation:              | See "Clipping State" on page 247               |  |

# [:SOURce<hw>]:BB:W3GPp:CRATe?

The command queries the set system chip rate. The output chip rate can be set with the command SOUR:BB:W3GP:CRAT:VAR.

| <b>Return values:</b><br><crate></crate> | R3M8<br>*RST: | R3M8              |
|------------------------------------------|---------------|-------------------|
| Example:                                 | Response:     | system chip rate. |
| Usage:                                   | Query only    |                   |
| Manual operation:                        | See "Chip F   | Rate" on page 47  |

#### [:SOURce<hw>]:BB:W3GPp:CRATe:VARiation <Variation>

Sets the output chip rate.

The chip rate entry changes the output clock and the modulation bandwidth, as well as the synchronization signals that are output. It does not affect the calculated chip sequence.

# Parameters:

| <variation></variation> | float                                                        |                                  |  |
|-------------------------|--------------------------------------------------------------|----------------------------------|--|
|                         | Range:<br>Increment:<br>*RST:                                | 400 to 5E6<br>0.001<br>3.84 MCps |  |
| Example:                | BB:W3GP:CRAT:VAR 4086001<br>sets the chip rate to 4.08 Mcps. |                                  |  |
| Manual operation:       | See "Chip Rate Variation" on page 247                        |                                  |  |

# [:SOURce<hw>]:BB:W3GPp:FILTer:PARameter:APCO25 <Apco25>

The command sets the roll-off factor for filter type APCO25.

| Parameters:       |                                                                                     |              |  |
|-------------------|-------------------------------------------------------------------------------------|--------------|--|
| <apco25></apco25> | float                                                                               |              |  |
|                   | Range:                                                                              | 0.05 to 0.99 |  |
|                   | Increment:                                                                          | 0.01         |  |
|                   | *RST:                                                                               | 0.2          |  |
| Example:          | BB:W3GP:FILT:PAR:APCO25 0.2 sets the roll-off factor to 0.2 for filter type APCO25. |              |  |
| Manual operation: | See "Roll Off Factor or BxT" on page 246                                            |              |  |

# [:SOURce<hw>]:BB:W3GPp:FILTer:PARameter:COSine <Cosine>

The command sets the roll-off factor for the Cosine filter type.

| Parameters:       |                                                                                       |  |  |
|-------------------|---------------------------------------------------------------------------------------|--|--|
| <cosine></cosine> | float                                                                                 |  |  |
|                   | Range:<br>Increment:<br>*RST:                                                         |  |  |
| Example:          | BB:W3GP:FILT:PAR:COS 0.35<br>sets the roll-off factor to 0.35 for filter type Cosine. |  |  |
| Manual operation: | See "Roll Off Factor or BxT" on page 246                                              |  |  |

# [:SOURce<hw>]:BB:W3GPp:FILTer:PARameter:GAUSs <Gauss>

The command sets the roll-off factor for the Gauss filter type.

# **Parameters:**

| <gauss></gauss>   | float                                                                     |                               |  |
|-------------------|---------------------------------------------------------------------------|-------------------------------|--|
|                   | Range:<br>Increment:<br>*RST:                                             | 0.15 to 2.5<br>0.01<br>0.5    |  |
| Example:          | BB:W3GP:FILT:PAR:GAUS 0.5<br>sets B x T to 0.5 for the Gauss filter type. |                               |  |
| Manual operation: | See "Roll O                                                               | ff Factor or BxT" on page 246 |  |

# [:SOURce<hw>]:BB:W3GPp:FILTer:PARameter:LPASs <LPass>

Sets the cut off frequency factor for the Lowpass (ACP opt.) filter type. The minimum/ maximum values depend on the current symbol rate:

| Parameters: |  |
|-------------|--|
|-------------|--|

| <lpass></lpass>   | float                         |                                                      |  |
|-------------------|-------------------------------|------------------------------------------------------|--|
|                   | Range:<br>Increment:<br>*RST: |                                                      |  |
| Example:          |                               | FILT: PAR: LPAS 0.5<br>equency factor is set to 0.5. |  |
| Manual operation: | See "Cut Of                   | ff Frequency Factor" on page 247                     |  |

### [:SOURce<hw>]:BB:W3GPp:FILTer:PARameter:LPASSEVM <LPassEvm>

Sets the cut off frequency factor for the Lowpass (EVM opt.) filter type.

# **Parameters:**

| <lpassevm></lpassevm> | float                         |                                                       |  |
|-----------------------|-------------------------------|-------------------------------------------------------|--|
|                       | Range:<br>Increment:<br>*RST: | 0.05 to 2<br>0.01<br>0.5                              |  |
| Example:              |                               | FILT: PAR: LPASSEVM 0.5 equency factor is set to 0.5. |  |
| Manual operation:     | See "Cut O                    | ff Frequency Factor" on page 247                      |  |

# [:SOURce<hw>]:BB:W3GPp:FILTer:PARameter:RCOSine <RCosine>

The command sets the roll-off factor for the Root Cosine filter type.

# Parameters: <RCosine>

| float      |          |
|------------|----------|
| Range:     | 0 to 1.0 |
| Increment: | 0.01     |
| *RST:      | 0.22     |

 Example:
 BB:W3GP:FILT:PAR:RCOS 0.22

 sets the roll-off factor to 0.22 for filter type Root Cosine.

 Manual operation:
 See "Roll Off Factor or BxT" on page 246

# [:SOURce<hw>]:BB:W3GPp:FILTer:PARameter:SPHase <SPhase>

The command sets B x T for the Split Phase filter type.

| Parameters:       |             |                                                              |
|-------------------|-------------|--------------------------------------------------------------|
| <sphase></sphase> | float       |                                                              |
|                   | Range:      | 0.15 to 2.5                                                  |
|                   | Increment:  | 0.01                                                         |
|                   | *RST:       | 2                                                            |
| Example:          |             | TILT: PAR: SPH 0.5<br>D 0.5 for the Split Phase filter type. |
| Manual operation: | See "Roll O | ff Factor or BxT" on page 246                                |

# [:SOURce<hw>]:BB:W3GPp:FILTer:TYPE <Type>

Selects the filter type.

#### Parameters:

| <Туре>            | RCOSine   COSine   GAUSs   LGAuss   CONE   COF705  <br>COEQualizer   COFequalizer   C2K3x   APCO25   SPHase  <br>RECTangle   LPASs   DIRac   ENPShape   EWPShape  <br>LPASSEVM   PGAuss |                                                                                |
|-------------------|----------------------------------------------------------------------------------------------------|--------------------------------------------------------------------------------|
|                   |                                                                                                    | Cosine" = Raised Cosine<br>"Root Cosine" = Root Raised Cosine (RRC)<br>RCOSine |
|                   | NOT.                                                                                                    | NCO3IIIe                                                                       |
| Example:          | SOURce1:E                                                                                                    | BB:W3GPp:FILTer:TYPE RCOS<br>filter.                                           |
| Manual operation: | See "Filter"                                                                                                    | on page 246                                                                    |

# 5.3 Trigger settings

# **Example: Trigger configuration**

```
SOURce1:BB:W3GPp:TRIGger:SOURce INTernal
SOURce1:BB:W3GPp:TRIGger:SEQuence ARETrigger
SOURce1:BB:W3GPp:STAT ON
SOURce1:BB:W3GPp:TRIGger:EXECute
SOURce1:BB:W3GPp:TRIGger:ARM:EXECute
SOURce1:BB:W3GPp:TRIGger:RMODe?
// stopped
SOURce1:BB:W3GPp:TRIGger:EXECute
SOURce1:BB:W3GPp:TRIGger:RMODe?
// run
```

// SOURce1:BB:W3GPp:TRIGger:SEQuence SING

- // SOURce1:BB:W3GPp:TRIGger:SLUNit SEQuence
- // SOURce1:BB:W3GPp:TRIGger:SLENgth 2
- // SOURce1:BB:W3GPp:TRIGger:SEQuence ARET
- // SOURce1:BB:W3GPp:TRIGger:SOURce EGT1
- // SOURce1:BB:W3GPp:TRIGger:EXTernal:SYNChronize:OUTPut 1
- // SOURce1:BB:W3GPp:TRIGger:EXTernal:INHibit 100
- // SOURce1:BB:W3GPp:TRIGger:EXTernal:DELay 10

| [:SOURce <hw>]:BB:W3GPp[:TRIGger]:SEQuence</hw>                  | 271 |
|------------------------------------------------------------------|-----|
| [:SOURce <hw>]:BB:W3GPp:TRIGger:SOURce</hw>                      | 272 |
| [:SOURce <hw>]:BB:W3GPp:TRIGger:ARM:EXECute</hw>                 | 272 |
| [:SOURce <hw>]:BB:W3GPp:TRIGger:EXECute</hw>                     | 272 |
| [:SOURce <hw>]:BB:W3GPp:TRIGger:EXTernal:SYNChronize:OUTPut</hw> |     |
| [:SOURce <hw>]:BB:W3GPp:TRIGger:RMODe?</hw>                      | 273 |
| [:SOURce <hw>]:BB:W3GPp:TRIGger:TIME:DATE</hw>                   |     |
| [:SOURce <hw>]:BB:W3GPp:TRIGger:TIME:TIME</hw>                   | 274 |
| [:SOURce <hw>]:BB:W3GPp:TRIGger:TIME[:STATe]</hw>                | 274 |
| [:SOURce <hw>]:BB:W3GPp:TRIGger:SLENgth</hw>                     |     |
| [:SOURce <hw>]:BB:W3GPp:TRIGger:SLUNit</hw>                      | 275 |
| [:SOURce <hw>]:BB:W3GPp:TRIGger[:EXTernal]:DELay</hw>            | 275 |
| [:SOURce <hw>]:BB:W3GPp:TRIGger[:EXTernal]:INHibit</hw>          | 275 |
|                                                                  |     |

# [:SOURce<hw>]:BB:W3GPp[:TRIGger]:SEQuence <Sequence>

Selects the trigger mode:

- AUTO = auto
- RETRigger = retrigger
- AAUTO = armed auto
- ARETrigger = armed retrigger
- SINGle = single

| Parameters:<br><sequence></sequence> | AUTO   RETRigger   AAUTo   ARETrigger   SINGle |  |
|--------------------------------------|------------------------------------------------|--|
|                                      | *RST: AUTO                                     |  |
| Example:                             | See Example"Trigger configuration" on page 271 |  |
| Manual operation:                    | See "Mode" on page 49                          |  |

#### [:SOURce<hw>]:BB:W3GPp:TRIGger:SOURce <Source>

Selects the trigger signal source and determines the way the triggering is executed. Provided are:

- Internal triggering by a command (INTernal)
- External trigger signal via one of the User x connectors EGT1: External global trigger
- In primary-secondary instrument mode, the external baseband synchronization signal (BBSY)
- EXTernal: Setting only Provided only for backward compatibility with other Rohde & Schwarz signal generators.

The R&S SMBV100B accepts this value and maps it automatically as follows: EXTernal = EGT1

# **Parameters:**

| <source/>         | INTernal EGT1 EXTernal BBSY                     |          |
|-------------------|-------------------------------------------------|----------|
|                   | *RST:                                           | INTernal |
| Example:          | See Example"Trigger configuration" on page 271. |          |
| Manual operation: | See "Source" on page 50                         |          |

#### [:SOURce<hw>]:BB:W3GPp:TRIGger:ARM:EXECute

Stops signal generation; a subsequent trigger event restarts signal generation.

| Example:          | See Example"Trigger configuration" on page 271 |
|-------------------|------------------------------------------------|
| Usage:            | Event                                          |
| Manual operation: | See "Arm" on page 50                           |

#### [:SOURce<hw>]:BB:W3GPp:TRIGger:EXECute

Executes a trigger.

| Example:          | See Example"Trigger configuration" on page 271 |
|-------------------|------------------------------------------------|
| Usage:            | Event                                          |
| Manual operation: | See "Execute Trigger" on page 50               |

#### [:SOURce<hw>]:BB:W3GPp:TRIGger:EXTernal:SYNChronize:OUTPut <Output>

Enables signal output synchronous to the trigger event.

| Parameters:       |                                                                           |
|-------------------|---------------------------------------------------------------------------|
| <output></output> | 1   ON   0   OFF                                                          |
|                   | *RST: 1                                                                   |
| Example:          | See Example"Trigger configuration" on page 271                            |
| Manual operation: | See "Sync. Output to External Trigger/Sync. Output to Trigger" on page 51 |

# [:SOURce<hw>]:BB:W3GPp:TRIGger:RMODe?

Queries the signal generation status.

| Return values:    |                                                |  |
|-------------------|------------------------------------------------|--|
| <rmode></rmode>   | STOP   RUN                                     |  |
|                   | *RST: STOP                                     |  |
| Example:          | See Example"Trigger configuration" on page 271 |  |
| Usage:            | Query only                                     |  |
| Manual operation: | See "Running/Stopped" on page 49               |  |
|                   |                                                |  |

#### [:SOURce<hw>]:BB:W3GPp:TRIGger:TIME:DATE <Year>, <Month>, <Day>

Sets the date for a time-based trigger signal. For trigger modes single or armed auto, you can activate triggering at this date via the following command:

SOURce<hw>:BB:<DigStd>:TRIGger:TIME:STATe

<DigStd> is the mnemonic for the digital standard, for example, ARB. Time-based triggering behaves analogously for all digital standards that support this feature.

# **Parameters:**

| <year></year>     | integer                       |                                                                                                    |
|-------------------|-------------------------------|----------------------------------------------------------------------------------------------------|
|                   | Range:                        | 1980 to 9999                                                                                                    |
| <month></month>   | integer                       |                                                                                                    |
|                   | Range:                        | 1 to 12                                                                                                    |
| <day></day>       | integer                       |                                                                                                    |
|                   | Range:                        | 1 to 31                                                                                                    |
| Example:          | chapter "Trig                 | e "Configure a time-based trigger signal" in the sub-<br>gger Commands" of the chapter "SOURce:BB:ARB<br>in the R&S SMBV100B user manual. |
| Manual operation: | See "Trigger Time" on page 50 |                                                                                                    |

[:SOURce<hw>]:BB:W3GPp:TRIGger:TIME:TIME <Hour>, <Minute>, <Second>

Sets the time for a time-based trigger signal. For trigger modes single or armed auto, you can activate triggering at this time via the following command:

SOURce<hw>:BB:<DigStd>:TRIGger:TIME:STATe

<DigStd> is the mnemonic for the digital standard, for example, ARB. Time-based triggering behaves analogously for all digital standards that support this feature.

#### Parameters:

| <hour></hour>     | integer      |                                                                                                    |
|-------------------|--------------|----------------------------------------------------------------------------------------------------|
|                   | Range:       | 0 to 23                                                                                                    |
| <minute></minute> | integer      |                                                                                                    |
|                   | Range:       | 0 to 59                                                                                                    |
| <second></second> | integer      |                                                                                                    |
|                   | Range:       | 0 to 59                                                                                                    |
| Example:          | chapter "Tri | e "Configure a time-based trigger signal" in the sub-<br>gger Commands" of the chapter "SOURce:BB:ARB<br>in the R&S SMBV100B user manual. |
| Manual operation: | See "Trigge  | r Time" on page 50                                                                                                    |

#### [:SOURce<hw>]:BB:W3GPp:TRIGger:TIME[:STATe] <State>

Activates time-based triggering with a fixed time reference. If activated, the R&S SMBV100B triggers signal generation when its operating system time matches a specified time.

Specify the trigger date and trigger time with the following commands:

SOURce<hw>:BB:<DigStd>:TRIGger:TIME:DATE

SOURce<hw>:BB:<DigStd>:TRIGger:TIME:TIME

<DigStd> is the mnemonic for the digital standard, for example, ARB. Time-based triggering behaves analogously for all digital standards that support this feature.

#### Parameters:

| <state></state>   | 1   ON   0   OFF<br>*RST: 0                                                                                                    |
|-------------------|----------------------------------------------------------------------------------------------------|
| Example:          | See example "Configure a time-based trigger signal" in the sub-<br>chapter "Trigger Commands" of the chapter "SOURce:BB:ARB<br>subsystem" in the R&S SMBV100B user manual. |
| Manual operation: | See "Time Based Trigger" on page 50                                                                                                    |

# [:SOURce<hw>]:BB:W3GPp:TRIGger:SLENgth <SLength>

Defines the length of the signal sequence that is output in the SINGle trigger mode.

Trigger settings

# **Parameters:**

| <slength></slength> | integer         |                                       |
|---------------------|-----------------|---------------------------------------|
|                     | Range:<br>*RST: | 1 to 4293120000<br>1                  |
| Example:            | See Examp       | le"Trigger configuration" on page 271 |
| Manual operation:   | See "Signal     | Duration" on page 49                  |

# [:SOURce<hw>]:BB:W3GPp:TRIGger:SLUNit <SLunit>

Defines the unit for the entry of the signal sequence length.

| Parameters:       |                                |                                      |  |
|-------------------|--------------------------------|--------------------------------------|--|
| <slunit></slunit> | CHIP   FRAMe   SLOT   SEQuence |                                      |  |
|                   | *RST:                          | SEQuence                             |  |
| Example:          | See Exampl                     | e"Trigger configuration" on page 271 |  |
| Manual operation: | See "Signal                    | Duration Unit" on page 49            |  |

# [:SOURce<hw>]:BB:W3GPp:TRIGger[:EXTernal]:DELay <Delay>

Sets the trigger delay.

| <b>Parameters:</b><br><delay></delay> | float                                          |                                        |
|---------------------------------------|------------------------------------------------|----------------------------------------|
|                                       | Range:<br>Increment:<br>*RST:<br>Default unit: | 0                                      |
| Example:                              | See Examp                                      | le"Trigger configuration" on page 271. |
| Manual operation:                     | See "Trigger Delay" on page 52                 |                                        |

# [:SOURce<hw>]:BB:W3GPp:TRIGger[:EXTernal]:INHibit <Inhibit>

Specifies the duration by which a restart is inhibited.

| Parameters:<br><inhibit></inhibit> | integer                                         |                                        |
|------------------------------------|-------------------------------------------------|----------------------------------------|
|                                    | Range:<br>*RST:                                 | 0 to 21.47*chipRate<br>0               |
| Example:                           | See Example"Trigger configuration" on page 271. |                                        |
| Manual operation:                  | See "Extern                                     | al Inhibit/Trigger Inhibit" on page 52 |

# 5.4 Marker settings

#### **Example: Marker configuration**

SOURce1:BB:W3GPp:TRIGger:OUTPut1:MODE USER SOURce1:BB:W3GPp:TRIGger:OUTPut1:PERiod 38400

SOURce1:BB:W3GPp:TRIGger:OUTPut1:MODE RAT SOURce1:BB:W3GPp:TRIGger:OUTPut1:ONTime 1 SOURce1:BB:W3GPp:TRIGger:OUTPut1:OFFTime 1 // defines the on/off ratio

// Marker delay configuration
SOURce1:BB:W3GPp:TRIGger:OUTPut2:DELay 1600

| [:SOURce <hw>]:BB:W3GPp:TRIGger:OUTPut<ch>:MODE</ch></hw>    | 276 |
|--------------------------------------------------------------|-----|
| [:SOURce <hw>]:BB:W3GPp:TRIGger:OUTPut<ch>:ONTime</ch></hw>  |     |
| [:SOURce <hw>]:BB:W3GPp:TRIGger:OUTPut<ch>:OFFTime</ch></hw> | 276 |
| [:SOURce <hw>]:BB:W3GPp:TRIGger:OUTPut<ch>:PERiod</ch></hw>  |     |
| [:SOURce <hw>]:BB:W3GPp:TRIGger:OUTPut<ch>:DELay</ch></hw>   |     |

# [:SOURce<hw>]:BB:W3GPp:TRIGger:OUTPut<ch>:MODE <Mode>

Defines the signal for the selected marker output.

#### **Parameters:**

| <mode></mode>     | SLOT   RFRame   CSPeriod   SFNR   RATio   USER                                                          |  |  |
|-------------------|----------------------------------------------------------------------------------------------------|--|--|
|                   | SLOT = Slot                                                                                             |  |  |
|                   | RFRame = Radio Frame                                                                                    |  |  |
|                   | CSPeriod = Chip Sequence Period (ARB)                                                                   |  |  |
|                   | SFNR = System Frame Number (SFN) Restart                                                                |  |  |
|                   | RATIO = ON/OFF Ratio                                                                                    |  |  |
|                   | USER = User                                                                                             |  |  |
|                   | *RST: RFRame                                                                                            |  |  |
| Example:          | SOURce1:BB:W3GPp:TRIGger:OUTPut2:MODE SLOT selects the slot marker for the corresponding marker signal. |  |  |
| Manual operation: | See "Marker Mode" on page 53                                                                            |  |  |

# [:SOURce<hw>]:BB:W3GPp:TRIGger:OUTPut<ch>:ONTime <OnTime> [:SOURce<hw>]:BB:W3GPp:TRIGger:OUTPut<ch>:OFFTime <OffTime>

Sets the number of chips during which the marker output is on or off.

#### **Parameters:**

<OffTime>

integer Range: 1 to 16777215 \*RST: 1 Default unit: chip

**Clock settings** 

Example: See Example"Marker configuration" on page 276

Manual operation: See "Marker Mode" on page 53

# [:SOURce<hw>]:BB:W3GPp:TRIGger:OUTPut<ch>:PERiod <Period>

Sets the repetition rate for the signal at the marker outputs.

| Parameters:       |                                                |                            |
|-------------------|------------------------------------------------|----------------------------|
| <period></period> | integer                                        |                            |
|                   | Range:<br>*RST:                                | 1 to 2^32-1 chips<br>38400 |
| Example:          | See Example"Marker configuration" on page 276. |                            |
| Manual operation: | See "Marker Mode" on page 53                   |                            |

# [:SOURce<hw>]:BB:W3GPp:TRIGger:OUTPut<ch>:DELay <Delay>

Defines the delay between the signal on the marker outputs and the start of the signals.

| <b>Parameters:</b><br><delay></delay> | float                                         |                         |
|---------------------------------------|-----------------------------------------------|-------------------------|
|                                       | Range:<br>Increment:<br>*RST:                 | 0 to 16777215<br>1<br>0 |
| Example:                              | See Example"Marker configuration" on page 276 |                         |
| Manual operation:                     | See "Marker x Delay" on page 54               |                         |

# 5.5 Clock settings

#### [:SOURce<hw>]:BB:W3GPp:CLOCk:SOURce <Source>

Selects the clock source:

INTernal: Internal clock reference 

# **Parameters:**

| <source/> | INTernal      |                          |          |
|-----------|---------------|--------------------------|----------|
|           | *RST:         | INTernal                 |          |
| Example:  | SOURcel:E     | B:W3GPp:CLOCk:SOURce     | INTernal |
|           | selects an ii | nternal clock reference. |          |

# 5.6 Test models and predefined settings

The provided commands give you the opportunity to generate standardized or predefined test settings:

- Test Models:
  - Selection of test models for the downlink in accordance with 3GPP standard 25.141.
  - Selection of non-standardized test models for the uplink.
- Predefined Settings:

Definition of Predefined Settings for base station 1 which enable the creation of highly complex scenarios for the downlink by presetting the channel table of base station 1. The settings take effect only after execution of command BB:W3GPp:PPARameter:EXECute.

| [:SOURce <hw>]:BB:W3GPp:PPARameter:CRESt</hw>                 |     |
|---------------------------------------------------------------|-----|
| [:SOURce <hw>]:BB:W3GPp:PPARameter:DPCH:COUNt</hw>            |     |
| [:SOURce <hw>]:BB:W3GPp:PPARameter:DPCH:SRATe</hw>            |     |
| [:SOURce <hw>]:BB:W3GPp:PPARameter:EXECute</hw>               | 279 |
| [:SOURce <hw>]:BB:W3GPp:PPARameter:SCCPch:SRATe</hw>          |     |
| [:SOURce <hw>]:BB:W3GPp:PPARameter:SCCPch:STATe</hw>          | 280 |
| [:SOURce <hw>]:BB:W3GPp:PPARameter:SCHannels</hw>             | 280 |
| [:SOURce <hw>]:BB:W3GPp:SETTing:TMODel:BSTation</hw>          |     |
| [:SOURce <hw>]:BB:W3GPp:SETTing:TMODel:BSTation:CATalog?</hw> | 281 |
| [:SOURce <hw>]:BB:W3GPp:SETTing:TMODel:MSTation</hw>          | 281 |
| [:SOURce <hw>]:BB:W3GPp:SETTing:TMODel:MSTation:CATalog?</hw> |     |
|                                                               |     |

#### [:SOURce<hw>]:BB:W3GPp:PPARameter:CRESt <Crest>

This command selects the desired range for the crest factor of the test scenario. The crest factor of the signal is kept in the desired range by automatically setting appropriate channelization codes and timing offsets.

The setting takes effect only after execution of command BB:W3GPp:PPARameter:EXECute.

The settings of commands

- BB:W3GP:BST<n>:CHAN<n>:CCODe and
- BB:W3GP:BST<n>:CHAN<n>:TOFFset

Are adjusted according to the selection.

# Parameters:

<Crest>

MINimum | AVERage | WORSt

#### MINimum

The crest factor is minimized. The channelization codes are distributed uniformly over the code domain. The timing offsets are increased by 3 per channel.

#### **AVERage**

An average crest factor is set. The channelization codes are distributed uniformly over the code domain. The timing offsets are all set to 0.

# WORSt

The crest factor is set to an unfavorable value (i.e. maximum). The channelization codes are assigned in ascending order. The timing offsets are all set to 0.

\*RST: MINimum

Example: BB:W3GP:PPAR:CRES WORS Sets the crest factor to an unfavorable value.

Manual operation: See "Crest Factor" on page 66

#### [:SOURce<hw>]:BB:W3GPp:PPARameter:DPCH:COUNt <Count>

Sets the number of activated DPCHs. The maximum number is the ratio of the chip rate and the symbol rate (maximum 512 at the lowest symbol rate of 7.5 ksps).

| Parameters:<br><count></count> | integer<br>Range:<br>*RST:                                                                           | 0 to 512 (Max depends on other settings)<br>10 |
|--------------------------------|----------------------------------------------------------------------------------------------------|------------------------------------------------|
| Example:                       | BB:W3GP:PPAR:DPCH:COUN 21<br>the predefined signal contains 21 DPCHs.<br>BB:W3GPp:PPARameter:EXECute |                                                |
| Manual operation:              | See "Numb                                                                                            | er of DPCH" on page 66                         |

# [:SOURce<hw>]:BB:W3GPp:PPARameter:DPCH:SRATe <SRate>

This command sets the symbol rate of DPCHs.

The setting takes effect only after execution of command BB:W3GPp:PPARameter:EXECute.

#### **Parameters:**

| <srate></srate>   | D7K5   D15 <br>*RST: | K   D30K   D60K   D120k   D240k   D480k   D960k<br>D30K   |
|-------------------|----------------------|-----------------------------------------------------------|
| Example:          |                      | PAR:DPCH:SRAT D240K<br>nbol rate of the DPCHs to 240ksps. |
| Manual operation: | See "Symbo           | Pl Rate DPCH" on page 66                                  |

# [:SOURce<hw>]:BB:W3GPp:PPARameter:EXECute

This command presets the channel table of base station 1 with the parameters defined by the PPARameter commands.

Example:BB:W3GP:PPAR:EXEC<br/>configures the signal sequence as defined by the :PPARameter<br/>commands.Usage:EventManual operation:See "Accept" on page 66

#### [:SOURce<hw>]:BB:W3GPp:PPARameter:SCCPch:SRATe <SRate>

The command sets the symbol rate of S-CCPCH.

The setting takes effect only after execution of command BB:W3GPp:PPARameter:EXECute.

# **Parameters:**

| <srate></srate>   | D15K   D30K   D60K   D120k   D240k   D480k   D960k<br>*RST: D30K |
|-------------------|------------------------------------------------------------------|
| Example:          | BB:W3GP:PPAR:SCCP:SRAT D240K<br>'sets the SCCPCH to 240 ksps.    |
| Manual operation: | See "Symbol Rate S-CCPCH" on page 66                             |

#### [:SOURce<hw>]:BB:W3GPp:PPARameter:SCCPch:STATe <State>

Activates/deactivates the S-CCPCH.

#### Parameters:

| <state></state> | 1   ON   0   OFF<br>*RST: 0                                                       |
|-----------------|-----------------------------------------------------------------------------------|
| Example:        | BB:W3GP:PPAR:SCCP:STAT ON<br>S-CCPCH is activated.<br>BB:W3GPp:PPARameter:EXECute |

Manual operation: See "Use S-CCPCH" on page 65

# [:SOURce<hw>]:BB:W3GPp:PPARameter:SCHannels <SChannels>

The command activates/deactivates the PCPICH, PSCH, SSCH and PCCPCH. These "special channels" are required by a user equipment for synchronization.

The setting takes effect only after execution of command BB:W3GPp:PPARameter:EXECute.

#### **Parameters:**

| <schannels></schannels> | 1   ON   0   OFF |                      |
|-------------------------|------------------|----------------------|
|                         | *RST:            | 0                    |
| Manual operation:       | See "Use         | Channels" on page 65 |

#### [:SOURce<hw>]:BB:W3GPp:SETTing:TMODel:BSTation <BStation>

Selects a standard test model for the downlink.

| Parameters:<br><bstation></bstation> | string                                                                                                    |
|--------------------------------------|----------------------------------------------------------------------------------------------------|
| Example:                             | <pre>SOURce1:BB:W3GPp:SETTing:TMODel:BSTation:<br/>CATalog?<br/>queries the list of available test models for the downlink trans-<br/>mission direction.<br/>Response: Test_Model_1_16channels,<br/>SOURce1:BB:W3GPp:SETTing:TMODel:BSTation:<br/>"Test_Model_1_64channels"<br/>selects the test model Measurement: Spectrum emission mask<br/>ACLR; 64 Channels.</pre> |
| Manual operation:                    | See "Test Models Downlink" on page 62                                                                                                    |

# [:SOURce<hw>]:BB:W3GPp:SETTing:TMODel:BSTation:CATalog?

Queries the list of test models defined by the standard for the downlink.

| Return values:<br><catalog></catalog> | string                                                                          |
|---------------------------------------|---------------------------------------------------------------------------------|
| Example:                              | <pre>see [:SOURce<hw>]:BB:W3GPp:SETTing:TMODel: BSTation on page 281</hw></pre> |
| Usage:                                | Query only                                                                      |
| Manual operation:                     | See "Test Models Downlink" on page 62                                           |

#### [:SOURce<hw>]:BB:W3GPp:SETTing:TMODel:MSTation <MStation>

he command selects a test model that is not defined by the standard for the uplink.

#### Parameters:

<MStation>

# string DPCCH\_DPDCH\_60ksps

Preset, Uplink, UE1 on, DPDCH + DPCCH, Overall symbol rate 60 ksps.

#### DPCCH\_DPDCH960ksps

Preset, Uplink, UE1 on, DPDCH + DPCCH, Overall symbol rate 960 ksps

TS34121\_R6\_Table\_C\_10\_1\_4\_Subtest4 Uplink test model according to 3GPP TS 34.121 Release 6, Table C.10.1.4.

# TS34121\_R8\_Table\_C\_10\_1\_4\_Subtest3

Uplink test models for transmitter characteristics tests with HS-DPCCH according to 3GPP TS 34.121 Release 8, Table C.10.1.4.

|                   | <b>TS34121_R8_Table_C_11_1_3_Subtest2</b><br>Uplink test models for transmitter characteristics tests with HS-<br>DPCCH and E-DCH according to 3GPP TS 34.121 Release 8,<br>Table C.11.1.3.           |
|-------------------|----------------------------------------------------------------------------------------------------|
|                   | <b>TS34121_R8_Table_C_11_1_4_Subtest1</b><br>Uplink test model for transmitter characteristics tests with HS-<br>DPCCH and E-DCH with 16QAM according to 3GPP TS 34.121<br>Release 8, Table C.11.1.4. |
| Example:          | BB:W3GP:SETT:TMOD:MST 'DPCCH_DPDCH960ksps' selects the test model with a symbol rate of 960 ksps.                                                                                                    |
| Manual operation: | See "Test Models Uplink" on page 63                                                                                                    |

#### [:SOURce<hw>]:BB:W3GPp:SETTing:TMODel:MSTation:CATalog?

The command queries the list of non-standardized test models for the uplink.

| <b>Return values:</b><br><catalog></catalog> | string                                                                                                    |
|----------------------------------------------|----------------------------------------------------------------------------------------------------|
| Example:                                     | BB:W3GP:SETT:TMOD:MST:CAT?<br>queries the list of available test models<br>Response: DPCCH_DPDCH960ksps,DPCCH_DPDCH_60ksps |
| Usage:                                       | Query only                                                                                                    |
| Manual operation:                            | See "Test Models Uplink" on page 63                                                                                        |

# 5.7 Setting base stations

The SOURce: BB: W3GPp: BSTation system contains commands for setting base stations. The commands of this system only take effect if the 3GPP FDD standard is activated, the DOWN transmission direction is selected and the particular base station is enabled:

```
SOURCe:BB:W3GPp:STATe ON
SOURce:BB:W3GPp:LINK DOWN
SOURce:BB:W3GPp:BSTation2:STATe ON
```

#### BSTation<st>

The numeric suffix to BSTation determines the base station. The value range is 1 .. 4. If the suffix is omitted, BS1 is selected.

CHANnel<ch>

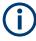

In case of remote control, suffix counting for channels corresponds to the suffix counting with 3GPP FDD (channel 0 to channel 138). SCPI prescribes that suffix 1 is the default state and used when no specific suffix is specified. Therefore, channel 1 (and not channel 0) is selected when no suffix is specified.

The commands for setting the enhanced channels of base station 1 are described in Chapter 5.8, "Enhanced channels of base station 1", on page 329.

# [:SOURce<hw>]:BB:W3GPp:BSTation:OCNS:STATe <State>

Activates OCNS channels according to the scenario selected with the command [: SOURce<hw>]:BB:W3GPp:BSTation:OCNS:MODE.

# Parameters:

| <state></state>   | 1   ON   0   OFF<br>*RST: 0                                      |
|-------------------|------------------------------------------------------------------|
| Example:          | See [:SOURce <hw>]:BB:W3GPp:BSTation:OCNS:MODE on page 283.</hw> |
| Manual operation: | See "OCNS On" on page 71                                         |

#### [:SOURce<hw>]:BB:W3GPp:BSTation:OCNS:MODE <Mode>

Selects the scenario for setting the OCNS channels.

To activate the selected scenario, send the command [:SOURce<hw>]:BB:W3GPp: BSTation:OCNS:STATe.

| Parameters:<br><mode></mode> | STANdard   HSDPa   HSDP2   M3I<br>Four different OCNS scenarios are defined in the standard; one<br>standard scenario, two scenarios for testing HSDPA channels<br>and one for enhanced performance type 3i tests.<br>*RST: STANdard |
|------------------------------|----------------------------------------------------------------------------------------------------|
| Example:                     | BB:W3GP:BST:OCNS:MODE HSDP<br>Selects the scenario for testing the high-speed channels.<br>BB:W3GP:BST:OCNS:STAT ON<br>Activates the OCNS channels with the settings defined in the<br>standard.                                     |
| Manual operation:            | See "OCNS Mode" on page 71                                                                                                    |

#### [:SOURce<hw>]:BB:W3GPp:BSTation:OCNS:SEED <Seed>

In "3i" OCNS mode, sets the seed for both the random processes, the power control simulation process and the process controlling the switch over of the channelization codes.

# **Parameters:**

| <seed></seed>     | integer         |                       |
|-------------------|-----------------|-----------------------|
|                   | Range:<br>*RST: | 0 to 65535<br>dynamic |
| Manual operation: | See "OCNS       | Seed" on page 72      |

# [:SOURce<hw>]:BB:W3GPp:BSTation<st>:CHANnel:HSDPa:HSET:PRESet

Sets the default settings of the channel table for the HSDPA H-Set mode. Channels 12 to 17 are preset for HSDPA H-Set 1.

| Example:          | SOURce1:BB:W3GPp:BSTation1:CHANnel12:HSDPa:MODE |
|-------------------|-------------------------------------------------|
|                   | HSET                                            |
|                   | selects H-Set mode.                             |
|                   | SOURce1:BB:W3GPp:BSTation1:CHANnel12:HSDPa:     |
|                   | HSET:PRES                                       |
|                   | presets the H-Set.                              |
|                   | SOURce1:BB:W3GPp:BSTation1:CHANnel12:TYPE?      |
|                   | Response: HSSC                                  |
|                   | SOURce1:BB:W3GPp:BSTation1:CHANnel12:HSDPa:     |
|                   | HSET:PREDefined?                                |
|                   | Response: P1QPSK                                |
| Usage:            | Event                                           |
| Manual operation: | See "Preset HSDPA H-Set" on page 73             |

# [:SOURce<hw>]:BB:W3GPp:BSTation<st>:CHANnel:PRESet

The command calls the default settings of the channel table.

| Example:          | BB:W3GP:BST:CHAN:PRES presets all channels of the base station. |  |
|-------------------|-----------------------------------------------------------------|--|
| Usage:            | Event                                                           |  |
| Manual operation: | See "Reset All Channels" on page 73                             |  |

# [:SOURce<hw>]:BB:W3GPp:BSTation<st>:CHANnel<ch0>:AICH:ASLOt <ASlot>

Selects the slot in which the burst is transmitted.

| <b>Suffix:</b><br><ch0></ch0>  | 77              |              |
|--------------------------------|-----------------|--------------|
| Parameters:<br><aslot></aslot> | integer         |              |
|                                | Range:<br>*RST: | 0 to 15<br>0 |

| Example:          | SOURce1:BB:W3GPp:BSTation1:CHANnel7:AICH:ASLOt |  |  |
|-------------------|------------------------------------------------|--|--|
|                   | 5                                              |  |  |
|                   | defines the slot to transmit the burst.        |  |  |
| Manual operation: | See "Access Slot" on page 131                  |  |  |

# [:SOURce<hw>]:BB:W3GPp:BSTation<st>:CHANnel<ch0>:AICH:SAPattern <SaPattern>

Enters the 16 bit pattern for the ACK/NACK field.

| Parameters:<br><sapattern></sapattern> | <16 bit patte<br>*RST:                                                                                                    | ern><br>+00000000000              |
|----------------------------------------|----------------------------------------------------------------------------------------------------|-----------------------------------|
| Example:                               | SOURce1:BB:W3GPp:BSTation1:CHANnel <ch0>:AICH:<br/>SAPattern "+00000000000"<br/>sets the bit pattern to "+000000000000" (ACK).</ch0> |                                   |
| Manual operation:                      | See "Signat                                                                                                    | ure ACK/NACK Pattern" on page 130 |

# [:SOURce<hw>]:BB:W3GPp:BSTation<st>:CHANnel<ch0>:APAIch:ASLOt <ASlot>

Selects the slot in which the burst is transmitted.

| Suffix:<br><ch0></ch0>         | 88                            |                                    |
|--------------------------------|-------------------------------|------------------------------------|
| Parameters:<br><aslot></aslot> | integer<br>Range:<br>*RST:    | 0 to 15<br>0                       |
| Example:                       | ASLOt 5                       | B:W3GPp:BSTation1:CHANnel8:APAIch: |
| Manual operation:              | See "Access Slot" on page 131 |                                    |

# [:SOURce<hw>]:BB:W3GPp:BSTation<st>:CHANnel<ch0>:APAlch:SAPattern <SaPattern>

Enters the 16-bit pattern for the ACK/NACK field.

This field is used by the base station to acknowledge, refuse or ignore requests of up to 16 user equipment.

#### **Parameters:**

| <sapattern></sapattern> | <16 bit pattern> |     |
|-------------------------|------------------|-----|
|                         | *RST:            | "+0 |

Γ: "+00000000000"

 Example:
 SOUR:BB:W3GP:BST1:CHAN8:APAI:SAP

 "+0000000000"
 Sets the bit pattern to "+" (ACK).

 Manual operation:
 See "Signature ACK/NACK Pattern" on page 130

#### [:SOURce<hw>]:BB:W3GPp:BSTation<st>:CHANnel<ch0>:CCODe <CCode>

The command sets the channelization code (formerly the spreading code number). The range of values of the channelization code depends on the symbol rate of the channel. The standard assigns a fixed channelization code to some channels (P-CPICH, for example, always uses channelization code 0).

[chip-rate(=3.84Mcps) / symbol\_rate] - 1

The slot format determines the symbol rate (and thus the range of values for the channelization code), the TFCI state and the pilot length. If the value of any one of the four parameters is changed, all the other parameters are adapted as necessary.

In the case of enhanced channels with active channel coding, the selected channel coding also affects the slot format and thus the remaining parameters. If these parameters are changed, the channel coding type is set to user.

#### **Parameters:**

| <ccode></ccode>   | integer                       |                                                                              |
|-------------------|-------------------------------|------------------------------------------------------------------------------|
|                   | Range:<br>Increment:<br>*RST: | 0 to 511<br>1<br>depends on channel type                                     |
| Example:          |                               | BST1:CHAN15:CCOD 123<br>elization code 123 for channel 15 of base station 1. |
| Manual operation: | See "Chanr                    | nelization Code" on page 75                                                  |

#### [:SOURce<hw>]:BB:W3GPp:BSTation<st>:CHANnel<ch0>:DATA <Data>

The command determines the data source for the data fields of the specified channel.

For enhanced channels with channel coding, the data source is set with the command [:SOURce<hw>]:BB:W3GPp:BSTation:ENHanced:CHANnel<ch0>:DPCH: TCHannel<di0>:DATA on page 338.

#### **Parameters:**

<Data>

PN9 | PN11 | PN15 | PN16 | PN20 | PN21 | PN23 | DLISt | ZERO | ONE | PATTern

#### **PNxx**

The pseudo-random sequence generator is used as the data source. Different random sequence lengths can be selected.

# DLISt

A data list is used. The data list is selected with the command :BB:W3GPp:BST:CHANnel:DATA:DSELect.

|                   | <b>ZERO   ONE</b><br>Internal 0 and 1 data is used.                                                                                                    |  |
|-------------------|----------------------------------------------------------------------------------------------------|--|
|                   | <b>PATTern</b><br>Internal data is used. The bit pattern for the data is defined by<br>the command :BB:W3GPp:BST:CHANnel:DATA:PATTern.                                                                                                    |  |
|                   | *RST: PN9                                                                                                    |  |
| Example:          | BB:W3GP:BST2:CHAN13:DATA PATT<br>Selects as the data source for the data fields of channel 13 of<br>base station 2, the bit pattern defined with the following com-<br>mand.<br>BB:W3GP:BST2:CHAN13:DATA:PATT #H3F,8<br>Defines the bit pattern. |  |
| Manual operation: | See "Data" on page 76                                                                                                    |  |

[:SOURce<hw>]:BB:W3GPp:BSTation<st>:CHANnel<ch0>:DATA:DSELect <DSelect>

The command selects the data list for the DLISt data source selection.

The lists are stored as files with the fixed file extensions \*.dm\_iqd in a directory of the user's choice. The directory applicable to the following commands is defined with the command MMEMory:CDIR. To access the files in this directory, you only have to give the file name, without the path and the file extension.

#### **Parameters:**

| <dselect></dselect> | string                                                                                                    |
|---------------------|----------------------------------------------------------------------------------------------------|
| Example:            | BB:W3GP:BST2:CHAN13:DATA DLIS<br>selects the Data Lists data source.<br>MMEM:CDIR '/var/user/temp/IqData'<br>selects the directory for the data lists.<br>BB:W3GP:BST2:CHAN13:DATA:DSEL '3gpp_list1'<br>selects file '3gpp_list1' as the data source. This file must be<br>in the directory /var/user/temp/IqData and have the file<br>extension *.dm iqd. |
|                     | —                                                                                                    |

Manual operation: See "Data" on page 76

# [:SOURce<hw>]:BB:W3GPp:BSTation<st>:CHANnel<ch0>:DATA:PATTern <Pattern>, <BitCount>

The command determines the bit pattern for the PATTern selection. The maximum length is 64 bits.

#### **Parameters:**

<Pattern>

numeric \*RST: #H0

| <bitcount></bitcount> | integer                                                       |              |  |
|-----------------------|---------------------------------------------------------------|--------------|--|
|                       | Range:<br>*RST:                                               | 1 to 64<br>1 |  |
| Example:              | BB:W3GP:BST2:CHAN13:DATA:PATT #H3F,8 defines the bit pattern. |              |  |
| Manual operation:     | See "Data" o                                                  | on page 76   |  |

# [:SOURce<hw>]:BB:W3GPp:BSTation<st>:CHANnel<ch0>:DPCCh:MCODe <MCode>

The command activates multicode transmission for the selected channel (ON) or deactivates it (OFF). The multicode channels are destined for the same receiver, that is to say, are part of a radio link. The first channel of this group is used as the master channel. The common components (Pilot, TPC and TCFI) for all the channels are then spread using the spreading code of the master channel.

#### **Parameters:**

| <mcode></mcode>   | 1   ON   0   OFF                                                                                                    |  |  |
|-------------------|----------------------------------------------------------------------------------------------------|--|--|
|                   | *RST: 0                                                                                                    |  |  |
| Example:          | BB:W3GP:BST2:CHAN12:DPCC:MCOD ON<br>activates the simulation in multicode mode for channel 12 of<br>base station 2.<br>BB:W3GP:BST2:CHAN13:DPCC:MCOD ON |  |  |
|                   | activates the simulation in multicode mode for channel 13 of base station 2. Channel 12 is the master channel.                                          |  |  |
| Manual operation: | See "Multicode State (DPCCH)" on page 133                                                                                                    |  |  |

# [:SOURce<hw>]:BB:W3GPp:BSTation<st>:CHANnel<ch0>:DPCCh:PLENgth <PLength>

Sets the length of the pilot fields.

The range of values for this parameter depends on the channel type and the symbol rate. The slot format determines the symbol rate (and thus the range of values for the channelization code), the TFCI state and the pilot length. If the value of any one of the four parameters is changed, all the other parameters are adapted as necessary.

In the case of enhanced channels with active channel coding, the selected channel coding also affects the slot format and thus the remaining parameters. If these parameters are changed, the channel coding type is set to user.

#### **Parameters:**

| <plength></plength> | BIT2   BIT4   BIT8   BIT16   BIT0                                                                                                   |                     |  |
|---------------------|----------------------------------------------------------------------------------------------------|---------------------|--|
|                     | *RST:                                                                                                    | BIT4, bei S-CCPCH 0 |  |
| Example:            | SOURce1:W3GPp:BSTation1:CHANnel12:DPCCh:PLENgth<br>BIT8<br>Sets the length of the pilot fields for channel 12 of base station<br>1. |                     |  |

#### Manual operation: See "Pilot Length" on page 129

[:SOURce<hw>]:BB:W3GPp:BSTation<st>:CHANnel<ch0>:DPCCh:POFFset:PILot <Pilot>

Sets an offset to the set channel power for the pilot field.

| <b>Parameters:</b><br><pilot></pilot> | float                         |                                                                                          |
|---------------------------------------|-------------------------------|------------------------------------------------------------------------------------------|
|                                       | Range:<br>Increment:<br>*RST: |                                                                                          |
| Example:                              |                               | BST2:CHAN12:DPCC:POFF:PIL -2 dB<br>ield, sets an offset of -2 dB relative to the channel |
| Manual operation:                     | See "Power                    | Offset Pilot (DPCCH)" on page 137                                                        |

#### [:SOURce<hw>]:BB:W3GPp:BSTation<st>:CHANnel<ch0>:DPCCh:POFFset:TFCI <Tfci>

The command sets an offset to the set channel power for the TFCI field.

#### **Parameters:**

| <tfci></tfci>     | float                         |                                                                                           |
|-------------------|-------------------------------|-------------------------------------------------------------------------------------------|
|                   | Range:<br>Increment:<br>*RST: |                                                                                           |
| Example:          |                               | BST2:CHAN12:DPCC:POFF:PIL -2 dB<br>field, sets an offset of -2 dB relative to the channel |
| Manual operation: | See "Power                    | Offset TFCI (DPCCH)" on page 138                                                          |

#### [:SOURce<hw>]:BB:W3GPp:BSTation<st>:CHANnel<ch0>:DPCCh:POFFset:TPC <Tpc>

The command sets an offset to the set channel power for the TPC field.

This setting is only valid for the DPCHs.

| <tpc></tpc> | float                         |                                                                                           |
|-------------|-------------------------------|-------------------------------------------------------------------------------------------|
|             | Range:<br>Increment:<br>*RST: |                                                                                           |
| Example:    |                               | BST2:CHAN12:DPCC:POFF:TPC -2 dB<br>Tield, sets an offset of -2 dB relative to the channel |

Manual operation: See "Power Offset TPC (DPCCH)" on page 138

#### [:SOURce<hw>]:BB:W3GPp:BSTation<st>:CHANnel<ch0>:DPCCh:TFCl <Tfci>

The command enters the value of the TFCI field (Transport Format Combination Indicator) for the selected channel of the specified base station. The TFCI field is always filled with exactly 10 bits with leading zeros.

#### **Parameters:**

| <tfci></tfci>     | integer         |                                                                                    |
|-------------------|-----------------|------------------------------------------------------------------------------------|
|                   | Range:<br>*RST: | 0 to 1023<br>0                                                                     |
| Example:          |                 | BST2:CHAN12:DPCC:TFCI 22<br>ue 22 for the TFCI field of channel 12 of base station |
| Manual operation: | See "TFCI       | <mark>√alue</mark> " on page 129                                                   |

#### [:SOURce<hw>]:BB:W3GPp:BSTation<st>:CHANnel<ch0>:DPCCh:TFCI:STATe <State>

The command activates the TFCI field (Transport Format Combination Identifier) for the selected channel of the specified base station.

The slot format determines the symbol rate (and thus the range of values for the channelization code), the TFCI state and the pilot length. If the value of any one of the four parameters is changed, all the other parameters are adapted as necessary.

In the case of enhanced channels with active channel coding, the selected channel coding also affects the slot format and thus the remaining parameters. If these parameters are changed, the channel coding type is set to user.

#### **Parameters:**

| <state></state>   | ON   OFF<br>*RST: OFF                                                                                              |
|-------------------|----------------------------------------------------------------------------------------------------|
| Example:          | BB:W3GP:BST2:CHAN12:DPCC:TFCI:STAT OFF<br>Sets that the TFCI field of channel 12 of base station 2 is not<br>used. |
| Manual operation: | See "Use TFCI" on page 129                                                                                         |

[:SOURce<hw>]:BB:W3GPp:BSTation<st>:CHANnel<ch0>:DPCCh:TPC:DATA <Data>

Determines the data source for the TPC field of the channel.

Parameters:

<Data>

ZERO | ONE | PATTern | DLISt

|                   | <pre>DLISt<br/>A data list is used.<br/>Use the command [:SOURce<hw>]:BB:W3GPp:<br/>BSTation<st>:CHANnel<ch0>:DPCCh:TPC:DATA:<br/>DSELect to define the data list file.<br/>ZERO   ONE<br/>Internal 0 and 1 data is used.<br/>PATTern<br/>Internal data is used. Use the command [:SOURce<hw>]:BB:<br/>W3GPp:BSTation<st>:CHANnel<ch0>:DPCCh:TPC:DATA:<br/>PATTern to define the bit pattern.<br/>*RST: ZERO</ch0></st></hw></ch0></st></hw></pre> |
|-------------------|----------------------------------------------------------------------------------------------------|
| Example:          | <pre>SOURce1:BB:W3GPp:BSTation2:CHANnel13:DPCCh:TPC:<br/>DATA PATTern<br/>Selects as the data source for the TPC field of channel 13 of<br/>base station 2<br/>SOURce1:BB:W3GPp:BSTation2:CHANnel13:DPCCh:TPC:<br/>DATA:PATTern #H3F,8<br/>Defines the bit pattern.</pre>                                                                                                    |
| Example:          | <pre>SOURce1:BB:W3GPp:BSTation2:CHANnel13:DPCCh:TPC:<br/>DATA DLIS<br/>Selects the data source.<br/>MMEM:CDIR '/var/user/IqData'<br/>Selects the directory for the data lists.<br/>SOURce1:BB:W3GPp:BSTation2:CHANnel13:DPCCh:TPC:<br/>DATA:DSELect 'tpc_ch4'<br/>Selects the file tpc_ch4 as the data source.</pre>                                                                                                    |
| Manual operation: | See "TPC Data Source (DPCCH)" on page 134                                                                                                    |

#### [:SOURce<hw>]:BB:W3GPp:BSTation<st>:CHANnel<ch0>:DPCCh:TPC:DATA: DSELect <DSelect>

Selects the data list for the DLISt data source selection.

The lists are stored as files with the fixed file extensions  $*.dm_iqd$  in a directory of the user's choice. The directory is defined with the command MMEMory:CDIR. To access the files in this directory, you only have to give the file name, without the path and the file extension.

| Parameters:<br><dselect></dselect> | <data list="" name=""></data>                                                                               |
|------------------------------------|----------------------------------------------------------------------------------------------------|
| Example:                           | <pre>see [:SOURce<hw>]:BB:W3GPp:BSTation<st>: CHANnel<ch0>:DPCCh:TPC:DATA on page 290</ch0></st></hw></pre> |
| Manual operation:                  | See "TPC Data Source (DPCCH)" on page 134                                                                   |

#### [:SOURce<hw>]:BB:W3GPp:BSTation<st>:CHANnel<ch0>:DPCCh:TPC:DATA: PATTern <Pattern>, <BitCount>

Determines the bit pattern.

| Parameters: |  |
|-------------|--|
|-------------|--|

| <pattern></pattern>   | numeric                                                            |                                                      |
|-----------------------|--------------------------------------------------------------------|------------------------------------------------------|
|                       | *RST:                                                              | #H0                                                  |
| <bitcount></bitcount> | integer                                                            |                                                      |
|                       | Range:                                                             | 1 to 64                                              |
|                       | *RST:                                                              | 1                                                    |
| Example:              | see [:SOUR                                                         | <pre>Rce<hw>]:BB:W3GPp:BSTation<st>:</st></hw></pre> |
|                       | CHANnel <c< th=""><th>ch0&gt;:DPCCh:TPC:DATA on page 290</th></c<> | ch0>:DPCCh:TPC:DATA on page 290                      |
| Manual operation:     | See "TPC D                                                         | Data Source (DPCCH)" on page 134                     |

#### [:SOURce<hw>]:BB:W3GPp:BSTation<st>:CHANnel<ch0>:DPCCh:TPC:MISuse <MisUse>

The command activates "mis-" use of the TPC field (Transmit Power Control) of the selected channel for controlling the channel powers of these channels of the specified base station.

#### The bit pattern (see com-

mands :W3GPp:BSTation<n>:CHANnel<n>:DPCCh:TPC...) of the TPC field of each channel is used to control the channel power. A "1" leads to an increase of channel powers, a "0" to a reduction of channel powers. Channel power is limited to the range 0 dB to -60 dB. The step width of the change is defined with the command [: SOURce<hw>]:BB:W3GPp:BSTation<st>:CHANnel<ch0>:DPCCh:TPC:PSTep.

#### Parameters:

| <misuse></misuse> | ON   OFF<br>*RST:          | 0                                       |
|-------------------|----------------------------|-----------------------------------------|
| Manual operation: | See "Misuse<br>on page 136 | e TPC for Output Power Control (DPCCH)" |

#### [:SOURce<hw>]:BB:W3GPp:BSTation<st>:CHANnel<ch0>:DPCCh:TPC:PSTep <PowerStep>

The command defines the step width for the change of channel powers in the case of "mis-" use of the TPC field.

| <powerstep></powerstep> | float      |           |
|-------------------------|------------|-----------|
|                         | Range:     | -10 to 10 |
|                         | Increment: | 0.01      |
|                         | *RST:      | 0         |
|                         |            |           |

| Example: | BB:W3GP:BST2:CHAN13:DPCC:TPC:PST 1 dB                            |
|----------|------------------------------------------------------------------|
|          | sets the step width for the change of channel powers for channel |
|          | 13 of base station 2 to 1 dB.                                    |
|          |                                                                  |

Manual operation: See "TPC Power Step (DPCCH)" on page 136

#### [:SOURce<hw>]:BB:W3GPp:BSTation<st>:CHANnel<ch0>:DPCCh:TPC:READ <Read>

The command sets the read out mode for the bit pattern of the TPC field.

The bit pattern is defined with the commands :BB:W3GPp:BST<i>:CHANnel<n>:DPCCh:TPC...

#### Parameters:

<Read>

CONTinuous | S0A | S1A | S01A | S10A

#### CONTinuous

The bit pattern is used cyclically.

#### S0A

The bit pattern is used once, then the TPC sequence continues with 0 bits.

#### S1A

The bit pattern is used once, then the TPC sequence continues with 1 bit.

#### S01A

The bit pattern is used once and then the TPC sequence is continued with 0 bits and 1 bit alternately (in multiples, depending on by the symbol rate, for example, 00001111).

#### S10A

The bit pattern is used once and then the TPC sequence is continued with 1 bit and 0 bits alternately (in multiples, depending on by the symbol rate, for example, 11110000).

\*RST: CONTinuous

 

 Example:
 BB:W3GP:BST2:CHAN13:DPCC:TPC:READ\_SOA

 The bit pattern is used once, after which a 0 sequence is generated (applies to channel 13 of base station 2).

Manual operation: See "TPC Read Out Mode (DPCCH)" on page 135

#### [:SOURce<hw>]:BB:W3GPp:BSTation<st>:CHANnel<ch0>:FDPCh:DPCCh:TPC: DATA <Data>

The command determines the data source for the TPC field of the channel.

#### **Parameters:**

<Data> DLISt | ZERO | ONE | PATTern

#### DLISt

A data list is used. The data list is selected with the command [:SOURce<hw>]:BB:W3GPp:BSTation<st>:

CHANnel<ch0>:FDPCh:DPCCh:TPC:DATA:DSELect

### ZERO | ONE

Internal 0 and 1 data is used.

#### PATTern

Internal data is used. The bit pattern for the data is defined by
the command [:SOURce<hw>]:BB:W3GPp:BSTation<st>:
CHANnel<ch0>:FDPCh:DPCCh:TPC:DATA:PATTern.

#### \*RST: PATTern

Example: BB:W3GP:BST1:CHAN11:FDPC:DPCC:TPC:DATA PATT selects as the data source for the TPC field of channel 11 of base station 1, the bit pattern defined with the following command: BB:W3GP:BST1:CHAN11:FDPC:DPCC:TPC:DATA:PATT #H3F, 8 defines the bit pattern.

Manual operation: See "TPC Source" on page 143

#### [:SOURce<hw>]:BB:W3GPp:BSTation<st>:CHANnel<ch0>:FDPCh:DPCCh:TPC: DATA:DSELect <DSelect>

The command selects the data list for the DLISt data source selection.

The lists are stored as files with the fixed file extensions \*.dm\_iqd in a directory of the user's choice. The directory applicable to the following commands is defined with the command MMEMory:CDIR. To access the files in this directory, you only have to give the file name, without the path and the file extension.

| Parameters:<br><dselect></dselect> | <data list="" name=""></data>                                                                                                    |
|------------------------------------|----------------------------------------------------------------------------------------------------|
| Example:                           | <pre>BB:W3GP:BST1:CHAN11:FDPC:DPCC:TPC:DATA DLIS selects the "Data Lists" data source. MMEM:CDIR '/var/user/temp/IqData' selects the directory for the data lists. BB:W3GP:BST1:CHAN11:FDPC:DPCC:TPC:DATA:DSEL 'tpc_ch4' selects the file 'tpc_ch4' as the data source. This file must be in the directory /var/user/temp/IqData and have the file extension *.dm_iqd.</pre> |
| Manual operation:                  | See "TPC Source" on page 143                                                                                                    |

#### [:SOURce<hw>]:BB:W3GPp:BSTation<st>:CHANnel<ch0>:FDPCh:DPCCh:TPC: DATA:PATTern <Pattern>, <BitCount>

The command determines the bit pattern for the PATTern selection. The maximum bit pattern length is 32 bits.

#### **Parameters:** <Pattern> numeric \*RST: #H0 <BitCount> integer Range: 1 to 64 \*RST: 1 BB:W3GP:BST1:CHAN11:FDPC:DPCC:TPC:DATA:PATT Example: #H3F, 8 defines the bit pattern for the TPC field of channel 11 of base station 1. Manual operation: See "TPC Source" on page 143

#### [:SOURce<hw>]:BB:W3GPp:BSTation<st>:CHANnel<ch0>:FDPCh:DPCCh:TPC: MISuse <Misuse>

The command activates "mis-" use of the TPC field (Transmit Power Control) of the selected channel for controlling the channel powers of these channels of the specified base station.

The bit pattern (see command [:SOURce<hw>]:BB:W3GPp:BSTation<st>: CHANnel<ch0>:FDPCh:DPCCh:TPC:DATA:PATTern) of the TPC field of each channel is used to control the channel power. A "1" leads to an increase of channel powers, a "0" to a reduction of channel powers. Channel power is limited to the range 0 dB to -60 dB. The step width of the change is defined with the command [:SOURce<hw>]: BB:W3GPp:BSTation<st>:CHANnel<ch0>:FDPCh:DPCCh:TPC:PSTep.

| <misuse></misuse> | ON   OFF<br>*RST: 0                                                                                                    |
|-------------------|----------------------------------------------------------------------------------------------------|
| Example:          | BB:W3GP:BST1:CHAN11:FDPC:DPCC:TPC:MIS ON<br>activates regulation of channel power for channel 11 of base sta-<br>tion 1 via the bit pattern of the associated TPC field.<br>BB:W3GP:BST1:CHAN11:FDPC:DPCC:TPC:PST 1dB<br>sets the step width for the change of channel powers for channel<br>11 of base station 1 to 1 dB. |
| Manual operation: | See "TPC For Output Power Control (Mis-) Use" on page 144                                                                                                    |

#### [:SOURce<hw>]:BB:W3GPp:BSTation<st>:CHANnel<ch0>:FDPCh:DPCCh:TPC: PSTep <PStep>

The command defines the step width for the change of channel powers in the case of "mis-" use of the TPC field.

## Suffix: <ch0>

| <b>Parameters:</b><br><pstep></pstep> | float                                                                                                    |                                        |
|---------------------------------------|----------------------------------------------------------------------------------------------------|----------------------------------------|
|                                       | Range:<br>Increment:<br>*RST:                                                                                                    | -10.0 dB to 10.0 dB<br>0.01 dB<br>0 dB |
| Example:                              | BB:W3GP:BST1:CHAN11:FDPC:DPCC:TPC:PST 1.5dB<br>sets the step width for the change of channel powers for channel<br>11 of base station 1 to 1.5 dB. |                                        |
| Manual operation:                     | See "TPC Power Step (F-DPCH)" on page 145                                                                                                    |                                        |

#### [:SOURce<hw>]:BB:W3GPp:BSTation<st>:CHANnel<ch0>:FDPCh:DPCCh:TPC: READ <Read>

The command sets the read out mode for the bit pattern of the TPC field.

#### **Parameters:**

<Read> CONTinuous | S0A | S1A | S01A | S10A

#### **CONTinuous**

The bit pattern is used cyclically.

#### S0A

11..138

The bit pattern is used once, then the TPC sequence continues with 0 bits.

#### S1A

The bit pattern is used once, then the TPC sequence continues with 1 bit.

#### S01A

The bit pattern is used once and then the TPC sequence is continued with 0 bits and 1 bit alternately (in multiples, depending on by the symbol rate, for example, 00001111).

#### S10A

The bit pattern is used once and then the TPC sequence is continued with 1 bit and 0 bits alternately (in multiples, depending on by the symbol rate, for example, 11110000).

#### \*RST: CONTinuous

 Example:
 BB:W3GP:BST1:CHAN11:FDPC:DPCC:TPC:READ\_SOA

 The bit pattern is used once, after which a 0 sequence is generated (applies to channel 11 of base station 1).

Manual operation: See "TPC Read Out Mode (F-DPCH)" on page 144

#### [:SOURce<hw>]:BB:W3GPp:BSTation<st>:CHANnel<ch0>:HSDPa:BMODe[: STATe] <State>

The command activates/deactivates burst mode. The signal is bursted when on, otherwise dummy data are sent during transmission brakes.

| Parameters:<br><state></state> | ON   OFF<br>*RST: 1                                                                                                   |
|--------------------------------|----------------------------------------------------------------------------------------------------|
| Example:                       | BB:W3GP:BST1:CHAN12:HSDP:BMOD OFF<br>deactivates burst mode, dummy data are sent during the trans-<br>mission brakes. |
| Manual operation:              | See "Burst Mode" on page 89                                                                                           |

#### [:SOURce<hw>]:BB:W3GPp:BSTation<st>:CHANnel<ch0>:HSDPa:CVPB <Cvpb>

The command switches the order of the constellation points of the 16QAM and 64QAM mapping. The re-arrengement is done according to 3GPP TS25.212.

| Dar  | am | eter | 'C | • |
|------|----|------|----|---|
| i ai | am | CLCI | Э  |   |
|      |    |      |    |   |

| <cvpb></cvpb>     | integer                                                                |             |
|-------------------|------------------------------------------------------------------------|-------------|
|                   | Range:<br>*RST:                                                        | 0 to 3<br>0 |
| Example:          | BB:W3GP:BST1:CHAN12:HSDP:CVPB 1 selects interchange of MSBs with LSBs. |             |
| Manual operation: | See "Constellation Version Parameter b - BS" on page 90                |             |

#### [:SOURce<hw>]:BB:W3GPp:BSTation<st>:CHANnel<ch0>:HSDPa:HSET:AMODe <AMode>

Activates/deactivates the advanced mode in which the H-Set is generated by the ARB.

The parameter can be configured only for H-Sets 1 - 5.

For H-Sets 6 to 12 and User, it is always enabled.

| <amode></amode>   | ON   OFF                                                                               |                                         |
|-------------------|----------------------------------------------------------------------------------------|-----------------------------------------|
|                   | *RST:                                                                                  | OFF (H-Sets 15); ON (H-Sets 612, User); |
| Example:          | BB:W3GP:BST1:CHAN12:HSDP:MODE HSET<br>Selects H-Set mode.                              |                                         |
|                   |                                                                                        | ST1:CHAN12:HSDP:HSET:PRED P1QAM16       |
|                   | BB:W3GP:BST1:CHAN12:HSDP:HSET:AMOD ON<br>Enables advanced mode for the selected H-Set. |                                         |
| Manual operation: | See "Advar                                                                             | nced Mode (requires ARB)" on page 94    |

#### [:SOURce<hw>]:BB:W3GPp:BSTation<st>:CHANnel<ch0>:HSDPa:HSET: ACLength <AcLength>

Sets the alternative number of HS-PDSCH channelization codes (see Chapter 3.13.9, "Randomly varying modulation and number of codes (Type 3i) settings", on page 107).

#### Parameters:

| <aclength></aclength> | integer                                                                                                    |                                                |  |
|-----------------------|----------------------------------------------------------------------------------------------------|------------------------------------------------|--|
|                       | Range:<br>*RST:                                                                                                   | 1 to 15 (max depends on other values)<br>5     |  |
| Example:              | SOURce:BB:W3GP:BST1:CHANnel12:HSDPa:HSET:<br>CLENgth 8<br>SOURce:BB:W3GP:BST1:CHANnel12:HSDPa:HSET:<br>ACLength 8 |                                                |  |
| Manual operation:     | See "Alterna                                                                                                    | ative Number of HS-PDSCH Channelization Codes" |  |

#### [:SOURce<hw>]:BB:W3GPp:BSTation<st>:CHANnel<ch0>:HSDPa:HSET: ALTModulation <ALTModulation>

Sets the alternative modulation (see Chapter 3.13.9, "Randomly varying modulation and number of codes (Type 3i) settings", on page 107).

#### **Parameters:**

| <altmodulation></altmodulation> | QPSK   QAN<br>*RST:                                                    | /16   QAM64<br>QAM16                  |
|---------------------------------|------------------------------------------------------------------------|---------------------------------------|
| Example:                        | :SOURce:BB:W3GPp:BSTation1:CHANnel12:HSDPa:<br>HSET:ALTModulation QPSK |                                       |
| Manual operation:               | See "Alterna                                                           | tive HS-PDSCH Modulation" on page 109 |

#### [:SOURce<hw>]:BB:W3GPp:BSTation<st>:CHANnel<ch0>:HSDPa:HSET: BCBTti<di>?

Displays the binary channel bits per TTI and per stream.

on page 109

The value displayed is calculated upon the values sets with the commands:

- [:SOURce<hw>]:BB:W3GPp:BSTation<st>:CHANnel<ch0>:HSDPa:HSET: MODulation<di>,
- [:SOURce<hw>]:BB:W3GPp:BSTation<st>:CHANnel<ch0>:SRATe and
- [:SOURce<hw>]:BB:W3GPp:BSTation<st>:CHANnel<ch0>:HSDPa:HSET: HSCCode.

#### **Return values:**

<Bcbtti>

float

| Example:          | BB:W3GP:BST1:CHAN12:HSDP:MODE HSET<br>selects H-Set mode.<br>BB:W3GP:BST1:CHAN12:HSDP:HSET:TYPE MIMO<br>sets the H-set type.<br>BB:W3GP:BST1:CHAN12:HSDP:HSET:BCBT2?<br>queries the binary channel bits per TTI for stream 2.<br>Response: "4800" |
|-------------------|----------------------------------------------------------------------------------------------------|
| Usage:            | Query only                                                                                                    |
| Manual operation: | See "Binary Channel Bits per TTI (Physical Layer) Stream1/2" on page 101                                                                                                    |

#### [:SOURce<hw>]:BB:W3GPp:BSTation<st>:CHANnel<ch0>:HSDPa:HSET: BPAYload<di>?

The command queries the payload of the information bit. This value determines the number of transport layer bits sent in each subframe.

| <b>Return values:</b><br><bpayload></bpayload> | float<br>Range: 1 to 5000                                                                                                    |
|------------------------------------------------|----------------------------------------------------------------------------------------------------|
| Example:                                       | BB:W3GP:BST1:CHAN12:HSDP:MODE HSET<br>selects H-Set mode.<br>BB:W3GP:BST1:CHAN12:HSDP:HSET:BPAY2?<br>queries the payload of the information bit.<br>Response: "256" |
| Usage:                                         | Query only                                                                                                    |
| Manual operation:                              | See "Information Bit Payload (TB-Size) Stream 1/2" on page 102                                                                                                    |

#### [:SOURce<hw>]:BB:W3GPp:BSTation<st>:CHANnel<ch0>:HSDPa:HSET: CLENgth <CLength>

The command queries the number of physical HS-PDSCH data channels assigned to the HS-SCCH.

| <clength></clength> | integer<br>Range:<br>*RST:                                                                                                    | 1 to 15<br>5                                    |
|---------------------|----------------------------------------------------------------------------------------------------|-------------------------------------------------|
| Example:            | BB:W3GP:BST1:CHAN12:HSDP:MODE HSET<br>selects H-Set mode.<br>BB:W3GP:BST1:CHAN12:HSDP:HSET:CLEN?<br>queries the number of physical HS-PDSCH data channels<br>assigned to the HS-SCCH.<br>Response: "4" |                                                 |
| Manual operation:   | See "Numb                                                                                                    | er of HS-PDSCH Channelization Codes" on page 99 |

#### [:SOURce<hw>]:BB:W3GPp:BSTation<st>:CHANnel<ch0>:HSDPa:HSET: CRATe<di>?

Queries the resulting coding rate per stream.

The coding rate is calculated as a relation between the "Information Bit Payload" and "Binary Channel Bits per TTI".

# Return values: <CRate> float Example: BB:W3GP:BST1:CHAN12:HSDP:MODE HSET selects H-Set mode. BB:W3GP:BST1:CHAN12:HSDP:HSET:CRAT2? queries the coding rate of stream 2. Response: "0.658" Usage: Query only Manual operation: See "Coding Rate Stream 1/2" on page 102

#### [:SOURce<hw>]:BB:W3GPp:BSTation<st>:CHANnel<ch0>:HSDPa:HSET:DATA <Data>

Selects the data source for the transport channel.

| Parameters:       |                                                                                                    |  |  |
|-------------------|----------------------------------------------------------------------------------------------------|--|--|
| <data></data>     | ZERO   ONE   PATTern   PN9   PN11   PN15   PN16   PN20  <br>PN21   PN23   DLISt                                                                                                    |  |  |
|                   | ZERO   ONE                                                                                                    |  |  |
|                   | Internal 0 and 1 data is used.                                                                                                    |  |  |
|                   | PATTern                                                                                                    |  |  |
|                   | Internal data is used. Use the command [:SOURce <hw>]:BB:</hw>                                                                                                    |  |  |
|                   | W3GPp:BSTation <st>:CHANnel<ch0>:HSDPa:HSET:</ch0></st>                                                                                                    |  |  |
|                   | DATA: PATTern to set the pattern.                                                                                                    |  |  |
|                   | DLISt<br>A data list is used. Use the command [:SOURce <hw>]:BB:<br/>W3GPp:BSTation<st>:CHANnel<ch0>:HSDPa:HSET:<br/>DATA:DSELect to select the data list file.<br/>*RST: PN9</ch0></st></hw> |  |  |
| Example:          | BB:W3GP:BST1:CHAN11:HSDP:HSET:DATA PATT<br>selects as the data source for the transport channel<br>BB:W3GP:BST1:CHAN11:HSDP:HSET:DATA:PATT #H3F,8<br>defines the bit pattern.                 |  |  |
| Manual operation: | See "Data Source (HS-DSCH)" on page 98                                                                                                    |  |  |

#### [:SOURce<hw>]:BB:W3GPp:BSTation<st>:CHANnel<ch0>:HSDPa:HSET:DATA: DSELect <DSelect>

The command selects the data list for the DLISt data source selection.

\_

.

The lists are stored as files with the fixed file extensions \*.dm iqd in a directory of the user's choice. The directory applicable to the following commands is defined with the command MMEMory: CDIR. To access the files in this directory, you only have to give the file name, without the path and the file extension.

#### **Parameters:**

| Example: BB:W3GP:BST1:CHAN11:HSDP:HSET:DATA DLIS<br>selects the Data Lists data source.<br>MMEM:CDIR '/var/user/temp/H-Sets'<br>selects the directory for the data lists.<br>PB:W3CD:BST1:CHAN11:HSDD:HSET:DATA:DSEL | <dselect></dselect> | string                                                                                                    |
|----------------------------------------------------------------------------------------------------|---------------------|----------------------------------------------------------------------------------------------------|
| <pre>'hset_ch11' selects the file hset_ch11 as the data source. This file must be in the directory /var/user/temp/H-Sets and have the file extension *.dm_iqd.</pre>                                                 | Example:            | <pre>selects the Data Lists data source.<br/>MMEM:CDIR '/var/user/temp/H-Sets'<br/>selects the directory for the data lists.<br/>BB:W3GP:BST1:CHAN11:HSDP:HSET:DATA:DSEL<br/>'hset_ch11'<br/>selects the file hset_ch11 as the data source. This file must be<br/>in the directory /var/user/temp/H-Sets and have the file</pre> |

Manual operation: See "Data Source (HS-DSCH)" on page 98

#### [:SOURce<hw>]:BB:W3GPp:BSTation<st>:CHANnel<ch0>:HSDPa:HSET:DATA: PATTern <Pattern>, <BitCount>

Determines the bit pattern for the PATTern selection.

| Parameters:<br><pattern></pattern> | numeric<br>*RST:           | #H0                                                                                                    |
|------------------------------------|----------------------------|----------------------------------------------------------------------------------------------------|
| <bitcount></bitcount>              | integer<br>Range:<br>*RST: | 1 to 64<br>1                                                                                                    |
| Example:                           | selects as t<br>BB:W3GP:D  | BST1:CHAN11:HSDP:HSET:DATA PATT<br>he data source for the H-set<br>BST1:CHAN11:HSDP:HSET:DATA:PATT #H3F, 8<br>bit pattern for the H-set. |

Manual operation: See "Data Source (HS-DSCH)" on page 98

#### [:SOURce<hw>]:BB:W3GPp:BSTation<st>:CHANnel<ch0>:HSDPa:HSET:HARQ: LENGth <Length>

Sets the number of HARQ processes. This value determines the distribution of the payload in the subframes.

#### **Parameters:**

<Length>

integer Range: 1 to 6 \*RST: 0

| Exampl | e: | SOURce1:BB:BB:W3GPp:BSTation1:CHANnel12:HSDPa: |
|--------|----|------------------------------------------------|
|        |    | HSET:HARQ:MODE HSET                            |
|        |    | selects H-Set mode.                            |
|        |    | SOURce1:BB:BB:W3GPp:BSTation1:CHANnel12:HSDPa: |
|        |    | HSET:HARQ:LENGth?                              |
|        |    | queries the number of HARQ processes.          |
|        |    | Response:2                                     |
|        |    |                                                |

#### Manual operation: See "Number of HARQ Processes per Stream" on page 104

#### [:SOURce<hw>]:BB:W3GPp:BSTation<st>:CHANnel<ch0>:HSDPa:HSET:HARQ: MODE <Mode>

Sets the HARQ Simulation Mode.

#### **Parameters:**

| i alameters.      |                                              |                                                                                                    |  |  |
|-------------------|----------------------------------------------|----------------------------------------------------------------------------------------------------|--|--|
| <mode></mode>     | CACK   CNACk                                 |                                                                                                    |  |  |
|                   | CACK                                         |                                                                                                    |  |  |
|                   | New data is                                  | s used for each new TTI.                                                                                                  |  |  |
|                   | CNACk                                        |                                                                                                    |  |  |
|                   | selected for                                 | CK simulation, i.e. depending on the sequence<br>the parameter Redundancy Version Parameter<br>backets are retransmitted. |  |  |
|                   |                                              |                                                                                                    |  |  |
|                   | *RST:                                        | CACK                                                                                                    |  |  |
| Example:          | BB:W3GP:F                                    | SST1:CHAN12:HSDP:MODE HSET                                                                                                |  |  |
|                   | selects H-Set mode.                          |                                                                                                    |  |  |
|                   | BB:W3GP:F                                    | ST1:CHAN12:HSDP:HSET:AMOD ON                                                                                              |  |  |
|                   | enables advanced mode.                       |                                                                                                    |  |  |
|                   | BB:W3GP:BST1:CHAN12:HSDP:HSET:HARO:MODE CNAC |                                                                                                    |  |  |
|                   |                                              | ant NACK HARQ Mode.                                                                                                    |  |  |
| Manual operation: | See "Mode                                    | (HARQ Simulation)" on page 105                                                                                            |  |  |

#### [:SOURce<hw>]:BB:W3GPp:BSTation<st>:CHANnel<ch0>:HSDPa:HSET: HSCCode <HsCCode>

Sets the channelization code of the HS-SCCH.

| Parameters:<br><hsccode></hsccode> | float                                                        |                                             |  |
|------------------------------------|--------------------------------------------------------------|---------------------------------------------|--|
|                                    |                                                              | 0 to 127                                    |  |
|                                    | Ũ                                                            |                                             |  |
| Example:                           |                                                              | 3ST1:CHAN12:HSDP:MODE HSET                  |  |
|                                    | Selects H-Set mode.<br>BB:W3GP:BST1:CHAN12:HSDP:HSET:HSCC 10 |                                             |  |
|                                    |                                                              | elization code 10 for the HS-SCCH.          |  |
| Manual operation:                  | See "Chanr                                                   | nelization Code HS-SCCH (SF128)" on page 99 |  |

#### [:SOURce<hw>]:BB:W3GPp:BSTation<st>:CHANnel<ch0>:HSDPa:HSET: MODulation<di><Modulation>

Sets the modulation for stream 1 and stream 2 to QPSK, 16QAM or 64QAM.

For HS-SCCH Type 2, the available modulation scheme is QPSK only.

| Parameters:<br><modulation></modulation> | QPSK   QAM16   QAM64<br>*RST: QPSK                                                  |
|------------------------------------------|-------------------------------------------------------------------------------------|
| Example:                                 | BB:W3GP:BST1:CHAN12:HSDP:HSET:TYPE MIMO<br>BB:W3GP:BST1:CHAN12:HSDP:HSET:MOD1 QAM64 |
| Options:                                 | 64QAM requires R&S SMBVB-K83                                                        |
| Manual operation:                        | See "HS-PDSCH Modulation Stream1/2" on page 101                                     |

#### [:SOURce<hw>]:BB:W3GPp:BSTation<st>:CHANnel<ch0>:HSDPa:HSET: NAIBitrate?

Queries the average data rate on the transport layer (Nominal Average Information Bitrate).

#### Return values:

| <naibitrate></naibitrate> | float                         |                                                                         |
|---------------------------|-------------------------------|-------------------------------------------------------------------------|
|                           | Range:<br>Increment:<br>*RST: |                                                                         |
| Example:                  | selects H-Se<br>BB:W3GP:B     | ST1:CHAN12:HSDP:HSET:NAIB?<br>average data rate on the transport layer. |
| Usage:                    | Query only                    |                                                                         |
| Manual operation:         | See "Nomin                    | al Average Information Bit Rate" on page 95                             |

[:SOURce<hw>]:BB:W3GPp:BSTation<st>:CHANnel<ch0>:HSDPa:HSET: PREDefined <Predefined>

The command selects the H-Set and the modulation according to TS 25.101 Annex A.7.

#### **Parameters:**

<Predefined> P1QPSK | P1QAM16 | P2QPSK | P2QAM16 | P3QPSK | P3QAM16 | P4QPSK | P5QPSK | P6QPSK | P6QAM16 | P7QPSK | P8QAM64 | P9QAM16QPSK | P10QPSK | P10QAM16 | P11QAM64QAM16 | P12QPSK | USER \*RST: P1QPSK

| Example: | BB:W3GP:BST1:CHAN12:HSDP:MODE HSET        |
|----------|-------------------------------------------|
|          | selects H-Set mode.                       |
|          | BB:W3GP:BST1:CHAN12:HSDP:HSET:PRED P3QPSK |
|          | selects H-Set 3 (QPSK).                   |
|          |                                           |

Manual operation: See "Predefined H-Set" on page 93

#### [:SOURce<hw>]:BB:W3GPp:BSTation<st>:CHANnel<ch0>:HSDPa:HSET: PWPattern <PwPattern>

Sets the precoding weight parameter w2 for MIMO precoding.

The values of the weight parameters w1, w3 and w4 are calculated based on the value for w2 (see Chapter 2.3.14, "MIMO in HSPA+", on page 30).

#### **Parameters:**

| <pwpattern></pwpattern> | string<br>*RST: 0                                              |
|-------------------------|----------------------------------------------------------------|
| Example:                | BB:W3GP:BST1:CHAN12:HSDP:HSET:PWP "0,1,3" selects the pattern. |
| Manual operation:       | See "Precoding Weight Pattern (w2)" on page 97                 |

#### [:SOURce<hw>]:BB:W3GPp:BSTation<st>:CHANnel<ch0>:HSDPa:HSET: RVParameter<di><RvParameter>

The parameter is enabled for "HARQ Simulation Mode" set to Constant ACK.

The command sets the Redundancy Version Parameter. This value determines the processing of the Forward Error Correction and Constellation Arrangement (QAM16 and 64QAM modulation), see TS 25.212 4.6.2.

For HS-SCCH Type 2 (less operation), the Redundancy Version Parameter is always 0.

| <rvparameter></rvparameter> | integer     |                                          |
|-----------------------------|-------------|------------------------------------------|
|                             | Range:      | 0 to 7                                   |
|                             | *RST:       | 0                                        |
| Example:                    | BB:W3GP:    | BST1:CHAN12:HSDP:MODE HSET               |
|                             | selects H-S | Set mode.                                |
|                             | BB:W3GP:    | BST1:CHAN12:HSDP:HSET:HARQ:MODE CACK     |
|                             | sets Consta | ant ACK HARQ Mode.                       |
|                             | BB:W3GP:    | BST1:CHAN12:HSDP:HSET:RVP 7              |
|                             | sets the Re | edundancy Version Parameter to 7.        |
|                             | BB:W3GP:    | BST1:TDIV ANT1                           |
|                             | enables tra | nsmit diversity                          |
|                             | BB:W3GP:    | BST1:CHAN12:HSDP:HSET:TYPE MIMO          |
|                             | selects HS  | -SCCH Type 3 (MIMO).                     |
|                             | BB:W3GP:    | BST1:CHAN12:HSDP:HSET:RVP2 4             |
|                             | sets the Re | edundancy Version Parameter of stream 2. |

Manual operation: See "Redundancy Version Stream1/2" on page 105

#### [:SOURce<hw>]:BB:W3GPp:BSTation<st>:CHANnel<ch0>:HSDPa:HSET: RVPSequence<di><RvpSequence>

The parameter is enabled for "HARQ Simulation Mode" set to Constant NACK.

Enters a sequence of Redundancy Version Parameters per stream. The value of the RV parameter determines the processing of the Forward Error Correction and Constellation Arrangement (16/64QAM modulation), see TS 25.212 4.6.2.

The sequence has a length of maximum 30 values. The sequence length determines the maximum number of retransmissions. New data is used after reaching the end of the sequence.

For HS-SCCH Type 2 (less operation), the Redundancy Version Parameter Sequence is a read-only parameter.

#### Parameters:

| <rvpsequence></rvpsequence> | string                                                                                                    |
|-----------------------------|----------------------------------------------------------------------------------------------------|
| Example:                    | <pre>BB:W3GP:BST1:CHAN12:HSDP:MODE HSET selects H-Set mode. BB:W3GP:BST1:CHAN12:HSDP:HSET:AMOD ON enables advanced mode. BB:W3GP:BST1:CHAN12:HSDP:HSET:HARQ:MODE CNAC sets Constant NACK HARQ Mode. BB:W3GP:BST1:TDIV ANT1 enables transmit diversity BB:W3GP:BST1:CHAN12:HSDP:HSET:TYPE MIMO selects HS-SCCH Type 3 (MIMO). BB:W3GP:BST1:CHAN12:HSDP:HSET:RVPS2 '0,1,3,2,0,1,2,3' sets the Redundancy Version Parameter sequence of stream 2.</pre> |
| Example:                    | BB:W3GP:BST1:CHAN12:HSDP:HSET:TYPE LOP<br>selects HS-SCCH Type 2 (less operation).<br>BB:W3GP:BST1:CHAN12:HSDP:HSET:RVPS?<br>queries the Redundancy Version Parameter sequence.<br>Response: 0,3,4                                                                                                    |
| Manual operation:           | See "Redundancy Version Sequence Stream 1/2" on page 106                                                                                                    |

#### [:SOURce<hw>]:BB:W3GPp:BSTation<st>:CHANnel<ch0>:HSDPa:HSET:RVSTate <RvState>

Enables/disables the random variation of the modulation and number of codes (see Chapter 3.13.9, "Randomly varying modulation and number of codes (Type 3i) settings", on page 107).

#### Parameters:

<RvState>

1 | ON | 0 | OFF \*RST: OFF  

 Example:
 SOURCe:BB:W3GPp:BST1:CHAN12:HSDPa:HSET:RVSTate ON

 Manual operation:
 See "Randomly Varying Modulation And Number Of Codes"

on page 109

#### [:SOURce<hw>]:BB:W3GPp:BSTation<st>:CHANnel<ch0>:HSDPa:HSET:SEED <Seed>

Sets the seed for the random process deciding between the four options (see Chapter 3.13.9, "Randomly varying modulation and number of codes (Type 3i) settings", on page 107).

#### **Parameters:**

| <seed></seed>     | integer         |                                          |
|-------------------|-----------------|------------------------------------------|
|                   | Range:<br>*RST: | 0 to 65535<br>0 for path A, 1 for path B |
| Example:          | SOURce:BE<br>5  | 3:W3GPp:BST1:CHANnel12:HSDPa:HSET:SEED   |
| Manual operation: | See "Rando      | om Seed" on page 109                     |

#### [:SOURce<hw>]:BB:W3GPp:BSTation<st>:CHANnel<ch0>:HSDPa:HSET:S64Qam <S64qam>

Enables/disables UE support of 64QAM.

This command is enabled only for HS-SCCH Type 1 (normal operation) and 16QAM modulation.

In case this parameter is disabled, i.e. the UE does not support 64QAM, the xccs,7 bit is used for channelization information.

| <s64qam></s64qam> | ON   OFF                                |                                                                                                    |
|-------------------|-----------------------------------------|----------------------------------------------------------------------------------------------------|
|                   | *RST:                                   | OFF                                                                                                    |
| Example:          | selects H-S<br>BB:W3GP:E<br>selects HS- | SST1:CHAN12:HSDP:HSET:TYPE NORM SCCH Type 1 (normal operation).                                                      |
|                   | sets 16QAN<br>BB:W3GP:E                 | BST1:CHAN12:HSDP:HSET:MOD QAM16<br><b>/ modulation</b> .<br>BST1:CHAN12:HSDP:HSET:S64Q ON<br><b>to support 64QAM</b> |
| Manual operation: | See "UE Su                              | upports 64QAM" on page 101                                                                                           |

#### [:SOURce<hw>]:BB:W3GPp:BSTation<st>:CHANnel<ch0>:HSDPa:HSET:SCCode <SCcode>

Sets the channelization code of the first HS-PDSCH channel in the H-Set. The channelization codes of the rest of the HS-PDSCHs in this H-Set are set automatically.

**Note:** To let the instrument generate a signal equal to the one generated by an instrument equipped with older firmware, set the same Channelization Codes as the codes used for your physical channels.

#### **Parameters:**

| <sccode></sccode> | integer                  |                                                                                                    |
|-------------------|--------------------------|----------------------------------------------------------------------------------------------------|
|                   | Range:<br>*RST:          | 1 to 15<br>8                                                                                                    |
| Example:          | Selects H-S<br>BB:W3GP:E | BST1:CHAN12:HSDP:MODE HSET<br>Set mode.<br>BST1:CHAN12:HSDP:HSET:SCC 10<br>elization code of the first HS-PDSCH. |
| Manual operation: | See "Start (             | Channelization Code HS-PDSCH (SF16)" on page 99                                                                  |

#### [:SOURce<hw>]:BB:W3GPp:BSTation<st>:CHANnel<ch0>:HSDPa:HSET: SLENgth?

Queries the suggested ARB sequence length.

| <b>Return values:</b><br><slength></slength> | integer<br>Range: 1 to max                                                                                             |
|----------------------------------------------|----------------------------------------------------------------------------------------------------|
| Example:                                     | <pre>see [:SOURce<hw>]:BB:W3GPp:BSTation<st>: CHANnel<ch0>:HSDPa:HSET:SLENgth:ADJust on page 307</ch0></st></hw></pre> |
| Usage:                                       | Query only                                                                                                    |
| Manual operation:                            | See "Advanced Mode (requires ARB)" on page 94<br>See "ARB Seq Length" on page 94                                       |

#### [:SOURce<hw>]:BB:W3GPp:BSTation<st>:CHANnel<ch0>:HSDPa:HSET: SLENgth:ADJust

Sets the ARB sequence length to the suggested value.

| Example:          | BB:W3GP:BST1:CHAN12:HSDP:MODE HSET selects H-Set mode. |
|-------------------|--------------------------------------------------------|
|                   | BB:W3GP:BST1:CHAN12:HSDP:HSET:AMOD ON                  |
|                   | enables advanced mode.                                 |
|                   | BB:W3GP:BST1:CHAN12:HSDP:HSET:SLEN?                    |
|                   | queries the suggested ABR sequence length.             |
|                   | Response: 21                                           |
|                   | BB:W3GP:SLEN?                                          |
|                   | queries the current ABR sequence length.               |
|                   | Response: 12                                           |
|                   | BB:W3GP:BST1:CHAN12:HSDP:HSET:SLEN:ADJ                 |
|                   | sets the ARB sequence length to the suggested value.   |
|                   | BB:W3GP:SLEN?                                          |
|                   | queries the current ABR sequence length.               |
|                   | Response: 21                                           |
| Usage:            | Event                                                  |
| Manual operation: | See "Adjust" on page 94                                |

#### [:SOURce<hw>]:BB:W3GPp:BSTation<st>:CHANnel<ch0>:HSDPa:HSET: SPATtern<di>?

Queries the distribution of packets over time. A "-" indicates no packet

| <b>Return values:</b><br><spattern></spattern> | string                                                                                                    |
|------------------------------------------------|----------------------------------------------------------------------------------------------------|
| Example:                                       | <pre>BB:W3GP:BST1:CHAN15:HSDP:TTID 3 sets the TTI BB:W3GP:BST1:CHAN12:HSDP:HSET:HARQ:LENG 2 sets the number of HARQ processes BB:W3GP:BST1:CHAN12:HSDP:HSET:SPAT1? queries the signaling pattern for stream 1 Response: 0,-,-1,-,-</pre> |
| Usage:                                         | Query only                                                                                                    |
| Manual operation:                              | See "Signaling Pattern Stream1/2" on page 104                                                                                                    |

#### [:SOURce<hw>]:BB:W3GPp:BSTation<st>:CHANnel<ch0>:HSDPa:HSET: STAPattern <StaPattern>

Enables/disables a temporal deactivation of Stream 2 per TTI in form of sending pattern.

The stream 2 sending pattern is a sequence of max 16 values of "1" (enables Stream 2 for that TTI) and "-" (disabled Stream 2 for that TTI).

| <stapattern></stapattern> | string |   |
|---------------------------|--------|---|
|                           | *RST:  | 1 |

Example: BB:W3GP:BST1:CHAN12:HSDP:HSET:STAP "11-" selects the pattern.

Manual operation: See "Stream 2 Active Pattern" on page 97

#### [:SOURce<hw>]:BB:W3GPp:BSTation<st>:CHANnel<ch0>:HSDPa:HSET:TPOWer <Tpower>

Sets the total power of the HS-PDSCH channels in the H-Set.

The individual power levels of the HS-PDSCHs are calculated automatically and can be queried with the command [:SOURce<hw>]:BB:W3GPp:BSTation<st>: CHANnel<ch0>:POWer.

#### Parameters:

| <tpower></tpower> | float                                                                                                    |
|-------------------|----------------------------------------------------------------------------------------------------|
|                   | The min/max values depend on the number of HS-PDSCH<br>channelization codes ([:SOURce <hw>]:BB:W3GPp:<br/>BSTation<st>:CHANnel<ch0>:HSDPa:HSET:CLENgth)<br/>and are calculated as follow:<br/>min = -80 dB + 10*log<sub>10</sub>(NumberOfHS-PDSCHChannelizationC-<br/>odes)<br/>max = 0 dB + 10*log<sub>10</sub>(NumberOfHS-PDSCHChannelizationCo-<br/>des)</ch0></st></hw>                    |
|                   | Range:dynamic to dynamicIncrement:0.01*RST:-13.01                                                                                                    |
| Example:          | :SOURce:BB:W3GPp:BST1:CHAN12:HSDPa:MODE HSET<br>:SOURce:BB:W3GPp:BST1:CHAN12:HSDPa:HSET:<br>CLENgth?<br>Response: 5<br>:SOURce:BB:W3GPp:BST1:CHAN13:POWer -10<br>:SOURce:BB:W3GPp:BST1:CHAN12:HSDPa:HSET:TPOWer?<br>Response: -3.01029995663981 dB<br>:SOURce:BB:W3GPp:BST1:CHAN12:HSDPa:HSET:TPOWer<br>-5<br>:SOURce:BB:W3GPp:BST1:CHAN12:HSDPa:HSET:TPOWer<br>Response: -11.9897000433602 dB |
| Manual operation: | See "Total HS-PDSCH Power" on page 99                                                                                                    |

#### [:SOURce<hw>]:BB:W3GPp:BSTation<st>:CHANnel<ch0>:HSDPa:HSET:TBS: INDex<di><Index>

Selects the Index ki for the corresponding table and stream, as described in 3GPP TS 25.321.

#### Parameters:

<Index>

integer Range: 0 to 62

| Example:          | BB:W3GP:BST1:CHAN12:HSDP:MODE HSET                     |
|-------------------|--------------------------------------------------------|
|                   | Selects H-Set mode.                                    |
|                   | BB:W3GP:BST1:CHAN12:HSDP:HSET:TBS:TABL2 TAB0           |
|                   | Selects Table 0 for stream 2.                          |
|                   | BB:W3GP:BST1:CHAN12:HSDP:HSET:TBS:IND2 25              |
|                   | Sets the Index ki                                      |
| Manual operation: | See "Transport Block Size Index Stream1/2" on page 102 |

#### [:SOURce<hw>]:BB:W3GPp:BSTation<st>:CHANnel<ch0>:HSDPa:HSET:TBS: REFerence <Reference>

While working in less operation mode, this command is signaled instead of the command BB:W3GP:BST:CHAN:HSDP:HSET:TBS:IND.

#### **Parameters:**

| <reference></reference> | integer                               |                                     |
|-------------------------|---------------------------------------|-------------------------------------|
|                         | Range:                                | 0 to 3                              |
|                         | *RST:                                 | 0                                   |
| Example:                | BB:W3GP:E                             | ST1:CHAN12:HSDP:MODE HSET           |
|                         | selects H-S                           | et mode.                            |
|                         | BB:W3GP:E                             | ST1:CHAN12:HSDP:HSET:TYPE LOP       |
|                         | selects less                          | operation mode.                     |
|                         | BB:W3GP:E                             | ST1:CHAN12:HSDP:HSET:TBS:TABL2 TAB0 |
|                         | selects Tabl                          | e 0 for stream 2.                   |
|                         | BB:W3GP:E                             | ST1:CHAN12:HSDP:HSET:TBS:REF 2      |
|                         | sets the refe                         | erence.                             |
|                         | · · · · · · · · · · · · · · · · · · · |                                     |

#### Manual operation: See "Transport Block Size Reference Stream1/2" on page 102

#### [:SOURce<hw>]:BB:W3GPp:BSTation<st>:CHANnel<ch0>:HSDPa:HSET:TBS: TABLe<di><Table>

Selects Table 0 or Table 1 as described in 3GPP TS 25.321.

For HS-PDSCH Modulation set to 64QAM, only Table 1 is available.

| <table></table>   | TAB0   TAB1                                                                                                    |  |
|-------------------|----------------------------------------------------------------------------------------------------|--|
|                   | *RST: TAB0                                                                                                    |  |
| Example:          | BB:W3GP:BST1:CHAN12:HSDP:MODE HSET<br>Selects H-Set mode.<br>BB:W3GP:BST1:CHAN12:HSDP:HSET:TBS:TABL2 TAB0<br>Selects Table 0 for stream 2. |  |
| Manual operation: | See "Transport Block Size Table Stream1/2" on page 102                                                                                     |  |

| Sets the HS-SCCH ty | /pe.                                                                                 |
|---------------------|--------------------------------------------------------------------------------------|
| Parameters:         |                                                                                      |
| <type></type>       | NORMal   LOPeration   MIMO                                                           |
|                     | NORMal                                                                               |
|                     | Normal operation mode.                                                               |
|                     | LOPeration                                                                           |
|                     | HS-SCCH less operation mode.                                                         |
|                     | MIMO                                                                                 |
|                     | HS-SCCH Type 3 mode is defined for MIMO operation.                                   |
|                     | Enabling this operation mode, enables the MIMO parameters [                          |
|                     | SOURce <hw>]:BB:W3GPp:BSTation<st>:CHANnel<ch0>:</ch0></st></hw>                     |
|                     | <pre>HSDPa:MIMO:CVPB<di>, [:SOURce<hw>]:BB:W3GPp:</hw></di></pre>                    |
|                     | BSTation <st>:CHANnel<ch0>:HSDPa:MIMO:</ch0></st>                                    |
|                     | <pre>MODulation<di>, [:SOURce<hw>]:BB:W3GPp:</hw></di></pre>                         |
|                     | BSTation <st>:CHANnel<ch0>:HSDPa:MIMO:PWPattern</ch0></st>                           |
|                     | and [:SOURce <hw>]:BB:W3GPp:BSTation<st>:</st></hw>                                  |
|                     | CHANnel <ch0>:HSDPa:MIMO:STAPattern and all Stream 2</ch0>                           |
|                     | parameters.                                                                          |
|                     | *RST: NORMal                                                                         |
| Example:            | BB:W3GP:BST1:TDIV ANT1                                                               |
|                     | enables transmit diversity and antenna 1.<br>BB:W3GP:BST1:CHAN12:HSDP:HSET:TYPE_MIMO |
|                     | sets MIMO operation mode.                                                            |
|                     | - 1                                                                                  |

#### [:SOURce<hw>]:BB:W3GPp:BSTation<st>:CHANnel<ch0>:HSDPa:HSET: UECategory?

Queries the UE category number.

#### **Return values:**

| <uecategory></uecategory> | integer<br>Range: 0 to 5000                                                                                                    |
|---------------------------|----------------------------------------------------------------------------------------------------|
| Example:                  | BB:W3GP:BST1:CHAN12:HSDP:MODE HSET<br>selects H-Set mode.<br>BB:W3GP:BST1:CHAN12:HSDP:HSET:PRED P3QPSK<br>selects H-Set 3 (QPSK).<br>BB:W3GP:BST1:CHAN12:HSDP:HSET:UEC?<br>queries the UE Category.<br>Response: 5 |
| Usage:                    | Query only                                                                                                    |
| Manual operation:         | See "UE Category" on page 95                                                                                                    |

#### [:SOURce<hw>]:BB:W3GPp:BSTation<st>:CHANnel<ch0>:HSDPa:HSET:UEID <Ueid>

The command sets the UE identity which is the HS-DSCH Radio Network Identifier (H-RNTI) defined in 3GPP TS 25.331: "Radio Resource Control (RRC); Protocol Specification".

#### **Parameters:**

| <ueid></ueid>     | integer                                                                                                    |                 |  |
|-------------------|----------------------------------------------------------------------------------------------------|-----------------|--|
|                   | Range:<br>*RST:                                                                                                    | 0 to 65535<br>0 |  |
| Example:          | BB:W3GP:BST1:CHAN12:HSDP:MODE HSET<br>selects H-Set mode.<br>BB:W3GP:BST1:CHAN12:HSDP:HSET:UEID 256<br>sets the UE identity. |                 |  |
| Manual operation: | See "UEID (H-RNTI)" on page 99                                                                                               |                 |  |

#### [:SOURce<hw>]:BB:W3GPp:BSTation<st>:CHANnel<ch0>:HSDPa:HSET: VIBSize<di><VibSize>

Sets the size of the Virtual IR Buffer (Number of SMLs per HARQ-Process) per stream.

#### Parameters:

| <vibsize></vibsize> | Increment:                                                                                                    |                                                     |
|---------------------|----------------------------------------------------------------------------------------------------|-----------------------------------------------------|
| Example:            | *RST: 9600<br>SOURce1:BB:W3GPp:BSTation1:TDIV ANT1<br>SOURce1:BB:W3GPp:BSTation1:CHANnel12:HSDPa:<br>HSET:TYPE MIMO<br>SOURce1:BB:W3GPp:BSTation1:CHANnel12:HSDPa:<br>HSET:VIBSize1?<br>Response: 9600<br>SOURce1:BB:W3GPp:BSTation1:CHANnel12:HSDPa:<br>HSET:VIBSize1 300000<br>SOURce1:BB:W3GPp:BSTation1:CHANnel12:HSDPa:<br>HSET:VIBSize2 300000 |                                                     |
| Manual operation:   | See "Virtual<br>on page 102                                                                                                    | I IR Buffer Size (per HARQ Process) Stream1/2"<br>2 |

#### [:SOURce<hw>]:BB:W3GPp:BSTation<st>:CHANnel<ch0>:HSDPa:MIMO: CVPB<di><Cvpb>

The command switches the order of the constellation points of the 16QAM and 64QAM mapping.

The re-arrengement is done according to 3GPP TS25.212.

| Parameters:       |                                                                                           |             |
|-------------------|-------------------------------------------------------------------------------------------|-------------|
| <cvpb></cvpb>     | 0 1 2 3                                                                                   |             |
|                   | Range:<br>*RST:                                                                           | 0 to 3<br>0 |
| Example:          | BB:W3GP:BST1:CHAN12:HSDP:MIMO:CVPB2 1 selects interchange of MSBs with LSBs for stream 2. |             |
| Manual operation: | See "Constellation Version Parameter b Stream 1/2 - BS" on page 92                        |             |

#### [:SOURce<hw>]:BB:W3GPp:BSTation<st>:CHANnel<ch0>:HSDPa:MIMO: MODulation<di><Modulation>

Sets the modulation for stream 1 and stream 2 to QPSK, 16QAM or 64QAM.

| Parameters:               |                                                        |  |  |
|---------------------------|--------------------------------------------------------|--|--|
| <modulation></modulation> | QPSK   QAM16   QAM64                                   |  |  |
|                           | *RST: HSQP                                             |  |  |
| Example:                  | BB:W3GP:BST1:CHAN12:HSDP:MIMO:MOD1 HS64Q               |  |  |
| Options:                  | 64QAM requires R&S SMBVB-K83                           |  |  |
| Manual operation:         | See "Modulation Stream 1/2 (HS-PDSCH MIMO)" on page 91 |  |  |

#### [:SOURce<hw>]:BB:W3GPp:BSTation<st>:CHANnel<ch0>:HSDPa:MIMO: PWPattern <PwPattern>

Sets the precoding weight parameter w2 for MIMO precoding.

The values of the weight parameters w1, w3 and w4 are calculated based on the value for w2 (see Chapter 2.3.14, "MIMO in HSPA+", on page 30).

\_

.

| <pwpattern></pwpattern> | string<br>*RST: 0                                             |  |
|-------------------------|---------------------------------------------------------------|--|
| Example:                | BB:W3GP:BST1:CHAN12:HSDP:MIMO:PWP "0,1,3 selects the pattern. |  |
| Manual operation:       | See "Precoding Weight Pattern (w2)" on page 91                |  |

#### [:SOURce<hw>]:BB:W3GPp:BSTation<st>:CHANnel<ch0>:HSDPa:MIMO: STAPattern <StaPattern>

Enables/disables a temporal deactivation of Stream 2 per TTI in form of sending pattern.

The stream 2 sending pattern is a sequence of max 16 values of "1" (enables Stream 2 for that TTI) and "-" (disabled Stream 2 for that TTI).

#### Parameters:

| <stapattern></stapattern> | string<br>*RST: 1                                             |
|---------------------------|---------------------------------------------------------------|
| Example:                  | BB:W3GP:BST1:CHAN12:HSDP:MIMO:STAP "11-" selects the pattern. |
| Manual operation:         | See "Stream 2 Active Pattern" on page 91                      |

#### [:SOURce<hw>]:BB:W3GPp:BSTation<st>:CHANnel<ch0>:HSDPa:MODE <Mode>

The command selects the HSDPA mode.

| Parameters:       |                                                                                                    |  |  |
|-------------------|----------------------------------------------------------------------------------------------------|--|--|
| <mode></mode>     | CONTinuous   PSF0   PSF1   PSF2   PSF3   PSF4   HSET                                                                                             |  |  |
|                   | <b>CONTinuous</b><br>The high speed channel is generated continuously. This mode is<br>defined in test model 5.                                  |  |  |
|                   | PSFx                                                                                                    |  |  |
|                   | The high speed channel is generated in packet mode. The start of the channel is set by selecting the subframe in which the first packet is sent. |  |  |
|                   | <b>HSET</b><br>The high speed channels are preset according to TS 25.1401<br>Annex A.7, H-Set.                                                   |  |  |
|                   |                                                                                                    |  |  |
|                   | *RST: CONTinuous                                                                                                    |  |  |
| Example:          | BB:W3GP:BST1:CHAN12:HSDP:MODE PSF1<br>selects packet mode for channel 12. The first packet is sent in<br>packet subframe 1 (PSF1).               |  |  |
| Manual operation: | See "HSDPA Mode" on page 89                                                                                                    |  |  |

#### [:SOURce<hw>]:BB:W3GPp:BSTation<st>:CHANnel<ch0>:HSDPa:TTIDistance <TtiDistance>

The command selects the distance between two packets in HSDPA packet mode. The distance is set in number of sub-frames (3 slots = 2 ms). An "Inter TTI Distance" of 1 means continuous generation.

| <ttidistance></ttidistance> | integer                                                                          |              |  |
|-----------------------------|----------------------------------------------------------------------------------|--------------|--|
|                             | Range:<br>*RST:                                                                  | 1 to 16<br>5 |  |
| Example:                    | BB:W3GP:BST1:CHAN12:HSDP:TTID 2<br>selects an Inter TTI Distance of 2 subframes. |              |  |
| Manual operation:           | See "Inter TTI Distance (H-Set)" on page 90                                      |              |  |

#### [:SOURce<hw>]:BB:W3GPp:BSTation<st>:CHANnel<ch0>:POWer <Power>

Sets the channel power relative to the powers of the other channels. This setting also determines the starting power of the channel for Misuse TPC, Dynamic Power Control and the power control sequence simulation of OCNS mode 3i channels.

With the command SOURce:BB:W3GPp:POWer:ADJust, the power of all the activated channels is adapted so that the total power corresponds to 0 dB. This does not change the power ratio among the individual channels.

#### **Parameters:**

| <power></power>   | float                                                                                                    |                                        |
|-------------------|----------------------------------------------------------------------------------------------------|----------------------------------------|
|                   | Range:<br>Increment:<br>*RST:                                                                                                    | -80 to 0<br>0.01<br>depends on channel |
| Example:          | BB:W3GP:BST2:CHAN12:POW -10dB<br>Sets the channel power of channel 12 of base station 2 dB to<br>-10 dB relative to the power of the other channels. |                                        |
| Manual operation: | See "Power" on page 75                                                                                                    |                                        |

#### [:SOURce<hw>]:BB:W3GPp:BSTation<st>:CHANnel<ch0>:SFORmat <SFormat>

The command sets the slot format of the selected channel. The value range depends on the selected channel.

The slot format determines the symbol rate (and thus the range of values for the channelization code), the TFCI state and the pilot length. If the value of any one of the four parameters is changed, all the other parameters are adapted as necessary.

In the case of enhanced channels with active channel coding, the selected channel coding also affects the slot format and thus the remaining parameters. If these parameters are changed, the channel coding type is set to user.

#### Parameters:

| <sformat></sformat> | integer                                                                               |                   |  |
|---------------------|---------------------------------------------------------------------------------------|-------------------|--|
|                     | Range:<br>*RST:                                                                       | 0 to dynamic<br>0 |  |
| Example:            | BB:W3GP:BST2:CHAN12:SFOR 8<br>Selects slot format 8 for channel 12 of base station 2. |                   |  |
| Manual operation:   | See "Slot Format" on page 75                                                          |                   |  |

#### [:SOURce<hw>]:BB:W3GPp:BSTation<st>:CHANnel<ch0>:SRATe <SRate>

The command sets the symbol rate of the selected channel. The value range depends on the selected channel and the selected slot format.

The slot format determines the symbol rate (and thus the range of values for the channelization code), the TFCI state and the pilot length. If the value of any one of the four parameters is changed, all the other parameters are adapted as necessary. In the case of enhanced channels with active channel coding, the selected channel coding also affects the slot format and thus the remaining parameters. If these parameters are changed, the channel coding type is set to user.

Parameters:

| <srate></srate>   | D7K5   D15K   D30K   D60K   D120k   D240k   D480k   D960k<br>*RST: DPCHs D30K; CHAN110 D15K; DL-DPCCH<br>(CHAN11) D7K5; |
|-------------------|----------------------------------------------------------------------------------------------------|
| Example:          | BB:W3GP:BST2:CHAN12:SRAT D120K<br>Sets the symbol rate for channel 12 of base station 2 to 120<br>ksps.                 |
| Manual operation: | See "Symbol Rate" on page 75                                                                                            |

#### [:SOURce<hw>]:BB:W3GPp:BSTation<st>:CHANnel<ch0>:STATe <State>

The command activates the selected channel.

| Parameters:       |            |                                                   |
|-------------------|------------|---------------------------------------------------|
| <state></state>   | ON   OFF   |                                                   |
|                   | *RST:      | 0                                                 |
| Example:          |            | ST2:CHAN12:STAT OFF channel 12 of base station 2. |
| Manual operation: | See "Chann | el State" on page 77                              |

#### [:SOURce<hw>]:BB:W3GPp:BSTation<st>:CHANnel<ch0>:TOFFset <TOffset>

Sets the timing offset.

## Parameters: integer <TOffset> For F-DPCH channels, the value range is 0 to 9. \*RST: 0 Example: BB:W3GP:BST2:CHAN12:TOFF 20 defines a frame shift relative to the scrambling code sequence of 20\*256 chips. Manual operation: See "Timing Offset" on page 76

#### [:SOURce<hw>]:BB:W3GPp:BSTation<st>:CHANnel<ch0>:TYPE <Type>

Sets the channel type.

#### Parameters:

| <Туре>            | PCPich   SCPich   PSCH   SSCH   PCCPch   SCCPch   PICH  <br>APAich   AICH   PDSCh   DPCCh   DPCH   HSSCch   HSQPsk  <br>HSQam   HS64Qam   HSMimo   EAGCh   ERGCh   EHICh  <br>FDPCh   HS16Qam |
|-------------------|----------------------------------------------------------------------------------------------------|
|                   | The channels types of CHANnel0 to CHANnel8 are predefined.<br>For the remaining channels, you can select a channel type from<br>the relevant standard channels and the high-speed channels    |
| Example:          | SOURce1:BB:W3GPp:BSTation1:CHANnel12:TYPE<br>HSQPsk<br>selects channel type HS-PDS, QPSK for channel 12                                                                                       |
| Manual operation: | See "Channel Type" on page 74                                                                                                    |

#### [:SOURce<hw>]:BB:W3GPp:BSTation<st>:CHANnel<ch0>[:HSUPa]:EAGCh: IFCoding <lfCoding>

Enables/disables the information coding.

| Parameters:<br><ifcoding></ifcoding> | 1   ON   0   OFF<br><b>0 OFF</b><br>corresponds to a standard operation; no coding is performed<br>and the data is sent uncoded.<br><b>1 ON</b><br>you can configure the way the data is coded<br>*RST: 0                                                                                                    |
|--------------------------------------|----------------------------------------------------------------------------------------------------|
| Example:                             | SOURce1:BB:W3GPp:BSTation1:CHANnel9:HSUPa:<br>EAGCh:IFCoding 1<br>SOURce1:BB:W3GPp:BSTation1:CHANnel9:HSUPa:<br>EAGCh:TTIEdch 2<br>SOURce1:BB:W3GPp:BSTation1:CHANnel9:HSUPa:<br>EAGCh:TTICount 2<br>SOURce1:BB:W3GPp:BSTation1:CHANnel9:HSUPa:<br>EAGCh:TTI0:UEID 100<br>SOURce1:BB:W3GPp:BSTation1:CHANnel9:HSUPa:<br>EAGCh:TTI0:AGVIndex 20<br>SOURce1:BB:W3GPp:BSTation1:CHANnel9:HSUPa:<br>EAGCh:TTI0:AGSCope PER<br>SOURce1:BB:W3GPp:BSTation1:CHANnel9:HSUPa:<br>EAGCh:TTI1:UEID 1000<br>SOURce1:BB:W3GPp:BSTation1:CHANnel9:HSUPa:<br>EAGCh:TTI1:UEID 10000<br>SOURce1:BB:W3GPp:BSTation1:CHANnel9:HSUPa:<br>EAGCh:TTI1:AGVIndex 1<br>SOURce1:BB:W3GPp:BSTation1:CHANnel9:HSUPa:<br>EAGCh:TTI1:AGVIndex 1 |
| Manual operation:                    | See "E-AGCH Information Field Coding" on page 139                                                                                                    |

#### [:SOURce<hw>]:BB:W3GPp:BSTation<st>:CHANnel<ch0>[:HSUPa]:EAGCh: TTI<di0>:AGSCope <AGScope>

Sets the scope of the selected grant. According to the TS 25.321, the impact of each grant on the UE depends on this parameter.

For E-DCH TTI = 10ms, the absolute grant scope is always ALL (All HARQ Processes).

#### **Parameters:**

| Manual operation:   | See "Absolute Grant Scope" on page 139                                                                              |
|---------------------|----------------------------------------------------------------------------------------------------|
| Example:            | <pre>see [:SOURce<hw>]:BB:W3GPp:BSTation<st>: CHANnel<ch0>[:HSUPa]:EAGCh:IFCoding on page 317</ch0></st></hw></pre> |
| <agscope></agscope> | ALL   PER                                                                                                    |

#### [:SOURce<hw>]:BB:W3GPp:BSTation<st>:CHANnel<ch0>[:HSUPa]:EAGCh: TTI<di0>:AGVIndex <AgvIndex>

Sets the Index for the selected TTI. According to the TS 25.212 (4.10.1A.1), there is a cross-reference between the grant's index and the grant value.

#### **Parameters:**

| <agvindex></agvindex> | integer<br>Range: | 0 to 31                                                                                         |
|-----------------------|-------------------|-------------------------------------------------------------------------------------------------|
| Example:              |                   | <pre>Rce<hw>]:BB:W3GPp:BSTation<st>: ch0&gt;[:HSUPa]:EAGCh:IFCoding on page 317</st></hw></pre> |
| Manual operation:     | See "Absolu       | ite Grant Value Index" on page 139                                                              |

#### [:SOURce<hw>]:BB:W3GPp:BSTation<st>:CHANnel<ch0>[:HSUPa]:EAGCh: TTI<di0>:UEID <Ueid>

Sets the UE Id for the selected TTI.

| Parameters:<br><ueid></ueid> | integer     |                                                                                                    |
|------------------------------|-------------|----------------------------------------------------------------------------------------------------|
|                              | Range:      | 0 to 65535                                                                                         |
| Example:                     |             | <pre>&amp;ce<hw>]:BB:W3GPp:BSTation<st>: h0&gt;[:HSUPa]:EAGCh:IFCoding on page 317</st></hw></pre> |
| Manual operation:            | See "UEID ( | A-GCH)" on page 139                                                                                |

#### [:SOURce<hw>]:BB:W3GPp:BSTation<st>:CHANnel<ch0>[:HSUPa]:EAGCh: TTICount <TtiCount>

Sets the number of configurable TTIs.

## Parameters: integer <TtiCount> integer Range: 1 to 10 Example: SOURce1:BB:W3GPp:BSTation1:CHANnel9:TYPE EAGCh SOURce1:BB:W3GPp:BSTation1:CHANnel9:HSUPa: EAGCh:TTICount 5 Manual operation: See "Number of Configurable TTIs" on page 139

#### [:SOURce<hw>]:BB:W3GPp:BSTation<st>:CHANnel<ch0>[:HSUPa]:EAGCh: TTIEdch <Ttiedch>

Sets the processing duration.

| Parameters:         |                                                                                                    |
|---------------------|----------------------------------------------------------------------------------------------------|
| <ttiedch></ttiedch> | 2ms   10ms                                                                                                    |
|                     | *RST: 2ms                                                                                                    |
| Example:            | <pre>see [:SOURce<hw>]:BB:W3GPp:BSTation<st>: CHANnel<ch0>[:HSUPa]:EAGCh:IFCoding on page 317</ch0></st></hw></pre> |
| Manual operation:   | See "E-DCH TTI" on page 139                                                                                         |

#### [:SOURce<hw>]:BB:W3GPp:BSTation<st>:CHANnel<ch0>[:HSUPa]:EHICh: CTYPe <CType>

Sets the cell type.

| <ctype></ctype> | SERVing   NOSERVing<br>*RST: SERVing                                                                                                    |
|-----------------|----------------------------------------------------------------------------------------------------|
| Example:        | <pre>SOURce1:BB:W3GPp:BSTation1:CHANnel9:TYPE EHICh<br/>SOURce1:BB:W3GPp:BSTation1:CHANnel9:HSUPa:<br/>EHICh:CTYPe SERVing<br/>SOURce1:BB:W3GPp:BSTation1:CHANnel9:HSUPa:<br/>EHICh:TTIEdch 2ms<br/>SOURce1:BB:W3GPp:BSTation1:CHANnel9:HSUPa:<br/>EHICh:SSINdex 2<br/>SOURce1:BB:W3GPp:BSTation1:CHANnel9:HSUPa:<br/>EHICh:DTAU 2<br/>SOURce1:BB:W3GPp:BSTation1:CHANnel9:HSUPa:<br/>EHICh:ETAU?<br/>Response: 5<br/>SOURce1:BB:W3GPp:BSTation1:CHANnel9:HSUPa:<br/>EHICh:RGPAttern "+-+-"<br/>SOURce1:BB:W3GPp:BSTation1:CHANnel9:HSUPa:<br/>EHICh:CTYPe NOSERVing<br/>SOURce1:BB:W3GPp:BSTation1:CHANnel9:HSUPa:<br/>EHICh:CTYPe NOSERVing<br/>SOURce1:BB:W3GPp:BSTation1:CHANnel9:HSUPa:<br/>EHICh:RGPAttern "+0+0"</pre> |

#### Manual operation: See "Type of Cell" on page 140

[:SOURce<hw>]:BB:W3GPp:BSTation<st>:CHANnel<ch0>[:HSUPa]:EHICh:DTAU <Dtau>

Sets the offset of the downlink dedicated offset channels.

| Suffix:<br><ch0></ch0>              | 9138                                                                                                    |                  |
|-------------------------------------|----------------------------------------------------------------------------------------------------|------------------|
| <b>Parameters:</b><br><dtau></dtau> | integer<br>Range:<br>*RST:                                                                                       | 0 to 149<br>0    |
| Example:                            | <pre>see [:SOURce<hw>]:BB:W3GPp:BSTation<st>: CHANnel<ch0>[:HSUPa]:EHICh:CTYPe on page 319</ch0></st></hw></pre> |                  |
| Manual operation:                   | See "Tau D                                                                                                    | PCH" on page 141 |

#### [:SOURce<hw>]:BB:W3GPp:BSTation<st>:CHANnel<ch0>[:HSUPa]:EHICh: ETAU?

Queries the offset of the P-CCPCH frame boundary.

| <b>Return values:</b><br><etau></etau> | integer                                                                                                    |
|----------------------------------------|----------------------------------------------------------------------------------------------------|
|                                        | Range: 0 to 149                                                                                                  |
| Example:                               | <pre>see [:SOURce<hw>]:BB:W3GPp:BSTation<st>: CHANnel<ch0>[:HSUPa]:EHICh:CTYPe on page 319</ch0></st></hw></pre> |
| Usage:                                 | Query only                                                                                                    |
| Manual operation:                      | See "Tau E-RGCH/E-HICH" on page 141                                                                              |

#### [:SOURce<hw>]:BB:W3GPp:BSTation<st>:CHANnel<ch0>[:HSUPa]:EHICh: RGPAttern <RgPattern>

Sets the bit pattern for the ACK/NACK field.

| < Da Dattara >          | <20 hit long nottorn>                                                                                            |  |  |
|-------------------------|----------------------------------------------------------------------------------------------------|--|--|
| <rgpattern></rgpattern> | <32-bit long pattern>                                                                                            |  |  |
|                         | "+" (ACK) and "0" (no signal)                                                                                    |  |  |
|                         | For the non serving cell "+" (ACK) and "-" (NACK)                                                                |  |  |
|                         |                                                                                                    |  |  |
|                         | For the serving cell                                                                                             |  |  |
|                         | *RST: +                                                                                                    |  |  |
| Example:                | <pre>see [:SOURce<hw>]:BB:W3GPp:BSTation<st>: CHANnel<ch0>[:HSUPa]:EHICh:CTYPe on page 319</ch0></st></hw></pre> |  |  |
|                         |                                                                                                    |  |  |

Manual operation: See "ACK/NACK Pattern" on page 141

#### [:SOURce<hw>]:BB:W3GPp:BSTation<st>:CHANnel<ch0>[:HSUPa]:EHICh: SSINdex <SsIndex>

Sets the value that identifies the user equipment. The values are defined in TS 25.211.

| Suffix:<br><ch0></ch0>             | 9138                                                                                                    |              |
|------------------------------------|----------------------------------------------------------------------------------------------------|--------------|
| Parameters:<br><ssindex></ssindex> | integer<br>Range:<br>*RST:                                                                                       | 0 to 39<br>0 |
| Example:                           | <pre>see [:SOURce<hw>]:BB:W3GPp:BSTation<st>: CHANnel<ch0>[:HSUPa]:EHICh:CTYPe on page 319</ch0></st></hw></pre> |              |
| Manual operation:                  | See "Signature Hopping Pattern Index – HSUPA BS"<br>on page 141                                                  |              |

#### [:SOURce<hw>]:BB:W3GPp:BSTation<st>:CHANnel<ch0>[:HSUPa]:EHICh: TTIEdch <Ttiedch>

Sets the processing duration.

#### Parameters:

| Manual operation:   | See "E-DCH                                                                                                    | TTI" on page 140 |
|---------------------|----------------------------------------------------------------------------------------------------|------------------|
| Example:            | <pre>see [:SOURce<hw>]:BB:W3GPp:BSTation<st>: CHANnel<ch0>[:HSUPa]:EHICh:CTYPe on page 319</ch0></st></hw></pre> |                  |
|                     | *RST:                                                                                                    | 2ms              |
| <ttiedch></ttiedch> | 2ms   10ms                                                                                                    |                  |

#### [:SOURce<hw>]:BB:W3GPp:BSTation<st>:CHANnel<ch0>[:HSUPa]:ERGCh: CTYPe <CType>

Selects the cell type.

#### Parameters:

| Example:        | SOUR:BB:W           | N3GP:BST1:CHAN9:HSUP:ERGC:CTYP SERV |  |
|-----------------|---------------------|-------------------------------------|--|
|                 | *RST:               | SERVing                             |  |
| <ctype></ctype> | SERVing   NOSERVing |                                     |  |

#### Manual operation: See "Type of Cell" on page 140

#### [:SOURce<hw>]:BB:W3GPp:BSTation<st>:CHANnel<ch0>[:HSUPa]:ERGCh: DTAU <Dtau>

Sets the offset of the downlink dedicated offset channels.

# Parameters: integer <Dtau> Range: 0 to 149 \*RST: 0 \*RST: 0 Example: SOUR:BB:W3GP:BST1:CHAN12:HSUP:ERGC:DTAU 5 Manual operation: See "Tau DPCH" on page 141

#### [:SOURce<hw>]:BB:W3GPp:BSTation<st>:CHANnel<ch0>[:HSUPa]:ERGCh: ETAU?

Queries the offset of the P-CCPCH frame boundary.

| Return values:    |                                          |                          |
|-------------------|------------------------------------------|--------------------------|
| <etau></etau>     | integer                                  |                          |
|                   | Range:                                   | 0 to 149                 |
| Example:          | SOUR:BB:W3GP:BST1:CHAN12:HSUP:ERGC:ETAU? |                          |
| Usage:            | Query only                               |                          |
| Manual operation: | See "Tau E-                              | RGCH/E-HICH" on page 141 |

#### [:SOURce<hw>]:BB:W3GPp:BSTation<st>:CHANnel<ch0>[:HSUPa]:ERGCh: RGPAttern <RgPattern>

Sets the bit pattern for the relative grant pattern field.

| Parameters:<br><rgpattern></rgpattern> | string                                                                             |
|----------------------------------------|------------------------------------------------------------------------------------|
| Example:                               | SOUR:BB:W3GP:BST1:CHAN10:HSUP:ERGC:RGPA "-"<br>Sets the bit pattern to "-" (down). |
| Manual operation:                      | See "Relative Grant Pattern" on page 141                                           |

#### [:SOURce<hw>]:BB:W3GPp:BSTation<st>:CHANnel<ch0>[:HSUPa]:ERGCh: SSINdex <SsIndex>

Sets the value that identifies the user equipment. The values are defined in TS 25.211.

| Parameters:<br><ssindex></ssindex> | integer<br>Range:<br>*RST: | 0 to 39<br>0                                                                  |
|------------------------------------|----------------------------|-------------------------------------------------------------------------------|
| Example:                           |                            | <pre>3GP:BST1:CHAN9:HSUP:ERGC:SSIN 0 ue to identify the user equipment.</pre> |
| Manual operation:                  | See "Signat<br>on page 141 | ure Hopping Pattern Index – HSUPA BS"<br>I                                    |

#### [:SOURce<hw>]:BB:W3GPp:BSTation<st>:CHANnel<ch0>[:HSUPa]:ERGCh: TTIEdch <Ttiedch>

Sets processing duration.

| Parameters:<br><ttiedch></ttiedch> | 2ms   10ms                  |                                    |
|------------------------------------|-----------------------------|------------------------------------|
|                                    | *RST:                       | 2ms                                |
| Example:                           | SOUR:BB:W                   | 3GP:BST1:CHAN10:HSUP:ERGC:TTIE 2ms |
| Manual operation:                  | See "E-DCH TTI" on page 140 |                                    |

#### [:SOURce<hw>]:BB:W3GPp:BSTation<st>:CMODe:DLFStructure <DlfStructure>

The command selects the frame structure. The frame structure determines the transmission of TPC and pilot field in the transmission gaps.

| Parameters: |
|-------------|
|-------------|

| <difstructure></difstructure> | A   B                                                                                                    |  |  |  |
|-------------------------------|----------------------------------------------------------------------------------------------------|--|--|--|
|                               | Α                                                                                                    |  |  |  |
|                               | Type A, the pilot field is sent in the last slot of each transmission gap.<br>B                                                             |  |  |  |
|                               |                                                                                                    |  |  |  |
|                               | Type B, the pilot field is sent in the last slot of each transmission gap. The first TPC field of the transmission gap is sent in addition. |  |  |  |
|                               | *RST: A                                                                                                    |  |  |  |
| Example:                      | BB:W3GP:BST2:CMOD:DLFS A selects frame structure of type A.                                                                                 |  |  |  |
| Manual operation:             | See "DL Frame Structure - BS" on page 84                                                                                                    |  |  |  |

#### [:SOURce<hw>]:BB:W3GPp:BSTation<st>:CMODe:METHod <Method>

The command selects compressed mode method.

| <method></method> | PUNCturing   HLSCheduling   SF2                                                                     |  |  |
|-------------------|----------------------------------------------------------------------------------------------------|--|--|
|                   | PUNCturing                                                                                          |  |  |
|                   | The data is compressed by reducing error protection.                                                |  |  |
|                   | HLSCheduling                                                                                        |  |  |
|                   | The data is compressed by stopping the transmission of the data stream during the transmission gap. |  |  |
|                   | SF2                                                                                                 |  |  |
|                   | The data is compressed by halving the spreading factor.                                             |  |  |
|                   | *RST: SF2                                                                                           |  |  |
| Example:          | BB:W3GP:BST2:CMOD:METH HLSC selects compressed mode method High Layer Scheduling.                   |  |  |

#### Manual operation: See "Compressed Mode Method - BS" on page 84

[:SOURce<hw>]:BB:W3GPp:BSTation<st>:CMODe:PATTern<ch>:TGD <Tgd>

Sets the transmission gap distances.

| <b>Parameters:</b><br><tgd></tgd> | integer                                                                                  |                |
|-----------------------------------|------------------------------------------------------------------------------------------|----------------|
|                                   | Range:<br>*RST:                                                                          | 3 to 100<br>15 |
| Example:                          | BB:W3GP:BST2:CMOD:PATT2:TGD 7<br>sets transmission gap distance of pattern 2 to 7 slots. |                |
| Manual operation:                 | See "Distance" on page 86                                                                |                |

#### [:SOURce<hw>]:BB:W3GPp:BSTation<st>:CMODe:PATTern<ch>:TGL<di><Tgl>

Sets the transmission gap lengths.

| <b>Parameters:</b><br><tgl></tgl> | integer<br>Range:<br>*RST: | 3 to 14<br>3                                                                  |
|-----------------------------------|----------------------------|-------------------------------------------------------------------------------|
| Example:                          |                            | BST2:CMOD:PATT2:TGL1 4<br>ission gap length of gap 1 of pattern 2 to 4 slots. |
| Manual operation:                 | See "Gap L                 | en:" on page 86                                                               |

#### [:SOURce<hw>]:BB:W3GPp:BSTation<st>:CMODe:PATTern<ch>:TGPL <Tgpl>

The command sets the transmission gap pattern lengths. Setting 0 is available only for pattern 2.

The transmission gap pattern length of the user equipment with the same suffix as the selected base station is set to the same value.

#### Parameters:

| <tgpl></tgpl>     | integer                                                                                          |               |
|-------------------|--------------------------------------------------------------------------------------------------|---------------|
|                   | Range:<br>*RST:                                                                                  | 0 to 100<br>2 |
| Example:          | BB:W3GP:BST2:CMOD:PATT2:TGPL 7<br>sets transmission gap pattern length of pattern 2 to 7 frames. |               |
| Manual operation: | See "Pattern Len:" on page 87                                                                    |               |

[:SOURce<hw>]:BB:W3GPp:BSTation<st>:CMODe:PATTern<ch>:TGSN <Tgsn>

Sets the transmission gap slot number of pattern 1.

| Parameters:       |                                                                           |              |  |
|-------------------|---------------------------------------------------------------------------|--------------|--|
| <tgsn></tgsn>     | integer                                                                   |              |  |
|                   | Range:<br>*RST:                                                           | 0 to 14<br>7 |  |
| Example:          | BB:W3GP:BST2:CMOD:PATT:TGSN 4<br>sets slot number of pattern 1 to slot 4. |              |  |
| Manual operation: | See "At Slot:" on page 86                                                 |              |  |

#### [:SOURce<hw>]:BB:W3GPp:BSTation<st>|MSTation<st>:CMODe:POFFset <POffset>

The command sets the power offset for mode USER.

| Parameters:         |  |
|---------------------|--|
| <poffset></poffset> |  |

| <poffset></poffset> | float                                                                                                    |                                  |  |
|---------------------|----------------------------------------------------------------------------------------------------|----------------------------------|--|
|                     | Range:<br>Increment:<br>*RST:                                                                                                    | 0 dB to 10 dB<br>0.01 dB<br>0 dB |  |
| Example:            | BB:W3GP:BST2 UE2:CMOD:POFF 4<br>sets the power offset value to 4 dB.<br>BB:W3GP:BST2 UE2:CMOD:POM USER<br>selects power offset mode USER |                                  |  |
| Manual operation:   | See "Power                                                                                                    | Offset" on page 85               |  |

#### [:SOURce<hw>]:BB:W3GPp:BSTation<st>|MSTation<st>:CMODe:POMode <PoMode>

The command selects the power offset mode.

| <pomode></pomode> | AUTO   USER<br><b>AUTO</b><br>The power offset is obtained by pilot bit ratio as follows:<br>Number of pilots bits of non-compressed slots / Number of pilot<br>bits by compressed slots. |  |  |
|-------------------|----------------------------------------------------------------------------------------------------|--|--|
|                   | USER<br>The power offset is defined by command [:SOURce <hw>]:BB:<br/>W3GPp:BSTation<st> MSTation<st>:CMODe:POFFset.<br/>*RST: AUTO</st></st></hw>                                        |  |  |
| Example:          | BB:W3GP:BST2 UE2:CMOD:POFF 4<br>sets the power offset value to 4 dB.<br>BB:W3GP:BST2 UE2:CMOD:POM USER<br>selects power offset mode USER.                                                 |  |  |
| Manual operation: | See "Power Offset Mode" on page 85                                                                                                    |  |  |

#### [:SOURce<hw>]:BB:W3GPp:BSTation<st>:CMODe:STATe <State>

The command activates/deactivates the compressed mode.

Parameters:

| <state></state>   | ON   OFF                                                                |  |  |
|-------------------|-------------------------------------------------------------------------|--|--|
|                   | *RST: 0                                                                 |  |  |
| Example:          | BB:W3GP:BST2:CMOD:STAT ON activates compressed mode for base station 2. |  |  |
| Manual operation: | See "Compressed Mode State" on page 83                                  |  |  |

#### [:SOURce<hw>]:BB:W3GPp:BSTation<st>:DCONflict:RESolve

The command resolves existing domain conflicts by modifying the Channelization Codes of the affected channels.

| Example:          | BB:W3GP:BST2:DCON:STAT?<br>queries whether a code domain conflict exists for base station 2.<br>Response: 1<br>there is a conflict.<br>BB:W3GP:BST2:DCON:RES<br>resolves the code domain error by modifying the Channelization<br>codes of the affected channels. |
|-------------------|----------------------------------------------------------------------------------------------------|
| Usage:            | Event                                                                                                    |
| Manual operation: | See "Domain Conflict, Resolving Domain Conflicts" on page 78                                                                                                    |

#### [:SOURce<hw>]:BB:W3GPp:BSTation<st>:DCONflict[:STATe]?

The command queries whether there is (response 1) or is not (response 0) a conflict (overlap) in the hierarchically-structured channelization codes. The cause of a possible domain conflict can be ascertained by manual operation in the "BS > Code Domain" dialog.

| 1   ON   0   OFF<br>*RST: 0                                                                                                    |
|----------------------------------------------------------------------------------------------------|
| BB:W3GP:BST2:DCON:STAT?<br>queries whether a code domain conflict exists for base station 2.<br>Response: 0<br>there is no conflict. |
| Query only                                                                                                    |
| See "Domain Conflict, Resolving Domain Conflicts" on page 78                                                                         |
|                                                                                                    |

#### [:SOURce<hw>]:BB:W3GPp:BSTation<st>:OLTDiversity <OltDiversity>

Activates/deactivates open loop transmit diversity.

The antenna whose signal is to be simulated is selected with the command [: SOURce<hw>]:BB:W3GPp:BSTation<st>:TDIVersity.

### Parameters: <OltDiversity> ON | OFF \*RST: OFF Example: BB:W3GP:BST2:TDIV ANT2 calculates and applies the output signal for antenna 2 of one two-antenna system. BB:W3GP:BST2:OLTD ON enables open loop transmit diversity. Manual operation: See "Open Loop Transmit Diversity" on page 70

#### [:SOURce<hw>]:BB:W3GPp:BSTation<st>:PINDicator:COUNt <Count>

The command sets the number of page indicators (PI) per frame in the page indicator channel (PICH).

| Parameters:<br><count></count> | D18   D36   D72   D144                                                                                                    |  |  |
|--------------------------------|----------------------------------------------------------------------------------------------------|--|--|
|                                | *RST: D18                                                                                                    |  |  |
| Example:                       | BB:W3GP:BST2:PIND:COUN D36<br>sets the number of page indicators (PI) per frame in the page<br>indicator channel (PICH) to 36. |  |  |
| Manual operation:              | See "Page Indicators/Frame" on page 70                                                                                         |  |  |

#### [:SOURce<hw>]:BB:W3GPp:BSTation<st>:SCODe <SCode>

Sets the identification for the base station. This value is simultaneously the initial value of the scrambling code generator.

#### Parameters:

| <scode></scode>   | integer                                |                      |  |
|-------------------|----------------------------------------|----------------------|--|
|                   | Range:<br>*RST:                        | #H0 to #H5FFF<br>#H0 |  |
| Example:          | BB:W3GP:BST2:SCOD #H1FFF               |                      |  |
|                   | sets the scrambling code               |                      |  |
| Manual operation: | See "Scrambling Code (hex)" on page 69 |                      |  |

#### [:SOURce<hw>]:BB:W3GPp:BSTation<st>:SCODe:STATe <State>

The command makes it possible to deactivate base station scrambling for test purposes.

| Parameters:       |                                     |                                |  |
|-------------------|-------------------------------------|--------------------------------|--|
| <state></state>   | ON   OFF                            |                                |  |
|                   | *RST:                               | ON                             |  |
| Example:          | BB:W3GP:BST2:SCOD:STAT OFF          |                                |  |
|                   | deactivates                         | scrambling for base station 2. |  |
| Manual operation: | See "Scrambling Code On" on page 69 |                                |  |

#### [:SOURce<hw>]:BB:W3GPp:BSTation<st>:SCPich:PREFerence[:STATe] <State>

The command activates or deactivates the use of S-CPICH as reference phase.

| Parameters:<br><state></state> | ON   OFF<br>*RST: 0                                                                                  |
|--------------------------------|----------------------------------------------------------------------------------------------------|
| Example:                       | BB:W3GP:BST2:SCP:PREF ON<br>activates the use of S-CPICH as reference phase for base sta-<br>tion 2. |
| Manual operation:              | See " S-CPICH As Phase Reference" on page 70                                                         |

#### [:SOURce<hw>]:BB:W3GPp:BSTation<st>:SSCG?

The command queries the secondary synchronization code group. This parameter is specified in the table defined by the 3GPP standard "Allocation of SSCs for secondary SCH". This table assigns a specific spreading code to the synchronization code symbol for every slot in the frame. The value is calculated from the scrambling code.

| Return | va | lues: |  |
|--------|----|-------|--|
| 10     |    |       |  |

| <sscg></sscg>     | integer                  |                                                |
|-------------------|--------------------------|------------------------------------------------|
|                   | Range:                   | 0 to 63                                        |
| Example:          | queries the<br>Response: | 24<br>ation is part of second search group 24. |
| Usage:            | Query only               |                                                |
| Manual operation: | See "2 <sup>nd</sup> Se  | arch Code Group" on page 69                    |

#### [:SOURce<hw>]:BB:W3GPp:BSTation<st>:STATe <State>

Activates and deactivates the specified base station.

| Parameters:     |                       |                              |
|-----------------|-----------------------|------------------------------|
| <state></state> | 1   ON   0   OFF      |                              |
|                 | *RST:                 | 1 (BSTation1), 0 (all other) |
| Example:        | BB:W3GP:BST2:STAT OFF |                              |
|                 | deactivates           | base station 2.              |

Manual operation: See "Select Basestation/User Equipment" on page 59 See "State" on page 69

#### [:SOURce<hw>]:BB:W3GPp:BSTation<st>:TDELay <Tdelay>

Adds a time shift for the selected base station compared to base station 1.

| <b>Parameters:</b><br><tdelay></tdelay> | integer                                                                                 |  |
|-----------------------------------------|-----------------------------------------------------------------------------------------|--|
|                                         | Range: 0 to 38400<br>*RST: 0<br>Default unit: chip                                      |  |
| Example:                                | BB:W3GP:BST2:TDEL 256<br>shifts base station 2 by 256 chips compared to base station 1. |  |
| Manual operation:                       | See "Time Delay" on page 70                                                             |  |

#### [:SOURce<hw>]:BB:W3GPp:BSTation<st>:TDIVersity <TDiversity>

Selects the antenna and the antenna configuration to be simulated.

To simulate transmit diversity, a two-antenna system has to be selected and Open Loop Transmit Diversity has to be activated (command BB:W3GP:BST:OLTD ON).

| SANT   ANT1   ANT2   OFF |                                                                      |  |
|--------------------------|----------------------------------------------------------------------|--|
| SANT = sing              | gle-antenna system                                                   |  |
| *RST:                    | SANT                                                                 |  |
|                          | ST2:TDIV ANT2<br>f antenna 2 of one two-antenna system is simulated. |  |
|                          | ity / MIMO" on page 70<br>Loop Transmit Diversity" on page 70        |  |
|                          | SANT = sing<br>*RST:<br>BB:W3GP:E<br>the signal of<br>See "Divers    |  |

#### 5.8 Enhanced channels of base station 1

The SOURce: BB: W3GPp: BSTation: ENHanced subsystem contains the commands for setting the enhanced channels of base station 1. The commands of this system only take effect when the 3GPP FDD standard is activated, the downlink transmission direction is selected, base station 1 is enabled and enhanced channels are activated:

```
SOURCe:BB:W3GPp:STATE ON
SOURce:BB:W3GPp:LINK DOWN
SOURce:BB:W3GPp:BST1:STATE ON
SOURce:BB:W3GPp:BST:ENHanced:CHANnel<11...13>:DPCH:STATE ON
Or
```

Enhanced channels of base station 1

SOURce:BB:W3GPp:BST:ENHanced:PCCPch:STATe ON

#### BSTation<st>

The numeric suffix to BSTation determines the base station. Enhanced channels are enabled for base station 1 only.

#### CHANnel<ch0>

The value range is CHANnel<11|12|13> for enhanced DPCHs and CHANnel<4> for P-CCPCH.

#### TCHannel<di>

The transport channel designations for remote control are TCHannel0 for DCCH, TCHannel1 to TCHannel6 for DTCH1 to DTCH6.

#### 5.8.1 General settings

#### [:SOURce<hw>]:BB:W3GPp:BSTation:ENHanced:CHANnel<ch0>:DPCH:STATe <State>

The command switches the selected channel to the enhanced state.

#### Parameters:

| <state></state>   | ON   OFF                                                                |  |
|-------------------|-------------------------------------------------------------------------|--|
|                   | *RST: 0                                                                 |  |
| Example:          | BB:W3GP:BST:ENH:CHAN13:DPCH:STAT ON switches DPCH 13 to Enhanced State. |  |
| Manual operation: | See "Enhanced State" on page 114                                        |  |

#### [:SOURce<hw>]:BB:W3GPp:BSTation:ENHanced:PCCPch:STATe <State>

The command activates or deactivates the enhanced state of the P-CCPCH (BCH).

## Parameters: <State> State> N | OFF \*RST: OFF BB:W3GP:BST:ENH:PCCP:STAT ON switches the P-CCPCH to Enhanced State. Manual operation: See "State (Enhanced P-CCPCH)" on page 111

[:SOURce<hw>]:BB:W3GPp:BSTation<st>:ENHanced:PCPich:PATTern <Pattern> Sets the P-CPICh pattern (channel 0).

Enhanced channels of base station 1

| Parameters:         |             |                                                      |
|---------------------|-------------|------------------------------------------------------|
| <pattern></pattern> | ANT1   ANT2 |                                                      |
|                     | *RST:       | ANT1                                                 |
| Example:            |             | ST2:ENH:PCP:PATT ANT2<br>CPICH Pattern to Antenna 2. |
| Manual operation:   | See "P-CPI  | CH Pattern " on page 110                             |

#### 5.8.2 Channel coding

| [:SOURce <hw>]:BB:W3GPp:BSTation:ENHanced:CHANnel[<ch0>]:DPCH:CCODing:</ch0></hw>     |       |
|---------------------------------------------------------------------------------------|-------|
| USER:DELete                                                                           | 332   |
| [:SOURce <hw>]:BB:W3GPp:BSTation:ENHanced:CHANnel<ch0>:DPCH:CCODing:</ch0></hw>       |       |
| BPFRame?                                                                              | 332   |
| [:SOURce <hw>]:BB:W3GPp:BSTation:ENHanced:CHANnel<ch0>:DPCH:CCODing:</ch0></hw>       |       |
| SFORmat                                                                               |       |
| [:SOURce <hw>]:BB:W3GPp:BSTation:ENHanced:CHANnel<ch0>:DPCH:CCODing:SRATe?</ch0></hw> |       |
| [:SOURce <hw>]:BB:W3GPp:BSTation:ENHanced:CHANnel<ch0>:DPCH:CCODing:STATe</ch0></hw>  |       |
| [:SOURce <hw>]:BB:W3GPp:BSTation:ENHanced:CHANnel<ch0>:DPCH:CCODing:TYPE</ch0></hw>   | 334   |
| [:SOURce <hw>]:BB:W3GPp:BSTation:ENHanced:CHANnel[<ch0>]:DPCH:CCODing:</ch0></hw>     |       |
| USER:CATalog?                                                                         | 335   |
| [:SOURce <hw>]:BB:W3GPp:BSTation:ENHanced:CHANnel<ch0>:DPCH:CCODing:</ch0></hw>       |       |
| USER:LOAD                                                                             | 336   |
| [:SOURce <hw>]:BB:W3GPp:BSTation:ENHanced:CHANnel<ch0>:DPCH:CCODing:</ch0></hw>       |       |
| USER:STORe                                                                            |       |
| [:SOURce <hw>]:BB:W3GPp:BSTation:ENHanced:CHANnel<ch0>:DPCH:INTerleaver2</ch0></hw>   | 337   |
| [:SOURce <hw>]:BB:W3GPp:BSTation:ENHanced:CHANnel<ch0>:DPCH:</ch0></hw>               |       |
| TCHannel <di0>:CRCSize</di0>                                                          | 337   |
| [:SOURce <hw>]:BB:W3GPp:BSTation:ENHanced:CHANnel<ch0>:DPCH:</ch0></hw>               |       |
| TCHannel <di0>:DATA</di0>                                                             | 338   |
| [:SOURce <hw>]:BB:W3GPp:BSTation:ENHanced:CHANnel<ch0>:DPCH:</ch0></hw>               |       |
| TCHannel <di0>:DATA:DSELect</di0>                                                     | 338   |
| [:SOURce <hw>]:BB:W3GPp:BSTation:ENHanced:CHANnel<ch0>:DPCH:</ch0></hw>               |       |
| TCHannel <di0>:DATA:PATTern</di0>                                                     | 339   |
| [:SOURce <hw>]:BB:W3GPp:BSTation:ENHanced:CHANnel<ch0>:DPCH:</ch0></hw>               |       |
|                                                                                       | 339   |
| [:SOURce <hw>]:BB:W3GPp:BSTation:ENHanced:CHANnel<ch0>:DPCH:</ch0></hw>               |       |
|                                                                                       | 340   |
| [:SOURce <hw>]:BB:W3GPp:BSTation:ENHanced:CHANnel<ch0>:DPCH:</ch0></hw>               | ~ · ~ |
|                                                                                       | 340   |
| [:SOURce <hw>]:BB:W3GPp:BSTation:ENHanced:CHANnel<ch0>:DPCH:</ch0></hw>               |       |
|                                                                                       | 340   |
| [:SOURce <hw>]:BB:W3GPp:BSTation:ENHanced:CHANnel<ch0>:DPCH:</ch0></hw>               |       |
|                                                                                       | 341   |
| [:SOURce <hw>]:BB:W3GPp:BSTation:ENHanced:CHANnel<ch0>:DPCH:</ch0></hw>               |       |
|                                                                                       | 341   |
| [:SOURce <hw>]:BB:W3GPp:BSTation:ENHanced:CHANnel<ch0>:DPCH:</ch0></hw>               |       |
| TCHannel <di0>:TBSize</di0>                                                           | 341   |

[:SOURce<hw>]:BB:W3GPp:BSTation:ENHanced:CHANnel<ch0>:DPCH:

| TCHannel <di0>:TTINterval</di0>                                                    | 342 |
|------------------------------------------------------------------------------------|-----|
| [:SOURce <hw>]:BB:W3GPp:BSTation:ENHanced:PCCPch:CCODing:INTerleaver<di></di></hw> | 342 |
| [:SOURce <hw>]:BB:W3GPp:BSTation:ENHanced:PCCPch:CCODing:STATe</hw>                | 342 |
| [:SOURce <hw>]:BB:W3GPp:BSTation:ENHanced:PCCPch:CCODing:TYPE?</hw>                | 342 |

#### [:SOURce<hw>]:BB:W3GPp:BSTation:ENHanced:CHANnel[<ch0>]:DPCH: CCODing:USER:DELete <Filename>

Deletes the specified files with stored user channel codings.

The files are stored with the fixed file extensions \*.3g\_ccod\_dl in a directory of the user's choice. The directory applicable to the commands is defined with the command MMEMory:CDIR. To access the files in this directory, you only have to give the file name, without the path and the file extension.

#### Setting parameters:

<Filename> string

| Example: | <pre>MMEM:CDIR '/var/user/temp/CcodDpchUser' selects the directory for the user channel coding files. BB:W3GP:BST:ENH:CHAN:DPCH:CCOD:USER:DEL 'user_cc1' deletes the specified file with user coding.</pre> |
|----------|----------------------------------------------------------------------------------------------------|
| Usage:   | Setting only                                                                                                    |

#### [:SOURce<hw>]:BB:W3GPp:BSTation:ENHanced:CHANnel<ch0>:DPCH: CCODing:BPFRame?

Queries the number of data bits in the DPDCH component of the frame at the physical layer.

#### **Return values:**

| <bpframe></bpframe> | integer<br>Range:<br>*RST: | 30 to 20000<br>510                                                                     |
|---------------------|----------------------------|----------------------------------------------------------------------------------------|
| Example:            | queries the<br>Response:   | BST: ENH: CHAN13: DPCH: CCOD: BPFR?<br>number of data bits.<br>1<br>of data bits is 1. |
| Usage:              | Query only                 |                                                                                        |
| Manual operation:   | See "Bits pe               | er Frame (DPDCH)" on page 118                                                          |

#### [:SOURce<hw>]:BB:W3GPp:BSTation:ENHanced:CHANnel<ch0>:DPCH: CCODing:SFORmat <SFormat>

The command sets the slot format for the selected enhanced DPCH of base station 1. The slot format is fixed for channel-coded measurement channels conforming to the standard - "Reference Measurement Channel". Changing the slot format automatically activates User coding (W3GP:BST:ENH:CHAN<11...13>:DPCH:CCOD:TYPE USER). The slot format also fixes the symbol rate, bits per frame, pilot length and TFCI state parameters.

When a channel coding type conforming to the standard is selected ([: SOURce<hw>]:BB:W3GPp:BSTation:ENHanced:CHANnel<ch0>:DPCH: CCODing:TYPE) and channel coding is activated, the slot format is ([: SOURce<hw>]:BB:W3GPp:BSTation:ENHanced:CHANnel<ch0>:DPCH: CCODing:STATe) automatically set to the associated value.

Changing the slot format automatically activates User coding (W3GP:BST:ENH:CHAN<11...13>:DPCH:CCOD:TYPE USER).

The command sets the symbol rate (W3GP:BST:ENH:CHAN:DPCH:CCOD:SRAT), the bits per frame (W3GP:BST:ENH:CHAN:DPCH:CCOD:BPFR), the pilot length (W3GP:BST1:CHAN:DPCC:PLEN), and the TFCl state (W3GP:BST1:CHAN:DPCC:TFCI STAT) to the associated values.

#### **Parameters:**

| <sformat></sformat> | integer                                                                         |                   |
|---------------------|---------------------------------------------------------------------------------|-------------------|
|                     | Range:<br>*RST:                                                                 | 0 to dynamic<br>0 |
| Example:            | BB:W3GP:BST:ENH:CHAN13:DPCH:CCOD:SFOR 4 sets slot format 4 for Enhanced DPCH13. |                   |
| Manual operation:   | See "Slot Format (DPDCH)" on page 118                                           |                   |

#### [:SOURce<hw>]:BB:W3GPp:BSTation:ENHanced:CHANnel<ch0>:DPCH: CCODing:SRATe?

The command queries the symbol rate.

The symbol rate depends on the selected slot format ([:SOURce<hw>]:BB:W3GPp: BSTation:ENHanced:CHANnel<ch0>:DPCH:CCODing:SFORmat), and if the slot format changes, this changes automatically as well.

#### **Return values:**

| <srate></srate> | D7K5   D15K   D30K   D60K   D120k   D240k   D480k   D960k  <br>D1920k   D2880k   D3840k   D4800k   D5760k   D2X1920K  <br>D2X960K2X1920K<br>*RST: D30K |
|-----------------|----------------------------------------------------------------------------------------------------|
| Example:        | BB:W3GP:BST:ENH:CHAN13:DPCH:CCOD:SRAT?<br>queries the symbol rate.<br>Response: 'D30K'<br>the symbol rate of Enhanced DPCH 13 is 30 ksps.              |

Usage: Query only

Manual operation: See "Symbol Rate (DPDCH)" on page 118

#### [:SOURce<hw>]:BB:W3GPp:BSTation:ENHanced:CHANnel<ch0>:DPCH: CCODing:STATe <State>

The command activates or deactivates channel coding for the selected enhanced DPCH.

When channel coding is activated and a channel coding type conforming to the standard is selected, (BB:W3GP:BST:ENH:CHAN:DPCH:CCOD:TYPE) the slot format, (BB:W3GP:BST:ENH:CHAN:DPCH:CCOD:SFOR) and thus the symbol rate, (BB:W3GP:BST:ENH:CHAN:DPCH:CCOD:SRAT) the bits per frame, (BB:W3GP:BST:ENH:CHAN:DPCH:CCOD:BPFR), the pilot length (BB:W3GP:BST1:CHAN:DPCC:PLEN) and the TFCI state (BB:W3GP:BST1:CHAN:DPCC:TFCI STAT) are set to the associated values.

#### Parameters:

| <state></state>   | ON   OFF                             |                                                                                                    |
|-------------------|--------------------------------------|----------------------------------------------------------------------------------------------------|
|                   | *RST:                                | OFF                                                                                                    |
| Example:          | selects cha<br>DPCH 13.<br>BB:W3GP:F | BST:ENH:CHAN13:DPCH:CCOD:TYPE M12K2<br>nnel coding type RMC 12.2 kbps for Enhanced<br>BST:ENH:CHAN13:DPCH:CCOD:STAT ON<br>mannel coding. |
| Manual operation: | See "Chanr                           | nel Coding State" on page 116                                                                                                    |

#### [:SOURce<hw>]:BB:W3GPp:BSTation:ENHanced:CHANnel<ch0>:DPCH: CCODing:TYPE <Type>

The command selects the channel coding scheme in accordance with the 3GPP specification.

The 3GPP specification defines 4 reference measurement channel coding types, which differ in the input data bit rate to be processed (12.2, 64, 144 and 384 ksps). The additional AMR CODER coding scheme generates the coding of a voice channel. The BTFD coding types with different data rates are also defined in the 3GPP specification (TS 34.121). They are used for the receiver quality test Blind Transport Format Detection.

When a channel coding type conforms to the standard and channel coding is activated, (:BB:W3GP:BST:ENH:CHAN<n>:DPCH:CCOD:STAT) the slot format

(:BB:W3GP:BST:ENH:CHAN<n>:DPCH:CCOD:SFOR) and thus the symbol rate

(:BB:W3GP:BST:ENH:CHAN<n>:DPCH:CCOD:SRAT), the bits per frame,

(:BB:W3GP:BST:ENH:CHAN<n>:DPCH:CCOD:BPFR), the pilot length

(:BB:W3GP:BST1:CHAN<n>:DPCC:PLEN) and the TFCI state

(:BB:W3GP:BST1:CHAN<n>:DPCC:TFCI:STAT) are set to the associated values.

#### **Parameters:**

<Type>

#### M12K2 | M64K | M144k | M384k | AMR | BTFD1 | BTFD2 | BTFD3

#### M12K2

Measurement channel with an input data bit rate of 12.2 ksps.

#### M64K

Measurement channel with an input data bit rate of 64 ksps.

#### M144k

Measurement channel with an input data bit rate of 144 ksps.

#### M384k

Measurement channel with an input data bit rate of 384 ksps.

#### AMR

Channel coding for the AMR Coder (coding a voice channel).

#### USER

This parameter cannot be set. USER is returned whenever a user-defined channel coding is active, that is to say, after a channel coding parameter has been changed or a user coding file has been loaded. The file is loaded by the command [:

SOURce<hw>]:BB:W3GPp:BSTation:ENHanced: CHANnel<ch0>:DPCH:CCODing:USER:LOAD.

#### BTFD1

Blind Transport Format Detection Rate 1 (12.2 kbps).

#### BTFD2

Blind Transport Format Detection Rate 2 (7.95 kbps). **BTFD3** 

Blind Transport Format Detection Rate 3 (1.95 kbps). \*RST: M12K2

Example:BB:W3GP:BST:ENH:CHAN13:DPCH:CCOD:TYPE M144selects channel coding scheme RMC 144 kbps.

Manual operation: See "Channel Coding Type" on page 117

#### [:SOURce<hw>]:BB:W3GPp:BSTation:ENHanced:CHANnel[<ch0>]:DPCH: CCODing:USER:CATalog?

Queries existing files with stored user channel codings.

The files are stored with the fixed file extensions \*.3g\_ccod\_dl in a directory of the user's choice. The directory applicable to the commands is defined with the command MMEMory:CDIR.

#### **Return values:**

| <catalog></catalog> | string                                                                                                    |
|---------------------|----------------------------------------------------------------------------------------------------|
| Example:            | <pre>MMEM:CDIR '/var/user/temp/CcodDpchUser' selects the directory for the user channel coding files. BB:W3GP:BST:ENH:CHAN:DPCH:CCOD:USER:CAT? queries the existing files with user coding. Response: user_cc1 there is one file with user coding.</pre> |
| Usage:              | Query only                                                                                                    |
| Manual operation:   | See "User Coding" on page 117                                                                                                    |

#### [:SOURce<hw>]:BB:W3GPp:BSTation:ENHanced:CHANnel<ch0>:DPCH: CCODing:USER:LOAD <Filename>

The command loads the specified files with stored user channel codings.

The files are stored with the fixed file extensions \*.3g\_ccod\_dl in a directory of the user's choice. The directory applicable to the commands is defined with the command MMEMory:CDIR. To access the files in this directory, you only have to give the file name, without the path and the file extension.

#### Setting parameters:

<Filename> <user\_coding>

| Example: | <pre>MMEM:CDIR '/var/user/temp/CcodDpchUser' selects the directory for the user channel coding files. BB:W3GP:BST:ENH:CHAN13:DPCH:CCOD:USER:LOAD 'user_cc1' loads the specified file with user coding.</pre> |
|----------|----------------------------------------------------------------------------------------------------|
| Usage:   | Setting only                                                                                                    |

Manual operation: See "User Coding" on page 117

#### [:SOURce<hw>]:BB:W3GPp:BSTation:ENHanced:CHANnel<ch0>:DPCH: CCODing:USER:STORe <Filename>

The command saves the current settings for channel coding as user channel coding in the specified file.

The files are stored with the fixed file extensions \*.3g\_ccod\_dl in a directory of the user's choice. The directory in which the file is stored is defined with the command MMEMory:CDIR. To store the files in this directory, you only have to give the file name, without the path and the file extension.

#### Setting parameters:

<Filename> string

#### Enhanced channels of base station 1

| Example:          | <pre>MMEM:CDIR '/var/user/temp/CcodDpchUser' selects the directory for the user channel coding files. BB:W3GP:BST:ENH:CHAN13:DPCH:CCOD:USER:STOR 'user_cc1' saves the current channel coding setting in file user_cc1 in directory /var/user/temp/CcodDpchUser.</pre> |
|-------------------|----------------------------------------------------------------------------------------------------|
| Usage:            | Setting only                                                                                                    |
| Manual operation: | See "User Coding" on page 117                                                                                                    |

#### [:SOURce<hw>]:BB:W3GPp:BSTation:ENHanced:CHANnel<ch0>:DPCH: INTerleaver2 < Interleaver2>

The command activates or deactivates channel coding interleaver state 2 for the selected channel.

Interleaver state 2 is activated or deactivated for all the transport channels together. Interleaver state 1 can be activated and deactivated for each transport channel individually (command [:SOURce<hw>]:BB:W3GPp:BSTation:ENHanced: CHANnel<ch0>:DPCH:TCHannel<di0>:INTerleaver).

**Note:** The interleaver states do not cause the symbol rate to change.

| Parameters:<br><interleaver2></interleaver2> | ON   OFF<br>*RST: | ON                                                                                   |
|----------------------------------------------|-------------------|--------------------------------------------------------------------------------------|
| Example:                                     |                   | ST:ENH:CHAN13:DPCH:INT OFF<br>channel coding interleaver state 2 for all the TCHs of |
| Manual operation:                            | See "Interle      | aver 2 State" on page 121                                                            |

#### [:SOURce<hw>]:BB:W3GPp:BSTation:ENHanced:CHANnel<ch0>:DPCH: TCHannel<di0>:CRCSize <CrcSize>

The command defines the CRC length for the selected transport channel. It is also possible to deactivate checksum determination.

| <crcsize></crcsize> | NONE   8   12   16   24<br>*RST: 16                                                                   |
|---------------------|----------------------------------------------------------------------------------------------------|
| Example:            | BB:W3GP:BST:ENH:CHAN13:DPCH:TCH0:CRCS NONE deactivates checksum determination for the DCCH of DPCH13. |
| Manual operation:   | See "Size of CRC" on page 120                                                                         |

#### [:SOURce<hw>]:BB:W3GPp:BSTation:ENHanced:CHANnel<ch0>:DPCH: TCHannel<di0>:DATA <Data>

The command determines the data source for the data fields of enhanced channels with channel coding. If channel coding is not active, the DPCH data source is used (:SOURce:BB:W3GPp:BST:CHANnel:DATA).

#### **Parameters:**

<Data>

PN9 | PN11 | PN15 | PN16 | PN20 | PN21 | PN23 | DLISt | ZERO | ONE | PATTern |

#### PNxx

The pseudo-random sequence generator is used as the data source. Different random sequence lengths can be selected.

#### DLISt

A data list is used. The data list is selected with the command [:SOURce<hw>]:BB:W3GPp:BSTation:ENHanced: CHANnel<ch0>:DPCH:TCHannel<di0>:DATA:DSELect.

#### ZERO | ONE

Internal 0 and 1 data is used.

#### PATTern

Internal data is used. The bit pattern for the data is defined with the command [:SOURce<hw>]:BB:W3GPp:BSTation: ENHanced:CHANnel<ch0>:DPCH:TCHannel<di0>:DATA: PATTern.

\*RST: PN9

Example:BB:W3GP:BST:ENH:CHAN13:DPCH:TCH1:DATA PATTSelects the Pattern data source for the data fields of DTCH1 of<br/>DPCH13. The bit pattern is defined with the following command.<br/>BB:W3GP:BST:ENH:CHAN13:DPCH:TCH1:DATA:PATT<br/>#H3F,8<br/>Defines the bit pattern.

Manual operation: See "Data Source" on page 119

#### [:SOURce<hw>]:BB:W3GPp:BSTation:ENHanced:CHANnel<ch0>:DPCH: TCHannel<di0>:DATA:DSELect <DSelect>

The command selects the data list for enhanced channels for the DLISt selection.

The files are stored with the fixed file extensions \*.dm\_iqd in a directory of the user's choice. The directory applicable to the commands is defined with the command MME-Mory:CDIR. To access the files in this directory, you only have to give the file name, without the path and the file extension.

#### **Parameters:**

<DSelect> string

#### Enhanced channels of base station 1

| Example:          | BB:W3GP:BST:ENH:CHAN13:DPCH:TCH1:DATA DLIS              |  |  |
|-------------------|---------------------------------------------------------|--|--|
|                   | selects the Data Lists data source for DTCH1 of DPCH13. |  |  |
|                   | MMEM:CDIR '/var/user/temp/IQData'                       |  |  |
|                   | selects the directory for the data lists.               |  |  |
|                   | BB:W3GP:BST:ENH:CHAN13:DPCH:TCH1:DATA:DSEL              |  |  |
|                   | 'bts tch'                                               |  |  |
|                   | selects the file <pre>bts_tch</pre> as the data source. |  |  |
| Manual operation: | See "Data Source" on page 119                           |  |  |

#### [:SOURce<hw>]:BB:W3GPp:BSTation:ENHanced:CHANnel<ch0>:DPCH: TCHannel<di0>:DATA:PATTern <Pattern>, <BitCount>

The command determines the bit pattern for the PATTern selection. The maximum length is 64 bits.

#### **Parameters:**

| <pattern></pattern>   | numeric<br>*RST:                                                                  | #H0          |
|-----------------------|-----------------------------------------------------------------------------------|--------------|
| <bitcount></bitcount> | integer<br>Range:<br>*RST:                                                        | 1 to 64<br>1 |
| Example:              | BB:W3GP:BST:ENH:CHAN13:DPCH:TCH1:DATA:PATT<br>#H3F, 8<br>defines the bit pattern. |              |
| Manual operation:     | See "Data Source" on page 119                                                     |              |

#### [:SOURce<hw>]:BB:W3GPp:BSTation:ENHanced:CHANnel<ch0>:DPCH: TCHannel<di0>:DTX <Dtx>

The command sets the number of DTX (Discontinuous Transmission) bits. These bits are entered in the data stream between rate matching and interleaver 1 and used for the BTFD reference measurement channels rate 2 and rate 3.

| <dtx></dtx>       | integer         |                                                                                               |
|-------------------|-----------------|-----------------------------------------------------------------------------------------------|
|                   | Range:<br>*RST: | 0 to 1024<br>0                                                                                |
| Example:          |                 | ST:ENH:CHAN13:DPCH:TCH1:DTX 257<br>entered in the data stream between rate matching<br>ver 1. |
| Manual operation: | See "DTX In     | dication Bits" on page 121                                                                    |

#### [:SOURce<hw>]:BB:W3GPp:BSTation:ENHanced:CHANnel<ch0>:DPCH: TCHannel<di0>:EPRotection <EProtection>

Sets the error protection.

| Parameters:<br><eprotection></eprotection> | NONE   TURBo3   CON2   CON3<br><b>NONE</b><br>No error protection<br><b>TURBo3</b><br>Turbo Coder of rate 1/3 in accordance with the 3GPP specifica- |  |
|--------------------------------------------|----------------------------------------------------------------------------------------------------|--|
|                                            | tions.<br><b>CON2   CON3</b><br>Convolution Coder of rate 1/2 or 1/3 with generator polynomials<br>defined by 3GPP.                                  |  |
| Example:                                   | *RST: CON3<br>BB:W3GP:BST:ENH:CHAN13:DPCH:TCH1:EPR NONE<br>error protection for transport channel DTCH1 of DPCH13 is<br>deactivated.                 |  |
| Manual operation:                          | See "Error Protection" on page 121                                                                                                    |  |

#### [:SOURce<hw>]:BB:W3GPp:BSTation:ENHanced:CHANnel<ch0>:DPCH: TCHannel<di0>:INTerleaver <Interleaver>

The command activates or deactivates channel coding interleaver state 1 for the selected channel.

Interleaver state 1 can be activated and deactivated for each transport channel individually. The channel is selected via the suffix at TCHannel.

Interleaver state 2 can only be activated or deactivated for all the transport channels together ([:SOURce<hw>]:BB:W3GPp:BSTation:ENHanced:CHANnel<ch0>: DPCH: INTerleaver2).

**Note:** The interleaver states do not cause the symbol rate to change.

#### **Parameters:**

<Interleaver> ON | OFF

\*RST: ON

Manual operation: See "Interleaver 1 State" on page 121

The transport channel designations for remote control are TCHannel0 for DCCH, TCHannel1 to TCHannel6 for DTCH1 to DTCH6.

#### [:SOURce<hw>]:BB:W3GPp:BSTation:ENHanced:CHANnel<ch0>:DPCH: TCHannel<di0>:RMATtribute <RmAttribute>

Sets data rate matching.

Enhanced channels of base station 1

| <b>Parameters:</b><br><rmattribute></rmattribute> | integer                                                                                                  |                  |
|---------------------------------------------------|----------------------------------------------------------------------------------------------------|------------------|
|                                                   | Range:<br>*RST:                                                                                          | 1 to 1024<br>256 |
| Example:                                          | BB:W3GP:BST:ENH:CHAN13:DPCH:TCH1:RMAT 1024 sets the rate matching attribute for DTCH1 of DPCH13 to 1024. |                  |
| Manual operation:                                 | See "Rate Matching Attribute" on page 120                                                                |                  |

#### [:SOURce<hw>]:BB:W3GPp:BSTation:ENHanced:CHANnel<ch0>:DPCH: TCHannel<di0>:STATe <State>

The command activates/deactivates the selected transport channel.

#### Parameters:

| <state></state>   | ON   OFF                                  |                                                |
|-------------------|-------------------------------------------|------------------------------------------------|
|                   | *RST:                                     | OFF                                            |
| Example:          |                                           | ST:ENH:CHAN13:DPCH:TCH1:STAT ON CH1 of DPCH13. |
| Manual operation: | See "Transport Channel State" on page 119 |                                                |

#### [:SOURce<hw>]:BB:W3GPp:BSTation:ENHanced:CHANnel<ch0>:DPCH: TCHannel<di0>:TBCount <TbCount>

Defines the number of blocks used for the selected transport channel.

#### **Parameters:**

| <tbcount></tbcount> | integer                                                                               |              |
|---------------------|---------------------------------------------------------------------------------------|--------------|
|                     | Range:<br>*RST:                                                                       | 1 to 24<br>1 |
| Example:            | BB:W3GP:BST:ENH:CHAN13:DPCH:TCH:TBC 4<br>sets 4 transport blocks for DTCH1 of DPCH13. |              |
| Manual operation:   | See "Transport Block" on page 120                                                     |              |

[:SOURce<hw>]:BB:W3GPp:BSTation:ENHanced:CHANnel<ch0>:DPCH: TCHannel<di0>:TBSize <TbSize>

Sets the size of the data blocks.

| Parameters:<br><tbsize></tbsize> | integer                                                                                                    |  |
|----------------------------------|----------------------------------------------------------------------------------------------------|--|
|                                  | Range: 0 to 4096                                                                                                    |  |
| Example:                         | BB:W3GP:BST:ENH:CHAN13:DPCH:TCH:TBS 1024<br>sets the length of the transport blocks for DTCH1 of DPCH13 to<br>1024. |  |
| Manual operation:                | See "Transport Block Size" on page 120                                                                              |  |

#### [:SOURce<hw>]:BB:W3GPp:BSTation:ENHanced:CHANnel<ch0>:DPCH: TCHannel<di0>:TTINterval <TtInterval>

Sets the number of frames into which a TCH is divided. This setting also defines the interleaver depth.

| Parameters:<br><ttinterval></ttinterval> | 10MS   20MS   40MS                                                                                                    |
|------------------------------------------|----------------------------------------------------------------------------------------------------|
| Example:                                 | SOURce1:BB:W3GPp:BSTation:ENHanced:CHANnel13:<br>DPCH:TCHannel1:TTINterval 20ms<br>sets that DTCH1 of DPCH13 is divided into 2 frames. |
| Manual operation:                        | See "Transport Time Interval" on page 120                                                                                              |

#### [:SOURce<hw>]:BB:W3GPp:BSTation:ENHanced:PCCPch:CCODing: INTerleaver<di> <Interleaver>

The command activates or deactivates channel coding interleaver state 1 or 2 for the P-CCPCH.

Note: The interleaver states do not cause the symbol rate to change.

| Parameters:                 |                                                                                                    |    |
|-----------------------------|----------------------------------------------------------------------------------------------------|----|
| <interleaver></interleaver> | ON   OFF                                                                                           |    |
|                             | *RST:                                                                                              | ON |
| Example:                    | BB:W3GP:BST:ENH:PCCP:CCOD:INT1 OFF deactivates channel coding interleaver state 1 for the P-CCPCH. |    |
| Manual operation:           | See "Interleaver" on page 113                                                                      |    |

#### [:SOURce<hw>]:BB:W3GPp:BSTation:ENHanced:PCCPch:CCODing:STATe <State>

The command activates or deactivates channel coding for the enhanced P-CCPCH. The coding scheme of the P-CCPCH (BCH) is defined in the standard.

| Parameters:<br><state></state> | ON   OFF<br>*RST: OFF                                                                |  |
|--------------------------------|--------------------------------------------------------------------------------------|--|
| Example:                       | BB:W3GP:BST:ENH:PCCP:CCOD:STAT ON activates channel coding for the enhanced P-CCPCH. |  |
| Manual operation:              | See "Channel Coding State" on page 113                                               |  |

#### [:SOURce<hw>]:BB:W3GPp:BSTation:ENHanced:PCCPch:CCODing:TYPE?

The command queries the channel coding scheme in accordance with the 3GPP specification. The coding scheme of the P-CCPCH (BCH) is defined in the standard. The channel is generated automatically with the counting system frame number (SFN). The system information after the SFN field is completed from the selected data source.

| <b>Return values:</b><br><type></type> | BCHSfn                                                                                                    |  |
|----------------------------------------|----------------------------------------------------------------------------------------------------|--|
|                                        | *RST: BCHSfn                                                                                                    |  |
| Example:                               | BB:W3GP:BST:ENH:PCCP:CCOD:TYPE?<br>queries the channel coding scheme of the P-CCPCH.<br>Response: 'BCHS'<br>the channel coding scheme with SFN is used. |  |
| Usage:                                 | Query only                                                                                                    |  |
| Manual operation:                      | See "Channel Coding Type" on page 113                                                                                                    |  |

#### 5.8.3 Dynamic power control settings

#### **Example: Configuring the Dynamic Power Control Settings**

The following is a simple programming example with the purpose to show **all** commands for this task. In real application, some of the commands can be omitted.

```
SOURce:BB:W3GPp:BSTation:ENHanced:CHAN11:DPCH:DPControl:DIRection UP
// selects direction up, a high level of the control signals
// leads to an increase of the channel power
SOURce:BB:W3GPp:BSTation:ENHanced:CHAN11:DPCH:DPControl:STEP 1 dB
// selects a step width of 1 dB.
// A high level of the control signal leads to
// an increase of 1 dB of the channel power,
// a low level to a decrease of 1 dB.
SOURce:BB:W3GPp:BSTation:ENHanced:CHAN11:DPCH:DPControl:RANGe:DOWN 10 dB
// selects a dynamic range of 10 dB for ranging up the channel power % \left( {{\mathcal{T}}_{\mathrm{s}}} \right)
SOURce:BB:W3GPp:BSTation:ENHanced:CHAN11:DPCH:DPControl:RANGe:UP 50 dB
// selects a dynamic range of 50 dB for ranging up the channel power
// The overall increase and decrease of channel power,
// i.e. the dynamic range is limited to 60 dB
SOURce:BB:W3GPp:BSTation:ENHanced:CHAN11:DPCH:DPControl:MODE TPC
// selects the source of the power control signal
SOURce:BB:W3GPp:BSTation:ENHanced:CHAN11:DPCH:DPControl:STATE ON
// activates Dynamic Power Control for DPCH 11
SOURce:BB:W3GPp:BSTation:ENHanced:CHAN11:DPCH:DPControl:POWer?
// queries the deviation of the channel power of DPCH 11
[:SOURce<hw>]:BB:W3GPp:BSTation:ENHanced:CHANnel<ch0>:DPCH:DPControl:
     [:SOURce<hw>]:BB:W3GPp:BSTation:ENHanced:CHANnel<ch0>:DPCH:DPControl:MODE. 344
[:SOURce<hw>]:BB:W3GPp:BSTation<st>:ENHanced:CHANnel<ch0>:DPCH:
     [:SOURce<hw>]:BB:W3GPp:BSTation:ENHanced:CHANnel<ch0>:DPCH:DPControl:
     [:SOURce<hw>]:BB:W3GPp:BSTation:ENHanced:CHANnel<ch0>:DPCH:DPControl:STATe. 345
```

| [:SOURce <hw>]:BB:W3GPp:BSTation:ENHanced:CHANnel<ch0>:DPCH:DPControl:</ch0></hw>  | 245 |
|------------------------------------------------------------------------------------|-----|
| STEP:MANual                                                                        |     |
| [:SOURce <hw>]:BB:W3GPp:BSTation:ENHanced:CHANnel<ch0>:DPCH:DPControl:</ch0></hw>  |     |
| STEP[:EXTernal]                                                                    | 345 |
| [:SOURce <hw>]:BB:W3GPp:BSTation:ENHanced:CHANnel<ch0>:DPCH:DPControl[:</ch0></hw> |     |
| POWer]?                                                                            | 346 |

#### [:SOURce<hw>]:BB:W3GPp:BSTation:ENHanced:CHANnel<ch0>:DPCH: DPControl:DIRection <Direction>

The command selects the Dynamic Power Control direction. The selected mode determines if the channel power is increased (UP) or decreased (DOWN) by a control signal with high level.

#### **Parameters:**

| <direction></direction> | UP   DOWN                                                               |  |
|-------------------------|-------------------------------------------------------------------------|--|
|                         | *RST: UP                                                                |  |
| Example:                | see Example"Configuring the Dynamic Power Control Settings" on page 343 |  |
| Manual operation:       | See "Direction" on page 126                                             |  |

#### [:SOURce<hw>]:BB:W3GPp:BSTation:ENHanced:CHANnel<ch0>:DPCH: DPControl:MODE <Mode>

Selects the control signal source for Dynamic Power Control.

#### Parameters:

| <mode></mode>     | TPC   MAN                                                                | TPC   MANual |  |
|-------------------|--------------------------------------------------------------------------|--------------|--|
|                   | *RST:                                                                    | EXTernal     |  |
| Example:          | See Example"Configuring the Dynamic Power Control Settings" on page 343. |              |  |
| Manual an and the |                                                                          |              |  |

Manual operation: See "Mode" on page 126

float

#### [:SOURce<hw>]:BB:W3GPp:BSTation<st>:ENHanced:CHANnel<ch0>:DPCH: DPControl:RANGe:UP <Up> [:SOURce<hw>]:BB:W3GPp:BSTation:ENHanced:CHANnel<ch0>:DPCH: DPControl:RANGe:DOWN <Down>

The command selects the dynamic range for ranging down the channel power.

#### **Parameters:**

<Down>

Range:0 to 60Increment:0.01\*RST:10Default unit:dB

Example: see Example"Configuring the Dynamic Power Control Settings" on page 343

Manual operation: See "Up Range / Down Range" on page 127

#### [:SOURce<hw>]:BB:W3GPp:BSTation:ENHanced:CHANnel<ch0>:DPCH: DPControl:STATe <State>

The command activates/deactivates Dynamic Power Control.

| Parameters:<br><state></state> | 1   ON   0   OFF<br>*RST: 0                                             |  |
|--------------------------------|-------------------------------------------------------------------------|--|
| Example:                       | see Example"Configuring the Dynamic Power Control Settings" on page 343 |  |
| Manual operation:              | See "Dynamic Power Control State" on page 126                           |  |

#### [:SOURce<hw>]:BB:W3GPp:BSTation:ENHanced:CHANnel<ch0>:DPCH: DPControl:STEP:MANual <Manual>

Sets the control signal for manual mode of Dynamic Power Control.

#### Setting parameters:

| <manual></manual> | MAN0   MAN1  |                                    |
|-------------------|--------------|------------------------------------|
|                   | *RST:        | MANO                               |
| Example:          | BB:W3GP:BST  | :ENH:CHAN11:DPCH:DPC:MODE MAN      |
|                   | BB:W3GP:BST  | :ENH:CHAN11:DPCH:DPC:STEP 0.5 dB   |
|                   | BB:W3GP:BST  | :ENH:CHAN11:DPCH:DPC:STAT ON       |
|                   | BB:W3GP:BST  | :ENH:CHAN11:DPCH:DPC:STEP:MAN MAN0 |
| Usage:            | Setting only |                                    |
| Manual operation: | See "Mode"   | on page 126                        |

#### [:SOURce<hw>]:BB:W3GPp:BSTation:ENHanced:CHANnel<ch0>:DPCH: DPControl:STEP[:EXTernal] <External>

This command sets step width by which – with Dynamic Power Control being switched on - the channel power of the selected enhanced channel is increased or decreased.

| <external></external> | float                                                                   |    |
|-----------------------|-------------------------------------------------------------------------|----|
|                       | Range:<br>Increment:<br>*RST:                                           |    |
|                       | Default unit:                                                           | dB |
| Example:              | see Example"Configuring the Dynamic Power Control Settings" on page 343 |    |

Manual operation: See "Power Step" on page 127

#### [:SOURce<hw>]:BB:W3GPp:BSTation:ENHanced:CHANnel<ch0>:DPCH: DPControl[:POWer]?

The command queries the deviation of the channel power (delta POW) from the set power start value of the corresponding enhanced channels.

| <b>Return values:</b><br><power></power> | float                         |                                                        |
|------------------------------------------|-------------------------------|--------------------------------------------------------|
|                                          | Range:<br>Increment:<br>*RST: | -60 to 60<br>0.01<br>0                                 |
| Example:                                 | see Exampl<br>on page 343     | e"Configuring the Dynamic Power Control Settings"<br>3 |
| Usage:                                   | Query only                    |                                                        |
| Manual operation:                        | See "Power                    | Control Graph" on page 127                             |

#### 5.8.4 Error insertion

| [:SOURce <hw>]:BB:W3GPp:BSTation:ENHanced:CHANnel<ch0>:DPCH:DERRor:BIT:LAYer346</ch0></hw> |
|--------------------------------------------------------------------------------------------|
| [:SOURce <hw>]:BB:W3GPp:BSTation:ENHanced:CHANnel<ch0>:DPCH:DERRor:BIT:RATE347</ch0></hw>  |
| [:SOURce <hw>]:BB:W3GPp:BSTation:ENHanced:CHANnel<ch0>:DPCH:DERRor:BIT:</ch0></hw>         |
| STATe                                                                                      |
| [:SOURce <hw>]:BB:W3GPp:BSTation:ENHanced:CHANnel<ch0>:DPCH:DERRor:</ch0></hw>             |
| BLOCK:RATE                                                                                 |
| [:SOURce <hw>]:BB:W3GPp:BSTation:ENHanced:CHANnel<ch0>:DPCH:DERRor:</ch0></hw>             |
| BLOCk:STATe                                                                                |
| [:SOURce <hw>]:BB:W3GPp:BSTation[:ENHanced]:CHANnel<ch0>:HSDPa:DERRor:</ch0></hw>          |
| BIT:LAYer                                                                                  |
| [:SOURce <hw>]:BB:W3GPp:BSTation[:ENHanced]:CHANnel<ch0>:HSDPa:DERRor:</ch0></hw>          |
| BIT:RATE                                                                                   |
| [:SOURce <hw>]:BB:W3GPp:BSTation[:ENHanced]:CHANnel<ch0>:HSDPa:DERRor:</ch0></hw>          |
| BIT:STATe                                                                                  |
| [:SOURce <hw>]:BB:W3GPp:BSTation[:ENHanced]:CHANnel<ch0>:HSDPa:DERRor:</ch0></hw>          |
| BLOCk:RATE                                                                                 |
| [:SOURce <hw>]:BB:W3GPp:BSTation[:ENHanced]:CHANnel<ch0>:HSDPa:DERRor:</ch0></hw>          |
| BLOCk:STATe                                                                                |
|                                                                                            |

#### [:SOURce<hw>]:BB:W3GPp:BSTation:ENHanced:CHANnel<ch0>:DPCH:DERRor: BIT:LAYer <Layer>

The command selects the layer in the coding process in which bit errors are inserted.

#### Parameters:

<Layer> TRANsport | PHYSical

#### TRANsport

Transport Layer (Layer 2). This layer is only available when channel coding is active.

#### PHYSical

\*RST:

Physical layer (Layer 1).

Example: BB:W3GP:BST:ENH:CHAN13:DPCH:DERR:BIT:LAY PHYS selects layer 1 for entering bit errors.

PHYSical

Manual operation: See "Insert Errors On" on page 123

#### [:SOURce<hw>]:BB:W3GPp:BSTation:ENHanced:CHANnel<ch0>:DPCH:DERRor: BIT:RATE <Rate>

The command sets the bit error rate.

| <b>Parameters:</b><br><rate></rate> | float                         |                                                           |
|-------------------------------------|-------------------------------|-----------------------------------------------------------|
|                                     | Range:<br>Increment:<br>*RST: | 1E-7 to 0.5<br>1E-7<br>0.001                              |
| Example:                            |                               | ST:ENH:CHAN13:DPCH:DERR:BIT:RATE 1E-4 ror rate of 0.0001. |
| Manual operation:                   | See "Bit Err                  | or Rate" on page 123                                      |

#### [:SOURce<hw>]:BB:W3GPp:BSTation:ENHanced:CHANnel<ch0>:DPCH:DERRor: BIT:STATe <State>

The command activates bit error generation or deactivates it.

Bit errors are inserted into the data fields of the enhanced channels. When channel coding is active, it is possible to select the layer in which to insert the errors (the physical or the transport layer, [:SOURce<hw>]:BB:W3GPp:BSTation:ENHanced: CHANnel<ch0>:DPCH:DERRor:BIT:LAYer). When the data source is read out, individual bits are deliberately inverted at random points in the data bit stream at the specified error rate in order to simulate an invalid signal.

| <state></state>   | ON   OFF<br>*RST: | 0                                                      |
|-------------------|-------------------|--------------------------------------------------------|
| Example:          |                   | ST:ENH:CHAN13:DPCH:DERR:BIT:STAT ON terror generation. |
| Manual operation: | See "Bit Err      | or State (Enhanced DPCHs)" on page 122                 |

#### [:SOURce<hw>]:BB:W3GPp:BSTation:ENHanced:CHANnel<ch0>:DPCH:DERRor: BLOCk:RATE <Rate>

Sets the block error rate.

#### **Parameters:**

| <rate></rate>     | float                                                                            |  |
|-------------------|----------------------------------------------------------------------------------|--|
|                   | Range:<br>Increment:<br>*RST:                                                    |  |
| Example:          | BB:W3GP:BST:ENH:CHAN13:DPCH:DERR:BLOC:RATE 1E sets the block error rate to 0.01. |  |
| Manual operation: | See "Block Error Rate" on page 123                                               |  |

#### [:SOURce<hw>]:BB:W3GPp:BSTation:ENHanced:CHANnel<ch0>:DPCH:DERRor: BLOCk:STATe <State>

The command activates or deactivates block error generation. Block error generation is only possible when channel coding is activated.

During block error generation, the CRC checksum is determined and then the last bit is inverted at the specified error probability in order to simulate a defective signal.

#### Parameters:

| <state></state> | ON   OFF                                               |                                                                                                    |
|-----------------|--------------------------------------------------------|----------------------------------------------------------------------------------------------------|
|                 | *RST:                                                  | 0                                                                                                    |
| Example:        | activates ch<br>BB:W3GP:E<br>sets the blo<br>BB:W3GP:E | BST:ENH:CHAN13:DPCH:CCOD:STAT ON<br>mannel coding.<br>BST:ENH:CHAN13:DPCH:DERR:BLOC:RATE 5E-1<br>ck error rate to 0.1.<br>BST:ENH:CHAN13:DPCH:DERR:BLOC:STAT ON<br>ock error generation. |

Manual operation: See "Block Error State" on page 123

#### [:SOURce<hw>]:BB:W3GPp:BSTation[:ENHanced]:CHANnel<ch0>:HSDPa: DERRor:BIT:LAYer <Layer>

The command selects the layer in the coding process in which bit errors are inserted.

#### Parameters:

<Layer>

TRANsport | PHYSical **TRANsport** Transport Layer (Layer 2) **PHYSical** Physical layer (Layer 1) \*RST: PHYSical 
 Example:
 BB:W3GP:BST:ENH:CHAN12:HSDP:DERR:BIT:LAY PHYS

 selects layer 1 for entering bit errors.

Manual operation: See "Insert Errors On (HSDPA H-Set)" on page 107

#### [:SOURce<hw>]:BB:W3GPp:BSTation[:ENHanced]:CHANnel<ch0>:HSDPa: DERRor:BIT:RATE <Rate>

Sets the bit error rate.

| Parameters:       |                                                                                   |      |
|-------------------|-----------------------------------------------------------------------------------|------|
| <rate></rate>     | float                                                                             |      |
|                   | *RST:                                                                             | 1E-3 |
| Example:          | BB:W3GP:BST:ENH:CHAN12:HSDP:DERR:BIT:RATE 1E-<br>sets a bit error rate of 0.0001. |      |
| Manual operation: | See "Bit Error Rate (HSDPA H-Set)" on page 107                                    |      |

#### [:SOURce<hw>]:BB:W3GPp:BSTation[:ENHanced]:CHANnel<ch0>:HSDPa: DERRor:BIT:STATe <State>

The command activates bit error generation or deactivates it.

Bit errors are inserted into the data stream of the coupled HS-PDSCHs. It is possible to select the layer in which the errors are inserted (physical or transport layer). When the data source is read out, individual bits are deliberately inverted at random points in the data bit stream at the specified error rate in order to simulate an invalid signal.

#### Parameters:

| <state></state>   | ON   OFF<br>*RST: 0                                                         |       |
|-------------------|-----------------------------------------------------------------------------|-------|
| Example:          | BB:W3GP:BST:ENH:CHAN12:HSDP:DERR:BIT:STA<br>activates bit error generation. | AT ON |
| Manual operation: | See "Bit Error State (HSDPA H-Set)" on page 107                             |       |

[:SOURce<hw>]:BB:W3GPp:BSTation[:ENHanced]:CHANnel<ch0>:HSDPa: DERRor:BLOCk:RATE <Rate>

The command sets the block error rate.

| <rate></rate>     | float                                            |                                                                   |  |
|-------------------|--------------------------------------------------|-------------------------------------------------------------------|--|
|                   | Range:<br>*RST:                                  | 1E-4 to 5E-1<br>5E-1                                              |  |
| Example:          |                                                  | BST:ENH:CHAN12:HSDP:DERR:BLOC:RATE 1E-2<br>ck error rate to 0.01. |  |
| Manual operation: | See "Block Error Rate (HSDPA H-Set)" on page 107 |                                                                   |  |

#### [:SOURce<hw>]:BB:W3GPp:BSTation[:ENHanced]:CHANnel<ch0>:HSDPa: DERRor:BLOCk:STATe <State>

The command activates or deactivates block error generation. During block error generation, the CRC checksum is determined and then the last bit is inverted at the specified error probability in order to simulate a defective signal.

#### **Parameters:**

| <state></state>   | ON   OFF                                                                          |   |
|-------------------|-----------------------------------------------------------------------------------|---|
|                   | *RST: 0                                                                           |   |
| Example:          | BB:W3GP:BST:ENH:CHAN12:HSDP:DERR:BLOC:RATE 5E-1 sets the block error rate to 0.1. | - |
|                   | BB:W3GP:BST:ENH:CHAN12:HSDP:DERR:BLOC:STAT ON activates block error generation.   |   |
| Manual operation: | See "Block Error State (HSDPA H-Set)" on page 107                                 |   |

#### 5.9 User equipment settings

The SOURce:BB:W3GPp:MSTation system contains commands for setting the user equipment. The commands of this system only take effect when the 3GPP FDD standard is activated, the UP transmission direction is selected and the particular user equipment is enabled:

SOURCe:BB:W3GPp:STATe ON SOURce:BB:W3GPp:LINK UP SOURce:BB:W3GPp:MSTation2:STATe ON

#### MSTation<st>

The numeric suffix to MSTation determines the user equipment. The value range is 1..4. If the suffix is omitted, MS1 is selected.

| • | General settings                      | 351 |
|---|---------------------------------------|-----|
|   | Compressed mode settings              |     |
|   | DPCCH settings                        |     |
|   | HS-DPCCH settings                     |     |
|   | DPDCH settings                        |     |
|   | PCPCH settings                        |     |
|   | PRACH settings                        |     |
|   | HSUPA settings                        |     |
|   | UL-DTX and uplink scheduling settings |     |
|   | Dynamic power control settings        |     |
|   |                                       |     |

#### 5.9.1 General settings

| [:SOURce <hw>]:BB:W3GPp:MSTation:ADDitional:COUNt</hw>        | 351 |
|---------------------------------------------------------------|-----|
| [:SOURce <hw>]:BB:W3GPp:MSTation:ADDitional:POWer:OFFSet</hw> |     |
| [:SOURce <hw>]:BB:W3GPp:MSTation:ADDitional:SCODe:STEP</hw>   |     |
| [:SOURce <hw>]:BB:W3GPp:MSTation:ADDitional:STATe</hw>        | 352 |
| [:SOURce <hw>]:BB:W3GPp:MSTation:ADDitional:TDELay:STEP</hw>  | 352 |
| [:SOURce <hw>]:BB:W3GPp:MSTation:PRESet</hw>                  | 353 |
| [:SOURce <hw>]:BB:W3GPp:MSTation<st>:MODE</st></hw>           | 353 |
| [:SOURce <hw>]:BB:W3GPp:MSTation<st>:SCODe</st></hw>          | 354 |
| [:SOURce <hw>]:BB:W3GPp:MSTation<st>:SCODe:MODE</st></hw>     | 354 |
| [:SOURce <hw>]:BB:W3GPp:MSTation<st>:STATe</st></hw>          | 354 |
| [:SOURce <hw>]:BB:W3GPp:MSTation<st>:TDELay</st></hw>         | 355 |
| [:SOURce <hw>]:BB:W3GPp:LREFerence</hw>                       | 355 |
|                                                               |     |

#### [:SOURce<hw>]:BB:W3GPp:MSTation:ADDitional:COUNt <Count>

The command sets the amount of additional user equipment.

Up to 128 additional user equipment can be simulated - corresponding to a receive signal for a base station with high capacity utilization. The fourth user equipment (UE4) serves as a template for all other stations. The only parameters of the additional user equipment to be modified are the scrambling code and the power.

#### **Parameters:**

| <count></count>   | integer                                                                                                    |  |  |
|-------------------|----------------------------------------------------------------------------------------------------|--|--|
|                   | Range: 1 to 128                                                                                                    |  |  |
|                   | *RST: 4                                                                                                    |  |  |
| Example:          | BB:W3GP:MST:ADD:COUN 20                                                                                                |  |  |
|                   | Sets 20 additional user equipment.                                                                                     |  |  |
|                   | BB:W3GP:MST:ADD:POW:OFFS -3.0                                                                                          |  |  |
|                   | Sets the power offset to -3 dB.                                                                                        |  |  |
|                   | BB:W3GP:MST:ADD:SCOD:STEP 1<br>Sets the step width for increasing the scrambling code to 1.<br>BB:W3GP:MST:ADD:STAT ON |  |  |
|                   |                                                                                                    |  |  |
|                   |                                                                                                    |  |  |
|                   | Connects the 20 user equipment to the 3GPP FDD signal.                                                                 |  |  |
| Manual operation: | See "Number of Additional UE" on page 68                                                                               |  |  |

#### [:SOURce<hw>]:BB:W3GPp:MSTation:ADDitional:POWer:OFFSet <Offset>

Sets the power offset of the active channels of the additional user equipment relative to the power of the active channels of the reference station UE4.

The offset applies to all the additional user equipment. The resultant overall power must fall within the range 0 ... - 80 dB. If the value is above or below this range, it is limited automatically.

#### **Parameters:**

| <offset></offset> | float                         |                                        |
|-------------------|-------------------------------|----------------------------------------|
|                   | Range:<br>Increment:<br>*RST: |                                        |
| Example:          | BB:W3GP:N<br>sets the offs    | MST:ADD:POW:OFFS -3.0<br>set to -3 dB. |
| Manual operation: | See "Power                    | Offset" on page 68                     |

#### [:SOURce<hw>]:BB:W3GPp:MSTation:ADDitional:SCODe:STEP <Step>

Sets the step width for increasing the scrambling code of the additional user equipment. The start value is the scrambling code of UE4.

| Parameters:<br><step></step> | integer<br>Range: 0 to #HFFFFF                                                                    |
|------------------------------|---------------------------------------------------------------------------------------------------|
| Example:                     | BB:W3GP:MST:ADD:SCOD:STEP #H55<br>sets the step width for increasing the scrambling code to #H55. |
| Manual operation:            | See "Scrambling Code Step" on page 68                                                             |

#### [:SOURce<hw>]:BB:W3GPp:MSTation:ADDitional:STATe <State>

Activates additional user equipment.

| Parameters:       |                                                                                                    |
|-------------------|----------------------------------------------------------------------------------------------------|
| <state></state>   | 1   ON   0   OFF                                                                                             |
|                   | *RST: 0                                                                                                    |
| Example:          | SOURce1:BB:W3GPp:MSTation:ADDitional:STATe ON connects the additional user equipment to the 3GPP FDD signal. |
| Manual operation: | See "State" on page 67                                                                                       |

#### [:SOURce<hw>]:BB:W3GPp:MSTation:ADDitional:TDELay:STEP <Step>

Sets the step width for the time delay of the additional user equipment to one another. The start value is the time delay of UE4.

| <step></step> | nteger                                                                                                |                        |
|---------------|----------------------------------------------------------------------------------------------------|------------------------|
|               | Range: 0 to 38400 (1 frame)<br>*RST: 0<br>Default unit: chip                                          |                        |
| Example:      | BB:W3GP:MST:ADD:TDEL:STEP 256<br>shifts each of the user equipment 256 chip<br>the time delay of UE4. | s apart, starting from |

#### Manual operation: See "Time Delay Step" on page 68

#### [:SOURce<hw>]:BB:W3GPp:MSTation:PRESet

The command produces a standardized default for all the user equipment. The settings correspond to the \*RST values specified for the commands.

All user equipment settings are preset.

| Example:          | BB:W3GP:MST:PRES resets all the user equipment settings to default values. |
|-------------------|----------------------------------------------------------------------------|
| Usage:            | Event                                                                      |
| Manual operation: | See "Reset User Equipment" on page 57                                      |

#### [:SOURce<hw>]:BB:W3GPp:MSTation<st>:MODE <Mode>

The command selects the operating mode for the user equipment.

#### Parameters:

<Mode>

PRACh | PCPCh | DPCDch | PPRach | PPCPch

#### PRACh

The user equipment only generates a signal with a physical random access channel (PRACH). This channel is used to set up the user equipment connection with the base station. The channel-specific parameters of the PRACH can be set with the commands :SOURce:BB:W3GPp:MSTation<n>:PRACh:...

#### PPRAch

The user equipment only generates a signal with the preamble component of a physical random access channel (PRACH). The parameters of the PRACH preamble can be set with the commands :SOURce:BB:W3GPp:MSTation<n>:PRACh:...

#### **PCPCh**

The user equipment only generates a signal with a physical common packet channel (PCPCH). This channel is used to transmit packet-oriented services (e.g. SMS). The channel-specific parameters of the PCPCH can be set with the commands :SOURce:BB:W3GPp:MSTation<n>:PCPCh:...

#### **PPCPch**

The user equipment only generates a signal with the preamble component of a physical common packet channel (PCPCH). The parameters of the PCPCH preamble can be set with the commands :SOURce:BB:W3GPp:MSTation<n>:PCPCh:...

#### DPCDch

The user equipment generates a signal with a dedicated physical control channel (DPCCH), up to 6 dedicated physical data channels (DPDCH), up to one HS-DPCCH channel, up to one E-DPCCH channel and up to four E-DPDCH channels. This signal is used for voice and data transmission. \*RST: DPCDch

 Example:
 BB:W3GP:MST1:MODE DPCD

 switches the user equipment to standard mode - transmission of voice and data.

 Manual operation:
 See "Mode" on page 151

#### [:SOURce<hw>]:BB:W3GPp:MSTation<st>:SCODe <SCode>

The command sets the scrambling code. Long or short scrambling codes can be generated (command [:SOURce<hw>]:BB:W3GPp:MSTation<st>:SCODe:MODE).

#### **Parameters:**

| <scode></scode>   | integer                                             |                               |  |
|-------------------|-----------------------------------------------------|-------------------------------|--|
|                   | Range:<br>*RST:                                     | #H0 to #HFFFFFF<br>#H0        |  |
| Example:          | BB:W3GP:MST2:SCOD #H12<br>sets scrambling code #12. |                               |  |
| Manual operation: | See "Scram                                          | bling Code (hex)" on page 152 |  |

#### [:SOURce<hw>]:BB:W3GPp:MSTation<st>:SCODe:MODE <Mode>

The command sets the type for the scrambling code. The scrambling code generator can also be deactivated for test purposes.

SHORt is only standardized for the selection :BB:W3GP:MST:MODE DPCDh and :BB:W3GP:MST:MODE PCPCh. But it can also be generated for the PCPCH for test purposes.

#### **Parameters:**

| <mode></mode>     | LONG   SHORt   OFF |                                                   |
|-------------------|--------------------|---------------------------------------------------|
|                   | *RST:              | LONG                                              |
| Example:          |                    | IST2:SCOD:MODE OFF the scrambling code generator. |
| Manual operation: | See "Scram         | bling Mode" on page 152                           |

#### [:SOURce<hw>]:BB:W3GPp:MSTation<st>:STATe <State>

The command activates and deactivates the specified user equipment.

| <state></state>   | 1   ON   0   OFF<br>*RST: ON                                                  |
|-------------------|-------------------------------------------------------------------------------|
| Example:          | BB:W3GP:MST2:STAT OFF deactivates user equipment 2.                           |
| Manual operation: | See "Select Basestation/User Equipment" on page 59<br>See "State" on page 151 |

#### [:SOURce<hw>]:BB:W3GPp:MSTation<st>:TDELay <TDelay>

Adds a time shift for the selected user equipment compared to user equipment 1.

| <b>Parameters:</b><br><tdelay></tdelay> | integer                                                                                          |
|-----------------------------------------|--------------------------------------------------------------------------------------------------|
|                                         | Range: 0 to 38400<br>*RST: 0<br>Default unit: chip                                               |
| Example:                                | BB:W3GP:MST2:TDEL 256<br>shifts user equipment 2 by 256 chips compared to user equip-<br>ment 1. |
| Manual operation:                       | See "Time Delay" on page 153                                                                     |

#### [:SOURce<hw>]:BB:W3GPp:LREFerence <Reference>

Determines the power reference for the calculation of the output signal power in uplink direction.

| <reference></reference> | RMS   DPCC   PMP   LPP   EDCH   HACK   PCQI |
|-------------------------|---------------------------------------------|
|                         | RMS                                         |
|                         | RMS Power                                   |
|                         | DPCC                                        |
|                         | First DPCCH                                 |
|                         | PMP                                         |
|                         | PRACH Message Part                          |
|                         | LPP                                         |
|                         | Last PRACH Preamble                         |
|                         | EDCH                                        |
|                         | Requires R&S SMBVB-K83.                     |
|                         | First E-DCH                                 |
|                         |                                             |
|                         | Requires R&S SMBVB-K83.<br>First HARQ-ACK   |
|                         |                                             |
|                         | PCQI<br>Requires R&S SMBVB-K83.             |
|                         | First PCI/CQI                               |
|                         | *RST: RMS                                   |
|                         |                                             |
| Example:                | SOURce1:BB:W3GPp:LREFerence RMS             |
| Manual operation:       | See "Power Reference" on page 60            |

#### 5.9.2 Compressed mode settings

| [:SOURce <hw>]:BB:W3GPp:MSTation<st>:CMODe:METHod</st></hw>                        | 356 |
|------------------------------------------------------------------------------------|-----|
| [:SOURce <hw>]:BB:W3GPp:MSTation<st>:CMODe:PATTern<ch>:TGD</ch></st></hw>          |     |
| [:SOURce <hw>]:BB:W3GPp:MSTation<st>:CMODe:PATTern<ch>:TGL<di></di></ch></st></hw> | 356 |
| [:SOURce <hw>]:BB:W3GPp:MSTation<st>:CMODe:PATTern<ch>:TGPL</ch></st></hw>         | 357 |
| [:SOURce <hw>]:BB:W3GPp:MSTation<st>:CMODe:PATTern<ch>:TGSN</ch></st></hw>         | 357 |
| [:SOURce <hw>]:BB:W3GPp:MSTation<st>:CMODe:STATe</st></hw>                         |     |

#### [:SOURce<hw>]:BB:W3GPp:MSTation<st>:CMODe:METHod <Method>

The command selects compressed mode method.

| Parameters:<br><method></method> | HLSCheduling   SF2<br><b>SF2</b><br>The data is compressed by halving the spreading factor.                            |
|----------------------------------|----------------------------------------------------------------------------------------------------|
|                                  | HLSChedulingThe data is compressed by stopping the transmission of the datastream during the transmission gap.*RST:SF2 |
| Example:                         | BB:W3GP:MST2:CMOD:METH HLSC<br>selects compressed mode method High Layer Scheduling.                                   |
| Manual operation:                | See "Compressed Mode Method - UE" on page 84                                                                           |

#### [:SOURce<hw>]:BB:W3GPp:MSTation<st>:CMODe:PATTern<ch>:TGD <Tgd>

Sets the transmission gap distances.

| Parameters:<br><tgd></tgd> | integer                                                                                  |                |
|----------------------------|------------------------------------------------------------------------------------------|----------------|
|                            | Range:<br>*RST:                                                                          | 3 to 100<br>15 |
| Example:                   | BB:W3GP:MST2:CMOD:PATT2:TGD 7<br>sets transmission gap distance of pattern 2 to 7 slots. |                |
| Manual operation:          | See "Distance" on page 86                                                                |                |

[:SOURce<hw>]:BB:W3GPp:MSTation<st>:CMODe:PATTern<ch>:TGL<di><Tgl>

Sets the transmission gap lengths.

| Parameters: |                 |                                                                            |
|-------------|-----------------|----------------------------------------------------------------------------|
| <tgl></tgl> | integer         |                                                                            |
|             | Range:<br>*RST: | 3 to 14<br>3                                                               |
| Example:    |                 | IST2:CMOD:PATT2:TGL1 4 ission gap length of gap 1 of pattern 2 to 4 slots. |

Manual operation: See "Gap Len:" on page 86

#### [:SOURce<hw>]:BB:W3GPp:MSTation<st>:CMODe:PATTern<ch>:TGPL <Tgpl>

The command sets the transmission gap pattern lengths. Setting 0 is available only for pattern 2.

The transmission gap pattern lengths of the base station with the same suffix as the selected user equipment is set to the same value.

| <b>Parameters:</b><br><tgpl></tgpl> | integer                                                                                          |               |
|-------------------------------------|--------------------------------------------------------------------------------------------------|---------------|
|                                     | Range:<br>*RST:                                                                                  | 0 to 100<br>2 |
| Example:                            | BB:W3GP:MST2:CMOD:PATT2:TGPL 7<br>sets transmission gap pattern length of pattern 2 to 7 frames. |               |
| Manual operation:                   | See "Pattern Len:" on page 87                                                                    |               |

#### [:SOURce<hw>]:BB:W3GPp:MSTation<st>:CMODe:PATTern<ch>:TGSN <Tgsn>

Sets the transmission gap slot number of pattern 1.

#### **Parameters:**

| <tgsn></tgsn>     | integer         |                                                       |  |
|-------------------|-----------------|-------------------------------------------------------|--|
|                   | Range:<br>*RST: | 0 to 14<br>7                                          |  |
| Example:          |                 | MST2:CMOD:PATT:TGSN 4<br>mber of pattern 1 to slot 4. |  |
| Manual operation: | See "At Slo     | t:" on page 86                                        |  |

#### [:SOURce<hw>]:BB:W3GPp:MSTation<st>:CMODe:STATe <State>

The command activates/deactivates the compressed mode.

#### **Parameters:**

| <state></state>   | ON   OFF                                                                  |
|-------------------|---------------------------------------------------------------------------|
|                   | *RST: 0                                                                   |
| Example:          | BB:W3GP:MST2:CMOD:STAT ON activates compressed mode for user equipment 2. |
| Manual operation: | See "Compressed Mode State" on page 83                                    |

#### 5.9.3 DPCCH settings

| [:SOURce <hw>]:BB:W3GPp:MSTation<st>:DPC</st></hw> | Ch:CCODe?       |
|----------------------------------------------------|-----------------|
| [:SOURce <hw>]:BB:W3GPp:MSTation<st>:DPC</st></hw> | Ch:FBI:MODE     |
| [:SOURce <hw>]:BB:W3GPp:MSTation<st>:DPC</st></hw> | Cch:FBI:PATTern |
|                                                    |                 |

| [:SOURce <hw>]:BB:W3GPp:MSTation<st>:DPCCh:POWer</st></hw>            | 359 |
|-----------------------------------------------------------------------|-----|
| [:SOURce <hw>]:BB:W3GPp:MSTation<st>:DPCCh:SFORmat</st></hw>          | 359 |
| [:SOURce <hw>]:BB:W3GPp:MSTation<st>:DPCCh:TFCI</st></hw>             |     |
| [:SOURce <hw>]:BB:W3GPp:MSTation<st>:DPCCh:TFCI:STATe</st></hw>       |     |
| [:SOURce <hw>]:BB:W3GPp:MSTation<st>:DPCCh:TOFFset</st></hw>          |     |
| [:SOURce <hw>]:BB:W3GPp:MSTation<st>:DPCCh:TPC:DATA</st></hw>         | 361 |
| [:SOURce <hw>]:BB:W3GPp:MSTation<st>:DPCCh:TPC:DATA:DSELect</st></hw> |     |
| [:SOURce <hw>]:BB:W3GPp:MSTation<st>:DPCCh:TPC:DATA:PATTern</st></hw> | 362 |
| [:SOURce <hw>]:BB:W3GPp:MSTation<st>:DPCCh:TPC:MISuse</st></hw>       |     |
| [:SOURce <hw>]:BB:W3GPp:MSTation<st>:DPCCh:TPC:MODE</st></hw>         |     |
| [:SOURce <hw>]:BB:W3GPp:MSTation<st>:DPCCh:TPC:PSTep</st></hw>        |     |
| [:SOURce <hw>]:BB:W3GPp:MSTation<st>:DPCCh:TPC:READ</st></hw>         |     |

#### [:SOURce<hw>]:BB:W3GPp:MSTation<st>:DPCCh:CCODe?

Queries the channelization code and the modulation branch of the specified channel. The value is fixed.

#### **Return values:**

| <ccode></ccode> | integer    |                                                                              |
|-----------------|------------|------------------------------------------------------------------------------|
|                 | Range:     | 0 to max                                                                     |
| Example:        |            | 4ST1:DPCC:CCOD?<br>channelization code for DPCCH of user equipment<br>: Q,64 |
| Usage:          | Query only |                                                                              |

#### [:SOURce<hw>]:BB:W3GPp:MSTation<st>:DPCCh:FBI:MODE <Mode>

The command sets the number of bits for the FBI field. With OFF, the FBI field is not used.

**Note:** The former 2-bits long FBI Mode "D2B" according to 3GPP Release 4 specification TS 25.211 is not supported any more.

The command sets the slot format ([:SOURce<hw>]:BB:W3GPp:MSTation<st>: DPCCh:SFORmat) in conjunction with the set TFCl status ([:SOURce<hw>]:BB: W3GPp:MSTation<st>:DPCCh:TFCl:STATe) and the TPC Mode ([: SOURce<hw>]:BB:W3GPp:MSTation<st>:DPCCh:TPC:MODE) to the associated values.

| <mode></mode>     | OFF   D1B                   |                                    |
|-------------------|-----------------------------|------------------------------------|
|                   | *RST:                       | OFF                                |
| Example:          | BB:W3GP:M<br>an FBI field i | ST1:DPCC:FBI:MODE OFF is not used. |
| Manual operation: | See "FBI Mo                 | ode" on page 166                   |

#### [:SOURce<hw>]:BB:W3GPp:MSTation<st>:DPCCh:FBI:PATTern <Pattern>, <BitCount>

The command determines the bit pattern when the PATTern data source is selected for the FBI field.

#### Parameters:

| <pattern></pattern>   | numeric<br>The first parameter determines the bit pattern (choice of hexa-<br>decimal, octal or binary notation), the second specifies the num-<br>ber of bits to use. |                                                                      |
|-----------------------|----------------------------------------------------------------------------------------------------|----------------------------------------------------------------------|
|                       |                                                                                                    |                                                                      |
|                       | *RST:                                                                                                    | #H0                                                                  |
| <bitcount></bitcount> | integer                                                                                                    |                                                                      |
|                       | Range:<br>*RST:                                                                                                    | 1 to 32<br>1                                                         |
| Example:              |                                                                                                    | 4ST1:DPCC:FBI:PATT #H3F,8 bit pattern of the data for the FBI field. |
| Manual operation:     | See "FBI Pattern (bin)" on page 166                                                                                                    |                                                                      |

#### [:SOURce<hw>]:BB:W3GPp:MSTation<st>:DPCCh:POWer <Power>

The command defines the channel power for the DPCCH.

| Parameters:<br><power></power> | float                                                          |                                  |
|--------------------------------|----------------------------------------------------------------|----------------------------------|
|                                | Range:<br>Increment:<br>*RST:                                  | -80 dB to 0 dB<br>0.1 dB<br>0 dB |
| Example:                       | BB:W3GP:MST1:DPCC:POW -10 dE sets the channel power to -10 dB. |                                  |
| Manual operation:              | See "Power                                                     | " on page 163                    |

#### [:SOURce<hw>]:BB:W3GPp:MSTation<st>:DPCCh:SFORmat <SFormat>

The command sets the slot format for the DPCCH. The slot format defines the structure of the DPCCH slots and the control fields.

Slot formats 0 to 4 are available for the DPCCH channel as defined in the 3GPP Release 7 specification TS 25.211.

#### Note:

The former slot formats 4 and 5 according to 3GPP Release 4 specification TS 25.211 are not supported any more.

The command sets the FBI mode ([:SOURce<hw>]:BB:W3GPp:MSTation<st>: DPCCh:FBI:MODE), the TFCI status ([:SOURce<hw>]:BB:W3GPp:MSTation<st>: DPCCh:TFCI:STATe) and the TPC Mode ([:SOURce<hw>]:BB:W3GPp: MSTation<st>:DPCCh:TPC:MODE) to the associated values.

# Parameters: <SFormat> integer Range: 0 to 4 \*RST: 0 Example: BB:W3GP:MST2:DPCC:SFOR 3 selects slot format 3 for the DPCCH of user equipment 2. Manual operation: See "Slot Format #" on page 164

#### [:SOURce<hw>]:BB:W3GPp:MSTation<st>:DPCCh:TFCI <Tfci>

Sets the value of the TFCI (Transport Format Combination Indicator) field. This value selects a combination of 30 bits, which are divided into two groups of 15 successive slots.

#### **Parameters:**

| <tfci></tfci>     | integer                                           |                |    |
|-------------------|---------------------------------------------------|----------------|----|
|                   | Range:<br>*RST:                                   | 0 to 1023<br>0 |    |
| Example:          | BB:W3GP:MST1:DPCC:TFCI sets the TFCI value to 21. |                | 21 |
| Manual operation: | See "TFCI" on page 166                            |                |    |

#### [:SOURce<hw>]:BB:W3GPp:MSTation<st>:DPCCh:TFCI:STATe <State>

The command activates the TFCI (Transport Format Combination Indicator) field for the DPCCH.

The command sets the slot format ([:SOURce<hw>]:BB:W3GPp:MSTation<st>: DPCCh:SFORmat) in conjunction with the set FBI mode ([:SOURce<hw>]:BB: W3GPp:MSTation<st>:DPCCh:FBI:MODE) and the TPC Mode ([:SOURce<hw>]: BB:W3GPp:MSTation<st>:DPCCh:TPC:MODE) to the associated values.

| <state></state>   | ON   OFF                                                 |   |  |
|-------------------|----------------------------------------------------------|---|--|
|                   | *RST: 1                                                  |   |  |
| Example:          | BB:W3GP:MST1:DPCC:TFCI:STAT ON activates the TFCI field. | [ |  |
| Manual operation: | See "Use TFCI" on page 165                               |   |  |

#### [:SOURce<hw>]:BB:W3GPp:MSTation<st>:DPCCh:TOFFset <TOffset>

Sets the timing offset.

| Parameters:         |                                                       |
|---------------------|-------------------------------------------------------|
| <toffset></toffset> | integer                                               |
|                     | Range: 0 to 1024<br>Increment: 1024                   |
| Example:            | BB:W3GP:MST1:DPCC:TOFF?<br>queries the timing offset. |
| Manual operation:   | See "DL-UL Timing Offset" on page 164                 |

## [:SOURce<hw>]:BB:W3GPp:MSTation<st>:DPCCh:TPC:DATA <Data>

The command determines the data source for the TPC field of the DPCCH.

| Parameters:       |                                                                                                    |
|-------------------|----------------------------------------------------------------------------------------------------|
| <data></data>     | DLISt   ZERO   ONE   PATTern                                                                                                    |
|                   | <b>DLISt</b><br>A data list is used. The data list is selected with the command<br>[:SOURce <hw>]:BB:W3GPp:MSTation<st>:DPCCh:TPC:<br/>DATA:DSELect.</st></hw>                                                                      |
|                   | ZERO   ONE<br>Internal 0 and 1 data is used.                                                                                                    |
|                   | <pre>PATTern Internal data is used. The bit pattern for the data is defined by the command [:SOURce<hw>]:BB:W3GPp:MSTation<st>: DPCCh:TPC:DATA:PATTern. The maximum length is 64 bits. *RST: ZERO</st></hw></pre>                   |
| Example:          | BB:W3GP:MST2:DPCC:TPC:DATA PATT<br>selects as the data source for the TPC field of user equipment 2<br>the bit pattern defined with the following command.<br>BB:W3GP:MST2:DPCC:TPC:DATA:PATT #H48D0,16<br>defines the bit pattern. |
| Manual operation: | See "TPC Data Source" on page 166                                                                                                    |

#### [:SOURce<hw>]:BB:W3GPp:MSTation<st>:DPCCh:TPC:DATA:DSELect <DSelect>

The command selects the data list when the DLISt data source is selected for the TPC field of the DPCCH.

The files are stored with the fixed file extensions \*.dm\_iqd in a directory of the user's choice. The directory applicable to the commands is defined with the command MMEMory:CDIR. To access the files in this directory, you only have to give the file name, without the path and the file extension.

| Parameters:<br><dselect></dselect> | string                                                                                                    |
|------------------------------------|----------------------------------------------------------------------------------------------------|
| Example:                           | <pre>BB:W3GP:MST1:DPCC:TPC:DATA DLIS selects the Data Lists data source. MMEM:CDIR '/var/user/temp/IQData' selects the directory for the data lists. BB:W3GP:MST1:DPCC:TPC:DATA:DSEL 'dpcch_tpc_1' selects the data list dpcch_tpc1.</pre> |
| Manual operation:                  | See "TPC Data Source" on page 166                                                                                                    |

## [:SOURce<hw>]:BB:W3GPp:MSTation<st>:DPCCh:TPC:DATA:PATTern <Pattern>, <BitCount>

The command determines the bit pattern for the PATTern data source selection. The maximum length of the bit pattern is 64 bits.

#### **Parameters:**

| <pattern></pattern>   | numeric<br>*RST:                                                                                       | #H0 |
|-----------------------|----------------------------------------------------------------------------------------------------|-----|
| <bitcount></bitcount> | integer<br>Range:<br>*RST:                                                                             |     |
| Example:              | BB:W3GP:MST1:DPCC:TPC:DATA:PATT #B11110000,8<br>defines the bit pattern of the data for the TPC field. |     |
| Manual operation:     | See "TPC Data Source" on page 166                                                                      |     |

#### [:SOURce<hw>]:BB:W3GPp:MSTation<st>:DPCCh:TPC:MISuse <MisUse>

The command activates "mis-" use of the TPC field (Transmit Power Control) for controlling the channel power of the user equipment.

#### The bit pattern (see com-

mands :SOURce:BB:W3GPp:MSTation:DPCCh:TPC:DATA... ) of the TPC field of the DPCCH is used to control the channel power. A "1" leads to an increase of channel powers, a "0" to a reduction of channel powers. Channel power is limited to the range 0 dB to -60 dB. The step width for the change is defined by the command [: SOURce<hw>]:BB:W3GPp:MSTation<st>:DPCCh:TPC:PSTep.

Note: "Mis-"using the TPC field is available for UE2, UE3, UE4 only.

#### **Parameters:**

| <misuse></misuse> | ON   OFF |   |
|-------------------|----------|---|
|                   | *RST:    | 0 |

| Example:          | BB:W3GP:MST2:DPCC:TPC:MIS ON<br>activates regulation of the channel power via the bit pattern of<br>the TPC field.<br>BB:W3GP:MST2:DPCC:TPC:PST 1 dB<br>sets the step width for the change of channel power to 1 dB. |
|-------------------|----------------------------------------------------------------------------------------------------|
| Manual operation: | See "Misuse TPC for Output Power Control" on page 167                                                                                                    |

## [:SOURce<hw>]:BB:W3GPp:MSTation<st>:DPCCh:TPC:MODE <Mode>

Selects the TPC (Transmit Power Control) mode.

The command sets the slot format ([:SOURce<hw>]:BB:W3GPp:MSTation<st>: DPCCh:SFORmat) in conjunction with the set TFCI status ([:SOURce<hw>]:BB: W3GPp:MSTation<st>:DPCCh:TFCI:STATe) and the FBI Mode ([: SOURce<hw>]:BB:W3GPp:MSTation<st>:DPCCh:FBI:MODE) to the associated values.

## **Parameters:**

| <mode></mode>     | D2B   D4B                                                       |  |
|-------------------|-----------------------------------------------------------------|--|
|                   | D2B                                                             |  |
|                   | A TPC field with a length of 2 bits is used.                    |  |
|                   | D4B                                                             |  |
|                   | A TPC field with a length of 4 bits is used.                    |  |
|                   | A 4 bits long TPC field can be selected, only for Slot Format 4 |  |
|                   | and disabled FBI and TFCI fields.                               |  |
|                   | *RST: D2B                                                       |  |
| Example:          | BB:W3GP:MST1:DPCC:TPC:MODE D2B                                  |  |
|                   | an TPC field with a length of 2 bits is used.                   |  |
| Manual operation: | See "TPC Mode" on page 166                                      |  |

## [:SOURce<hw>]:BB:W3GPp:MSTation<st>:DPCCh:TPC:PSTep <PStep>

The command sets the level of the power step in dB for controlling the transmit power via the data of the TPC field.

## **Parameters:**

| <pstep></pstep>   | float                                                                                                    |                         |
|-------------------|----------------------------------------------------------------------------------------------------|-------------------------|
|                   | Range:<br>Increment:<br>*RST:                                                                                                    |                         |
| Example:          | BB:W3GP:MST:DPCC:TPC:MIS ON<br>activates regulation of the channel power via the bit pattern of<br>the TPC field.<br>BB:W3GP:MST:DPCC:TPC:PST 1 dB<br>sets the step width for the change of channel power to 1 dB. |                         |
| Manual operation: | See "TPC F                                                                                                    | Power Step" on page 168 |

#### [:SOURce<hw>]:BB:W3GPp:MSTation<st>:DPCCh:TPC:READ <Read>

The command sets the read out mode for the bit pattern of the TPC field of the DPCCH.

The bit pattern is selected with the command SOUR:BB:W3GPp:MST:DPCC:TPC:DATA:PATT.

## Parameters:

<Read>

#### CONTinuous | S0A | S1A | S01A | S10A

## CONTinuous

The bit pattern is used cyclically.

#### S0A

The bit pattern is used once, then the TPC sequence continues with 0 bits.

#### S1A

The bit pattern is used once, then the TPC sequence continues with 1 bit.

#### S01A

The bit pattern is used once and then the TPC sequence is continued with 0 bits and 1 bit alternately (in multiples, depending on by the symbol rate, for example, 00001111).

## S10A

The bit pattern is used once and then the TPC sequence is continued with 1 bit and 0 bits alternately (in multiples, depending on by the symbol rate, for example, 11110000).

\*RST: CONTinuous

 Example:
 BB:W3GP:MST2:DPCC:TPC:READ CONT

 The selected bit pattern is repeated continuously for the TPC sequence.

Manual operation: See "TPC Read Out Mode" on page 167

## 5.9.4 HS-DPCCH settings

## 5.9.4.1 Common settings

| [:SOURce <hw>]:BB:W3GPp:MSTation<st>:DPCCh:HS:STATe</st></hw>         |     |
|-----------------------------------------------------------------------|-----|
| [:SOURce <hw>]:BB:W3GPp:MSTation<st>:DPCCh:HS:POWer</st></hw>         |     |
| [:SOURce <hw>]:BB:W3GPp:MSTation<st>:DPCCh:HS:COMPatibility</st></hw> |     |
| [:SOURce <hw>]:BB:W3GPp:MSTation<st>:DPCCh:HS:CCODe?</st></hw>        | 365 |
| [:SOURce <hw>]:BB:W3GPp:MSTation<st>:DPCCh:HS:SDELay</st></hw>        |     |
| [:SOURce <hw>]:BB:W3GPp:MSTation<st>:DPCCh:HS:TTIDistance</st></hw>   |     |

## [:SOURce<hw>]:BB:W3GPp:MSTation<st>:DPCCh:HS:STATe <State>

This command activates or deactivates the HS-DPCCH.

| Parameters:       | 4                             | -                          |     |
|-------------------|-------------------------------|----------------------------|-----|
| <state></state>   | 1   ON   0   OF               | F                          |     |
|                   | *RST: 0                       |                            |     |
| Example:          | BB:W3GP:MST<br>activates HS-D | PI:DPCC:HS:STAT (<br>PCCH. | ON  |
| Manual operation: | See "State (HS                | S-DPCCH)" on page ?        | 176 |

## [:SOURce<hw>]:BB:W3GPp:MSTation<st>:DPCCh:HS:POWer <Power>

Sets the channel power in dB.

The power is set relative to the powers of the other channels. If "Adjust Total Power to 0 dB" is executed ([:SOURce<hw>]:BB:W3GPp:POWer:ADJust), the power is normalized to total power for all channels of 0 dB. The power ratio of the individual channels remains unchanged.

#### **Parameters:**

| <power></power>   | float                         |                                                |  |
|-------------------|-------------------------------|------------------------------------------------|--|
|                   | Range:<br>Increment:<br>*RST: |                                                |  |
| Example:          |                               | IST1:DPCC:HS:POW -30<br>annel power to -30 dB. |  |
| Manual operation: | See "Power                    | (HS-DPCCH)" on page 177                        |  |

## [:SOURce<hw>]:BB:W3GPp:MSTation<st>:DPCCh:HS:COMPatibility <Compatibility>

The concept of the graphical user interface for the configuration of HS-DPCCH has been adapted to support simultaneous DC-HSDPA and MIMO operation, as required in 3GPP Release 9 onwards.

This command enables the configuration of the HS-DPCCH settings provided for backwards compatibility (REL7).

#### **Parameters:**

| <compatibility></compatibility> | REL7   REL8   REL8RT                                                               |  |  |
|---------------------------------|------------------------------------------------------------------------------------|--|--|
|                                 | *RST: REL8                                                                         |  |  |
| Example:                        | BB:W3GP:MST1:DPCC:HS:COMP REL8 Sets the compatibility mode to Release 8 and Later. |  |  |
| Manual operation:               | See "Compatibility Mode (HS-DPCCH)" on page 177                                    |  |  |

#### [:SOURce<hw>]:BB:W3GPp:MSTation<st>:DPCCh:HS:CCODe?

Queries the channelization code and the modulation branch of the HS-DPCCH.

| <b>Return values:</b><br><ccode></ccode> | integer                                                                                                    |
|------------------------------------------|----------------------------------------------------------------------------------------------------|
|                                          | Range: 1 to 64<br>*RST: 64                                                                                                    |
| Example:                                 | BB:W3GP:MST1:DPCC:HS:CCOD?<br>queries the channelization code.<br>Response: Q, 32<br>the channelization code is 32 and the modulation branch is Q. |
| Usage:                                   | Query only                                                                                                    |
| Manual operation:                        | See "Channelization Code" on page 163<br>See "Channelization Code (HS-DPCCH)" on page 178                                                          |

## [:SOURce<hw>]:BB:W3GPp:MSTation<st>:DPCCh:HS:SDELay <SDelay>

Sets the delay between the uplink HS-DPCCH and the frame of uplink DPCH.

| <b>Parameters:</b><br><sdelay></sdelay> | integer<br>a multiple m of 256 chips according to TS 25.211 7.7      |
|-----------------------------------------|----------------------------------------------------------------------|
|                                         | Range: 0 to 250<br>*RST: 101<br>Default unit: * 256 Chips            |
| Example:                                | BB:W3GP:MST1:DPCC:HS:SDEL 101 sets a start delay of 101 x 256 chips. |
| Manual operation:                       | See "Start Delay" on page 177                                        |

## [:SOURce<hw>]:BB:W3GPp:MSTation<st>:DPCCh:HS:TTIDistance <TtiDistance>

Selects the distance between two packets in HSDPA packet mode.

| <b>Parameters:</b> <ttidistance></ttidistance> | integer                                                                      |                                     |
|------------------------------------------------|------------------------------------------------------------------------------|-------------------------------------|
|                                                | Range:<br>*RST:                                                              | 1 to 16<br>5                        |
| Example:                                       | BB:W3GP:MST1:DPCC:HS:TTID 4<br>selects an Inter TTI Distance of 4 subframes. |                                     |
| Manual operation:                              | See "Inter T                                                                 | TI Distance (Interval)" on page 178 |

## 5.9.4.2 Up to Release 7 settings

| [:SOURce <hw>]:BB:W3GPp:MSTation<st>:DPCCh:HS:POACk</st></hw>                 | 367   |
|-------------------------------------------------------------------------------|-------|
| [:SOURce <hw>]:BB:W3GPp:MSTation<st>:DPCCh:HS:PONAck</st></hw>                | . 367 |
| [:SOURce <hw>]:BB:W3GPp:MSTation<st>:DPCCh:HS:HAPattern</st></hw>             | 367   |
| [:SOURce <hw>]:BB:W3GPp:MSTation<st>:DPCCh:HS:CQI:PLENgth</st></hw>           | .368  |
| [:SOURce <hw>]:BB:W3GPp:MSTation<st>:DPCCh:HS:CQI<ch>[:VALues]</ch></st></hw> | 368   |

#### User equipment settings

| [:SOURce <hw>]:BB:W3GPp:MSTation<st>:DPCCh:HS:MIMO[:MODE]</st></hw>                      | 369 |
|------------------------------------------------------------------------------------------|-----|
| [:SOURce <hw>]:BB:W3GPp:MSTation<st>:DPCCh:HS:MIMO:POAAck</st></hw>                      |     |
| [:SOURce <hw>]:BB:W3GPp:MSTation<st>:DPCCh:HS:MIMO:POANack</st></hw>                     |     |
| [:SOURce <hw>]:BB:W3GPp:MSTation<st>:DPCCh:HS:MIMO:PONAck</st></hw>                      | 370 |
| [:SOURce <hw>]:BB:W3GPp:MSTation<st>:DPCCh:HS:MIMO:PONNack</st></hw>                     | 371 |
| [:SOURce <hw>]:BB:W3GPp:MSTation<st>:DPCCh:HS:MIMO:POCA</st></hw>                        | 371 |
| [:SOURce <hw>]:BB:W3GPp:MSTation<st>:DPCCh:HS:MIMO:TTICount</st></hw>                    | 372 |
| [:SOURce <hw>]:BB:W3GPp:MSTation<st>:DPCCh:HS:MIMO:TTI<ch0>:HACK</ch0></st></hw>         | 372 |
| [:SOURce <hw>]:BB:W3GPp:MSTation<st>:DPCCh:HS:MIMO:TTI<ch0>:PCI</ch0></st></hw>          | 373 |
| [:SOURce <hw>]:BB:W3GPp:MSTation<st>:DPCCh:HS:MIMO:TTI<ch0>:CQIType</ch0></st></hw>      | 373 |
| [:SOURce <hw>]:BB:W3GPp:MSTation<st>:DPCCh:HS:MIMO:TTI<ch0>:CQI<di></di></ch0></st></hw> |     |

#### [:SOURce<hw>]:BB:W3GPp:MSTation<st>:DPCCh:HS:POACk <Poack>

(Up to Release 7)

Sets the channel power part of the ACK in dB.

## Parameters:

| <poack></poack>   | float                                                                                 |                         |  |
|-------------------|---------------------------------------------------------------------------------------|-------------------------|--|
|                   | Range:<br>Increment:<br>*RST:                                                         |                         |  |
| Example:          | BB:W3GP:MST1:DPCC:HS:POAC -2.5dB<br>Sets the channel power part of the ACK to 2.5 dB. |                         |  |
| Manual operation: | See "Power                                                                            | Offset ACK" on page 189 |  |

## [:SOURce<hw>]:BB:W3GPp:MSTation<st>:DPCCh:HS:PONAck <PoNack>

(Up to Release 7)

Sets the channel power part of the NACK in dB.

#### Parameters:

| <ponack></ponack> | float                                                                                  |                          |  |
|-------------------|----------------------------------------------------------------------------------------|--------------------------|--|
|                   | Range:<br>Increment:<br>*RST:                                                          |                          |  |
| Example:          | BB:W3GP:MST1:DPCC:HS:PONA -2.5dB<br>Sets the channel power part of the NACK to 2.5 dB. |                          |  |
| Manual operation: | See "Power                                                                             | Offset NACK" on page 189 |  |

[:SOURce<hw>]:BB:W3GPp:MSTation<st>:DPCCh:HS:HAPattern <HaPattern>

(Up to Release 7)

The command enters the pattern for the HARQ-ACK field (Hybrid-ARQ Acknowledgement). One bit is used per HS-DPCCH packet.

| Parameters: |
|-------------|
|-------------|

| <hapattern></hapattern> | string                                                                                                    |  |  |
|-------------------------|----------------------------------------------------------------------------------------------------|--|--|
|                         | The pattern is entered as string, the maximum number of entries is 32. Three different characters are permitted.           |  |  |
|                         | 1                                                                                                    |  |  |
|                         | The HARQ ACK is sent (ACK). Transmission was successful<br>and correct.                                                    |  |  |
|                         | 0                                                                                                    |  |  |
|                         | The NACK is sent (NACK). Transmission was not correct. With an NACK, the UE requests retransmission of the incorrect data. |  |  |
|                         | -                                                                                                    |  |  |
|                         | Nothing is sent. Transmission is interrupted (Discontinuous Transmission, DTX).                                            |  |  |
|                         | *RST: <empty></empty>                                                                                                    |  |  |
| Example:                | BB:W3GP:MST1:DPCC:HS:COMP REL7<br>BB:W3GP:MST1:DPCC:HS:HAP "110110-0"<br>enters the pattern for the HARQ-ACK field.        |  |  |
| Manual operation:       | See "ACK/NACK Pattern" on page 190                                                                                         |  |  |

## [:SOURce<hw>]:BB:W3GPp:MSTation<st>:DPCCh:HS:CQI:PLENgth <PLength>

Sets the length of the CQI sequence.

The values of the CQI sequence are defined with command [:SOURce<hw>]:BB: W3GPp:MSTation<st>:DPCCh:HS:CQI<ch>[:VALues]. The pattern is generated cyclically.

#### **Parameters:**

| <plength></plength> | integer                                                                                                    |                            |
|---------------------|----------------------------------------------------------------------------------------------------|----------------------------|
|                     | Range:                                                                                                    | 1 to 10                    |
|                     | *RST:                                                                                                    | 1                          |
| Example:            | BB:W3GP:MST1:DPCC:HS:CQI:PLEN 2<br>the CQI sequence length is 2 values.<br>BB:W3GP:MST1:DPCC:HS:CQI1 -1<br>the first CQI value is -1.<br>BB:W3GP:MST1:DPCC:HS:CQI2 2 |                            |
|                     | the second                                                                                                    | CQI value is 2.            |
| Manual operation:   | See "CQI P                                                                                                    | attern Length" on page 190 |

[:SOURce<hw>]:BB:W3GPp:MSTation<st>:DPCCh:HS:CQI<ch>[:VALues] <Values>

Sets the values of the CQI sequence.

The length of the CQI sequence is defined with command [:SOURce<hw>]:BB: W3GPp:MSTation<st>:DPCCh:HS:CQI:PLENgth. The pattern is generated cyclically.

## **Parameters:**

| <values></values> | integer                                                                |  |  |
|-------------------|------------------------------------------------------------------------|--|--|
|                   | Value -1 means that no CQI is sent (DTX - Discontinuous Transmission). |  |  |
|                   | Range: -1 to 30                                                        |  |  |
|                   | *RST: 1                                                                |  |  |
| Example:          | BB:W3GP:MST1:DPCC:HS:CQI:PLEN 2                                        |  |  |
|                   | the CQI sequence length is 2 values.                                   |  |  |
|                   | BB:W3GP:MST1:DPCC:HS:CQI1 1                                            |  |  |
|                   | the first CQI value is -1.                                             |  |  |
|                   | BB:W3GP:MST1:DPCC:HS:CQI2 2                                            |  |  |
|                   | the second CQI value is 2.                                             |  |  |
| Manual operation: | See "CQI Values" on page 190                                           |  |  |

#### [:SOURce<hw>]:BB:W3GPp:MSTation<st>:DPCCh:HS:MIMO[:MODE] <Mode>

Enables/disables working in MIMO mode for the selected UE.

| Parameters:<br><mode></mode> | 1   ON   0   OFF<br>*RST: 0                                   |
|------------------------------|---------------------------------------------------------------|
| Example:                     | BB:W3GP:MST1:DPCC:HS:MIMO:MODE ON Enables MIMO mode for UE 1. |
| Manual operation:            | See "MIMO Mode (Up to Release 7)" on page 190                 |

## [:SOURce<hw>]:BB:W3GPp:MSTation<st>:DPCCh:HS:MIMO:POAAck <PoaAck>

(up to Release 7)

Sets the power offset  $P_{off\_ACK/ACK}$  of an ACK/ACK response to two scheduled transport blocks relative to the CQI Power  $P_{CQI}$  ([:SOURce<hw>]:BB:W3GPp: MSTation<st>:DPCCh:HS:POWer).

The power PACK/ACK used during the HARQ-ACK slots is calculated as:

 $P_{ACK/ACK} = P_{CQI} + P_{off_{ACK/ACK}}$ 

#### **Parameters:**

| <poaack></poaack> | float      |           |  |
|-------------------|------------|-----------|--|
|                   | Range:     | -10 to 10 |  |
|                   | Increment: | 0.1       |  |
|                   | *RST:      | 0         |  |

| Example:          | BB:W3GP:MST1:DPCC:HS:MIMO:MODE ON<br>Enables MIMO mode for UE 1.<br>BB:W3GP:MST1:DPCC:HS:MIMO:TTI2:HACK AACK |
|-------------------|----------------------------------------------------------------------------------------------------|
|                   | Sets the HARQ-ACK to ACK/ACK.                                                                                |
|                   | BB:W3GP:MST1:DPCC:HS:MIMO:POAA -2.5dB                                                                        |
|                   | Sets the power offset to -2.5 dB.                                                                            |
| Manual operation: | See "Power Offset ACK/ACK" on page 192                                                                       |

[:SOURce<hw>]:BB:W3GPp:MSTation<st>:DPCCh:HS:MIMO:POANack <PoaNack>

(up to Release 7)

Sets the power offset  $P_{off\_ACK/NACK}$  of an ACK/NACK response to two scheduled transport blocks relative to the CQI Power  $P_{CQI}$  ([:SOURce<hw>]:BB:W3GPp: MSTation<st>:DPCCh:HS:POWer).

The power P<sub>ACK/NACK</sub> used during the HARQ-ACK slots is calculated as:

 $P_{ACK/NACK} = P_{CQI} + P_{off_ACK/NACK}$ 

#### Parameters:

| <poanack></poanack> | float                                 |                                  |  |
|---------------------|---------------------------------------|----------------------------------|--|
|                     | Range:                                | -10 to 10                        |  |
|                     | Increment:                            | 0.1                              |  |
|                     | *RST:                                 | 0                                |  |
| Example:            | BB:W3GP:M                             | MST1:DPCC:HS:MIMO:MODE ON        |  |
|                     | Enables MII                           | MO mode for UE 1.                |  |
|                     | BB:W3GP:M                             | IST1:DPCC:HS:MIMO:TTI2:HACK ANAC |  |
|                     | Sets the HA                           | RQ-ACK to ACK/NACK.              |  |
|                     | BB:W3GP:MST1:DPCC:HS:MIMO:POAN -1.5dB |                                  |  |
|                     | Sets the por                          | wer offset to -1.5 dB.           |  |
| Manual operation:   | See "Power                            | Offset ACK/NACK" on page 192     |  |

## [:SOURce<hw>]:BB:W3GPp:MSTation<st>:DPCCh:HS:MIMO:PONAck <PoNack>

(up to Release 7)

Sets the power offset  $P_{off\_NACK/ACK}$  of an NACK/ACK response to two scheduled transport blocks relative to the CQI Power  $P_{CQI}$  ([:SOURce<hw>]:BB:W3GPp: MSTation<st>:DPCCh:HS:POWer).

The power P<sub>NACK/ACK</sub> used during the HARQ-ACK slots is calculated as:

 $P_{NACK/ACK} = P_{CQI} + P_{off_NACK/ACK}$ 

| Parameters:<br><ponack></ponack> | float                                                                                                    |
|----------------------------------|----------------------------------------------------------------------------------------------------|
|                                  | Range: -10 to 10<br>Increment: 0.1<br>*RST: 0                                                                                                    |
| Example:                         | BB:W3GP:MST1:DPCC:HS:MIMO:MODE ON<br>Enables MIMO mode for UE 1.<br>BB:W3GP:MST1:DPCC:HS:MIMO:TTI2:HACK NACK<br>Sets the HARQ-ACK to NACK/ACK.<br>BB:W3GP:MST1:DPCC:HS:MIMO:PONA -1dB<br>Sets the power offset to -1dB. |
| Manual operation:                | See "Power Offset NACK/ACK" on page 192                                                                                                    |

## [:SOURce<hw>]:BB:W3GPp:MSTation<st>:DPCCh:HS:MIMO:PONNack <PonNack>

(up to Release 7)

Sets the power offset P<sub>off\_NACK/NACK</sub> of an NACK/NACK response to two scheduled transport blocks relative to the CQI Power P<sub>CQI</sub> ([:SOURce<hw>]:BB:W3GPp: MSTation<st>:DPCCh:HS:POWer).

The power P<sub>NACK/NACK</sub> used during the HARQ-ACK slots is calculated as:

 $P_{NACK/NACK} = P_{CQI} + P_{off_NACK/NACK}$ 

#### Parameters:

| <ponnack></ponnack> | float                                                                                                    |                               |  |
|---------------------|----------------------------------------------------------------------------------------------------|-------------------------------|--|
|                     | Range:<br>Increment:<br>*RST:                                                                                |                               |  |
| Example:            | BB:W3GP:MST1:DPCC:HS:MIMO:MODE ON<br>Enables MIMO mode for UE 1.<br>BB:W3GP:MST1:DPCC:HS:MIMO:TTI2:HACK NNAC |                               |  |
|                     | Sts the HARQ-ACK to NACK/NACK.                                                                               |                               |  |
|                     | BB:W3GP:MST1:DPCC:HS:MIMO:PONN -3dB                                                                          |                               |  |
|                     | Sets the pov                                                                                                 | wer offset to -3dB.           |  |
| Manual operation:   | See "Power                                                                                                   | Offset NACK/NACK" on page 192 |  |

## [:SOURce<hw>]:BB:W3GPp:MSTation<st>:DPCCh:HS:MIMO:POCA <Poca>

(up to Release 7)

Sets the power offset  $P_{off\_CQI Type A}$  of the PCI/CQI slots in case a CQI Type A report is sent relative to the CQI Power  $P_{CQI}$  ([:SOURce<hw>]:BB:W3GPp:MSTation<st>: DPCCh:HS:POWer).

The power P<sub>CQI Type A</sub> used during the PCI/CQI slots is calculated as:

P<sub>CQI Type A</sub> = P<sub>CQI</sub> + P<sub>off\_CQI Type A</sub>

Since the CQI Type B reports are used in a single stream transmission, the power  $P_{CQI}$ <sub>Type B</sub> =  $P_{CQI}$ .

| Parameters:<br><poca></poca> | float<br>Range: -10 to 10<br>Increment: 0.1<br>*RST: 0                                                                                                    |
|------------------------------|----------------------------------------------------------------------------------------------------|
| Example:                     | BB:W3GP:MST1:DPCC:HS:MIMO:MODE ON<br>Enables MIMO mode for UE 1.<br>BB:W3GP:MST1:DPCC:HS:MIMO:MODE:TT2:CQIT TADT<br>Selects CQI Type A Dual TB report for TTI2.<br>BB:W3GP:MST1:DPCC:HS:MIMO:POCA -4dB<br>Sets the power offset to -4dB. |
| Manual operation:            | See "Power Offset CQI Type A" on page 193                                                                                                    |

## [:SOURce<hw>]:BB:W3GPp:MSTation<st>:DPCCh:HS:MIMO:TTICount <TtiCount>

Selects the number of configurable TTI's.

| Parameters:<br><tticount></tticount> | integer<br>Range:<br>*RST: | 1 to 32<br>1                                                                                                   |
|--------------------------------------|----------------------------|----------------------------------------------------------------------------------------------------|
| Example:                             | Enables MII<br>BB:W3GP:M   | IST1:DPCC:HS:MIMO:MODE ON<br>MO mode for UE 1.<br>IST1:DPCC:HS:MIMO:TTIC 4<br>mber of configurable TTI's to 4. |
| Manual operation:                    | See "Numbe                 | er of TTIs (Up to Release 7)" on page 193                                                                      |

## [:SOURce<hw>]:BB:W3GPp:MSTation<st>:DPCCh:HS:MIMO:TTI<ch0>:HACK <Hack>

Selects the information transmitted during the HARQ-ACK slot of the corresponding TTI.

| Suffix:<br><ch0></ch0>       | 0Number of TTI -1                                                                                                    |
|------------------------------|----------------------------------------------------------------------------------------------------|
| Parameters:<br><hack></hack> | DTX   SACK   SNACk   AACK   ANACk   NACK   NNACk<br>*RST: AACK (for TTI 1)                                                                       |
| Example:                     | BB:W3GP:MST1:DPCC:HS:MIMO:MODE ON<br>Enables MIMO mode for UE 1.<br>BB:W3GP:MST1:DPCC:HS:MIMO:TTI2:HACK SACK<br>Sets the HARQ-ACK to single ACK. |

Manual operation: See "HARQ-ACK (Up to Release 7)" on page 193

#### [:SOURce<hw>]:BB:W3GPp:MSTation<st>:DPCCh:HS:MIMO:TTI<ch0>:PCI <Pci>

Selects the PCI value transmitted during the PCI/CQI slots of the corresponding TTI.

| <b>Suffix:</b><br><ch0></ch0>     | 0Number of TTI -1                                                                                                    |   |
|-----------------------------------|----------------------------------------------------------------------------------------------------|---|
| <b>Parameters:</b><br><pci></pci> | integer<br>Range: 0 to 3<br>*RST: 0                                                                                                    |   |
| Example:                          | BB:W3GP:MST1:DPCC:HS:MIMO:MODE ON<br>Enables MIMO mode for UE 1.<br>BB:W3GP:MST1:DPCC:HS:MIMO:TTI2:HACK SAC<br>Sets the HARQ-ACK to single ACK.<br>BB:W3GP:MST1:DPCC:HS:MIMO:TTI2:PCI 2<br>Sets the PCI. | K |
|                                   |                                                                                                    |   |

Manual operation: See "PCI (Up to Release 7)" on page 193

## [:SOURce<hw>]:BB:W3GPp:MSTation<st>:DPCCh:HS:MIMO:TTI<ch0>:CQIType <CqiType>

Selects the type of the CQI report.

| Suffix:<br><ch0></ch0>                    | 0Number of TTI -1                                                                                                    |
|-------------------------------------------|----------------------------------------------------------------------------------------------------|
| <b>Parameters:</b><br><cqitype></cqitype> | TAST   TADT   TB<br>*RST: TADT                                                                                                    |
| Example:                                  | BB:W3GP:MST1:DPCC:HS:MIMO:MODE ON<br>Enables MIMO mode for UE 1.<br>BB:W3GP:MST1:DPCC:HS:MIMO:TTI2:HACK SACK<br>Ssets the HARQ-ACK to single ACK.<br>BB:W3GP:MST1:DPCC:HS:MIMO:TTI2:CQIT TADT<br>Selects CQI Type A dual TB report for TTI2. |
| Manual anaration                          | See "COLTures (Lin to Deleges 7)" on page 104                                                                                                    |

Manual operation: See "CQI Type (Up to Release 7)" on page 194

# [:SOURce<hw>]:BB:W3GPp:MSTation<st>:DPCCh:HS:MIMO:TTI<ch0>:CQI<di><Cqi>

Selects the CQI report transmitted during the PCI/CQI slots of the corresponding TTI.

For single stream transmission (BB:W3GP:MST:DPCC:HS:MIMO:TTI:CQI1), this command set the CQI values of the following cases:

• The CQI (the value for CQI Type B report)

 The CQI<sub>s</sub> (the CQI value in case a CQI Type A report when one transport block is preferred)

For dual stream transmission (BB:W3GP:MST:DPCC:HS:MIMO:TTI:CQI2), this command sets:

- The CQI<sub>1</sub>, the first of the two CQI values of CQI Type A report when two transport blocks are preferred
- The CQI<sub>2</sub>, the second of the two CQI values of CQI Type A report when two transport blocks are preferred. The CQI then is calculated as follows: CQI = 15\*CQI<sub>1</sub>+CQI<sub>2</sub>+31

| Suffix:<br><ch0><br/><di></di></ch0> | 0Number of TTI -1<br>TTI<br>1 2<br>The suffix CQI<1   2> distinguishes between CQI/CQI <sub>S</sub> /CQI <sub>1</sub> and CQI <sub>2</sub> .                                                                                                    |
|--------------------------------------|----------------------------------------------------------------------------------------------------|
| Parameters:                          |                                                                                                    |
| <cqi></cqi>                          | integer<br>Range: 0 to 30<br>*RST: 0                                                                                                    |
| Example:                             | BB:W3GP:MST1:DPCC:HS:MIMO:MODE ON<br>Enables MIMO mode for UE 1.<br>BB:W3GP:MST1:DPCC:HS:MIMO:TTI2:HACK SACK<br>Sets the HARQ-ACK to single ACK.<br>BB:W3GP:MST1:DPCC:HS:MIMO:TTI2:CQIT TADT<br>Selects CQI Type A dual TB report for TTI2.<br>BB:W3GP:MST1:DPCC:HS:MIMO:TTI2:CQI1 1.5<br>Sets CQI1<br>BB:W3GP:MST1:DPCC:HS:MIMO:TTI2:CQI2 2<br>Sets CQI2 |
| Example:                             | BB:W3GP:MST1:DPCC:HS:MIMO:TTI2:CQIT TAST<br>Selects CQI Type A single TB report for TTI2.<br>BB:W3GP:MST1:DPCC:HS:MIMO:TTI2:CQI1 3<br>Sets CQIS                                                                                                    |
| Example:                             | BB:W3GP:MST1:DPCC:HS:MIMO:TTI2:CQIT TB<br>Selects CQI Type B<br>BB:W3GP:MST1:DPCC:HS:MIMO:TTI2:CQI1 0<br>Sets CQI                                                                                                    |
| Manual operation:                    | See "CQI/CQI <sub>S</sub> /CQI <sub>1</sub> /CQI <sub>2</sub> (Up to Release 7)" on page 194                                                                                                    |

## 5.9.4.3 Release 8 and later (RT) settings

#### Example: HS-DPCCH Scheduling

The following is a simple example intended to explain the principle. Configured is an HS-DPCCH scheduling in MIMO Mode and with "Secondary Cell Enabled = 1".

BB:W3GP:MST1:DPCC:HS:COMP REL8 BB:W3GP:MST1:DPCC:HS:TTID 5 BB:W3GP:MST1:DPCC:HS:MMOD ON BB:W3GP:MST1:DPCC:HS:SC:ENABled 1 BB:W3GP:MST1:DPCC:HS:SC:ACT 0 BB:W3GP:MST1:DPCC:HS:HACK:ROWS 2 BB:W3GP:MST1:DPCC:HS:HACK:REPeat 4 BB:W3GP:MST1:DPCC:HS:ROW0:HACK:FROM 0 BB:W3GP:MST1:DPCC:HS:ROW0:HACK:TO 1 BB:W3GP:MST1:DPCC:HS:ROW0:HACK1 MS\_AA\_D BB:W3GP:MST1:DPCC:HS:ROW1:HACK:FROM 3 BB:W3GP:MST1:DPCC:HS:ROW1:HACK:TO 3 BB:W3GP:MST1:DPCC:HS:ROW1:HACK1 MS NN NN BB:W3GP:MST1:DPCC:HS:PCQI:ROWS 2 BB:W3GP:MST1:DPCC:HS:PCQI:REPeat 3 BB:W3GP:MST1:DPCC:HS:ROW0:PCQI:FROM 0 BB:W3GP:MST1:DPCC:HS:ROW0:PCOT:TO 0 BB:W3GP:MST1:DPCC:HS:ROW1:PCQI1:TYPE DTX BB:W3GP:MST1:DPCC:HS:ROW1:PCQI:FROM 1 BB:W3GP:MST1:DPCC:HS:ROW1:PCQI:TO 1 BB:W3GP:MST1:DPCC:HS:ROW1:PCQI1:TYPE TADT BB:W3GP:MST1:DPCC:HS:ROW1:PCQI1:CQI1 10 BB:W3GP:MST1:DPCC:HS:ROW1:PCQI1:CQI2 20 BB:W3GP:MST1:DPCC:HS:ROW1:PCOI1:PCI 2 BB:W3GP:MST1:DPCC:HS:STAT ON

| [:SOURce <hw>]:BB:W3GPp:MSTation<st>:DPCCh:HS:SFORmat?</st></hw>                                   | 376 |
|----------------------------------------------------------------------------------------------------|-----|
| [:SOURce <hw>]:BB:W3GPp:MSTation<st>:DPCCh:HS:MMODe</st></hw>                                      | 376 |
| [:SOURce <hw>]:BB:W3GPp:MSTation<st>:DPCCh:HS:SC:ENABled</st></hw>                                 | 376 |
| [:SOURce <hw>]:BB:W3GPp:MSTation<st>:DPCCh:HS:SC:ACTive</st></hw>                                  | 376 |
| [:SOURce <hw>]:BB:W3GPp:MSTation<st>:DPCCh:HS:HACK:ROWS</st></hw>                                  | 377 |
| [:SOURce <hw>]:BB:W3GPp:MSTation<st>:DPCCh:HS:PCQI:ROWS</st></hw>                                  | 377 |
| [:SOURce <hw>]:BB:W3GPp:MSTation<st>:DPCCh:HS:ROW<ch0>:HACK:FROM</ch0></st></hw>                   | 377 |
| [:SOURce <hw>]:BB:W3GPp:MSTation<st>:DPCCh:HS:ROW<ch0>:HACK:TO</ch0></st></hw>                     | 377 |
| [:SOURce <hw>]:BB:W3GPp:MSTation<st>:DPCCh:HS:ROW<ch0>:HACK<di></di></ch0></st></hw>               | 377 |
| [:SOURce <hw>]:BB:W3GPp:MSTation<st>:DPCCh:HS:ROW<ch0>:POHAck</ch0></st></hw>                      | 379 |
| [:SOURce <hw>]:BB:W3GPp:MSTation<st>:DPCCh:HS:ROW<ch0>:PCQI:FROM</ch0></st></hw>                   | 379 |
| [:SOURce <hw>]:BB:W3GPp:MSTation<st>:DPCCh:HS:ROW<ch0>:PCQI:TO</ch0></st></hw>                     | 379 |
| [:SOURce <hw>]:BB:W3GPp:MSTation<st>:DPCCh:HS:ROW<ch0>:PCQI<di>:TYPE3</di></ch0></st></hw>         | 379 |
| [:SOURce <hw>]:BB:W3GPp:MSTation<st>:DPCCh:HS:ROW<ch0>:PCQI<di>:CQI<us>3</us></di></ch0></st></hw> | 380 |
| [:SOURce <hw>]:BB:W3GPp:MSTation<st>:DPCCh:HS:ROW<ch0>:PCQI<di>:PCI</di></ch0></st></hw>           | 380 |
| [:SOURce <hw>]:BB:W3GPp:MSTation<st>:DPCCh:HS:ROW<ch0>:POPCqi3</ch0></st></hw>                     | 380 |
| [:SOURce <hw>]:BB:W3GPp:MSTation<st>:DPCCh:HS:HACK:REPeat</st></hw>                                | 381 |

| [:SOURce <hw>]:BB:W3GPp:MSTation<st>:DPCCh:HS:PCQI:REPeat</st></hw>    |  |
|------------------------------------------------------------------------|--|
| [:SOURce <hw>]:BB:W3GPp:MSTation<st>:DPCCh:HS:SLENgth?</st></hw>       |  |
| [:SOURce <hw>]:BB:W3GPp:MSTation<st>:DPCCh:HS:SLENgth:ADJust</st></hw> |  |

#### [:SOURce<hw>]:BB:W3GPp:MSTation<st>:DPCCh:HS:SFORmat?

Queries the used slot format.

| Return values:            |                               |             |  |
|---------------------------|-------------------------------|-------------|--|
| <slotformat></slotformat> | integer                       |             |  |
|                           | Range:<br>*RST:               | 0 to 1<br>0 |  |
| Usage:                    | Query only                    |             |  |
| Manual operation:         | See "Slot Format" on page 179 |             |  |

#### [:SOURce<hw>]:BB:W3GPp:MSTation<st>:DPCCh:HS:MMODe <MMode>

Enables/disables working in MIMO mode for the selected UE.

| Parameters:       |                                              |
|-------------------|----------------------------------------------|
| <mmode></mmode>   | 1   ON   0   OFF                             |
|                   | *RST: 0                                      |
| Example:          | see Example"HS-DPCCH Scheduling" on page 375 |
| Manual operation: | See "MIMO Mode" on page 181                  |

## [:SOURce<hw>]:BB:W3GPp:MSTation<st>:DPCCh:HS:SC:ENABled <SecCellEnabled>

Enables the selected number of secondary cells for the selected UE.

| Parameters:                       |                                              |             |
|-----------------------------------|----------------------------------------------|-------------|
| <seccellenabled></seccellenabled> | integer                                      |             |
|                                   | Range:<br>*RST:                              | 0 to 7<br>0 |
| Example:                          | see Example"HS-DPCCH Scheduling" on page 375 |             |
| Manual operation:                 | See "Secondary Cell Enabled" on page 181     |             |

[:SOURce<hw>]:BB:W3GPp:MSTation<st>:DPCCh:HS:SC:ACTive <SecCellActive>

(Release 8 and Later)

Sets the number of active secondary cells for the selected UE.

## Parameters:

| <seccellactive></seccellactive> | integer                                 |                                    |
|---------------------------------|-----------------------------------------|------------------------------------|
|                                 | Range:<br>*RST:                         | 0 to 7<br>0                        |
| Example:                        | see Exampl                              | e"HS-DPCCH Scheduling" on page 375 |
| Manual operation:               | See "Secondary Cell Active" on page 182 |                                    |

## [:SOURce<hw>]:BB:W3GPp:MSTation<st>:DPCCh:HS:HACK:ROWS <RowCount> [:SOURce<hw>]:BB:W3GPp:MSTation<st>:DPCCh:HS:PCQI:ROWS <RowCount>

Determines the number of the rows in the HARQ-ACK respectively in the PCI/CQI scheduling table.

#### **Parameters:**

| <rowcount></rowcount> | integer         |                                     |
|-----------------------|-----------------|-------------------------------------|
|                       | Range:<br>*RST: | 1 to 32<br>1                        |
| Example:              | See Examp       | le"HS-DPCCH Scheduling" on page 375 |
| Manual operation:     | See "Numb       | er of Rows" on page 185             |

## [:SOURce<hw>]:BB:W3GPp:MSTation<st>:DPCCh:HS:ROW<ch0>:HACK:FROM <HackFrom>

[:SOURce<hw>]:BB:W3GPp:MSTation<st>:DPCCh:HS:ROW<ch0>:HACK:TO <HackTo>

(Release 8 and later)

Defines the beginning / end of the HARQ-ACK transmissions inside the HARQ-ACK cycle. R&S SMBVBThe range is specified in multiples of intervals (Inter-TTI distance).

# Suffix: <ch0>

0..<RowCount>

#### **Parameters:**

| i urumotoror      |                                                                   |                                    |
|-------------------|-------------------------------------------------------------------|------------------------------------|
| <hackto></hackto> | integer                                                           |                                    |
|                   | Range:<br>*RST:                                                   | 0 to dynamic<br>row index          |
| Example:          | See Exampl                                                        | e"HS-DPCCH Scheduling" on page 375 |
| Manual operation: | See "HARQ-ACK From Interval/ HARQ-ACK To Interval"<br>on page 182 |                                    |

## [:SOURce<hw>]:BB:W3GPp:MSTation<st>:DPCCh:HS:ROW<ch0>:HACK<di> <HarqAck>

(Release 8 and Later)

Sets the information transmitted during the HARQ-ACK slots of the TTIs during the corresponding specified HARQ-ACK From/To range.

For detailed description, see "HS-DPCCH 1/2, HARQ-ACK 1/2/3/4" on page 182. The Table 5-1 provides the necessary cross-reference information.

Table 5-1: Cross-reference between the used GUI terms and abbreviations in the SCPI command

| Value name                                            | Parameter value                                            |
|-------------------------------------------------------|------------------------------------------------------------|
| "DTX"                                                 | DTX   D_DTX                                                |
| "PRE, POST"                                           | PRE   POST                                                 |
| "A, N"                                                | A   N                                                      |
| "AA, AN, NA, NN"                                      | M_A   M_N   M_AA   M_AN   M_NA   M_NN                      |
| "A/D, N/A, "<br>(different combinations possible)     | S_A_D + S_N_A +<br>(different combinations possible)       |
| "A/D/D, N/D/D, "<br>(different combinations possible) | S2_N_N_N   S2_N_N_A  <br>(different combinations possible) |
| "AN/NN, D/AA, "<br>(different combinations possible)  | MS_AA_AA   MS_D_AA<br>(different combinations possible)    |

## Suffix:

<ch0>

0..<RowCount>

## Parameters:

| <harqack></harqack> | DTX   PRE   POST   A   N   M_A   M_N   M_AA   M_AN   M_NA  <br>M_NN   S_A_D   S_N_D   S_D_A   S_D_N   S_A_A   S_A_N  <br>S_N_A   S_N_N   MS_A_D   MS_N_D   MS_AA_D   MS_AN_D  <br>MS_NA_D   MS_NN_D   MS_D_A   MS_D_N   MS_D_AA  <br>MS_D_AN   MS_D_NA   MS_D_NN   MS_A_A   MS_A_N  <br>MS_N_A   MS_N_N   MS_A_AA   MS_A_AN   MS_A_NA  <br>MS_A_NN   MS_N_AA   MS_N_AN   MS_N_NA   MS_N_NN  <br>MS_AA_A   MS_AA_N   MS_AN_A   MS_AN_N   MS_NA_A  <br>MS_NA_N   MS_NA_A   MS_NN_N   MS_AA_AA  <br>MS_AA_AN   MS_AA_NA   MS_AA_NN   MS_AA_AA  <br>MS_AA_AN   MS_AA_NA   MS_AA_NN   MS_NA_AA  <br>MS_NA_AN   MS_NA_AA   MS_NA_NN   MS_NA_AA  <br>MS_NA_AN   MS_NA_NA   MS_NA_NN   MS_NA_AA  <br>MS_NA_AN   MS_NA_NA   MS_NA_NN   MS_NA_AA  <br>MS_NA_AN   MS_NA_NA   MS_NA_NN   S2_A_D_D  <br>S2_N_D_D   S2_D_A_D   S2_D_N_D   S2_N_D_A  <br>S2_N_D_N   S2_A_A_D   S2_A_AN   S2_A_N_A  <br>S2_N_D_N   S2_A_AA   S2_A_AN   S2_A_N_A  <br>S2_N_D_N   S2_A_AA   S2_A_AN   S2_A_N_A  <br>S2_A_N_N   S2_A_AA   S2_A_AN   S2_A_N_A  <br>S2_N_N   S2_A_AA   S2_A_AN   S2_A_N_A  <br>S2_N_N   S2_A_AA   S2_A_AN   S2_A_N_A  <br>S2_N_N   S2_A_AA   S2_A_AN   S2_A_N_A  <br>S2_N_N   S2_A_AA   S2_A_AN   S2_A_N_A  <br>S2_N_N   S2_N_AA   S2_N_AN   S2_N_A  <br>S2_N_N   S2_N_AA   S2_N_AN   S2_N_A  <br>S2_N_N   S2_N_AA   S2_N_AN   S2_N_A  <br>S2_N_N   S2_N_AA   S2_N_AN   S2_N_A  <br>S2_N_N   S2_N_AA   S2_N_AN   S2_N_A  <br>S2_N_N   S2_N_AA   S2_N_AN   S2_N_A  <br>S2_N_N   S2_N_AA   S2_N_AN   S2_N_A  <br>S2_N_N   S2_N_AA   S2_N_AN   S2_N_A  <br>S2_N N   D_DTX |
|---------------------|----------------------------------------------------------------------------------------------------|
| Example:            | See Example"HS-DPCCH Scheduling" on page 375                                                                                                    |
| Manual operation:   | See "HS-DPCCH 1/2, HARQ-ACK 1/2/3/4" on page 182                                                                                                    |

## [:SOURce<hw>]:BB:W3GPp:MSTation<st>:DPCCh:HS:ROW<ch0>:POHAck <PoHack>

(Release 8 and Later)

Sets the power offset of a HARQ-ACK response relative to the [:SOURce<hw>]:BB: W3GPp:MSTation<st>:DPCCh:HS:POWer.

Suffix: <ch0>

0..<RowCount>

## Parameters:

<PoHack>

float Range: -10 to 10 Increment: 0.1 \*RST: 0

Manual operation: See "Power Offset HARQ-ACK" on page 184

## [:SOURce<hw>]:BB:W3GPp:MSTation<st>:DPCCh:HS:ROW<ch0>:PCQI:FROM <PcqiFrom>

## [:SOURce<hw>]:BB:W3GPp:MSTation<st>:DPCCh:HS:ROW<ch0>:PCQI:TO <PcqiTo>

(Release 8 and later)

Defines the beginning / end of the PCI/CQI transmissions inside the PCI/CQI cycle. The range is specified in multiples of intervals (Inter-TTI distance).

Suffix: <ch0>

0..<RowCount>

integer

#### Parameters:

<PcqiTo>

|          | Range:<br>*RST: | 0 to dynamic<br>row index           |
|----------|-----------------|-------------------------------------|
| Example: | See Examp       | le"HS-DPCCH Scheduling" on page 375 |

Manual operation: See "PCI-CQI From Interval/ PCI-CQI To Interval" on page 185

## [:SOURce<hw>]:BB:W3GPp:MSTation<st>:DPCCh:HS:ROW<ch0>:PCQI<di>: TYPE <CqiType>

Selects the type of the PCI/CQI report.

Suffix:

<ch0> 0..<RowCount>

## Parameters: <CqiType>

DTX | CQI | TAST | TADT | TB | CCQI **TAST|TADT** Type A Single TB, Type A Double TB

|                   | ТВ                                                   |
|-------------------|------------------------------------------------------|
|                   | Туре В                                               |
|                   | CCQI<br>Composite CQI                                |
| Example:          | see Example"HS-DPCCH Scheduling" on page 375         |
| Manual operation: | See "HS-DPCCH 1/2, PCI/CQI 1/2/3/4 Type" on page 185 |

## [:SOURce<hw>]:BB:W3GPp:MSTation<st>:DPCCh:HS:ROW<ch0>:PCQl<di>: CQl<us> <Cqi>

#### **Parameters:**

| <cqi></cqi>       | integer                                                                     |                                    |
|-------------------|-----------------------------------------------------------------------------|------------------------------------|
|                   | Range:<br>*RST:                                                             | 0 to 30<br>0                       |
| Example:          | see Example                                                                 | e"HS-DPCCH Scheduling" on page 375 |
| Manual operation: | See "CQI/CQI <sub>S</sub> /CQI <sub>1</sub> /CQI <sub>2</sub> " on page 187 |                                    |

## [:SOURce<hw>]:BB:W3GPp:MSTation<st>:DPCCh:HS:ROW<ch0>:PCQI<di>:PCI <PCI>

| Suffix:<br><ch0></ch0> | 0 <rowcou< th=""><th>int&gt;</th></rowcou<>  | int>   |
|------------------------|----------------------------------------------|--------|
| Parameters:            |                                              |        |
| <pci></pci>            | integer                                      |        |
|                        | Range:                                       | 0 to 3 |
|                        | *RST:                                        | 0      |
| Example:               | see Example"HS-DPCCH Scheduling" on page 375 |        |
| Manual operation:      | See "PCI" on page 187                        |        |

## [:SOURce<hw>]:BB:W3GPp:MSTation<st>:DPCCh:HS:ROW<ch0>:POPCqi <PoPcqi>

(Release 8 and Later)

Sets the power offset P<sub>off\_PCI/CQI</sub> of all PCI/CQI slots during the corresponding specified PCI/CQI From/To range relative to the [:SOURce<hw>]:BB:W3GPp: MSTation<st>:DPCCh:HS:POWer.

## Suffix:

<ch0>

0..<RowCount>

## **Parameters:**

| <popcqi></popcqi> | float                |                             |  |
|-------------------|----------------------|-----------------------------|--|
|                   | Range:<br>Increment: |                             |  |
|                   | *RST:                | 0                           |  |
| Manual operation: | See "Power           | Offset PCI/CQI" on page 186 |  |

#### [:SOURce<hw>]:BB:W3GPp:MSTation<st>:DPCCh:HS:HACK:REPeat <HackRep>

Defines the cycle length after that the information in the HS-DPCCH scheduling table is read out again from the beginning.

| Parameters:         |                                              |
|---------------------|----------------------------------------------|
| <hackrep></hackrep> | integer                                      |
|                     | Range: 1 to dynamic                          |
| Example:            | see Example"HS-DPCCH Scheduling" on page 375 |
| Manual operation:   | See "HARQ-ACK Repeat After" on page 182      |

## [:SOURce<hw>]:BB:W3GPp:MSTation<st>:DPCCh:HS:PCQI:REPeat <PcqiRep>

(Release 8 and Later)

Defines the cycle length after that the information in the HS-DPCCH scheduling table is read out again from the beginning.

#### Parameters:

| <pcqirep></pcqirep> | integer                                      |                   |
|---------------------|----------------------------------------------|-------------------|
|                     | Range:<br>*RST:                              | 1 to dynamic<br>1 |
| Example:            | see Example"HS-DPCCH Scheduling" on page 375 |                   |
| Manual operation:   | See "PCI/CQI Repeat After" on page 185       |                   |

#### [:SOURce<hw>]:BB:W3GPp:MSTation<st>:DPCCh:HS:SLENgth?

(Release 8 and Later)

Queries the suggested and current ARB sequence length.

The current ARB sequence length is adjusted with the command [:SOURce<hw>]: BB:W3GPp:MSTation<st>:DPCCh:HS:SLENgth:ADJust on page 382.

| <b>Return values:</b><br><slength></slength> | float                                                         |
|----------------------------------------------|---------------------------------------------------------------|
| Example:                                     | BB:W3GP:MST1:DPCC:HS:SLEN?<br>Queries the ARB sequence length |
| Usage:                                       | Query only                                                    |

Manual operation: See "Suggested / Current ARB Seq. Length (HS-DPCCH)" on page 187

#### [:SOURce<hw>]:BB:W3GPp:MSTation<st>:DPCCh:HS:SLENgth:ADJust

(Release 8 and Later)

Sets the current ARB sequence length to the suggested value.

| Example:          | BB:W3GP:MST1:DPCC:HS:SLEN:ADJ<br>Adjusts the ARB sequence length |
|-------------------|------------------------------------------------------------------|
| Usage:            | Event                                                            |
| Manual operation: | See "Adjust ARB Sequence Length (HS-DPCCH)" on page 188          |

## 5.9.5 DPDCH settings

| [:SOURce <hw>]:BB:W3GPp:MSTation<st>:CHANnel<ch>:DPDCh:CCODe?</ch></st></hw>       | 382 |
|------------------------------------------------------------------------------------|-----|
| [:SOURce <hw>]:BB:W3GPp:MSTation<st>:CHANnel<ch>:DPDCh:DATA</ch></st></hw>         | 382 |
| [:SOURce <hw>]:BB:W3GPp:MSTation<st>:CHANnel<ch>:DPDCh:DATA:DSELect</ch></st></hw> | 383 |
| [:SOURce <hw>]:BB:W3GPp:MSTation<st>:CHANnel<ch>:DPDCh:DATA:PATTern</ch></st></hw> | 384 |
| [:SOURce <hw>]:BB:W3GPp:MSTation<st>:CHANnel<ch>:DPDCh:SRATe?</ch></st></hw>       | 384 |
| [:SOURce <hw>]:BB:W3GPp:MSTation<st>:DPDCh:FCIO</st></hw>                          | 384 |
| [:SOURce <hw>]:BB:W3GPp:MSTation<st>:DPDCh:ORATe</st></hw>                         | 385 |
| [:SOURce <hw>]:BB:W3GPp:MSTation<st>:DPDCh:POWer</st></hw>                         | 385 |
| [:SOURce <hw>]:BB:W3GPp:MSTation<st>:DPDCh:STATe</st></hw>                         | 385 |
|                                                                                    |     |

#### [:SOURce<hw>]:BB:W3GPp:MSTation<st>:CHANnel<ch>:DPDCh:CCODe?

The command queries the channelization code of the specified channel. The value is fixed and depends on the overall symbol rate of the user equipment.

| Return values:<br><ccode></ccode> | float                                                                                               |
|-----------------------------------|----------------------------------------------------------------------------------------------------|
| Example:                          | BB:W3GP:MST1:CHAN:DPDC:CCOD?<br>queries the channelization code for DPDCH 1 of user equipment<br>1. |
| Usage:                            | Query only                                                                                          |
| Manual operation:                 | See "Channelization Code" on page 171                                                               |

### [:SOURce<hw>]:BB:W3GPp:MSTation<st>:CHANnel<ch>:DPDCh:DATA <Data>

The command determines the data source for the selected DPDCH.

For the enhanced channels of user equipment 1 (UE1), this entry is valid when channel coding is deactivated. When channel coding is active, data sources are selected for the transport channels with the com-

mands :BB:W3GPp:MST:CHANnel:DPDCh:DCCH:DATA
and :BB:W3GPp:MST:ENHanced:TCHannel:DATA.

#### Parameters:

<Data>

PN9 | PN11 | PN15 | PN16 | PN20 | PN21 | PN23 | DLISt | ZERO | ONE | PATTern

#### PNxx

The pseudo-random sequence generator is used as the data source. Different random sequence lengths can be selected.

## DLISt

A data list is used. The data list is selected with the command [:SOURce<hw>]:BB:W3GPp:MSTation<st>: CHANnel<ch>:DPDCh:DATA:DSELect.

## ZERO | ONE

Internal 0 and 1 data is used.

## PATTern

Internal data is used. The bit pattern for the data is defined by
the command [:SOURce<hw>]:BB:W3GPp:MSTation<st>:
CHANnel<ch>:DPDCh:DATA:PATTern.

## \*RST: PN9

 Example:
 BB:W3GP:MST1:CHAN:DPDC:DATA PN11

 Selects internal PRBS data with period length 2<sup>11</sup>-1 as the data source.

Manual operation: See "DPDCH Data Source" on page 172

## [:SOURce<hw>]:BB:W3GPp:MSTation<st>:CHANnel<ch>:DPDCh:DATA:DSELect <DSelect>

The command selects the data list for the DLISt data source selection.

The files are stored with the fixed file extensions \*.dm\_iqd in a directory of the user's choice. The directory applicable to the commands is defined with the command MMEMory:CDIR. To access the files in this directory, you only have to give the file name, without the path and the file extension.

#### **Parameters:**

| <dselect></dselect> | <data list="" name=""></data>                 |
|---------------------|-----------------------------------------------|
| Example:            | BB:W3GP:MST1:CHAN1:DPDC:DATA DLIS             |
|                     | selects the Data Lists data source.           |
|                     | MMEM:CDIR '/var/user/temp/IQData'             |
|                     | selects the directory for the data lists.     |
|                     | BB:W3GP:MST1:CHAN1:DPDC:DATA:DSEL 'dpdch 13'  |
|                     | selects the file dpdch_13 as the data source. |

## [:SOURce<hw>]:BB:W3GPp:MSTation<st>:CHANnel<ch>:DPDCh:DATA:PATTern <Pattern>, <BitCount>

The command enters the bit pattern for the PATTern data source selection. The first parameter determines the bit pattern (choice of hexadecimal, octal or binary notation), the second specifies the number of bits to use.

#### Parameters:

| <pattern></pattern>   | numeric     |                                   |
|-----------------------|-------------|-----------------------------------|
|                       | *RST:       | #H0                               |
| <bitcount></bitcount> | integer     |                                   |
|                       | Range:      | 1 to 64                           |
|                       | *RST:       | 1                                 |
| Example:              | BB:W3GP:M   | IST1:CHAN1:DPDC:DATA PATT         |
|                       | selects the | Pattern data source.              |
|                       | BB:W3GP:N   | IST1:CHAN1:DPDC:DATA:PATT #H3F, 8 |
|                       | defines the | bit pattern.                      |
| Manual operation:     | See "DPDC   | H Data Source" on page 172        |

#### [:SOURce<hw>]:BB:W3GPp:MSTation<st>:CHANnel<ch>:DPDCh:SRATe?

The command queries the symbol rate of the DPDCH. The symbol rate depends on the overall symbol rate set and cannot be modified.

| <b>Return values:</b><br><srate></srate> | D15K   D30K   D60K   D120k   D240k   D480k   D960k                                                                                                    |
|------------------------------------------|----------------------------------------------------------------------------------------------------|
| Example:                                 | BB:W3GP:MST4:CHAN2:DPDC:SRAT?<br>queries the symbol rate of DPDCH 2 of user equipment 4.<br>Response: 960<br>the symbol rate is 960 ksps.<br><b>Note:</b><br>DPDCH 2 is only active once the overall symbol rate is 2 x 960<br>ksps or more. When overall symbol rates are less, the error<br>message "???" is returned. |
| Usage:                                   | Query only                                                                                                    |
| Manual operation:                        | See "Symbol Rate / State" on page 171                                                                                                    |

#### [:SOURce<hw>]:BB:W3GPp:MSTation<st>:DPDCh:FCIO <Fcio>

The command sets the channelization code to I/0. This mode can only be activated if the overall symbol rate is < 2 x 960 kbps.

#### **Parameters:**

<Fcio>

ON | OFF \*RST: OFF

| Example:          | BB:W3GP:MST1:DPDC:FCIO ON sets the channelization code to I/O. |
|-------------------|----------------------------------------------------------------|
| Manual operation: | See "Force Channelization Code To I/0" on page 170             |

#### [:SOURce<hw>]:BB:W3GPp:MSTation<st>:DPDCh:ORATe <ORate>

The command sets the overall symbol rate. The overall symbol rate determines the number of DPDCHs as well as their symbol rate and channelization codes.

| D15K   D30K   D60K   D120k   D240k   D480k   D960k              |
|-----------------------------------------------------------------|
| D1920k   D2880k   D3840k   D4800k   D5760k                      |
| D15K D5760K                                                     |
| 15 ksps 6 x 960 ksps                                            |
| *RST: D60K                                                      |
| BB:W3GP:MST1:DPDC:ORAT D15K                                     |
| sets the overall symbol rate to 15 ksps. Only DPDCH1 is active, |
| the symbol rate is 15 ksps and the channelization code is 64.   |
| See "Overall Symbol Rate" on page 170                           |
|                                                                 |

## [:SOURce<hw>]:BB:W3GPp:MSTation<st>:DPDCh:POWer <Power>

Sets the channel power of the DPDCHs. The power entered is relative to the powers of the other channels. If "Adjust Total Power to 0 dB" is executed ([:SOURce<hw>]:BB: W3GPp:POWer:ADJust), the power is normalized to a total power for all channels of 0 dB. The power ratios of the individual channels remains unchanged.

Note: The uplink channels are not blanked in this mode (duty cycle 100%).

#### Parameters:

| <power></power>   | float<br>Range: -80 to 0<br>Increment: 0.01                                                                                                    |
|-------------------|----------------------------------------------------------------------------------------------------|
| Example:          | *RST: 0<br>BB:W3GP:MST4:DPDC:POW -60dB<br>Sets the channel power for DPDCH 2 of user equipment 4 to -60<br>dB. The channel power relates to the power of the other chan-<br>nels.<br>BB:W3GP:POW:ADJ<br>The channel power relates to 0 dP |
| Manual operation: | The channel power relates to 0 dB.<br>See "Channel Power" on page 169                                                                                                    |

#### [:SOURce<hw>]:BB:W3GPp:MSTation<st>:DPDCh:STATe <State>

The command activates or deactivates DPDCHs. This always activates or deactivates all the channels. The number of channels (1...6) is determined by the overall symbol rate.

| Parameters:       |            |                               |
|-------------------|------------|-------------------------------|
| <state></state>   | ON   OFF   |                               |
|                   | *RST:      | OFF                           |
| Example:          |            | IST1:DPDC:STAT ON the DPDCHs. |
| Manual operation: | See "State | (DPDCH)" on page 169          |

## 5.9.6 PCPCH settings

| [:SOURce <hw>]:BB:W3GPp:MSTation<st>:PCPCh:CPOWer</st></hw>                  | 386 |
|------------------------------------------------------------------------------|-----|
| [:SOURce <hw>]:BB:W3GPp:MSTation<st>:PCPCh:CPSFormat</st></hw>               |     |
| [:SOURce <hw>]:BB:W3GPp:MSTation<st>:PCPCh:DATA</st></hw>                    |     |
| [:SOURce <hw>]:BB:W3GPp:MSTation<st>:PCPCh:DATA:DSELect</st></hw>            | 388 |
| [:SOURce <hw>]:BB:W3GPp:MSTation<st>:PCPCh:DATA:PATTern</st></hw>            |     |
| [:SOURce <hw>]:BB:W3GPp:MSTation<st>:PCPCh:DPOWer</st></hw>                  | 388 |
| [:SOURce <hw>]:BB:W3GPp:MSTation<st>:PCPCh:FBI:MODE</st></hw>                | 389 |
| [:SOURce <hw>]:BB:W3GPp:MSTation<st>:PCPCh:FBI:PATTern</st></hw>             |     |
| [:SOURce <hw>]:BB:W3GPp:MSTation<st>:PCPCh:MLENgth</st></hw>                 |     |
| [:SOURce <hw>]:BB:W3GPp:MSTation<st>:PCPCh:PLENgth</st></hw>                 |     |
| [:SOURce <hw>]:BB:W3GPp:MSTation<st>:PCPCh:PPOWer</st></hw>                  | 390 |
| [:SOURce <hw>]:BB:W3GPp:MSTation<st>:PCPCh:PPOWer:STEP</st></hw>             |     |
| [:SOURce <hw>]:BB:W3GPp:MSTation<st>:PCPCh:PREPetition</st></hw>             |     |
| [:SOURce <hw>]:BB:W3GPp:MSTation<st>:PCPCh:RAFTer</st></hw>                  |     |
| [:SOURce <hw>]:BB:W3GPp:MSTation<st>:PCPCh:RARB</st></hw>                    |     |
| [:SOURce <hw>]:BB:W3GPp:MSTation<st>:PCPCh:SIGNature</st></hw>               |     |
| [:SOURce <hw>]:BB:W3GPp:MSTation<st>:PCPCh:SRATe</st></hw>                   | 392 |
| [:SOURce <hw>]:BB:W3GPp:MSTation<st>:PCPCh:TFCI</st></hw>                    |     |
| [:SOURce <hw>]:BB:W3GPp:MSTation<st>:PCPCh:TIMing:DPOWer:MPARt?</st></hw>    |     |
| [:SOURce <hw>]:BB:W3GPp:MSTation<st>:PCPCh:TIMing:DPOWer:PREamble?</st></hw> |     |
| [:SOURce <hw>]:BB:W3GPp:MSTation<st>:PCPCh:TIMing:SOFFset</st></hw>          |     |
| [:SOURce <hw>]:BB:W3GPp:MSTation<st>:PCPCh:TIMing:SPERiod?</st></hw>         |     |
| [:SOURce <hw>]:BB:W3GPp:MSTation<st>:PCPCh:TIMing:TIME:PREMp</st></hw>       |     |
| [:SOURce <hw>]:BB:W3GPp:MSTation<st>:PCPCh:TIMing:TIME:PREPre</st></hw>      |     |
| [:SOURce <hw>]:BB:W3GPp:MSTation<st>:PCPCh:TPC:DATA</st></hw>                |     |
| [:SOURce <hw>]:BB:W3GPp:MSTation<st>:PCPCh:TPC:DATA:DSELect</st></hw>        |     |
| [:SOURce <hw>]:BB:W3GPp:MSTation<st>:PCPCh:TPC:DATA:PATTern</st></hw>        |     |
| [:SOURce <hw>]:BB:W3GPp:MSTation<st>:PCPCh:TPC:READ</st></hw>                |     |
|                                                                              |     |

## [:SOURce<hw>]:BB:W3GPp:MSTation<st>:PCPCh:CPOWer <CPower>

Sets the power of the control component of the PCPCH.

## Parameters:

<CPower>

float Range: -80 to 0 Increment: 0.01 \*RST: 0 

 Example:
 BB:W3GP:MST1:PCPC:CPOW -10 dB

 Sets the power to -10 dB.

 Manual operation:
 See "Control Power" on page 240

## [:SOURce<hw>]:BB:W3GPp:MSTation<st>:PCPCh:CPSFormat <CpSFormat>

The command defines the slot format of the control component of the PCPCH.

The slot format sets the associated FBI mode automatically:

- Slot format 0 = FBI OFF
- Slot format 1 = FBI 1 bit
- Slot format 2 = FBI 2 bits

#### **Parameters:**

| <cpsformat></cpsformat> | integer                       |                  |  |
|-------------------------|-------------------------------|------------------|--|
|                         | Range:<br>*RST:               | 0 to 2<br>0      |  |
| Example:                | BB:W3GP:<br>sets slot fo      | MST1:PCPC:CPSF 2 |  |
| Manual operation:       | See "Slot Format" on page 241 |                  |  |

### [:SOURce<hw>]:BB:W3GPp:MSTation<st>:PCPCh:DATA <Data>

The command determines the data source for the PCPCH.

#### Parameters:

<Data>

ZERO | ONE | PATTern | PN9 | PN11 | PN15 | PN16 | PN20 | PN21 | PN23 | DLISt

#### PNxx

The pseudo-random sequence generator is used as the data source. Different random sequence lengths can be selected.

#### DLISt

A data list is used. The data list is selected with the command SOURce:BB:W3GPp:MST:PCPCh:DATA:DSELect[: SOURce<hw>]:BB:W3GPp:MSTation<st>:PCPCh:DATA: DSELect.

#### ZERO | ONE

Internal 0 and 1 data is used.

#### PATTern

Internal data is used. The bit pattern for the data is defined by the command [:SOURce<hw>]:BB:W3GPp:MSTation<st>: PCPCh:DATA:PATTern.

\*RST: PN9

Example: BB:W3GP:MST1:PCPC:DATA PN11 selects internal PRBS data with period length 2^11-1 as the data source.

## Manual operation: See "Data Source" on page 242

#### [:SOURce<hw>]:BB:W3GPp:MSTation<st>:PCPCh:DATA:DSELect <DSelect>

The command selects the data list for the DLISt data source.

The files are stored with the fixed file extensions \*.dm\_iqd in a directory of the user's choice. The directory applicable to the commands is defined with the command MMEMory:CDIR. To access the files in this directory, you only have to give the file name, without the path and the file extension.

#### **Parameters:**

| <dselect></dselect> | string                                                                                                    |
|---------------------|----------------------------------------------------------------------------------------------------|
| Example:            | <pre>BB:W3GP:MST1:PCPC:DATA DLIS selects data lists as the data source. MMEM:CDIR '/var/user/temp/IQData' selects the directory for the data lists. BB:W3GP:MST1:PCPC:DATA:DSEL 'pcpch_data' selects the data list pcpch_data.</pre> |
| Manual operation:   | See "Data Source" on page 242                                                                                                    |

. . . .

## [:SOURce<hw>]:BB:W3GPp:MSTation<st>:PCPCh:DATA:PATTern <Pattern>, <BitCount>

The command determines the bit pattern for the data component when the PATTern data source is selected. The first parameter determines the bit pattern (choice of hexa-decimal, octal or binary notation), the second specifies the number of bits to use.

#### **Parameters:**

| <pattern></pattern>   | numeric                                                                                          |              |
|-----------------------|--------------------------------------------------------------------------------------------------|--------------|
|                       | *RST:                                                                                            | #H0          |
| <bitcount></bitcount> | integer                                                                                          |              |
|                       | Range:<br>*RST:                                                                                  | 1 to 64<br>1 |
| Example:              | BB:W3GP:MST:PCPC:DATA:PATT #H3F,8<br>defines the bit pattern of the data for the DATA component. |              |
| Manual operation:     | See "Data Source" on page 242                                                                    |              |

#### [:SOURce<hw>]:BB:W3GPp:MSTation<st>:PCPCh:DPOWer <DPower>

Sets the power of the data component of the PCPCH.

## Parameters: <DPower>

| float      |          |
|------------|----------|
| Range:     | -80 to 0 |
| Increment: | 0.01     |
| *RST:      | 0        |

Example:BB:W3GP:MST1:PCPC:DPOW -10 dBSets the power to -10 dB.

Manual operation: See "Data Power" on page 240

#### [:SOURce<hw>]:BB:W3GPp:MSTation<st>:PCPCh:FBI:MODE <Mode>

The command sets the number of bits (1 or 2) for the FBI field. With OFF, the field is not used.

The FBI pattern automatically sets the associated slot format:

- FBI OFF = Slot format 0
- FBI 1 bit = Slot format 1
- FBI 2 bits = Slot format 2

#### Parameters:

| <mode></mode>     | OFF   D1B   D2B                                           |  |
|-------------------|-----------------------------------------------------------|--|
|                   | *RST: OFF                                                 |  |
| Example:          | BB:W3GP:MST2:PCPC:FBI:MODE OFF the FBI field is not used. |  |
| Manual operation: | See "FBI Mode" on page 241                                |  |

## [:SOURce<hw>]:BB:W3GPp:MSTation<st>:PCPCh:FBI:PATTern <Pattern>, <BitCount>

The command determines the bit pattern for the FBI field when the PATTern data source is selected. The maximum length of the pattern is 32 bits. The first parameter determines the bit pattern (choice of hexadecimal, octal or binary notation), the second specifies the number of bits to use.

## Parameters:

| r arameters.          |                                   |                                            |
|-----------------------|-----------------------------------|--------------------------------------------|
| <pattern></pattern>   | numeric                           |                                            |
|                       | *RST:                             | #H0                                        |
| <bitcount></bitcount> | integer                           |                                            |
|                       | Range:                            | 1 to 32                                    |
|                       | *RST:                             | 1                                          |
| Example:              | BB:W3GP:MST1:PCPC:FBI:PATT #H3F,8 |                                            |
|                       | defines the                       | bit pattern of the data for the FBI field. |
| Manual operation:     | See "FBI Pattern" on page 241     |                                            |
|                       |                                   |                                            |

## [:SOURce<hw>]:BB:W3GPp:MSTation<st>:PCPCh:MLENgth <MLength>

The command sets the length of the message component as a number of frames.

| Parameters:         |                                                                              |                        |
|---------------------|------------------------------------------------------------------------------|------------------------|
| <mlength></mlength> | 1   2 Frames                                                                 |                        |
|                     |                                                                              | 1 to 2<br>1 Frame      |
| Example:            | BB:W3GP:MST4:PCPC:MLEN 2<br>the length of the message component is 2 frames. |                        |
| Manual operation:   | See "Messag                                                                  | ge Length" on page 241 |

#### [:SOURce<hw>]:BB:W3GPp:MSTation<st>:PCPCh:PLENgth <PLength>

The command defines the length of the power control preamble of the PCPCH as a number of slots.

#### **Parameters:**

| <plength></plength> | S0   S8<br>*RST: | S8                                                             |
|---------------------|------------------|----------------------------------------------------------------|
| Example:            |                  | ST1:PCPC:PLEN S8<br>of 8 slots for the power control preamble. |
| Manual operation:   | See "Power       | Control Preamble Length" on page 240                           |

#### [:SOURce<hw>]:BB:W3GPp:MSTation<st>:PCPCh:PPOWer < PPower>

Sets the power of the preamble component of the PCPCH. If the preamble is repeated and the power increased with each repetition, this setting specifies the power achieved during the last repetition.

#### **Parameters:**

| <ppower></ppower> | float                                                                                                    |    |
|-------------------|----------------------------------------------------------------------------------------------------|----|
|                   | Range: -80 to 0<br>Increment: 0.01<br>*RST: 0                                                                                                    |    |
| Example:          | BB:W3GP:MST1:PCPC:PPOW -10 dB<br>Sets the power to -10 dB.<br>BB:W3GP:MST1:PCPC:PPOW:STEP 1 dB<br>Sets an increase in power of 1 dB per preamble repetition.<br>BB:W3GP:MST1:PCPC:PREP 2<br>Sets a sequence of 2 preambles. The power of the first prear<br>ble is - 9 dB, the power of the second, -1 dB. | n- |
| Manual operation: | See "Preamble Power" on page 239                                                                                                    |    |

#### [:SOURce<hw>]:BB:W3GPp:MSTation<st>:PCPCh:PPOWer:STEP <Step>

The command defines the step width of the power increase, by which the preamble component of the PCPCH is increased from repetition to repetition. The power during the last repetition corresponds to the power defined by the command [: SOURce<hw>]:BB:W3GPp:MSTation<st>:PCPCh:PPOWer.

| Parameters:<br><step></step> | float                         |                                                                                    |
|------------------------------|-------------------------------|------------------------------------------------------------------------------------|
|                              | Range:<br>Increment:<br>*RST: | 0 dB to 10 dB<br>0.1 dB<br>0 dB                                                    |
| Example:                     |                               | IST1:PCPC:PPOW:STEP 2dB<br>f the PCPCH preamble is increased by 2 dB with<br>tion. |
| Manual operation:            | See "Pream                    | ble Power Step" on page 239                                                        |

## [:SOURce<hw>]:BB:W3GPp:MSTation<st>:PCPCh:PREPetition <PRepetition>

The command defines the number of PCPCH preamble components.

| Parameters:<br><prepetition></prepetition> | integer         |                                      |
|--------------------------------------------|-----------------|--------------------------------------|
|                                            | Range:<br>*RST: | 1 to 10<br>1                         |
| Example:                                   |                 | IST1:PCPC:PREP 3 reamble components. |
| Manual operation:                          | See "Pream      | ble Repetition" on page 239          |

#### [:SOURce<hw>]:BB:W3GPp:MSTation<st>:PCPCh:RAFTer <Repeatafter>

Sets the number of access slots after that the PCPCH structure is repeated.

| <b>Parameters:</b><br><repeatafter></repeatafter> | integer<br>Range:                                       | 1 to 1000                                                         |
|---------------------------------------------------|---------------------------------------------------------|-------------------------------------------------------------------|
|                                                   | *RST:                                                   | 18                                                                |
| Example:                                          | See [:SOU                                               | <pre>Rce<hw>]:BB:W3GPp:MSTation<st>:PCPCh: ge 391</st></hw></pre> |
| Manual operation:                                 | See "Repeat Structure After (x Acc. Slots)" on page 238 |                                                                   |

## [:SOURce<hw>]:BB:W3GPp:MSTation<st>:PCPCh:RARB <State>

Enables/disables repeating the selected PCPCH structure during one ARB sequence.

| Parameters:     |                                                          |
|-----------------|----------------------------------------------------------|
| <state></state> | 1   ON   0   OFF                                         |
|                 | ON                                                       |
|                 | Within one ARB sequence, the selected PCPCH structure is |
|                 | repeated once.                                           |

#### OFF

```
The selected PCPCH structure can be repeated several time,
                  depending on the structure length ([:SOURce<hw>]:BB:
                  W3GPp:MSTation<st>:PRACh:TIMing:SPERiod?) and the
                  [:SOURce<hw>]:BB:W3GPp:MSTation<st>:PCPCh:
                  RAFTer.
                  *RST:
                            1
Example:
                  SOURce1:BB:W3GPp:SLENgth 4
                  SOURce1:BB:W3GPp:MSTation3:PCPCh:TIMing:
                  SPERiod?
                  Response: 14
                  SOURce1:BB:W3GPp:MSTation1:PCPCh:RARB OFF
                  SOURce1:BB:W3GPp:MSTation1:PCPCh:RAFTer 20
Manual operation:
                  See "Repeat Structure After ARB Sequence Length"
                  on page 238
```

#### [:SOURce<hw>]:BB:W3GPp:MSTation<st>:PCPCh:SIGNature <Signature>

The command selects the signature of the PCPCH (see Table 3 in 3GPP TS 25.213 Version 3.4.0 Release 1999).

| Parameters:             |                             |                           |
|-------------------------|-----------------------------|---------------------------|
| <signature></signature> | integer                     |                           |
|                         | Range:<br>*RST:             | 0 to 15<br>0              |
| Example:                | BB:W3GP:M<br>selects sign   | IST1:PCPC:SIGN 5 ature 5. |
| Manual operation:       | See "Signature" on page 240 |                           |

#### [:SOURce<hw>]:BB:W3GPp:MSTation<st>:PCPCh:SRATe <SRate>

The command sets the symbol rate of the PCPCH.

User Equipment 1: When channel coding is active, the symbol rate is limited to the range between 15 and 120 ksps. Values above this limit are automatically set to 120 ksps.

| Param | eters: |
|-------|--------|
|-------|--------|

| r arameters.      |             |                                                                        |
|-------------------|-------------|------------------------------------------------------------------------|
| <srate></srate>   | D15K   D30ł | K   D60K   D120k   D240k   D480k   D960k                               |
|                   | *RST:       | D30K                                                                   |
| Example:          |             | ST1:PCPC:SRAT D15K<br>nbol rate of the PCPCH of user equipment 1 to 15 |
| Manual operation: | See "Symbo  | ol Rate" on page 241                                                   |

#### [:SOURce<hw>]:BB:W3GPp:MSTation<st>:PCPCh:TFCI <Tfci>

Sets the value of the TFCI (Transport Format Combination Indicator) field. This value selects a combination of 30 bits, which are divided into two groups of 15 successive slots.

| <b>Parameters:</b><br><tfci></tfci> | integer |                 |     |
|-------------------------------------|---------|-----------------|-----|
| STICK                               | Range:  | 0 to 1023       |     |
|                                     | *RST:   | 0               | 0.1 |
| Example:                            | BB:W3GP | :MST1:PCPC:TFCI | 21  |

sets the TFCI value to 21.

Manual operation: See "TFCI" on page 242

#### [:SOURce<hw>]:BB:W3GPp:MSTation<st>:PCPCh:TIMing:DPOWer:MPARt?

Queries the level correction value for the message part. In case of one UE active, the power of the message part can be calculated by adding the set RF level.

| <b>Return values:</b><br><mpart></mpart> | float<br>Range: -80 to 0<br>Increment: 0.01<br>*RST: 0                                                                                                    |
|------------------------------------------|----------------------------------------------------------------------------------------------------|
| Example:                                 | BB:W3GP:MST3:PCPC:TIM:DPOW:MPAR?<br>queries the level correction value for the message part.<br>Response: 1.2<br>the correction value is 1.2 dB.<br>POW?<br>queries the RF level.<br>Response: 2<br>the RF output level is 2 dBm. The message part power is 3.2<br>dBm |
| Usage:                                   | Query only                                                                                                    |
| Manual operation:                        | See "Delta Power (Message Part)" on page 236                                                                                                    |

## [:SOURce<hw>]:BB:W3GPp:MSTation<st>:PCPCh:TIMing:DPOWer:PREamble?

Queries level correction value for the last AICH preamble before the message part. This value is identical to the correction value for the CD preamble. The level of the other preambles can be calculated by subtracting the set Preamble Power Step.

#### **Return values:**

| <preamble></preamble> | float      |          |
|-----------------------|------------|----------|
|                       | Range:     | -80 to 0 |
|                       | Increment: | 0.01     |
|                       | *RST:      | 0        |

| Example:          | BB:W3GP:MST3:PCPC:TIM:DPOW:PRE?<br>queries the level correction value for the last AICH preamble<br>before the message part. |
|-------------------|----------------------------------------------------------------------------------------------------|
| Usage:            | Query only                                                                                                    |
| Manual operation: | See "Delta Power (Preamble)" on page 236                                                                                     |

#### [:SOURce<hw>]:BB:W3GPp:MSTation<st>:PCPCh:TIMing:SOFFset <SOffset>

This command defines the start offset of the PCPCH in access slots. The starting time delay in timeslots is calculated according to: 2 x Start Offset.

## **Parameters:**

| <soffset></soffset> | integer                                                                                  |              |  |
|---------------------|------------------------------------------------------------------------------------------|--------------|--|
|                     | Range:<br>*RST:                                                                          | 1 to 14<br>0 |  |
| Example:            | BB:W3GP:MST3:PCPC:TIM:SOFF 1<br>the start offset of the PCPCH of UE 3 is 2 access slots. |              |  |
| Manual operation:   | See "Start Offset #" on page 236                                                         |              |  |

## [:SOURce<hw>]:BB:W3GPp:MSTation<st>:PCPCh:TIMing:SPERiod?

Queries the structure length.

| <b>Return values:</b><br><speriod></speriod> | float                                                                          |
|----------------------------------------------|--------------------------------------------------------------------------------|
| Example:                                     | See [:SOURce <hw>]:BB:W3GPp:MSTation<st>:PCPCh:<br/>RARB on page 391</st></hw> |
| Usage:                                       | Query only                                                                     |
| Manual operation:                            | See "Structure Length" on page 237                                             |

#### [:SOURce<hw>]:BB:W3GPp:MSTation<st>:PCPCh:TIMing:TIME:PREMp <Premp>

This command defines the AICH Transmission Timing. This parameter defines the time difference between the preamble and the message part. Two modes are defined in the standard. In mode 0, the preamble to message part difference is 3 access slots, in mode 1 it is 4 access slots.

| <b>Parameters:</b><br><premp></premp> | integer                                                                                                    | 1 to 14                                    |
|---------------------------------------|----------------------------------------------------------------------------------------------------|--------------------------------------------|
|                                       |                                                                                                    |                                            |
|                                       | *RST:                                                                                                    | 3                                          |
| Example:                              | BB:W3GP:MST3:PCPC:TIM:TIME:PREM 3<br>the difference between the preamble and the message part is 3<br>access slots. |                                            |
|                                       | access 5101                                                                                                    | 5.                                         |
| Manual operation:                     | See "Trans                                                                                                    | mission Timing (Message Part)" on page 237 |

#### [:SOURce<hw>]:BB:W3GPp:MSTation<st>:PCPCh:TIMing:TIME:PREPre <Prepre>

This command defines the time difference between two successive preambles in access slots.

| <b>Parameters:</b><br><prepre></prepre> | integer<br>Range:<br>*RST:                                                                                      | 1 to 14<br>3 |
|-----------------------------------------|----------------------------------------------------------------------------------------------------|--------------|
| Example:                                | BB:W3GP:MST3:PCPC:TIM:TIME:PREP 3<br>the time difference between two successive preambles is 3<br>access slots. |              |
| Manual operation:                       | See "Transmission Timing (Preamble)" on page 237                                                                |              |

#### [:SOURce<hw>]:BB:W3GPp:MSTation<st>:PCPCh:TPC:DATA <Data>

The command determines the data source for the TPC field of the PCPCH.

| Parameters:       |                                                                                                    |  |  |
|-------------------|----------------------------------------------------------------------------------------------------|--|--|
| <data></data>     | ZERO   ONE   PATTern   DLISt                                                                                                    |  |  |
|                   | <pre>DLISt<br/>A data list is used. The data list is selected with the command<br/>[:SOURce<hw>]:BB:W3GPp:MSTation<st>:PCPCh:TPC:<br/>DATA:DSELect.<br/>ZERO   ONE<br/>Internal 0 and 1 data is used.<br/>PATTern<br/>Internal data is used. The bit pattern for the data is defined by<br/>the command [:SOURce<hw>]:BB:W3GPp:MSTation<st>:<br/>PCPCh:TPC:DATA:PATTern. The maximum length is 64 bits.</st></hw></st></hw></pre> |  |  |
|                   |                                                                                                    |  |  |
|                   |                                                                                                    |  |  |
|                   |                                                                                                    |  |  |
|                   |                                                                                                    |  |  |
|                   |                                                                                                    |  |  |
|                   |                                                                                                    |  |  |
|                   | *RST: PATTern                                                                                                    |  |  |
| Example:          | BB:W3GP:MST2:PCPC:TPC:DATA PATT<br>selects as the data source for the TPC field of user equipment 2<br>the bit pattern defined with the following command.<br>BB:W3GP:MST2:PCPC:TPC:DATA:PATT #H48D0,16<br>defines the bit pattern.                                                                                                    |  |  |
| Manual operation: | See "TPC Data Source" on page 242                                                                                                    |  |  |

#### [:SOURce<hw>]:BB:W3GPp:MSTation<st>:PCPCh:TPC:DATA:DSELect <DSelect>

The command selects the data list when the DLISt data source is selected for the TPC field of the PCPCH.

The files are stored with the fixed file extensions \*.dm\_iqd in a directory of the user's choice. The directory applicable to the commands is defined with the command MMEMory:CDIR. To access the files in this directory, you only have to give the file name, without the path and the file extension.

| Parameters:<br><dselect></dselect> | string                                                                                                    |
|------------------------------------|----------------------------------------------------------------------------------------------------|
| Example:                           | <pre>BB:W3GP:MST1:PCPC:TPC:DATA DLIS selects data lists as the data source. MMEM:CDIR '/var/user/temp/IQData' selects the directory for the data lists. BB:W3GP:MST1:PCPC:TPC:DATA:DSEL 'dpcch_tpc_1' selects the data list dpcch_tpc1.</pre> |
| Manual operation:                  | See "TPC Data Source" on page 242                                                                                                    |

## [:SOURce<hw>]:BB:W3GPp:MSTation<st>:PCPCh:TPC:DATA:PATTern <Pattern>, <BitCount>

The command determines the bit pattern for the PATTern data source selection. The maximum length of the bit pattern is 64 bits.

## **Parameters:**

| <pattern></pattern>   | numeric<br>*RST:                                                                             | #H0          |
|-----------------------|----------------------------------------------------------------------------------------------|--------------|
| <bitcount></bitcount> | integer<br>Range:<br>*RST:                                                                   | 1 to 64<br>1 |
| Example:              | BB:W3GP:MST1:PCPC:DATA:PATT #H3F,8<br>defines the bit pattern of the data for the FBI field. |              |
| Manual operation:     | See "TPC Data Source" on page 242                                                            |              |

#### [:SOURce<hw>]:BB:W3GPp:MSTation<st>:PCPCh:TPC:READ <Read>

The command sets the read out mode for the bit pattern of the TPC field of the PCPCH.

The bit pattern is selected with the command [:SOURce<hw>]:BB:W3GPp: MSTation<st>:PCPCh:TPC:DATA.

#### Parameters:

<Read>

CONTinuous | S0A | S1A | S01A | S10A

#### CONTinuous

The bit pattern is used cyclically.

#### S0A

The bit pattern is used once, then the TPC sequence continues with 0 bits.

### S1A

The bit pattern is used once, then the TPC sequence continues with 1 bits.

### S01A

The bit pattern is used once and then the TPC sequence is continued with 0 and 1 bits alternately (in multiples, depending on by the symbol rate, for example, 00001111).

### S10A

The bit pattern is used once and then the TPC sequence is continued with 1 and 0 bits alternately (in multiples, depending on by the symbol rate, for example, 11110000).

\*RST: CONTinuous

 Example:
 BB:W3GP:MST2:PCPC:TPC:READ CONT

 the selected bit pattern is repeated continuously for the TPC sequence.

Manual operation: See "Read Out Mode" on page 243

### 5.9.7 PRACH settings

| [:SOURce <hw>]:BB:W3GPp:MSTation<st>:PRACh:ATTiming3</st></hw>                     | 97 |
|------------------------------------------------------------------------------------|----|
| [:SOURce <hw>]:BB:W3GPp:MSTation<st>:PRACh:CPOWer</st></hw>                        | 98 |
| [:SOURce <hw>]:BB:W3GPp:MSTation<st>:PRACh:DATA</st></hw>                          | 98 |
| [:SOURce <hw>]:BB:W3GPp:MSTation<st>:PRACh:DATA:DSELect</st></hw>                  |    |
| [:SOURce <hw>]:BB:W3GPp:MSTation<st>:PRACh:DATA:PATTern</st></hw>                  |    |
| [:SOURce <hw>]:BB:W3GPp:MSTation<st>:PRACh:DPOWer</st></hw>                        |    |
| [:SOURce <hw>]:BB:W3GPp:MSTation<st>:PRACh:MLENgth4</st></hw>                      |    |
| [:SOURce <hw>]:BB:W3GPp:MSTation<st>:PRACh:PPOWer</st></hw>                        |    |
| [:SOURce <hw>]:BB:W3GPp:MSTation<st>:PRACh:PPOWer:STEP</st></hw>                   |    |
| [:SOURce <hw>]:BB:W3GPp:MSTation<st>:PRACh:PREPetition</st></hw>                   |    |
| [:SOURce <hw>]:BB:W3GPp:MSTation<st>:PRACh:RAFTer</st></hw>                        | 01 |
| [:SOURce <hw>]:BB:W3GPp:MSTation<st>:PRACh:RARB</st></hw>                          |    |
| [:SOURce <hw>]:BB:W3GPp:MSTation<st>:PRACh:SFORmat4</st></hw>                      | 02 |
| [:SOURce <hw>]:BB:W3GPp:MSTation<st>:PRACh:SIGNature</st></hw>                     |    |
| [:SOURce <hw>]:BB:W3GPp:MSTation<st>:PRACh:SRATe</st></hw>                         |    |
| [:SOURce <hw>]:BB:W3GPp:MSTation<st>:PRACh:TFCI4</st></hw>                         | 03 |
| [:SOURce <hw>]:BB:W3GPp:MSTation<st>:PRACh:TIMing:DPOWer:MPARt?4</st></hw>         | 03 |
| [:SOURce <hw>]:BB:W3GPp:MSTation<st>:PRACh:TIMing:DPOWer:MPARt:CONTrol?4</st></hw> |    |
| [:SOURce <hw>]:BB:W3GPp:MSTation<st>:PRACh:TIMing:DPOWer:MPARt:DATA?4</st></hw>    | 04 |
| [:SOURce <hw>]:BB:W3GPp:MSTation<st>:PRACh:TIMing:DPOWer:PREamble?</st></hw>       | 04 |
| [:SOURce <hw>]:BB:W3GPp:MSTation<st>:PRACh:TIMing:SOFFset</st></hw>                | 05 |
| [:SOURce <hw>]:BB:W3GPp:MSTation<st>:PRACh:TIMing:SPERiod?</st></hw>               | 05 |
| [:SOURce <hw>]:BB:W3GPp:MSTation<st>:PRACh:TIMing:TIME:PREMp</st></hw>             |    |
| [:SOURce <hw>]:BB:W3GPp:MSTation<st>:PRACh:TIMing:TIME:PREPre4</st></hw>           | 06 |
|                                                                                    |    |

### [:SOURce<hw>]:BB:W3GPp:MSTation<st>:PRACh:ATTiming <AtTiming>

This command defines which AICH Transmission Timing, time difference between the preamble and the message part or the time difference between two successive preambles in access slots, is defined.

| Parameters:           |                                                                                                    |           |  |
|-----------------------|----------------------------------------------------------------------------------------------------|-----------|--|
| <attiming></attiming> | ATT0   ATT1                                                                                                    |           |  |
|                       | *RST: ATT0                                                                                                    |           |  |
| Example:              | BB:W3GP:MST3:PRAC:ATT ATT1<br>Selects the AICH Transmission Timing as the di<br>between the preamble and the message part. | ifference |  |

### [:SOURce<hw>]:BB:W3GPp:MSTation<st>:PRACh:CPOWer <CPower>

The command defines the power of the control component of the PRACH.

| Parameters:<br><cpower></cpower> | float                                                   |                                  |
|----------------------------------|---------------------------------------------------------|----------------------------------|
|                                  | Range:<br>Increment:<br>*RST:                           | -80 dB to 0 dB<br>0.1 dB<br>0 dB |
| Example:                         | BB:W3GP:MST1:PRAC:CPOW -10 dB sets the power to -10 dB. |                                  |
| Manual operation:                | See "Control Power" on page 230                         |                                  |

### [:SOURce<hw>]:BB:W3GPp:MSTation<st>:PRACh:DATA <Data>

The command determines the data source for the PRACH.

### Parameters:

<Data>

ZERO | ONE | PATTern | PN9 | PN11 | PN15 | PN16 | PN20 | PN21 | PN23 | DLISt

### PNxx

The pseudo-random sequence generator is used as the data source. Different random sequence lengths can be selected.

### DLISt

A data list is used. The data list is selected with the command [:SOURce<hw>]:BB:W3GPp:MSTation<st>:PRACh:DATA: DSELect.

### ZERO | ONE

Internal 0 and 1 data is used.

### PATTern

Internal data is used. The bit pattern for the data is defined by the command [:SOURce<hw>]:BB:W3GPp:MSTation<st>: PRACh:DATA:PATTern.

\*RST: PN9

Example: BB:W3GP:MST1:PRAC:DATA PN11 selects internal PRBS data with period length 2<sup>11</sup>-1 as the data source.

Manual operation: See "Data Source" on page 231

### [:SOURce<hw>]:BB:W3GPp:MSTation<st>:PRACh:DATA:DSELect <DSelect>

The command selects the data list for the DLISt data source.

The files are stored with the fixed file extensions \*.dm\_iqd in a directory of the user's choice. The directory applicable to the commands is defined with the command MMEMory:CDIR. To access the files in this directory, you only have to give the file name, without the path and the file extension.

| Parameters:<br><dselect></dselect> | string                                                                                                    |
|------------------------------------|----------------------------------------------------------------------------------------------------|
| Example:                           | <pre>BB:W3GP:MST1:PRAC:DATA DLIS selects data lists as the data source. MMEM:CDIR '/var/user/temp/IQData' selects the directory for the data lists. BB:W3GP:MST1:PRAC:DATA:DSEL 'pcpch_data' selects the data list pcpch_data.</pre> |
| Manual operation:                  | See "Data Source" on page 231                                                                                                    |

### [:SOURce<hw>]:BB:W3GPp:MSTation<st>:PRACh:DATA:PATTern <Pattern>, <BitCount>

The command determines the bit pattern for the data component when the PATTern data source is selected. The first parameter determines the bit pattern (choice of hexa-decimal, octal or binary notation), the second specifies the number of bits to use.

| Parameters | :: |
|------------|----|
|------------|----|

| <pattern></pattern>   | numeric                                                                                           |              |
|-----------------------|---------------------------------------------------------------------------------------------------|--------------|
|                       | *RST:                                                                                             | #H0          |
| <bitcount></bitcount> | integer                                                                                           |              |
|                       | Range:<br>*RST:                                                                                   | 1 to 64<br>1 |
| Example:              | BB:W3GP:MST1:PRAC:DATA:PATT #H3F,8<br>defines the bit pattern of the data for the DATA component. |              |
| Manual anaration      | San "Data Source" on page 221                                                                     |              |

Manual operation: See "Data Source" on page 231

### [:SOURce<hw>]:BB:W3GPp:MSTation<st>:PRACh:DPOWer <DPower>

The command defines the power of the data component of the PRACH.

| Parameters:<br><dpower></dpower> | float                                                   |                                  |  |
|----------------------------------|---------------------------------------------------------|----------------------------------|--|
|                                  | Range:<br>Increment:<br>*RST:                           | -80 dB to 0 dB<br>0.1 dB<br>0 dB |  |
| Example:                         | BB:W3GP:MST1:PRAC:DPOW -10 dB sets the power to -10 dB. |                                  |  |

### Manual operation: See "Data Power" on page 230

### [:SOURce<hw>]:BB:W3GPp:MSTation<st>:PRACh:MLENgth <MLength>

The command sets the length of the message component as a number of frames.

| Parameters:         |                                                                              |
|---------------------|------------------------------------------------------------------------------|
| <mlength></mlength> | 1   2 Frames                                                                 |
|                     | *RST: 1                                                                      |
| Example:            | BB:W3GP:MST4:PRAC:MLEN 2<br>the length of the message component is 2 frames. |
| Manual operation:   | See "Message Length" on page 230                                             |

### [:SOURce<hw>]:BB:W3GPp:MSTation<st>:PRACh:PPOWer < PPower>

The command defines the power of the preamble component of the PRACH. If the preamble is repeated and the power increased with each repetition, this setting specifies the power achieved during the last repetition.

### **Parameters:**

| <ppower></ppower> | float                                                                                                    |  |  |
|-------------------|----------------------------------------------------------------------------------------------------|--|--|
|                   | Range:-80 dB to 0 dBIncrement:0.1 dB*RST:0 dB                                                                                                    |  |  |
| Example:          | BB:W3GP:MST1:PRAC:PPOW -10 dB<br>sets the power to -10 dB.<br>BB:W3GP:MST1:PRAC:PPOW:STEP 1 dB<br>sets an increase in power of 1 dB per preamble repetition. |  |  |
|                   | BB:W3GP:MST1:PRAC:PREP 2                                                                                                    |  |  |
|                   | sets a sequence of 2 preambles. The power of the first preamble is - 9 dB, the power of the second, -1 dB.                                                   |  |  |
|                   |                                                                                                    |  |  |

Manual operation: See "Preamble Power" on page 228

### [:SOURce<hw>]:BB:W3GPp:MSTation<st>:PRACh:PPOWer:STEP <Step>

The command defines the step width of the power increase, by which the preamble component of the PRACH is increased from repetition to repetition. The power defined during the last repetition corresponds to the power defined by the command [: SOURce<hw>]:BB:W3GPp:MSTation<st>:PRACh:PPOWer.

### **Parameters:**

<Step>

float Range: 0 dB to 10 dB Increment: 0.1 dB \*RST: 0 dB

| Example:          | BB:W3GP:MST1:PRAC:PPOW:STEP 2 dB                          |
|-------------------|-----------------------------------------------------------|
|                   | the power of the PRACH preamble is increased by 2 dB with |
|                   | every repetition.                                         |
| Manual operation: | See "Preamble Power Step" on page 228                     |

### [:SOURce<hw>]:BB:W3GPp:MSTation<st>:PRACh:PREPetition <PRepetition>

The command defines the number of PRACH preamble components.

| Parameters: <pre><prepetition></prepetition></pre> | integer                                                  |              |
|----------------------------------------------------|----------------------------------------------------------|--------------|
|                                                    | Range:<br>*RST:                                          | 1 to 10<br>1 |
| Example:                                           | BB:W3GP:MST1:PRAC:PREP 3 sets three preamble components. |              |
| Manual operation:                                  | See "Preamble Repetition" on page 229                    |              |

### [:SOURce<hw>]:BB:W3GPp:MSTation<st>:PRACh:RAFTer <Repeatafter>

Sets the number of access slots after that the PRACH structure is repeated.

| Parameters:                 |                                                                                |           |
|-----------------------------|--------------------------------------------------------------------------------|-----------|
| <repeatafter></repeatafter> | integer                                                                        |           |
|                             | Range:                                                                         | 1 to 1000 |
|                             | *RST:                                                                          | 11        |
| Example:                    | See [:SOURce <hw>]:BB:W3GPp:MSTation<st>:PRACh:<br/>RARB on page 401</st></hw> |           |
| Manual operation:           | See "Repeat Structure After (x Acc. Slots)" on page 228                        |           |

### [:SOURce<hw>]:BB:W3GPp:MSTation<st>:PRACh:RARB <State>

Enables/disables repeating the selected PRACH structure during one ARB sequence.

### **Parameters:**

<State>

1 | ON | 0 | OFF

### ON

Within one ARB sequence, the selected PRACH structure is repeated once.

### OFF

The selected PRACH structure can be repeated several time, depending on the structure length ([:SOURce<hw>]:BB: W3GPp:MSTation<st>:PRACh:TIMing:SPERiod?) and the [:SOURce<hw>]:BB:W3GPp:MSTation<st>:PRACh: RAFTer.

\*RST: 1

| Example:          | SOURce1:BB:W3GPp:SLENgth 4<br>SOURce1:BB:W3GPp:MSTation3:PRACh:TIMing:<br>SPERiod?                      |  |  |
|-------------------|----------------------------------------------------------------------------------------------------|--|--|
|                   | Response: 14<br>SOURce1:BB:W3GPp:MSTation1:PRACh:RARB OFF<br>SOURce1:BB:W3GPp:MSTation1:PRACh:RAFTer 20 |  |  |
| Manual operation: | See "Repeat Structure After ARB Sequence Length"<br>on page 227                                         |  |  |

### [:SOURce<hw>]:BB:W3GPp:MSTation<st>:PRACh:SFORmat <SFormat>

Defines the slot format of the PRACH.

A change of slot format leads to an automatic change of symbol rate [: SOURce<hw>]:BB:W3GPp:MSTation<st>:PRACh:SRATe

When channel coding is active, the slot format is predetermined. So in this case, the command has no effect.

### **Parameters:**

| <sformat></sformat> | 0   1   2   3                               |
|---------------------|---------------------------------------------|
|                     | *RST: 1                                     |
| Example:            | BB:W3GP:MST:PRAC:SFOR 2 sets slot format 2. |
| Manual operation:   | See "Slot Format" on page 230               |

### [:SOURce<hw>]:BB:W3GPp:MSTation<st>:PRACh:SIGNature <Signature>

The command selects the signature of the PRACH (see Table 3 in 3GPP TS 25.213 Version 3.4.0 Release 1999).

### Parameters:

| <signature></signature> | integer                     |                              |  |
|-------------------------|-----------------------------|------------------------------|--|
|                         | Range:<br>*RST:             | 0 to 15<br>0                 |  |
| Example:                | BB:W3GP:M<br>selects sign   | IST1:PRAC:SIGN 5<br>ature 5. |  |
| Manual operation:       | See "Signature" on page 229 |                              |  |

### [:SOURce<hw>]:BB:W3GPp:MSTation<st>:PRACh:SRATe <SRate>

The command sets the symbol rate of the PRACH.

A change of symbol rate leads to an automatic change of slot format [: SOURce<hw>]:BB:W3GPp:MSTation<st>:PRACh:SFORmat.

| Parameters:       |            |                                                                         |
|-------------------|------------|-------------------------------------------------------------------------|
| <srate></srate>   | D15K   D30 | K   D60K   D120k                                                        |
|                   | *RST:      | D30K                                                                    |
| Example:          |            | IST1:PRAC:SRAT D15K<br>nbol rate of the PRACH of user equipment 1 to 15 |
| Manual operation: | See "Symbo | ol Rate" on page 230                                                    |

### [:SOURce<hw>]:BB:W3GPp:MSTation<st>:PRACh:TFCI <Tfci>

Sets the value of the TFCI (Transport Format Combination Indicator) field. This value selects a combination of 30 bits, which are divided into two groups of 15 successive slots.

| <b>Parameters:</b><br><tfci></tfci> | integer         |                                      |
|-------------------------------------|-----------------|--------------------------------------|
|                                     | Range:<br>*RST: | 0 to 1023<br>0                       |
| Example:                            |                 | IST1:PRAC:TFCI 21<br>CI value to 21. |
| Manual operation:                   | See "TFCI"      | on page 231                          |

### [:SOURce<hw>]:BB:W3GPp:MSTation<st>:PRACh:TIMing:DPOWer:MPARt?

Queries the level correction value for the message part. In case of one UE active and "Level Reference" set to "RMS Power", the power of the message part can be calculated by adding the set RF level.

|        |     | -      |
|--------|-----|--------|
| Doturn | 1/0 | 1.1001 |
| Return | va  | lues.  |

| <mpart></mpart>   | float<br>Range: -80 to 0<br>Increment: 0.01<br>*RST: 0                                                                                                    |
|-------------------|----------------------------------------------------------------------------------------------------|
| Example:          | BB:W3GP:MST3:PRAC:TIM:DPOW:MPAR?<br>queries the level correction value for the message part.<br>Response: 1.2<br>the correction value is 1.2 dB.<br>POW?<br>queries the RF level.<br>Response: 2<br>the RF output level is 2 dBm. The message part power is 3.2<br>dBm. |
| Usage:            | Query only                                                                                                    |
| Manual operation: | See "Delta Power (Message Part)" on page 225                                                                                                    |

### [:SOURce<hw>]:BB:W3GPp:MSTation<st>:PRACh:TIMing:DPOWer:MPARt: CONTrol?

Queries the level correction value for the message control part.

| Return values:<br><control></control> | float<br>Range:<br>Increment:<br>*RST: | -80 to 0<br>0.01<br>0                                                                                                    |
|---------------------------------------|----------------------------------------|----------------------------------------------------------------------------------------------------|
| Example:                              | queries the<br>Response:               | AST3: PRAC: TIM: DPOW: MPAR: CONT?<br>level correction value for the message control part.<br>-3.24<br>on value is -3.24 dB. |
| Usage:                                | Query only                             |                                                                                                    |
| Manual operation:                     | See "Delta I                           | Power (Message Part)" on page 225                                                                                            |

### [:SOURce<hw>]:BB:W3GPp:MSTation<st>:PRACh:TIMing:DPOWer:MPARt: DATA?

Queries the level correction value for the message data part.

| <b>Return values:</b><br><data></data> | float<br>Range:<br>Increment:<br>*RST: | -80 to 0<br>0.01<br>0                                                                                                  |
|----------------------------------------|----------------------------------------|----------------------------------------------------------------------------------------------------|
| Example:                               | queries the<br>Response:               | 4ST3:PRAC:TIM:DPOW:MPAR:DATA?<br>level correction value for the message data part.<br>: -3.24<br>on value is -3.24 dB. |
| Usage:                                 | Query only                             |                                                                                                    |
| Manual operation:                      | See "Delta                             | Power (Message Part)" on page 225                                                                                      |
|                                        |                                        |                                                                                                    |

### [:SOURce<hw>]:BB:W3GPp:MSTation<st>:PRACh:TIMing:DPOWer:PREamble?

Queries level correction value for the preamble before the message part.

| <b>Return values:</b><br><preamble></preamble> | float                         |                                                                                           |
|------------------------------------------------|-------------------------------|-------------------------------------------------------------------------------------------|
|                                                | Range:<br>Increment:<br>*RST: |                                                                                           |
| Example:                                       |                               | IST3:PRAC:TIM:DPOW:PRE?<br>level correction value for the last preamble before<br>e part. |

User equipment settings

Usage: Query only

Manual operation: See "Delta Power (Preamble)" on page 225

### [:SOURce<hw>]:BB:W3GPp:MSTation<st>:PRACh:TIMing:SOFFset <SOffset>

This command defines the start offset of the PRACH in access slots. The starting time delay in timeslots is calculated according to: 2 x Start Offset.

| Parameters:<br><soffset></soffset> | integer             |                                                               |
|------------------------------------|---------------------|---------------------------------------------------------------|
|                                    | Range: 1<br>*RST: 0 | to 50                                                         |
| Example:                           |                     | T3:PRAC:TIM:SOFF 1<br>of the PRACH of UE 3 is 2 access slots. |
| Manual operation:                  | See "Start Offe     | set #" on page 226                                            |

### [:SOURce<hw>]:BB:W3GPp:MSTation<st>:PRACh:TIMing:SPERiod?

Queries the structure length.

| <b>Return values:</b><br><speriod></speriod> | float                                                                                |
|----------------------------------------------|--------------------------------------------------------------------------------------|
| Example:                                     | <pre>see [:SOURce<hw>]:BB:W3GPp:MSTation<st>:PRACh: RARB on page 401</st></hw></pre> |
| Usage:                                       | Query only                                                                           |
| Manual operation:                            | See "Structure Length" on page 226                                                   |

### [:SOURce<hw>]:BB:W3GPp:MSTation<st>:PRACh:TIMing:TIME:PREMp <Premp>

This command defines the AICH Transmission Timing. This parameter defines the time difference between the preamble and the message part. Two modes are defined in the standard. In mode 0, the preamble to message part difference is 3 access slots, in mode 1 it is 4 access slots.

### **Parameters:**

| <premp></premp>   | integer         |                                                                                      |
|-------------------|-----------------|--------------------------------------------------------------------------------------|
|                   | Range:<br>*RST: | 1 to 14<br>3                                                                         |
| Example:          |                 | IST3:PRAC:TIM.TIME:PREM 3<br>ce between the preamble and the message part is 3<br>s. |
| Manual operation: | See "Time F     | Pre->MP" on page 226                                                                 |

### [:SOURce<hw>]:BB:W3GPp:MSTation<st>:PRACh:TIMing:TIME:PREPre <Prepre>

This command defines the time difference between two successive preambles in access slots.

### **Parameters:**

| <prepre></prepre> | integer         |                                                                                  |
|-------------------|-----------------|----------------------------------------------------------------------------------|
|                   | Range:<br>*RST: | 1 to 14<br>3                                                                     |
| Example:          |                 | MST3:PRAC:TIM.TIME:PREP 3<br>ference between two successive preambles is 3<br>s. |
| Manual operation: | See "Time I     | Pre->Pre" on page 226                                                            |

### 5.9.8 HSUPA settings

| [:SOURce <hw>]:BB:W3GPp:MSTation<st>[:HSUPa]:CHANnel<ch>:DPDCh:E:CCODe?407</ch></st></hw> |
|-------------------------------------------------------------------------------------------|
| [:SOURce <hw>]:BB:W3GPp:MSTation<st>[:HSUPa]:CHANnel<ch>:DPDCh:E:DATA408</ch></st></hw>   |
| [:SOURce <hw>]:BB:W3GPp:MSTation<st>[:HSUPa]:CHANnel<ch>:DPDCh:E:DATA:</ch></st></hw>     |
| DSELect                                                                                   |
| [:SOURce <hw>]:BB:W3GPp:MSTation<st>[:HSUPa]:CHANnel<ch>:DPDCh:E:DATA:</ch></st></hw>     |
| PATTern                                                                                   |
| [:SOURce <hw>]:BB:W3GPp:MSTation<st>[:HSUPa]:CHANnel<ch>:DPDCh:E:POWer409</ch></st></hw>  |
| [:SOURce <hw>]:BB:W3GPp:MSTation<st>[:HSUPa]:CHANnel<ch>:DPDCh:E:SRATe?409</ch></st></hw> |
| [:SOURce <hw>]:BB:W3GPp:MSTation<st>[:HSUPa]:DPCCh:E:FRC:CHANnel</st></hw>                |
| [:SOURce <hw>]:BB:W3GPp:MSTation<st>[:HSUPa]:DPCCh:E:FRC:CRATe?410</st></hw>              |
| [:SOURce <hw>]:BB:W3GPp:MSTation<st>[:HSUPa]:DPCCh:E:FRC:DATA410</st></hw>                |
| [:SOURce <hw>]:BB:W3GPp:MSTation<st>[:HSUPa]:DPCCh:E:FRC:DATA:DSELect</st></hw>           |
| [:SOURce <hw>]:BB:W3GPp:MSTation<st>[:HSUPa]:DPCCh:E:FRC:DATA:PATTern411</st></hw>        |
| [:SOURce <hw>]:BB:W3GPp:MSTation<st>[:HSUPa]:DPCCh:E:FRC:DERRor:BIT:LAYer412</st></hw>    |
| [:SOURce <hw>]:BB:W3GPp:MSTation<st>[:HSUPa]:DPCCh:E:FRC:DERRor:BIT:RATE412</st></hw>     |
| [:SOURce <hw>]:BB:W3GPp:MSTation<st>[:HSUPa]:DPCCh:E:FRC:DERRor:BIT:STATe412</st></hw>    |
| [:SOURce <hw>]:BB:W3GPp:MSTation<st>[:HSUPa]:DPCCh:E:FRC:DERRor:BLOCk:RATE.413</st></hw>  |
| [:SOURce <hw>]:BB:W3GPp:MSTation<st>[:HSUPa]:DPCCh:E:FRC:DERRor:BLOCk:STATe 413</st></hw> |
| [:SOURce <hw>]:BB:W3GPp:MSTation<st>[:HSUPa]:DPCCh:E:FRC:DTX:PATTern</st></hw>            |
| [:SOURce <hw>]:BB:W3GPp:MSTation<st>[:HSUPa]:DPCCh:E:FRC:DTX:STATe</st></hw>              |
| [:SOURce <hw>]:BB:W3GPp:MSTation<st>[:HSUPa]:DPCCh:E:FRC:HARQ:SIMulation:</st></hw>       |
| MODE                                                                                      |
| [:SOURce <hw>]:BB:W3GPp:MSTation<st>[:HSUPa]:DPCCh:E:FRC:HARQ:SIMulation:</st></hw>       |
| RVZero                                                                                    |
| [:SOURce <hw>]:BB:W3GPp:MSTation<st>[:HSUPa]:DPCCh:E:FRC:HARQ:SIMulation[:</st></hw>      |
| STATe]                                                                                    |
| [:SOURce <hw>]:BB:W3GPp:MSTation<st>[:HSUPa]:DPCCh:E:FRC:HARQ[:</st></hw>                 |
| SIMulation]:PATTern <ch>415</ch>                                                          |
| [:SOURce <hw>]:BB:W3GPp:MSTation<st>[:HSUPa]:DPCCh:E:FRC:HPROcesses?415</st></hw>         |
| [:SOURce <hw>]:BB:W3GPp:MSTation<st>[:HSUPa]:DPCCh:E:FRC:MIBRate?</st></hw>               |
| [:SOURce <hw>]:BB:W3GPp:MSTation<st>[:HSUPa]:DPCCh:E:FRC:MODulation416</st></hw>          |
| [:SOURce <hw>]:BB:W3GPp:MSTation<st>[:HSUPa]:DPCCh:E:FRC:ORATe416</st></hw>               |

| ISOURAS AND BRIMSCRAMSTATION SATS [JUSURA] DROCH/E/ERC/RAVRIDO                  | 116          |
|---------------------------------------------------------------------------------|--------------|
| [:SOURce <hw>]:BB:W3GPp:MSTation<st>[:HSUPa]:DPCCh:E:FRC:PAYBits?</st></hw>     |              |
| [:SOURce <hw>]:BB:W3GPp:MSTation<st>[:HSUPa]:DPCCh:E:FRC:STATe</st></hw>        |              |
| [:SOURce <hw>]:BB:W3GPp:MSTation<st>[:HSUPa]:DPCCh:E:FRC:TBS:IND</st></hw>      | ex417        |
| [:SOURce <hw>]:BB:W3GPp:MSTation<st>[:HSUPa]:DPCCh:E:FRC:TBS:TAB</st></hw>      | Le417        |
| [:SOURce <hw>]:BB:W3GPp:MSTation<st>[:HSUPa]:DPCCh:E:FRC:TTIBits?.</st></hw>    | 418          |
| [:SOURce <hw>]:BB:W3GPp:MSTation<st>[:HSUPa]:DPCCh:E:FRC:TTIEdch.</st></hw>     | 418          |
| [:SOURce <hw>]:BB:W3GPp:MSTation<st>[:HSUPa]:DPCCh:E:FRC:UECateg</st></hw>      | ory? 419     |
| [:SOURce <hw>]:BB:W3GPp:MSTation<st>[:HSUPa]:DPCCh:E:CCODe?</st></hw>           |              |
| [:SOURce <hw>]:BB:W3GPp:MSTation<st>[:HSUPa]:DPCCh:E:HBIT</st></hw>             |              |
| [:SOURce <hw>]:BB:W3GPp:MSTation<st>[:HSUPa]:DPCCh:E:POWer</st></hw>            | 419          |
| [:SOURce <hw>]:BB:W3GPp:MSTation<st>[:HSUPa]:DPCCh:E:RSNumber</st></hw>         |              |
| [:SOURce <hw>]:BB:W3GPp:MSTation<st>[:HSUPa]:DPCCh:E:STATe</st></hw>            |              |
| [:SOURce <hw>]:BB:W3GPp:MSTation<st>[:HSUPa]:DPCCh:E:TFCI</st></hw>             |              |
| [:SOURce <hw>]:BB:W3GPp:MSTation<st>[:HSUPa]:DPDCh:E:FCIO</st></hw>             | 421          |
| [:SOURce <hw>]:BB:W3GPp:MSTation<st>[:HSUPa]:DPDCh:E:MODulation</st></hw>       |              |
| [:SOURce <hw>]:BB:W3GPp:MSTation<st>[:HSUPa]:DPDCh:E:ORATe</st></hw>            |              |
| [:SOURce <hw>]:BB:W3GPp:MSTation<st>[:HSUPa]:DPDCh:E:STATe</st></hw>            |              |
| [:SOURce <hw>]:BB:W3GPp:MSTation<st>[:HSUPa]:DPDCh:E:TTIEdch</st></hw>          |              |
| [:SOURce <hw>]:BB:W3GPp:MSTation<st>[:HSUPa]:EDCH:TTIEdch</st></hw>             |              |
| [:SOURce <hw>]:BB:W3GPp:MSTation<st>[:HSUPa]:EDCH:REPeat</st></hw>              |              |
| [:SOURce <hw>]:BB:W3GPp:MSTation<st>[:HSUPa]:EDCH:ROW<ch0>:FROM</ch0></st></hw> | <b>M</b> 423 |
| [:SOURce <hw>]:BB:W3GPp:MSTation<st>[:HSUPa]:EDCH:ROW<ch0>:TO</ch0></st></hw>   |              |
| [:SOURce <hw>]:BB:W3GPp:MSTation<st>[:HSUPa]:EDCH:ROWCount</st></hw>            | 423          |
|                                                                                 |              |

### [:SOURce<hw>]:BB:W3GPp:MSTation<st>[:HSUPa]:CHANnel<ch>:DPDCh:E: CCODe?

Queries the channelization code and the modulation branch (I or Q) of the E-DPDCH channel.

The channelization code is dependent on the overall symbol rate set and cannot be modified.

| integer                                                                                                    |
|----------------------------------------------------------------------------------------------------|
| BB:W3GP:MST4:HSUP:CHAN1:DPDC:E:CCOD?<br>queries the channelization code and the modulation branch (I or<br>Q) of E-DPDCH 1 of user equipment 4.<br>Response: Q, 32 |
| Query only                                                                                                    |
| See "Channelization Code" on page 208                                                                                                    |
|                                                                                                    |

### [:SOURce<hw>]:BB:W3GPp:MSTation<st>[:HSUPa]:CHANnel<ch>:DPDCh:E: DATA <Data>

The command selects the data source for the E-DPDCH channel.

### Parameters:

<Data>

ZERO | ONE | PATTern | PN9 | PN11 | PN15 | PN16 | PN20 | PN21 | PN23 | DLISt

### PNxx

The pseudo-random sequence generator is used as the data source. Different random sequence lengths can be selected.

### DLISt

A data list is used. The data list is selected with the command SOURce:[:SOURce<hw>]:BB:W3GPp:MSTation<st>[: HSUPa]:CHANnel<ch>:DPDCh:E:DATA:DSELect.

### ZERO | ONE

Internal 0 and 1 data is used.

### PATTern

Internal data is used. The bit pattern for the data is defined by
the command [:SOURce<hw>]:BB:W3GPp:MSTation<st>[:
HSUPa]:CHANnel<ch>:DPDCh:E:DATA:PATTern.

### \*RST: PN9

 Example:
 SOUR:BB:W3GP:MST1:HSUP:CHAN1:DPDC:E:DATA PN11

 selects internal PRBS data with period length 2<sup>11</sup>-1 as the data source.

Manual operation: See "E-DPDCH Data Source" on page 209

### [:SOURce<hw>]:BB:W3GPp:MSTation<st>[:HSUPa]:CHANnel<ch>:DPDCh:E: DATA:DSELect <DSelect>

The command selects the data list for the DLISt data source.

The files are stored with the fixed file extensions \*.dm\_iqd in a directory of the user's choice. The directory applicable to the commands is defined with the command MMEMory:CDIR. To access the files in this directory, you only have to give the file name, without the path and the file extension.

### Parameters:

| <dselect></dselect> | string                                                                                                    |
|---------------------|----------------------------------------------------------------------------------------------------|
| Example:            | SOUR:BB:W3GP:MST1:CHAN1:DPDC:E:DATA DLIS<br>selects data lists as the data source.<br>MMEM:CDIR '/var/user/temp/IQData'<br>selects the directory for the data lists.<br>BB:W3GP:MST1:CHAN1:DPDC:E:DATA:DSEL 'dp1'<br>selects the data list dp1. |
| Manual operation:   | See "DPDCH Data Source" on page 172<br>See "E-DPDCH Data Source" on page 209                                                                                                    |

### [:SOURce<hw>]:BB:W3GPp:MSTation<st>[:HSUPa]:CHANnel<ch>:DPDCh:E: DATA:PATTern <Pattern>, <BitCount>

The command determines the bit pattern for the data component when the PATTern data source is selected. The first parameter determines the bit pattern (choice of hexa-decimal, octal or binary notation), the second specifies the number of bits to use.

### Parameters:

| <pattern></pattern>   | numeric         |                                                                                            |
|-----------------------|-----------------|--------------------------------------------------------------------------------------------|
|                       | *RST:           | #H0                                                                                        |
| <bitcount></bitcount> | integer         |                                                                                            |
|                       | Range:<br>*RST: | 1 to 64<br>1                                                                               |
| Example:              |                 | N3GP:MST1:HSUP:CHAN1:DPDC:E:PATT #H3F,8<br>bit pattern of the data for the DATA component. |
| Manual operation:     | See "E-DPI      | OCH Data Source" on page 209                                                               |

### [:SOURce<hw>]:BB:W3GPp:MSTation<st>[:HSUPa]:CHANnel<ch>:DPDCh:E: POWer <Power>

The command sets the power of the selected E-DPDCH channel.

### Parameters:

| <power></power>   | float                         |                                                                          |  |
|-------------------|-------------------------------|--------------------------------------------------------------------------|--|
|                   | Range:<br>Increment:<br>*RST: | -80 dB to 0 dB<br>0.01<br>0 dB                                           |  |
| Example:          |                               | IST1:HSUP:CHAN1:DPDC:E:POW -2.5dB<br>wer of E-DPDCH channel 1 to 2.5 dB. |  |
| Manual operation: | See "Chann                    | el Power / dB" on page 209                                               |  |

### [:SOURce<hw>]:BB:W3GPp:MSTation<st>[:HSUPa]:CHANnel<ch>:DPDCh:E: SRATe?

The command queries the symbol rate and the state of the E-DPDCH channel.

The symbol rate and the state of the channels are dependent on the overall symbol rate set and cannot be modified.

| <b>Return values:</b><br><srate></srate> | D15K   D30K   D60K   D120k   D240k   D480k   D960k  <br>D1920k   D2X1920K   D2X960K2X1920K                                                         |
|------------------------------------------|----------------------------------------------------------------------------------------------------|
| Example:                                 | BB:W3GP:MST4:HSUP:CHAN1:DPDC:E:SRAT?<br>queries the symbol rate of E-DPDCH 1 of user equipment 4.<br>Response: 960<br>the symbol rate is 960 ksps. |
| Usage:                                   | Query only                                                                                                    |

Manual operation: See "Symbol Rate / State" on page 208

[:SOURce<hw>]:BB:W3GPp:MSTation<st>[:HSUPa]:DPCCh:E:FRC:CHANnel <Channel>

The command sets the FRC according to TS 25.141 Annex A.10.

| Parameters:<br><channel></channel> | USER   1   2   3   4   5   6   7   8<br>*RST: 4                     |
|------------------------------------|---------------------------------------------------------------------|
| Example:                           | SOUR:BB:W3GP:MST1:HSUP:DPCC:E:FRC:CHAN 4 sets the FRC to channel 4. |
| Manual operation:                  | See "Fixed Reference Channel (FRC)" on page 198                     |

### [:SOURce<hw>]:BB:W3GPp:MSTation<st>[:HSUPa]:DPCCh:E:FRC:CRATe?

The command queries the relation between the information bits to binary channel bits.

| <b>Return values:</b><br><crate></crate> | float                                                                                                    |
|------------------------------------------|----------------------------------------------------------------------------------------------------|
| Example:                                 | SOUR1:BB:W3GP:MST1:HSUP:DPCC:E:FRC:CRAT?<br>queries the coding rate.<br>Response: 0.705<br>the coding rate is 0.705. |
| Usage:                                   | Query only                                                                                                    |
| Manual operation:                        | See "Coding Rate (Ninf/Nbin)" on page 201                                                                            |

### [:SOURce<hw>]:BB:W3GPp:MSTation<st>[:HSUPa]:DPCCh:E:FRC:DATA <Data>

Selects the data source for the E-DCH channels, i.e. this parameter affects the corresponding parameter of the E-DPDCH.

### Parameters:

<Data>

PN9 | PN11 | PN15 | PN16 | PN20 | PN21 | PN23 | DLISt | ZERO | ONE | PATTern

### **PNxx**

The pseudo-random sequence generator is used as the data source. Different random sequence lengths can be selected.

### DLISt

A data list is used. The data list is selected with the command [:SOURce<hw>]:BB:W3GPp:MSTation<st>[:HSUPa]: DPCCh:E:FRC:DATA:DSELect.

### ZERO | ONE

Internal 0 and 1 data is used.

### **PATTern**

Internal data is used. The bit pattern for the data is defined by the command [:SOURce<hw>]:BB:W3GPp:MSTation<st>[: HSUPa]:DPCCh:E:FRC:DATA:PATTern. The maximum length is 64 bits. PN9

\*RST:

- BB:W3GP:MST:HSUP:DPCC:E:FRC:DATA PATT Example: Selects as the data source BB:W3GP:MST:HSUP:DPCC:E:FRC:DATA:PATT #H48D0,16 Defines the bit pattern.
- Manual operation: See "Data Source (E-DCH)" on page 199

### [:SOURce<hw>]:BB:W3GPp:MSTation<st>[:HSUPa]:DPCCh:E:FRC:DATA: DSELect <DSelect>

The command selects the data list when the DLISt data source is selected for E-DCH channels.

The files are stored with the fixed file extensions \*.dm iqd in a directory of the user's choice. The directory applicable to the commands is defined with the command MMEMory: CDIR. To access the files in this directory, you only have to give the file name, without the path and the file extension.

### **Parameters:**

| Manual an anation.  |                                               |
|---------------------|-----------------------------------------------|
|                     | selects the data list frc_1.                  |
|                     | BB:W3GP:MST:HSUP:DPCC:E:FRC:DATA:DSEL 'frc_1' |
|                     | selects the directory for the data lists.     |
|                     | MMEM:CDIR '/var/user/temp/IQData'             |
|                     | selects the Data Lists data source.           |
| Example:            | BB:W3GP:MST:HSUP:DPCC:E:FRC:DATA DLIS         |
| <dselect></dselect> | string                                        |

Manual operation: See "Data Source (E-DCH)" on page 199

[:SOURce<hw>]:BB:W3GPp:MSTation<st>[:HSUPa]:DPCCh:E:FRC:DATA: PATTern <Pattern>, <BitCount>

The command determines the bit pattern for the PATTern data source selection. The maximum length of the bit pattern is 64 bits.

### **Parameters:**

| <pattern></pattern>   | numeric |         |
|-----------------------|---------|---------|
|                       | *RST:   | #H0     |
| <bitcount></bitcount> | integer |         |
|                       | Range:  | 1 to 64 |
|                       | *RST:   | 1       |

User equipment settings

| Example:          | BB:W3GP:MST:HSUP:DPCC:E:FRC:DATA:PATT                       |  |  |
|-------------------|-------------------------------------------------------------|--|--|
|                   | #B11110000,8                                                |  |  |
|                   | defines the bit pattern of the data for the E-DCH channels. |  |  |
| Manual operation: | See "Data Source (E-DCH)" on page 199                       |  |  |

### [:SOURce<hw>]:BB:W3GPp:MSTation<st>[:HSUPa]:DPCCh:E:FRC:DERRor:BIT: LAYer <Layer>

The command sets the layer in the coding process at which bit errors are inserted.

## Parameters: <Layer> TRANsport | PHYSical \*RST: PHYSical Example: SOUR:BB:W3GP:MST1:HSUP:DPCC:E:FRC:DERR:BIT:LAY TRAN sets the bit error insertion to the transport layer. Manual operation: See "Insert Errors On" on page 205

### [:SOURce<hw>]:BB:W3GPp:MSTation<st>[:HSUPa]:DPCCh:E:FRC:DERRor:BIT: RATE <Rate>

Sets the bit error rate.

| Parameters: |  |
|-------------|--|
|-------------|--|

| <rate></rate>     | float                         | float                                                                       |  |
|-------------------|-------------------------------|-----------------------------------------------------------------------------|--|
|                   | Range:<br>Increment:<br>*RST: | 1E-7 to 0.5<br>1E-7<br>0.001                                                |  |
| Example:          | 1e-3                          | <pre>#3GP:MST1:HSUP:DPCC:E:FRC:DERR:BIT:RATE<br/># rror rate to 1E-3.</pre> |  |
| Manual operation: | See "Bit Err                  | or Rate" on page 205                                                        |  |

### [:SOURce<hw>]:BB:W3GPp:MSTation<st>[:HSUPa]:DPCCh:E:FRC:DERRor:BIT: STATe <State>

The command activates or deactivates bit error generation.

| <pre>State&gt;</pre> | ON   OFF<br>*RST: 0                                                                     |
|----------------------|-----------------------------------------------------------------------------------------|
|                      | NS1. 0                                                                                  |
| Example:             | SOUR:BB:W3GP:MST1:HSUP:DPCC:E:FRC:DERR:BIT:STAT<br>ON<br>activates the bit error state. |
| Manual operation:    | See "Bit Error State" on page 205                                                       |

### [:SOURce<hw>]:BB:W3GPp:MSTation<st>[:HSUPa]:DPCCh:E:FRC:DERRor: BLOCk:RATE <Rate>

Sets the block error rate.

### Parameters:

| <rate></rate> | float      |                                                             |  |
|---------------|------------|-------------------------------------------------------------|--|
|               | Increment: | 1E-4 to 0.5<br>1E-4<br>0.1                                  |  |
| Example:      | RATE 1E-3  | N3GP:MST1:HSUP:DPCC:E:FRC:DERR:BLOC:<br>3<br>ck error rate. |  |
| •• • •        |            |                                                             |  |

Manual operation: See "Block Error Rate" on page 206

### [:SOURce<hw>]:BB:W3GPp:MSTation<st>[:HSUPa]:DPCCh:E:FRC:DERRor: BLOCk:STATe <State>

The command activates or deactivates block error generation.

| Parameters:<br><state></state> | ON   OFF<br>*RST: 0                                                                              |
|--------------------------------|--------------------------------------------------------------------------------------------------|
| Example:                       | SOUR:BB:W3GP:MST1:HSUP:DPCC:E:FRC:DERR:BLOC:<br>STAT ON<br>activates the block error generation. |
| Manual operation:              | See "Block Error State" on page 206                                                              |

### [:SOURce<hw>]:BB:W3GPp:MSTation<st>[:HSUPa]:DPCCh:E:FRC:DTX:PATTern <Pattern>

The command sets the user-definable bit pattern for the DTX.

| Parameters:         |             |                                   |
|---------------------|-------------|-----------------------------------|
| <pattern></pattern> | string      |                                   |
|                     | *RST:       | "1"                               |
| Example:            | "11-1-"     | 3GP:MST1:HSUP:DPCC:E:FRC:DTX:PATT |
| Manual operation:   | See "User D | ata (DTX Pattern)" on page 202    |

### [:SOURce<hw>]:BB:W3GPp:MSTation<st>[:HSUPa]:DPCCh:E:FRC:DTX:STATe <State>

The command activates or deactivates the DTX (Discontinuous Transmission) mode.

User equipment settings

| Parameters:<br><state></state> | ON   OFF<br>*RST: | 0                                            |
|--------------------------------|-------------------|----------------------------------------------|
| Example:                       | SOUR:BB:W         | N3GP:MST1:HSUP:DPCC:E:FRC:DTX:STAT ON e DTX. |
| Manual operation:              | See "State        | (DTX)" on page 202                           |

### [:SOURce<hw>]:BB:W3GPp:MSTation<st>[:HSUPa]:DPCCh:E:FRC:HARQ: SIMulation:MODE <Mode>

Selects the HARQ simulation mode.

| Parameters:       |                                                          |  |
|-------------------|----------------------------------------------------------|--|
| <mode></mode>     | VHARq                                                    |  |
|                   | VHARq                                                    |  |
|                   | Simulates basestation feedback.                          |  |
|                   | *RST: HFE                                                |  |
| Example:          | SOUR1:BB:W3GP:MST1:HSUP:DPCC:E:FRC:HARQ:SIM<br>MODE VHAR |  |
|                   | Sets simulation mode virtual HARQ.                       |  |
| Manual operation: | See "Mode (HARQ)" on page 204                            |  |

### [:SOURce<hw>]:BB:W3GPp:MSTation<st>[:HSUPa]:DPCCh:E:FRC:HARQ: SIMulation:RVZero <RvZero>

If activated, the same redundancy version is sent, that is, the redundancy version is not adjusted for the next retransmission in case of a received NACK.

### Parameters:

| <rvzero></rvzero> | ON   OFF<br>*RST: 1                                                                                                    |
|-------------------|----------------------------------------------------------------------------------------------------|
| Example:          | SOUR1:BB:W3GP:MST1:HSUP:DPCC:E:FRC:HARQ:SIM:RVZ<br>ON<br>the same redundancy version is sent for the next retransmission. |
| Manual operation: | See "Always Use Redundancy Version 0 (HARQ)" on page 204                                                                  |

### [:SOURce<hw>]:BB:W3GPp:MSTation<st>[:HSUPa]:DPCCh:E:FRC:HARQ: SIMulation[:STATe] <State>

Activates or deactivates the HARQ simulation mode.

### **Parameters:**

| <state></state> | ON   OFF |   |
|-----------------|----------|---|
|                 | *RST:    | 0 |

User equipment settings

| Example:          | SOUR1:BB:W3GP:MST1:HSUP:DPCC:E:FRC:HARQ:SIM: |  |  |  |  |
|-------------------|----------------------------------------------|--|--|--|--|
|                   | STAT ON                                      |  |  |  |  |
|                   | activates the HARQ simulation mode.          |  |  |  |  |
| Manual operation: | See "State (HARQ)" on page 204               |  |  |  |  |

### [:SOURce<hw>]:BB:W3GPp:MSTation<st>[:HSUPa]:DPCCh:E:FRC:HARQ[: SIMulation]:PATTern<ch> <Pattern>

Sets the HARQ Pattern. The maximum length of the pattern is 32 bits.

| Parameters: <pre><pattern></pattern></pre> | string                                                                                              |
|--------------------------------------------|----------------------------------------------------------------------------------------------------|
| Example:                                   | SOUR1:BB:W3GP:MST1:HSUP:DPCC:E:FRC:HARQ:SIM:<br>HARQ:PATT 1010<br>sets the HARQ simulation pattern. |
| Manual operation:                          | See "HARQ18: ACK/NACK" on page 204                                                                  |

### [:SOURce<hw>]:BB:W3GPp:MSTation<st>[:HSUPa]:DPCCh:E:FRC: HPROcesses?

The command queries the number of HARQ (Hybrid-ARQ Acknowlegement) process.

| <hprocesses></hprocesses> | integer                                                                                         |  |  |
|---------------------------|-------------------------------------------------------------------------------------------------|--|--|
|                           | Range: 1 to 8                                                                                   |  |  |
| Example:                  | SOUR:BB:W3GP:MST1:HSUP:DPCC:E:FRC:HPRO?<br>queries the number of HARQ processes.<br>Response: 5 |  |  |
| Usage:                    | Query only                                                                                      |  |  |
| Manual operation:         | See "Number Of HARQ Processes" on page 200                                                      |  |  |

### [:SOURce<hw>]:BB:W3GPp:MSTation<st>[:HSUPa]:DPCCh:E:FRC:MIBRate?

Queries the maximum information bit rate.

| <b>Return values:</b><br><mibrate></mibrate> | float<br>Increment: 0.1                                                                                  |
|----------------------------------------------|----------------------------------------------------------------------------------------------------|
| Example:                                     | SOUR:BB:W3GP:MST1:HSUP:DPCC:E:FRC:HPRO?<br>Queries the maximum information bit rate.<br>Response: 1353.0 |
| Usage:                                       | Query only                                                                                               |
| Manual operation:                            | See "Maximum Information Bitrate/kbps" on page 198                                                       |

### [:SOURce<hw>]:BB:W3GPp:MSTation<st>[:HSUPa]:DPCCh:E:FRC:MODulation <Modulation>

Sets the modulation used for the selected FRC.

Two modulation schemes are defined: BPSK for FRC 1 - 7 and 4PAM (4 Pulse-Amplitude Modulation) for FRC 8.

# Parameters: <Modulation> BPSK | PAM4 \*RST: BPSK Example: BB:W3GP:MST1:HSUP:DPCC:E:FRC:CHAN 8 sets the FRC to channel 8. BB:W3GP:MST1:HSUP:DPCC:E:FRC:MOD 4PAM sets the modulation. Manual operation: See "Modulation" on page 199 See 199

### [:SOURce<hw>]:BB:W3GPp:MSTation<st>[:HSUPa]:DPCCh:E:FRC:ORATe <ORate>

Sets the overall symbol rate for the E-DCH channels, i.e. this parameter affects the corresponding parameter of the E-DPDCH.

|   | -  |     |     |     |     |  |
|---|----|-----|-----|-----|-----|--|
| _ | 21 | 'an | າດາ |     | · • |  |
| г | aı | an  | 161 | LGI | э.  |  |

| <orate></orate>   | D15K   D30K   D60K   D120k   D240k   D480k   D960k  <br>D1920k   D2X1920K   D2X960K2X1920K<br>*RST: D960k |  |  |  |
|-------------------|----------------------------------------------------------------------------------------------------|--|--|--|
| Example:          | BB:W3GP:MST1:HSUP:DPCC:E:FRC:ORAT D2X1920K                                                                |  |  |  |
| Manual operation: | See "Overall Symbol Rate" on page 199                                                                     |  |  |  |

### [:SOURce<hw>]:BB:W3GPp:MSTation<st>[:HSUPa]:DPCCh:E:FRC:PAYBits?

The command queries the payload of the information bit. This value determines the number of transport layer bits sent in each HARQ process.

### **Return values:**

| <paybits></paybits> | integer                                                                                                  |
|---------------------|----------------------------------------------------------------------------------------------------|
| Example:            | SOUR:BB:W3GP:MST1:HSUP:DPCC:E:FRC:PAYB?<br>Queries the payload of the information bit.<br>Response: 2706 |
| Usage:              | Query only                                                                                               |
| Manual operation:   | See "Information Bit Payload (Ninf)" on page 201                                                         |

### [:SOURce<hw>]:BB:W3GPp:MSTation<st>[:HSUPa]:DPCCh:E:FRC:STATe <State>

The command activates or deactivates the FRC state for the E-DPCCH channels.

| Parameters:<br><state></state> | ON   OFF<br>*RST: 0                                                                         |
|--------------------------------|---------------------------------------------------------------------------------------------|
| Example:                       | SOUR:BB:W3GP:MST1:HSUP:DPCC:E:FRC:STAT ON activates the FRC state for the E-DPCCH channels. |
| Manual operation:              | See "State (HSUPA FRC)" on page 197                                                         |

### [:SOURce<hw>]:BB:W3GPp:MSTation<st>[:HSUPa]:DPCCh:E:FRC:TBS:INDex <Index>

Selects the Transport Block Size Index (E-TFCI) for the corresponding table, as described in in 3GPP TS 25.321, Annex B.

The value range of this parameter depends on the selected Transport Block Size Table ([:SOURce<hw>]:BB:W3GPp:MSTation<st>[:HSUPa]:DPCCh:E:FRC:TBS: TABLe).

### Parameters:

| <index></index>   | integer                                                                                                    |                |  |
|-------------------|----------------------------------------------------------------------------------------------------|----------------|--|
|                   | Range:<br>*RST:                                                                                                    | 0 to max<br>41 |  |
| Example:          | BB:W3GP:MST:HSUP:DPCC:E:FRC:TBS:TABL TAB0TTI10<br>sets the transport block size table<br>BB:W3GP:MST:HSUP:DPCC:E:FRC:TBS:INX 127<br>sets the transport block size index. |                |  |
| Manual operation: | See "Transport Block Size Index (E-TFCI)" on page 201                                                                                                    |                |  |

### [:SOURce<hw>]:BB:W3GPp:MSTation<st>[:HSUPa]:DPCCh:E:FRC:TBS:TABLe <Table>

Selects the Transport Block Size Table from 3GPP TS 25.321, Annex B according to that the transport block size is configured.

The transport block size is determined also by the Transport Block Size Index ([: SOURce<hw>]:BB:W3GPp:MSTation<st>[:HSUPa]:DPCCh:E:FRC:TBS:INDex).

The allowed values for this command depend on the selected E-DCH TTI([: SOURce<hw>]:BB:W3GPp:MSTation<st>[:HSUPa]:DPCCh:E:FRC:TTIEdch) and modulation scheme ([:SOURce<hw>]:BB:W3GPp:MSTation<st>[:HSUPa]: DPCCh:E:FRC:MODulation).

User equipment settings

| E-DCH TTI | Modulation | Transport Block<br>Size Table | SCPI Paramater | Transport Block<br>Size Index (E-<br>TFCI) |
|-----------|------------|-------------------------------|----------------|--------------------------------------------|
| 2ms       | BPSK       | Table 0                       | TAB0TTI2       | 0 127                                      |
|           |            | Table 1                       | TAB1TTI2       | 0 125                                      |
|           | 4PAM       | Table 2                       | TAB2TTI2       | 0 127                                      |
|           |            | Table 3                       | TAB3TTI2       | 0124                                       |
| 10ms      | -          | Table 0                       | TAB0TTI10      | 0 127                                      |
|           |            | Table 1                       | TAB1TTI10      | 0120                                       |

### **Parameters:**

| <table></table> | TAB0TTI2   TAB1TTI2   TAB2TTI2   TAB3TTI2   TAB0TTI10  <br>TAB1TTI10 |  |  |
|-----------------|----------------------------------------------------------------------|--|--|
|                 | *RST: TAB0TTI10                                                      |  |  |
|                 |                                                                      |  |  |

| Example:          | BB:W3GP:MST:HSUP:DPCC:E:FRC:ORAT D1920<br>sets the overall symbol rate<br>BB:W3GP:MST:HSUP:DPCC:E:FRC:MOD BPSK<br>sets the modulation<br>BB:W3GP:MST:HSUP:DPCC:E:FRC:TTIE 2<br>sets the E-DCH TTI<br>BB:W3GP:MST:HSUP:DPCC:E:FRC:TBS:TABL TAB0TTI2<br>sets the transport block size table<br>BB:W3GP:MST:HSUP:DPCC:E:FRC:TBS:IND 25<br>sets the transport block size index |
|-------------------|----------------------------------------------------------------------------------------------------|
| Manual operation: | See "Transport Block Size Table" on page 200                                                                                                    |

### [:SOURce<hw>]:BB:W3GPp:MSTation<st>[:HSUPa]:DPCCh:E:FRC:TTIBits?

The command queries the number of physical bits sent in each HARQ process.

| <b>Return values:</b><br><ttibits></ttibits> | float                                                                                                |
|----------------------------------------------|----------------------------------------------------------------------------------------------------|
| Example:                                     | BB:W3GP:MST1:HSUP:DPCC:E:FRC:TTIB?<br>queries the number of physical bits sent in each HARQ process. |
| Usage:                                       | Query only                                                                                           |

### [:SOURce<hw>]:BB:W3GPp:MSTation<st>[:HSUPa]:DPCCh:E:FRC:TTIEdch <Ttiedch>

Sets the TTI size (Transmission Time Interval).

### Parameters:

<Ttiedch>

2ms | 10ms \*RST: 2ms 

 Example:
 BB:W3GP:MST1:HSUP:DPCC:E:FRC:TTIE 2ms

 sets the TTI.

Manual operation: See "E-DCH TTI" on page 200

### [:SOURce<hw>]:BB:W3GPp:MSTation<st>[:HSUPa]:DPCCh:E:FRC:UECategory?

Queries the UE category that is minimum required for the selected FRC.

| Return values:<br><uecategory></uecategory> | integer                                                       |
|---------------------------------------------|---------------------------------------------------------------|
| Example:                                    | BB:W3GP:MST1:HSUP:DPCC:E:FRC:UEC?<br>queries the UE category. |
| Usage:                                      | Query only                                                    |
| Manual operation:                           | See "UE Category" on page 198                                 |

### [:SOURce<hw>]:BB:W3GPp:MSTation<st>[:HSUPa]:DPCCh:E:CCODe?

Querries the channelization code.

| Return values:    |                 |                             |
|-------------------|-----------------|-----------------------------|
| <ccode></ccode>   | integer         |                             |
|                   | Range:<br>*RST: | 1 to max<br>1               |
| Usage:            | Query only      |                             |
| Manual operation: | See "Chann      | elization Code" on page 195 |

### [:SOURce<hw>]:BB:W3GPp:MSTation<st>[:HSUPa]:DPCCh:E:HBIT <Hbit>

The command activates the happy bit.

| Parameters:       |                           |                                 |    |
|-------------------|---------------------------|---------------------------------|----|
| <hbit></hbit>     | ON   OFF                  |                                 |    |
|                   | *RST:                     | ON                              |    |
| Example:          | BB:W3GP:M<br>sets the hap | ST1:HSUP:DPCC:E:HBIT<br>py bit. | ON |
| Manual operation: | See "Happy                | Bit" on page 196                |    |

### [:SOURce<hw>]:BB:W3GPp:MSTation<st>[:HSUPa]:DPCCh:E:POWer <Power>

The command sets the power of the E-DPCCH channel.

### Parameters:

| <power></power> | float                         |                                                           |
|-----------------|-------------------------------|-----------------------------------------------------------|
|                 | Range:<br>Increment:<br>*RST: | -80 dB to 0 dB<br>0.01<br>0 dB                            |
| Example:        |                               | st1:HSUP:DPCC:E:POW -2.5dB<br>/er of the E-DPCCH channel. |
|                 |                               | 405                                                       |

## Manual operation: See "Power" on page 195

### [:SOURce<hw>]:BB:W3GPp:MSTation<st>[:HSUPa]:DPCCh:E:RSNumber <RsNumber>

The command sets the retransmission sequence number.

| Parameters:           |               |                                        |
|-----------------------|---------------|----------------------------------------|
| <rsnumber></rsnumber> | integer       |                                        |
|                       | Range:        | 0 to 3                                 |
|                       | *RST:         | 0                                      |
| Example:              | BB:W3GP:N     | IST1:HSUP:DPCC:E:RSN 0                 |
|                       | sets the reti | ansmission sequence number.            |
| Manual operation:     | See "Retrar   | nsmission Sequence Number" on page 195 |

### [:SOURce<hw>]:BB:W3GPp:MSTation<st>[:HSUPa]:DPCCh:E:STATe <State>

The command activates deactivates the E-DPCCH.

| Parameters:     |                                                         |
|-----------------|---------------------------------------------------------|
| <state></state> | ON   OFF                                                |
|                 | *RST: OFF                                               |
| Example:        | BB:W3GP:MST1:HSUP:DPCC:E:STAT ON activates the E-DPCCH. |

Manual operation: See "State (E-DPCCH)" on page 195

### [:SOURce<hw>]:BB:W3GPp:MSTation<st>[:HSUPa]:DPCCh:E:TFCI <Tfci>

The command sets the value for the TFCI (Transport Format Combination Indicator) field.

| Parameters:<br><tfci></tfci> | integer         |                                                     |
|------------------------------|-----------------|-----------------------------------------------------|
|                              | Range:<br>*RST: | 0 to 127<br>0                                       |
| Example:                     |                 | <pre>MST1:HSUP:DPCC:E:TFCI 0 ue for the TFCI.</pre> |
| Manual operation:            | See "E-TFC      | Cl Information" on page 196                         |

### [:SOURce<hw>]:BB:W3GPp:MSTation<st>[:HSUPa]:DPDCh:E:FCIO <Fcio>

The command sets the channelization code to I/0.

Parameters:

| <fcio></fcio>     | ON   OFF   |                                                    |
|-------------------|------------|----------------------------------------------------|
|                   | *RST:      | OFF                                                |
| Example:          |            | MST1:HSUP:DPDC:E:FCIO ON annelization code to I/0. |
| Manual operation: | See "Force | Channelization Code To I/0" on page 207            |

### [:SOURce<hw>]:BB:W3GPp:MSTation<st>[:HSUPa]:DPDCh:E:MODulation <Modulation>

Sets the modulation of the E-DPDCH.

There are two possible modulation schemes specified for this channel, BPSK and 4PAM (4 Pulse-Amplitude Modulation). The latter one is available only for the following Overall Symbol Rates ([:SOURce<hw>]:BB:W3GPp:MSTation<st>[:HSUPa]: DPDCh:E:ORATe):

- 2x960 ksps
- 2x1920 ksps
- 2x960 + 2x1920 ksps
- 2x960 ksps, I or Q only
- 2x1920 ksps, I or Q only
- 2x960 + 2x1920 ksps, I or Q only

### Parameters:

| <modulation></modulation> | BPSK   PAM4                                                                                                    |  |  |
|---------------------------|----------------------------------------------------------------------------------------------------|--|--|
|                           | *RST: BPSK                                                                                                    |  |  |
| Example:                  | BB:W3GP:MST1:HSUP:DPDC:E:ORAT D2x960K2x1920K<br>sets the overall symbol rate<br>BB:W3GP:MST1:HSUP:DPDC:E:MOD 4PAM<br>sets the modulation to 4PAM |  |  |
| Manual operation:         | See "Modulation" on page 207                                                                                                    |  |  |

### [:SOURce<hw>]:BB:W3GPp:MSTation<st>[:HSUPa]:DPDCh:E:ORATe <ORate>

Sets the overall symbol rate of all the E-DPDCH channels.

| Parameters:<br><orate></orate> | D15K   D30K   D60K   D120k   D240k   D480k   D960k  <br>D1920k   D2X1920K   D2X960K2X1920K   D2880k   D3840k  <br>D4800k   D5760k<br>*RST: D60K |
|--------------------------------|----------------------------------------------------------------------------------------------------|
| Example:                       | BB:W3GP:MST1:HSUP:DPDC:E:ORAT D60K                                                                                                    |

Manual operation: See "Overall Symbol Rate" on page 207

### [:SOURce<hw>]:BB:W3GPp:MSTation<st>[:HSUPa]:DPDCh:E:STATe <State>

The command activates or deactivates the E-DPDCHs. This always activates or deactivates all the channels.

| Parameters:<br><state></state> | ON   OFF<br>*RST: 0                                          |
|--------------------------------|--------------------------------------------------------------|
| Example:                       | BB:W3GP:MST1:HSUP:DPDC:E:STAT ON activates all the E-DPDCHs. |
| Manual operation:              | See "State (E-DPDCH)" on page 207                            |

### [:SOURce<hw>]:BB:W3GPp:MSTation<st>[:HSUPa]:DPDCh:E:TTIEdch <Ttiedch>

The command sets the value for the TTI (Transmission Time Interval).

| Parameters:         | 0 1 1 0    |                                                  |     |
|---------------------|------------|--------------------------------------------------|-----|
| <ttiedch></ttiedch> | 2ms   10ms |                                                  |     |
|                     | *RST:      | 2ms                                              |     |
| Example:            |            | IST1:HSUP:DPDC:E:TTIE<br>ue for the TTI to 2 ms. | 2ms |
| Manual operation:   | See "E-DCH | TTI" on page 212                                 |     |

### [:SOURce<hw>]:BB:W3GPp:MSTation<st>[:HSUPa]:EDCH:TTIEdch <Ttiedch>

Sets the value for the TTI size (Transmission Time Interval).

This command is a query only, if an UL-DTX is enabled ([:SOURce<hw>]:BB: W3GPp:MSTation:UDTX:STATe ON) or an FRC is activated ([:SOURce<hw>]:BB: W3GPp:MSTation<st>[:HSUPa]:DPCCh:E:FRC:STATe ON).

### Parameters:

\_

| <ttiedch></ttiedch> | 2ms   10ms             |                                                                                                    |
|---------------------|------------------------|----------------------------------------------------------------------------------------------------|
|                     | *RST:                  | 2ms                                                                                                    |
| Example:            | BB:W3GP:M<br>BB:W3GP:M | AST[:HSUPa]:EDCH:TTIE 10ms<br>AST:UDTX:TTIE 2ms<br>AST:UDTX:STAT ON<br>AST[:HSUPa]:EDCH:TTIE?<br>: 2ms |
|                     |                        |                                                                                                    |

Manual operation: See "E-DCH TTI" on page 212

### [:SOURce<hw>]:BB:W3GPp:MSTation<st>[:HSUPa]:EDCH:REPeat <Repeat>

Determine the number of TTIs after that the E-DCH scheduling is repeated.

| Parameters:<br><repeat></repeat> | integer<br>Range:<br>*RST: | 1 to dynamic<br>1                                                         |
|----------------------------------|----------------------------|---------------------------------------------------------------------------|
| Example:                         |                            | <pre>Thw&gt;]:BB:W3GPp:MSTation<st>[:HSUPa]: Count on page 423</st></pre> |
| Manual operation:                | See "E-DCH                 | Schedule Repeats After" on page 212                                       |

### [:SOURce<hw>]:BB:W3GPp:MSTation<st>[:HSUPa]:EDCH:ROW<ch0>:FROM <TtiFrom>

### [:SOURce<hw>]:BB:W3GPp:MSTation<st>[:HSUPa]:EDCH:ROW<ch0>:TO <TtiTo>

Determines the start/end TTI of the corresponding E-DCH burst.

### **Parameters:**

| <ttito></ttito>   | integer<br>Range:<br>*RST: | 0 to dynamic<br>row index                                                     |
|-------------------|----------------------------|-------------------------------------------------------------------------------|
| Example:          | [:SOURce                   | <pre>chw&gt;]:BB:W3GPp:MSTation<st>[:HSUPa]:<br/>Count on page 423</st></pre> |
| Manual operation: | See "E-DC                  | H TTI To" on page 213                                                         |

### [:SOURce<hw>]:BB:W3GPp:MSTation<st>[:HSUPa]:EDCH:ROWCount <RowCount>

Sets the number of the rows in the scheduling table.

### **Parameters:**

| <rowcount></rowcount> | integer<br>Range: 1 to 32<br>*RST: 1                                                                                                    |
|-----------------------|----------------------------------------------------------------------------------------------------|
| Example:              | E-DCH scheduling example<br>BB:W3GP:MST[:HSUPa]:EDCH:TTIE 2ms<br>BB:W3GP:MST[:HSUPa]:EDCH:ROWC 2<br>BB:W3GP:MST[:HSUPa]:EDCH:REP 1000<br>BB:W3GP:MST[:HSUPa]:EDCH:ROW0:FROM 3<br>BB:W3GP:MST[:HSUPa]:EDCH:ROW0:TO 6<br>BB:W3GP:MST[:HSUPa]:EDCH:ROW1:FROM 128<br>BB:W3GP:MST[:HSUPa]:EDCH:ROW0:TO 156 |

Manual operation: See "Number of Table Rows" on page 212

### 5.9.9 UL-DTX and uplink scheduling settings

The following are simple programming examples with the purpose to show **all** commands for this task. In real application, some of the commands can be omitted.

### User equipment settings

### Example: Configuring the UL-DTX settings

| [:SOURce <hw>]:BB:W3GPp:MSTation:UDTX:MODE</hw>                |     |
|----------------------------------------------------------------|-----|
| [:SOURce <hw>]:BB:W3GPp:MSTation:UDTX:STATe</hw>               |     |
| [:SOURce <hw>]:BB:W3GPp:MSTation:UDTX:TTIEdch</hw>             |     |
| [:SOURce <hw>]:BB:W3GPp:MSTation:UDTX:OFFSet</hw>              |     |
| [:SOURce <hw>]:BB:W3GPp:MSTation:UDTX:ITHReshold</hw>          | 425 |
| [:SOURce <hw>]:BB:W3GPp:MSTation:UDTX:LPLength</hw>            | 425 |
| [:SOURce <hw>]:BB:W3GPp:MSTation:UDTX:CYCLe<ch></ch></hw>      | 426 |
| [:SOURce <hw>]:BB:W3GPp:MSTation:UDTX:BURSt<ch></ch></hw>      | 426 |
| [:SOURce <hw>]:BB:W3GPp:MSTation:UDTX:PREamble<ch>?</ch></hw>  |     |
| [:SOURce <hw>]:BB:W3GPp:MSTation:UDTX:POSTamble<ch>?</ch></hw> |     |
|                                                                |     |

### [:SOURce<hw>]:BB:W3GPp:MSTation:UDTX:MODE <UldtxMode>

The mode is fixed to UL-DTX.

| Parameters:             |            |                                                    |
|-------------------------|------------|----------------------------------------------------|
| <uldtxmode></uldtxmode> | UDTX       |                                                    |
|                         | *RST:      | UDTX                                               |
| Example:                | See "Exam  | ple: Configuring the UL-DTX settings" on page 424. |
| Options:                | R&S SMBV   | В-К83                                              |
| Manual operation:       | See "Mode" | on page 155                                        |

### [:SOURce<hw>]:BB:W3GPp:MSTation:UDTX:STATe <State>

Enables/disables UL-DTX.

Enabling the UL-DTX deactivates the DPDCH and the HSUPA FRC.

### **Parameters:**

| <state></state> | 1   ON   0   OFF |            |
|-----------------|------------------|------------|
|                 | *RST:            | 0          |
| Example:        | See "Exa         | mple: Cont |

See "Example: Configuring the UL-DTX settings" on page 424.

### Manual operation: See "UL-DTX... / User Scheduling State" on page 155

### [:SOURce<hw>]:BB:W3GPp:MSTation:UDTX:TTIEdch <EdchTti>

Sets the duration of a E-DCH TTI.

| <b>Parameters:</b><br><edchtti></edchtti> | 2ms   10ms      | 3                                                 |
|-------------------------------------------|-----------------|---------------------------------------------------|
|                                           | Range:<br>*RST: | 2ms to 10ms<br>2ms                                |
| Example:                                  | see "Exam       | ole: Configuring the UL-DTX settings" on page 424 |
| Manual operation:                         | See "E-DC       | H TTI" on page 155                                |

### [:SOURce<hw>]:BB:W3GPp:MSTation:UDTX:OFFSet <Offset>

Sets the parameter UE\_DTX\_DRX\_Offset and determines the start offset in subframes of the first uplink DPCCH burst (after the preamble). The offset is applied only for bursts belonging to the DPCCH burst pattern; HS-DPCCH or E-DCH transmissions are not affected.

### **Parameters:**

Devenetere

| <offset></offset> | integer     |                                                   |
|-------------------|-------------|---------------------------------------------------|
|                   | 5           | 0 to 159<br>depends on E-DCH TTI parameter<br>0   |
| Example:          | See "Exam   | ple: Configuring the UL-DTX settings" on page 424 |
| Manual operation: | See "Offset | " on page 155                                     |

### [:SOURce<hw>]:BB:W3GPp:MSTation:UDTX:ITHReshold <Threshold>

Defines the number of consecutive E-DCH TTIs without an E-DCH transmission, after which the UE shall immediately move from UE-DTX cycle 1 to using UE-DTX cycle 2.

| <pre>Parameters:<br/><threshold></threshold></pre> | 1   4   8   16   32   64   128   256<br>*RST: 16           |
|----------------------------------------------------|------------------------------------------------------------|
| Example:                                           | see "Example: Configuring the UL-DTX settings" on page 424 |
| Manual operation:                                  | See "Inactivity Threshold for Cycle 2" on page 156         |
|                                                    |                                                            |

### [:SOURce<hw>]:BB:W3GPp:MSTation:UDTX:LPLength <LongPreamble>

Determines the length in slots of the preamble associated with the UE-DTX cycle 2.

### Parameters: <LongPreamble> 2 | 4 | 15

\*RST: 2

| Example:          | see "Example: Configuring the UL-DTX settings" on page 424 |
|-------------------|------------------------------------------------------------|
| Manual operation: | See "Long Preamble Length" on page 156                     |

### [:SOURce<hw>]:BB:W3GPp:MSTation:UDTX:CYCLe<ch> <DtxCycle>

Sets the offset in subframe between two consecutive DPCCH bursts within the corresponding UE-DTX cycle, i.e. determines how often the DPCCH bursts are transmitted.

The UE-DTX cycle 2 is an integer multiple of the UE-DTX cycle 1, i.e. has less frequent DPCCH transmission instants.

Note: The allowed values depend on the selected E-DCH TTI.

| Suffix:               | 1 2                                                          |
|-----------------------|--------------------------------------------------------------|
| <ch></ch>             | UL-DTX cycle 1 or 2                                          |
| Parameters:           | 1   4   5   8   10   16   20   32   40   64   80   128   160 |
| <dtxcycle></dtxcycle> | *RST: 5                                                      |
| Example:              | see "Example: Configuring the UL-DTX settings" on page 424   |
| Manual operation:     | See "DTX Cycle 1 / DTX Cycle 2" on page 156                  |

### [:SOURce<hw>]:BB:W3GPp:MSTation:UDTX:BURSt<ch> <BurstLength>

Determines the uplink DPCCH burst length in subframes without the preamble and postamble, when the corresponding UE-DTX cycle is applied.

| 1 2<br>UL-DTX cycle 1 or 2                                       |  |
|------------------------------------------------------------------|--|
| 1   2   5<br>*RST: 1                                             |  |
| See "Example: Configuring the UL-DTX settings" on page 424       |  |
| See "DPCCH Burst Length 1 / DPCCH Burst Length 2"<br>on page 157 |  |
|                                                                  |  |

### [:SOURce<hw>]:BB:W3GPp:MSTation:UDTX:PREamble<ch>?

Queries the preamble length in slots, when the corresponding UE-DTX cycle is applied.

The preamble length is fixed to 2 slots.

Suffix: <ch>

1|2 UL-DTX cycle 1 or 2

| Return values:        |                                                            |             |  |
|-----------------------|------------------------------------------------------------|-------------|--|
| <preamble></preamble> | integer                                                    |             |  |
|                       | Range:<br>*RST:                                            | 2 to 2<br>2 |  |
| Example:              | see "Example: Configuring the UL-DTX settings" on page 424 |             |  |
| Usage:                | Query only                                                 |             |  |
| Manual operation:     | See "Preamble Length 1 / Preamble Length 2" on page 157    |             |  |

### [:SOURce<hw>]:BB:W3GPp:MSTation:UDTX:POSTamble<ch>?

Queries the postamble length in slots, when the corresponding UE-DTX cycle is applied.

The postamble length is fixed to 1 slot.

| Suffix:<br><ch></ch>                             | 1 2<br>UL-DTX cycle 1 or 2                                 |
|--------------------------------------------------|------------------------------------------------------------|
| <b>Return values:</b><br><postamble></postamble> | integer<br>Range: 1 to 1                                   |
| Example:                                         | see "Example: Configuring the UL-DTX settings" on page 424 |
| Usage:                                           | Query only                                                 |
| Manual operation:                                | See "Postamble Length 1 / Postamble Length 2" on page 157  |

### 5.9.10 Dynamic power control settings

### **Example: Configuring the Dynamic Power Control Settings**

The following is a simple programming example with the purpose to show **all** commands for this task. In real application, some of the commands can be omitted.

```
SOURce:BB:W3GPp:MSTation:ENHanced:DPDCh:DPControl:DIRection UP
// selects direction up, a high level of the control signals
// leads to an increase of the channel power
SOURce:BB:W3GPp:MSTation:ENHanced:DPDCh:DPControl:STEP 1 dB
// selects a step width of 1 dB.
// A high level of the control signal leads to
// an increase of 1 dB of the channel power,
// a low level to a decrease of 1 dB.
SOURce:BB:W3GPp:MSTation:ENHanced:DPDCh:DPControl:RANGe:DOWN 10 dB
// selects a dynamic range of 10 dB for ranging up the channel power
SOURce:BB:W3GPp:MSTation:ENHanced:DPDCh:DPControl:RANGe:UP 50 dB
// selects a dynamic range of 50 dB for ranging up the channel power
// The overall increase and decrease of channel power,
```

### User equipment settings

// i.e. the dynamic range is limited to 60 dB SOURce:BB:W3GPp:MSTation:ENHanced:DPDCh:DPControl:MODE TPC // selects the source of the power control signal SOURce:BB:W3GPp:MSTation:ENHanced:DPDCh:DPControl:STATE ON // activates Dynamic Power Control for the enhanced channels of UE1 SOURce:BB:W3GPp:MSTation:ENHanced:DPDCh:DPControl:POWer? // queries the deviation of the channel power (delta POW) // from the set power start value of the DPDCH SOURce:BB:W3GPp:MSTation:ENHanced:DPDCh:DPControl:AOUE ON

### [:SOURce<hw>]:BB:W3GPp:MSTation[:ENHanced:DPDCh]:DPControl: ASSignment <ASSignment>

Enabled for UL-DTX mode only ([:SOURce<hw>]:BB:W3GPp:MSTation:UDTX: STATE ON).

The power control recognizes the UL-DPCCH gaps according to 3GPP TS 25.214. Some of the TPC commands sent to the instrument over the external line or by the TPC pattern are ignored, whereas others are summed up and applied later. The processing of the TPC commands depends only on whether the BS sends the TPC bits on the F-DPCH with slot format 0/ slot format 9 or not.

### **Parameters:**

| <assignment></assignment> | NORMal   FDPCh                                        |        |  |
|---------------------------|-------------------------------------------------------|--------|--|
|                           | *RST:                                                 | NORMal |  |
| Example:                  | BB:W3GP:MST1:UDTX:STAT ON<br>BB:W3GP:MST:DPC:ASS FDPC |        |  |
| Manual operation:         | See "Assignment Mode for UL-DTX" on page 159          |        |  |

### [:SOURce<hw>]:BB:W3GPp:MSTation[:ENHanced:DPDCh]:DPControl:DIRection <Direction>

The command selects the Dynamic Power Control direction. The selected direction determines if the channel power is increased (UP) or decreased (DOWN) by control signal with high level.

### Parameters:

<Direction>

UP | DOWN \*RST: UP

| Example: | see Example"Configuring the Dynamic Power Control Settings" |
|----------|-------------------------------------------------------------|
|          | on page 427                                                 |

Manual operation: See "Direction" on page 158

### [:SOURce<hw>]:BB:W3GPp:MSTation[:ENHanced:DPDCh]:DPControl:MODE <Mode>

Determines the source of the control signal.

| Parameters:<br><mode></mode> | TPC   MANual                                                             |          |
|------------------------------|--------------------------------------------------------------------------|----------|
|                              | *RST:                                                                    | EXTernal |
| Example:                     | See Example"Configuring the Dynamic Power Control Settings" on page 427. |          |
| Manual operation:            | See "Mode" on page 158                                                   |          |

### [:SOURce<hw>]:BB:W3GPp:MSTation[:ENHanced:DPDCh]:DPControl[:POWer]?

The command queries the deviation of the channel power (delta POW) from the set power start value of the DPDCH.

### Return values:

| <power></power>   | float                                                                   |                        |  |
|-------------------|-------------------------------------------------------------------------|------------------------|--|
|                   | Range:<br>Increment:<br>*RST:                                           | -60 to 60<br>0.01<br>0 |  |
| Example:          | see Example"Configuring the Dynamic Power Control Settings" on page 427 |                        |  |
| Usage:            | Query only                                                              |                        |  |
| Manual operation: | See "Power Control Graph" on page 159                                   |                        |  |

### [:SOURce<hw>]:BB:W3GPp:MSTation[:ENHanced:DPDCh]:DPControl:RANGe: DOWN <Down>

### [:SOURce<hw>]:BB:W3GPp:MSTation[:ENHanced:DPDCh]:DPControl:RANGe: UP <Up>

The command selects the dynamic range for ranging up the channel power.

### **Parameters:**

<Up>

float Range: 0 to 60 Increment: 0.01 \*RST: 10 Default unit: dB

| Example:          | BB:W3GP:MST:ENH:DPDC:DPC:RANG:UP 20dB                              |
|-------------------|--------------------------------------------------------------------|
|                   | selects a dynamic range of 20 dB for ranging up the channel power. |
|                   | ponon                                                              |
| Manual operation: | See "Up Range / Down Range" on page 159                            |

### [:SOURce<hw>]:BB:W3GPp:MSTation[:ENHanced:DPDCh]:DPControl:STATe <State>

Activates/deactivates Dynamic Power Control.

| Parameters:       |                                                                          |  |
|-------------------|--------------------------------------------------------------------------|--|
| <state></state>   | 1   ON   0   OFF                                                         |  |
|                   | *RST: 0                                                                  |  |
| Example:          | See Example"Configuring the Dynamic Power Control Settings" on page 427. |  |
| Manual operation: | See "Dynamic Power Control State" on page 158                            |  |

### [:SOURce<hw>]:BB:W3GPp:MSTation[:ENHanced:DPDCh]:DPControl:STEP: MANual <Manual>

Sets the control signal for manual mode of Dynamic Power Control.

| Parameters:<br><manual></manual> | MAN0   MAN1 |                             |  |
|----------------------------------|-------------|-----------------------------|--|
|                                  | *RST:       | MAN0                        |  |
| Example:                         | BB:W3GP:MS1 | :ENH:DPDC:DPC:STAT ON       |  |
|                                  | BB:W3GP:MS1 | :ENH:DPDC:DPC:MODE MAN      |  |
|                                  | BB:W3GP:MS1 | :ENH:DPDC:DPC:STEP:MAN MAN0 |  |
| Manual anaration                 | See "Medel  | on page 159                 |  |

Manual operation: See "Mode" on page 158

### [:SOURce<hw>]:BB:W3GPp:MSTation[:ENHanced:DPDCh]:DPControl:STEP[: EXTernal] <External>

This command sets step width by which – with Dynamic Power Control being switched on - the channel power of the enhanced channels is increased or decreased.

### Parameters:

| <external></external> | float                                                                      |  |
|-----------------------|----------------------------------------------------------------------------|--|
|                       | Range:0.5 to 6Increment:0.01*RST:1Default unit:dB                          |  |
| Example:              | see Example"Configuring the Dynamic Power Control Settings"<br>on page 427 |  |
| Manual operation:     | See "Power Step" on page 158                                               |  |

### 5.10 Enhanced channels of the user equipment

The SOURce:BB:W3GPp:MSTation:ENHanced subsystem contains the commands for setting the enhanced channels of user equipment 1 (UE1).

The commands of this system only take effect when the 3GPP FDD standard is activated, the uplink transmission direction is selected and user equipment 1 is enabled:

- SOURCe:BB:W3GPp:STATe ON
- SOURCe:BB:W3GPp:LINK UP
- SOURce:BB:W3GPp:MSTation1:STATe ON

### TCHannel<di>

The transport channel designations for remote control are TCHannel0 for DCCH, TCHannel1 to TCHannel6 for DTCH1 to DTCH6.

[:SOURce<hw>]:BB:W3GPp:MSTation:ENHanced:DPDCh:CCODing:STATe......432 [:SOURce<hw>]:BB:W3GPp:MSTation:ENHanced:DPDCh:CCODing:USER:CATalog?........433 [:SOURce<hw>]:BB:W3GPp:MSTation:ENHanced:DPDCh:TCHannel<di0>:RMATtribute...... 437 [:SOURce<hw>]:BB:W3GPp:MSTation:ENHanced:DPDCh:TCHannel<di0>:STATe......438 [:SOURce<hw>]:BB:W3GPp:MSTation:ENHanced:DPDCh:TCHannel<di0>:TBSize......438 [:SOURce<hw>]:BB:W3GPp:MSTation:ENHanced:DPDCh:TCHannel<di0>:TTINterval........439 [:SOURce<hw>]:BB:W3GPp:MSTation:ENHanced:DPDCh:TCHannel<di0>:CRCSize........439 [:SOURce<hw>]:BB:W3GPp:MSTation:ENHanced:DPDCh:TCHannel<di0>:DATA......439 [:SOURce<hw>]:BB:W3GPp:MSTation:ENHanced:DPDCh:TCHannel<di0>:DATA:DSELect.. 440 [:SOURce<hw>]:BB:W3GPp:MSTation:ENHanced:DPDCh:TCHannel<di0>:DATA:PATTern...440 [:SOURce<hw>]:BB:W3GPp:MSTation:ENHanced:DPDCh:TCHannel<di0>:EPRotection......441 [:SOURce<hw>]:BB:W3GPp:MSTation:ENHanced:DPDCh:TCHannel<di0>:INTerleaver...... 441 [:SOURce<hw>]:BB:W3GPp:MSTation:ENHanced:PCPCh:CCODing:STATe......441 [:SOURce<hw>]:BB:W3GPp:MSTation:ENHanced:PCPCh:CCODing:TYPE......442 [:SOURce<hw>]:BB:W3GPp:MSTation<st>:ENHanced:PRACh:CCODing:STATe......442 

### [:SOURce<hw>]:BB:W3GPp:MSTation:ENHanced:DPDCh:BPFRame?

The command queries the number of data bits in the DPDCH component of the frame at the physical layer. The number of data bits depends on the overall symbol rate.

### Enhanced channels of the user equipment

| <b>Return values:</b><br><bpframe></bpframe> | integer<br>Range:                                                                                                  | 150 to 9600                   |
|----------------------------------------------|----------------------------------------------------------------------------------------------------|-------------------------------|
| Example:                                     | BB:W3GP:MST:ENH:DPDC:BPFR?<br>queries the number of data bits.<br>Response: 300<br>the number of data bits is 300. |                               |
| Usage:                                       | Query only                                                                                                    |                               |
| Manual operation:                            | See "Bits pe                                                                                                    | er Frame (DPDCH)" on page 217 |

### [:SOURce<hw>]:BB:W3GPp:MSTation:ENHanced:DPDCh:CCODing:STATe <State>

The command activates or deactivates channel coding for the enhanced channels.

When channel coding is activated, the overall symbol rate ([:SOURce<hw>]:BB: W3GPp:MSTation:ENHanced:DPDCh:ORATe) is set to the value predetermined by the selected channel coding type ([:SOURce<hw>]:BB:W3GPp:MSTation: ENHanced:DPDCh:CCODing:TYPE).

### **Parameters:**

| <state></state>   | 1   ON   0   OFF                                                                                                    |  |  |
|-------------------|----------------------------------------------------------------------------------------------------|--|--|
|                   | *RST: 0                                                                                                    |  |  |
| Example:          | BB:W3GP:MST:ENH:DPDC:CCOD:TYPE M12K2<br>selects channel coding type RMC 12.2 kbps.<br>BB:W3GP:MST:ENH:DPDC:CCOD:STAT ON<br>activates channel coding. |  |  |
| Manual operation: | See "Channel Coding State" on page 216                                                                                                    |  |  |

### [:SOURce<hw>]:BB:W3GPp:MSTation:ENHanced:DPDCh:CCODing:TYPE <Type>

The command selects the channel coding scheme in accordance with the 3GPP specification. The channel coding scheme selected predetermines the overall symbol rate.

When channel coding is activated ([:SOURce<hw>]:BB:W3GPp:MSTation: ENHanced:DPDCh:CCODing:STATe) the overall symbol rate ([:SOURce<hw>]:BB: W3GPp:MSTation:ENHanced:DPDCh:ORATe) is set to the value predetermined by the selected channel coding type.

### Parameters:

<Type>

M12K2 | M64K | M144k | M384k | AMR **M12K2** Measurement channel with an input data bit rate of 12.2 ksps. **M64K** Measurement channel with an input data bit rate of 64 ksps. **M144K** 

Measurement channel with an input data bit rate of 144 ksps.

#### M384K

Measurement channel with an input data bit rate of 384 ksps.

#### AMR

Channel coding for the AMR Coder (coding a voice channel). **USER** 

#### USER

This parameter cannot be set. USER is returned whenever a user-defined channel coding is active, that is to say, after a channel coding parameter has been changed or a user coding file has been loaded. The file is loaded by the command [: SOURce<hw>]:BB:W3GPp:MSTation:ENHanced:DPDCh: CCODing:USER:LOAD.

\*RST: M12K2

 Example:
 BB:W3GP:MST:ENH:DPDC:CCOD:TYPE
 M144K

 selects channel coding scheme RMC 144 kbps.

Manual operation: See "Coding Type" on page 216

## [:SOURce<hw>]:BB:W3GPp:MSTation:ENHanced:DPDCh:CCODing:USER: CATalog?

The command queries existing files with stored user channel codings.

The files are stored with the fixed file extensions \*.3g\_ccod\_ul in a directory of the user's choice. The directory applicable to the commands is defined with the command MMEMory:CDIR.

#### Return values:

| <catalog></catalog> | string                                                                                                    |
|---------------------|----------------------------------------------------------------------------------------------------|
| Example:            | <pre>MMEM:CDIR '/var/user/temp/CcodDpchUser' selects the directory for the user channel coding files. BB:W3GP:MST:ENH:DPDC:CCOD:USER:CAT? queries the existing files with user coding. Response: 'user_cc1' there is one file with user coding.</pre> |
| Usage:              | Query only                                                                                                    |
| Manual operation:   | See "User Coding" on page 217                                                                                                    |

#### [:SOURce<hw>]:BB:W3GPp:MSTation:ENHanced:DPDCh:CCODing:USER: DELete <Filename>

The command deletes the specified files with stored user channel codings.

The files are stored with the fixed file extensions \*.3g\_ccod\_ul in a directory of the user's choice. The directory applicable to the commands is defined with the command MMEMory:CDIR. To access the files in this directory, you only have to give the file name, without the path and the file extension.

The command triggers an event and therefore has no query form and no \*RST value.

| Setting parameters: <filename></filename> | string                                                                                                    |
|-------------------------------------------|----------------------------------------------------------------------------------------------------|
| Example:                                  | <pre>MMEM:CDIR '/var/user/temp/CcodDpchUser' selects the directory for the user channel coding files. BB:W3GP:MST:ENH:DPDC:CCOD:USER:DEL 'user_cc1' deletes the specified file with user coding.</pre> |
| Usage:                                    | Setting only                                                                                                    |
| Manual operation:                         | See "User Coding" on page 217                                                                                                    |

### [:SOURce<hw>]:BB:W3GPp:MSTation:ENHanced:DPDCh:CCODing:USER:LOAD <Filename>

The command loads the specified files with stored user channel codings.

The files are stored with the fixed file extensions \*.3g\_ccod\_ul in a directory of the user's choice. The directory applicable to the commands is defined with the command MMEMory:CDIR. To access the files in this directory, you only have to give the file name, without the path and the file extension.

#### Setting parameters:

| <filename></filename> | string                                                                                                    |
|-----------------------|----------------------------------------------------------------------------------------------------|
| Example:              | <pre>MMEM:CDIR '/var/user/temp/CcodDpchUser' selects the directory for the user channel coding files. BB:W3GP:MST:ENH:DPDC:CCOD:USER:LOAD 'user_cc1' loads the specified file with user coding.</pre> |
| Usage:                | Setting only                                                                                                    |
| Manual operation:     | See "User Coding" on page 217                                                                                                    |

# [:SOURce<hw>]:BB:W3GPp:MSTation:ENHanced:DPDCh:CCODing:USER: STORe <Filename>

The command saves the current settings for channel coding as user channel coding in the specified file.

The files are stored with the fixed file extensions \*.3g\_ccod\_ul in a directory of the user's choice. The directory in which the file is stored is defined with the command MMEMory:CDIR. To store the files in this directory, you only have to give the file name, without the path and the file extension.

| Setting parameters:<br><filename></filename> | string                                                                                                    |
|----------------------------------------------|----------------------------------------------------------------------------------------------------|
| Example:                                     | <pre>MMEM:CDIR '/var/user/temp/CcodDpchUser' selects the directory for the user channel coding files. BB:W3GP:MST:ENH:DPDC:CCOD:USER:STOR 'user_ccl' saves the current channel coding setting in file user_ccl in directory /var/user/temp/CcodDpchUser.</pre> |
| Usage:                                       | Setting only                                                                                                    |

Manual operation: See "User Coding ..." on page 217

#### [:SOURce<hw>]:BB:W3GPp:MSTation:ENHanced:DPDCh:DERRor:BIT:LAYer <Layer>

The command selects the layer at which bit errors are inserted.

| <b>Parameters:</b><br><layer></layer> | TRANsport   PHYSical                                                                                          |  |
|---------------------------------------|----------------------------------------------------------------------------------------------------|--|
|                                       | <b>TRANsport</b><br>Transport Layer (Layer 2). This layer is only available when<br>channel coding is active. |  |
|                                       | PHYSical<br>Physical layer (Layer 1)<br>*RST: PHYSical                                                        |  |
| Example:                              | BB:W3GP:MST:ENH:DPDC:DERR:BIT:LAY PHYS selects layer 1 for entering bit errors.                               |  |
| Manual operation:                     | See "Insert Errors On" on page 221                                                                            |  |

#### [:SOURce<hw>]:BB:W3GPp:MSTation:ENHanced:DPDCh:DERRor:BIT:RATE <Rate>

Sets the bit error rate.

#### **Parameters:**

| <rate></rate>     | float                         |                                                   |  |
|-------------------|-------------------------------|---------------------------------------------------|--|
|                   | Range:<br>Increment:<br>*RST: | 1E-7 to 0.5<br>1E-7<br>0.001                      |  |
| Example:          |                               | MST:ENH:DPDC:DERR:BIT:RATE 1E-2 ror rate of 0.01. |  |
| Manual operation: | See "Bit Err                  | or Rate TCH1" on page 221                         |  |

### [:SOURce<hw>]:BB:W3GPp:MSTation:ENHanced:DPDCh:DERRor:BIT:STATe <State>

The command activates or deactivates bit error generation.

Bit errors are inserted into the data fields of the enhanced channels. When channel coding is active, it is possible to select the layer in which the errors are inserted (physical or transport layer). When the data source is read out, individual bits are deliberately inverted at random points in the data bit stream at the specified error rate in order to simulate an invalid signal.

#### Parameters:

<State>

1 | ON | 0 | OFF \*RST: 0

| Example:          | BB:W3GP:MST:ENH:DPDC:DERR:BIT:RATE 1E-2                                  |
|-------------------|--------------------------------------------------------------------------|
|                   | sets a bit error rate of 0.01.                                           |
|                   | BB:W3GP:MST:ENH:DPDC:DERR:BIT:LAY PHYS                                   |
|                   | selects layer 1 for entering bit errors.                                 |
|                   | BB:W3GP:MST:ENH:DPDC:DERR:BIT:STAT ON                                    |
|                   | activates bit error generation.                                          |
| Manual operation: | See "Bit Error State" on page 221<br>See "Block Error State" on page 222 |

## [:SOURce<hw>]:BB:W3GPp:MSTation:ENHanced:DPDCh:DERRor:BLOCk:RATE <Rate>

Sets the block error rate.

| Parameters:       |            |                                                         |
|-------------------|------------|---------------------------------------------------------|
| <rate></rate>     | float      |                                                         |
|                   | Range:     | 1E-4 to 0.5                                             |
|                   | Increment: | 1E-4                                                    |
|                   | *RST:      | 0.1                                                     |
| Example:          |            | IST:ENH:DPDC:DERR:BLOC:RATE 1E-2 ck error rate to 0.01. |
| Manual operation: | See "Block | Error Rate" on page 222                                 |

## [:SOURce<hw>]:BB:W3GPp:MSTation:ENHanced:DPDCh:DERRor[:BLOCk]: STATe <State>

The command activates or deactivates block error generation. Block error generation is only possible when channel coding is activated.

During block error generation, the CRC checksum is determined and then the last bit is inverted at the specified error probability in order to simulate a defective signal.

#### **Parameters:**

| <state></state> | ON   OFF                                                |                                                                                                    |
|-----------------|---------------------------------------------------------|----------------------------------------------------------------------------------------------------|
|                 | *RST:                                                   | OFF                                                                                                    |
| Example:        | activates ch<br>BB:W3GP:M<br>sets the bloc<br>BB:W3GP:M | ST:ENH:DPDC:CCOD:STAT ON<br>annel coding.<br>ST:ENH:DPDC:DERR:BLOC:RATE 10E-2<br>ck error rate to 0.1.<br>ST:ENH:DPDC:DERR:BLOC:STAT ON<br>ock error generation. |

### [:SOURce<hw>]:BB:W3GPp:MSTation:ENHanced:DPDCh:INTerleaver2 <Interleaver2>

The command activates or deactivates channel coding interleaver state 2 for all the transport channels.

Interleaver state 1 can be activated and deactivated for each channel individually ([:
SOURce<hw>]:BB:W3GPp:MSTation:ENHanced:DPDCh:TCHannel<di0>:
INTerleaver).

Note: The interleaver states do not cause the symbol rate to change

| Parameters:<br><interleaver2></interleaver2> | 1   ON   0   OFF<br>*RST: 1                                                                                          |
|----------------------------------------------|----------------------------------------------------------------------------------------------------|
| Example:                                     | BB:W3GP:MST:ENH:DPDC:INT2 OFF<br>deactivates channel coding interleaver state 2 for all the trans-<br>port channels. |
| Manual operation:                            | See "Interleaver 2 State" on page 220                                                                                |

### [:SOURce<hw>]:BB:W3GPp:MSTation:ENHanced:DPDCh:ORATe <ORate>

The command queries the overall symbol rate (Overall Symbol Rate) of the enhanced channels. The value is set with the command [:SOURce<hw>]:BB:W3GPp: MSTation<st>:DPDCh:ORATe. This setting also defines the number of active channels, their symbol rates and channelization codes.

| <b>Parameters:</b><br><orate></orate> | D15K   D30K   D60K   D120k   D240k   D480k   D960k  <br>D1920k   D2880k   D3840k   D4800k   D5760k<br>*RST: D60K |
|---------------------------------------|----------------------------------------------------------------------------------------------------|
| Example:                              | BB:W3GP:MST:ENH:DPDC:ORAT?<br>queries the overall symbol rate of the DPDCH of user equipment<br>1.               |
| Manual operation:                     | See "Overall Symbol Rate" on page 217                                                                            |

# [:SOURce<hw>]:BB:W3GPp:MSTation:ENHanced:DPDCh:STATe <State>

Queries the enhanced state of the station.

| Parameters:<br><state></state> | 1   ON   0   OFF<br>*RST: 1               |
|--------------------------------|-------------------------------------------|
| Example:                       | BB:W3GP:MST1:ENH:DPDC:STAT?               |
| Manual operation:              | See "Enhanced Channels State" on page 214 |

## [:SOURce<hw>]:BB:W3GPp:MSTation:ENHanced:DPDCh:TCHannel<di0>: RMATtribute <RmAttribute>

Sets data rate matching.

| Parameters:<br><rmattribute></rmattribute> | integer                                                                  |                                |
|--------------------------------------------|--------------------------------------------------------------------------|--------------------------------|
|                                            | Range:<br>*RST:                                                          | 1 to 1024<br>1                 |
| Example:                                   | BB:W3GP:MST:ENH:DPDC:TCH:RMAT 1024 sets rate matching to 1024 for DTCH1. |                                |
| Manual operation:                          | See "Rate M                                                              | Atching Attribute" on page 220 |

# [:SOURce<hw>]:BB:W3GPp:MSTation:ENHanced:DPDCh:TCHannel<di0>:STATe <State>

The command activates/deactivates the selected transport channel.

| Parameters:       |                                                 |
|-------------------|-------------------------------------------------|
| <state></state>   | 1   ON   0   OFF                                |
|                   | *RST: 0                                         |
| Example:          | BB:W3GP:MST:ENH:DPDC:TCH1:STAT activates DTCH1. |
| Manual operation: | See "Transport Channel State" on page 218       |

# [:SOURce<hw>]:BB:W3GPp:MSTation:ENHanced:DPDCh:TCHannel<di0>: TBCount <TbCount>

The command sets the transport block count.

# **Parameters:**

| <tbcount></tbcount> | integer<br>Range:<br>*RST:                                                 | 1 to 16<br>1 |
|---------------------|----------------------------------------------------------------------------|--------------|
| Example:            | BB:W3GP:MST:ENH:DPDC:TCH2:TBC 4<br>activates 4 transport blocks for DTCH1. |              |
| M                   |                                                                            |              |

Manual operation: See "Number of Transport Blocks" on page 219

[:SOURce<hw>]:BB:W3GPp:MSTation:ENHanced:DPDCh:TCHannel<di0>:TBSize <TbSize>

Sets the size of the data blocks.

| Parameters:<br><tbsize></tbsize> | integer                                                                                          |
|----------------------------------|--------------------------------------------------------------------------------------------------|
| Example:                         | BB:W3GP:MST:ENH:DPDC:TCH2:TBS 1024<br>sets the length of the transport blocks for DTCH2 to 1024. |
| Manual operation:                | See "Transport Block Size" on page 219                                                           |

#### [:SOURce<hw>]:BB:W3GPp:MSTation:ENHanced:DPDCh:TCHannel<di0>: TTINterval <TtInterval>

Sets the number of frames into which a TCH is divided. This setting also defines the interleaver depth.

| Parameters:<br><ttinterval></ttinterval> | 10MS   20MS   40MS                                                                            |
|------------------------------------------|-----------------------------------------------------------------------------------------------|
| Example:                                 | BB:W3GP:MST:ENH:DPDC:TCH2:TTIN 20ms sets that the transport channel is divided into 2 frames. |
| Manual operation:                        | See "Transport Time Interval" on page 219                                                     |

# [:SOURce<hw>]:BB:W3GPp:MSTation:ENHanced:DPDCh:TCHannel<di0>: CRCSize <CrcSize>

The command defines the CRC length for the selected transport channel. It is also possible to deactivate checksum determination.

# Parameters:

| <crcsize></crcsize> | NONE   8   12   16   24<br>*RST: 12                                              |
|---------------------|----------------------------------------------------------------------------------|
| Example:            | BB:W3GP:MST:ENH:DPDC:TCH:CRCS NONE deactivates checksum determination for DTCH1. |
| Manual operation:   | See "Size of CRC" on page 220                                                    |

#### [:SOURce<hw>]:BB:W3GPp:MSTation:ENHanced:DPDCh:TCHannel<di0>:DATA <Data>

Selects the data source for the transport channel.

### Parameters:

<Data>

ZERO | ONE | PATTern | PN9 | PN11 | PN15 | PN16 | PN20 | PN21 | PN23 | DLISt

#### PNxx

The pseudo-random sequence generator is used as the data source. Different random sequence lengths can be selected.

## DLISt

A data list is used. The data list is selected with the command [:SOURce<hw>]:BB:W3GPp:MSTation:ENHanced:DPDCh: TCHannel<di0>:DATA:DSELect.

#### ZERO | ONE

Internal 0 and 1 data is used.

#### PATTern

Internal data is used. The bit pattern for the data is defined by the command [:SOURce<hw>]:BB:W3GPp:MSTation: ENHanced:DPDCh:TCHannel<di0>:DATA:PATTern.

\*RST: PN9

Example: BB:W3GP:MST:ENH:DPDC:TCH2:DATA PATT selects as the data source for the data fields of DTCH2 of user equipment 1, the bit pattern defined with the following command. BB:W3GP:MST:ENH:DPDC:TCH2:DATA:PATT #H3F, 8 defines the bit pattern.

Manual operation: See "Data Source" on page 218

#### [:SOURce<hw>]:BB:W3GPp:MSTation:ENHanced:DPDCh:TCHannel<di0>:DATA: DSELect <DSelect>

The command selects the data list for the enhanced channels for the DLISt selection.

The files are stored with the fixed file extensions \*.dm\_iqd in a directory of the user's choice. The directory applicable to the commands is defined with the command MMEMory:CDIR. To access the files in this directory, you only have to give the file name, without the path and the file extension.

#### **Parameters:**

| <dselect></dselect> | string                                                                                                    |
|---------------------|----------------------------------------------------------------------------------------------------|
| Example:            | <pre>BB:W3GP:MST:ENH:DPDC:TCH1:DATA DLIS selects the Data Lists data source. MMEM:CDIR '/var/user/temp/IQData' selects the directory for the data lists. BB:W3GP:MST:ENH:DPDC:TCH1:DATA:DSEL 'TCH1' selects the file tch1 as the data source.</pre> |
| Manual operation:   | See "Data Source" on page 218                                                                                                    |

#### [:SOURce<hw>]:BB:W3GPp:MSTation:ENHanced:DPDCh:TCHannel<di0>:DATA: PATTern <Pattern>, <BitCount>

The command determines the bit pattern for the PATTern data source selection for transport channels.

#### Parameters:

| <pattern></pattern>   | numeric         |                                                              |
|-----------------------|-----------------|--------------------------------------------------------------|
|                       | *RST:           | #H0                                                          |
| <bitcount></bitcount> | integer         |                                                              |
|                       | Range:<br>*RST: | 1 to 64<br>1                                                 |
| Example:              |                 | MST:ENH:DPDC:TCH0:DATA:PATT #H3F, 8<br>bit pattern for DCCH. |
| Manual operation:     | See "Data S     | Source" on page 218                                          |

| [:SOURce <hw>]:BB<br/>EPRotection &lt;</hw> | :W3GPp:MSTation:ENHanced:DPDCh:TCHannel <di0>:<br/><eprotection></eprotection></di0>                 |
|---------------------------------------------|----------------------------------------------------------------------------------------------------|
| The command detern                          | nines the error protection.                                                                          |
| Parameters:<br><eprotection></eprotection>  | NONE   CON2   CON3   TURBo3                                                                          |
|                                             | No error protection.                                                                                 |
|                                             | <b>TURBo3</b><br>Turbo Coder of rate 1/3 in accordance with the 3GPP specifica-<br>tions.            |
|                                             | <b>CON2   CON3</b><br>Convolution Coder of rate ½ or 1/3 with generator polynomials defined by 3GPP. |
|                                             | *RST: CON1/3                                                                                         |
| Example:                                    | BB:W3GP:MST:ENH:DPDC:TCH1:EPR NONE error protection is deactivated.                                  |
| Manual operation:                           | See "Error Protection" on page 220                                                                   |

#### [:SOURce<hw>]:BB:W3GPp:MSTation:ENHanced:DPDCh:TCHannel<di0>: INTerleaver <Interleaver>

The command activates or deactivates channel coding interleaver state 1 for the selected channel. Interleaver state 1 can be activated and deactivated for each channel individually. The channel is selected via the suffix at TCHannel.

Interleaver state 2 can only be activated or deactivated for all the channels together
([:SOURce<hw>]:BB:W3GPp:MSTation:ENHanced:DPDCh:INTerleaver2).

#### **Parameters:**

| <interleaver></interleaver> | 1   ON   0   OFF<br>*RST: 1                                                                  |
|-----------------------------|----------------------------------------------------------------------------------------------|
| Example:                    | BB:W3GP:MST:ENH:DPDC:TCH5:INT1 OFF deactivates channel coding interleaver state 1 for TCH 5. |
| Manual operation:           | See "Interleaver 1 State" on page 220                                                        |

### [:SOURce<hw>]:BB:W3GPp:MSTation:ENHanced:PCPCh:CCODing:STATe <State>

The command activates or deactivates channel coding for the PCPCH.

When channel coding is active, the symbol rate is limited to the range between 15 and 120 ksps. Values above this limit are automatically set to 120 ksps.

#### Parameters:

<State>

ON | OFF \*RST: 0

| Example:          | BB:W3GP:MST:ENH:PCPC:CCOD:TYPE TB168                     |
|-------------------|----------------------------------------------------------|
|                   | selects channel coding type CPCH RMC (TB size 168 bits). |
|                   | BB:W3GP:MST:ENH:PCPC:CCOD:STAT ON                        |
|                   | activates channel coding.                                |
| Manual operation: | See "Channel Coding State" on page 244                   |

#### [:SOURce<hw>]:BB:W3GPp:MSTation:ENHanced:PCPCh:CCODing:TYPE <Type>

The command selects the channel coding scheme in accordance with the 3GPP specification.

| Parameters:       |                                                                                  |  |
|-------------------|----------------------------------------------------------------------------------|--|
| <type></type>     | TB168   TB360                                                                    |  |
|                   | TB168<br>CPCH RMC (TB size 168 bits)                                             |  |
|                   | TB360<br>CPCH RMC (TB size 360 bits)<br>*RST: TB168                              |  |
| Example:          | BB:W3GP:MST:ENH:PCPC:CCOD:TYPE TB168 selects channel coding scheme RMC 168 bits. |  |
| Manual operation: | See "Channel Coding Type" on page 244                                            |  |

#### [:SOURce<hw>]:BB:W3GPp:MSTation<st>:ENHanced:PRACh:CCODing:STATe <State>

The command activates or deactivates channel coding for the PRACH.

| Parameters:     |          |   |
|-----------------|----------|---|
| <state></state> | ON   OFF |   |
|                 | *RST:    | 0 |

| Example: | BB:W3GP:MST:ENH:PRAC:CCOD:TYPE TB168                     |
|----------|----------------------------------------------------------|
|          | selects channel coding type RACH RMC (TB size 168 bits). |
|          | BB:W3GP:MST:ENH:PRAC:CCOD:STAT ON                        |
|          | activates channel coding.                                |
|          | -                                                        |

Manual operation: See "Coding State" on page 232

## [:SOURce<hw>]:BB:W3GPp:MSTation<st>:ENHanced:PRACh:CCODing:TYPE <Type>

The command selects the channel coding scheme in accordance with the 3GPP specification.

#### Parameters:

<Type>

TB168 | TB360 | TU168 | TU360 **TB168** RACH RMC (TB size 168 bits)

|                   | <b>TB360</b><br>RACH RMC<br>*RST: | (TB size 360 bits)<br>TB168                                  |
|-------------------|-----------------------------------|--------------------------------------------------------------|
| Example:          |                                   | ST:ENH:PRAC:CCOD:TYPE TB168 nnel coding scheme RMC 168 bits. |
| Manual operation: | See " Coding                      | g Type" on page 232                                          |

# Annex A Reference

# Supported channel types

## Table A-1: List of supported channel types and their sequence in the 3GPP FDD channel table

| Index   | Short form | Name                                                | Function                                                                                                    | Optional<br>enhanced in<br>BS1 |
|---------|------------|-----------------------------------------------------|----------------------------------------------------------------------------------------------------|--------------------------------|
| 0       | P-CPICH    | Primary Common Pilot Channel                        | <ul> <li>Specifies the scrambling code in<br/>the scrambling code group (2nd<br/>stage of scrambling code detection)</li> <li>Phase reference for additional<br/>downlink channels</li> <li>Reference for the signal strength</li> </ul> | no                             |
| 1       | S-CPICH    | Secondary Common Pilot Channel                      |                                                                                                    | no                             |
| 2       | P-SCH      | Primary Sync Channel                                | Slot synchronization                                                                                                    | no                             |
| 3       | S-SCH      | Secondary Sync Channel                              | <ul> <li>Frame synchronization</li> <li>Specifies the scrambling code group</li> </ul>                                                                                                    | no                             |
| 4       | P-CCPCH    | Primary Common Control Phys.<br>Channel             | <ul> <li>Transfers the system frame number<br/>(SFN)</li> <li>Timing reference for additional<br/>downlink channels</li> <li>Contains the BCH transport chan-<br/>nel</li> </ul>                                                         | yes                            |
| 5       | S-CCPCH    | Secondary Common Control Phys.<br>Channel           |                                                                                                    | no                             |
| 6       | PICH       | Page Indication Channel                             | Transfers the paging indicator                                                                                                    | no                             |
| 7       | AICH       | Acquisition Indication Channel                      |                                                                                                    | no                             |
| 8       | AP-AICH    | Access Preamble Acquisition Indi-<br>cation Channel |                                                                                                    | no                             |
| 9 / 10  | PDSCH      | Phys. Downlink Shared Channel                       |                                                                                                    | no                             |
|         | DL-DPCCH   | Dedicated Physical Control Chan-<br>nel             | -                                                                                                    |                                |
|         | HS-SCCH    | High-Speed Shared Control Chan-<br>nel              | -                                                                                                    |                                |
|         | E-AGCH     | E-DCH Absolute Grant Channel                        |                                                                                                    |                                |
|         | E-RGCH     | E-DCH Relative Grant Channel                        |                                                                                                    |                                |
|         | E-HICH     | E-DCH Hybrid ARQ Indicator<br>Channel               |                                                                                                    |                                |
| 11 - 13 | DPCH       | Dedicated Phys. Channel                             | Transfers the user data and the control information                                                                                                    | yes                            |

| Index    | Short form           | Name                                                    | Function                                            | Optional<br>enhanced in<br>BS1 |
|----------|----------------------|---------------------------------------------------------|-----------------------------------------------------|--------------------------------|
|          | HS-SCCH              | High-Speed Shared Control Chan-<br>nel                  |                                                     | no                             |
|          | HS-PDSCH (QPSK)      | High Speed Physical Downlink<br>Shared Channel (QPSK)   |                                                     | no                             |
|          | HS-PDSCH (16<br>QAM) | High-Speed Physical Downlink<br>Shared Channel (16 QAM) |                                                     | no                             |
|          | HS-PDSCH (64<br>QAM) | High-Speed Physical Downlink<br>Shared Channel (64 QAM) |                                                     | no                             |
|          | HS-PDSCH (MIMO)      | High Speed Physical Downlink<br>Shared Channel (MIMO)   |                                                     | no                             |
|          | E-AGCH               | E-DCH Absolute Grant Channel                            |                                                     | no                             |
|          | E-RGCH               | E-DCH Relative Grant Channel                            |                                                     | no                             |
|          | E-HICH               | E-DCH Hybrid ARQ Indicator<br>Channel                   |                                                     | no                             |
|          | F-DPCH               | Fractional Dedicated Phys. Chan-<br>nel                 |                                                     | no                             |
| 14 - 138 | DPCH                 | Dedicated Phys. Channel                                 | Transfers the user data and the control information | no                             |
|          | HS-SCCH              | High-Speed Shared Control Chan-<br>nel                  |                                                     |                                |
|          | HS-PDSCH (QPSK)      | High Speed Physical Downlink<br>Shared Channel (QPSK)   |                                                     |                                |
|          | HS-PDSCH (16<br>QAM) | High-Speed Physical Downlink<br>Shared Channel (16 QAM) |                                                     |                                |
|          | HS-PDSCH (64<br>QAM) | High-Speed Physical Downlink<br>Shared Channel (64 QAM) |                                                     |                                |
|          | HS-PDSCH (MIMO)      | High Speed Physical Downlink<br>Shared Channel (MIMO)   |                                                     |                                |
|          | E-AGCH               | E-DCH Absolute Grant Channel                            |                                                     |                                |
|          | E-RGCH               | E-DCH Relative Grant Channel                            |                                                     |                                |
|          | E-HICH               | E-DCH Hybrid ARQ Indicator<br>Channel                   |                                                     |                                |
|          | F-DPCH               | Fractional Dedicated Phys. Chan-<br>nel                 |                                                     |                                |

# Channel tables of the DPDCH and E-DPDCH

Table A-2: Structure of the DPDCH channel table in conjunction with the overall symbol rate

| Overall<br>Symbol<br>Rate | DPDCH 1                                     | DPDCH 2                                     | DPDCH 3                                     | DPDCH 4    | DPDCH 5    | DPDCH 6    |
|---------------------------|---------------------------------------------|---------------------------------------------|---------------------------------------------|------------|------------|------------|
| I or Q branch             | I                                           | Q                                           | I                                           | Q          | I          | Q          |
| 15 ksps                   | State: ON<br>S-Rate: 15k<br>Ch. Code:<br>64 | State: OFF                                  | State: OFF                                  | State: OFF | State: OFF | State: OFF |
| 30 ksps                   | State: ON<br>S-Rate: 30k<br>Ch. Code:<br>32 | State: OFF                                  | State: OFF                                  | State: OFF | State: OFF | State: OFF |
| 60 ksps                   | State: ON<br>S-Rate: 60k<br>Ch. Code:<br>16 | State: OFF                                  | State: OFF                                  | State: OFF | State: OFF | State: OFF |
| 120 ksps                  | State: ON<br>S-Rate:<br>120k<br>Ch. Code: 8 | State: OFF                                  | State: OFF                                  | State: OFF | State: OFF | State: OFF |
| 240 ksps                  | State: ON<br>S-Rate:<br>240k<br>Ch. Code: 4 | State: OFF                                  | State: OFF                                  | State: OFF | State: OFF | State: OFF |
| 480 ksps                  | State: ON<br>S-Rate:<br>480k<br>Ch. Code: 2 | State: OFF                                  | State: OFF                                  | State: OFF | State: OFF | State: OFF |
| 960 ksps                  | State: ON<br>S-Rate:<br>960k<br>Ch. Code: 1 | State: OFF                                  | State: OFF                                  | State: OFF | State: OFF | State: OFF |
| 2 x 960 ksps              | State: ON<br>S-Rate:<br>960k<br>Ch. Code: 1 | State: ON<br>S-Rate:<br>960k<br>Ch. Code: 1 | State: OFF                                  | State: OFF | State: OFF | State: OFF |
| 3 x 960 ksps              | State: ON<br>S-Rate:<br>960k<br>Ch. Code: 1 | State: ON<br>S-Rate:<br>960k<br>Ch. Code: 1 | State: ON<br>S-Rate:<br>960k<br>Ch. Code: 3 | State: OFF | State: OFF | State: OFF |

| Overall<br>Symbol<br>Rate | DPDCH 1         | DPDCH 2         | DPDCH 3         | DPDCH 4         | DPDCH 5         | DPDCH 6                     |
|---------------------------|-----------------|-----------------|-----------------|-----------------|-----------------|-----------------------------|
| 4 x 960 ksps              | State: ON       | State: ON       | State: ON       | State: ON       | State: OFF      | State: OFF                  |
|                           | S-Rate:<br>960k | S-Rate:<br>960k | S-Rate:<br>960k | S-Rate:<br>960k |                 |                             |
|                           | Ch. Code: 1     | Ch. Code: 1     | Ch. Code: 3     | Ch. Code: 3     |                 |                             |
| 5 x 960 ksps              | State: ON       | State: ON       | State: ON       | State: ON       | State: ON       | State: OFF                  |
|                           | S-Rate:<br>960k | S-Rate:<br>960k | S-Rate:<br>960k | S-Rate:<br>960k | S-Rate:<br>960k |                             |
|                           | Ch. Code: 1     | Ch. Code: 1     | Ch. Code: 3     | Ch. Code: 3     | Ch. Code: 2     |                             |
| 6 x 960 ksps              | State: ON       | State: ON       | State: ON       | State: ON       | State: ON       | State: ON                   |
|                           | S-Rate:<br>960k | S-Rate:<br>960k | S-Rate:<br>960k | S-Rate:<br>960k | S-Rate:<br>960k | S-Rate: 960k<br>Ch. Code: 2 |
|                           | Ch. Code: 1     | Ch. Code: 1     | Ch. Code: 3     | Ch. Code: 3     | Ch. Code: 2     |                             |

Table A-3: Structure of the E-DPDCH channel table in conjunction with the overall symbol rate and no DPDCH active

| Overall Symbol<br>Rate | E-DPDCH 1                                 | E-DPDCH 2  | E-DPDCH 3  | E-DPDCH 4  |
|------------------------|-------------------------------------------|------------|------------|------------|
| I or Q branch          | I                                         | Q          | I          | Q          |
| 15 Ksps                | State: ON<br>S-Rate: 15 k<br>Ch. Code: 64 | State: OFF | State: OFF | State: OFF |
| 30 ksps                | State: ON<br>S-Rate: 30 k<br>Ch. Code: 32 | State: OFF | State: OFF | State: OFF |
| 60 ksps                | State: ON<br>S-Rate: 60 k<br>Ch. Code: 16 | State: OFF | State: OFF | State: OFF |
| 120 ksps               | State: ON<br>S-Rate: 120 k<br>Ch. Code: 8 | State: OFF | State: OFF | State: OFF |
| 240 ksps               | State: ON<br>S-Rate: 240 k<br>Ch. Code: 4 | State: OFF | State: OFF | State: OFF |
| 480 ksps               | State: ON<br>S-Rate: 480 k<br>Ch. Code: 2 | State: OFF | State: OFF | State: OFF |
| 960 ksps               | State: ON<br>S-Rate: 960 k<br>Ch. Code: 1 | State: OFF | State: OFF | State: OFF |

| Overall Symbol<br>Rate                  | E-DPDCH 1                                  | E-DPDCH 2                                  | E-DPDCH 3                                 | E-DPDCH 4                                 |
|-----------------------------------------|--------------------------------------------|--------------------------------------------|-------------------------------------------|-------------------------------------------|
| l or Q branch                           | I                                          | Q                                          | I                                         | Q                                         |
| 2 x 960 ksps                            | State: ON<br>S-Rate: 960 k<br>Ch. Code: 1  | State: ON<br>S-Rate: 960 k<br>Ch. Code: 1  | State: OFF                                | State: OFF                                |
| 2 x1920 ksps                            | State: ON<br>S-Rate: 1920 k<br>Ch. Code: 1 | State: ON<br>S-Rate: 1920 k<br>Ch. Code: 1 | State: OFF                                | State: OFF                                |
| 2 x 960 ksps + 2 x<br>1920 ksps         | State: ON<br>S-Rate: 1920 k<br>Ch. Code: 1 | State: ON<br>S-Rate: 1920 k<br>Ch. Code: 1 | State: ON<br>S-Rate: 960 k<br>Ch. Code: 1 | State: ON<br>S-Rate: 960 k<br>Ch. Code: 1 |
| 2 x 960 ksps, I only                    | State: ON<br>S-Rate: 960 k<br>Ch. Code: 1  | State: OFF                                 | State: OFF                                | State: OFF                                |
| 2 x 960 ksps, Q<br>only                 | State: OFF                                 | State: ON<br>S-Rate: 960 k<br>Ch. Code: 1  | State: OFF                                | State: OFF                                |
| 2 x 1920 ksps, l<br>only                | State: ON<br>S-Rate: 1920 k<br>Ch. Code: 1 | State: OFF                                 | State: OFF                                | State: OFF                                |
| 2 x 1920 ksps, Q<br>only                | State: OFF                                 | State: ON<br>S-Rate: 1920 k<br>Ch. Code: 1 | State: OFF                                | State: OFF                                |
| 2 x 960 ksps + 2 x<br>1920 ksps, I only | State: ON<br>S-Rate: 1920 k<br>Ch. Code: 1 | State: OFF                                 | State: ON<br>S-Rate: 960 k<br>Ch. Code: 1 | State: OFF                                |
| 2 x 960 ksps + 2 x<br>1920 ksps, Q only | State: OFF                                 | State: ON<br>S-Rate: 1920 k<br>Ch. Code: 1 | State: OFF                                | State: ON<br>S-Rate: 960 k<br>Ch. Code: 1 |

| Overall Symbol<br>Rate                | E-DPDCH 1                                  | E-DPDCH 2                                  | E-DPDCH 3                                  | E-DPDCH 4                                  |
|---------------------------------------|--------------------------------------------|--------------------------------------------|--------------------------------------------|--------------------------------------------|
| Active HS-<br>DPCCH?<br>I or Q branch | No<br>Q                                    | No<br>I                                    | Yes<br>I                                   | Yes<br>Q                                   |
| 15 ksps                               | State: ON<br>S-Rate: 15 k<br>Ch. Code: 128 | State: OFF                                 | State: ON<br>S-Rate: 15 k<br>Ch. Code: 128 | State: OFF                                 |
| 30 ksps                               | State: ON<br>S-Rate: 30 k<br>Ch. Code: 64  | State: OFF                                 | State: ON<br>S-Rate: 30 k<br>Ch. Code: 64  | State: OFF                                 |
| 60 ksps                               | State: ON<br>S-Rate: 60 k<br>Ch. Code: 32  | State: OFF                                 | State: ON<br>S-Rate: 60 k<br>Ch. Code: 32  | State: OFF                                 |
| 120 ksps                              | State: ON<br>S-Rate: 120 k<br>Ch. Code: 16 | State: OFF                                 | State: ON<br>S-Rate: 120 k<br>Ch. Code: 16 | State: OFF                                 |
| 240 ksps                              | State: ON<br>S-Rate: 240 k<br>Ch. Code: 8  | State: OFF                                 | State: ON<br>S-Rate: 240 k<br>Ch. Code: 8  | State: OFF                                 |
| 480 ksps                              | State: ON<br>S-Rate: 480 k<br>Ch. Code: 4  | State: OFF                                 | State: ON<br>S-Rate: 480 k<br>Ch. Code: 4  | State: OFF                                 |
| 960 ksps                              | State: ON<br>S-Rate: 960 k<br>Ch. Code: 2  | State: OFF                                 | State: ON<br>S-Rate: 960 k<br>Ch. Code: 2  | State: OFF                                 |
| 2 x 960 ksps                          | State: ON<br>S-Rate: 960 k<br>Ch. Code: 2  | State: ON<br>S-Rate: 960 k<br>Ch. Code: 2  | State: ON<br>S-Rate: 960 k<br>Ch. Code: 2  | State: ON<br>S-Rate: 960 k<br>Ch. Code: 2  |
| 2 x1920 ksps                          | State: ON<br>S-Rate: 1920 k<br>Ch. Code: 1 | State: ON<br>S-Rate: 1920 k<br>Ch. Code: 1 | State: ON<br>S-Rate: 1920 k<br>Ch. Code: 1 | State: ON<br>S-Rate: 1920 k<br>Ch. Code: 1 |
| 2 x 960 ksps, I only                  | State: OFF                                 | State: ON<br>S-Rate: 960 k<br>Ch. Code: 2  | State: ON<br>S-Rate: 960 k<br>Ch. Code: 2  | State: OFF                                 |
| 2 x 960 ksps, Q<br>only               | State: ON<br>S-Rate: 960 k<br>Ch. Code: 2  | State: OFF                                 | State: OFF                                 | State: ON<br>S-Rate: 960 k<br>Ch. Code: 2  |

Table A-4: Structure of the E-DPDCH channel table in conjunction with the overall symbol rate and one DPDCH active

| Overall Symbol<br>Rate                | E-DPDCH 1                                  | E-DPDCH 2                                  | E-DPDCH 3                                  | E-DPDCH 4                                  |
|---------------------------------------|--------------------------------------------|--------------------------------------------|--------------------------------------------|--------------------------------------------|
| Active HS-<br>DPCCH?<br>I or Q branch | No<br>Q                                    | No<br>I                                    | Yes<br>I                                   | Yes<br>Q                                   |
| 2 x 1920 ksps, I<br>only              | State: OFF                                 | State: ON<br>S-Rate: 1920 k<br>Ch. Code: 1 | State: ON<br>S-Rate: 1920 k<br>Ch. Code: 1 | State: OFF                                 |
| 2 x 1920 ksps, Q<br>only              | State: ON<br>S-Rate: 1920 k<br>Ch. Code: 1 | State: OFF                                 | State: OFF                                 | State: ON<br>S-Rate: 1920 k<br>Ch. Code: 1 |

# List of commands

| [:SOURce]:BB:W3GPp:GPP3:VERSion?                                                                       | 263   |
|----------------------------------------------------------------------------------------------------|-------|
| [:SOURce <hw>]:BB:W3GPp:BSTation:ENHanced:CHANnel[<ch0>]:DPCH:CCODing:USER:CATalog?</ch0></hw>         | 335   |
| [:SOURce <hw>]:BB:W3GPp:BSTation:ENHanced:CHANnel[<ch0>]:DPCH:CCODing:USER:DELete</ch0></hw>           | . 332 |
| [:SOURce <hw>]:BB:W3GPp:BSTation:ENHanced:CHANnel<ch0>:DPCH:CCODing:BPFRame?</ch0></hw>                | 332   |
| [:SOURce <hw>]:BB:W3GPp:BSTation:ENHanced:CHANnel<ch0>:DPCH:CCODing:SFORmat</ch0></hw>                 | . 333 |
| [:SOURce <hw>]:BB:W3GPp:BSTation:ENHanced:CHANnel<ch0>:DPCH:CCODing:SRATe?</ch0></hw>                  | . 333 |
| [:SOURce <hw>]:BB:W3GPp:BSTation:ENHanced:CHANnel<ch0>:DPCH:CCODing:STATe</ch0></hw>                   | 334   |
| [:SOURce <hw>]:BB:W3GPp:BSTation:ENHanced:CHANnel<ch0>:DPCH:CCODing:TYPE</ch0></hw>                    | 334   |
| [:SOURce <hw>]:BB:W3GPp:BSTation:ENHanced:CHANnel<ch0>:DPCH:CCODing:USER:LOAD</ch0></hw>               | . 336 |
| [:SOURce <hw>]:BB:W3GPp:BSTation:ENHanced:CHANnel<ch0>:DPCH:CCODing:USER:STORe</ch0></hw>              | . 336 |
| [:SOURce <hw>]:BB:W3GPp:BSTation:ENHanced:CHANnel<ch0>:DPCH:DERRor:BIT:LAYer</ch0></hw>                | 346   |
| [:SOURce <hw>]:BB:W3GPp:BSTation:ENHanced:CHANnel<ch0>:DPCH:DERRor:BIT:RATE</ch0></hw>                 | 347   |
| [:SOURce <hw>]:BB:W3GPp:BSTation:ENHanced:CHANnel<ch0>:DPCH:DERRor:BIT:STATe</ch0></hw>                | 347   |
| [:SOURce <hw>]:BB:W3GPp:BSTation:ENHanced:CHANnel<ch0>:DPCH:DERRor:BLOCk:RATE</ch0></hw>               | . 348 |
| [:SOURce <hw>]:BB:W3GPp:BSTation:ENHanced:CHANnel<ch0>:DPCH:DERRor:BLOCk:STATe</ch0></hw>              | . 348 |
| [:SOURce <hw>]:BB:W3GPp:BSTation:ENHanced:CHANnel<ch0>:DPCH:DPControl:DIRection</ch0></hw>             | . 344 |
| [:SOURce <hw>]:BB:W3GPp:BSTation:ENHanced:CHANnel<ch0>:DPCH:DPControl:MODE</ch0></hw>                  | . 344 |
| [:SOURce <hw>]:BB:W3GPp:BSTation:ENHanced:CHANnel<ch0>:DPCH:DPControl:RANGe:DOWN</ch0></hw>            | . 344 |
| [:SOURce <hw>]:BB:W3GPp:BSTation:ENHanced:CHANnel<ch0>:DPCH:DPControl:STATe</ch0></hw>                 | 345   |
| [:SOURce <hw>]:BB:W3GPp:BSTation:ENHanced:CHANnel<ch0>:DPCH:DPControl:STEP:MANual</ch0></hw>           | 345   |
| [:SOURce <hw>]:BB:W3GPp:BSTation:ENHanced:CHANnel<ch0>:DPCH:DPControl:STEP[:EXTernal]</ch0></hw>       | 345   |
| [:SOURce <hw>]:BB:W3GPp:BSTation:ENHanced:CHANnel<ch0>:DPCH:DPControl[:POWer]?</ch0></hw>              | . 346 |
| [:SOURce <hw>]:BB:W3GPp:BSTation:ENHanced:CHANnel<ch0>:DPCH:INTerleaver2</ch0></hw>                    | . 337 |
| [:SOURce <hw>]:BB:W3GPp:BSTation:ENHanced:CHANnel<ch0>:DPCH:STATe</ch0></hw>                           | . 330 |
| [:SOURce <hw>]:BB:W3GPp:BSTation:ENHanced:CHANnel<ch0>:DPCH:TCHannel<di0>:CRCSize</di0></ch0></hw>     | 337   |
| [:SOURce <hw>]:BB:W3GPp:BSTation:ENHanced:CHANnel<ch0>:DPCH:TCHannel<di0>:DATA</di0></ch0></hw>        | . 338 |
| [:SOURce <hw>]:BB:W3GPp:BSTation:ENHanced:CHANnel<ch0>:DPCH:TCHannel<di0>:DATA:</di0></ch0></hw>       |       |
| DSELect                                                                                                | . 338 |
| [:SOURce <hw>]:BB:W3GPp:BSTation:ENHanced:CHANnel<ch0>:DPCH:TCHannel<di0>:DATA:PATTer</di0></ch0></hw> | n339  |
| [:SOURce <hw>]:BB:W3GPp:BSTation:ENHanced:CHANnel<ch0>:DPCH:TCHannel<di0>:DTX</di0></ch0></hw>         | . 339 |
| [:SOURce <hw>]:BB:W3GPp:BSTation:ENHanced:CHANnel<ch0>:DPCH:TCHannel<di0>:EPRotection</di0></ch0></hw> | . 340 |
| [:SOURce <hw>]:BB:W3GPp:BSTation:ENHanced:CHANnel<ch0>:DPCH:TCHannel<di0>:INTerleaver</di0></ch0></hw> | 340   |
| [:SOURce <hw>]:BB:W3GPp:BSTation:ENHanced:CHANnel<ch0>:DPCH:TCHannel<di0>:RMATtribute</di0></ch0></hw> | . 340 |
| [:SOURce <hw>]:BB:W3GPp:BSTation:ENHanced:CHANnel<ch0>:DPCH:TCHannel<di0>:STATe</di0></ch0></hw>       | 341   |
| [:SOURce <hw>]:BB:W3GPp:BSTation:ENHanced:CHANnel<ch0>:DPCH:TCHannel<di0>:TBCount</di0></ch0></hw>     |       |
| [:SOURce <hw>]:BB:W3GPp:BSTation:ENHanced:CHANnel<ch0>:DPCH:TCHannel<di0>:TBSize</di0></ch0></hw>      | 341   |
| [:SOURce <hw>]:BB:W3GPp:BSTation:ENHanced:CHANnel<ch0>:DPCH:TCHannel<di0>:TTINterval</di0></ch0></hw>  |       |
| [:SOURce <hw>]:BB:W3GPp:BSTation:ENHanced:PCCPch:CCODing:INTerleaver<di></di></hw>                     | 342   |
| [:SOURce <hw>]:BB:W3GPp:BSTation:ENHanced:PCCPch:CCODing:STATe</hw>                                    | . 342 |
| [:SOURce <hw>]:BB:W3GPp:BSTation:ENHanced:PCCPch:CCODing:TYPE?</hw>                                    | 342   |
| [:SOURce <hw>]:BB:W3GPp:BSTation:ENHanced:PCCPch:STATe</hw>                                            |       |
| [:SOURce <hw>]:BB:W3GPp:BSTation:OCNS:MODE</hw>                                                        |       |
| [:SOURce <hw>]:BB:W3GPp:BSTation:OCNS:SEED</hw>                                                        |       |
| [:SOURce <hw>]:BB:W3GPp:BSTation:OCNS:STATe</hw>                                                       |       |
| [:SOURce <hw>]:BB:W3GPp:BSTation:PRESet</hw>                                                           |       |
| [:SOURce <hw>]:BB:W3GPp:BSTation[:ENHanced]:CHANnel<ch0>:HSDPa:DERRor:BIT:LAYer</ch0></hw>             |       |
| [:SOURce <hw>]:BB:W3GPp:BSTation[:ENHanced]:CHANnel<ch0>:HSDPa:DERRor:BIT:RATE</ch0></hw>              | 349   |

| [:SOURce <hw>]:BB:W3GPp:BSTation[:ENHanced]:CHANnel<ch0>:HSDPa:DERRor:BIT:STA</ch0></hw>                                                                                            | Ге349  |
|----------------------------------------------------------------------------------------------------|--------|
| [:SOURce <hw>]:BB:W3GPp:BSTation[:ENHanced]:CHANnel<ch0>:HSDPa:DERRor:BLOCk:F</ch0></hw>                                                                                            |        |
| [:SOURce <hw>]:BB:W3GPp:BSTation[:ENHanced]:CHANnel<ch0>:HSDPa:DERRor:BLOCk:</ch0></hw>                                                                                             |        |
| [:SOURce <hw>]:BB:W3GPp:BSTation<st>:CHANnel:HSDPa:HSET:PRESet</st></hw>                                                                                                    |        |
| [:SOURce <hw>]:BB:W3GPp:BSTation<st>:CHANnel:PRESet</st></hw>                                                                                                    |        |
| [:SOURce <hw>]:BB:W3GPp:BSTation<st>:CHANnel<ch0>:AICH:ASLOt</ch0></st></hw>                                                                                                    |        |
| [:SOURce <hw>]:BB:W3GPp:BSTation<st>:CHANnel<ch0>:AICH:SAPattern</ch0></st></hw>                                                                                                    |        |
| [:SOURce <hw>]:BB:W3GPp:BSTation<st>:CHANnel<ch0>:APAIch:ASLOt</ch0></st></hw>                                                                                                    |        |
| [:SOURce <hw>]:BB:W3GPp:BSTation<st>:CHANnel<ch0>:APAIch:SAPattern</ch0></st></hw>                                                                                                  |        |
| [:SOURce <hw>]:BB:W3GPp:BSTation<st>:CHANnel<ch0>:CCODe</ch0></st></hw>                                                                                                    |        |
| [:SOURce <hw>]:BB:W3GPp:BSTation<st>:CHANnel<ch0>:DATA</ch0></st></hw>                                                                                                    |        |
| [:SOURce <hw>]:BB:W3GPp:BSTation<st>:CHANnel<ch0>:DATA:DSELect</ch0></st></hw>                                                                                                    |        |
| [:SOURce <hw>]:BB:W3GPp:BSTation<st>:CHANnel<ch0>:DATA:PATTern</ch0></st></hw>                                                                                                    |        |
| [:SOURce <hw>]:BB:W3GPp:BSTation<st>:CHANnel<ch0>:DPCCh:MCODe</ch0></st></hw>                                                                                                    |        |
| [:SOURce <hw>]:BB:W3GPp:BSTation<st>:CHANnel<ch0>:DPCCh:PLENgth</ch0></st></hw>                                                                                                    |        |
| [:SOURce <hw>]:BB:W3GPp:BSTation<st>:CHANnel<ch0>:DPCCh:POFFset:PILot</ch0></st></hw>                                                                                               |        |
| [:SOURce <hw>]:BB:W3GPp:BSTation<st>:CHANnel<ch0>:DPCCh:POFFset:TFCI</ch0></st></hw>                                                                                                |        |
| [:SOURce <hw>]:BB:W3GPp:BSTation<st>:CHANnel<ch0>:DPCCh:POFFset:TPC</ch0></st></hw>                                                                                                 |        |
| [:SOURce <hw>]:BB:W3GPp:BSTation<st>:CHANnel<ch0>:DPCCh:TFCI</ch0></st></hw>                                                                                                    |        |
| [:SOURce <hw>]:BB:W3GPp:BSTation<st>:CHANnel<ch0>:DPCCh:TFCI:STATe</ch0></st></hw>                                                                                                  | 290    |
| [:SOURce <hw>]:BB:W3GPp:BSTation<st>:CHANnel<ch0>:DPCCh:TPC:DATA</ch0></st></hw>                                                                                                    | 290    |
| [:SOURce <hw>]:BB:W3GPp:BSTation<st>:CHANnel<ch0>:DPCCh:TPC:DATA:DSELect</ch0></st></hw>                                                                                            | 291    |
| [:SOURce <hw>]:BB:W3GPp:BSTation<st>:CHANnel<ch0>:DPCCh:TPC:DATA:PATTern</ch0></st></hw>                                                                                            | 292    |
| [:SOURce <hw>]:BB:W3GPp:BSTation<st>:CHANnel<ch0>:DPCCh:TPC:MISuse</ch0></st></hw>                                                                                                  |        |
| [:SOURce <hw>]:BB:W3GPp:BSTation<st>:CHANnel<ch0>:DPCCh:TPC:PSTep</ch0></st></hw>                                                                                                   |        |
| [:SOURce <hw>]:BB:W3GPp:BSTation<st>:CHANnel<ch0>:DPCCh:TPC:READ</ch0></st></hw>                                                                                                    | 293    |
| [:SOURce <hw>]:BB:W3GPp:BSTation<st>:CHANnel<ch0>:FDPCh:DPCCh:TPC:DATA</ch0></st></hw>                                                                                              |        |
| [:SOURce <hw>]:BB:W3GPp:BSTation<st>:CHANnel<ch0>:FDPCh:DPCCh:TPC:DATA:DSEL</ch0></st></hw>                                                                                         | ect294 |
| [:SOURce <hw>]:BB:W3GPp:BSTation<st>:CHANnel<ch0>:FDPCh:DPCCh:TPC:DATA:PATTe</ch0></st></hw>                                                                                        | rn 295 |
| [:SOURce <hw>]:BB:W3GPp:BSTation<st>:CHANnel<ch0>:FDPCh:DPCCh:TPC:MISuse</ch0></st></hw>                                                                                            |        |
| [:SOURce <hw>]:BB:W3GPp:BSTation<st>:CHANnel<ch0>:FDPCh:DPCCh:TPC:PSTep</ch0></st></hw>                                                                                             |        |
| [:SOURce <hw>]:BB:W3GPp:BSTation<st>:CHANnel<ch0>:FDPCh:DPCCh:TPC:READ</ch0></st></hw>                                                                                              |        |
| [:SOURce <hw>]:BB:W3GPp:BSTation<st>:CHANnel<ch0>:HSDPa:BMODe[:STATe]</ch0></st></hw>                                                                                               |        |
| [:SOURce <hw>]:BB:W3GPp:BSTation<st>:CHANnel<ch0>:HSDPa:CVPB</ch0></st></hw>                                                                                                    |        |
| [:SOURce <hw>]:BB:W3GPp:BSTation<st>:CHANnel<ch0>:HSDPa:HSET:ACLength</ch0></st></hw>                                                                                               |        |
| [:SOURce <hw>]:BB:W3GPp:BSTation<st>:CHANnel<ch0>:HSDPa:HSET:ALTModulation</ch0></st></hw>                                                                                          |        |
| [:SOURce <hw>]:BB:W3GPp:BSTation<st>:CHANnel<ch0>:HSDPa:HSET:AMODe</ch0></st></hw>                                                                                                  |        |
| [:SOURce <hw>]:BB:W3GPp:BSTation<st>:CHANnel<ch0>:HSDPa:HSET:BCBTti<di>?</di></ch0></st></hw>                                                                                       |        |
| [:SOURce <hw>]:BB:W3GPp:BSTation<st>:CHANnel<ch0>:HSDPa:HSET:BPAYload<di>?</di></ch0></st></hw>                                                                                     |        |
| [:SOURce <hw>]:BB:W3GPp:BSTation<st>:CHANnel<ch0>:HSDPa:HSET:CLENgth</ch0></st></hw>                                                                                                |        |
| [:SOURce <hw>]:BB:W3GPp:BSTation<st>:CHANnel<ch0>:HSDPa:HSET:CRATe<di>?</di></ch0></st></hw>                                                                                        |        |
| [:SOURce <hw>]:BB:W3GPp:BSTation<st>:CHANnel<ch0>:HSDPa:HSET:DATA</ch0></st></hw>                                                                                                   |        |
| [:SOURce <hw>]:BB:W3GPp:BSTation<st>:CHANnel<ch0>:HSDPa:HSET:DATA:DSELect</ch0></st></hw>                                                                                           |        |
| [:SOURce <hw>]:BB:W3GPp:BSTation<st>:CHANnel<ch0>:HSDPa:HSET:DATA:PATTern</ch0></st></hw>                                                                                           |        |
| [:SOURce <hw>]:BB:W3GPp:BSTation<st>:CHANnel<ch0>:HSDPa:HSET:HARQ:LENGth</ch0></st></hw>                                                                                            |        |
| [:SOURce <hw>]:BB:W3GPp:BSTation<st>:CHANnel<ch0>:HSDPa:HSET:HARQ:MODE</ch0></st></hw>                                                                                              |        |
| [:SOURce <hw>]:BB:W3GPp:BSTation<st>:CHANnel<ch0>:HSDPa:HSET:HSCCode</ch0></st></hw>                                                                                                |        |
| [:SOURce <hw>]:BB:W3GPp:BSTation<st>:CHANnel<ch0>:HSDPa:HSET:MODulation<di></di></ch0></st></hw>                                                                                    |        |
| [:SOURce <hw>]:BB:W3GPp:BSTation<st>:CHANnel<ch0>:HSDPa:HSET:NAIBitrate?<br/>[:SOURce<hw>]:BB:W3GPp:BSTation<st>:CHANnel<ch0>:HSDPa:HSET:PREDefined</ch0></st></hw></ch0></st></hw> |        |
|                                                                                                    |        |

| [:SOURce <hw>]:BB:W3GPp:BSTation<st>:CHANnel<ch0>:HSDPa:HSET:PWPattern</ch0></st></hw>                  |     |
|----------------------------------------------------------------------------------------------------|-----|
| [:SOURce <hw>]:BB:W3GPp:BSTation<st>:CHANnel<ch0>:HSDPa:HSET:RVParameter<di></di></ch0></st></hw>       |     |
| [:SOURce <hw>]:BB:W3GPp:BSTation<st>:CHANnel<ch0>:HSDPa:HSET:RVPSequence<di></di></ch0></st></hw>       |     |
| [:SOURce <hw>]:BB:W3GPp:BSTation<st>:CHANnel<ch0>:HSDPa:HSET:RVSTate</ch0></st></hw>                    |     |
| [:SOURce <hw>]:BB:W3GPp:BSTation<st>:CHANnel<ch0>:HSDPa:HSET:S64Qam</ch0></st></hw>                     |     |
| [:SOURce <hw>]:BB:W3GPp:BSTation<st>:CHANnel<ch0>:HSDPa:HSET:SCCode</ch0></st></hw>                     |     |
| [:SOURce <hw>]:BB:W3GPp:BSTation<st>:CHANnel<ch0>:HSDPa:HSET:SEED</ch0></st></hw>                       | 306 |
| [:SOURce <hw>]:BB:W3GPp:BSTation<st>:CHANnel<ch0>:HSDPa:HSET:SLENgth:ADJust</ch0></st></hw>             |     |
| [:SOURce <hw>]:BB:W3GPp:BSTation<st>:CHANnel<ch0>:HSDPa:HSET:SLENgth?</ch0></st></hw>                   |     |
| [:SOURce <hw>]:BB:W3GPp:BSTation<st>:CHANnel<ch0>:HSDPa:HSET:SPATtern<di>?</di></ch0></st></hw>         |     |
| [:SOURce <hw>]:BB:W3GPp:BSTation<st>:CHANnel<ch0>:HSDPa:HSET:STAPattern</ch0></st></hw>                 |     |
| [:SOURce <hw>]:BB:W3GPp:BSTation<st>:CHANnel<ch0>:HSDPa:HSET:TBS:INDex<di></di></ch0></st></hw>         |     |
| [:SOURce <hw>]:BB:W3GPp:BSTation<st>:CHANnel<ch0>:HSDPa:HSET:TBS:REFerence</ch0></st></hw>              | 310 |
| [:SOURce <hw>]:BB:W3GPp:BSTation<st>:CHANnel<ch0>:HSDPa:HSET:TBS:TABLe<di></di></ch0></st></hw>         |     |
| [:SOURce <hw>]:BB:W3GPp:BSTation<st>:CHANnel<ch0>:HSDPa:HSET:TPOWer</ch0></st></hw>                     |     |
| [:SOURce <hw>]:BB:W3GPp:BSTation<st>:CHANnel<ch0>:HSDPa:HSET:TYPE</ch0></st></hw>                       |     |
| [:SOURce <hw>]:BB:W3GPp:BSTation<st>:CHANnel<ch0>:HSDPa:HSET:UECategory?</ch0></st></hw>                | 311 |
| [:SOURce <hw>]:BB:W3GPp:BSTation<st>:CHANnel<ch0>:HSDPa:HSET:UEID</ch0></st></hw>                       |     |
| [:SOURce <hw>]:BB:W3GPp:BSTation<st>:CHANnel<ch0>:HSDPa:HSET:VIBSize<di></di></ch0></st></hw>           |     |
| [:SOURce <hw>]:BB:W3GPp:BSTation<st>:CHANnel<ch0>:HSDPa:MIMO:CVPB<di></di></ch0></st></hw>              | 312 |
| [:SOURce <hw>]:BB:W3GPp:BSTation<st>:CHANnel<ch0>:HSDPa:MIMO:MODulation<di></di></ch0></st></hw>        | 313 |
| [:SOURce <hw>]:BB:W3GPp:BSTation<st>:CHANnel<ch0>:HSDPa:MIMO:PWPattern</ch0></st></hw>                  |     |
| [:SOURce <hw>]:BB:W3GPp:BSTation<st>:CHANnel<ch0>:HSDPa:MIMO:STAPattern</ch0></st></hw>                 |     |
| [:SOURce <hw>]:BB:W3GPp:BSTation<st>:CHANnel<ch0>:HSDPa:MODE</ch0></st></hw>                            |     |
| [:SOURce <hw>]:BB:W3GPp:BSTation<st>:CHANnel<ch0>:HSDPa:TTIDistance</ch0></st></hw>                     | 314 |
| [:SOURce <hw>]:BB:W3GPp:BSTation<st>:CHANnel<ch0>:POWer</ch0></st></hw>                                 | 315 |
| [:SOURce <hw>]:BB:W3GPp:BSTation<st>:CHANnel<ch0>:SFORmat</ch0></st></hw>                               |     |
| [:SOURce <hw>]:BB:W3GPp:BSTation<st>:CHANnel<ch0>:SRATe</ch0></st></hw>                                 | 315 |
| [:SOURce <hw>]:BB:W3GPp:BSTation<st>:CHANnel<ch0>:STATe</ch0></st></hw>                                 | 316 |
| [:SOURce <hw>]:BB:W3GPp:BSTation<st>:CHANnel<ch0>:TOFFset</ch0></st></hw>                               |     |
| [:SOURce <hw>]:BB:W3GPp:BSTation<st>:CHANnel<ch0>:TYPE</ch0></st></hw>                                  | 316 |
| [:SOURce <hw>]:BB:W3GPp:BSTation<st>:CHANnel<ch0>[:HSUPa]:EAGCh:IFCoding</ch0></st></hw>                |     |
| [:SOURce <hw>]:BB:W3GPp:BSTation<st>:CHANnel<ch0>[:HSUPa]:EAGCh:TTI<di0>:AGSCope</di0></ch0></st></hw>  |     |
| [:SOURce <hw>]:BB:W3GPp:BSTation<st>:CHANnel<ch0>[:HSUPa]:EAGCh:TTI<di0>:AGVIndex</di0></ch0></st></hw> |     |
| [:SOURce <hw>]:BB:W3GPp:BSTation<st>:CHANnel<ch0>[:HSUPa]:EAGCh:TTI<di0>:UEID</di0></ch0></st></hw>     |     |
| [:SOURce <hw>]:BB:W3GPp:BSTation<st>:CHANnel<ch0>[:HSUPa]:EAGCh:TTICount</ch0></st></hw>                |     |
| [:SOURce <hw>]:BB:W3GPp:BSTation<st>:CHANnel<ch0>[:HSUPa]:EAGCh:TTIEdch</ch0></st></hw>                 | 319 |
| [:SOURce <hw>]:BB:W3GPp:BSTation<st>:CHANnel<ch0>[:HSUPa]:EHICh:CTYPe</ch0></st></hw>                   |     |
| [:SOURce <hw>]:BB:W3GPp:BSTation<st>:CHANnel<ch0>[:HSUPa]:EHICh:DTAU</ch0></st></hw>                    |     |
| [:SOURce <hw>]:BB:W3GPp:BSTation<st>:CHANnel<ch0>[:HSUPa]:EHICh:ETAU?</ch0></st></hw>                   | 320 |
| [:SOURce <hw>]:BB:W3GPp:BSTation<st>:CHANnel<ch0>[:HSUPa]:EHICh:RGPAttern</ch0></st></hw>               | 320 |
| [:SOURce <hw>]:BB:W3GPp:BSTation<st>:CHANnel<ch0>[:HSUPa]:EHICh:SSINdex</ch0></st></hw>                 | 321 |
| [:SOURce <hw>]:BB:W3GPp:BSTation<st>:CHANnel<ch0>[:HSUPa]:EHICh:TTIEdch</ch0></st></hw>                 |     |
| [:SOURce <hw>]:BB:W3GPp:BSTation<st>:CHANnel<ch0>[:HSUPa]:ERGCh:CTYPe</ch0></st></hw>                   |     |
| [:SOURce <hw>]:BB:W3GPp:BSTation<st>:CHANnel<ch0>[:HSUPa]:ERGCh:DTAU</ch0></st></hw>                    |     |
| [:SOURce <hw>]:BB:W3GPp:BSTation<st>:CHANnel<ch0>[:HSUPa]:ERGCh:ETAU?</ch0></st></hw>                   |     |
| [:SOURce <hw>]:BB:W3GPp:BSTation<st>:CHANnel<ch0>[:HSUPa]:ERGCh:RGPAttern</ch0></st></hw>               |     |
| [:SOURce <hw>]:BB:W3GPp:BSTation<st>:CHANnel<ch0>[:HSUPa]:ERGCh:SSINdex</ch0></st></hw>                 |     |
| [:SOURce <hw>]:BB:W3GPp:BSTation<st>:CHANnel<ch0>[:HSUPa]:ERGCh:TTIEdch</ch0></st></hw>                 | 323 |
| [:SOURce <hw>]:BB:W3GPp:BSTation<st>:CMODe:DLFStructure</st></hw>                                       | 323 |
|                                                                                                    |     |

| [:SOURce <hw>]:BB:W3GPp:BSTation<st>:CMODe:METHod</st></hw>                                        | 323 |
|----------------------------------------------------------------------------------------------------|-----|
| [:SOURce <hw>]:BB:W3GPp:BSTation<st>:CMODe:PATTern<ch>:TGD</ch></st></hw>                          | 324 |
| [:SOURce <hw>]:BB:W3GPp:BSTation<st>:CMODe:PATTern<ch>:TGL<di></di></ch></st></hw>                 | 324 |
| [:SOURce <hw>]:BB:W3GPp:BSTation<st>:CMODe:PATTern<ch>:TGPL</ch></st></hw>                         | 324 |
| [:SOURce <hw>]:BB:W3GPp:BSTation<st>:CMODe:PATTern<ch>:TGSN</ch></st></hw>                         | 324 |
| [:SOURce <hw>]:BB:W3GPp:BSTation<st>:CMODe:STATe</st></hw>                                         | 326 |
| [:SOURce <hw>]:BB:W3GPp:BSTation<st>:DCONflict:RESolve</st></hw>                                   | 326 |
| [:SOURce <hw>]:BB:W3GPp:BSTation<st>:DCONflict[:STATe]?</st></hw>                                  | 326 |
| [:SOURce <hw>]:BB:W3GPp:BSTation<st>:ENHanced:CHANnel<ch0>:DPCH:DPControl:RANGe:UP</ch0></st></hw> | 344 |
| [:SOURce <hw>]:BB:W3GPp:BSTation<st>:ENHanced:PCPich:PATTern</st></hw>                             | 330 |
| [:SOURce <hw>]:BB:W3GPp:BSTation<st>:OLTDiversity</st></hw>                                        | 326 |
| [:SOURce <hw>]:BB:W3GPp:BSTation<st>:PINDicator:COUNt</st></hw>                                    | 327 |
| [:SOURce <hw>]:BB:W3GPp:BSTation<st>:SCODe</st></hw>                                               | 327 |
| [:SOURce <hw>]:BB:W3GPp:BSTation<st>:SCODe:STATe</st></hw>                                         | 327 |
| [:SOURce <hw>]:BB:W3GPp:BSTation<st>:SCPich:PREFerence[:STATe]</st></hw>                           | 328 |
| [:SOURce <hw>]:BB:W3GPp:BSTation<st>:SSCG?</st></hw>                                               | 328 |
| [:SOURce <hw>]:BB:W3GPp:BSTation<st>:STATe</st></hw>                                               | 328 |
| [:SOURce <hw>]:BB:W3GPp:BSTation<st>:TDELay</st></hw>                                              | 329 |
| [:SOURce <hw>]:BB:W3GPp:BSTation<st>:TDIVersity</st></hw>                                          | 329 |
| [:SOURce <hw>]:BB:W3GPp:BSTation<st> MSTation<st>:CMODe:POFFset</st></st></hw>                     | 325 |
| [:SOURce <hw>]:BB:W3GPp:BSTation<st> MSTation<st>:CMODe:POMode</st></st></hw>                      | 325 |
| [:SOURce <hw>]:BB:W3GPp:CLIPping:LEVel</hw>                                                        | 266 |
| [:SOURce <hw>]:BB:W3GPp:CLIPping:MODE</hw>                                                         | 267 |
| [:SOURce <hw>]:BB:W3GPp:CLIPping:STATe</hw>                                                        | 267 |
| [:SOURce <hw>]:BB:W3GPp:CLOCk:SOURce</hw>                                                          | 277 |
| [:SOURce <hw>]:BB:W3GPp:COPY:COFFset</hw>                                                          | 263 |
| [:SOURce <hw>]:BB:W3GPp:COPY:DESTination</hw>                                                      | 264 |
| [:SOURce <hw>]:BB:W3GPp:COPY:EXECute</hw>                                                          | 264 |
| [:SOURce <hw>]:BB:W3GPp:COPY:SOURce</hw>                                                           | 264 |
| [:SOURce <hw>]:BB:W3GPp:CRATe:VARiation</hw>                                                       | 268 |
| [:SOURce <hw>]:BB:W3GPp:CRATe?</hw>                                                                | 267 |
| [:SOURce <hw>]:BB:W3GPp:FILTer:PARameter:APCO25</hw>                                               | 268 |
| [:SOURce <hw>]:BB:W3GPp:FILTer:PARameter:COSine</hw>                                               | 268 |
| [:SOURce <hw>]:BB:W3GPp:FILTer:PARameter:GAUSs</hw>                                                | 268 |
| [:SOURce <hw>]:BB:W3GPp:FILTer:PARameter:LPASs</hw>                                                | 269 |
| [:SOURce <hw>]:BB:W3GPp:FILTer:PARameter:LPASSEVM</hw>                                             | 269 |
| [:SOURce <hw>]:BB:W3GPp:FILTer:PARameter:RCOSine</hw>                                              | 269 |
| [:SOURce <hw>]:BB:W3GPp:FILTer:PARameter:SPHase</hw>                                               | 270 |
| [:SOURce <hw>]:BB:W3GPp:FILTer:TYPE</hw>                                                           | 270 |
| [:SOURce <hw>]:BB:W3GPp:LINK</hw>                                                                  | 265 |
| [:SOURce <hw>]:BB:W3GPp:LREFerence</hw>                                                            | 355 |
| [:SOURce <hw>]:BB:W3GPp:MSTation:ADDitional:COUNt</hw>                                             | 351 |
| [:SOURce <hw>]:BB:W3GPp:MSTation:ADDitional:POWer:OFFSet</hw>                                      | 351 |
| [:SOURce <hw>]:BB:W3GPp:MSTation:ADDitional:SCODe:STEP</hw>                                        | 352 |
| [:SOURce <hw>]:BB:W3GPp:MSTation:ADDitional:STATe</hw>                                             |     |
| [:SOURce <hw>]:BB:W3GPp:MSTation:ADDitional:TDELay:STEP</hw>                                       | 352 |
| [:SOURce <hw>]:BB:W3GPp:MSTation:ENHanced:DPDCh:BPFRame?</hw>                                      |     |
| [:SOURce <hw>]:BB:W3GPp:MSTation:ENHanced:DPDCh:CCODing:STATe</hw>                                 |     |
| [:SOURce <hw>]:BB:W3GPp:MSTation:ENHanced:DPDCh:CCODing:TYPE</hw>                                  |     |
| [:SOURce <hw>]:BB:W3GPp:MSTation:ENHanced:DPDCh:CCODing:USER:CATalog?</hw>                         | 433 |
|                                                                                                    |     |

| [SOURce+mv]BB:W3GPp:MSTation:ENHanced.DPDCh:CCODing:USER.DELete.         433           [SOURce+mv]BB:W3GPp:MSTation:ENHanced.DPDCh:CCODing:USER.STORe.         434           [SOURce+mv]BB:W3GPp:MSTation:ENHanced.DPDCh:DERRor:BIT:XATE.         435           [SOURce+mv]BB:W3GPp:MSTation:ENHanced.DPDCh:DERRor:BIT:XATE.         435           [SOURce+mv]BB:W3GPp:MSTation:ENHanced.DPDCh:DERRor:BIT:STATE.         435           [SOURce+mv]BB:W3GPp:MSTation:ENHanced.DPDCh:DERRor:BLOCK:RATE.         436           [SOURce+mv]BB:W3GPp:MSTation:ENHanced.DPDCh:DERRor:BLOCK:STATE.         436           [SOURce+mv]BB:W3GPp:MSTation:ENHanced.DPDCh:NTetereveltation:State.         437           [SOURce+mv]BB:W3GPp:MSTation:ENHanced.DPDCh:Tetannel-di/D-CRCSize.         439           [SOURce+mv]BB:W3GPp:MSTation:ENHanced.DPDCh:Tetannel-di/D-DATA.         439           [SOURce+mv]BB:W3GPp:MSTation:ENHanced.DPDCh:Tetannel-di/D-DATA.DSELect.         440           [SOURce+mv]BB:W3GPp:MSTation:ENHanced.DPDCh:Tetannel-di/D-DATA.DSELect.         440           [SOURce+mv]BB:W3GPp:MSTation:ENHanced.DPDCh:Tetannel-di/D-DATA.DSELect.         440           [SOURce+mv]BB:W3GPp:MSTation:ENHanced.DPDCh:Tetannel-di/D-DATA.DSELect.         440           [SOURce+mv]BB:W3GPp:MSTation:ENHanced.DPDCh:Tetannel-di/D-DATA.DSELect.         440           [SOURce+mv]BB:W3GPp:MSTation:ENHanced.DPDCh:Tetannel-di/D-MATAINSTILe.         438          [SOURce+mv]BB:W3GPp:MSTation:ENHanced.DPDCh:Tetann                                                                                                    |                                                                                       |     |
|----------------------------------------------------------------------------------------------------|---------------------------------------------------------------------------------------|-----|
| [SOURce+two]:B8:W3GPp:MSTation:ENHanced:DPDch:DERRor:BITLAVer                                                                                                    | [:SOURce <hw>]:BB:W3GPp:MSTation:ENHanced:DPDCh:CCODing:USER:DELete</hw>              | 433 |
| [SOURce+two]:BB:W3GPp:MSTation:ENHanced:DPDCh:DERRor:BIT:AYE         435           [SOURce+two]:BB:W3GPp:MSTation:ENHanced:DPDCh:DERRor:BIT:RATE         435           [SOURce+two]:BB:W3GPp:MSTation:ENHanced:DPDCh:DERRor:BLOCk:RATE         436           [SOURce+two]:BB:W3GPp:MSTation:ENHanced:DPDCh:DERRor:BLOCk:RATE         436           [SOURce+two]:BB:W3GPp:MSTation:ENHanced:DPDCh:INTerleaver2         436           [SOURce+two]:BB:W3GPp:MSTation:ENHanced:DPDCh:ORATe         437           [SOURce+two]:BB:W3GPp:MSTation:ENHanced:DPDCh:TCHannel <di0:data< td="">         439           [SOURce+two]:BB:W3GPp:MSTation:ENHanced:DPDCh:TCHannel<di0:data< td="">         439           [SOURce+two]:BB:W3GPp:MSTation:ENHanced:DPDCh:TCHannel<di0:data< td="">         440           [SOURce+two]:BB:W3GPp:MSTation:ENHanced:DPDCh:TCHannel<di0:data< td="">         440           [SOURce+two]:BB:W3GPp:MSTation:ENHanced:DPDCh:TCHannel<di0:eprotection< td="">         441           [SOURce+two]:BB:W3GPp:MSTation:ENHanced:DPDCh:TCHannel<di0:eprotection< td="">         441           [SOURce+two]:BB:W3GPp:MSTation:ENHanced:DPDCh:TCHannel<di0:eprotection< td="">         441           [SOURce+two]:BB:W3GPp:MSTation:ENHanced:DPDCh:TCHannel<di0:eprotection< td="">         441           [SOURce+two]:BB:W3GPp:MSTation:ENHanced:DPDCh:TCHannel<di0:eprotection< td="">         441           [SOURce+two]:BB:W3GPp:MSTation:ENHanced:DPDCh:TCHannel<di0:ertretwo]:bb:w3gpp:mstation:enhanced:dpdch:tchannel<di0:ertretwo]:bb:w3gpp:mstation:enhanced:dpdch:tchannel<di0:ertation< td=""></di0:ertretwo]:bb:w3gpp:mstation:enhanced:dpdch:tchannel<di0:ertretwo]:bb:w3gpp:mstation:enhanced:dpdch:tchannel<di0:ertation<></di0:eprotection<></di0:eprotection<></di0:eprotection<></di0:eprotection<></di0:eprotection<></di0:data<></di0:data<></di0:data<></di0:data<>                                                                                                    | [:SOURce <hw>]:BB:W3GPp:MSTation:ENHanced:DPDCh:CCODing:USER:LOAD</hw>                | 434 |
| [SOURce-hw-]BB:W3GPp:MSTation:ENHanced:DPDCh:DERRor:BIT:STATe       435         [SOURce-hw-]BB:W3GPp:MSTation:ENHanced:DPDCh:DERRor:ICO:RATE       436         [SOURce-hw-]BB:W3GPp:MSTation:ENHanced:DPDCh:DERRor:ICO:RATE       436         [SOURce-hw-]BB:W3GPp:MSTation:ENHanced:DPDCh:DERRor:ICO:RATE       436         [SOURce-hw-]BB:W3GPp:MSTation:ENHanced:DPDCh:ORATe       437         [SOURce-hw-]BB:W3GPp:MSTation:ENHanced:DPDCh:TCHannel       437         [SOURce-hw-]BB:W3GPp:MSTation:ENHanced:DPDCh:TCHannel       439         [SOURce-hw-]BB:W3GPp:MSTation:ENHanced:DPDCh:TCHannel       439         [SOURce-hw-]BB:W3GPp:MSTation:ENHanced:DPDCh:TCHannel       440         [SOURce-hw-]BB:W3GPp:MSTation:ENHanced:DPDCh:TCHannel       440         [SOURce-hw-]BB:W3GPp:MSTation:ENHanced:DPDCh:TCHannel       440         [SOURce-hw-]BB:W3GPp:MSTation:ENHanced:DPDCh:TCHannel       441         [SOURce-hw-]BB:W3GPp:MSTation:ENHanced:DPDCh:TCHannel       441         [SOURce-hw-]BB:W3GPp:MSTation:ENHanced:DPDCh:TCHannel       438         [SOURce-hw-]BB:W3GPp:MSTation:ENHanced:DPDCh:TCHannel       438         [SOURce-hw-]BB:W3GPp:MSTation:ENHanced:DPDCh:TCHannel       438         [SOURce-hw-]BB:W3GPp:MSTation:ENHanced:DPDCh:TCHannel       438         [SOURce-hw-]BB:W3GPp:MSTation:ENHanced:DPCCh:CCODing:STATe       438         [SOURce-hw-]BB:W3GPp:MSTation:ENHanced:DPCCh:CCODing:STATe                                                                                                    | [:SOURce <hw>]:BB:W3GPp:MSTation:ENHanced:DPDCh:CCODing:USER:STORe</hw>               | 434 |
| [SOURce-hw-]BB:W3GPp:MSTation:ENHanced:DPDCh:DERRor.BIT.STATe       435         [SOURce-hw-]BB:W3GPp:MSTation:ENHanced:DPDCh.DERRor.BLOCK:RATE       436         [SOURce-hw-]BB:W3GPp:MSTation:ENHanced:DPDCh:DERRor.BLOCK:RATE       436         [SOURce-hw-]BB:W3GPp:MSTation:ENHanced:DPDCh:ORATe       437         [SOURce-hw-]BB:W3GPp:MSTation:ENHanced:DPDCh:TCHannel <did-crcsize< td="">       439         [SOURce-hw-]BB:W3GPp:MSTation:ENHanced:DPDCh:TCHannel<did-data.< td="">       439         [SOURce-hw-]BB:W3GPp.MSTation:ENHanced:DPDCh:TCHannel<did-data.< td="">       440         [SOURce-hw-]BB:W3GPp.MSTation:ENHanced:DPDCh:TCHannel<did-data.pattern< td="">       440         [SOURce-hw-]BB:W3GPp.MSTation:ENHanced:DPDCh:TCHannel<did-data.pattern< td="">       440         [SOURce-hw-]BB:W3GPp.MSTation:ENHanced:DPDCh:TCHannel<did-siratribute< td="">       441         [SOURce-hw-]BB:W3GPp.MSTation:ENHanced:DPDCh:TCHannel<did-siratribute< td="">       433         [SOURce-hw-]BB:W3GPp.MSTation:ENHanced:DPDCh:TCHannel<did-siratribute< td="">       438         [SOURce-hw-]BB:W3GPp.MSTation:ENHanced:DPDCh:TCHannel<did-sisze< td="">       438         [SOURce-hw-]BB:W3GPp.MSTation:ENHanced:DPDCh:TCHannel<did-tbsize< td="">       438         [SOURce-hw-]BB:W3GPp.MSTation:ENHanced:DPDCh:TCHannel<did-tbsize< td="">       438         [SOURce-hw-]BB:W3GPp.MSTation:ENHanced:DPDCh:TCHannel<did-tbsize< td="">       438         [SOURce-hw-]BB:W3GPp.MSTation:ENHanced:DPDCh:TCHannel<did-tbsize< td="">       436         [SOUR</did-tbsize<></did-tbsize<></did-tbsize<></did-tbsize<></did-sisze<></did-siratribute<></did-siratribute<></did-siratribute<></did-data.pattern<></did-data.pattern<></did-data.<></did-data.<></did-crcsize<>                                                                                                    | [:SOURce <hw>]:BB:W3GPp:MSTation:ENHanced:DPDCh:DERRor:BIT:LAYer</hw>                 | 435 |
| [SOURce-hw-]BB:W3GPp:MSTation:ENHanced:DPDCh:DERRor:BLOCk:RATE                                                                                                    | [:SOURce <hw>]:BB:W3GPp:MSTation:ENHanced:DPDCh:DERRor:BIT:RATE</hw>                  |     |
| [SOURce-two]:BB:W3GPp:MSTation:ENHanced:DPDCh:INTerleaver2.       436         [SOURce-two]:BB:W3GPp:MSTation:ENHanced:DPDCh:INTerleaver2.       436         [SOURce-two]:BB:W3GPp:MSTation:ENHanced:DPDCh:STATe.       437         [SOURce-two]:BB:W3GPp:MSTation:ENHanced:DPDCh:TCHannel <dio:crcsize.< td="">       439         [SOURce-two]:BB:W3GPp.MSTation:ENHanced:DPDCh:TCHannel<dio:data.< td="">       439         [SOURce-two]:BB:W3GPp.MSTation:ENHanced:DPDCh:TCHannel<dio:data.dselect.< td="">       440         [SOURce-two]:BB:W3GPp.MSTation:ENHanced:DPDCh:TCHannel<dio:data.pattern.< td="">       440         [SOURce-two]:BB:W3GPp.MSTation:ENHanced:DPDCh:TCHannel<dio:data.pattern.< td="">       440         [SOURce-two]:BB:W3GPp.MSTation:ENHanced:DPDCh:TCHannel<dio:natribute< td="">       437         [SOURce-two]:BB:W3GPp.MSTation:ENHanced:DPDCh:TCHannel<dio:state.< td="">       438         [SOURce-two]:BB:W3GPp.MSTation:ENHanced:DPDCh:TCHannel<dio:tbcunt.< td="">       438         [SOURce-two]:BB:W3GPp.MSTation:ENHanced:DPDCh:TCHannel<dio:tbcunt.< td="">       438         [SOURce-two]:BB:W3GPp.MSTation:ENHanced:DPDCh:TCHannel<dio:tinterval.< td="">       439         [SOURce-two]:BB:W3GPp.MSTation:ENHanced:PDCh:TCHannel<dio:tinterval.< td="">       439         [SOURce-two]:BB:W3GPp.MSTation:UDTX:BURSt-ch&gt;       441         [SOURce-two]:BB:W3GPp.MSTation:UDTX:ENESt.       533         [SOURce-two]:BB:W3GPp.MSTation:UDTX:ENESt.       542         [SOURce-two]:BB:W3GPp.MSTation:UDTX:ENESt.</dio:tinterval.<></dio:tinterval.<></dio:tbcunt.<></dio:tbcunt.<></dio:state.<></dio:natribute<></dio:data.pattern.<></dio:data.pattern.<></dio:data.dselect.<></dio:data.<></dio:crcsize.<>                                                                                                    | [:SOURce <hw>]:BB:W3GPp:MSTation:ENHanced:DPDCh:DERRor:BIT:STATe</hw>                 |     |
| [SOURce-hw>]:BB:W3GPp:MSTation:ENHanced:DPDCh:INTerleaver2                                                                                                    | [:SOURce <hw>]:BB:W3GPp:MSTation:ENHanced:DPDCh:DERRor:BLOCk:RATE</hw>                | 436 |
| [SOURce+hw>]:BB:W3GPp:MSTation:ENHanced:DPDCh:ORATe                                                                                                    | [:SOURce <hw>]:BB:W3GPp:MSTation:ENHanced:DPDCh:DERRor[:BLOCk]:STATe</hw>             | 436 |
| [SOURce+hw>]:BB:W3GPp:MSTation:ENHanced:DPDCh:TCHannel       437         [SOURce+hw>]:BB:W3GPp:MSTation:ENHanced:DPDCh:TCHannel       439         [SOURce+hw>]:BB:W3GPp:MSTation:ENHanced:DPDCh:TCHannel       439         [SOURce+hw>]:BB:W3GPp:MSTation:ENHanced:DPDCh:TCHannel       440         [SOURce+hw>]:BB:W3GPp:MSTation:ENHanced:DPDCh:TCHannel       440         [SOURce+hw>]:BB:W3GPp:MSTation:ENHanced:DPDCh:TCHannel       441         [SOURce+hw>]:BB:W3GPp:MSTation:ENHanced:DPDCh:TCHannel       441         [SOURce+hw>]:BB:W3GPp:MSTation:ENHanced:DPDCh:TCHannel       441         [SOURce+hw>]:BB:W3GPp:MSTation:ENHanced:DPDCh:TCHannel       437         [SOURce+hw>]:BB:W3GPp:MSTation:ENHanced:DPDCh:TCHannel       438         [SOURce+hw>]:BB:W3GPp:MSTation:ENHanced:DPDCh:TCHannel       438         [SOURce+hw>]:BB:W3GPp:MSTation:ENHanced:DPDCh:TCHannel       439         [SOURce+hw>]:BB:W3GPp:MSTation:ENHanced:DPDCh:TCHannel       439         [SOURce+hw>]:BB:W3GPp:MSTation:UDTX:BURSt <ch>426       439         [SOURce+hw&gt;]:BB:W3GPp:MSTation:UDTX:BURSt<ch>426       420         [SOURce+hw&gt;]:BB:W3GPp:MSTation:UDTX:INTReshold       425         [SOURce+hw&gt;]:BB:W3GPp:MSTation:UDTX:CYCLe<ch< td="">       426         [SOURce+hw&gt;]:BB:W3GPp:MSTation:UDTX:CYCLe<ch>426       424         [SOURce+hw&gt;]:BB:W3GPp:MSTation:UDTX:TNTReshold       425         [SOURce</ch></ch<></ch></ch>                                                                                                    | [:SOURce <hw>]:BB:W3GPp:MSTation:ENHanced:DPDCh:INTerleaver2</hw>                     | 436 |
| [SOURce+hw>]:BB:W3GPp:MSTation:ENHanced:DPDCh:TCHannel       439         [SOURce+hw>]:BB:W3GPp:MSTation:ENHanced:DPDCh:TCHannel       440         [SOURce+hw>]:BB:W3GPp:MSTation:ENHanced:DPDCh:TCHannel       440         [SOURce+hw>]:BB:W3GPp:MSTation:ENHanced:DPDCh:TCHannel       440         [SOURce+hw>]:BB:W3GPp:MSTation:ENHanced:DPDCh:TCHannel       441         [SOURce+hw>]:BB:W3GPp:MSTation:ENHanced:DPDCh:TCHannel       441         [SOURce+hw>]:BB:W3GPp:MSTation:ENHanced:DPDCh:TCHannel       441         [SOURce+hw>]:BB:W3GPp:MSTation:ENHanced:DPDCh:TCHannel       443         [SOURce+hw>]:BB:W3GPp:MSTation:ENHanced:DPDCh:TCHannel       443         [SOURce+hw>]:BB:W3GPp:MSTation:ENHanced:DPDCh:TCHannel       443         [SOURce+hw>]:BB:W3GPp:MSTation:ENHanced:DPDCh:TCHannel       441         [SOURce+hw>]:BB:W3GPp:MSTation:ENHanced:DPCh:CCODIng:TTRE       444         [SOURce+hw>]:BB:W3GPp:MSTation:UDTX:BURSt <h>442       442         [SOURce+hw&gt;]:BB:W3GPp:MSTation:UDTX:UPL:Station:UDTX:THReshold       425         [SOURce+hw&gt;]:BB:W3GPp:MSTation:UDTX:THReshold       425         [SOURce+hw&gt;]:BB:W3GPp:MSTation:UDTX:THLeight       425         [SOURce+hw&gt;]:BB:W3GPp:MSTation:UDTX:PESet       426         [SOURce+hw&gt;]:BB:W3GPp:MSTation:UDTX:PESet       425         [SOURce+hw&gt;]:BB:W3GPp:MSTation:UDTX:THLeight       425         [SOURce+hw&gt;]:B</h>                                                                                                    | [:SOURce <hw>]:BB:W3GPp:MSTation:ENHanced:DPDCh:ORATe</hw>                            | 437 |
| [SOURce+hw>]:BB:W3GPp:MSTation:ENHanced:DPDCh:TCHannel       439         [SOURce+hw>]:BB:W3GPp:MSTation:ENHanced:DPDCh:TCHannel       440         [SOURce+hw>]:BB:W3GPp:MSTation:ENHanced:DPDCh:TCHannel       440         [SOURce+hw>]:BB:W3GPp:MSTation:ENHanced:DPDCh:TCHannel       440         [SOURce+hw>]:BB:W3GPp:MSTation:ENHanced:DPDCh:TCHannel       441         [SOURce+hw>]:BB:W3GPp:MSTation:ENHanced:DPDCh:TCHannel       441         [SOURce+hw>]:BB:W3GPp:MSTation:ENHanced:DPDCh:TCHannel       441         [SOURce+hw>]:BB:W3GPp:MSTation:ENHanced:DPDCh:TCHannel       443         [SOURce+hw>]:BB:W3GPp:MSTation:ENHanced:DPDCh:TCHannel       443         [SOURce+hw>]:BB:W3GPp:MSTation:ENHanced:DPDCh:TCHannel       443         [SOURce+hw>]:BB:W3GPp:MSTation:ENHanced:DPDCh:TCHannel       441         [SOURce+hw>]:BB:W3GPp:MSTation:ENHanced:DPCh:CCODIng:TTRE       444         [SOURce+hw>]:BB:W3GPp:MSTation:UDTX:BURSt <h>442       442         [SOURce+hw&gt;]:BB:W3GPp:MSTation:UDTX:UPL:Station:UDTX:THReshold       425         [SOURce+hw&gt;]:BB:W3GPp:MSTation:UDTX:THReshold       425         [SOURce+hw&gt;]:BB:W3GPp:MSTation:UDTX:THLeight       425         [SOURce+hw&gt;]:BB:W3GPp:MSTation:UDTX:PESet       426         [SOURce+hw&gt;]:BB:W3GPp:MSTation:UDTX:PESet       425         [SOURce+hw&gt;]:BB:W3GPp:MSTation:UDTX:THLeight       425         [SOURce+hw&gt;]:B</h>                                                                                                    | [:SOURce <hw>]:BB:W3GPp:MSTation:ENHanced:DPDCh:STATe</hw>                            |     |
| [SOURce+hw>]:BB:W3GPp:MSTation:ENHanced:DPDCh:TCHannel <did>DATA.DSELect.       440         [SOURce+hw&gt;]:BB:W3GPp:MSTation:ENHanced:DPDCh:TCHannel<did>DATA.DSELect.       440         [SOURce+hw&gt;]:BB:W3GPp:MSTation:ENHanced:DPDCh:TCHannel<did>DATA.PATTern.       440         [SOURce+hw&gt;]:BB:W3GPp:MSTation:ENHanced:DPDCh:TCHannel<did>DATA.PATTern.       441         [SOURce+hw&gt;]:BB:W3GPp:MSTation:ENHanced:DPDCh:TCHannel<did>INTerleaver.       441         [SOURce+hw&gt;]:BB:W3GPp:MSTation:ENHanced:DPDCh:TCHannel<did>:INTerleaver.       441         [SOURce+hw&gt;]:BB:W3GPp:MSTation:ENHanced:DPDCh:TCHannel<did>:STATe.       438         [SOURce+hw&gt;]:BB:W3GPp:MSTation:ENHanced:DPDCh:TCHannel<did>:TBCount.       438         [SOURce+hw&gt;]:BB:W3GPp:MSTation:ENHanced:DPDCh:TCHannel<did>:TTINterval.       439         [SOURce+hw&gt;]:BB:W3GPp:MSTation:ENHanced:PCPCh:CCODing:STATe.       441         [SOURce+hw&gt;]:BB:W3GPp:MSTation:UDTX:SURSI<ch>.       426         [SOURce+hw&gt;]:BB:W3GPp:MSTation:UDTX:CYCLe<ch>.       426         [SOURce+hw&gt;]:BB:W3GPp:MSTation:UDTX:THReshold       425         [SOURce+hw&gt;]:BB:W3GPp:MSTation:UDTX:CYCLe<ch>.       426         [SOURce+hw&gt;]:BB:W3GPp:MSTation:UDTX:THReshold       425         [SOURce+hw&gt;]:BB:W3GPp:MSTation:UDTX:THReshold       425         [SOURce+hw&gt;]:BB:W3GPp:MSTation:UDTX:STATe.       426         [SOURce+hw&gt;]:BB:W3GPp:MSTation:UDTX:THReshold       425      <t< td=""><td>[:SOURce<hw>]:BB:W3GPp:MSTation:ENHanced:DPDCh:TCHannel<di0>:CRCSize</di0></hw></td><td></td></t<></ch></ch></ch></did></did></did></did></did></did></did></did></did>                                                                                                    | [:SOURce <hw>]:BB:W3GPp:MSTation:ENHanced:DPDCh:TCHannel<di0>:CRCSize</di0></hw>      |     |
| [:SOURce+hw>]:BB:W3GPp:MSTation:ENHanced:DPDCh:TCHannel <did>:DATA:DSELect.       440         [:SOURce+hw&gt;]:BB:W3GPp:MSTation:ENHanced:DPDCh:TCHannel<did>:DATA:PATTern.       440         [:SOURce+hw&gt;]:BB:W3GPp:MSTation:ENHanced:DPDCh:TCHannel<did>:ENRotechw&gt;]:BB:W3GPp:MSTation:ENHanced:DPDCh:TCHannel<did>:MTerleaver.       441         [:SOURce+hw&gt;]:BB:W3GPp:MSTation:ENHanced:DPDCh:TCHannel<did>:INTerleaver.       441         [:SOURce+hw&gt;]:BB:W3GPp:MSTation:ENHanced:DPDCh:TCHannel<did>:TBCount.       438         [:SOURce+hw&gt;]:BB:W3GPp:MSTation:ENHanced:DPDCh:TCHannel<did>:TBSize       438         [:SOURce+hw&gt;]:BB:W3GPp:MSTation:ENHanced:DPDCh:TCHannel<did>:TTINterval.       439         [:SOURce+hw&gt;]:BB:W3GPp:MSTation:ENHanced:DPDCh:TCHannel<did>:TTINterval.       439         [:SOURce+hw&gt;]:BB:W3GPp:MSTation:ENHanced:PDCh:CCODing:STATe.       441         [:SOURce+hw&gt;]:BB:W3GPp:MSTation:UDTX:BURStech&gt;       426         [:SOURce+hw&gt;]:BB:W3GPp:MSTation:UDTX:HReshold       425         [:SOURce+hw&gt;]:BB:W3GPp:MSTation:UDTX:HPE       426         [:SOURce+hw&gt;]:BB:W3GPp:MSTation:UDTX:DFFSet.       426         [:SOURce+hw&gt;]:BB:W3GPp:MSTation:UDTX:POSTamble&lt;</did></did></did></did></did></did></did></did></did>                                                                                                    | [:SOURce <hw>]:BB:W3GPp:MSTation:ENHanced:DPDCh:TCHannel<di0>:DATA</di0></hw>         |     |
| [SOURce <hw>]:BB:W3GPp:MSTation:ENHanced:DPDCh:TCHannel<di0>:DATA:PATTern</di0></hw>                                                                                                    | [:SOURce <hw>]:BB:W3GPp:MSTation:ENHanced:DPDCh:TCHannel<di0>:DATA:DSELect</di0></hw> | 440 |
| [SOURce <hw>]:BB:W3GPp:MSTation:ENHanced:DPDCh:TCHannel<di0>:EPRotection441[SOURce<hw>]:BB:W3GPp:MSTation:ENHanced:DPDCh:TCHannel<di0>:INTerleaver.441[SOURce<hw>]:BB:W3GPp:MSTation:ENHanced:DPDCh:TCHannel<di0>:RMATtribute.437[SOURce<hw>]:BB:W3GPp:MSTation:ENHanced:DPDCh:TCHannel<di0>:STATe.438[SOURce<hw>]:BB:W3GPp:MSTation:ENHanced:DPDCh:TCHannel<di0>:TBCount.438[SOURce<hw>]:BB:W3GPp:MSTation:ENHanced:DPDCh:TCHannel<di0>:TBCount.438[SOURce<hw>]:BB:W3GPp:MSTation:ENHanced:DPDCh:TCHannel<di0>:TTINterval.439[SOURce<hw>]:BB:W3GPp:MSTation:ENHanced:DPCh:CCODing:STATe.441[SOURce<hw>]:BB:W3GPp:MSTation:ENHanced:PCPCh:CCODing:TYPE.442[SOURce<hw>]:BB:W3GPp:MSTation:UDTX:BURSt<ch>353[SOURce<hw>]:BB:W3GPp:MSTation:UDTX:URSt<ch>426[SOURce<hw>]:BB:W3GPp:MSTation:UDTX:INReshold425[SOURce<hw>]:BB:W3GPp:MSTation:UDTX:INReshold425[SOURce<hw>]:BB:W3GPp:MSTation:UDTX:INCOE424[SOURce<hw>]:BB:W3GPp:MSTation:UDTX:PCSTamble&lt;</hw></hw></hw></hw></ch></hw></ch></hw></hw></hw></di0></hw></di0></hw></di0></hw></di0></hw></di0></hw></di0></hw></di0></hw>                                                                                                    |                                                                                       |     |
| [SOURce <hw>]:BB:W3GPp:MSTation:ENHanced:DPDCh:TCHannel<di0>:INTerleaver</di0></hw>                                                                                                    |                                                                                       |     |
| [:SOURce <hw>]:BB:W3GPp:MSTation:ENHanced:DPDCh:TCHannel<di0>:RMATtribute.437[:SOURce<hw>]:BB:W3GPp:MSTation:ENHanced:DPDCh:TCHannel<di0>:STATe.438[:SOURce<hw>]:BB:W3GPp:MSTation:ENHanced:DPDCh:TCHannel<di0>:TBSize.438[:SOURce<hw>]:BB:W3GPp:MSTation:ENHanced:DPDCh:TCHannel<di0>:TBSize.438[:SOURce<hw>]:BB:W3GPp:MSTation:ENHanced:DPDCh:TCHannel<di0>:TINIterval.439[:SOURce<hw>]:BB:W3GPp:MSTation:ENHanced:DPCh:CCODing:STATe.441[:SOURce<hw>]:BB:W3GPp:MSTation:DN:BURStch&gt;422[:SOURce<hw>]:BB:W3GPp:MSTation:DTX:BURStch&gt;426[:SOURce<hw>]:BB:W3GPp:MSTation:UDTX:URStch&gt;426[:SOURce<hw>]:BB:W3GPp:MSTation:UDTX:CYCLe<ch>426[:SOURce<hw>]:BB:W3GPp:MSTation:UDTX:CYCLe<ch>426[:SOURce<hw>]:BB:W3GPp:MSTation:UDTX:OYCLe<ch>426[:SOURce<hw>]:BB:W3GPp:MSTation:UDTX:OFFSet.425[:SOURce<hw>]:BB:W3GPp:MSTation:UDTX:OFFSet.426[:SOURce<hw>]:BB:W3GPp:MSTation:UDTX:PCSTamble<ch>?426[:SOURce<hw>]:BB:W3GPp:MSTation:UDTX:PCSTamble<ch>?426[:SOURce<hw>]:BB:W3GPp:MSTation:UDTX:PCSTamble<ch>?426[:SOURce<hw>]:BB:W3GPp:MSTation:UDTX:TTIEdch.425[:SOURce<hw>]:BB:W3GPp:MSTation]:ENHanced:DPDCh]:DPControl:ASSignment.428[:SOURce<hw>]:BB:W3GPp:MSTation]:ENHanced:DPDCh]:DPControl:ASSignment.428[:SOURce<hw>]:BB:W3GPp:MSTation]:ENHanced:DPDCh]:DPControl:RANGe:UDN429[:SOURce<hw>]:BB:W3GPp:MSTation]:ENHanced:DPDCh]:DPControl:RANGe:UDN429[:SOURce<hw>]:BB:W3GPp:MSTation]:ENHanced:DPDCh]:DPControl:RANGe:UDN429[:SOURce<hw>]:BB:W3GPp:MSTation]:</hw></hw></hw></hw></hw></hw></hw></ch></hw></ch></hw></ch></hw></hw></hw></ch></hw></ch></hw></ch></hw></hw></hw></hw></hw></di0></hw></di0></hw></di0></hw></di0></hw></di0></hw>                                                                                                    |                                                                                       |     |
| [SOURce <hw>]:BB:W3GPp:MSTation:ENHanced:DPDCh:TCHannel<di0>:STATe438[SOURce<hw>]:BB:W3GPp:MSTation:ENHanced:DPDCh:TCHannel<di0>:TBSize438[SOURce<hw>]:BB:W3GPp:MSTation:ENHanced:DPDCh:TCHannel<di0>:TINIterval439[SOURce<hw>]:BB:W3GPp:MSTation:ENHanced:DPDCh:TCHannel<di0>:TINIterval439[SOURce<hw>]:BB:W3GPp:MSTation:ENHanced:DPCh:CCODing:STATe441[SOURce<hw>]:BB:W3GPp:MSTation:ENHanced:PCPCh:CCODing:TTPE442[SOURce<hw>]:BB:W3GPp:MSTation:UDTX:BURSt<ch>442[SOURce<hw>]:BB:W3GPp:MSTation:UDTX:CYCLe<ch>442[SOURce<hw>]:BB:W3GPp:MSTation:UDTX:CYCLe<ch>426[SOURce<hw>]:BB:W3GPp:MSTation:UDTX:CYCLe<ch>426[SOURce<hw>]:BB:W3GPp:MSTation:UDTX:CYCLe<ch>426[SOURce<hw>]:BB:W3GPp:MSTation:UDTX:CYCLe<ch>426[SOURce<hw>]:BB:W3GPp:MSTation:UDTX:CYCLe<ch>426[SOURce<hw>]:BB:W3GPp:MSTation:UDTX:CPCEst[SOURce<hw>]:BB:W3GPp:MSTation:UDTX:PCFSet[SOURce<hw>]:BB:W3GPp:MSTation:UDTX:PCFSet[SOURce<hw>]:BB:W3GPp:MSTation:UDTX:TFIEdch.[SOURce<hw>]:BB:W3GPp:MSTation:UDTX:TTIEdch.[SOURce<hw>]:BB:W3GPp:MSTation[ENHanced:DPDCh]:DPControl:ASSignment[SOURce<hw>]:BB:W3GPp:MSTation[ENHanced:DPDCh]:DPControl:RANGe:UP[SOURce<hw>]:BB:W3GPp:MSTation[ENHanced:DPDCh]:DPControl:RANGe:UP[SOURce<hw>]:BB:W3GPp:MSTation[ENHanced:DPDCh]:DPControl:RANGe:UP[SOURce<hw>]:BB:W3GPp:MSTation[ENHanced:DPDCh]:DPControl:RANGe:UP[SOURce<hw>]:BB:W3GPp:MSTation[ENHanced:DPDCh]:DPControl:RANGe:UP[SOURce<hw>]:BB:W3GPp:MSTation[ENHanced:DPDCh]:DPControl:RANGe:UP[SOURce<hw>]:BB:W3GPp:MSTation[ENHanced:DPDCh]:DPControl:RANGe:UP[SOURce<hw>]:BB:W3GPp:MSTation[</hw></hw></hw></hw></hw></hw></hw></hw></hw></hw></hw></hw></hw></hw></ch></hw></ch></hw></ch></hw></ch></hw></ch></hw></ch></hw></ch></hw></hw></hw></di0></hw></di0></hw></di0></hw></di0></hw>                                                                                                    | [:SOURce <hw>]:BB:W3GPp:MSTation:ENHanced:DPDCh:TCHannel<di0>:RMATtribute</di0></hw>  |     |
| [SOURce <hw>]:BB:W3GPp:MSTation:ENHanced:DPDCh:TCHannel<di0>:TBSize438[SOURce<hw>]:BB:W3GPp:MSTation:ENHanced:DPDCh:TCHannel<di0>:TTINterval439[SOURce<hw>]:BB:W3GPp:MSTation:ENHanced:PCPCh:CCODing:STATe441[SOURce<hw>]:BB:W3GPp:MSTation:ENHanced:PCPCh:CCODing:TYPE442[SOURce<hw>]:BB:W3GPp:MSTation:UDTX:BURSt&lt;</hw></hw></hw></di0></hw></di0></hw>                                                                                                    |                                                                                       |     |
| [:SOURce <hw>]:BB:W3GPp:MSTation:ENHanced:DPDCh:TCHannel<di0>:TTINterval</di0></hw>                                                                                                    | :SOURce <hw>]:BB:W3GPp:MSTation:ENHanced:DPDCh:TCHannel<di0>:TBCount</di0></hw>       | 438 |
| [SOURce <hw>]:BB:W3GPp:MSTation:ENHanced:PCPCh:CCODing:STATe.441[SOURce<hw>]:BB:W3GPp:MSTation:ENHanced:PCPCh:CCODing:TYPE.442[SOURce<hw>]:BB:W3GPp:MSTation:PRESet.353[SOURce<hw>]:BB:W3GPp:MSTation:UDTX:BURSt<ch>.426[SOURce<hw>]:BB:W3GPp:MSTation:UDTX:CYCLe<ch>.426[SOURce<hw>]:BB:W3GPp:MSTation:UDTX:CYCLe<ch>.426[SOURce<hw>]:BB:W3GPp:MSTation:UDTX:CYCLe<ch>.426[SOURce<hw>]:BB:W3GPp:MSTation:UDTX:ITHReshold.425[SOURce<hw>]:BB:W3GPp:MSTation:UDTX:IPLength.425[SOURce<hw>]:BB:W3GPp:MSTation:UDTX:POFFSet.426[SOURce<hw>]:BB:W3GPp:MSTation:UDTX:POFFSet.425[SOURce<hw>]:BB:W3GPp:MSTation:UDTX:PREamble<ch>?427[SOURce<hw>]:BB:W3GPp:MSTation:UDTX:STATE.424[SOURce<hw>]:BB:W3GPp:MSTation:UDTX:STATE.424[SOURce<hw>]:BB:W3GPp:MSTation:UDTX:STATE.424[SOURce<hw>]:BB:W3GPp:MSTation:UDTX:TTIEdch.425[SOURce<hw>]:BB:W3GPp:MSTation[:ENHanced:DPDCh]:DPControl:ASSignment.428[SOURce<hw>]:BB:W3GPp:MSTation[:ENHanced:DPDCh]:DPControl:MODE.429[SOURce<hw>]:BB:W3GPp:MSTation[:ENHanced:DPDCh]:DPControl:RANGe:UP.429[SOURce<hw>]:BB:W3GPp:MSTation[:ENHanced:DPDCh]:DPControl:STATE.430[SOURce<hw>]:BB:W3GPp:MSTation[:ENHanced:DPDCh]:DPControl:STEP:MANual.430[SOURce<hw>]:BB:W3GPp:MSTation[:ENHanced:DPDCh]:DPControl:STEP[:EXTernal].430[SOURce<hw>]:BB:W3GPp:MSTation[:ENHanced:DPDCh]:DPControl:STEP[:ANual.430[SOURce<hw>]:BB:W3GPp:MSTation[:ENHanced:DPDCh]:DPControl:STEP[:EXTernal].430[SOURce<hw>]:BB:W3G</hw></hw></hw></hw></hw></hw></hw></hw></hw></hw></hw></hw></hw></ch></hw></hw></hw></hw></hw></ch></hw></ch></hw></ch></hw></ch></hw></hw></hw></hw>                                                                                                    | :SOURce <hw>]:BB:W3GPp:MSTation:ENHanced:DPDCh:TCHannel<di0>:TBSize</di0></hw>        | 438 |
| [:SOURce <hw>]:BB:W3GPp:MSTation:ENHanced:PCPCh:CCODing:TYPE.442[:SOURce<hw>]:BB:W3GPp:MSTation:PRESet.353[:SOURce<hw>]:BB:W3GPp:MSTation:UDTX:BURSt<ch>.426[:SOURce<hw>]:BB:W3GPp:MSTation:UDTX:CYCLe<ch>.426[:SOURce<hw>]:BB:W3GPp:MSTation:UDTX:ITHReshold.425[:SOURce<hw>]:BB:W3GPp:MSTation:UDTX:LPLength.425[:SOURce<hw>]:BB:W3GPp:MSTation:UDTX:PLength.425[:SOURce<hw>]:BB:W3GPp:MSTation:UDTX:PFSet.426[:SOURce<hw>]:BB:W3GPp:MSTation:UDTX:PFSet.425[:SOURce<hw>]:BB:W3GPp:MSTation:UDTX:PFSet.425[:SOURce<hw>]:BB:W3GPp:MSTation:UDTX:PFSet.426[:SOURce<hw>]:BB:W3GPp:MSTation:UDTX:PFSet.426[:SOURce<hw>]:BB:W3GPp:MSTation:UDTX:STATE.426[:SOURce<hw>]:BB:W3GPp:MSTation:UDTX:TTIEdch.422[:SOURce<hw]:bb:w3gpp:mstation[:enhanced:dpdch]:dpcontrol:assignment.< td="">428[:SOURce<hw>]:BB:W3GPp:MSTation[:ENHanced:DPDCh]:DPControl:MODE.429[:SOURce<hw>]:BB:W3GPp:MSTation[:ENHanced:DPDCh]:DPControl:RANGe:DOWN429[:SOURce<hw>]:BB:W3GPp:MSTation[:ENHanced:DPDCh]:DPControl:RANGe:UP.429[:SOURce<hw>]:BB:W3GPp:MSTation[:ENHanced:DPDCh]:DPControl:STATE.430[:SOURce<hw>]:BB:W3GPp:MSTation[:ENHanced:DPDCh]:DPControl:STEP[:EXTernal].430[:SOURce<hw>]:BB:W3GPp:MSTation[:ENHanced:DPDCh]:DPControl:STEP[:EXTernal].430[:SOURce<hw>]:BB:W3GPp:MSTation[:ENHanced:DPDCh]:DPControl:STEP[:EXTernal].430[:SOURce<hw>]:BB:W3GPp:MSTation[:ENHanced:DPDCh]:DPControl:STEP[:EXTernal].430[:SOURce<hw>]:BB:W3GPp:MSTation[:ENHanced:DPDCh]:DPControl:STEP[:EXTer</hw></hw></hw></hw></hw></hw></hw></hw></hw></hw]:bb:w3gpp:mstation[:enhanced:dpdch]:dpcontrol:assignment.<></hw></hw></hw></hw></hw></hw></hw></hw></hw></hw></ch></hw></ch></hw></hw></hw>                                                                                                    |                                                                                       |     |
| [:SOURce <hw>]:BB:W3GPp:MSTation:PRESet</hw>                                                                                                    | [:SOURce <hw>]:BB:W3GPp:MSTation:ENHanced:PCPCh:CCODing:STATe</hw>                    | 441 |
| [:SOURce <hw>]:BB:W3GPp:MSTation:UDTX:BURSt<ch></ch></hw>                                                                                                    | [:SOURce <hw>]:BB:W3GPp:MSTation:ENHanced:PCPCh:CCODing:TYPE</hw>                     |     |
| [:SOURce <hw>]:BB:W3GPp:MSTation:UDTX:CYCLe<ch></ch></hw>                                                                                                    | [:SOURce <hw>]:BB:W3GPp:MSTation:PRESet</hw>                                          |     |
| [:SOURce <hw>]:BB:W3GPp:MSTation:UDTX:ITHReshold.425[:SOURce<hw>]:BB:W3GPp:MSTation:UDTX:LPLength.425[:SOURce<hw>]:BB:W3GPp:MSTation:UDTX:MODE.424[:SOURce<hw>]:BB:W3GPp:MSTation:UDTX:OFFSet.425[:SOURce<hw>]:BB:W3GPp:MSTation:UDTX:POSTamble<ch>?427[:SOURce<hw>]:BB:W3GPp:MSTation:UDTX:PREamble<ch>?426[:SOURce<hw>]:BB:W3GPp:MSTation:UDTX:PREamble<ch>?426[:SOURce<hw>]:BB:W3GPp:MSTation:UDTX:STATe.424[:SOURce<hw>]:BB:W3GPp:MSTation:UDTX:TTIEdch.425[:SOURce<hw>]:BB:W3GPp:MSTation[:ENHanced:DPDCh]:DPControl:ASSignment.428[:SOURce<hw>]:BB:W3GPp:MSTation[:ENHanced:DPDCh]:DPControl:DIRection.428[:SOURce<hw>]:BB:W3GPp:MSTation[:ENHanced:DPDCh]:DPControl:MODE.429[:SOURce<hw>]:BB:W3GPp:MSTation[:ENHanced:DPDCh]:DPControl:RANGe:DOWN.429[:SOURce<hw>]:BB:W3GPp:MSTation[:ENHanced:DPDCh]:DPControl:RANGe:UP.429[:SOURce<hw>]:BB:W3GPp:MSTation[:ENHanced:DPDCh]:DPControl:STATe.430[:SOURce<hw>]:BB:W3GPp:MSTation[:ENHanced:DPDCh]:DPControl:STATe.430[:SOURce<hw>]:BB:W3GPp:MSTation[:ENHanced:DPDCh]:DPControl:STEP!MANual.430[:SOURce<hw>]:BB:W3GPp:MSTation[:ENHanced:DPDCh]:DPControl:STEP[:EXTernal].430[:SOURce<hw]:bb:w3gpp:mstation<t>:CHANnel<ch>:DPDCh:DATA.382[:SOURce<hw]:bb:w3gpp:mstation<t>:CHANnel<ch>:DPDCh:DATA.382[:SOURce<hw]:bb:w3gpp:mstation<t>:CHANnel<ch>:DPDCh:DATA.384[:SOURce<hw]:bb:w3gpp:mstation<t>:CHANnel<ch>:DPDCh:DATA.384[:SOURce<hw]:bb:w3gpp:mstation<t>:CHANnel<ch>:DPDCh:DATA.384</ch></hw]:bb:w3gpp:mstation<t></ch></hw]:bb:w3gpp:mstation<t></ch></hw]:bb:w3gpp:mstation<t></ch></hw]:bb:w3gpp:mstation<t></ch></hw]:bb:w3gpp:mstation<t></hw></hw></hw></hw></hw></hw></hw></hw></hw></hw></hw></ch></hw></ch></hw></ch></hw></hw></hw></hw></hw>                                                                                                    | [:SOURce <hw>]:BB:W3GPp:MSTation:UDTX:BURSt<ch></ch></hw>                             |     |
| [:SOURce <hw>]:BB:W3GPp:MSTation:UDTX:LPLength.425[:SOURce<hw>]:BB:W3GPp:MSTation:UDTX:MODE.424[:SOURce<hw>]:BB:W3GPp:MSTation:UDTX:OFFSet.425[:SOURce<hw>]:BB:W3GPp:MSTation:UDTX:POSTamble<ch>?427[:SOURce<hw>]:BB:W3GPp:MSTation:UDTX:PREamble<ch>?426[:SOURce<hw>]:BB:W3GPp:MSTation:UDTX:TREamble<ch>?426[:SOURce<hw>]:BB:W3GPp:MSTation:UDTX:TTIEdch.424[:SOURce<hw]:bb:w3gpp:mstation[:enhanced:dpdch]:dpcontrol:assignment.< td="">428[:SOURce<hw]:bb:w3gpp:mstation[:enhanced:dpdch]:dpcontrol:direction.< td="">428[:SOURce<hw]:bb:w3gpp:mstation[:enhanced:dpdch]:dpcontrol:mode.< td="">429[:SOURce<hw]:bb:w3gpp:mstation[:enhanced:dpdch]:dpcontrol:range:down.< td="">429[:SOURce<hw]:bb:w3gpp:mstation[:enhanced:dpdch]:dpcontrol:range:down.< td="">429[:SOURce<hw]:bb:w3gpp:mstation[:enhanced:dpdch]:dpcontrol:state.< td="">430[:SOURce<hw]:bb:w3gpp:mstation[:enhanced:dpdch]:dpcontrol:state.< td="">430[:SOURce<hw]:bb:w3gpp:mstation[:enhanced:dpdch]:dpcontrol:step:manual.< td="">430[:SOURce<hw]:bb:w3gpp:mstation[:enhanced:dpdch]:dpcontrol:step:manual.< td="">430[:SOURce<hw]:bb:w3gpp:mstation[:enhanced:dpdch]:dpcontrol:step:manual.< td="">430[:SOURce<hw]:bb:w3gpp:mstation[:enhanced:dpdch]:dpcontrol:step:manual.< td="">430[:SOURce<hw]:bb:w3gpp:mstation:enhanced:dpdch]:dpcontrol:step:manual.< td="">430[:SOURce<hw]:bb:w3gpp:mstation< td="">429[:SOURce<hw]:bb:w3gpp:mstation< td="">429[:SOURce<hw]:bb:w3gpp:mstation< td="">429[:SOURce<hw]:bb:w3gpp:mstation< td="">429[:SOURce<hw]:bb:w3gpp:mstation< td="">429[:SOURce<hw]:bb:w< td=""><td>[:SOURce<hw>]:BB:W3GPp:MSTation:UDTX:CYCLe<ch></ch></hw></td><td></td></hw]:bb:w<></hw]:bb:w3gpp:mstation<></hw]:bb:w3gpp:mstation<></hw]:bb:w3gpp:mstation<></hw]:bb:w3gpp:mstation<></hw]:bb:w3gpp:mstation<></hw]:bb:w3gpp:mstation:enhanced:dpdch]:dpcontrol:step:manual.<></hw]:bb:w3gpp:mstation[:enhanced:dpdch]:dpcontrol:step:manual.<></hw]:bb:w3gpp:mstation[:enhanced:dpdch]:dpcontrol:step:manual.<></hw]:bb:w3gpp:mstation[:enhanced:dpdch]:dpcontrol:step:manual.<></hw]:bb:w3gpp:mstation[:enhanced:dpdch]:dpcontrol:step:manual.<></hw]:bb:w3gpp:mstation[:enhanced:dpdch]:dpcontrol:state.<></hw]:bb:w3gpp:mstation[:enhanced:dpdch]:dpcontrol:state.<></hw]:bb:w3gpp:mstation[:enhanced:dpdch]:dpcontrol:range:down.<></hw]:bb:w3gpp:mstation[:enhanced:dpdch]:dpcontrol:range:down.<></hw]:bb:w3gpp:mstation[:enhanced:dpdch]:dpcontrol:mode.<></hw]:bb:w3gpp:mstation[:enhanced:dpdch]:dpcontrol:direction.<></hw]:bb:w3gpp:mstation[:enhanced:dpdch]:dpcontrol:assignment.<></hw></ch></hw></ch></hw></ch></hw></hw></hw></hw>                                                                                                    | [:SOURce <hw>]:BB:W3GPp:MSTation:UDTX:CYCLe<ch></ch></hw>                             |     |
| [:SOURce <hw>]:BB:W3GPp:MSTation:UDTX:MODE</hw>                                                                                                    | [:SOURce <hw>]:BB:W3GPp:MSTation:UDTX:ITHReshold</hw>                                 | 425 |
| [:SOURce <hw>]:BB:W3GPp:MSTation:UDTX:OFFSet.425[:SOURce<hw>]:BB:W3GPp:MSTation:UDTX:POSTamble<ch>?427[:SOURce<hw>]:BB:W3GPp:MSTation:UDTX:PREamble<ch>?426[:SOURce<hw>]:BB:W3GPp:MSTation:UDTX:STATe.424[:SOURce<hw>]:BB:W3GPp:MSTation:UDTX:TTIEdch.425[:SOURce<hw>]:BB:W3GPp:MSTation:UDTX:TTIEdch.425[:SOURce<hw>]:BB:W3GPp:MSTation[:ENHanced:DPDCh]:DPControl:ASSignment.428[:SOURce<hw>]:BB:W3GPp:MSTation[:ENHanced:DPDCh]:DPControl:MODE.429[:SOURce<hw>]:BB:W3GPp:MSTation[:ENHanced:DPDCh]:DPControl:MODE.429[:SOURce<hw>]:BB:W3GPp:MSTation[:ENHanced:DPDCh]:DPControl:RANGe:DOWN.429[:SOURce<hw>]:BB:W3GPp:MSTation[:ENHanced:DPDCh]:DPControl:RANGe:UP.429[:SOURce<hw>]:BB:W3GPp:MSTation[:ENHanced:DPDCh]:DPControl:STATe.430[:SOURce<hw>]:BB:W3GPp:MSTation[:ENHanced:DPDCh]:DPControl:STATe.430[:SOURce<hw>]:BB:W3GPp:MSTation[:ENHanced:DPDCh]:DPControl:STEP:MANual.430[:SOURce<hw>]:BB:W3GPp:MSTation[:ENHanced:DPDCh]:DPControl:STEP[:EXTernal].430[:SOURce<hw>]:BB:W3GPp:MSTation[:ENHanced:DPDCh]:DPControl:STEP[:EXTernal].430[:SOURce<hw>]:BB:W3GPp:MSTation[:ENHanced:DPDCh]:DPControl:STEP[:EXTernal].430[:SOURce<hw>]:BB:W3GPp:MSTation[:ENHanced:DPDCh]:DPControl:STEP[:EXTernal].430[:SOURce<hw>]:BB:W3GPp:MSTation[:ENHanced:DPDCh]:DPControl:STEP[:EXTernal].430[:SOURce<hw>]:BB:W3GPp:MSTation[:ENHanced:DPDCh]:DPControl:STEP[:EXTernal].430[:SOURce<hw>]:BB:W3GPp:MSTation[:ENHanced:DPDCh]:DPControl:STEP[:EXTernal].430[:SOURce<hw>]:BB:W3GPp:MSTation[:ENHanced:DPDCh]:DPControl]:</hw></hw></hw></hw></hw></hw></hw></hw></hw></hw></hw></hw></hw></hw></hw></hw></hw></hw></hw></ch></hw></ch></hw></hw>                                                                                                    | [:SOURce <hw>]:BB:W3GPp:MSTation:UDTX:LPLength</hw>                                   | 425 |
| [:SOURce <hw]:bb:w3gpp:mstation:udtx:postamble<ch>?427[:SOURce<hw]:bb:w3gpp:mstation:udtx:preamble<ch>?426[:SOURce<hw]:bb:w3gpp:mstation:udtx:state< td="">424[:SOURce<hw]:bb:w3gpp:mstation:udtx:ttiedch< td="">425[:SOURce<hw]:bb:w3gpp:mstation:udtx:ttiedch< td="">425[:SOURce<hw]:bb:w3gpp:mstation[:enhanced:dpdch]:dpcontrol:assignment< td="">428[:SOURce<hw]:bb:w3gpp:mstation[:enhanced:dpdch]:dpcontrol:direction< td="">428[:SOURce<hw]:bb:w3gpp:mstation[:enhanced:dpdch]:dpcontrol:mode< td="">429[:SOURce<hw]:bb:w3gpp:mstation[:enhanced:dpdch]:dpcontrol:range:down< td="">429[:SOURce<hw]:bb:w3gpp:mstation[:enhanced:dpdch]:dpcontrol:range:up< td="">429[:SOURce<hw]:bb:w3gpp:mstation[:enhanced:dpdch]:dpcontrol:state< td="">430[:SOURce<hw]:bb:w3gpp:mstation[:enhanced:dpdch]:dpcontrol:state< td="">430[:SOURce<hw]:bb:w3gpp:mstation[:enhanced:dpdch]:dpcontrol:step:manual< td="">430[:SOURce<hw]:bb:w3gpp:mstation[:enhanced:dpdch]:dpcontrol:step:manual< td="">430[:SOURce<hw]:bb:w3gpp:mstation[:enhanced:dpdch]:dpcontrol:step:manual< td="">430[:SOURce<hw]:bb:w3gpp:mstation[:enhanced:dpdch]:dpcontrol:step[:external]< td="">430[:SOURce<hw]:bb:w3gpp:mstation[:enhanced:dpdch]:dpcontrol:step[:external]< td="">430[:SOURce<hw]:bb:w3gpp:mstation[:enhanced:dpdch]:dpcontrol:step[:external]< td="">430[:SOURce<hw]:bb:w3gpp:mstation[:enhanced:dpdch]:dpcontrol:step[:external]< td="">430[:SOURce<hw]:bb:w3gpp:mstation<st>:CHANnel<ch>:DPDCh:DCATA[:SOURce<hw]:bb:w3gpp:mstation<st>:CHANnel<ch>:DPDCh:DATA[:SOURce<hw]:bb:w3gpp:mstation<st>:CHANnel<ch>:DPDCh:DATA[:SOURce<hw]:bb:w3gpp:mstation<st>:CHANnel<ch>:DPDCh</ch></hw]:bb:w3gpp:mstation<st></ch></hw]:bb:w3gpp:mstation<st></ch></hw]:bb:w3gpp:mstation<st></ch></hw]:bb:w3gpp:mstation<st></hw]:bb:w3gpp:mstation[:enhanced:dpdch]:dpcontrol:step[:external]<></hw]:bb:w3gpp:mstation[:enhanced:dpdch]:dpcontrol:step[:external]<></hw]:bb:w3gpp:mstation[:enhanced:dpdch]:dpcontrol:step[:external]<></hw]:bb:w3gpp:mstation[:enhanced:dpdch]:dpcontrol:step[:external]<></hw]:bb:w3gpp:mstation[:enhanced:dpdch]:dpcontrol:step:manual<></hw]:bb:w3gpp:mstation[:enhanced:dpdch]:dpcontrol:step:manual<></hw]:bb:w3gpp:mstation[:enhanced:dpdch]:dpcontrol:step:manual<></hw]:bb:w3gpp:mstation[:enhanced:dpdch]:dpcontrol:state<></hw]:bb:w3gpp:mstation[:enhanced:dpdch]:dpcontrol:state<></hw]:bb:w3gpp:mstation[:enhanced:dpdch]:dpcontrol:range:up<></hw]:bb:w3gpp:mstation[:enhanced:dpdch]:dpcontrol:range:down<></hw]:bb:w3gpp:mstation[:enhanced:dpdch]:dpcontrol:mode<></hw]:bb:w3gpp:mstation[:enhanced:dpdch]:dpcontrol:direction<></hw]:bb:w3gpp:mstation[:enhanced:dpdch]:dpcontrol:assignment<></hw]:bb:w3gpp:mstation:udtx:ttiedch<></hw]:bb:w3gpp:mstation:udtx:ttiedch<></hw]:bb:w3gpp:mstation:udtx:state<></hw]:bb:w3gpp:mstation:udtx:preamble<ch></hw]:bb:w3gpp:mstation:udtx:postamble<ch> | [:SOURce <hw>]:BB:W3GPp:MSTation:UDTX:MODE</hw>                                       |     |
| [:SOURce <hw>]:BB:W3GPp:MSTation:UDTX:PREamble<ch>?426[:SOURce<hw>]:BB:W3GPp:MSTation:UDTX:STATe424[:SOURce<hw>]:BB:W3GPp:MSTation:UDTX:TTIEdch425[:SOURce<hw>]:BB:W3GPp:MSTation[:ENHanced:DPDCh]:DPControl:ASSignment428[:SOURce<hw>]:BB:W3GPp:MSTation[:ENHanced:DPDCh]:DPControl:DIRection428[:SOURce<hw>]:BB:W3GPp:MSTation[:ENHanced:DPDCh]:DPControl:MODE429[:SOURce<hw>]:BB:W3GPp:MSTation[:ENHanced:DPDCh]:DPControl:RANGe:DOWN429[:SOURce<hw>]:BB:W3GPp:MSTation[:ENHanced:DPDCh]:DPControl:RANGe:UP429[:SOURce<hw>]:BB:W3GPp:MSTation[:ENHanced:DPDCh]:DPControl:RANGe:UP429[:SOURce<hw>]:BB:W3GPp:MSTation[:ENHanced:DPDCh]:DPControl:STATe430[:SOURce<hw>]:BB:W3GPp:MSTation[:ENHanced:DPDCh]:DPControl:STATe430[:SOURce<hw>]:BB:W3GPp:MSTation[:ENHanced:DPDCh]:DPControl:STEP:MANual430[:SOURce<hw>]:BB:W3GPp:MSTation[:ENHanced:DPDCh]:DPControl:STEP[:EXTernal]430[:SOURce<hw>]:BB:W3GPp:MSTation[:ENHanced:DPDCh]:DPControl:STEP[:EXTernal]430[:SOURce<hw>]:BB:W3GPp:MSTation[:ENHanced:DPDCh]:DPControl:STEP[:EXTernal]430[:SOURce<hw>]:BB:W3GPp:MSTation429[:SOURce<hw>]:BB:W3GPp:MSTation429[:SOURce<hw>]:BB:W3GPp:MSTation429[:SOURce<hw>]:BB:W3GPp:MSTation429[:SOURce<hw>]:BB:W3GPp:MSTation429[:SOURce<hw>]:BB:W3GPp:MSTation429[:SOURce<hw>]:BB:W3GPp:MSTation429[:SOURce<hw>]:BB:W3GPp:MSTation&lt;</hw></hw></hw></hw></hw></hw></hw></hw></hw></hw></hw></hw></hw></hw></hw></hw></hw></hw></hw></hw></hw></hw></ch></hw>                                                                                                    | [:SOURce <hw>]:BB:W3GPp:MSTation:UDTX:OFFSet</hw>                                     |     |
| [:SOURce <hw>]:BB:W3GPp:MSTation:UDTX:STATe.424[:SOURce<hw>]:BB:W3GPp:MSTation:UDTX:TTIEdch.425[:SOURce<hw>]:BB:W3GPp:MSTation[:ENHanced:DPDCh]:DPControl:ASSignment.428[:SOURce<hw>]:BB:W3GPp:MSTation[:ENHanced:DPDCh]:DPControl:DIRection.428[:SOURce<hw>]:BB:W3GPp:MSTation[:ENHanced:DPDCh]:DPControl:MODE.429[:SOURce<hw>]:BB:W3GPp:MSTation[:ENHanced:DPDCh]:DPControl:RANGe:DOWN.429[:SOURce<hw>]:BB:W3GPp:MSTation[:ENHanced:DPDCh]:DPControl:RANGe:UP.429[:SOURce<hw>]:BB:W3GPp:MSTation[:ENHanced:DPDCh]:DPControl:STATe.430[:SOURce<hw>]:BB:W3GPp:MSTation[:ENHanced:DPDCh]:DPControl:STATe.430[:SOURce<hw>]:BB:W3GPp:MSTation[:ENHanced:DPDCh]:DPControl:STEP:MANual.430[:SOURce<hw>]:BB:W3GPp:MSTation[:ENHanced:DPDCh]:DPControl:STEP[:EXTernal].430[:SOURce<hw>]:BB:W3GPp:MSTation[:ENHanced:DPDCh]:DPControl:POWer]?.429[:SOURce<hw>]:BB:W3GPp:MSTation[:ENHanced:DPDCh]:DPControl:STEP[:EXTernal].430[:SOURce<hw>]:BB:W3GPp:MSTation382[:SOURce<hw>]:BB:W3GPp:MSTation382[:SOURce<hw>]:BB:W3GPp:MSTation382[:SOURce<hw>]:BB:W3GPp:MSTation382[:SOURce<hw>]:BB:W3GPp:MSTation383[:SOURce<hw>]:BB:W3GPp:MSTation384[:SOURce<hw>]:BB:W3GPp:MSTation384</hw></hw></hw></hw></hw></hw></hw></hw></hw></hw></hw></hw></hw></hw></hw></hw></hw></hw></hw></hw>                                                                                                    | [:SOURce <hw>]:BB:W3GPp:MSTation:UDTX:POSTamble<ch>?</ch></hw>                        | 427 |
| [:SOURce <hw>]:BB:W3GPp:MSTation:UDTX:TTIEdch</hw>                                                                                                    | [:SOURce <hw>]:BB:W3GPp:MSTation:UDTX:PREamble<ch>?</ch></hw>                         | 426 |
| [:SOURce <hw>]:BB:W3GPp:MSTation[:ENHanced:DPDCh]:DPControl:ASSignment.428[:SOURce<hw>]:BB:W3GPp:MSTation[:ENHanced:DPDCh]:DPControl:DIRection.428[:SOURce<hw>]:BB:W3GPp:MSTation[:ENHanced:DPDCh]:DPControl:MODE.429[:SOURce<hw>]:BB:W3GPp:MSTation[:ENHanced:DPDCh]:DPControl:RANGe:DOWN.429[:SOURce<hw>]:BB:W3GPp:MSTation[:ENHanced:DPDCh]:DPControl:RANGe:UP.429[:SOURce<hw>]:BB:W3GPp:MSTation[:ENHanced:DPDCh]:DPControl:RANGe:UP.429[:SOURce<hw>]:BB:W3GPp:MSTation[:ENHanced:DPDCh]:DPControl:STATe.430[:SOURce<hw>]:BB:W3GPp:MSTation[:ENHanced:DPDCh]:DPControl:STEP:MANual.430[:SOURce<hw>]:BB:W3GPp:MSTation[:ENHanced:DPDCh]:DPControl:STEP[:EXTernal].430[:SOURce<hw>]:BB:W3GPp:MSTation[:ENHanced:DPDCh]:DPControl[:POWer]?.429[:SOURce<hw>]:BB:W3GPp:MSTation[:ENHanced:DPDCh]:DPControl[:POWer]?.429[:SOURce<hw>]:BB:W3GPp:MSTation[:ENHanced:DPDCh]:DPControl[:POWer]?.429[:SOURce<hw>]:BB:W3GPp:MSTation429[:SOURce<hw>]:BB:W3GPp:MSTation429[:SOURce<hw>]:BB:W3GPp:MSTation429[:SOURce<hw>]:BB:W3GPp:MSTation429[:SOURce<hw>]:BB:W3GPp:MSTation429[:SOURce<hw>]:BB:W3GPp:MSTation429[:SOURce<hw>]:BB:W3GPp:MSTation429[:SOURce<hw>]:BB:W3GPp:MSTation429[:SOURce<hw>]:BB:W3GPp:MSTation429[:SOURce<hw>]:BB:W3GPp:MSTation429[:SOURce<hw>]:BB:W3GPp:MSTation429[:SOURce<hw>]:BB:W3GPp:MSTation429[:SOURce<hw>]:BB:W3GPp:MSTation429[:SOURce<hw>]:BB:W3GPp:MSTation429</hw></hw></hw></hw></hw></hw></hw></hw></hw></hw></hw></hw></hw></hw></hw></hw></hw></hw></hw></hw></hw></hw></hw></hw></hw></hw>                                                                                                    | [:SOURce <hw>]:BB:W3GPp:MSTation:UDTX:STATe</hw>                                      | 424 |
| [:SOURce <hw>]:BB:W3GPp:MSTation[:ENHanced:DPDCh]:DPControl:DIRection.428[:SOURce<hw>]:BB:W3GPp:MSTation[:ENHanced:DPDCh]:DPControl:MODE.429[:SOURce<hw>]:BB:W3GPp:MSTation[:ENHanced:DPDCh]:DPControl:RANGe:DOWN.429[:SOURce<hw>]:BB:W3GPp:MSTation[:ENHanced:DPDCh]:DPControl:RANGe:UP.429[:SOURce<hw>]:BB:W3GPp:MSTation[:ENHanced:DPDCh]:DPControl:STATe.430[:SOURce<hw>]:BB:W3GPp:MSTation[:ENHanced:DPDCh]:DPControl:STATe.430[:SOURce<hw>]:BB:W3GPp:MSTation[:ENHanced:DPDCh]:DPControl:STEP:MANual.430[:SOURce<hw>]:BB:W3GPp:MSTation[:ENHanced:DPDCh]:DPControl:STEP[:EXTernal].430[:SOURce<hw>]:BB:W3GPp:MSTation[:ENHanced:DPDCh]:DPControl:STEP[:EXTernal].430[:SOURce<hw>]:BB:W3GPp:MSTation[:ENHanced:DPDCh]:DPControl:STEP[:EXTernal].430[:SOURce<hw>]:BB:W3GPp:MSTation[:ENHanced:DPDCh]:DPControl:STEP[:EXTernal].429[:SOURce<hw>]:BB:W3GPp:MSTation382[:SOURce<hw>]:BB:W3GPp:MSTation382[:SOURce<hw>]:BB:W3GPp:MSTation382[:SOURce<hw>]:BB:W3GPp:MSTation383[:SOURce<hw>]:BB:W3GPp:MSTation384[:SOURce<hw>]:BB:W3GPp:MSTation384[:SOURce<hw>]:BB:W3GPp:MSTation384</hw></hw></hw></hw></hw></hw></hw></hw></hw></hw></hw></hw></hw></hw></hw></hw></hw></hw>                                                                                                    | [:SOURce <hw>]:BB:W3GPp:MSTation:UDTX:TTIEdch</hw>                                    |     |
| [:SOURce <hw>]:BB:W3GPp:MSTation[:ENHanced:DPDCh]:DPControl:MODE</hw>                                                                                                    | [:SOURce <hw>]:BB:W3GPp:MSTation[:ENHanced:DPDCh]:DPControl:ASSignment</hw>           | 428 |
| [:SOURce <hw>]:BB:W3GPp:MSTation[:ENHanced:DPDCh]:DPControl:RANGe:DOWN.429[:SOURce<hw>]:BB:W3GPp:MSTation[:ENHanced:DPDCh]:DPControl:RANGe:UP.429[:SOURce<hw>]:BB:W3GPp:MSTation[:ENHanced:DPDCh]:DPControl:STATe.430[:SOURce<hw>]:BB:W3GPp:MSTation[:ENHanced:DPDCh]:DPControl:STEP:MANual.430[:SOURce<hw>]:BB:W3GPp:MSTation[:ENHanced:DPDCh]:DPControl:STEP[:EXTernal].430[:SOURce<hw>]:BB:W3GPp:MSTation[:ENHanced:DPDCh]:DPControl[:POWer]?.429[:SOURce<hw>]:BB:W3GPp:MSTation[:ENHanced:DPDCh]:DPControl[:POWer]?.429[:SOURce<hw>]:BB:W3GPp:MSTation<t>:CHANnel<ch>:DPDCh:CCODe?.382[:SOURce<hw>]:BB:W3GPp:MSTation<st>:CHANnel<ch>:DPDCh:DATA.382[:SOURce<hw>]:BB:W3GPp:MSTation<st>:CHANnel<ch>:DPDCh:DATA:DSELect.383[:SOURce<hw>]:BB:W3GPp:MSTation<st>:CHANnel<ch>:DPDCh:DATA:PATTern.384[:SOURce<hw>]:BB:W3GPp:MSTation<st>:CHANnel<ch>:DPDCh:DATA:PATTern.384</ch></st></hw></ch></st></hw></ch></st></hw></ch></st></hw></ch></t></hw></hw></hw></hw></hw></hw></hw></hw>                                                                                                    | [:SOURce <hw>]:BB:W3GPp:MSTation[:ENHanced:DPDCh]:DPControl:DIRection</hw>            | 428 |
| [:SOURce <hw>]:BB:W3GPp:MSTation[:ENHanced:DPDCh]:DPControl:RANGe:UP429[:SOURce<hw>]:BB:W3GPp:MSTation[:ENHanced:DPDCh]:DPControl:STATe430[:SOURce<hw>]:BB:W3GPp:MSTation[:ENHanced:DPDCh]:DPControl:STEP:MANual430[:SOURce<hw>]:BB:W3GPp:MSTation[:ENHanced:DPDCh]:DPControl:STEP[:EXTernal]430[:SOURce<hw>]:BB:W3GPp:MSTation[:ENHanced:DPDCh]:DPControl:STEP[:EXTernal]430[:SOURce<hw>]:BB:W3GPp:MSTation[:ENHanced:DPDCh]:DPControl[:POWer]?429[:SOURce<hw>]:BB:W3GPp:MSTation[:ENHanced:DPDCh]:DPControl[:POWer]?429[:SOURce<hw>]:BB:W3GPp:MSTation<t>:CHANnel<ch>:DPDCh:CCODe?382[:SOURce<hw>]:BB:W3GPp:MSTation<st>:CHANnel<ch>:DPDCh:DATA382[:SOURce<hw>]:BB:W3GPp:MSTation<st>:CHANnel<ch>:DPDCh:DATA:DSELect383[:SOURce<hw>]:BB:W3GPp:MSTation<st>:CHANnel<ch>:DPDCh:DATA:PATTern384[:SOURce<hw>]:BB:W3GPp:MSTation<st>:CHANnel<ch>:DPDCh:DATA:PATTern384</ch></st></hw></ch></st></hw></ch></st></hw></ch></st></hw></ch></t></hw></hw></hw></hw></hw></hw></hw></hw>                                                                                                    | [:SOURce <hw>]:BB:W3GPp:MSTation[:ENHanced:DPDCh]:DPControl:MODE</hw>                 | 429 |
| [:SOURce <hw>]:BB:W3GPp:MSTation[:ENHanced:DPDCh]:DPControl:STATe.430[:SOURce<hw>]:BB:W3GPp:MSTation[:ENHanced:DPDCh]:DPControl:STEP:MANual.430[:SOURce<hw>]:BB:W3GPp:MSTation[:ENHanced:DPDCh]:DPControl:STEP[:EXTernal].430[:SOURce<hw>]:BB:W3GPp:MSTation[:ENHanced:DPDCh]:DPControl:STEP[:EXTernal].430[:SOURce<hw>]:BB:W3GPp:MSTation[:ENHanced:DPDCh]:DPControl:STEP[:EXTernal].430[:SOURce<hw>]:BB:W3GPp:MSTation[:ENHanced:DPDCh]:DPControl[:POWer]?.429[:SOURce<hw>]:BB:W3GPp:MSTation<st>:CHANnel<ch>:DPDCh:CCODe?.382[:SOURce<hw>]:BB:W3GPp:MSTation<st>:CHANnel<ch>:DPDCh:DATA.382[:SOURce<hw>]:BB:W3GPp:MSTation<st>:CHANnel<ch>:DPDCh:DATA:DSELect.383[:SOURce<hw>]:BB:W3GPp:MSTation<st>:CHANnel<ch>:DPDCh:DATA:PATTern.384[:SOURce<hw>]:BB:W3GPp:MSTation<st>:CHANnel<ch>:DPDCh:SRATe?384</ch></st></hw></ch></st></hw></ch></st></hw></ch></st></hw></ch></st></hw></hw></hw></hw></hw></hw></hw>                                                                                                    | [:SOURce <hw>]:BB:W3GPp:MSTation[:ENHanced:DPDCh]:DPControl:RANGe:DOWN</hw>           | 429 |
| [:SOURce <hw>]:BB:W3GPp:MSTation[:ENHanced:DPDCh]:DPControl:STEP:MANual</hw>                                                                                                    | [:SOURce <hw>]:BB:W3GPp:MSTation[:ENHanced:DPDCh]:DPControl:RANGe:UP</hw>             |     |
| [:SOURce <hw>]:BB:W3GPp:MSTation[:ENHanced:DPDCh]:DPControl:STEP[:EXTernal]430[:SOURce<hw>]:BB:W3GPp:MSTation[:ENHanced:DPDCh]:DPControl[:POWer]?429[:SOURce<hw>]:BB:W3GPp:MSTation<st>:CHANnel<ch>:DPDCh:CCODe?382[:SOURce<hw>]:BB:W3GPp:MSTation<st>:CHANnel<ch>:DPDCh:DATA382[:SOURce<hw>]:BB:W3GPp:MSTation<st>:CHANnel<ch>:DPDCh:DATA383[:SOURce<hw>]:BB:W3GPp:MSTation<st>:CHANnel<ch>:DPDCh:DATA:DSELect383[:SOURce<hw>]:BB:W3GPp:MSTation<st>:CHANnel<ch>:DPDCh:DATA:PATTern384[:SOURce<hw>]:BB:W3GPp:MSTation<st>:CHANnel<ch>:DPDCh:SRATe?384</ch></st></hw></ch></st></hw></ch></st></hw></ch></st></hw></ch></st></hw></ch></st></hw></hw></hw>                                                                                                    | [:SOURce <hw>]:BB:W3GPp:MSTation[:ENHanced:DPDCh]:DPControl:STATe</hw>                |     |
| [:SOURce <hw>]:BB:W3GPp:MSTation[:ENHanced:DPDCh]:DPControl[:POWer]?.429[:SOURce<hw>]:BB:W3GPp:MSTation<st>:CHANnel<ch>:DPDCh:CCODe?.382[:SOURce<hw>]:BB:W3GPp:MSTation<st>:CHANnel<ch>:DPDCh:DATA.382[:SOURce<hw>]:BB:W3GPp:MSTation<st>:CHANnel<ch>:DPDCh:DATA.383[:SOURce<hw>]:BB:W3GPp:MSTation<st>:CHANnel<ch>:DPDCh:DATA:DSELect.383[:SOURce<hw>]:BB:W3GPp:MSTation<st>:CHANnel<ch>:DPDCh:DATA:PATTern.384[:SOURce<hw>]:BB:W3GPp:MSTation<st>:CHANnel<ch>:DPDCh:SRATe?.384</ch></st></hw></ch></st></hw></ch></st></hw></ch></st></hw></ch></st></hw></ch></st></hw></hw>                                                                                                    | [:SOURce <hw>]:BB:W3GPp:MSTation[:ENHanced:DPDCh]:DPControl:STEP:MANual</hw>          |     |
| [:SOURce <hw>]:BB:W3GPp:MSTation<st>:CHANnel<ch>:DPDCh:CCODe?.382[:SOURce<hw>]:BB:W3GPp:MSTation<st>:CHANnel<ch>:DPDCh:DATA.382[:SOURce<hw>]:BB:W3GPp:MSTation<st>:CHANnel<ch>:DPDCh:DATA.DSELect.383[:SOURce<hw>]:BB:W3GPp:MSTation<st>:CHANnel<ch>:DPDCh:DATA.PATTern.384[:SOURce<hw>]:BB:W3GPp:MSTation<st>:CHANnel<ch>:DPDCh:SRATe?.384</ch></st></hw></ch></st></hw></ch></st></hw></ch></st></hw></ch></st></hw>                                                                                                    | [:SOURce <hw>]:BB:W3GPp:MSTation[:ENHanced:DPDCh]:DPControl:STEP[:EXTernal]</hw>      | 430 |
| [:SOURce <hw>]:BB:W3GPp:MSTation<st>:CHANnel<ch>:DPDCh:DATA</ch></st></hw>                                                                                                    | [:SOURce <hw>]:BB:W3GPp:MSTation[:ENHanced:DPDCh]:DPControl[:POWer]?</hw>             | 429 |
| [:SOURce <hw>]:BB:W3GPp:MSTation<st>:CHANnel<ch>:DPDCh:DATA:DSELect</ch></st></hw>                                                                                                    | [:SOURce <hw>]:BB:W3GPp:MSTation<st>:CHANnel<ch>:DPDCh:CCODe?</ch></st></hw>          |     |
| [:SOURce <hw>]:BB:W3GPp:MSTation<st>:CHANnel<ch>:DPDCh:DATA:DSELect</ch></st></hw>                                                                                                    |                                                                                       |     |
| [:SOURce <hw>]:BB:W3GPp:MSTation<st>:CHANnel<ch>:DPDCh:DATA:PATTern</ch></st></hw>                                                                                                    |                                                                                       |     |
| [:SOURce <hw>]:BB:W3GPp:MSTation<st>:CHANnel<ch>:DPDCh:SRATe?</ch></st></hw>                                                                                                    |                                                                                       |     |
|                                                                                                    | [:SOURce <hw>]:BB:W3GPp:MSTation<st>:CHANnel<ch>:DPDCh:SRATe?</ch></st></hw>          |     |
| [:SOURce <hw>]:BB:W3GPp:MSTation<st>:CMODe:METHod</st></hw>                                                                                                    | [:SOURce <hw>]:BB:W3GPp:MSTation<st>:CMODe:METHod</st></hw>                           | 356 |

|                                                                                                    | 050 |
|----------------------------------------------------------------------------------------------------|-----|
| [:SOURce <hw>]:BB:W3GPp:MSTation<st>:CMODe:PATTern<ch>:TGD</ch></st></hw>                                                               |     |
| [:SOURce <hw>]:BB:W3GPp:MSTation<st>:CMODe:PATTern<ch>:TGL<di></di></ch></st></hw>                                                      |     |
| [:SOURce <hw>]:BB:W3GPp:MSTation<st>:CMODe:PATTern<ch>:TGPL</ch></st></hw>                                                              |     |
| [:SOURce <hw>]:BB:W3GPp:MSTation<st>:CMODe:PATTern<ch>:TGSN</ch></st></hw>                                                              |     |
| [:SOURce <hw>]:BB:W3GPp:MSTation<st>:CMODe:STATe</st></hw>                                                                              |     |
| [:SOURce <hw>]:BB:W3GPp:MSTation<st>:DPCCh:CCODe?</st></hw>                                                                             |     |
| [:SOURce <hw>]:BB:W3GPp:MSTation<st>:DPCCh:FBI:MODE</st></hw>                                                                           |     |
| [:SOURce <hw>]:BB:W3GPp:MSTation<st>:DPCCh:FBI:PATTern</st></hw>                                                                        |     |
| [:SOURce <hw>]:BB:W3GPp:MSTation<st>:DPCCh:HS:CCODe?<br/>[:SOURce<hw>]:BB:W3GPp:MSTation<st>:DPCCh:HS:COMPatibility</st></hw></st></hw> |     |
| [:SOURce <hw>]:BB:W3GPp:MSTation<st>:DPCCh:HS:CQI:PLENgth</st></hw>                                                                     |     |
|                                                                                                    |     |
| [:SOURce <hw>]:BB:W3GPp:MSTation<st>:DPCCh:HS:CQI<ch>[:VALues]</ch></st></hw>                                                           |     |
| [:SOURce <hw>]:BB:W3GPp:MSTation<st>:DPCCh:HS:HACK:REPeat</st></hw>                                                                     |     |
| [:SOURce <hw>]:BB:W3GPp:MSTation<st>:DPCCh:HS:HACK:ROWS</st></hw>                                                                       |     |
| [:SOURce <hw>]:BB:W3GPp:MSTation<st>:DPCCh:HS:HAPattern</st></hw>                                                                       |     |
| [:SOURce <hw>]:BB:W3GPp:MSTation<st>:DPCCh:HS:MIMO:POAAck</st></hw>                                                                     |     |
| [:SOURce <hw>]:BB:W3GPp:MSTation<st>:DPCCh:HS:MIMO:POANack</st></hw>                                                                    |     |
| [:SOURce <hw>]:BB:W3GPp:MSTation<st>:DPCCh:HS:MIMO:POCA</st></hw>                                                                       |     |
| [:SOURce <hw>]:BB:W3GPp:MSTation<st>:DPCCh:HS:MIMO:PONAck</st></hw>                                                                     |     |
| [:SOURce <hw>]:BB:W3GPp:MSTation<st>:DPCCh:HS:MIMO:PONNack</st></hw>                                                                    |     |
| [:SOURce <hw>]:BB:W3GPp:MSTation<st>:DPCCh:HS:MIMO:TTI<ch0>:CQI<di></di></ch0></st></hw>                                                |     |
| [:SOURce <hw>]:BB:W3GPp:MSTation<st>:DPCCh:HS:MIMO:TTI<ch0>:CQIType</ch0></st></hw>                                                     |     |
| [:SOURce <hw>]:BB:W3GPp:MSTation<st>:DPCCh:HS:MIMO:TTI<ch0>:HACK</ch0></st></hw>                                                        |     |
| [:SOURce <hw>]:BB:W3GPp:MSTation<st>:DPCCh:HS:MIMO:TTI<ch0>:PCI</ch0></st></hw>                                                         |     |
| [:SOURce <hw>]:BB:W3GPp:MSTation<st>:DPCCh:HS:MIMO:TTICount</st></hw>                                                                   |     |
| [:SOURce <hw>]:BB:W3GPp:MSTation<st>:DPCCh:HS:MIMO[:MODE]</st></hw>                                                                     |     |
| [:SOURce <hw>]:BB:W3GPp:MSTation<st>:DPCCh:HS:MMODe</st></hw>                                                                           |     |
| [:SOURce <hw>]:BB:W3GPp:MSTation<st>:DPCCh:HS:PCQI:REPeat</st></hw>                                                                     |     |
| [:SOURce <hw>]:BB:W3GPp:MSTation<st>:DPCCh:HS:PCQI:ROWS</st></hw>                                                                       |     |
| [:SOURce <hw>]:BB:W3GPp:MSTation<st>:DPCCh:HS:POACk</st></hw>                                                                           |     |
| [:SOURce <hw>]:BB:W3GPp:MSTation<st>:DPCCh:HS:PONAck</st></hw>                                                                          |     |
| [:SOURce <hw>]:BB:W3GPp:MSTation<st>:DPCCh:HS:POWer</st></hw>                                                                           |     |
| [:SOURce <hw>]:BB:W3GPp:MSTation<st>:DPCCh:HS:ROW<ch0>:HACK:FROM</ch0></st></hw>                                                        |     |
| [:SOURce <hw>]:BB:W3GPp:MSTation<st>:DPCCh:HS:ROW<ch0>:HACK:TO</ch0></st></hw>                                                          |     |
| [:SOURce <hw>]:BB:W3GPp:MSTation<st>:DPCCh:HS:ROW<ch0>:HACK<di></di></ch0></st></hw>                                                    |     |
| [:SOURce <hw>]:BB:W3GPp:MSTation<st>:DPCCh:HS:ROW<ch0>:PCQI:FROM</ch0></st></hw>                                                        |     |
| [:SOURce <hw>]:BB:W3GPp:MSTation<st>:DPCCh:HS:ROW<ch0>:PCQI:TO</ch0></st></hw>                                                          |     |
| [:SOURce <hw>]:BB:W3GPp:MSTation<st>:DPCCh:HS:ROW<ch0>:PCQI<di>:CQI<us></us></di></ch0></st></hw>                                       |     |
| [:SOURce <hw>]:BB:W3GPp:MSTation<st>:DPCCh:HS:ROW<ch0>:PCQI<di>:PCI</di></ch0></st></hw>                                                |     |
| [:SOURce <hw>]:BB:W3GPp:MSTation<st>:DPCCh:HS:ROW<ch0>:PCQI<di>:TYPE</di></ch0></st></hw>                                               |     |
| [:SOURce <hw>]:BB:W3GPp:MSTation<st>:DPCCh:HS:ROW<ch0>:POHAck</ch0></st></hw>                                                           |     |
| [:SOURce <hw>]:BB:W3GPp:MSTation<st>:DPCCh:HS:ROW<ch0>:POPCqi</ch0></st></hw>                                                           |     |
| [:SOURce <hw>]:BB:W3GPp:MSTation<st>:DPCCh:HS:SC:ACTive</st></hw>                                                                       |     |
| [:SOURce <hw>]:BB:W3GPp:MSTation<st>:DPCCh:HS:SC:ENABled</st></hw>                                                                      |     |
| [:SOURce <hw>]:BB:W3GPp:MSTation<st>:DPCCh:HS:SDELay</st></hw>                                                                          |     |
| [:SOURce <hw>]:BB:W3GPp:MSTation<st>:DPCCh:HS:SFORmat?</st></hw>                                                                        |     |
| [:SOURce <hw>]:BB:W3GPp:MSTation<st>:DPCCh:HS:SLENgth:ADJust</st></hw>                                                                  |     |
| [:SOURce <hw>]:BB:W3GPp:MSTation<st>:DPCCh:HS:SLENgth?</st></hw>                                                                        |     |
| [:SOURce <hw>]:BB:W3GPp:MSTation<st>:DPCCh:HS:STATe</st></hw>                                                                           |     |
| [:SOURce <hw>]:BB:W3GPp:MSTation<st>:DPCCh:HS:TTIDistance</st></hw>                                                                     |     |

| [:SOURce <hw>]:BB:W3GPp:MSTation<st>:DPCCh:POWer</st></hw>                   | 359 |
|------------------------------------------------------------------------------|-----|
| [:SOURce <hw>]:BB:W3GPp:MSTation<st>:DPCCh:SFORmat</st></hw>                 |     |
| [:SOURce <hw>]:BB:W3GPp:MSTation<st>:DPCCh:TFCI</st></hw>                    |     |
| [:SOURce <hw>]:BB:W3GPp:MSTation<st>:DPCCh:TFCI:STATe</st></hw>              |     |
| [:SOURce <hw>]:BB:W3GPp:MSTation<st>:DPCCh:TOFFset</st></hw>                 |     |
| [:SOURce <hw>]:BB:W3GPp:MSTation<st>:DPCCh:TPC:DATA</st></hw>                |     |
| [:SOURce <hw>]:BB:W3GPp:MSTation<st>:DPCCh:TPC:DATA:DSELect</st></hw>        |     |
| [:SOURce <hw>]:BB:W3GPp:MSTation<st>:DPCCh:TPC:DATA:PATTern</st></hw>        |     |
| [:SOURce <hw>]:BB:W3GPp:MSTation<st>:DPCCh:TPC:MISuse</st></hw>              |     |
| [:SOURce <hw>]:BB:W3GPp:MSTation<st>:DPCCh:TPC:MODE</st></hw>                |     |
| [:SOURce <hw>]:BB:W3GPp:MSTation<st>:DPCCh:TPC:PSTep</st></hw>               |     |
| [:SOURce <hw>]:BB:W3GPp:MSTation<st>:DPCCh:TPC:READ</st></hw>                |     |
| [:SOURce <hw>]:BB:W3GPp:MSTation<st>:DPDCh:FCIO</st></hw>                    |     |
| [:SOURce <hw>]:BB:W3GPp:MSTation<st>:DPDCh:ORATe</st></hw>                   |     |
| [:SOURce <hw>]:BB:W3GPp:MSTation<st>:DPDCh:POWer</st></hw>                   |     |
| [:SOURce <hw>]:BB:W3GPp:MSTation<st>:DPDCh:STATe</st></hw>                   |     |
| [:SOURce <hw>]:BB:W3GPp:MSTation<st>:ENHanced:PRACh:CCODing:STATe</st></hw>  |     |
| [:SOURce <hw>]:BB:W3GPp:MSTation<st>:ENHanced:PRACh:CCODing:TYPE</st></hw>   |     |
| [:SOURce <hw>]:BB:W3GPp:MSTation<st>:MODE</st></hw>                          |     |
| [:SOURce <hw>]:BB:W3GPp:MSTation<st>:PCPCh:CPOWer</st></hw>                  |     |
| [:SOURce <hw>]:BB:W3GPp:MSTation<st>:PCPCh:CPSFormat</st></hw>               |     |
| [:SOURce <hw>]:BB:W3GPp:MSTation<st>:PCPCh:DATA</st></hw>                    |     |
| [:SOURce <hw>]:BB:W3GPp:MSTation<st>:PCPCh:DATA:DSELect</st></hw>            |     |
| [:SOURce <hw>]:BB:W3GPp:MSTation<st>:PCPCh:DATA:PATTern</st></hw>            |     |
| [:SOURce <hw>]:BB:W3GPp:MSTation<st>:PCPCh:DPOWer</st></hw>                  |     |
| [:SOURce <hw>]:BB:W3GPp:MSTation<st>:PCPCh:FBI:MODE</st></hw>                |     |
| [:SOURce <hw>]:BB:W3GPp:MSTation<st>:PCPCh:FBI:PATTern</st></hw>             |     |
| [:SOURce <hw>]:BB:W3GPp:MSTation<st>:PCPCh:MLENgth</st></hw>                 |     |
| [:SOURce <hw>]:BB:W3GPp:MSTation<st>:PCPCh:PLENgth</st></hw>                 |     |
| [:SOURce <hw>]:BB:W3GPp:MSTation<st>:PCPCh:PDOWer</st></hw>                  |     |
| [:SOURce <hw>]:BB:W3GPp:MSTation<st>:PCPCh:PPOWer:STEP</st></hw>             |     |
| [:SOURce <hw>]:BB:W3GPp:MSTation<st>:PCPCh:PREPetition</st></hw>             |     |
| [:SOURce <nw>]:BB:W3GPp:MSTation<st>:PCPCh:rREFetition</st></nw>             |     |
|                                                                              |     |
| [:SOURce <hw>]:BB:W3GPp:MSTation<st>:PCPCh:RARB</st></hw>                    |     |
| [:SOURce <hw>]:BB:W3GPp:MSTation<st>:PCPCh:SIGNature</st></hw>               |     |
| [:SOURce <hw>]:BB:W3GPp:MSTation<st>:PCPCh:SRATe</st></hw>                   |     |
| [:SOURce <hw>]:BB:W3GPp:MSTation<st>:PCPCh:TFCI</st></hw>                    |     |
| [:SOURce <hw>]:BB:W3GPp:MSTation<st>:PCPCh:TIMing:DPOWer:MPARt?</st></hw>    |     |
| [:SOURce <hw>]:BB:W3GPp:MSTation<st>:PCPCh:TIMing:DPOWer:PREamble?</st></hw> |     |
| [:SOURce <hw>]:BB:W3GPp:MSTation<st>:PCPCh:TIMing:SOFFset</st></hw>          |     |
| [:SOURce <hw>]:BB:W3GPp:MSTation<st>:PCPCh:TIMing:SPERiod?</st></hw>         |     |
| [:SOURce <hw>]:BB:W3GPp:MSTation<st>:PCPCh:TIMing:TIME:PREMp</st></hw>       |     |
| [:SOURce <hw>]:BB:W3GPp:MSTation<st>:PCPCh:TIMing:TIME:PREPre</st></hw>      |     |
| [:SOURce <hw>]:BB:W3GPp:MSTation<st>:PCPCh:TPC:DATA</st></hw>                |     |
| [:SOURce <hw>]:BB:W3GPp:MSTation<st>:PCPCh:TPC:DATA:DSELect</st></hw>        |     |
| [:SOURce <hw>]:BB:W3GPp:MSTation<st>:PCPCh:TPC:DATA:PATTern</st></hw>        |     |
| [:SOURce <hw>]:BB:W3GPp:MSTation<st>:PCPCh:TPC:READ</st></hw>                |     |
| [:SOURce <hw>]:BB:W3GPp:MSTation<st>:PRACh:ATTiming</st></hw>                |     |
| [:SOURce <hw>]:BB:W3GPp:MSTation<st>:PRACh:CPOWer</st></hw>                  |     |
| [:SOURce <hw>]:BB:W3GPp:MSTation<st>:PRACh:DATA</st></hw>                    | 398 |

| [:SOURce <hw>]:BB:W3GPp:MSTation<st>:PRACh:DATA:DSELect</st></hw>                                                                                                    | 399 |
|----------------------------------------------------------------------------------------------------|-----|
| [:SOURce <hw>]:BB:W3GPp:MSTation<st>:PRACh:DATA:PATTern</st></hw>                                                                                                    | 399 |
| [:SOURce <hw>]:BB:W3GPp:MSTation<st>:PRACh:DPOWer</st></hw>                                                                                                    |     |
| :<br>[:SOURce <hw>]:BB:W3GPp:MSTation<st>:PRACh:MLENgth</st></hw>                                                                                                    |     |
| [:SOURce <hw>]:BB:W3GPp:MSTation<st>:PRACh:PPOWer</st></hw>                                                                                                    |     |
| :<br>[:SOURce <hw>]:BB:W3GPp:MSTation<st>:PRACh:PPOWer:STEP</st></hw>                                                                                                    |     |
| [:SOURce <hw>]:BB:W3GPp:MSTation<st>:PRACh:PREPetition</st></hw>                                                                                                    |     |
| [:SOURce <hw>]:BB:W3GPp:MSTation<st>:PRACh:RAFTer</st></hw>                                                                                                    |     |
| [:SOURce <hw>]:BB:W3GPp:MSTation<st>:PRACh:RARB</st></hw>                                                                                                    |     |
| [:SOURce <hw>]:BB:W3GPp:MSTation<st>:PRACh:SFORmat</st></hw>                                                                                                    |     |
| [:SOURce <hw>]:BB:W3GPp:MSTation<st>:PRACh:SIGNature</st></hw>                                                                                                    |     |
| [:SOURce <hw>]:BB:W3GPp:MSTation<st>:PRACh:SRATe</st></hw>                                                                                                    |     |
| [:SOURce <hw>]:BB:W3GPp:MSTation<st>:PRACh:TFCI</st></hw>                                                                                                    |     |
| [:SOURce <hw>]:BB:W3GPp:MSTation<st>:PRACh:TIMing:DPOWer:MPARt:CONTrol?</st></hw>                                                                                           |     |
| [:SOURce <hw>]:BB:W3GPp:MSTation<st>:PRACh:TIMing:DPOWer:MPARt:DATA?</st></hw>                                                                                              |     |
| [:SOURce <hw>]:BB:W3GPp:MSTation<st>:PRACh:TIMing:DPOWer:MPARt?</st></hw>                                                                                                   |     |
| [:SOURce <hw>]:BB:W3GPp:MSTation<st>:PRACh:TIMing:DPOWer:PREamble?</st></hw>                                                                                                |     |
| [:SOURce <hw>]:BB:W3GPp:MSTation<st>:PRACh:TIMing:SOFFset</st></hw>                                                                                                    |     |
| [:SOURce <hw>]:BB:W3GPp:MSTation<st>:PRACh:TIMing:SPERiod?</st></hw>                                                                                                    |     |
| [:SOURce <hw>]:BB:W3GPp:MSTation<st>:PRACh:TIMing:TIME:PREMp</st></hw>                                                                                                    |     |
| [:SOURce <hw>]:BB:W3GPp:MSTation<st>:PRACh:TIMing:TIME:PREPre</st></hw>                                                                                                    |     |
| [:SOURce <hw>]:BB:W3GPp:MSTation<st>:SCODe</st></hw>                                                                                                    |     |
| [:SOURce <hw>]:BB:W3GPp:MSTation<st>:SCODe:MODE</st></hw>                                                                                                    |     |
| [:SOURce <hw>]:BB:W3GPp:MSTation<st>:STATe</st></hw>                                                                                                    |     |
| [:SOURce <hw>]:BB:W3GPp:MSTation<st>:TDELay</st></hw>                                                                                                    |     |
| [:SOURce <hw>]:BB:W3GPp:MSTation<st>[:HSUPa]:CHANnel<ch>:DPDCh:E:CCODe?</ch></st></hw>                                                                                      |     |
| [:SOURce <hw>]:BB:W3GPp:MSTation<st>[:HSUPa]:CHANnel<ch>:DPDCh:E:DATA</ch></st></hw>                                                                                        |     |
| [:SOURce <hw>]:BB:W3GPp:MSTation<st>[:HSUPa]:CHANnel<ch>:DPDCh:E:DATA:DSELect</ch></st></hw>                                                                                |     |
| [:SOURce <hw>]:BB:W3GPp:MSTation<st>[:HSUPa]:CHANnel<ch>:DFDDH:E:DATA:DOLECCU</ch></st></hw>                                                                                |     |
| [:SOURce <hw>]:BB:W3GPp:MSTation<st>[:HSUPa]:CHANnel<ch>:DPDCh:E:POWer</ch></st></hw>                                                                                       |     |
| [:SOURce <hw>]:BB:W3GPp:MSTation<st>[:HSUPa]:CHANnel<ch>:DPDCh:E:SRATe?</ch></st></hw>                                                                                      |     |
| [:SOURce <hw>]:BB:W3GPp:MSTation<st>[:HSUPa]:DPCCh:E:CCODe?</st></hw>                                                                                                    |     |
| [:SOURce <hw>]:BB:W3GPp:MSTation<st>[:HSUPa]:DPCCh:E:FRC:CHANnel</st></hw>                                                                                                  |     |
| [:SOURce <hw>]:BB:W3GPp:MSTation<st>[:HSUPa]:DPCCh:E:FRC:CRATe?</st></hw>                                                                                                   |     |
| [:SOURce <hw>]:BB:W3GPp:MSTation<st>[:HSUPa]:DPCCh:E:FRC:DATA</st></hw>                                                                                                    |     |
| [:SOURce <hw>]:BB:W3GPp:MSTation<st>[:HSUPa]:DPCCh:E:FRC:DATA:DSELect</st></hw>                                                                                             |     |
| [:SOURce <hw>]:BB:W3GPp:MSTation<st>[:HSUPa]:DPCCh:E:FRC:DATA:D3ELect</st></hw>                                                                                             |     |
| [:SOURce <hw>]:BB:W3GPp:MSTation<st>[:HSUPa]:DPCCh:E:FRC:DERRor:BIT:LAYer</st></hw>                                                                                         |     |
|                                                                                                    |     |
| [:SOURce <hw>]:BB:W3GPp:MSTation<st>[:HSUPa]:DPCCh:E:FRC:DERRor:BIT:RATE</st></hw>                                                                                          |     |
| [:SOURce <hw>]:BB:W3GPp:MSTation<st>[:HSUPa]:DPCCh:E:FRC:DERRor:BIT:STATe<br/>[:SOURce<hw>]:BB:W3GPp:MSTation<st>[:HSUPa]:DPCCh:E:FRC:DERRor:BLOCk:RATE</st></hw></st></hw> |     |
|                                                                                                    |     |
| [:SOURce <hw>]:BB:W3GPp:MSTation<st>[:HSUPa]:DPCCh:E:FRC:DERRor:BLOCk:STATe</st></hw>                                                                                       |     |
| [:SOURce <hw>]:BB:W3GPp:MSTation<st>[:HSUPa]:DPCCh:E:FRC:DTX:PATTern</st></hw>                                                                                              |     |
| [:SOURce <hw>]:BB:W3GPp:MSTation<st>[:HSUPa]:DPCCh:E:FRC:DTX:STATe</st></hw>                                                                                                |     |
| [:SOURce <hw>]:BB:W3GPp:MSTation<st>[:HSUPa]:DPCCh:E:FRC:HARQ:SIMulation:MODE</st></hw>                                                                                     |     |
| [:SOURce <hw>]:BB:W3GPp:MSTation<st>[:HSUPa]:DPCCh:E:FRC:HARQ:SIMulation:RVZero</st></hw>                                                                                   |     |
| [:SOURce <hw>]:BB:W3GPp:MSTation<st>[:HSUPa]:DPCCh:E:FRC:HARQ:SIMulation[:STATe]</st></hw>                                                                                  |     |
| [:SOURce <hw>]:BB:W3GPp:MSTation<st>[:HSUPa]:DPCCh:E:FRC:HARQ[:SIMulation]:PATTern<ch></ch></st></hw>                                                                       |     |
| [:SOURce <hw>]:BB:W3GPp:MSTation<st>[:HSUPa]:DPCCh:E:FRC:HPROcesses?</st></hw>                                                                                              |     |
| [:SOURce <hw>]:BB:W3GPp:MSTation<st>[:HSUPa]:DPCCh:E:FRC:MIBRate?</st></hw>                                                                                                 | 415 |

| [:SOURce <hw>]:BB:W3GPp:MSTation<st>[:HSUPa]:DPCCh:E:FRC:MODulation</st></hw>                                             |     |
|----------------------------------------------------------------------------------------------------|-----|
| [:SOURce <hw>]:BB:W3GPp:MSTation<st>[:HSUPa]:DPCCh:E:FRC:ORATe</st></hw>                                                  |     |
| [:SOURce <hw>]:BB:W3GPp:MSTation<st>[:HSUPa]:DPCCh:E:FRC:PAYBits?</st></hw>                                               |     |
| [:SOURce <hw>]:BB:W3GPp:MSTation<st>[:HSUPa]:DPCCh:E:FRC:STATe</st></hw>                                                  |     |
| [:SOURce <hw>]:BB:W3GPp:MSTation<st>[:HSUPa]:DPCCh:E:FRC:TBS:INDex</st></hw>                                              |     |
| [:SOURce <hw>]:BB:W3GPp:MSTation<st>[:HSUPa]:DPCCh:E:FRC:TBS:TABLe</st></hw>                                              |     |
| SOURce <hw>]:BB:W3GPp:MSTation<st>[:HSUPa]:DPCCh:E:FRC:TTIBits?</st></hw>                                                 |     |
| [:SOURce <hw>]:BB:W3GPp:MSTation<st>[:HSUPa]:DPCCh:E:FRC:TTIEdch</st></hw>                                                |     |
| [:SOURce <hw>]:BB:W3GPp:MSTation<st>[:HSUPa]:DPCCh:E:FRC:UECategory?</st></hw>                                            |     |
| [:SOURce <hw>]:BB:W3GPp:MSTation<st>[:HSUPa]:DPCCh:E:HBIT</st></hw>                                                       | 419 |
| [:SOURce <hw>]:BB:W3GPp:MSTation<st>[:HSUPa]:DPCCh:E:POWer</st></hw>                                                      |     |
| :SOURce <hw>]:BB:W3GPp:MSTation<st>[:HSUPa]:DPCCh:E:RSNumber</st></hw>                                                    |     |
| :SOURce <hw>]:BB:W3GPp:MSTation<st>[:HSUPa]:DPCCh:E:STATe</st></hw>                                                       | 420 |
| :SOURce <hw>]:BB:W3GPp:MSTation<st>[:HSUPa]:DPCCh:E:TFCI</st></hw>                                                        |     |
| :SOURce <hw>]:BB:W3GPp:MSTation<st>[:HSUPa]:DPDCh:E:FCIO</st></hw>                                                        |     |
| :SOURce <hw>]:BB:W3GPp:MSTation<st>[:HSUPa]:DPDCh:E:MODulation</st></hw>                                                  | 421 |
| :SOURce <hw>]:BB:W3GPp:MSTation<st>[:HSUPa]:DPDCh:E:ORATe</st></hw>                                                       | 421 |
| :SOURce <hw>]:BB:W3GPp:MSTation<st>[:HSUPa]:DPDCh:E:STATe</st></hw>                                                       | 422 |
| :SOURce <hw>]:BB:W3GPp:MSTation<st>[:HSUPa]:DPDCh:E:TTIEdch</st></hw>                                                     |     |
| :SOURce <hw>]:BB:W3GPp:MSTation<st>[:HSUPa]:EDCH:REPeat</st></hw>                                                         |     |
| :SOURce <hw>]:BB:W3GPp:MSTation<st>[:HSUPa]:EDCH:ROW<ch0>:FROM</ch0></st></hw>                                            |     |
| :SOURce <hw>]:BB:W3GPp:MSTation<st>[:HSUPa]:EDCH:ROW<ch0>:TO</ch0></st></hw>                                              |     |
| :SOURce <hw>]:BB:W3GPp:MSTation<st>[:HSUPa]:EDCH:ROWCount</st></hw>                                                       |     |
| :SOURce <hw>]:BB:W3GPp:MSTation<st>[:HSUPa]:EDCH:TTIEdch</st></hw>                                                        |     |
| :SOURce <hw>]:BB:W3GPp:POWer:ADJust</hw>                                                                                  |     |
| :SOURce <hw>]:BB:W3GPp:POWer[:TOTal]?</hw>                                                                                |     |
| :SOURce <hw>]:BB:W3GPp:PPARameter:CRESt</hw>                                                                              |     |
| :SOURce <hw>]:BB:W3GPp:PPARameter:DPCH:COUNt</hw>                                                                         |     |
| :SOURce <hw>]:BB:W3GPp:PPARameter:DPCH:SRATe</hw>                                                                         |     |
| :SOURce <hw>]:BB:W3GPp:PPARameter:EXECute</hw>                                                                            |     |
| :SOURce <hw>]:BB:W3GPp:PPARameter:SCCPch:SRATe</hw>                                                                       |     |
| :SOURce <hw>]:BB:W3GPp:PPARameter:SCCPch:STATe</hw>                                                                       |     |
| :SOURce <hw>]:BB:W3GPp:PPARameter:SCHannels</hw>                                                                          |     |
| :SOURce <hw>]:BB:W3GPp:PRESet</hw>                                                                                        |     |
| :SOURce <hw>]:BB:W3GPp:SETTing:CATalog?</hw>                                                                              |     |
| :SOURce <hw>]:BB:W3GPp:SETTing:DELete</hw>                                                                                |     |
| SOURce <hw>]:BB:W3GPp:SETTing:LOAD</hw>                                                                                   |     |
| [:SOURce <hw>]:BB:W3GPp:SETTing:STORe</hw>                                                                                |     |
| :SOURce <hw>]:BB:W3GPp:SETTing:TMODel:BSTation</hw>                                                                       |     |
| :SOURce <hw>]:BB:W3GPp:SETTing:TMODel:BSTation:CATalog?</hw>                                                              |     |
| :SOURce <hw>]:BB:W3GPp:SETTing:TMODel:MSTation</hw>                                                                       |     |
|                                                                                                    |     |
| [:SOURce <hw>]:BB:W3GPp:SETTing:TMODel:MSTation:CATalog?<br/>[:SOURce<hw>]:BB:W3GPp:SLENgth</hw></hw>                     |     |
|                                                                                                    |     |
| SOURce <hw>]:BB:W3GPp:STATe</hw>                                                                                          |     |
| [:SOURce <hw>]:BB:W3GPp:TRIGger:ARM:EXECute</hw>                                                                          |     |
| [:SOURce <hw>]:BB:W3GPp:TRIGger:EXECute</hw>                                                                              |     |
| [:SOURce <hw>]:BB:W3GPp:TRIGger:EXTernal:SYNChronize:OUTPut</hw>                                                          |     |
| [:SOURce <hw>]:BB:W3GPp:TRIGger:OUTPut<ch>:DELay</ch></hw>                                                                |     |
|                                                                                                    |     |
| [:SOURce <hw>]:BB:W3GPp:TRIGger:OUTPut<ch>:MODE<br/>[:SOURce<hw>]:BB:W3GPp:TRIGger:OUTPut<ch>:OFFTime</ch></hw></ch></hw> | 27  |

| [:SOURce <hw>]:BB:W3GPp:TRIGger:OUTPut<ch>:ONTime</ch></hw> | 276 |
|-------------------------------------------------------------|-----|
| [:SOURce <hw>]:BB:W3GPp:TRIGger:OUTPut<ch>:PERiod</ch></hw> | 277 |
| [:SOURce <hw>]:BB:W3GPp:TRIGger:RMODe?</hw>                 | 273 |
| [:SOURce <hw>]:BB:W3GPp:TRIGger:SLENgth</hw>                | 274 |
| [:SOURce <hw>]:BB:W3GPp:TRIGger:SLUNit</hw>                 | 275 |
| [:SOURce <hw>]:BB:W3GPp:TRIGger:SOURce</hw>                 | 272 |
| [:SOURce <hw>]:BB:W3GPp:TRIGger:TIME:DATE</hw>              | 273 |
| [:SOURce <hw>]:BB:W3GPp:TRIGger:TIME:TIME</hw>              | 274 |
| [:SOURce <hw>]:BB:W3GPp:TRIGger:TIME[:STATe]</hw>           | 274 |
| [:SOURce <hw>]:BB:W3GPp:TRIGger[:EXTernal]:DELay</hw>       | 275 |
| [:SOURce <hw>]:BB:W3GPp:TRIGger[:EXTernal]:INHibit</hw>     | 275 |
| [:SOURce <hw>]:BB:W3GPp:WAVeform:CREate</hw>                |     |
| [:SOURce <hw>]:BB:W3GPp[:TRIGger]:SEQuence</hw>             | 271 |

# Index

# Symbols

| (Mis-) use TPC for output power control |                   |
|-----------------------------------------|-------------------|
| DPCCH 13                                | 36, 167, 292, 362 |
| F-DPCH                                  | 295               |
| 2nd search code group                   | 69                |
| 2nd Search Code Group                   | 328               |
| 3GPP Version                            |                   |
| 3i OCNS mode                            |                   |
| 4C-HSDPA Mode                           | 181, 182          |
| 4C-HSPDA                                |                   |
| Reference Measurement Channel           |                   |
| 8C-HSDPA Mode                           | 181, 182          |

# Α

| ~                                               |          |
|-------------------------------------------------|----------|
| Absolute Grant Scope                            | 139      |
| Absolute Grant Value Index                      |          |
| Accept                                          |          |
| Multi channel assistant                         | 148      |
| Predefined Settings                             |          |
| Accept copy                                     |          |
| Access Slot                                     |          |
| ACK Pattern                                     |          |
| AICH/AP-AICH                                    |          |
| AP-AICH                                         |          |
| HSUPA                                           |          |
| Additional UE                                   | 67       |
| Adjust                                          |          |
| HSDPA                                           |          |
| Adjust ARB sequence length                      |          |
| HS-DPCCH                                        |          |
| Adjust total power to 0 dB                      |          |
| Adjust Total Power to 0 dB                      | 265      |
| Advanced Mode                                   |          |
| HSDPA                                           |          |
| AICH Settings                                   |          |
| AICH transmission timing                        |          |
| PCPCH                                           | 237      |
| AICH Transmission Timing                        |          |
| PCPCH                                           |          |
| PRACH                                           |          |
| Alternate HS-PDSCH Modulation                   |          |
| Alternate number of HS-PDSCH channelization cod | les 109  |
| Always Use Redundancy Version 0 (HARQ)          |          |
| HSUPA FRC                                       |          |
| AP-AICH Settings                                |          |
| Application cards                               |          |
| Application notes                               | 13       |
| ARB sequence length<br>PCPCH                    | 220      |
| Repeat structure after                          |          |
| ARB sequence Length                             | 221, 230 |
| PRACH                                           | 227      |
| ARB Settings                                    |          |
| Arm trigger                                     |          |
| Armed Auto                                      |          |
| Armed_Retrigger                                 |          |
| Assignment Mode for UL-DTX                      |          |
| At Slot                                         |          |
| Auto                                            |          |
|                                                 |          |

# В

| Base station default values 57, |       |
|---------------------------------|-------|
| Base station identification     | 69    |
| Baseband C/D                    |       |
| Disabled realtime functions     |       |
| Binary channel bits per TTI     |       |
| Binary Channel Bits per TTI     | . 298 |
| Binary Channel Bits/TTI (Nbin)  |       |
| HSUPA FRC                       | 418   |
| Bit error rate                  |       |
| HSDPA H-Set                     | .107  |
| Bit Error Rate                  |       |
| Enhanced DPCHs                  |       |
| Enhanced DPDCH UE1              | . 221 |
| HSUPA FRC                       | 205   |
| Bit error state                 | .205  |
| Enhanced DPDCH UE1              | . 221 |
| HSDPA H-Set                     | .107  |
| Bit Error state                 |       |
| Enhanced DPCHs                  | . 122 |
| Bit Error State                 |       |
| Enhanced DPCHs                  | . 347 |
| Enhanced DPDCH                  | . 435 |
| HSDPA H-Set                     | .349  |
| HSUPA FRC                       |       |
| Bits per Frame                  |       |
| DPDCH 118, 217,                 | 431   |
| Block Error Rate                |       |
| Enhanced DPCHs                  | . 123 |
| Enhanced DPDCH UE1              | . 222 |
| HSDPA H-Set107                  | 349   |
| HSUPA FRC                       | 206   |
| Block error state               |       |
| Enhanced DPCHs                  | . 123 |
| Enhanced DPDCH UE1              | . 222 |
| HSDPA H-Set                     | .107  |
| HSUPA FRC                       |       |
| Block Error State               |       |
| Enhanced DPCHs                  | .348  |
| Enhanced DPDCH                  | . 436 |
| HSDPA H-Set                     |       |
| HSUPA FRC                       |       |
| Brochures                       |       |
| Burst Mode89                    |       |
| HSDPA                           |       |
| BxT                             |       |
|                                 |       |

# С

| Channel Coding       | 040 |
|----------------------|-----|
| UE1                  |     |
| Channel Coding State |     |
| Enhanced P-CCPCH     | 342 |
| UE1                  | 432 |
| Channel Coding Type  |     |
| Enhanced P-CCPCH     |     |
| P-CCPCH              | 342 |
| Channel graph        |     |
| Channel number       | 74  |
| Channel Number       |     |
| DPDCH                | 171 |
| E-DPDCH              | 208 |
|                      |     |

| Channel P-CCPCH<br>Channel power                    |        |
|-----------------------------------------------------|--------|
| Multi channel assistant<br>Channel Power            | 75     |
| DPDCH                                               |        |
| Channel state                                       |        |
| Multi channel assistant<br>Channel State<br>BS      |        |
| Channel table<br>DPCCH                              |        |
| DPDCH 168. 17                                       |        |
| E-DCH                                               |        |
| E-DPDCH                                             |        |
| Channel Table                                       |        |
| E-DPDCH                                             | 7, 449 |
| Channel type                                        | , -    |
| Multi channel assistant                             | 146    |
| Channel Type                                        | 74     |
| DPDCH                                               |        |
| E-DPDCH                                             | 208    |
| Channelization code                                 |        |
| DPCCH                                               |        |
| HS-DPCCH                                            |        |
| Multi channel assistant                             | 146    |
| Channelization Code                                 |        |
| DPDCH 17                                            |        |
| E-DPCCH                                             |        |
| E-DPDCH                                             |        |
| Channelization code HS-SCCH (SF128)                 |        |
| Channelization Code Offset                          | 58     |
| Channelization code step<br>Multi channel assistant | 447    |
|                                                     |        |
| Chip Rate                                           | 1,201  |
| Clipping Level                                      |        |
| Clipping Mode                                       |        |
| Clipping Settings                                   | 47     |
| Clock Source                                        |        |
| Code domain conflict                                |        |
| Code domain ideal display                           |        |
| Code tree of channelization codes                   |        |
| Coding rate                                         | 102    |
| Coding Rate                                         | 300    |
| Coding rate (Ninf/Nbin)                             |        |
| HSUPA FRC                                           | 201    |
| Coding Rate (Nint/Nbin)<br>HSUPA FRC                | 410    |
| Coding state                                        |        |
| PCPCH                                               |        |
| PRACH                                               | 232    |
| Coding State                                        |        |
| PCPCH                                               |        |
| PRACH                                               |        |
| Coding Type 11<br>Enhanced DPDCH UE1                |        |
| PCPCH                                               |        |
| PGPGH                                               | ,      |
| Coding Type Enhanced                                | 2,442  |
| DPDCH                                               | 432    |
| Compatibility Mode                                  | 402    |
| HS-DPCCH                                            | 177    |
| Composite CQI                                       |        |
| HS-DPCCH                                            | 187    |
| Compressed Mode                                     |        |
| BS                                                  | 326    |
| Constellation version parameter b                   | 90, 92 |

| User Manual | 1178.8107.02 - 09 |
|-------------|-------------------|
|             |                   |

| Constellation Version Parameter b            |
|----------------------------------------------|
| PCPCH                                        |
| PRACH                                        |
| Conventions                                  |
| SCPI commands                                |
| Convolution coder                            |
| BS1 121                                      |
| UE1                                          |
| Convolution Coder                            |
| UE1                                          |
| Сору                                         |
| Base Station                                 |
| from Source                                  |
| User Equipment                               |
| Copy from Source                             |
| Copying the data of a base or user equipment |
| COI                                          |
| HS-DPCCH                                     |
| CQI Length                                   |
| HS-DPCCH                                     |
| CQI Type                                     |
| HS-DPCCH                                     |
| CQI Values                                   |
| HS-DPCCH                                     |
| CQI1                                         |
| HS-DPCCH                                     |
| CQI2                                         |
| HS-DPCCH                                     |
| CQIs                                         |
| HS-DPCCH                                     |
| Crest factor                                 |
| Clipping                                     |
| Crest factor - timing offset                 |
| Crest factor – Clipping                      |
| Current ARB sequence length                  |
| HS-DPCCH                                     |
| Cut Off Frequency Factor                     |

# D

| Data                    |          |
|-------------------------|----------|
| BS                      |          |
| Data config             |          |
| Data Power              |          |
| PCPCH                   | 240      |
| PRACH                   | 230, 399 |
| Data rate matching      |          |
| BS1                     | 120      |
| UE1                     |          |
| Data sheets             |          |
| Data source             | 21       |
| DPCCH                   | 134, 166 |
| DPDCH                   |          |
| E-DPDCH                 | 209      |
| F-DPCCH                 | 143      |
| HSUPA FRC               | 199      |
| Multi channel assistant | 147      |
| PCPCH                   |          |
| PRACH                   | 231      |
| Transport channel       | 119, 218 |
| Data Source             |          |
| DPDCH                   |          |
| E-DCH                   | 410      |
| E-DPDCH                 | 408      |
| HS-PDSCH                |          |
| PCPCH                   |          |

| PRACH                           |     |       | 398   |
|---------------------------------|-----|-------|-------|
| Transport Channel               |     |       | 338   |
| DC-HSDPA Mode                   |     | 181,  | 182   |
| DCCH Dedicated Control Channel  |     |       | . 115 |
| DCCH On                         |     |       |       |
| Enhanced DPCH                   |     |       | 341   |
| DCCH on enhanced DPCH           |     |       | 119   |
| DCCH-Dedicated Control Channel  |     |       | 214   |
| Default settings                |     |       |       |
| All channels                    |     |       |       |
| BS                              |     |       |       |
| Channel table                   |     |       |       |
| HSDPA H-Set                     |     |       |       |
| Default Values User Equipment   |     |       | 73    |
|                                 |     |       | 57    |
| Delay<br>Marker                 |     |       | ΕA    |
|                                 |     |       |       |
| Trigger                         |     |       |       |
| Direction                       |     |       |       |
| Dynamic Power Control           |     | 126,  | 158   |
| Distance                        |     |       |       |
| Diversity                       |     |       |       |
| BS                              |     |       |       |
| DL Frame Structure              |     | 84,   | 323   |
| DL-UL timing offset             |     |       |       |
| DPCCH                           |     |       |       |
| Documentation overview          |     |       |       |
| Down range                      |     |       |       |
| Dynamic Power Control           |     |       | 127   |
| Downlink                        |     |       | 47    |
| DPCCH + DPDCH                   |     | .151, | 353   |
| DPCCH Burst Length              |     |       | 157   |
| DPCCH Settings                  |     |       |       |
| DTCH Dedicated Traffic Channel  |     |       | 115   |
| DTCH On                         |     |       |       |
| Enhanced DPCH                   |     |       | 341   |
| DTCH on enhanced DPCH           |     |       | .119  |
| DTCH-Dedicated Traffic Channel  |     |       | 214   |
| DTX cycle                       |     |       |       |
| UL-DTX                          |     |       | 156   |
| DTX indication bits             |     |       | 100   |
| BS1                             |     |       | 121   |
| DTX Indication Bits             |     |       |       |
| Dynamic Power Control           |     |       |       |
| Direction                       |     |       |       |
|                                 |     |       |       |
| DL                              |     |       |       |
| Down Range                      |     |       |       |
| Power Step                      |     |       |       |
| Step                            |     |       |       |
| Up Range                        |     |       |       |
| Dynamic Power Control Direction |     |       |       |
| BS1                             |     |       |       |
| Dynamic Power Control Mode      |     | 126,  | 158   |
| Dynamic range                   |     |       |       |
| Dynamic Power Control           | 27, | 159,  | 429   |

# Е

| E-AGCH Information Filed Coding       13         E-AGCH Settings       13         E-DCH TTI       139, 140, 21         HSUPA FRC       200, 41         E-HICH Settings       14         E-RGCH Settings       14         Enhanced Channels Coding       33         Enhanced DPCHs       33         Enhanced P-CPICH Pattern       110, 33 | 38<br>12<br>18<br>10<br>10<br>34<br>30 |
|----------------------------------------------------------------------------------------------------|----------------------------------------|
| Enhanced P-CPICH Pattern 110, 33                                                                                                    | 30                                     |
|                                                                                                    |                                        |

| Enhanced Settings      |     |
|------------------------|-----|
| BS                     | 74  |
| P-CCPCH                | 111 |
| P-CPICH                | 110 |
| Error protection       |     |
|                        |     |
| Error Protection       |     |
| BS1                    |     |
| UE1                    |     |
| External Power Control |     |
| BS1                    | 126 |
| External Trigger Delay |     |
| ,                      |     |

# F

| F-DPCH Settings                           | 142     |
|-------------------------------------------|---------|
| FBI Mode<br>DPCCH                         | 166 358 |
| PCPCH                                     |         |
| FBI pattern                               | ,       |
| PCPCH                                     | 241     |
| FBI Pattern                               |         |
| DPCCH                                     | 166     |
| Filter                                    | 246     |
| Type<br>Filter Parameter                  |         |
| Filtering Settings                        | ,       |
| Filtering, Clipping, ARB Settings         |         |
| Fixed reference Channel                   |         |
| Fixed Reference Channel                   | 410     |
| Fixed reference Channel (FRC)             |         |
| HSUPA FRC                                 | 198     |
| Fixed Reference Channel (FRC)             | 440     |
| HSUPA<br>Force Channelization Code to I/0 |         |
| E-DPDCH                                   |         |
| Force Channelization Code to I/Q          |         |
| E-DPDCH                                   |         |
| FRC                                       |         |
|                                           |         |

# G

| Gap Distance      |    |
|-------------------|----|
| BS                | 86 |
| Gap Length        | 86 |
| Generate Waveform |    |
| Getting started   | 11 |

# Н

| H-Set                   |          |
|-------------------------|----------|
| Happy Bit               |          |
| E-DPCCH                 | 196, 419 |
| HARQ-ACK                |          |
| HS-DPCCH                | 182, 193 |
| HARQ-ACK pattern        |          |
| HS-DPCCH                |          |
| HSUPA FRC               | 204      |
| HARQ-ACK Pattern        |          |
| HS-DPCCH                |          |
| Help                    |          |
| Higher layer scheduling |          |
| UE                      |          |
| HS-DPCCH Power          | 175      |
| HS-PDSCH Modulation     | 101      |
| HS-SCCH Type            | 95, 311  |
| HSDPA H-Set settings    | 92       |

| HSDPA Mode     |  |
|----------------|--|
| BS             |  |
| HSDPA Settings |  |
| BS             |  |
| HSUPA FRC      |  |
| HSUPA settings |  |
|                |  |

# L

| Inactivity threshold<br>Information bit payload<br>HSUPA FRC | 102  |
|--------------------------------------------------------------|------|
| Information Bit Payload                                      | 299  |
| Information Bit Payload (Ninf)                               |      |
| HSUPA FRC                                                    |      |
| Insert errors                                                |      |
| HSUPA FRC                                                    | 205  |
| Insert Errors On                                             |      |
| Enhanced DPCHs123,                                           | 346  |
| Enhanced DPDCH                                               |      |
| Enhanced DPDCH UE1                                           |      |
| HSDPA H-Set                                                  | 348  |
| HSUPA FRC                                                    | 412  |
| Installation                                                 | 11   |
| Instrument help                                              | . 12 |
| Instrument security procedures                               | 12   |
| Inter TTI Distance90,                                        | 103  |
| HSDPA                                                        | 314  |
| Inter-TTI distance                                           |      |
| HS-DPCCH                                                     | 178  |
| Interleaver                                                  |      |
| P-CCPCH                                                      | 342  |
| Interleaver P-CCPCH                                          | 113  |

# L

| Layer<br>Bit error insertion<br>Level reference | . 123, 221 |
|-------------------------------------------------|------------|
| see Power reference                             |            |
| Link Direction<br>Long Preamble Length          | ,          |
| Long scrambling code                            |            |
| Long Scrambling Code<br>UE                      | 354        |

# Μ

| Marker delay                |          |
|-----------------------------|----------|
| Maximum information bitrate |          |
| HSUPA FRC                   |          |
| Message Length              |          |
| PCPCH                       | 241. 389 |
| PRACH                       | ,        |
| Method for compressed mode  |          |
| BS                          |          |
| UE                          | ,        |
| MIMO                        |          |
| BS                          |          |
| MIMO Mode                   |          |
| HS-DPCCH                    |          |
| Mode                        | ,        |
| Dynamic Power Control       | 126. 158 |
| HARQ Simulation             |          |
| UE                          |          |
| Mode (HARQ simulation)      |          |
|                             |          |

| Mode (HARQ)<br>HSUPA FRC |          |
|--------------------------|----------|
| Modulation               |          |
| BS                       |          |
| E-DPDCH                  | 207, 421 |
| HSUPA FRC                | 199, 416 |
| Modulation data          |          |
| BS                       |          |
| Multi Channel Assistant  |          |
| Multicode state          |          |
| DPCCH                    | 133      |
| Multicode State          |          |
| DPCCH                    |          |

# Ν

| Nominal average information bitrate<br>Number of additional UE<br>Number of configurable TTIs<br>Number of DPCH | 68, 351 |
|----------------------------------------------------------------------------------------------------|---------|
| Predefined Settings                                                                                             | 66      |
| Number of H-PDSCH channel codes                                                                                 |         |
| Number of H-PDSCH Channel Codes                                                                                 | 299     |
| Number of HARQ processes                                                                                        |         |
| HSUPA FRC                                                                                                    | 200     |
| Number of HARQ Processes                                                                                        | 104     |
| Number Of HARQ Processes                                                                                        |         |
| HSUPA FRC                                                                                                    | 415     |
| Number of intervals                                                                                             |         |
| HARQ-ACK                                                                                                    | 182     |
| PCI / CQI                                                                                                    |         |
| Number of PI per Frame                                                                                          | 70, 327 |
| Number of TTIs                                                                                                  |         |
| HS-DPCCH                                                                                                    | 193     |
|                                                                                                    |         |

# 0

| OCNS                             | 71       |
|----------------------------------|----------|
| OCNS Mode                        | 71       |
| Offset                           |          |
| UL-DTX                           |          |
| Open loop transmit diversity     | 70       |
| Open Loop Transmit Diversity     |          |
| Open source acknowledgment (OSA) | 13       |
| Overall Symbol Rate              |          |
| DPDCH                            | 170, 385 |
| E-DPDCH                          | 207      |
| UE1                              |          |
| Overall Symbol Rate RFC          |          |
| HSUPA FRC                        | 199      |

# Ρ

| Pattern<br>BS     | 76 286 |
|-------------------|--------|
| Pattern Length    |        |
| BS                |        |
| PCI               |        |
| HS-DPCCH          |        |
| PCPCH only        |        |
| PCPCH settings    | 233    |
| Channel coding    |        |
| Graphical display | 235    |
| Message part      |        |
| Preamble settings |        |
| PCPCH structure   | 235    |

| Pilot Length                                       |                   |                          |
|----------------------------------------------------|-------------------|--------------------------|
| DPCCH                                              | 129,              | 133                      |
| S-CCPCH                                            |                   |                          |
|                                                    | 120,              | 100                      |
| Postamble Length                                   |                   |                          |
| UL-DTX                                             |                   | 157                      |
| Power                                              |                   |                          |
| BS                                                 |                   | 75                       |
|                                                    |                   |                          |
| DPCCH                                              |                   |                          |
| E-DPCCH                                            | 195.              | 419                      |
| E-DPDCH                                            | 200               | 100                      |
|                                                    |                   |                          |
| HS-DPCCH                                           |                   |                          |
| Multi channel assistant                            |                   | 147                      |
| Power Control                                      |                   | 158                      |
|                                                    |                   |                          |
| BS1                                                | • • • • • • • • • | 120                      |
| Power Control Grap                                 |                   | 429                      |
| Power Control graph                                |                   |                          |
| Ext. Power Control                                 |                   | 150                      |
|                                                    | •••••             | 159                      |
| Power Control Preamble Length                      |                   |                          |
| PCPCH                                              | 240               | 390                      |
| Power DPCCH                                        | ,                 |                          |
|                                                    |                   |                          |
| DPCCH                                              |                   | 163                      |
| Power Offset                                       |                   |                          |
| Additional UE                                      |                   | 69                       |
|                                                    |                   |                          |
| BS                                                 |                   | 85                       |
| Pilot DPCCH                                        |                   | 137                      |
| TFCI DPCCH                                         |                   | 138                      |
|                                                    |                   |                          |
| TPC DPCCH                                          |                   |                          |
| UE                                                 |                   | 85                       |
| Power Offset ACK                                   |                   |                          |
|                                                    |                   | 400                      |
| HS-DPCCH                                           |                   | 189                      |
| Power Offset ACK/ACK                               |                   |                          |
| HS-DPCCH                                           |                   | 192                      |
| Power Offset ACK/NACK                              |                   | 102                      |
|                                                    |                   |                          |
| HS-DPCCH                                           |                   | 192                      |
| Power Offset CQI                                   |                   |                          |
| HS-DPCCH                                           |                   | 100                      |
|                                                    | •••••             | 100                      |
| Power Offset CQI Type A                            |                   |                          |
| HS-DPCCH                                           |                   | 193                      |
| Power Offset HARQ-ACK                              |                   |                          |
|                                                    |                   |                          |
| HS-DPCCH                                           |                   | 184                      |
| Power Offset Mode                                  |                   |                          |
| BS                                                 | 05                | 225                      |
|                                                    |                   |                          |
| UE                                                 | 85,               | 325                      |
| Power Offset NACK                                  |                   |                          |
| HS-DPCCH                                           |                   | 180                      |
|                                                    |                   | 103                      |
| Power Offset NACK/ACK                              |                   |                          |
| HS-DPCCH                                           |                   | 192                      |
| Power Offset NACK/NACK                             |                   |                          |
| HS-DPCCH                                           |                   | 102                      |
|                                                    |                   | 192                      |
| Power Offset PCI                                   |                   |                          |
| HS-DPCCH                                           |                   | 186                      |
| Power reference                                    |                   |                          |
|                                                    |                   |                          |
| Power step                                         | 127,              | 158                      |
| DPCCH                                              |                   | 168                      |
| Multi channel assistant                            |                   |                          |
|                                                    |                   | 147                      |
| Power Step                                         |                   |                          |
| TPC DPCCH                                          |                   | 363                      |
| Power step TPC                                     |                   |                          |
|                                                    |                   | 4.45                     |
| F-DPCCH                                            |                   | 145                      |
| Power Step TPC                                     |                   | 140                      |
|                                                    |                   | 140                      |
| DPCCH                                              |                   |                          |
|                                                    |                   | 292                      |
| F-DPCH                                             |                   | 292                      |
|                                                    |                   | 292                      |
| F-DPCH<br>Power step TPC - DPCCH                   |                   | 292<br>296               |
| F-DPCH<br>Power step TPC - DPCCH<br>DPCCH          |                   | 292<br>296               |
| F-DPCH<br>Power step TPC - DPCCH<br>DPCCH<br>PowMp |                   | 292<br>296<br>136        |
| F-DPCH<br>Power step TPC - DPCCH<br>DPCCH          |                   | 292<br>296<br>136        |
| F-DPCH<br>Power step TPC - DPCCH<br>DPCCH<br>PowMp | ······            | 292<br>296<br>136<br>236 |

| PowMpControl                  | 225 |
|-------------------------------|-----|
|                               |     |
| PowMpData                     |     |
| PowPre                        |     |
|                               | 230 |
| PRACH                         | 005 |
| PowMP                         |     |
| PowMpControl                  |     |
| PowMpData                     |     |
| PowPre                        |     |
| PRACH only 151,               |     |
| PRACH settings                | 222 |
| Channel coding                | 231 |
| Graphical display             | 224 |
| Message part                  | 229 |
| Preamble settings             | 228 |
| Preamble Length               |     |
| UL-DTX                        | 157 |
| Preamble Power                |     |
| PCPCH                         | 239 |
| PRACH                         | 400 |
| Preamble Power step           |     |
| PCPCH                         | 239 |
| PRACH                         |     |
| Preamble Power Step           |     |
| PCPCH                         | 390 |
| PRACH                         |     |
| Preamble repetition           |     |
| PCPCH                         | 239 |
| PRACH                         |     |
| Preamble Repetition           | 220 |
| PCPCH                         | 301 |
| PRACH                         |     |
| Precoding weight pattern (w2) |     |
| Precoding Weight Pattern (w2) |     |
| Predefined H-Set              |     |
| Predefined Settings           | 303 |
| Accept                        | 070 |
|                               |     |
| Symbol Rate DPCH              |     |
| Puncturing                    |     |
| UE                            | 356 |
| R                             |     |
| Ν                             |     |

#### Raised Cosine Random seed ......109 Randomly varying modulation ......109 Randomly varying number of codes ......109 Rate Matching Attribute BS1 ..... 120 Read out mode DPCCH ...... 135, 167 Read out Mode Read Out Mode Read Out Mode PCPCH Realtime functions Disabled in Baseband C/D ......44 Recall 3GPP FDD settings ...... 46 Redundancy version parameter ...... 105, 106 Redundancy Version Parameter ...... 304

| Redundancy Version Parameter Sequence      | 305      |
|--------------------------------------------|----------|
| Reference measurement channel coding types | 117, 334 |
| Relative Grant Pattern                     | 141      |
| Release notes                              | 13       |
| Repeat PCPCH structure                     |          |
| Repeat PRACH structure                     | 228      |
| Reset all base stations                    | 57       |
| Reset All Base Stations                    | 263      |
| Reset All User Equipment                   | 57       |
| Retransmission Sequence Number             |          |
| E-DPCCH                                    | 195, 420 |
| Retrigger                                  | 49       |
| RMS power                                  | 60       |
| Roll Off                                   |          |
| RRC filter                                 |          |
| see Root Cosine                            |          |
|                                            |          |

# S

| S-CCPCH Settings                |
|---------------------------------|
| Safety instructions             |
| Save                            |
| 3GPP FDD settings 46            |
| Scrambling code                 |
| BS                              |
| UE                              |
| Scrambling Code                 |
| UE                              |
| Scrambling Code Step            |
| Scrambling mode                 |
| UE                              |
| Scrambling Mode                 |
| UE                              |
| Secondary cell                  |
| Active                          |
| Enabled                         |
| Security procedures             |
| Select Base Station             |
| Select User Equipment           |
| Sequence Length                 |
| ARB                             |
| PCPCH                           |
| Service manual                  |
| Set to default                  |
| BS                              |
| Channel table                   |
| HSDPA H-Set73                   |
| SF2                             |
| SFN                             |
| SFN restart                     |
| Short scrambling code           |
| Short Scrambling Code           |
| UE                              |
| Show coding                     |
| PCPCH                           |
| PRACH                           |
| Signal duration                 |
| Unit                            |
| Signal generation status        |
| Signaling pattern               |
| Signalling Pattern              |
| BS                              |
| Signature                       |
| PCPCH                           |
| PRACH                           |
| Signature Hopping Pattern Index |
| Single                          |
|                                 |

| Size of CRC                                |          | 337   |
|--------------------------------------------|----------|-------|
| BS1                                        |          |       |
| UE1                                        | 220,     | 439   |
| Slot format                                |          |       |
| 4C-HSDPA                                   |          |       |
| DPCCH                                      |          |       |
| Enhanced DPCH                              |          |       |
| F-DPCCH                                    |          |       |
| Multi channel assistant                    |          |       |
| PCPCH                                      |          |       |
| PRACH                                      |          |       |
| Slot Structure                             |          | 200   |
| DPCCH                                      |          | 121   |
| F-DPCCH                                    |          |       |
|                                            |          |       |
| S-CCPCH                                    |          |       |
| Spreading code generator (search code)     |          | 21    |
| Spreading code number                      |          |       |
| Standard settings                          |          |       |
| All channels                               |          |       |
| BS                                         |          |       |
| HSDPA H-Set                                |          | 73    |
| Start channel No                           |          |       |
| Multi channel assistant                    |          |       |
| Start channelization code HS-PDSCH (SF16)  |          | 99    |
| Start Delay m                              |          |       |
| HS-DPCCH                                   |          | 177   |
| Start Offset                               |          |       |
| PCPCH                                      |          | 394   |
| PRACH                                      |          |       |
| Start Offset PCPCH - UE                    |          |       |
| State                                      |          |       |
| Bit Error                                  |          |       |
| Block Error                                |          |       |
|                                            |          |       |
| BS                                         |          |       |
| Channel Coding                             |          |       |
| Channel coding enhanced DPCHs              |          |       |
| Channel Coding Enhanced P-CCPCH            |          |       |
| Clipping                                   |          |       |
| Compressed Mode                            |          |       |
| DPDCH                                      |          |       |
| Dynamic Power Control                      | 126,     | 345   |
| E-DPCCH                                    |          |       |
| E-DPDCH                                    |          |       |
| Enhanced DPCH Channels                     |          | . 114 |
| Enhanced P-CCPCH                           |          | . 111 |
| HARQ                                       |          |       |
| HS-DPCCH                                   | 176,     | 364   |
| HSUPA FRC                                  | 197,     | 417   |
| Interleaver 1 121, 22                      | 20, 340, | 441   |
| Interleaver 2 121, 22                      |          |       |
| Multicode                                  | , ,      |       |
| Transport Channel                          |          |       |
| Transport channel enhanced DPCH            | 0 1 1,   | 119   |
| UE                                         |          |       |
| State (HARQ)                               | 101,     | 004   |
| HSUPA FRC                                  |          | 204   |
| Step width power                           |          | 204   |
| Multi channel assistant                    |          | 1/7   |
|                                            |          | 147   |
| Stop channel No<br>Multi channel assistant |          | 140   |
|                                            |          | 140   |
| Store                                      |          | 10    |
| 3GPP FDD settings                          |          |       |
| Stream 2 active pattern                    |          | , 97  |
| Stream 2 Active Pattern                    | 308,     | 313   |
| Structure Length                           |          | _     |
| PRACH                                      |          | 226   |

| 149        |
|------------|
| 75         |
| 315        |
| . 171, 384 |
| . 208, 409 |
| 118, 333   |
| . 241, 392 |
| . 230, 402 |
| 279        |
| 66         |
| 112        |
| 112        |
|            |

# Т

| Tau                            |               |
|--------------------------------|---------------|
| DPCH                           |               |
| E-HICH                         | 141           |
| E-RGCH                         |               |
| Test Model                     |               |
| Test models                    |               |
| Downlink                       | 62            |
|                                |               |
| Uplink                         |               |
| Test Models (not standardized) |               |
| TFCI                           |               |
| DPCCH                          |               |
| PCPCH                          |               |
| PRACH                          |               |
| S-CCPCH                        | 129, 133      |
| Time                           |               |
| Preamble - message part        |               |
| Preamble - Preamble            |               |
| Time Delay                     |               |
| BS                             | 70            |
| UE                             |               |
|                                |               |
| Time Delay Step                |               |
| Time Pre - MP                  | 394, 397, 405 |
| Time Pre - Pre                 |               |
| Time Pre->MP                   |               |
| Time Pre->Pre                  |               |
| Time-based trigger             |               |
| Date                           | 50            |
| State                          | 50            |
| Time                           | 50            |
| Timing offset                  |               |
| DL-UL DPCCH                    |               |
| Multi channel assistant        |               |
| Timing Offset                  |               |
| To Destination                 |               |
| Total HS-PDSCH Power           |               |
| Total power                    |               |
|                                |               |
| Total Power                    |               |
| TPC data source                |               |
| DPCCH                          | ,             |
| PCPCH                          | 242           |
| TPC Data Source                |               |
| DPCCH                          |               |
| F-DPCH                         | 293           |
| PCPCH                          | 395           |
| TPC for output power control   |               |
| F-DPCCH                        |               |
| TPC Mode                       |               |
| DPCCH                          | 166 363       |
| 2. 0011                        |               |

| TPC read out mode              | 135     |
|--------------------------------|---------|
| DPCCH                          |         |
| F-DPCCH                        | 144     |
| TPC read out Mode              |         |
| PCPCH                          | 243     |
| TPC Read Out Mode              |         |
| DPCCH                          | 93, 364 |
| F-DPCH                         | 296     |
| PCPCH                          | 396     |
| Transmission direction         |         |
| Transmission Time Interval     |         |
| E-DPCCH                        | 212     |
| E-DPDCH                        | 212     |
| Transmit Diversity             |         |
| Transport block size           | ,       |
| BS1                            | 120     |
| UE1                            |         |
| Transport block size index     |         |
| HSUPA FRC                      |         |
| Transport Block Size Index     |         |
| HSUPA FRC                      |         |
| Transport block size reference |         |
| Transport Block Size Reference |         |
| Transport block size table     |         |
| HSUPA FRC                      |         |
| Transport Block Size Table     |         |
| HSUPA FRC                      |         |
| Transport blocks               | 417     |
| BS1                            | 120     |
| Transport Blocks               | 120     |
| UE!                            | 130     |
| Transport Channel              | 450     |
| Enhanced DPCH                  | 110     |
| Transport time interval        | 113     |
| BS1                            | 120     |
| UE1                            |         |
| Trigger                        |         |
| Synchronize output             | 51      |
| Trigger Delay                  |         |
| Trigger Mode                   |         |
| Trigger signal duration        |         |
| Trigger source                 |         |
| Turbo coder                    | 50      |
| BS1                            | 104     |
|                                |         |
| UE1                            | 220     |
| Turbo Coder                    | 111     |
| UE1<br>Type of Cell            | 441     |
| HSUPA                          | 140     |
|                                | 140     |

# U

| UE category                                 |            |
|---------------------------------------------|------------|
| BS                                          | 311        |
| HSDPA                                       | 95         |
| HSUPA FRC                                   | 198        |
| UE supports 64QAM                           | 101        |
| UE Supports 64QAM                           |            |
| UE_DTX_DRX_Offset                           | 155        |
| UEID                                        |            |
| A-EGCH                                      | 139        |
| BS                                          | 99, 312    |
| UL DTX                                      | . 153, 155 |
| Up range                                    | 159        |
| Dynamic Power Control                       |            |
| Uplink                                      | 47         |
| Use Channels needed for Sync of Mobile (UE) |            |

| Use Compressed Mode              |
|----------------------------------|
| BS                               |
| UE                               |
| Use E-TFCI                       |
| E-DPCCH 196                      |
| Use S-CCPCH                      |
| Use S-CPICH as phase reference   |
| Use S-CPICH as Phase Reference   |
| Use scrambling code              |
| BS                               |
| Use Scrambling Code              |
| BS                               |
| Use TFCI                         |
| DPCCH 129, 133, 165, 290, 360    |
| S-CCPCH                          |
| Use UL-DTX                       |
| User coding                      |
| UE1                              |
| User Coding                      |
| User Data (DTX pattern)          |
| HSUPA FRC                        |
| User Data (DTX Pattern)          |
| HSUPA FRC 413                    |
| User Equipment default values 57 |
| User manual                      |

# V

| Version 4                                           | 6, 263 |
|-----------------------------------------------------|--------|
| Videos                                              | 13     |
| Virtual IR buffer size (per HARQ process)           | 102    |
| Visualizing data bits of DPDCH with an oscilloscope | 170    |

# W

| White papers | i | 13 |
|--------------|---|----|
|--------------|---|----|